# BUIL

NCR's Pen-Based Portable

Page 37

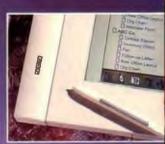

A McGRAW-HILL PUBLICATION

# Is Your Da Safe?

Virus Protection page 226
Access Security page 220
Disk Mirroring page 230
STATE OF THE ART:
Fault Tolerance page 172

Microsoft's New Visual Basic Windows Goes Multimedia The Tenth Anniversary of the IBM PC Inmos's Amazing T9000 Chip

## PLUS

9 Grammar and Style Checkers
Toshiba's and Dolch's Color Portables
IBM and AT&T SX Notebooks
Moby Brick: 8%-pound 486

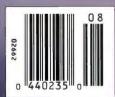

51.50 U.S.A./\$4.50 IN CANADA

# Introducing Lott

There's a lot to like about the new Lotus\* 1-2-3\* for DOS Release 2.3.

For starters, it's not just a graphical spreadsheet. It's a fast, graphical spreadsheet for DOS, It's easy to use.

And it works as well on an older XT with just 512K of memory as it does on the newest 486 machine.

It also shares many fea-

tures in common with our powerful 3D spreadsheet 1-2-3, Release 3.1. Including its superb spreadsheet formatting and publishing capabilities and full mouse support. Along with its popular Auto Compress feature that gives you a trouble-free way of making larger

on a single page. We've also added new fea-

worksheets print

tures you won't find in other spreadsheets. Like the Viewer (based on Lotus Magellan\* technology) which lets you view files before retrieving them and makes file linking as

> easy as point and click. And a very helpful Auditor

Lotus 1-2-3 Release 2.3 runs smoothly and quickly no matter what hardware you're running it on.

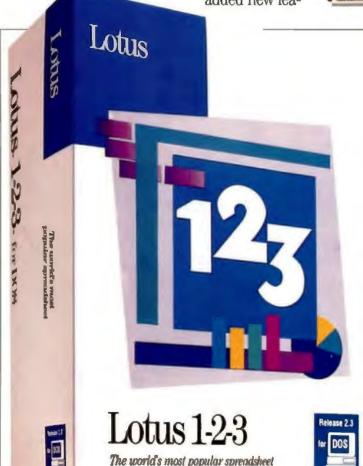

## WHAT'S NEW IN LOTUS 1-2-3 RELEASE 2.3.

- A WYSIWYG graphical environment with live on-screen formatting
- Lotus Magellan viewer technology for last file previewing, retrieving and linking...
   all without leaving your active worksheet
- More graph types, including 3D-effect graphs and graph annotation capabilities
- Auto Compress, for a trouble-free way of making larger worksheets print on single page
- Dialog Boxes for an easier, more interactive way of working
- Text-editing for easy on-sheet word processing, including automatic word wrap, even around graphs
- The Auditor for documenting or highlighting your spreadsheet logic
- Improved memory management for building larger worksheets up to 12 MB in size
- New printer drives that support all leading laser and dot-matrix printers
- Context-sensitive, interactive Help and an on-line tutorial

## is 1-2-3 Release 2.3

that simplifies the job of documenting and analyzing worksheet logic.

Of course, you won't just like what Release 2.3 does. You'll like how it. feels. It's quick and smooth. With a WYSIWYG (whatyou-see-is-what-you-

get) graphical environment that lets you format text, data, and graphics "live" on screen. With the mouse, you can execute

commands, highlight cells or ranges, open dialog

boxes, place and size graphs, change type styles, fonts and point sizes. All with unparalleled speed and ease.

What's more.

Release 2.3 gives you a wide range of printing and reporting capabilities. Including the capacity to place as many live graphs on a worksheet as you'd like.

Along with 96 type style combinations, drop shadows,

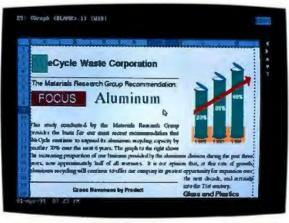

can do all your formatting "live" on screen. Which means you'll always know what your output will look like before you print.

new 3D-effect graphs, drawing and annotation tools, and the most font support, choices of colors and shading available.

Compatibility? As with any 1-2-3 product, it's no problem. Because Release 2.3 will read all of the files you've created on previous versions of 1-2-3, including files you've formatted using Allways™ and Impress. So you'll preserve all your work, as well as your training.

direct from Lotus\* call 1-800-TRADE-UP, EXT. 1231. Or see your Lotus Authorized Reseller.

With its WYS/WYG graphical environment, you

To order your upgrade

\* Please have your credit card and product package ready when you call. In Canada, call 1-800-668-1509,

## The new Lotus 1-2-3 for DOS

An unimpressive report is something you'll never have to create again.

Align titles or text across a range of columns-left, right, or centerwith one simple command.

> You can wrap ted around graphs automatically.

Add freehand drawings or symbols to call attention to critical data.

A feature that only 1-2-3 offers to DOS spreadsheet users is the ability to embed as many ''live'' graphs' on a worksheet as you'd like.

Improved, 3D-effect graphs can add even more impact to your report.

Mix bold, italics, underlines, colors, and typefaces to create over 100 text style combinations-more than any other spreadsheet.

Thanks to Auto Compress. you can easily make an entire report fit on one page.

Lotus

# Now you can upgrade your spreadsheet without upgrading your hardware.

WeCycle Waste Corporation The Materials Research Group Recommendation: FOCUS:

- pasearch Group provides the - - continue to

This stu basis fc expand i next 6 proport during

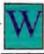

## eCycle Waste Corporation

The Materials Research Group Recommendation:

## Aluminum

This study conducted by the Materials Research Group provides the basis for our most recent recommendation that WeCycle continue to expand its aluminum recycling capacity by another 70% over the next 6 years. The graph to the right shows

**Gross Revenues by Product** 

the increasing proportion of our business provided by the aluminum division during the past three years, now approximately half of all revenues. It is our opinion that, at this rate of growth, aluminum recycling will continue to offer our company its greatest opportunity for expansion over

the next decade, and certainly into the 21st century.

## 35 30 25

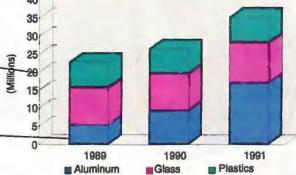

| WECYCLE PRODUCT | 1989       | 1990       | 1991       |
|-----------------|------------|------------|------------|
| Aluminum        | 1000       | 1000       | 1007       |
| East            | 2,323,426  | 4,019,527  | 7,315,539  |
| Central         | 1,372,347  | 2,374,160  | 4,320,972  |
| West            | 1,726,492  | 2,986,831  | 5,436,033  |
| Total           | 5,422,265  | 9,380,518  | 17,072,544 |
| Glass           |            |            |            |
| East            | 2,496,721  | 2,567,821  | 2,798,925  |
| Central         | 3,598,757  | 3,217,693  | 3,507,285  |
| West            | 4,217,635  | 4,471,294  | 4,873,710  |
| Total           | 10,313,113 | 10,256,808 | 11,179,920 |
| Plastics        |            |            |            |
| East            | 2,897,493  | 3,171,243  | 3,234,668  |
| Central         | 1,873,938  | 1,823,697  | 1,860,171  |
| West            | 2,378,942  | 1,967,421  | 2,006,769  |
| Total           | 7,150,373  | 6,962,361  | 7,101,608  |

## Glass and Plastics

As can be inferred from the graph to the left, glass and plastics recycling has been holding steady throughout this same period, and has consequently become a smaller proportion of our overall sources of revenue.

Although this group would strongly recommend that WeCycle Waste Corporation do all that is necessary to increase its activities in these areas, our studies have shown that aluminum will become increasingly the material of choice in the shipping, heavy manufacturing and container industries.

## Aluminum

It is our opinion that sources of aluminum products will be pressed close to their limits over the next decade.

Therefore, we propose that WeCycle Waste Corporation invest in more aluminum capacity during the next five years in order to take the best advantage of this increasing market demand.

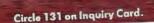

# The only EISA-based file server

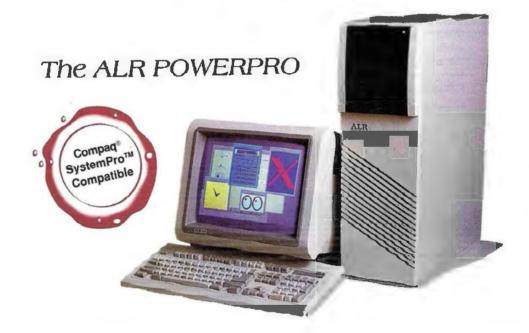

The concept is as simple as the law of gravity, yet as revolutionary as the theory of relativity...

Build a superior system and sell it for an irresistible price. That's exactly what we've done with the ALR POWERPRO VM Series. These systems have everything you could want in a powerful network server or multiuser host. Fast 32-bit processors complemented by a substantial 64-KB Cache provide excelled CPU

power, while the POWERPRO's ten industry standard expansion slots and large floor-standing chassis give you all the room you'll ever need for customization. Factor in the POWERPRO's 32-bit EISA bus and 32-bit ESDI disk controller (standard on hard drive models). and you have one unbeatable system

Yet the POWERPRO sells for loss than you'd expect for a system of this caliber

The POWERPRO VM 386/33 with its 33-MHz i386™ processor starts at just \$4,995. Or you can select one of our 20-MHz i486SX™. 25-MHz i486™ or 33-MHz i486 models. Just choose the level of power you need roday.

Priese and configurations subject to change without notice. Verify competitive pricing and configurations with manufacturer. Prices \$2500 On U.S. Billians. ALR is a registered trademarks of neverone configurations with the pricing that the pricing and product names are trademarks or registered trademarks of their respective owners. © 1991 by Advanced Logic Respect(), Inc.

# upgradeable DMP Ready under \$5,000

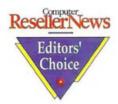

Manufacturer Model

CPU BUS Architecture RAM Standard Floppy Standard Total Slots Starting List Price

Upgrade Path

ALR\*
POWERPRO VM
386/33
33-MHz i386
EISA
5-MB
1.2-MB
12
\$4995

20-MHz i486SX 25-MHz i486 33-MHz i486 Dual Processing 33-MHz i486 Compaq® SYSTEMPRO™ 386/33 33-MHz i386 EISA

4-MB 1.44-MB 11 \$11,999\*

Dual Processing 33-MHz i486 \*includes 240-MB Hard Drive and

VGA controller

AST™ Premium™ 386/33TE 33-MHz i386 EISA 4-MB

1.2-MB 10 \$6495

25-MHz i486 33-MHz i486

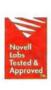

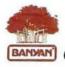

SMP Certified

With ALR's modular "Just Upgrade the CPU!"™ processor upgrade technology, you can upgrade processing power simply by swapping CPU modules.

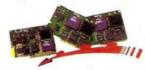

With ALIE you'll get higher performance in Just a snap! Speaking of adding processors, the ALR POWERPRO is also the only affordably priced server/ host system to give you an upgrade path to

SYSTEMPRO<sup>M</sup> compatible dual

processing. Just plug in our POWERPRO 33-MHz i486 MPI and MP2 modules, and the POWERPRO will instantly become a true symmetrical dual processing system. The POWERPRO can truly deliver mainframe-like computing power for a PC price today!

Who says you have to pay more to get a great system? The ALR POWERPRO sets a new standard for performance, flexibility, and value. To find out more, call: 1-800-BUY-POWR

ALR.

9401 Jeronimo Trvine, CA 92718 TEL: (714) 581-6770 FAX: (714) 581-9240

Available at these selected resellers:

ALA Power Partner Constructing Point Dis Construction Point Dis Construction Construction Construction Construction Construction Construction Construction Construction Construction Construction Construction Construction

## BYTE

August 1991

Volume 16, Number 8

## COVER STORY

SOLUTIONS FOCUS

Refor Safer Data

## NEWS

- 25 MICROBYTES Faster database sorts, sharper liquid crystals, and media mixing.
- 37 FIRST IMPRESSIONS
  NCR Knows Notepads
  The System 3125A tablet computer
  runs PenPoint or PenWindows.
- 39 A Whale of a System
  Moby Brick is a loaded 486 system.
- 42 PacificPage XL, high-speed PostScript printing for the LaserJet III

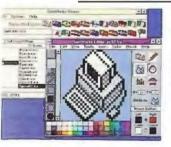

Visual Basic, Windows programming gets real BASIC

Magnavox Metalis/286, for a wide range of users

QFA-700, a high-capacity, high-speed tape backup unit

Microsoft Multimedia Development Kit, bringing audio and video to Windows applications development

52 WHAT'S NEW
Cobra colors in multiple
resolutions, Lotus 1-2-3 gets
WYSIWYG, and more.

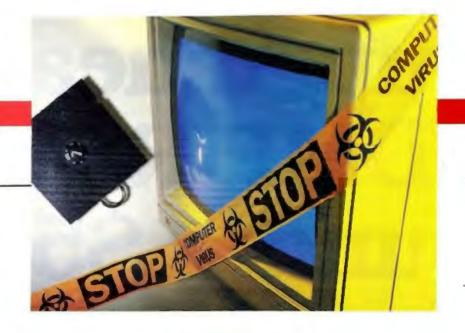

## FEATURES

- 108 Smalltalk: Yesterday, Today, and Tomorrow
  The trial balloon of a decade ago is now flying high.
- 121 Programming the 68040
  Tricks and traps of software design for this high-powered processor.
- 131 The Hungarian Revolution
  A developing standard for naming program variables.

## NSTL SUPPLEMENT

143 33-MHz 386 Systems
Eight PCs evaluated for performance, features, and usability.

## STATE OF THE ART

- 172 FAULT TOLERANCE Introduction
- 175 Safety in Numbers
  Fault-tolerant computing can
  help you increase the useful
  lifetime of your system.
- 187 Chips That Work
  Without fault tolerance,
  you'd be paying a lot more
  for your next computer.
- 195 Disk Insurance Fault tolerance isn't an option; it's a necessity.
- 205 Perpetual Networks
  If the network is the computer,
  then you'd better be able to keep the power switch on.
- 214 Resource Guide: Fault-Tolerant Disk Systems

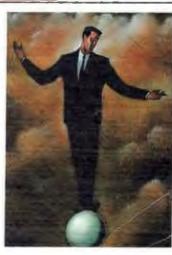

## REVIEWS

- 238 Can a Grammar and Style Checker Improve Your Writing? The BYTE Lab tests eight popular programs that promise to make you a better writer.
- 245 **Full Color Comes to LCDs** New portables from Toshiba and Dolch put full-color VGA on the road.
- 252 IBM and AT&T Enter the Fray of 386SX Notebook Computers The BYTE Lab tests and compares IBM's PS/2

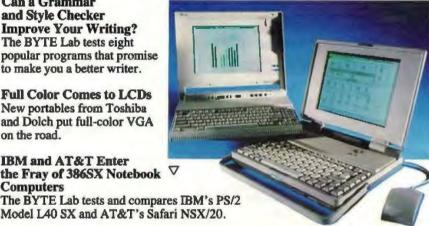

## HANDS ON

259 SOME ASSEMBLY REQUIRED Taking Exception to C Add exception handling to the C programming language.

265 UNDER THE HOOD The Transputer Strikes Back A look at Inmos's amazing new T9000 transputer chip.

SOFTWARE CORNER 277 Keys, Trees, and Fonts Free timesaving, file-tree, and previewing utilities for DOS. Mac. and Unix systems.

279 MACINATIONS **New Frontiers** by Don Crabb Mac software finally gets serious about user scripting.

281 THE UNIX /bin Let Me Down Gently by David Fiedler Handling blackouts gracefully, and typesetting with troff.

287 **NETWORKS** LAN Tune-Up by Barry Nance Revitalizing the office network.

291 **BEYOND DOS Hedging Your Bets** by Martin Heller Survival strategies for cross-platform developers.

294 ASK BYTE Document image processing, computers left on or off, and more.

OPINIONS

- USER'S COLUMN 73 On the Road Again by Jerry Pournelle Jerry looks at a new portable computer.
- 93 **BUSINESS** CONNECTION Your First LAN by Wayne Rash Jr. Tips for first-time network buyers.
- ROUNDTABLE 103 What Is a **Programming** Language? Scripting tools are real programming languages.
- 334 PRINT QUEUE Bicycles for the Mind A new book investigates computers in the CEO's office.
- 336 STOP BIT You've Come a Long Way, PC The IBM PC turns 10 this month.
- 10 **EDITORIAL** Moscow's Second Annual Computer Forum
- 18 **LETTERS** Readers react to Soviet computing and bubble sorts.

READER SERVICE Editorial Index by Company Alphabetical Index to Advertisers Index to Advertisers by Product Category

322

324

326

Inquiry Reply Cards: after 328

PROGRAM LISTINGS From BIX: Call (800) 227-2983 From Demolink: See ad on page 278 On disk: See card after 296

INSIDE BYTE

REGIONAL SECTION begins after page 72

BYTE (ISSN 0360-5260/91) is published monitrly with an additional issue in October by McGraw-Hill, Inc. U.S. subscriber rate \$29.95 per year. In Canada and Mexico, \$34.95 per year. Single copies \$3.50 in the U.S., \$4.50 in Canada. Executive, Editorial, Circulation, and Advertising Offices: One Phoenix Mill Lane, Peterborough, NH 03458. Second-clees postage petid at Peterborough, NH, and additional mailing offices. Postage petid at Winnings, Manitoba. Registration number 3921. Printed in the United States of America. Posterbasters Send address changes, USPS Form 3579, and fulfillment quantions to BYTE Subscriptions, P.O. Box 551, Hightetown, NJ 06520.

## INSIDE BYTE

## **BYTE Topic Index and Author Guide**

This index helps you find articles that contain information on each of the listed topics. (The topic list changes each month.) Combined with the table of contents (page 4) and the Editorial Index by Company (page 322), you can identify articles by type, subject, title, author, or product discussed.

ADA

250

BASIC

42

**BUSINESS SOFTWARE** 

52

CIC++

52, 259, 291

**CADIGRAPHICS** 

52, 294

CHIPS

187

COMPRESSION

46

CONTROLLERS

73

DAT

294

DESKTOP PUBLISHING

281

DISK MIRRORING

218

FAULT TOLERANCE

172, 175, 187, 195, 205, 214, 218

FONTS

277, 279

486 39

GRAMMAR/STYLE CHECKERS

238

**LAPTOPS/NOTEBOOKS/PORTABLES** 

37, 44, 52, 73, 245, 252

LASER PRINTERS

42

MACINTOSH

52, 103, 218

MACROS

277, 279

MULTIMEDIA

25, 48

**NETWORKING** 

52, 93, 205, 287

OS/2

52

PARALLEL PROCESSING

265

PEN-BASED COMPUTING

25, 37

POSTSCRIPT

42, 279

**PROGRAMMING** 

52, 103, 108, 121, 131, 259

RISC

265

SECURITY

52, 218

SHELLS

73 68040

121

SMALLTALK

108

TAPE BACKUP

46

3865X

52

TRANSPUTER

265

286

44

UNIX

52, 218, 281

VIRUS PROTECTION

218

WINDOWS 3.0

42, 48, 52, 291

AUTHORS

Allen, Dennis 103

Amsterdam, Jonathan 259 Anderson, Andrew 121

Andrews, David 25, 52

Apiki, Steve 245

Calem, Robert E. 42

Coleman, Scott 121

Crabb, Don 103, 279

Dahms, David 121

Deutsch, L. Peter 108

Diehi, Stanford 218

Eglowstein, Howard 238

Fledier, David 281 Fowler, David 205

Goldberg, Adele 108

Heller, Martin 48, 131, 291

Kenner, Hugh 334

Kliewer, Bradley 218

Langa, Fred 10 Linderholm, Owen 42

Lindhorst, Greg 121

Loeb, Larry 25, 103

Malloy, Rich 103 Miastkowski, Stan 39, 46

Mitchell, Robert 252

Nance, Barry 103, 277, 287

Nelson, Victor P. 175

Pountain, Dick 265

Pournelle, Jerry 73

Rash, Wayne Jr. 93, 103

Reinhardt, Andrew 37 Riezenman, Mike 187

Sheldon, Ken 103, 336

Simonyi, Charles 131 Smith, Ben 108, 277

Stevens, Larry 218 Swartz, Carol J. 44, 52

Tazelaar, Jane Morrill 172

Thompson, Tom 277

Uliman, Ellen 25, 108

Vaughan-Nichols, Steven J. 195

Wayner, Peter 103

Wszola, Stan 218

Yager, Tom 218

PC WEEK \ REVIEWS

FEBRUARY 18, 1901

PAGE 92

## Tri-Star Leads 33MHz 486 PC Pack Eight Low-Cost Systems Perform Well; Video and Hard-Disk Components Va

PIS Terthrologies Inc. First Quasquater
System Inc., tensight Computers, hieroSystem Inc., Long Alexandra, hieroLegress, P. Brand Inc., SAI Systems folLegress, P. Brand Inc., Sai Systems folLegress, P. Brand Inc., Sai Systems folLeg

By David Claborne

in 1981, \$5,000 count buy the state-of-or PC IBM's critical Live state-of-

"Tri-Star is king of the 33MHz 486 Mountain."

Analyst's Choice, February 18,1991

ri-Star Computer continues to outdistance the pack as America's prefered supplier of high-end 486 Workstations. Read the reviews and you will understand why Tri-Star is the undisputed 486 champ.

"Tri-Star's 486/25 rates honorable mention for its thoughtful design touches, two year warranty and excellent service program.

PC Magazine Editor's Choice Honorable Mention, September 11, 1990

"Tri-Star's edge is its good documentation and excellent service policy. **PC Sources** 486/33 Lead Review, February 1991

## FLASH CACHE 486 COMPUTERS

FEATURES INCLUDE: Intel 80486 Processor 8MB RAM (Expandable to 16MB On Board) 64K High Speed Static RAM Cache 210MB 15ms Hard Disk Drive 1.2MB 5.25-inch Floppy Drive 1.44MB 3.5-inch Floppy Drive 1024 x 768 SVGA Adapter w/1MB RAM 14" Non-interlaced SVGA Color Display Microsoft DOS 4.01 & Windows 3.0 High Res 400 DPI Three Button Mouse Quality 101-Key Tactile Keyboard Two Serial Ports and 1 Parallel Port Fully DOS, UNIX & Novell Compatible Circle 233 on Inquiry Card.

FC4251

FC4331 With EISA BUS add \$500

UPGRADES:

16" COLOR DISPLAY \$695 20" COLOR DISPLAY \$1695

Flash Cache 33MHz 386 as above with 4MB RAM & 125MB Hard Drive -Only \$2595

## ALL FLASH CACHE COMPUTER SYSTEMS INCLUDE:

 2 Year Parts & Labor Warranty • 60 Day Money Back Guarantee • 12 Month On-Site Service • Overnight Parts Replacement Lifetime Toll-Free Technical Support

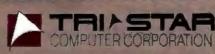

707 West Geneva, Tempe, Arizona 85282 Tech Support 1.800.688-TECH Telephone 602.829-0584 Fax 602.345-0110

Monday - Friday 6:00am-6:00pm PST Saturday 8:00am-3:00pm PST

# Whyyour next should be a

This year, millions of DOS users will move to the kind of graphical computing Apple Macintosh personal computers first made popular over seven years ago.

They'll probably need new hardware to handle the demands of the graphical environment. And they'll almost certainly have to buy new programs that take advantage of it.

Before you spend a fortune on all of that, why not invest a few minutes considering a Macintosh? It is the computer that started it all. And it remains the system against which all graphical computers are measured.

Finding out about how Macintosh fits in with the PCs you already own is as easy as picking up the phone. Call 800-635-9550, ext.110, and we'll send you a copy of our new, fact-filled color brochure, *The Apple Guide to Macintosh/MS-DOS Compatibility*. It's free.\*

It tells you how you can run Lotus 1-2-3, dBASE and other favorite MS-DOS programs on a Macintosh.

How you can easily move information back and forth between Macintosh and your MS-DOS PCs on a standard 3 ½" floppy disk.

And how you can connect Macintosh with your DOS PCs over a Novell, 3Com, Token-Ring or just about any other kind of network.

You'll see that Macintosh lets you run more than 4,000 graphical programs that all work together in the same consistent, logical way.

You learn the basics of one, you've learned the basics of all of them. No other computer system offers you so much consistency with so many choices.

You'll also discover that Macintosh is the only system in which the hardware, operating system and

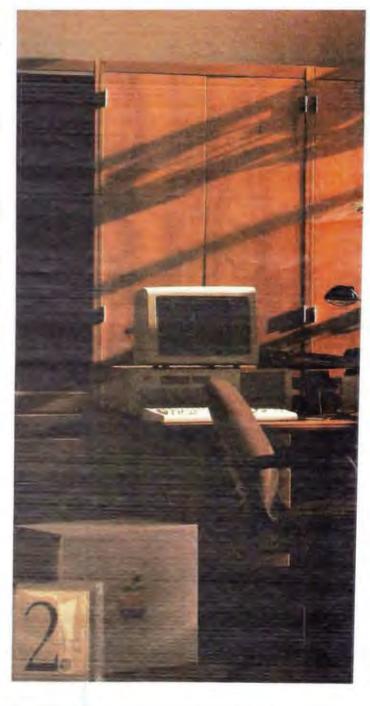

# DOS computer Macintosh.

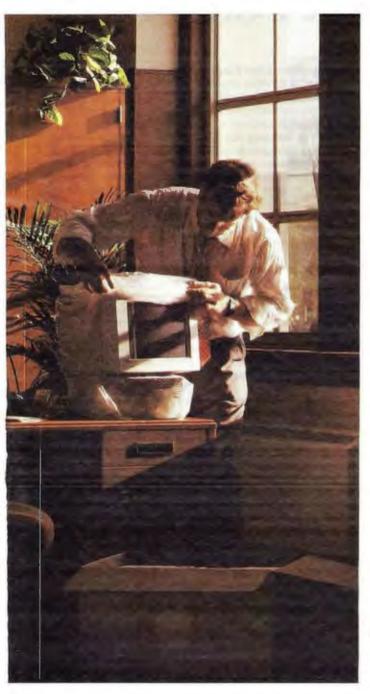

applications have been optimized to work together since the very first chip—with no compromise in performance. (Contrast this with a "graphics shell" that can slow other systems to a crawl.)

You'll read about our latest system software breakthrough — System 7 — and the exciting new capabilities it brings to Macintosh.

And you'll read about a recent independent study conducted by Ingram Laboratories, in which Macintosh computers blew the windows off 286, 386sx, 386 and 486 PCs from IBM and Compaq running graphics-based applications.\*\*

Apple Macintosh computers are easy to set up, easy to use and easy to afford. And they come complete with built-in networking; printer, modem and SCSI ports; even built-in video support in most models. (Translation: no hidden costs.)

So pick up the phone. Give us a call. Find out why Macintosh could well be considered the most powerful, flexible, valuable, affordable DOS computer you can buy today.

You'll discover that Macintosh has the power you really want. The power to be your best."

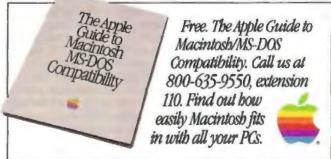

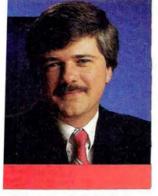

## **EDITORIAL**

## Moscow's Second Annual Computer Forum

FRED LANGA

am writing this on a laptop in the terminal at Frankfurt, Germany. I've just gotten off a flight from Moscow, and I have several hours before my flight to Boston departs. I was in Moscow to attend and speak at the second annual International Computer Forum, one of a growing number of computer trade shows in the Soviet Union.

Last year's trip to Moscow-my first-was an eye-

The Soviet computer industry has matured enormously in the last 12 months

opening experience (see my October 1990 Editorial). I came away convinced that the Soviet Union has enough superlative programming talent and training to be a world leader. The impediments to the computer industry's success in the world market have

nothing to do with intrinsic abilities or interests, but have everything to do with the now-well-known economic and political problems of the Soviet Union.

Despite these problems, positive changes are afoot: Soviet citizens can now tune in commercial TV and radio channels, and they can read any of a large and rapidly growing number of privately owned, independent magazines and newspapers. Private shops have sprung up around Moscow, selling American cigarettes, Asian tape recorders, and Western clothing.

The Soviet computer industry has made remarkable progress in the past year. Last year, the most impressive Soviet-made hardware included a few XT clones and several 8-bit data acquisition boards. This year, the show's most impressive hardware was the 68030 based Besta workstation, made by Oversun. Oversun (get it?) is a joint venture of the Soviet Academy of Sciences and the company that makes Zil limousines.

Made in Moscow using surface-mount technology, the Besta is a credible, affordable Unix System V release 4.0 box: a 68030 or (68020) operating at 33 MHz (or 25 MHz), with an FPU, up to 128 megabytes of RAM, up to a 1.6-gigabyte hard disk drive, nine I/O ports, Ethernet and SCSI controllers, a VME-standard bus, 1280- by 1024-pixel noninterlaced graphics with 2 MB of video RAM—the specs go on for pages, and they are world-class. What a difference a year makes.

On the software front, Stepan Pachikov, the peripatetic CEO of Paragraph—quite possibly the premier software company in the Soviet Union—briefed me on Paragraph's recent advances. It has made a name for itself with "Cyrillization" programs that convert West-

ern software into Russian; Paragraph now sells Russian Word, a Cyrillic version of Microsoft Word, under license from Microsoft. Several laser printer manufacturers and word processor vendors are also interested in Paragraph's extensive library of Cyrillic fonts.

The company has also made a name for itself in script recognition—reading normal, unbroken, fluid handwriting—and in advanced applications of more standard character recognition. For example, it's likely that Paragraph's pen-input software will be incorporated into one or possibly two new laptops within the next year. And one of the world's leading makers of fax boards is negotiating to acquire Paragraph's proven technology for converting even muddy, low-quality fax messages into clean, correct ASCII.

Other interesting items at the Forum included an "intelligent spelling and grammar checker for Russian"; a sound card and speech-synthesis software that can teach you to speak Russian; expert-system development tools; a way of producing color scanned images with a black-and-white scanner using color filters and "color synthesizing software"; myriad data acquisition products; specialized and general text editors; tutorial generators/software demonstrators; antiviral/data integrity software; E-mail gateways (to the West); and more. Some of these products are available outside the Soviet Union (we'll have more information in the future); other vendors need distributors.

As companies come on-line and begin to succeed, a number of individuals are succeeding, too. Despite some major handicaps—a chief programmer for a state agency who only last year got a desktop PC for his own use at work; a librarian in the Academy of Sciences whose eyeglasses are broken and who cannot get them repaired; a general director of a software company (he'd be called a CEO in the West), well paid by Soviet standards but earning the equivalent of US\$27 a month; and so on—the Soviet people I have had the privilege of knowing are getting by with a grace under pressure that makes me admire and respect them enormously.

makes me admire and respect them enormously. I can't say if the people associated with the Soviet computer industry are typical of Soviet society as a whole. But for everyone's sake, I hope they are: With talented people like this working to make things better, the future of the Soviet computer industry—and indeed all of Soviet society—looks more hopeful than ever.

—Fred Langa Editor in Chief (BIX name "flanga")

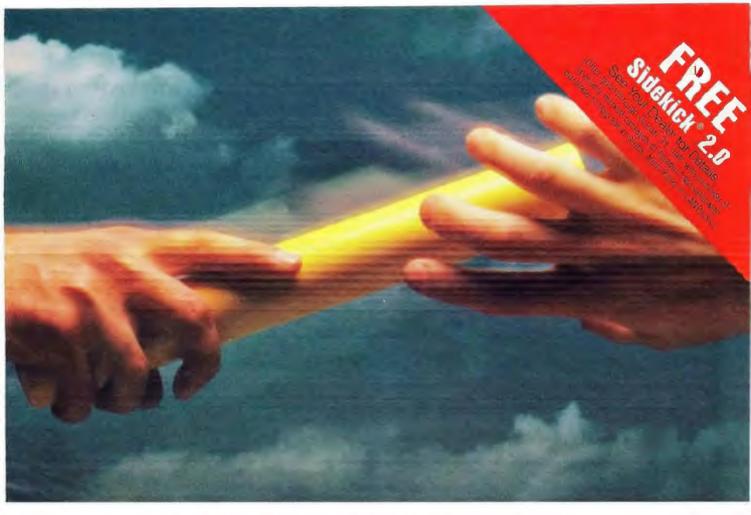

## Borland's Paradox. Grasp the power of the new standard

Paradox® is now the recognized standard against which all other databases are measured. A database that is as

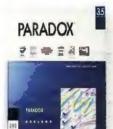

powerful as it is easy to use. That's why Paradox has won virtually every database award since its introduction. Including Best Programmable Database for both single-user and multiuser environments (*InfoWorld*, November 1990), the #1 SQL Front End (*NSTL*, February

1991) and Editors' Choice (*PC Magazine*, May 1991). Now you can grasp all of the power that Paradox offers.

## **Power Without Pain**

Paradox's legendary combination of power and ease-ofuse has made it the standard for applications developers and users alike. Paradox comes with a full-blown development language, PAL,™ for building custom database applications. Plus features such as Query By Example, multi-table forms and reports, and presentation-quality graphics that make Paradox the #1 choice of database users.

## Extend Your Reach! Paradox Engine and Paradox SQL Link

Paradox® Engine provides C, C++ and Pascal programmers with an Application Programming Interface (API), so your programs can access Paradox data in both single-user and multiuser environments. And with Paradox® SQL Link users can access remote data stored in SQL servers.\*

## dBASE† Owners! Grasp Paradox RISK FREE for only \$175

If you own any version of dBASE,\* you can upgrade to Paradox 3.5 for only \$175. That's a substantial savings off of the \$795 list price. And you get a 60-day, money-back guarantee. Risk Free. Paradox even reads and writes dBASE files for integration into your existing environment. Order today. See your dealer or call now at **1-800-331-0877**.

## BORLAND

Software Craftsmanship

## On the left, the best-selling VGA monitor. On

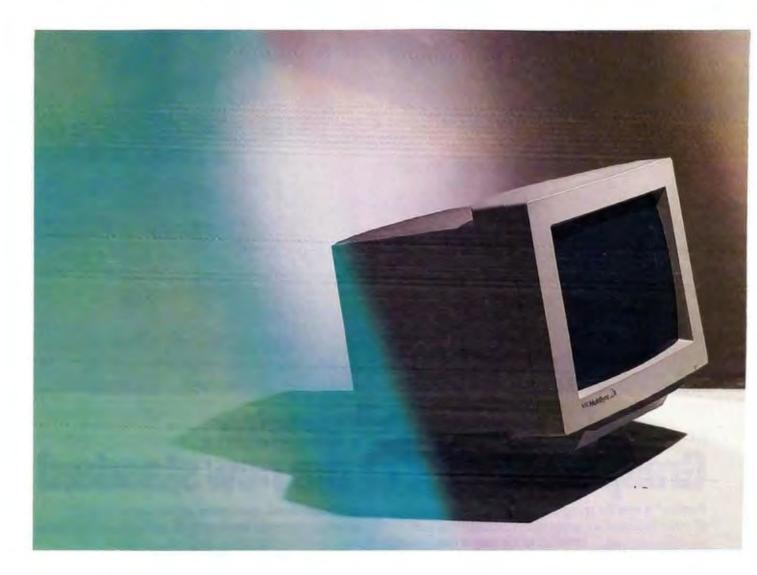

The MultiSync® 2A is one monitor that performs like two. On one hand, it's an uncompromised VGA monitor that works so well, VGA users have made it the best-selling 14" VGA color monitor in America.

On the other hand, the MultiSync 2A is also an equally uncompromised SuperVGA monitor, providing the perfect upgrade path to a standard that, at 800 x 600, gives you 56% more resolution than VGA.

## the right, the best-selling SuperVGA monitor.

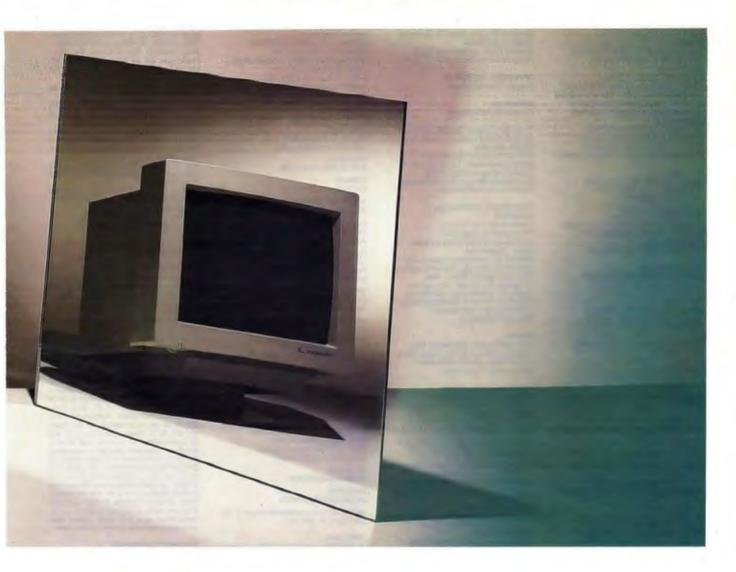

It's even available in a gray-scale version—the MultiSync GS2A—which delivers everything the 2A does, in glorious shades of gray.

The MultiSync 2A. It's two of the best monitors you've ever seen.

For technical information or for the location of the dealer nearest you, call 1-800-FONE-NEC. For product literature, call 1-800-826-2255.

In Canada, call 1-800-268-3997.

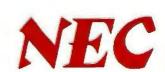

## Frederic S. Langa

MANAGING EDITOR

Hew York: Managing Editor: Filch Malloy News Editor: Andrew Reinhardt

Peterborough:

Sr. Ed., Microbytes: D. Barker Sr. Ed., New Products: Stan Miastkowski Associate News Editors, What's New David Andrews, Martha Hicks, Carol Swartz Editoral Assistant: Amende Waterfield

tion Prencises: Sr. News Editor: Owen Linderholm Associate News Editor: Ellen Ultman Editorial Assistant: David Silverman UK/Europe: Bureau Chief: Andrew Redfern

Managing Editor: Michael Nadeau Technical Director: Rick Grehan Senior Editor: Dennis Allen Senior Editors - Alan Joch, Robert Mitchell, Tom Yager Testing Editors/Engineers. Stephen Apiki, Stanford Diehl, Howard Eglowstein, Stanley Wazola

Lab Assistant: Selinda Chiquoine

STATE OF THE ART Senior Editor: Jane Montill Tazelaan Technical Editor: Robert M. Ryun

Senior Editor: Kenneth M. Sheldon Technical Editors: Janet J. Barron,

SENIOR TECHNICAL EDITORS, AT LARGE Tom Thompson, Jon Udell

ePECIAL PROJECTS
Servor Editor: Gene Smarte

SENIOR CONTRIBUTING CONTOR

CONTRIBUTING EDITORS Don Crabb, David Fiedler, Martin Heller, Hugh Kenner, Wayne Rash Jr.

CONSULTING EDITORS
Jonathan Ameterdam, Nick Baren,
Laurence H. Loeb, Tevor Manthali,
Kerk J. Minael, Barry Nance, Dick
Pountain, Philip Robinson, Peter W.

Chief Copy Editor: Lauren A. Stickler Copy Administrator: Cathy Kingery Copy Editors: Ellen Bingham, Susan Colwell, Jeff Edmonds, Tom Kevan, Margaret A. Richard, Warren Williamson

**EDITORIAL ASSISTANTS** Office Manager: Peggy Dunham Assistants: Linda C. Ryan, June Sheldon

Coordinator D. Barter Peterbarough, Rich Malloy New York, Nicholas Beran Sandpoint, ID,

Jeffrey Benotucci San Francisco, Laurence H. Loeb Wallingford, CT. Stan Miastkoweld Peterborough,

Weyne Rash Jr. Washington, DC David Reed Lexington, KY.

Andrew Reinhardt New Jan Ziff Washington, DC

DESIGN Director Nancy Rice Associate Director: Joseph A. Gallegher Designer: Jan Muller Assistant Designer: Rebecce Megill Technical Artist: Alan Easton

OPERATIONS AND FINANCE Director: Claudia Flowers

OPERATIONS
Director David M. Cohen

Production Director: David R. Anderson Senior Editonal Production Coordinator Virginia Reardon Editonal Production Coordinators: Barbara Busenbark, Denise Chartrand Systems Manager: Sherry Fiske Applications Manager: Donna Sv Typesetter: Christa Patterson

Advertising Services Manager: Linda Fluhr Senior Advertising Services
Representative: Lyda Clark
Advertising Services Representative.
Date J. Christensen
Materials Representative: Karen Citiey Creative Services Mgr. Susan Kingsbury Production Artist: Lillan J. Wise Production Coordinator: Rod Holden Ouality Control Manager: Wal-Chiu Li Operations Assistant. Christine Tourgee Advertising Services Assistant.

PRANCE Business Manager: Kenneth A. King Assistants: Merityn Parker, Diane He JoAnn Walter, Jeanne Galcombe, Jaime Huber, Agnes Perry

MARKETING AND PL Director L. Bradley Browne Marketing Communications Manager Pamela Petrakos Public Relations Mgr. Dawn Matthews Asst Promotion Manager: Lisa Jo Steiner Marketing Art Dir., Stephanie Warnesky

Associate Art Director: Sharon Price Sr. Research Analyst: Julie Perron Copyrights Coordinator: Faith Kluntz Reader Service: Cynthia Sands Marketing Assistant: Carol Sanchioni

CIRCULATION
Director: Glyn Standen
Subscriptions Manager: Paul Ruees
Assistant Manager, Subscriptions:
Mergeret Llezke
Subscriptions Assistant: Holly Zilling
Newsstand Manager: Vickl Weston Distribution Coordinator: Karen Desroches Back Issues: Louise Menegus Direct Accounts Coordinator: Ellen Dunber PUBLISHER Ronald W. Evans

Publisher's Assistant: Donna Nordlund

ADVERTISING SALES Associate Publisher/Vice President of Marketing: Steven M. Vito Administrative Assistant. Carol Cochran Eactorn Advertising Director Arthur H. Kossack (212) 010-224: Western Advertising Director: Jennifer L. Bartel (214) 701-6466

Deniel D. Sevene (\$17) 889-4344

Kim Norris (212) 818-2848 Ariano Casey (212) 812-2368

SOUTHEAST John Schilin (404) 843-4782

Kurt Kelley (\$12) 616-3326

SOUTHWEST, ROCKY MOUNTAIN Alison Keenan (214) 701-8488

SOUTH PACIFIC Flon Cordek (714) 753-8140 Alan El Faye (213) 488-6243

NORTH PACIFIC Bill McAfee (400) 879-0381 Roy J. Kops (415) 954-9729 Leelie Hupp (400) 879-0381

BIDE ADVENTISING BALES Director Liz Coyman (883) 884-9518 Assis., Susan Monkton, Vivian Bernier

NATIONAL ADVENTISING SALES Mary Ann Goulding (603) 924-2564 Patricia Payne (603) 924-2564 Jon Sawyer (603) 924-2568 Barry Echavarria (603) 924-2574

SYTE BITS (2x3)

THE BUYEN'S MART (1x2) Joseph Mabe (603) 824-2656

CATALOG SHOWCASE/INT'L CARDS Ellen Perham (903) 924-2598

DECIMAL ADVERTISING SECTIONS Brian Higgins (863) 924-2651 Barry Echavarria (863) 924-2674 Larry Levine (863) 924-2637

BYTE DECK Ed Ware (803) 924-2586

mes Ball (962) 924-2533

INTERNATIONAL ADVENTIGING SALES STAFF se listing on page 341.

Human Resources Admin.: Patricia Burke Assistant: Fran Woonlak Receptionist: Beverly Goes

MANAGING EDITOR Tony Lockwood

**ECROPYTER DAILY** 

## **BYTE INFORMATION EXCHANGE**

EXCHANGE EDITORS

Amiga Exchange: Joanne Dow; Enlertainment and Leisure Exchange: Enlertainment and Lessure End Marger Hich Taylor;
IBM Exchange: Barry Nance;
Macintosh Exchange: Laurence H. Loeb;
Macintosh Exchange: Bill Nilicholls;
Professionals Exchange: David Reed;
Tojerry Exchange: Jerry Pournelle;
Writers Exchange: Wayne Rash Jr.

DIRECTOR

BLIBINESS AND MARKETING Secretary: Patricia Gaussum Marketing Services Coordinator. Denise A. Greene Billing Services Coordinators: Tammy Burgess, Donna Healy Editorial Assistant Brian Warnock

TECHNOLOGY Programmer/Analyst: John Spadalora. Systems Consultant. Gary Kendell

BIX, the "BYTE Information Exchange," is a worldwide, low-cost, on-fine information service featuring industry news, downloadable software, powerful electronic mail, previews of upcoming BYTE articles, the full text of published lesues of BYTE, and source and/or 6k8cUkBble code for BYTE benchmarks and noncommercial software mentioned in teature executable code for BYTE benchmarks and noncommercial software mentioned in feature articles. BIX also offers unmatched "conferences" on virtually every computer-related topic imaginable, where you can share information with thousands of other computer pros. To subscribe via modern, set your communications software to full duplex, 7 bits, even parity, 1 atop bit, and then call 800-225-4129; in MA, call (617) 861-9767. International, call NU1310990157800. Then hit the Enter/Return key and enter "BIX" when asked to log in; then enter "BIX. VILLE" when asked for a name. For current fees and more information, call (800) 227-2963 or (603) 924-7681 on voice phone.

## HOW TO CONTACT THE EDITORS

We walcome your questions, comments, complaints, kudoe, and submissions.

MAIN OFFICE: One Phoenix Mill Lane, Peterborough, NH 03458, (603) 924-9281.

WEST COAST: 425 Battery St., San Francisco, CA 94711, (415) 954-9718; 15635 Alton Pkwy., Suite 290, Irvine, CA 92718, (714) 733-6140.

NEW YORK: 1221 Avenue of the Americas, New York, NY 10020, (2)21612-3175. New York, NY 10020, (212) 512-3175 UK/EUROPE: Wimbledon Bridge House, One Hartleid Rd., Wimbledon, London SW19 3RU, England, 011-44-81-543-1234. ELECTRONIC MAIL: On BIX, send to "editors." All BYTE editors and columnists also have individual mailboxes on BIX for MCI: 250-0135 BYTE Magazine Many editors also have individual MCI addresses in their own name in their own name.

OTHERS: Many editors also are reachable through uuner, AppleLink, CompuServe, and numerous other services.

U.S. fax: Editorial: (603) 924-2550

Advertising: (603) 924-7507

U.K. fax: 011-44-81-540-3833

## SUBMISSIONS

Authors: We welcome article proposals and submissions. Unacceptable manuscripts will be returned if accompanied by sufficient return postage. Not responsible for lost manuscripts or photos.

Vendors: We welcome news of your new products; please call the News department or the BYTE Lab at the earliest possible date. We cannot be responsible for unsolicited product samples.

SUBSCRIPTION CUSTOMER SERVICE

Outside U.S. (809) 428-7676; Inside U.S. (809) 232-87TE. For a new subscription—(800) 257-9402 U.S. only, or write to BYTE Subscription Dept., P.O. Box 555, Hightstown, NJ 08520. Subscriptions are \$29.96 for one year, \$54.95 for two years, and \$74.95 for three years in the U.S. and its possessions. In Canada and Maxkoo, \$34.95 for one year, \$44.95 for two years, \$87.95 for three years. In Europe, £29 (U.S. \$50) for fast surface delivery, £41 (U.S. \$70) for air delivery. All other countries, U.S. \$150 for air mail delivery only. Single copy price is \$3.50 in the U.S. and its possessione, \$4.50 in Canada. Foreign subscripsione, \$4.50 in Canada. sione, \$4.50 in Canada. Foreign subscrip-tions and sales should be remitted in U.S. funds drawn on a U.S. bank. Please allow

PHOTOCOPY PERMISSION:

PHOTOCOPY PERMINENCH:
Where necessary, permission is granted by the copyright lowner for those registered with the Copyright Clearance Center (CCC), 27 Congress St., Salem, MA 01970, to photocopy any article herein for personal or internal reference use only for the fitst lee of \$1.50 per copy of the article or any part thereof. Correspondence and payment should be sent directly to the CCC, 27 Congress St., Salem, MA 01970. Specify ISSN 0360-5280/91, \$1.50. Copyling done to other than personal or internal reference use without the permission of McGraw-Hill, inc., is prohibited. Requests for special permission or bulk orders should be addressed to the publisher. BYTE is available in microtorm from University Microfilms International, 300 North Zeeb Rd., Dept. PR., Ann Arbor. MI 48106, or 18 Bedford Row, Dept. PR., London WC1R 4EJ, U.K.

Nyi, a Copyright © 1991 by McGraw-Hill, Color Inc. All rights reserved. BYTE and BYTE are registered trademarks of McGraw-Hill. Inc. Trademark registered in the United States Patent and Trademark Office.

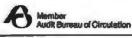

SYTE program listings are available at (617) 861-9787 (set modern at 8-1-N, 2400 or 1200 bps). Enter Demolink.

CHARTMAN, Provider: James H. MoGraw (1860–1948).
Charman, Provider and Chief Executive Officer: Juseph L. Olonne, Executive Vice President, General Counsel and Secretary: Robert N. Landes, Executive Vice President: Walter D. Servetica, Senior Vice President, Treasury Operations: Frank D. Penglase, Executive Vice President and Chief Financial Officer: Robert J. Behash, Executive Vice President, Administration. Thomas J. Sulfivan, Senior Vice President, Corporate Affairs, and Executive Assistant to the Chairman: Mary A. Cooper, Senior Vice President, Editorial: Ralph R. Schulz.

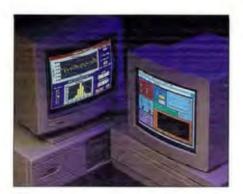

We've given you the best of both worlds...

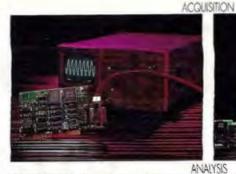

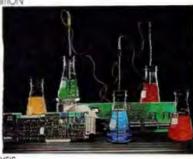

| Color | Color | Color | Color | Color | Color | Color | Color | Color | Color | Color | Color | Color | Color | Color | Color | Color | Color | Color | Color | Color | Color | Color | Color | Color | Color | Color | Color | Color | Color | Color | Color | Color | Color | Color | Color | Color | Color | Color | Color | Color | Color | Color | Color | Color | Color | Color | Color | Color | Color | Color | Color | Color | Color | Color | Color | Color | Color | Color | Color | Color | Color | Color | Color | Color | Color | Color | Color | Color | Color | Color | Color | Color | Color | Color | Color | Color | Color | Color | Color | Color | Color | Color | Color | Color | Color | Color | Color | Color | Color | Color | Color | Color | Color | Color | Color | Color | Color | Color | Color | Color | Color | Color | Color | Color | Color | Color | Color | Color | Color | Color | Color | Color | Color | Color | Color | Color | Color | Color | Color | Color | Color | Color | Color | Color | Color | Color | Color | Color | Color | Color | Color | Color | Color | Color | Color | Color | Color | Color | Color | Color | Color | Color | Color | Color | Color | Color | Color | Color | Color | Color | Color | Color | Color | Color | Color | Color | Color | Color | Color | Color | Color | Color | Color | Color | Color | Color | Color | Color | Color | Color | Color | Color | Color | Color | Color | Color | Color | Color | Color | Color | Color | Color | Color | Color | Color | Color | Color | Color | Color | Color | Color | Color | Color | Color | Color | Color | Color | Color | Color | Color | Color | Color | Color | Color | Color | Color | Color | Color | Color | Color | Color | Color | Color | Color | Color | Color | Color | Color | Color | Color | Color | Color | Color | Color | Color | Color | Color | Color | Color | Color | Color | Color | Color | Color | Color | Color | Color | Color | Color | Color | Color | Color | Color | Color | Color | Color | Color | Color | Color | Color | Color | Color | Color | Color | Colo

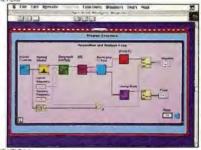

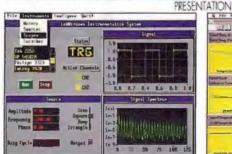

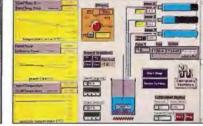

LabWindows® 2.0 for DOS-based computers

LabVIEW® 2 for Macintosh computers

## All You Have To Do Is Choose!

In the 1980s, National Instruments pioneered two paths to the future of instrumentation. LabWindows, an automatic code generation and program development system for the C and BASIC programmer. And LabVIEW, the first graphical programming system to offer ease of use without socializing programming flexibility and performance

LabWindows and LabVIEW address all of your instrumentation needs. You can control GPIB, VXI, and RS-232 instruments, and plug-in data acquisition boards. You can integrate data analysis. And, you can build your own graphical user interfaces.

Today, LabVVindows and LabVIEW are leading the revolution in instrumentation software. Through innovative programming methodologies and powerful development tools, LabWindows and LabVIEW are paving two paths to the future—a future in which *The Software is the Instrument*. All you have to do is choose!

Call for your free demo disks (512) 794-0100 or (800) 433-3488 (U.S. and Canada).

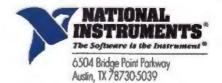

Australio (03) 879 9422 • Denmark (45) 76 73 22 • France (1) 48 65 33 70 • Germany (099) 714 5093 lialy (02) 4830 1892 • Japan (03) 3788 1921 • Netherlands (01720) 45761 • Noovay (03) 846 866 Spein (908) 604 304 • Switzerland (056) 45 58 80 • U.K. (0635) 523 545

Product names listed are trademarks of their respective manufactures. Company names listed are trademarks or fiscle names of their respective companies

© Copyright 1991 National Instruments Corporation. All rights reserved.

# Discover the one guaranteed

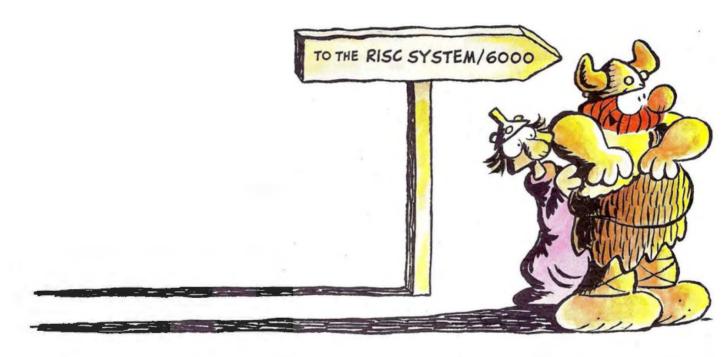

Stars cool. Volcanos fizzle. Even suns burn out. But the IBM RISC System/6000<sup>™</sup> family of POWERstations and POWERservers is no flash in the pan. In the year or so since we introduced it, it's only gotten hotter—offering performance ranging from 9 to 25 MFLOPS and from 33 to 72 SPECmarks. All at prices that won't even make you break into a sweat.

An operating system that sizzles. The RISC System/6000 family operates on AIX,® IBM's enhanced version of the UNIX® operating system. AIX runs across the broadest range of platforms in the industry, and not only supports all major

|                  | Hardware<br>Price | MFLOPS | SPECmarks* |
|------------------|-------------------|--------|------------|
| POWERserver 550  | \$62,000          | 25.2   | 72.2       |
| SPARCserver* 470 | \$77,800          | 3.8    | 19.4       |
| DECsystem= 5500  | \$74,700          | 4      | 21.5       |

industry standards and programming languages, but brings you additional enhancements like enriched file system capabilities, support for advanced systems management and much more. Best of all, AIX fans the flames of the RISC System/6000 family's POWER architecture, to give you even hotter performance.

MFLOPS are LINPACK double-pracision where n=100. AlX XL FORTRAN Version 2.1 and AlX XL C Version 1.1 compilers were used for these lests. SPECmark is a geometric mean of the ten SPECmark tests. All prices current at publication.

IBM and AIX are registered trademark on the PISC System/6000 is a trademark of International Business Machines Corporation. UNIX is a registered trademark of UNIX Systems
Laboratories. SPARCserver is a trademark of Sun Microsystems, inc. DECsystem is a trademark of Digital Equipment Corporation. SPECmark is a trademark of Standard Performance
Evaluation Corporation. HAGAR THE HORRIBLE Character(s) © 1991 King Features Syndicate, Inc. © 1991 IBM Corp.

# source of power to stay hot.

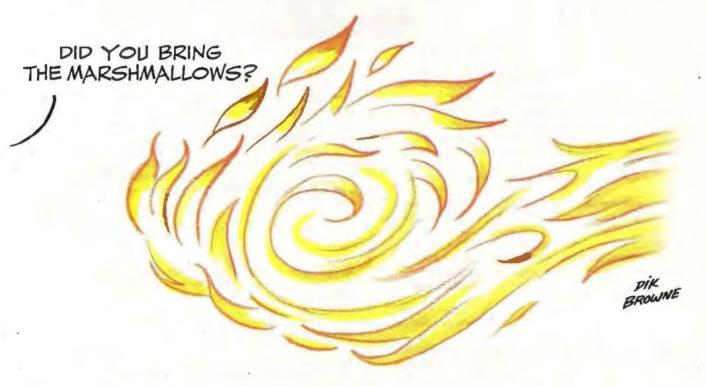

An applications platform spreading like wildfire. The RISC System/6000 family already runs over 3,000 diverse applications in mechanical design, visualization, software engineering, accounting, retail store management and on and on. But we're still feeding the fire. More and more applications are being written and ported over to run on the family every day.

IBM support: an eternal flame. There's never been anything lukewarm about IBM's commitment to its customers, and there never will be. With the RISC System/6000, you get the unparalleled worldwide support of IBM: service when you need it,

24 hours a day, 365 days a year. An IBM customer engineer can even come to your site and install your machines, configure your network and integrate all your systems, whether they're made by IBM or not. It's enough to make you feel warm all over.

To find out how you can harness the power of

the RISC System/6000 family, call your IBM marketing representative or Business Partner at: 1800 IBM-6676, ext. 845. Sorry, marshmallows not included.

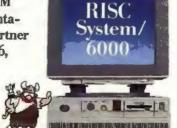

For the Power Seeker.

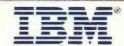

## **LETTERS**

## Back in the U.S.S.R.

Y our April article
"Computing in the
U.S.S.R." was interesting and comprehensive. I
would like to share some
information with others
working with the Soviets.

In the main article, the statement that the Soviet Union produces an IBM PC-compatible computer, the ES-1840, is an oversimplification. On my visit

to the U.S.S.R. in 1990, I found that the ES-1840 is functionally compatible with an IBM PC but not mechanically or electrically compatible. Specifically, it utilizes a male pin connector for plug-in cards. This is entirely incompatible with the Western female-card edge connector. Thus, the ES-1840 will not accept a Western clock, modern, hard disk drive, or other internal addons. I was told that the ES-1841 would be fully compatible, but I suggest applying President Reagan's maxim: "Trust but verify."

On a separate subject, I discovered that most Soviets use modems set up for the Bell 212A standard, not the European CCITT standard. You can now direct-dial modems into the Moscow region from the U.S. for about \$2 per minute. However, Moscow lines are extremely noisy because they still use pulse dialing exclusively. Many Soviets employ error-correction techniques routinely on calls across town.

James T. Fulton Corona Del Mar, CA

The April article on Soviet computing was fascinating. Having been to the U.S.S.R. twice, I think that the only way the U.S.S.R. can ever catch up technologically is if there is private interaction between citizens of the U.S. and the Soviet Union. "Official" governmental actions always result in bureaucratic barriers.

John Draper Alameda, CA

## NewWave Misquote?

I was very disappointed to read a quote attributed to me (Nanobytes, April) regarding my opinion of Hewlett-Packard's NewWave. My remark came during a conversation in which someone who apparently had never used NewWave commented on a certain aspect of New-

WE WANT TO HEAR FROM YOU. Please double-space your letter on one side of the page and include your name and address. Letters two pages in length or under have a better chance of being published in their entirety. Address correspondence to Letters Editor, BYTE, One Phoenix Mill Lane, Peterborough, NH 03458. You can also send letters via BIXmail c/o "editors."

Your letter will be read, but because of the large volume of mail we receive, we cannot guarantee publication. We also reserve the right to edit letters. It takes about four months from the time we receive a letter until we publish it.

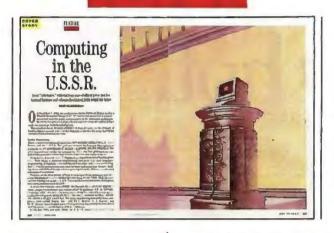

Wave's capability in the versioning and object-sharing area. The reporter was not part of the conversation but apparently overheard it. I said specifically that NewWave does not do anything to protect users who might open multiple versions of a single document across a network. The reporter quoted me instead as saying that NewWave does not do anything, period.

By abridging my remark, you completely misrepresent my opinion of NewWave. With NewWave, HP has done a very nice job of extending the Windows environment. NewWave does indeed do many good things that are helping customers get more value out of the Windows environment today.

Microsoft and HP might have a difference of opinion on how object-oriented technology should ultimately be incorporated into systems software, but Microsoft gives a great deal of credit to HP for its pioneering work in this

> Bill Gates, Chairman Microsoft Corp. Redmond, WA

We apologize if we misrepresented Mr. Gates's opinion of NewWave. However, our reporter's notes do not agree with Mr. Gates's recollection.

## **Program Tune-Up**

The April article "A Fast, Easy Sort" intrigued me so much that I had to try it out. I coded it in FORTRAN 77, ran it, and was well pleased with the performance. There was one line of code in the program that I took exception to:

gap=(int) (float)gap/1.3);

This equation requires that the integer gap be converted to floating point and divided by 1.3 in floating point, and the result converted back to an integer. In removing the floating-point operations, I was able to see a 15 percent improvement in CPU performance. The equivalent "integer" operation is as follows:

gap=gap\*8/11

This has the same effect as dividing by 1.375, but all operations are done in integer arithmetic. This equation will shift the value of gap by 3 bits to the left (the same as multiplying by 8), and then it will do an integer divide by 11.

This may seem like a trivial matter, but, like saving gas in the family car, if you want the saving, you have to keep the car tuned up.

Rodney Hills Gresham, OR

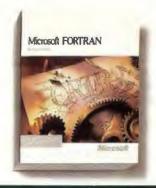

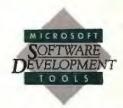

## Windows helps FORTRAN users create bigger apps.

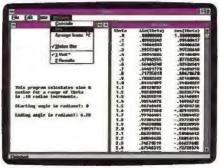

The Microsoft Windows graphical environment lets you have multiple windows in your FORTRAN applications. This means that you can resize and scroll input and output displays to view data...

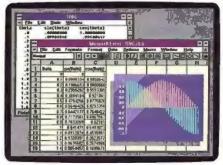

...and to analyze data, simply cut and paste your FORTAN output into programs such as Microsoft Excel for Windows and you can view it instantly in graphical form.

With the new Microsoft FORTRAN Professional Development System version 5.1, your existing code taps into the power of the Microsoft Windows™ graphical environment. FORTRAN 5.1's new QuickWin library lets you develop 16-bit apps that access greater memory than ever before - breaking the 640K barrier on 286 and 386 machines.

You can use the FORTRAN QuickWin library to take advantage of multiple I/O windows, multitasking, and cut and paste. Or write FORTRAN routines called from mixedlanguage Windows apps. And FORTRAN 5.1 has Programmer's WorkBench, with a new CodeView debugger and Source Browser.

To see the advantages of bigger, multi-windowed 16-bit applications, give us a call at (800) 541-1261, Department R34 and order your FORTRAN update today.

"As used herein, "DOS" refers to MS-DOS or PC-DOS operating systems. © 1991 Microsoft Corporation. All rights reserved, Printed in the U.S.A. builde the 50 United States, call (180) 561-1261, Dayl. R34; exhibit the 50 United States, call (180) 569-3503. Microsoft, MS-DOS, OS/2, Code/Vince and the Microsoft logo are registered trademarks and Windows and Making & all unake very trademarks of Microsoft Corporation.

## Key Features

- · Create Windows DLLs in FORTRAN using · Complete online documentation for the new or existing code.
- QuickWin Features:
  - using the OPEN statement.
- User-defined positioning and titles for child Floating-point support includes co-processor, windows.
- Automatically generated scroll bars for output that extends past a single screen.
- CodeView debugger supports DOS; Windows-based and OS/2® applications.
- Extended CodeView debugger for large DOS programs.
- FORTRAN language and all compile and link switches.
- QuickWin child windows are easily created . DOS and OS/2 run-time libraries are compatible with other Microsoft languages.
  - emulation, and alternate math libraries.
  - 100% ANSI 77 compatibility and numerous IBM, VAX and ANSI 8X extensions.
  - New BYTE keyword emulates VAX data types.
  - Language Extensions include DOUBLE COMPLEX variables, precision and maxexponent inquiries.

## GRAMMER'S

- Use the new /MW option with the FL command to invoke the Quick-Win library. For example: "FL/MW MYAPP.FOR" is all it takes to make MYAPP a Windows-based program.
- Use the ALLOCATE statement to dynamically size arrays and to access more than 16MB of memory on a 386."

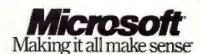

## A Bright Spot

In reference to April's "Beyond DOS: A Smaller, Faster OS/2," Douglas A. Hamilton's sense of humor completely cleared up a cloudy March day here in central New York. Thanks!

> Tom Lawlor Syracuse, NY

## Redesign Yeas and Nays

Regarding BYTE's redesign beginning in March, I particularly like the new department groupings and especially the decision to keep Jerry Pournelle up front. The photos of columnists are a nice touch, too.

Edwin C. Harler Jr. Levittown, PA

Please drop the fancy graphics. You are producing a hands-on magazine to be read and then kept as a reference to be reread again and again. BYTE is a fine magazine, one that will be around far into the future as long as you remember where your roots are.

Robert Meegan Pittsburgh, PA

## When Things Don't Work

Jerry Pournelle seems to be encouraging a certain impatience with recalcitrant software. His attitude seems to be that if a program doesn't do his instant bidding, he'll stuff it into the nearest waste can. Software should, of course, be as user-friendly as human ingenuity can make it. Life is too short to spend a lot of time thrashing around helplessly with some perverse command

On the other hand, approaching software with a chip on your shoulder can be distinctly counterproductive. I speak not only of mainstream user programs, but also of operating systems and compilers. Jerry's battles with Unix and C are premier examples. He dutifully installed Unix on one of his 386s, and when he couldn't get it to run satisfactorily in two weeks, he consigned it to limbo because it was "unfriendly."

Neither Unix nor C is for the faint of heart or the prematurely geriatric. This is software that requires a lifetime commitment. Expect to work hard for several months before you gain even minimal control over a system and a language as powerful as Unix. Once you have made this initial investment of energy, the rewards are big-time.

> William B. Fankboner La Quinta, CA

My attitude is that if I have to work too hard at software, what it does had better be worth the work. If it doesn't accomplish much, why should I spend a great deal of time learning it?

Some software is obviously important, and one simply takes the trouble to learn it. But often there is another program as good as the complicated one and much easier to learn. And I certainly decline to make a lifetime study of an operating system. - Jerry Pournelle

read in Jerry Pournelle's December 1990 column about his experiences trying to get QEMM-386 to work by the trial-and-error method.

The last "prime axiom of fun and fiddly computerish things to do" is, Read the manual.

You will find a neat little utility called QEMM.COM ANALYSIS. No more trial and error! QEMM.COM ANALYSIS accurately tells you which areas of memory to include and exclude, and it really works!

Hugh A. Roberts Snowmass. CO

Oddly enough, not only had I read that section, but I had a QEMM expert on the phone while we tried it, and that didn't do it either.

I have recently found a way to crash a 486 with QEMM when the exact same thing with another memory manager runs fine. No one can figure out why.

I agree that the QEMM manual is a great introduction to memory management, and we still use QEMM on the main systems here. It would be even better if the manuals had good indexes and analytical tables of contents, though. Computer manuals are not most people's notion of light reading. - Jerry Pournelle

## **Comparing UPSes**

Y our recent article " 'Smart' UPSes Alert LANs to Power Problems" (Man) with the Power Problems" (May) unjustly puts our product, Unison's UniPower PS8.0, at a disadvantage relative to the Elgar and American Power Conversion UPS systems. Several important points were omitted from

First, the Elgar and APC units are standby batterybackup systems, not true uninterruptible power supplies. A true UPS has zero transfer time, which the Elgar and APC units do not have. The Unison unit is on-line and does indeed have zero transfer time and pure sinewave output, the definition of a true UPS.

Generally, a standby unit costs a fraction of what an on-line system does, due to the sophisticated electronics required for the on-line system. Unison models, including the PS8.0, are very reasonably priced for on-line units. However, when you compare one to a standby UPS, the on-line unit cost will appear disproportionately high.

In the closing paragraph of your review, the APC gets the nod because of its "SmartBoost" feature, a step-up transformer that makes one "voltage bump" of up to 12 percent to correct brownouts without switching to battery power. The PS8.0, being on-line, provides continuous, volt-by-volt voltage correction without using battery power. Thus, instead of letting line voltage fall below 183 V before providing a single voltage boost (as Smart-Boost does), the Unison unit corrects for every fluctuation in incoming voltage down to 98 VAC without using batteries.

In short, if your reviewer liked SmartBoost, he would love the Unison voltage-correction solution—if he understood that this feature is inherent in our on-line UPS design.

> Keelin Wyman, Director of Marketing Tripp Lite/Unison Chicago, IL

TI microLaser™ printers open new windows.

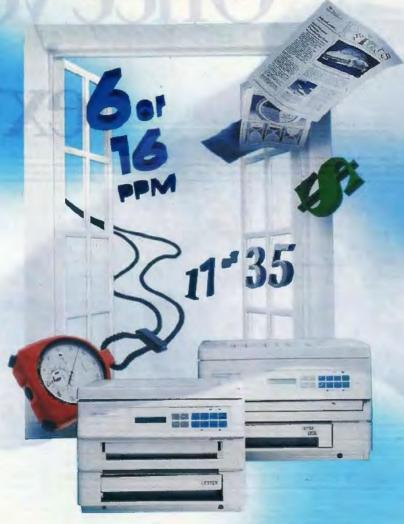

## With powerful fonts and graphics, ease of use and economy.

By now you've heard how fast and easy Microsoft® Windows™ makes it to tap all that PC power you've got on your desk

Well now there's an affordable, easy way to put that power on paper microLaser from Texas Instruments.

Right out of the box, microLaser comes with what you need to print the razzle-dazzle pages of text and graphics you've dreamed of creating.

Just plug it in and go.

That's because microLaser PS models come with the Adobe POSTSCRIPT\* PostScript® language

and the memory it takes to use it. Plus you get your choice of either 17 or 35 scalable fonts, starting at just \$1,999.\*

When it comes to print speed, microLaser zips along at 6 ppm. If you need a shared printer solution, turn to its cousin, microLaser XL. This workhorse gallops at a formidable 16 ppm.

If all that isn't enough, just look at what else you get with microLaser. It's the smallest printer in its class. It handles more paper and envelopes in more ways. And it supports more than 4,000

software packages, including your Windows applications.

So when you add it all up,

you'll understand why Macker the power of your ideas ####1/2 needs the power, convenience and economy of microLaser. Let microLaser open new windows for you.

For the name of the nearest dealer, call

The microLaser PS17 has earned the 1990 PC World Best Buy award; microLaser PS35 has earned the 1990 InfoWorld Excellent Value award and 4½ mice from MacUser, October 1990

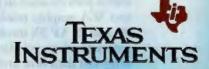

\*TI suggested retail price. (Dealers' prices may vary.) microl aser is a trademark of Texas Instruments Incorporated. Adobe, PostScript and the PostScript Logo are registered trademarks of Adobe Systems, Inc. Microsoft is a registered trademark and Windows is a trademark of Microsoft Corporation. ©1991 TI 71816

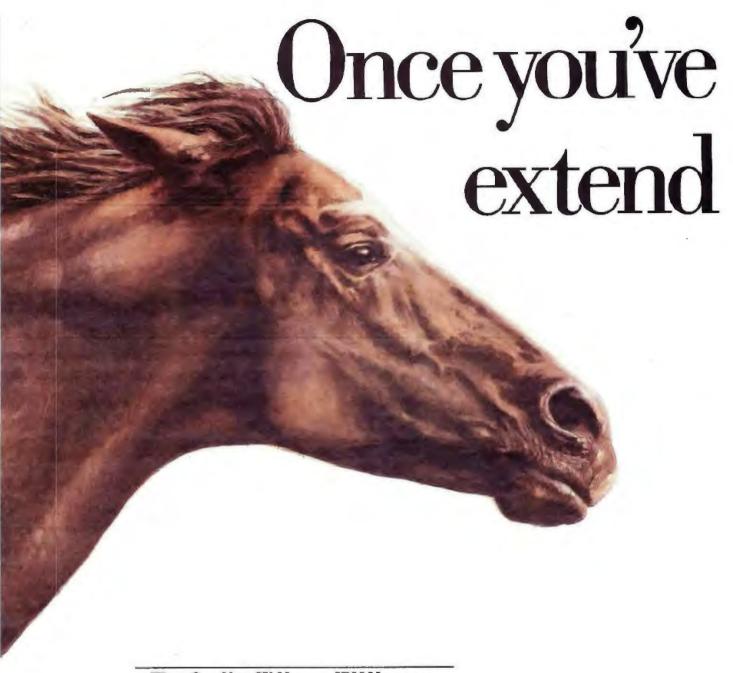

## WITH OUR NEW SX MODELS, IBM MAXIMIZES THE POWER OF THE INTEL 486 CHIP. AGAIN.

When the IBM PS/2® Models 90 and 95 XP
486™ were introduced, they burst from the
starting gate with incredible power, and have
held their lead brilliantly. With the introduction
of the new 20 MHz SX™ models, IBM offers lower-cost
entries that deliver high-powered computing. So no
matter how diverse your needs, we have a champion
ready for you.

All the Models 90 and 95 are designed to use the most advanced components to achieve optimum balanced performance in power, speed, storage, memory and XGA graphic resolution. Like their forerunners, the new 90 and 95 XP SX models possess a 64-bit processor-to-RAM path and advanced Micro Channel™ 32-bit architecture for lightning-fast data flow and improved data integrity. The 4MB RAM standard on the SX models is doubled to 8MB on the 25 and

## got a champion, the line.

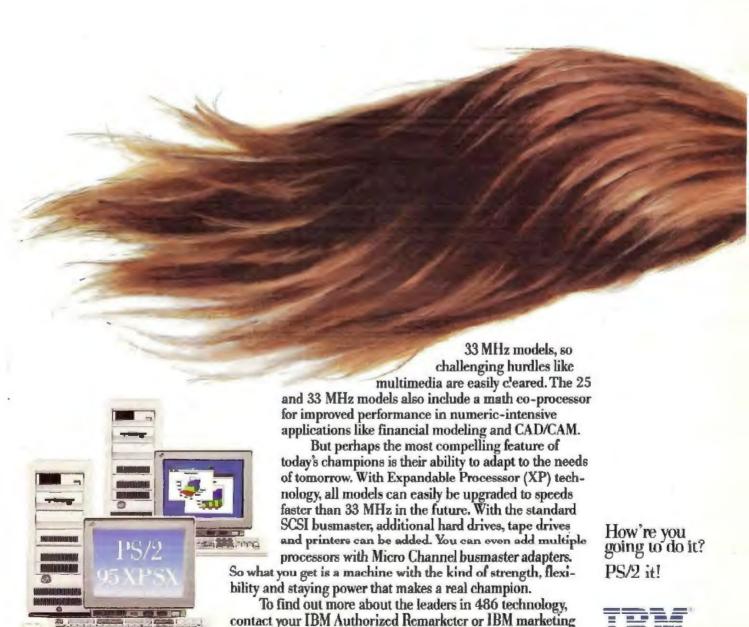

representative. For a remarketer near you, call 1 800 272-3438.

## **LETTERS**

Your points about the differences between on-line and standby UPSes are well taken. However, we found that the transfer times of standby UPSes are so brief that the switching power supplies in use on microcomputers today would not even be aware of the transfer from "outlet" power to battery power. It becomes a question of whether or not the "sophisticated electronics" you speak of justifies the cost. In some severe cases where a user faces extremely poor utility power, perhaps it does.

Instead, we focused on the intelligence of the UPSes because we thought our readers would be most interested in the associated benefits. Also, given the difficult economic times, we had to keep an eye on each UPS's cost, since we know our readers are doing the same. We hope that, all in all, we arrived at the proper conclusions.

Finally, thank you for pointing out the Unison's voltage-correction system.—Rick Grehan

## **GOSIP Clarification**

In "The Missing Link" (May), Wayne Rash Jr. states that "GOSIP...includes TCP/IP. The GOSIP standard used to exclude TCP/IP, but users refused to give in, so the standard was changed." This statement is incorrect. TCP/IP is not in GOSIP. TCP/IP has never been considered for inclusion in GOSIP. There have never been any federal agency requests to incorporate TCP/IP into GOSIP.

GOSIP is and will continue to be a Federal Information Processing Standard that mandates that federal agencies acquire computer networking products that conform to the Open Systems Interconnection international standards.

> Jerry Mulvenna, Chairman GOSIP Advanced Requirements Group

## Recycling 486s

While I do not know the details of Intel's behindthe-scenes workings, I agree that the company gives the appearance of what Fred Langa describes in his June editorial: It obviously wants to eliminate all would-be competitors.

Langa makes a statement that some readers may question. I refer to his contention that Intel takes a "fully functional i486" and then cripples it. Langa's conclusion that Intel could "sell you the fully functional i486 at that same price—or less" may be faulty.

In the chip-making operations I have known, many chips (sometimes 50 percent or more) must be junked after testing. I believe Intel's operation has similar problems. Intel is undoubtedly doing what floppy disk and tape manufacturers have done for years: It probably first tests the 486 chips to its highest standards. Chips that fail at full clock speed may be retested. If they function at a speed high enough for the 486SX, they can be remanufactured as such. Likewise, if testing reveals any flaw in the FPU section of the 486, the FPU can be disabled. What would have doomed that chip as a 486 is no problem for the 486SX. In this way, Intel sells "factory seconds" at reduced prices.

Phil Bond Castro Valley, CA

## Hope for the Disabled

Things aren't quite as bleak as they seem for Joseph I azzaro (Stop Bit. "Windows of Vulnerability," June). The three most prominent "GUI-from-the-factory" computers (Amiga, Macintosh, and Next) all contain built-in audio I/O. The Amiga's may be the most extensive—the "narrator device" provides text-to-speech capabilities at the lowest system level. This device is supported at the file-system level via a file-system device named Speak. You can read a file aloud as simply as saving text to Speak. Several commercial modem and spreadsheet programs allow a read-aloud option using this device.

While speech-input support is less advanced, audioinput hardware for the Mac and Amiga can cost less than a good modem. The problem is that speech-recognition systems require much of the work to be done in RAM by the CPU, requiring large amounts of both resources, and the recognition rate is not as high as it needs to be.

Actually, most GUI-based systems are better suited to nontraditional I/O techniques than text-based ones because they work with event streams and at the application level don't actually care whether those events were generated from a mouse, trackball, touchscreen, or whatever. While I find it difficult to envision a CAD program for the blind, a 3-D modeling program would not be unthinkable.

GUIs even provide better support for the vision-impaired: Large fonts are commonplace. Frequently, even the system default fonts can be specified as large fonts, which are then inherited by all cooperating applications.

As you can see, modern-day GUI systems give users much more than just graphics, mice, and menus.

Tim Holloway

Jacksonville, FL

## **Information Etiquette**

en Sheldon's Stop Bit "Human Filters?" (May) did a good job of summing up the State of the Art's theme: managing gigabytes. We live in an age when information expands in direct proportion to the ease with which it can be created and distributed. As information producers, we need to take personal responsibility for the management of information pollution. The answer is an "information etiquette" to control the spread of distribution for distribution's sake.

John R. Woodward
Tallahassee, FL

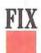

• Time-outs can be set on the Lasernet PSU-82SP (see "Extend Your Printer's Reach Without a LAN," May) at intervals of between 20 and 90 seconds (not 20 or 90 seconds). Also, users can configure hardware handshaking parameters through software on a port-by-port basis, and all programmed parameters are saved in battery-backed memory. ■

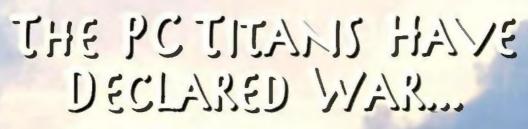

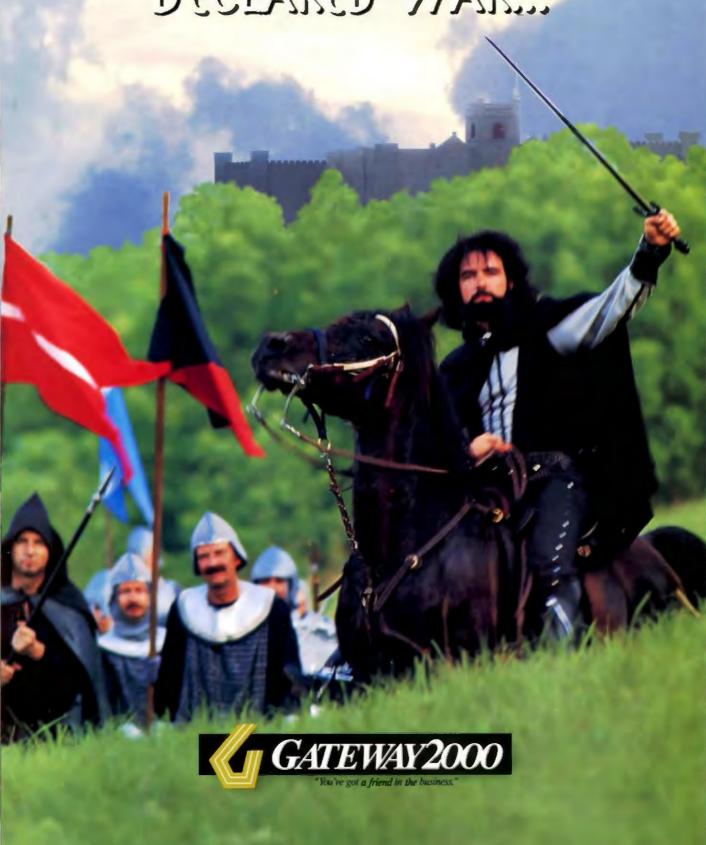

## GATEWAY 2000 SYSTEMS

## 16MHZ 286 VGA

- 80286 Processor
- 第2 MB RAM
- 1.2 MB 5.25" Drive
- 1.44 MB 3.5" Drive
- \$ 40 MB 17ms IDE Drive with 32K Cache
- 16-Bit VGA with 512K
- 25 14" Crystal Scan 1024
- Color VGA Monitor 1 Parallel/2 Serial Ports
- 1 PS/2 Mouse Port
- 124 Key AnyKey™ Keyboard New MS DOS™ 5.0

\$1395

## 16MHZ 386SX VGA

- Intel™ 80386SX Processor
- 2 MB RAM
- 1.2 MB 5.25" Drive
- 1.44 MB 3.5" Drive
- 40 MB 17ms IDE Drive with 32K Cache
- 16-Bit VGA with 512K
- 14" Crystal Scan 1024 Color VGA Monitor
- 1 Parallel/2 Serial Ports
- 36 1 PS/2 Mouse Port
- 124 Key AnyKey Keyboard
- Microsoft™ Mouse
- New MS DOS 5.0
- MS Windows™ 3.0

\$1495

## 20MHZ 386SX CACHE

- Intel 80386SX Processor
- 32K Cache RAM
- 第4 MB RAM
- 1.2 MB 5.25" Drive
- 35" Drive
- \$\$ 80 MB 17ms IDE Drive with 32K Cache
- 16-Bit VGA with 512K
- 14" Crystal Scan 1024 Color VGA Monitor
- 1 Parallel/2 Serial Ports
- 1 PS/2 Mouse Port 124 Key AnyKey Keyboard
- Microsoft Mouse
- MNew MS DOS 5.0
- MS Windows 3.0

\$1895

## 25MHZ 386 VGA

- Intel 80386 Processor
- # 4 MB RAM
- 1.2 MB 5.25" Drive 1.44 MB 3.5" Drive
- 35 80 MB 17ms IDE Drive with 32K Cache
- 16-Bit VGA with I MB
- 14" Crystal Scan 1024NI Color VGA Monitor
- 1 Parallel/2 Serial Ports
- 124 Key AnyKey Keyboard
- Microsoft Mouse
- Mew MS DOS 5.0
- **※MS Windows 3.0**

\$2095

## BEST BUYS

- Get our 33 MHz 386 Cache system, same configuration as listed, with a 120 MB IDE hard drive instead of the 200 MB drive.
  - \$2495
- Same features as our 33 MHz 486 Cache system except this machine has 4 MB RAM, instead of 8, and a 120 MB IDE hard drive, instead of the 200 MB drive in our standard configuration.

## 33MHZ 386 CACHE

- ¥64K Cache RAM
- # 4 MB RAM
- 1.2 MB 5.25" Drive

- 14" Crystal Scan 1024NI

- MS Windows 3.0

- Intel 80386 Processor

- 1.44 MB 3.5" Drive
- 200 MB 15ms IDE Drive with 64K Multi-Segmented Cache
- 16-Bit VGA with 1 MB
- Color VGA Monitor
- 1 Parallel/2 Serial Ports 35 124 Key AnyKey Keyboard
- Microsoft Mouse
- 號New MS DOS 5.0

\$2795

## 25MHZ 486 CACHE

- M Intel 80486 Processor
- \$64K Cache RAM
- **#4 MB RAM**
- 数 1.2 MB 5.25" Drive
- 1.44 MB 3.5" Drive
- 200 MB 15ms IDE Drive with 64K Multi-Segmented Cache
- 16-Bit VGA with I MB
- 14" Crystal Scan 1024NI Color VGA Monitor
- 1 Parallel/2 Serial Ports
- 124 Key AnyKey Keyboard
- Microsoft Mouse
- Mew MS DOS 5.0

MS Windows 3.0 \$2995

## 33MHZ 486 CACHE

- Intel 80486 Processor
- 至 64K Cache RAM
- 8 MB RAM, Expands to 64 MB
- 35 1.2 MB 5.25" Drive
- 1.44 MB 3.5" Drive
- 200 MB 15ms IDE Drive with 64K Multi-Segmented Cache
- 16-Bit VGA with I MB
- 第14" Crystal Scan 1024NI Color VGA Monitor
- 1 Parallel/2 Serial Ports
- 124 Key AnyKey Keyboard
- Microsoft Mouse
- New MS DOS 5.0 MS Windows 3.0

\$3395

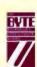

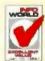

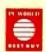

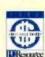

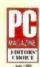

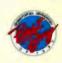

## The Extras - That Don't Cost Extra At Gateway

- 30-day money-back guarantee
- One-year warranty on parts and labor
  Free bulletin board technical support
  Toll-free technical support for the life of the machine Custom 124-key programmable AnyKey keyboard standard with all systems
- Free on-site service to most locations in the nation
- Replacement parts sent via overnight shipping free of charge
- · Leasing options for commercial customers · Non-interlaced color monitors standard with all

386 DX and 486 systems

Due to the volatility of the DRAM market, all prices are subject to change. Prices do not include shipping. Sales Hours: 7am-10pm Weekdays, 9am-4pm Saturdays (CST) New Expanded Service Hours: 6am-Midnight Weekdays, 9am-2pm Saturdays (CST)

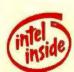

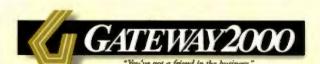

610 Gateway Drive • N. Sioux City, SD 57049 • 605-232-2000 • Fax 605-232-2023

Any Kay, Intel, Microsoft, MS 2005 and Mindows are trademarks or registered trademarks of their monocore companies. CD 1999 Garmon 2000, Inc.

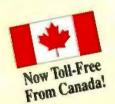

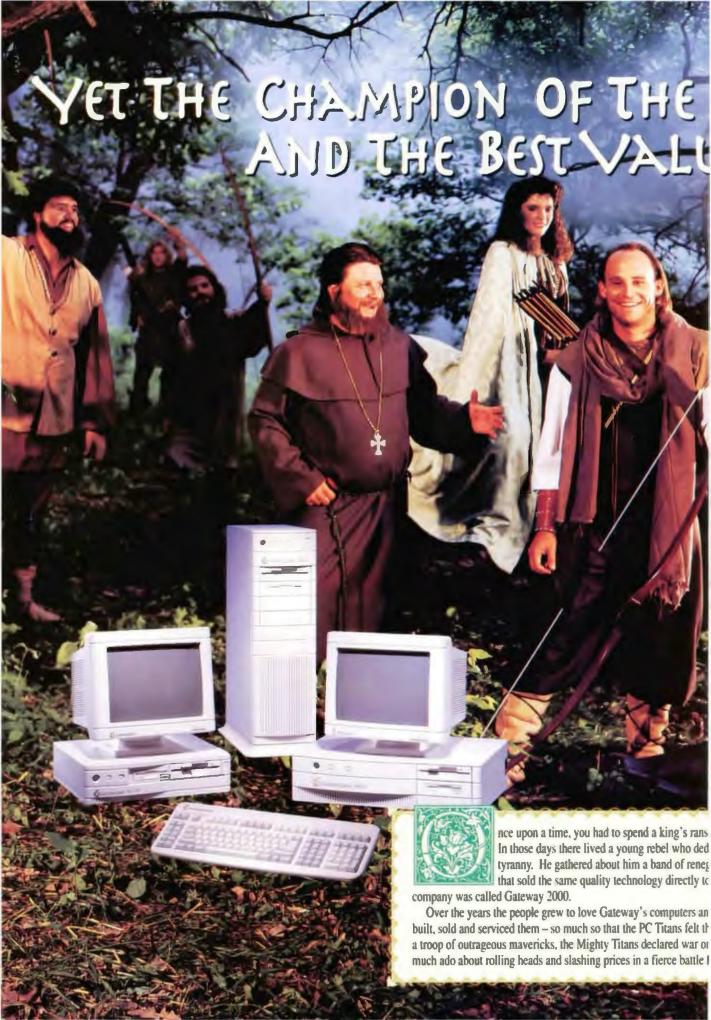

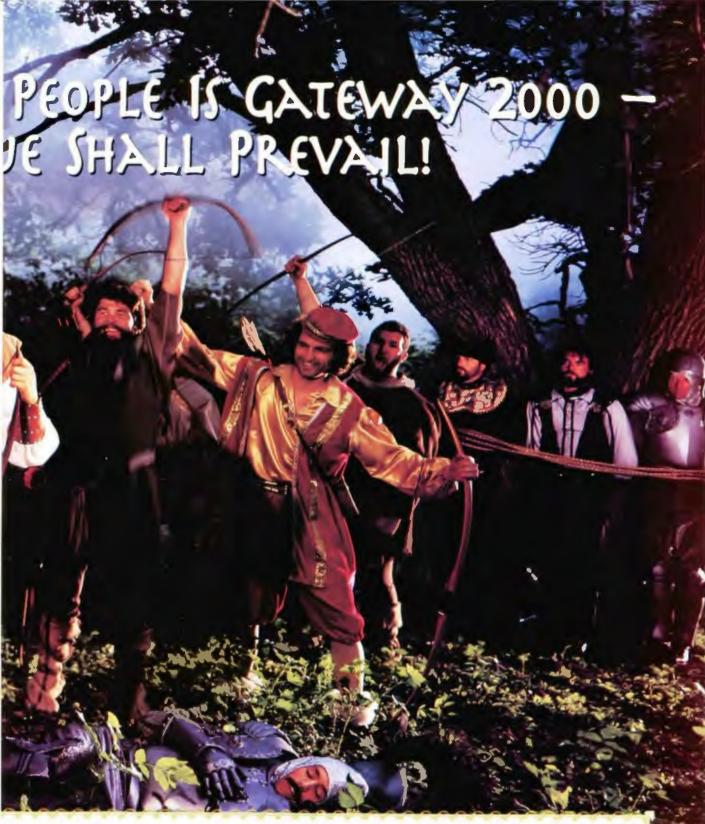

om to possess a personal computer, cated himself to opposing this ades and fashioned a company the people at a fair price. That

I the merry men and women who e pinch. Not to be outwitted by the forest people. They made or market share, even though their crusade resulted in a paltry savings.

The battle rages today. But you know how the story ends. The Titans, having grown to lumbering proportions, are no match for the swift, lean woodsmen. The best value shall prevail. When it comes to price, quality and service, the arrow that flies straight and true belongs to Gateway 2000, the legendary Champion of the People.

So buy a Gateway and live happily ever after.

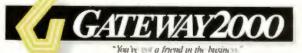

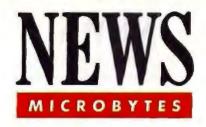

## New Algorithm Could Eventually Speed Up **Database Sorts**

new algorithm for sorting and searching data could eventually revolutionize the way computers sort and retrieve information. Dr. Michael Fredman of the University of California at San Diego and Dr. Dan Willard of the State University of New York at Albany have devised a sorting method that breaks the sort speed barrier of conventional comparison-based sorting algorithms. This barrier, called the information-theoretic lower bound, is the mathematical limit on the number of computational operations or comparisons required to sort a given number of records by comparing two items at a time. The mathematical limit is  $N(\log N)$ , where N is the number of items to be sorted.

The Fredman/Willard algorithm compares one item with many others in a single computational step, using a new data structure called a fusion tree. Fredman says, "What we managed to do is exploit the information in all the bits of each word rather than working with 1 bit of information." The research is aimed at solving a different problem-namely, coming up with a faster method for traversing a so-called spanning tree, which is "a network of nodes or vertices connected by edges." Their algorithm makes it possible to devise a "minimum spanning tree," in which the number of computational steps required to traverse the spanning tree is proportional to the number of vertices and edges. Fredman emphasizes that the algorithm is currently "totally impractical. It's a theoretical advance."

-Nick Baran

## Playing Soon on a Mac Near You: QuickTime, the Media Mixer

hen it delivers its QuickTime system-software extensions later this year, Apple will tighten the synchronicity between the Macintosh and mixed forms of digital media. Described variously as a media integration technology, a multimedia coordinator, and "an architecture for dynamic media," Quick-Time is essentially an underlying technology for handling time-variant data of all kinds. Since time is a unifying element in synchronized data, an accepted widespread means for controlling time will make multimedia easier to implement.

One of QuickTime's main components is a movie editor for assembling source materials that go into a presentation or mixed-media document; a movie is a new file format that consists of synchronized data such as sound, video, and animation. Movies can become part of other files; for example, a PageMaker document can contain little windows of video on each page, illustrating the material

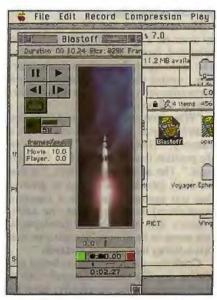

QuickTime's movie player runs video clips in a window.

## NANOBYTES

Sports artist Joni Carter used digital tools to create a new series of stamps commemorating the

1992 Olympic Games. Carter manipulated video clips. her source material, with

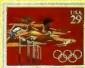

a PS/2 equipped with an IBM M-Motion board. She painted with a PS/2, Time Arts' Lumena software, a Truevision Targa+ board, and a Wacom tablet and pen. She printed proofs with a Kodak thermal printer. A Scitex printing system produced the stamps forthe U.S. Postal Service.

Software Publishing plans to release its Windows version of Harvard Graphics sometime around November. The new product will have a feature set similar to that of Harvard Graphics 3.0, but one big difference will be the ability to hold all charts or slides for a presentation in a single file rather than in multiple files as in 3.0. The new package will cost \$595, company representatives said; users of existing Harvard Graphics products can upgrade for \$125.

Intel (Santa Ciara, CA) has revamped its 860 RISC chip to better handle multiprocessing and three-dimensional graphics. The new 860 XP, available in speeds of 40, 50, or 60 MHz, consists of 2.55 million transistors in a package about the size of a 486. The internal cache has been beefed up from 16 to 32 KB. New parts include a cache controller tailored to multiprocessing, a special interrupt controller that can work with multiple CPUs, and a 50-MHz static RAM chip that lets the XP run at true zero wait states, Intel officials said.

## MICROBYTES

with moving pictures. Apple says that it will publish the full specifications for the movie file format, providing developers of cross-platform applications with a standard way of exchanging dynamic data from one computing environment to the next.

Apple Computer supplies with Quick-Time a basic set of software-based compression and decompression schemes for still images, animations, and video. The Joint Photographic Experts Group compression scheme is used for still pictures. The animation compressor, which is based on run-length-encoding principles, can squeeze sequences of 1 to 32 bits in depth. The video compressor can squeeze moving pictures from a ratio of 5 to 1 to one of 25 to 1 and lets you play back digitized video sequences from a hard disk or CD-ROM in real time, with no additional hardware, on any Mac with a 68020 or higher processor. Another module controls peripheral devices such as digitizers and monitors.

OuickTime differs from what has previously been available through special function boards in that it reads information from disk and decompresses/compresses it on the fly. QuickTime also doesn't require lots of RAM as a buffer.

Apple has also specified what it calls the Human Interface Standards, which is meant to provide consistency across applications for doing things such as turning sound on and off or starting and stopping a movie. These operations will be controlled using on-screen buttons and sliders from within applications.

QuickTime's design is broad enough to handle multiple audio tracks with a single video track. This means that a "content provider" could, for example, distribute a movie on a CD with user-selectable voice tracks in different lan-

Version 1.0 requires a 68020 CPU and Color QuickDraw. Apple says that it will extend QuickTime to 68000-based machines, but several developers said that they think the older Macs will choke on the video. Some also pointed out a need for products that sharpen the video in QuickTime windows.

Apple will provide QuickTime as system-software extensions. Other developers will have to provide the programs and toolkits for making movies and editing sound. Most of the major Mac developers working in video graphics and multimedia software have pledged to implement hooks into OuickTime. The company will eventually sell QuickTime system extensions to users for a nominal fee.

As one Apple executive put it, Quick-Time "increases the bandwidth of what can be presented on a personal computer." It also sets goals for personal computing in the nineties.

**Larry Loob** 

## **Laser Light Sharpens Liquid Crystals**

new technique being developed at Hercules Aerospace (Wilmington, DE) could result in portable computer displays with much better resolution than is possible now. The current methods of aligning liquid crystals in a typical LCD involve a mechanical "rubbing" process, in which a cloth is used to mechanically rub a polymer surface. When the liquidcrystal molecules come in contact with the polymer surface, they tend to line up in the direction of the rubbing.

This method works fine, except that the rubbing can produce scratches or grooves on a surface. But Hercules researchers have discovered a new "noncontact" method of aligning liquid crystals that uses laser light rather than mechanical rubbing.

The new method starts with a polymer-dye mixture developed by Hercules researchers. "It's just like any standard polymer layer that's been used in displays before, but we've incorporated an absorbing dye molecule," says research

physicist Wayne Gibbons.

The researchers put the polymer-dye mixture on a glass substrate and shine polarized laser light onto the surface. The laser light alters the polymer surface, causing the liquid crystals to orient perpendicularly to the laser-light polarization, Gibbons says.

"When you remove the laser light, the liquid-crystal molecules maintain a memory," Gibbons says. "They stay in the position that was created by the laser light." The advantage, he says, "is that we don't introduce scratches or grooves that you normally get with a standard mechanical buffing." But, he adds, "there's still research and development that needs to be done to demonstrate that this is better than current methods."

Could this discovery lead to better resolution for flat-panel displays? "We're not discounting that possibility, but it's a little early to say how much of an impact it would have," Gibbons says.

-Jeffrey Bertolucci

## NANOBYTES

IBM's "vision" of that nebulous term multimedia goes beyond cramming current computers

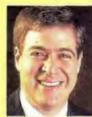

with graphics and audio capabilities, judging by comments from IBM vice president Michael Braun. At the spring Comdex, he de-

scribed a future of "personalized information" piped into homes and offices by computerized TVs, "intelligent information selectors," and vast sources of hyperconnected data and sensory stimuli. One example: an "interactive smart TV" that can monitor various newsfeeds all day and also tape any programs you want to see and then assemble a package of material according to your profile. Not only do people want personalized information presented with sound and graphics, "they're willing to pay for it," Braun said.

System 7.0 will be Apple's "most important strategic advantage" in the 1990s, company

CEO John Sculley said at the launch of the new Mac operating system. Sculley said that Publish & Subscribe, System 7.0's mechanism for letting applica-

tions share updated data, will have the same importance as copy and paste.

Although Sculley was able to report that Apple is shipping more Macs this year than last, thanks to those new low-cost models, the smaller profit margins on those machines are taking a toll on the bottom line. And the vogue way to fix that is by cutting personnel. Apple announced that it will "restructure" parts of the company over the next 12 months to reduce operating expenses. The plan involves a work force reduction of approximately 10 percent.

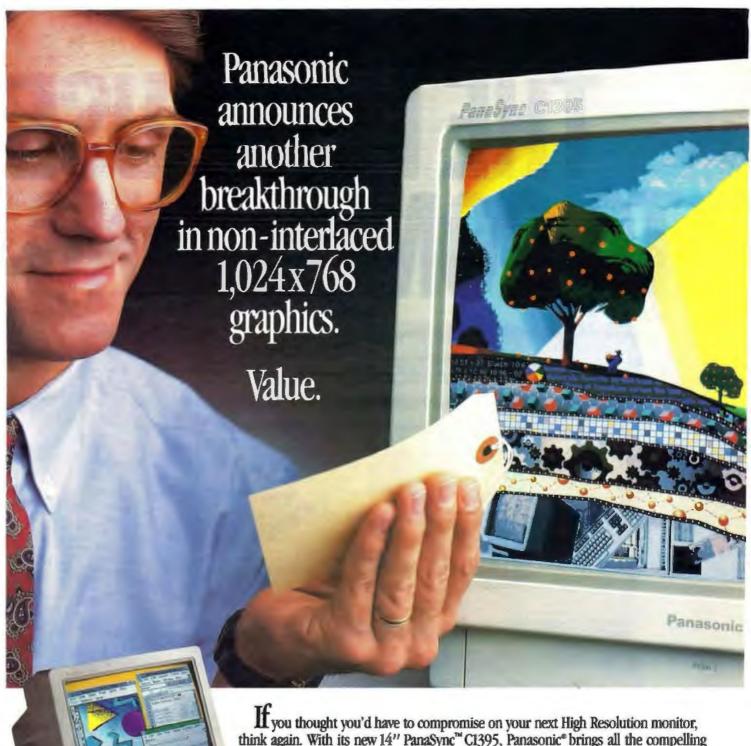

think again. With its new 14" PanaSync™ C1395, Panasonic® brings all the compelling clarity and richness of non-interlaced graphics within reach.

Turn it on, and you'll see your most graphics-intensive applications in a whole new light. Compared to interlaced monitors, images will be sharper, edges cleaner, details finer. With noticeably less flicker. Because now you're getting the whole picture, not just every other line. And the C1395 is as easy on your eyes as it is on your wallet.

Like all Panasonic monitors, the C1395 has excellent ergonomics. Controls are frontmounted, and a tilt-swivel stand is included.

So, whether your desktop is MS-DOS, a MAC II\* or one of the other leading workstations, before you spend several hundred dollars more on a new monitor, spend a few minutes at your

authorized Panasonic dealer. He'll show you that value has never looked so good.

For further information on the PanaSync C1395 Multi-Frequency Monitor, telephone 1-800-742-8086.

Monitors, Computers, Peripherals, Printers, Copiers, Apewriters & Facsimiles

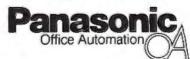

Engineered for the office. Designed for people.

\*MAC II is a registered trademark of Apple Computer, Inc. An optional cable is required for MacIntosh, the C81M2.

# THE MOST USE TO COME ALONG

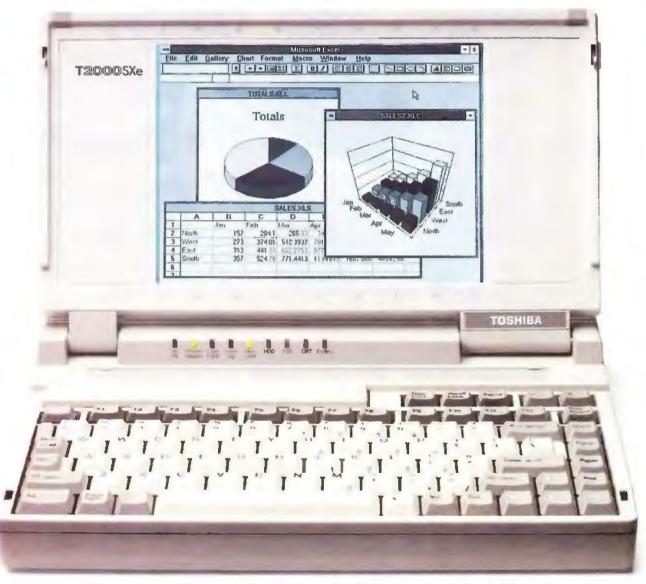

A few months ago we brought you the world's most useful computer—the Toshiba T2000SX.

That computer symbolized what we call "the next generation in personal computing." A com-

puter that not only allows you the freedom to work where, when, and how you want to. But is so precisely engineered from its superior keyboard to its easy-to-read VGA screenthat you'll actually enjoy using it.

Well, thanks to the incredible speed of modern technology, here we are once again.

This time to present the new Toshiba T2000SXe.

# FUL COMPUTER SINCE FEBRUARY.

## THE E STANDS FOR EXTRA POWER.

Like the T2000SX, the T2000SXe weighs a minuscule 6.9 pounds, it boasts a 386SX processor, and it supplies up to 60 MB of hard disk storage space. But, and here's the news, the T2000SXe gives you a bigger dose of speed (20MHz) and more memory (2-10 MB RAM).

Of course, the T2000SXe also offers Hypertext, a VGA screen, full modem capabilities (including available cellular and fax accessories), full-size sculpted keys on its keyboard and a host of additional benefits that make other notebooks look more like memo pads.

#### A LONGER LASTING BATTERY.

The most useful computer isn't of much use if its battery doesn't last long.

That's why the T2000SXe, like the T2000SX, is armed with a Nickel Hydride battery. Nickel Hydride is proven to deliver 22% more power per ounce than the NiCad batteries found in other portable computers. In fact, according to Byte magazine, the battery on Toshiba's T2000SX lasted well over three hours on a 90-minute charge. Outlasting

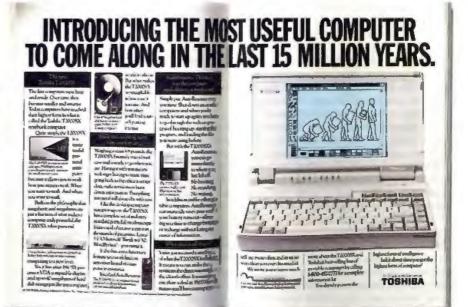

After testing eight of the top notebook computers on the market, Byte Magazine said, "Buy the Toshiba T2000SX." Wait'll they try the T2000SXe.

every other notebook they tested and lasting twice as long as some.

To get even greater battery life, the T2000SXe offers Toshiba's highly acclaimed AutoResume. A special feature that allows you to shut your computer down and start up precisely where you left off. Without the hassle of rebooting, restarting applications and reloading files.

### NOW THERE ARE EVEN MORE CHOICES.

At Toshiba, we've always believed that no one computer is right for everyone. That's why we've also added a more affordable notebook to our line called the T2000. Featuring a 12MHz, 286 processor, it's designed for people who don't need all the power of the T2000SX or the T2000SXe.

If you'd like to learn more about the world's most useful notebook and portable computers, please call us at 1-800-457-7777.

Well, that's the latest. Three incredible notebooks that fit your needs, your briefcase and now your budget.

Isn't technology wonderful?

In Touch with Tomorrow

TOSHIBA

Circle 225 on Inquiry Card.

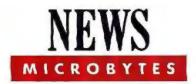

#### Proposed "Soldier's Computer" **Holds Commercial Promise**

long with weapons and supplies, foot soldiers of the future could be packing a 1-pound portable computer with wireless voice/data communications, a heads-up display, a joystick, and a microphone for voice input. The Army's Communications Electronics Command has hired Texas Microsystems (Houston) to study the feasibility of a "soldier's computer," which, if successfully built, could eventually be used in the civilian sector by mechanics, firefighters, or police.

Slated for deployment by as early as 1995, the portable may give soldiers an edge in the battlefield by letting them download graphical images of battlefields from satellites or reconnaissance aircraft showing enemy troop locations. Soldiers could also use the computer for real-time communication with supporting artillery, aircraft, and other units to avoid death by friendly fire. Mechanics in the field could possibly send images back to the base to illustrate problems with machinery and get the help needed to make repairs quickly.

According to Michael Stewart, president of Texas Microsystems, the company won the feasibility study contract when it bought the assets and inventory of Agilis, which had planned to use military radio technology for wireless networking using notebook and modular hand-held PCs. Texas Microsystems acquired Agilis's spread-spectrum radio technology. Stewart says that the work-

ing prototype of the machine will initially use Intel's 386. Although still in the speculation stage, the computer could have a pocket-size processing unit, a radio for transmitting voice and data, a heads-up display that soldiers can attach to a helmet or wear like glasses to project a virtual image, a microphone for voice messaging, a joystick-like device, and an integrated link to a global positioning system that lets soldiers pinpoint their location. (The GPS is a series of navigation satellites that enable those with suitable equipment to locate where they are within about 30 feet in terms of latitude, longitude, and altitude.)

Stewart said that the company is looking at cutting-edge technology, such as memory cards, voice input, modularity, and tiny displays. Reflection Technology is on the right track with its Private Eye display, but the display "doesn't do graphics or handle full color," he said. The company is investigating "ruggedized LCDs that you'd put on your arm" as an alternative to the heads-up display, but those, too, suffer from limitationsnamely, poor performance in extreme temperatures. Stewart said that in extreme cold, heaters could be used to warm the LCD, "but then you run into the power problem with batteries."

We're trying to find out what we can do two years from now," Stewart said. "We think that we can build something that will survive in the battlefield."

-David Andrews

#### GI COMPUTER OF THE FUTURE? Earphone for Virtual image audio outout Heads-up display Hand-held joystick Microphone 000 Pocket computer for voice input with voice/data radio and GPS receiver

#### NANOBYTES

Apple's Advanced Technology Group, during the recent developer's conference, gave developers

a peek at some of their work, including a hand-held machine with a notebook-like interface and stylus control. ATG members also showed

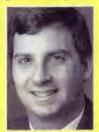

projects under way to extend the data reach of Macs. They linked Cray supercomputers in Cupertino and Illinois using a simple iconwiring diagram on the Mac screen to do image processing-fast. In this diagram, the icons were cubic; they had sides, tops, and bottoms labeled as to data direction. Other portents: The so-called Tower Mac, to be based on Motorola's 68040, will have built-in support for 24-bit color and Ethernet, Apple vice president Randy Battat told developers. A new Mac Classic based on the 68030 processor can be expected, he said.

IBM has finally anointed the higher-density floppy disk drives that have been waiting in the wings. The 2.88-MB floppy disk drive was rumored to be appearing in IBM machines a year ago; it has now just arrived. Currently, it is available as a standard part only in the PS/2 Model 57 SX, but IBM says that it will become common in new configurations of higher-end systems as well. The drives that IBM uses are manufactured by Toshiba and Sony, and the higher-quality bariumferrite medium is available now from various sources, including Verbatim, Toshiba, and Sony, Toshiba predicts that the market for 4-MB floppy disk drives (when formatted, they hold 2.88 MB) will soar from 5 million units this year to 200 million units in 1994. Gene Dougherty, Toshiba's vice president of sales and marketing, says that virtually every system maker will follow IBM's lead and introduce 2.88-MB floppy disk drives by early 1992.

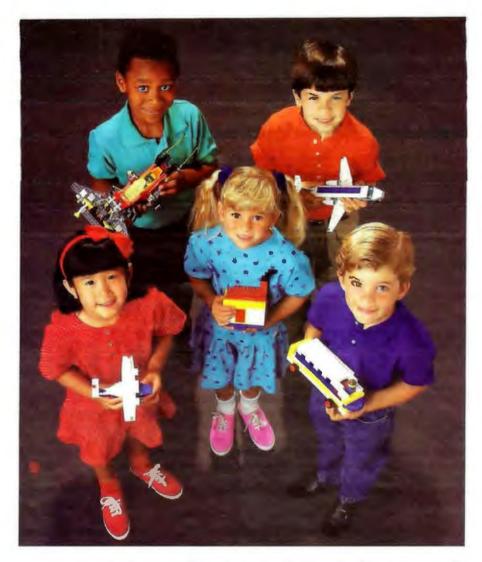

# The most basic instinct is not just to build, but to build the best.

Among children, being the best is friendly competition. But among companies, being the best decides critical issues.

Issues such as who will have jobs and who won't. And which companies will survive and which will not.

On a global scale, it even influences which nations will grow economically stronger, and which will stagnate.

With so much at stake, five years ago CalComp initiated a program to assure that our products would be the best and that our employees and factories would be world-class competitive. Now, we can tell you that the program is a success.

Today, CalComp cost-effectively produces the highest quality plotters, printers, digitizers and display systems made anywhere in the world.

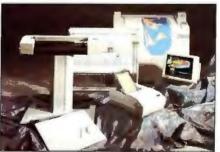

In fact, our products are so competitive that half our sales are outside the USA, in the home markets of many of our toughest competitors.

That has favorable balance of trade implications because for every \$1 of components we import, we export \$5.25 in complete, value-added, finished product.

At the customer level, CalComp quality means world-class performance and commitments to match, with such industry firsts as a 3-year warranty for our new Pacesetter™ plotters, lifetime warranties on our digitizers and a Spare-In-The-Air™ program for our display systems.

So don't ever wonder where in the world the best plotters, printers, digitizers and display systems are made. The answer is here, in America, by CalComp.

To find out more about CalComp's world-class products, call 800-932-1212.

We draw on your imagination."

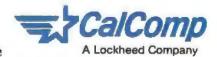

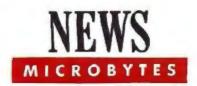

#### **New BIOS Spells Less FUD for Pen Computing**

G o Corp. (Foster City, CA) and Phoenix Technologies (Norwood, MA) are jointly developing a dual-mode BIOS for pen-based computers that will support both Go's PenPoint and Microsoft's PenWindows environments. The partnership should speed delivery of the next generation of pen-based machines. Greg Slyngstad, Microsoft's general manager of the PenWindows unit, said Phoenix's work is "good for both Go and PenWindows. More available technology makes everything happen a little faster.

This new BIOS could lead to standards that simplify matters for computer buyers. But the greatest beneficiary of this alliance is likely to be pen-based computing itself. "This should enable manufacturers to begin work without being retarded by FUD [fear, uncertainty, and doubt] in the marketplace," stated Go chairman S. Jerrold Kaplan.

Under the agreement, IBM-compatible-BIOS maker Phoenix has licensed the right to sell and enhance Go's design of its next-generation prototype machine. The new prototype uses Intel's power-miserly 386SL microprocessor SuperSet and the new Phoenix PenBIOS. PenBIOS will incorporate Go's Machine Interface Layer, for compatibility with the PenPoint operating system, and a system BIOS for the 386SL, for compatibility with Microsoft's PenWindows (which is a set of extensions that will make Windows able to understand input from a stylus). The BIOS will also include the power management capabilities Phoenix has designed into its 386SL notebook

The Go/Phoenix agreement means that machines based on Go's prototype will be able to work with Microsoft's pen extensions to Windows. This may represent Go's capitulation to the inevitablethe market appeal of PenWindows. But the agreement should also give the Go hardware design some independence from the success or failure of its Pen-Point operating system.

Phoenix will produce a reference design for the new Go machine prototype, making it available to those manufacturers that wish to produce pen-based machines. Phoenix expects to announce a formal reference program within the next month or so.

The market will determine which operating system to use, according to George Adams, vice president of operations at Phoenix. Using PenBIOS, a manufacturer could choose to use either PenPoint or PenWindows, or go with a dual-boot design. Adams doubts, however, that users would want to "switch back and forth" between the two systems.

With the help of the Phoenix reference design and dual-mode PenBIOS, manufacturers are likely to start showing prototypes of the next generation of penbased machines by fall Comdex, Phoenix officials said, and by spring Comdex 1992, there should be a significant number of new pen-based machines. However, one big question manufacturers would not answer yet is how soon they might implement schemes that will run both PenPoint and PenWindows.

-Ellen Ullman

#### The Future of X Looks Like Mac, Windows

ut and paste, drag and drop are not enough. The applications environment vendor will have to simplify the process of interoperability." Edward Zander, president of Sunsoft, Sun Microsystems' software subsidiary, was criticizing the Open Look user interface for not offering real interoperability between applications. Open Look, like the Open Software Foundation's Motif, is a graphical Unix interface based on the X Window System.

Zander's comments at the recent Xhibition conference, like those of Microsoft's Bill Gates and Apple's John Sculley, underscore how the major operating environments are beginning to agree on their role. Microsoft Windows, the Macintosh, and Unix by way of X/Open Look and X/Motif are all addressing a similar set of functionality: GUIs, protocols between windows, data exchange between applications, linked objects, multimedia, and distributed processing across heterogeneous networks.

It will be interesting to see how the major platforms go about implementing their tasks. The Mac and Windows are currently ahead of the X world in some respects, already delivering or promising object linking and interapplications communication. But X/Open and X/Motif were built on the idea of a networked system, giving the Unix world a major head start.

-Ellen Ullman

#### NANOBYTES

While IBM vice president Michael Braun was talking primarily about home delivery of multimedia, another IBM official apparently sees corporations as the main target. "There is a clear trend toward the home market," Peter

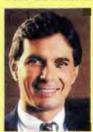

Blakeney. IBM's manager of market programs for multimedia, acknowledged. "because computers and television are coming together."

But the immediate potential for mixed digital media is in large, enterprise-wide systems, using image databases, video and voice mail, and document management systems, he said.

Hewlett-Packard's NewWave environment, which sits on top of Microsoft Windows, will now support Microsoft's Object Linking and Embedding technology. This means that every Windows application that supports OLE will automatically be a NewWave application, too, HP says. Since NewWave is based on objects and application links as well as the concept of software agents, OLE represented a possibly competitive technology that could have split Windows applications into two camps: those supporting New-Wave and those supporting OLE. The upshot of this announcement is that developers of applications for Windows can include OLE and gain the extra benefits of New-Wave when operating in that environment.

Lotus (Cambridge, MA) will bundle copies of Adobe Type Manager and 13 Adobe typefaces with all its Windows applications, including the "real soon now" 1-2-3 for Windows and Freelance Graphics for Windows. The font technology, which generates smooth, scalable text characters, will also show up in future releases of Ami Pro and Notes, Lotus said.

# Introducing Vermont Views™QV. New, easy to use and only \$199!

Now, user interface development is easy to learn and easy to pay for!

For the first time, you can get a full-featured, high-performance C-language interface development system at a truly affordable price. Vermont Views™ QV (Quick Version) offers a fast and powerful way to include the dynamic, useful features of famous Vermont Views within a library of 123 functions. We've streamlined QV by eliminating some of the advanced and complex DOS MOUSE SUPPORT! features many programmers will never need. What QV gives up in advanced flexibility and control, it makes up for with simplified documentation, an easy-to-learn format, and incredibly fast results. And.

#### **Dramatically** reduce your investment.

for a limited time only, it comes

with a price tag of just \$199!

Termont Views QV was designed from the ground up to reduce your investment in both expense and learning time. With it, you'll be able to create useful, professional user interfaces almost immediately. We guarantee it! Vermont Views QV is the perfect tool for the experienced C programmer who needs a quick way to create sophisticated, modern user interfaces. Or, for the programmer who is new to C, yet wants to become productive immediately!

Try Vermont Views QV and vou'll discover that it's not a "watered down" version. In fact, the Designer, the interactive screen designer included with Vermont Views QV, allows fast application prototyping, code gener-

ation, and total management of forms, menus, and fields. It lets you interactively create pull-down menus, data-entry forms with scrollable regions, choice lists, memo fields, and a wide variety of validated field

types. The Designer includes DOS mouse support, exploding windows, shadow borders, plus radio

and push buttons. Now you can quickly produce all those clientpleasing features that give your product that special edge!

WITH

#### Vermont Creative Software offers a universal solution.

Vermont Views QV provides the perfect solution for most single programmers developing under DOS. Other professional programmers may require the advanced features of Vermont Views v3.0 with its C library of over 550

functions. Vermont Views v3.0 permits sophisticated control over things like key handling, linked list processing, keyboard control, international languages, string handling, memory management, and application speed.

Whether you work alone, or in a multi-programmer environment developing in DOS, UNIX, XENIX, VMS, or OS/2, Vermont Views has a version to meet your needs.

Use Vermont Views with any database that has C-language interface, such as Oracle, Informix, Btrieve, db\_Vista and C-tree. Vermont Views is platform independent and you'll never have to pay any runtime fees or royalties.

#### GUARANTEED FOR LIFE!

We're so sure you'll love Vermont Views and Vermont Views QV, that we make this iron-clad, money-back guarantee. If you're ever dissatisfied, for any reason, return the product for a prompt, no-questionsasked refund. (All you have to do is assure us that our code has not been incorporated into any application.)

#### **♦**♦♦♦♦♦♦♦♦♦♦♦♦♦♦ TO ORDER:

Call or fax us and we'll ship by UPS immediately - satisfaction guaranteed! Vermont Views QV \$249 \$199 (limited time only) Free Demonstration Kit: If you're still not convinced, call or fax us for a free demo kit. Ask about our free, no-risk trial of Vermont Views QV or Vermont Views v3.0!

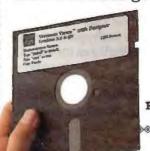

#### 800-848-1248

Vermont Creative Software (Please mention "Offer 152")

Pinnacle Meadows, Richford, VT 05476 Phone: (802) 848-7731 FAX: (802) 848-3502 © Copyright 1991 Vermont Creative Software

\$\$\$\$\$\$\$\$\$\$\$\$\$\$\$\$\$\$\$\$\$\$\$\$\$\$\$\$\$\$\$\$

# Some days you have all the time in the world.

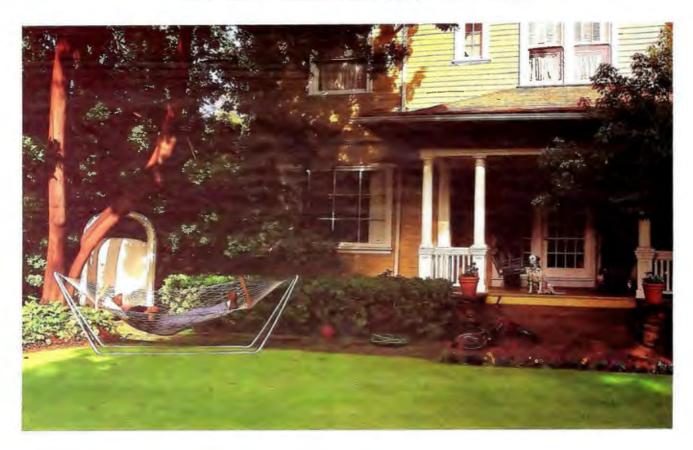

When the pressure is on, pour on the speed. With Hewlett-Packard's new LaserJet IIISi printer. A powerhouse that delivers at a throughput speed of 17 pages per minute.

With the LaserJet IIISi, you're up to speed the moment you give the "print" command. HP's RISC-based formatter and the PCL5 printer language, with vector graphics and on-the-fly typeface scaling, yield fast

results. This printer also represents a new standard for I/O performance with optional Network Printer Interface cards for either Ethernet or Token Ring.

The LaserJet IIISi is specifically designed for shared-use environments. Its high-volume paper handling features include two 500-sheet input trays and a monthly duty cycle of 50,000 pages. HP offers software-selectable language switching

between PCL5 and optional Adobe\* PostScript\* For added versatility, your options include

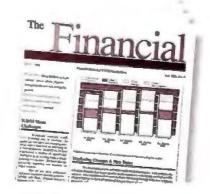

Adobe and PostScript are registered trademarks of Adobe Systems Inc. in the U.S. and other countries.

# And some days you need the new 17ppm LaserJet IIISi.

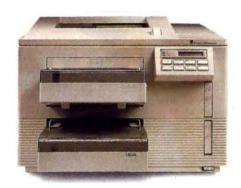

an envelope feeder and twosided printing.

Beyond speed and efficiency, the LaserJet IIISi delivers the sharpest 300 dpi print quality yet. In fact, HP's revolutionary combination of Resolution Enhancement technology and new microfine toner challenges the print quality of many 600 dpi printers.

The price of the new LaserJet IIISi, just \$5,495,\* is as impressive

as the work load it handles. If you're ready to pick up the pace, call 1-800-752-0900, Ext. 2067 for more information on the fastest LaserJet printer and the name of your nearest authorized HP dealer.

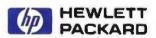

# Objects At Your Fingertips.

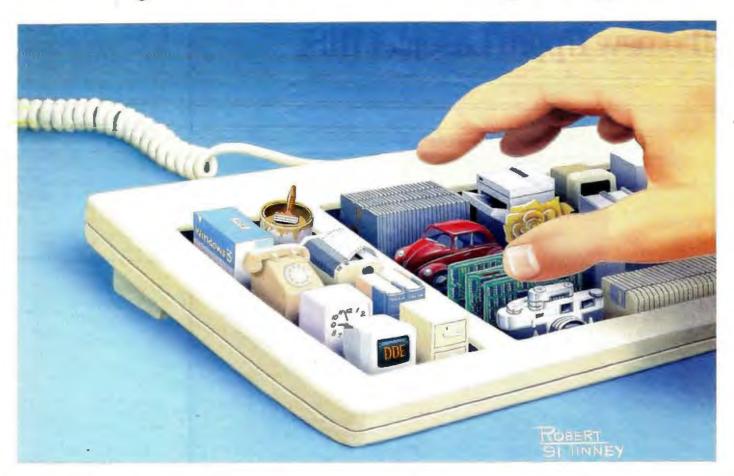

Now, if you want to develop applications for Windows 3.0, there's a fast and easier way to do it with the premiere object-oriented programming language.

Smalltalk/V.\*

With Smalltalk/V Windows, you can explore, prototype, build finished applications and ship them runtime free.

You can tap into applications using DDE so effortlessly you don't have to be a Windows expert to do it.

And with one of the world's most comprehensive class libraries, you can

choose our objects or easily build your own.

But whatever you develop, it will be portable between the Windows, OS/2 and Mac versions of Smalltalk/V.

With so much at their fingertips, more people are solving more problems with Smalltalk/V than any other object-oriented programming system.

At only \$499.95 and no runtime charges, you can solve them, too.

Just call us at (800) 922-8255. And see why programming Windows has never been easier.

#### Smalltalk/V Windows

Join us at the

Smalltalk/V DEV CON Smalltalk/V Developers Conference '91

September 11-13 1991. See our ad on page 286

DIGITALK

9841 Airport Blvd., Los Angeles, CA 90045 (800) 922-8255 (213) 645-1082 FAX (213) 645-1306

Smalltalk/V is a registered trademark of Digitalk, Inc. Other product names are trademarks or registered trademarks of their respective holders.

# NCR Knows Notepads

**ANDREW REINHARDT** 

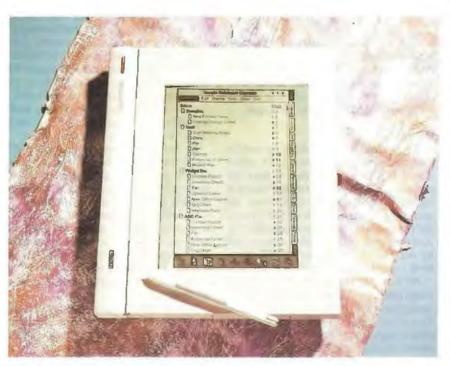

You can't decide
between PenPoint
and PenWindows? The
NCR System 3125
runs both.

Ever since February's unveiling of PenPoint from Go Corp., the world has waited impatiently for a tablet computer that would run the innovative proprietary operating system. In the meantime, Microsoft has demonstrated its answer to PenPoint, an environment called PenWindows, which is pen-aware yet supports existing Windows applications.

Now, the wait for hardware is over. The sur-

prise leadoff player is NCR, with a 386 pen-based portable that weighs less than 4 pounds and will run either PenPoint or PenWindows. The NCR System 3125, expected to ship this month and list for \$4400, will set a standard to meet or beat among the new wave of pen-input PCs.

The System 3125 looks remarkably like a spiral notebook. It measures 8½ by 11 inches and is 1 inch thick, except for a cylindrical battery pack that attaches along the top edge of the machine and measures 1¼ inches in diameter. There's no keyboard, of course, because the system is intended for pen-input applications. Whether you're seated at a desk or walking around with the tablet cradled in one arm, you interact with it by writing on the screen with a cordless stylus.

NCR plans to ship the System 3125 with PenPoint or PenWindows preinstalled, but the system's BIOS will run either operating system—or plain old DOS—without modification. You can't have both operating systems installed at the same time, however, because each needs to control the boot process. Since neither package is expected to ship before fall, NCR will initially provide beta versions and upgrade them for free.

Although PenPoint and PenWindows have built-in handwriting-recognition algorithms, they also permit third-party routines to be swapped in. NCR is using an algorithm codeveloped with Computer Intelligence. The software recognizes uppercase and lowercase block printing, and it's faster and more accurate than the standard algorithms, NCR says. The system even recognizes handwriting when running DOS: The ROM-resident algorithm intercepts pen input and passes it to the system through the keyboard buffer.

The tablet can be used in either portrait or landscape orientation, depending on what software you're running. PenPoint now works in portrait mode and PenWindows in landscape mode, but in the future, both will support either orientation.

#### Power on the Move

The brain of the System 3125 is Intel's power-saving 386SL running at 20 MHz. The CPU is backed up with 16 kilobytes of cache memory, 2 megabytes of RAM (expandable to 8 MB), and 2 MB of flash EPROM (expandable to 8 MB), used as a sort of nonvolatile RAM disk. For more permanent storage, the tablet comes with either a 20-MB hard disk drive or an industry-standard IC memory card slot.

The hard disk drive version weighs just under 4 pounds, and it uses a 2½-inch PrairieTek drive with a 19-millisecond average access time. But if you want to save weight and prolong battery life—or if you want a removable storage medium—you can substitute a JEIDA/PCMCIA-compatible memory card reader for the hard disk drive. Configured with the card slot, the system weighs a bit more than 3½ pounds. NCR will sell 2- and 4-MB flash memory cards now, and larger sizes when the technology permits.

The design of the System 3125 is sleek and simple. Aside from the battery pack and mass-storage bay, it has only three external features: an option slot, a bus extension connector, and a pen garage for the stylus. The option slot on the left side of the system, for which NCR will publish an open specification, can hold a 9600-bps fax/2400-bps data modem (available from NCR for \$695) or third-party devices, such as an external floppy disk

### **NEWS**

#### FIRST IMPRESSIONS

drive. NCR is working with Motorola to develop an RF modern for the option slot.

The 180-pin universal bus extension connector on the right side of the system serves two roles. An included plug-in connector module offers four I/O ports: serial, parallel, keyboard, and external VGA display. These ports let you quickly convert the tablet into a desktop system, or attach it to a LAN or a printer. The internal and external displays are visible at the same time.

If you need even more desktop functionality, NCR will introduce, before the end of the year, a docking station that attaches via the universal connector. This chassis will include floppy and hard disk drives, two full-size expansion slots, and a power supply that recharges the system's battery. Its price hasn't yet been set. One possible use for the docking station is as a repository for an alternative operating system: If you want to convert the tablet from PenPoint to PenWindows, for example, you could load the new operating system off the hard disk.

The pen garage is a little cavity on the front of the system with a hinged door. Typical of the thoughtful design of the 3125, the system beeps at you if you turn it off and don't return the pen to the garage. At \$100 a pop for the special stylus, it's an accessory you don't want to misplace.

**Dual-Purpose Display** 

The most important element of the System 3125 is its display, because, after all, it's used for both input and output of information. The LCD, which measures 8½ inches diagonally, dominates the front of the system. It offers 640- by 480-pixel VGA resolution with 16 levels of gray and is unusually fast, NCR says, to avoid the ghosting typical of other LCDs. The display is reflective, not backlit, partly to save power and weight, and partly because the 3125 is expected to be used outside often, where a reflective screen offers better contrast. Even indoors, the display is sharp and easy to read.

The technology for making the screen an input device was codeveloped by NCR and Wacom, a company known for digitizing pads and stylus pointers. The panel uses an innovative electromagnetic design that doesn't require a screen overlay and doesn't interfere with the LCD, a problem that has plagued earlier electromagnetic digitizers, NCR says.

In the NCR/Wacom design, a capacitive grid is sandwiched behind the LCD panel, and the magnetic tip of the stylus "breaks" the grid to indicate its position. The magnetic field of the stylus is strong

#### THE FACTS

NCR System 3125 without a hard disk drive, \$4400

NCR Corp.
Workstation Products Division
1601 South Main St.
Dayton, OH 45479
(800) 225-5627
(513) 445-6160
Circle 1170 on Inquiry Cord.

enough for you to drag around the cursor without having to touch pen to screen. The pen's action is only binary, not sensitive to varying levels of pressure, so you can't achieve effects like variable line widths when using certain drawing packages.

**Power Play** 

Power usage is a critical issue for mobile computers, and the System 3125 offers mixed results. Even though it uses the power-saving 386SL and doesn't have a backlit screen or floppy disk drive, the system's rated battery life of 4 to 6 hours isn't much more than some notebook PCs. And it's shorter than the 8 hours promised by the Zenith Mastersport 386SL notebook computer.

NCR responds that, based on typical usage patterns, the rated operating time is enough to last for a full day of work. If you have a longer shift, the removable battery pack makes it easy to swap in some new power during the middle of the day, although that means you have to buy an extra \$90 battery. The battery pack uses five cylindrical nickel-cadmium cells and features a fast recharge time of 1½ hours. The system can also run on AC power.

One of the benefits of the 386SL is that sophisticated power management features (e.g., slowing down the CPU speed and even shutting it off completely) are built into the chip. NCR has added some system-level tricks. For example, instead of shutting the system off, you can put it into a "deep sleep." When the system is turned back on, it resumes exactly where it left off. But if it is left asleep for more than three to five days, depending on the amount of available battery power, the contents of RAM are automatically saved into flash memory.

#### Chic and Sleek

The System 3125 is targeted at service and blue-collar workers, a huge potential market that has not made wide use of microcomputers. PCs haven't penetrated these professions, despite their obvious utility, because they were too complex to use and because people who work standing up cannot use a keyboard. With its groundbreaking GridPad, Grid Systems identified and helped build a market for pen-based systems in field automation.

The NCR tablet represents a new generation of machines that use more powerful processors than the GridPad and that employ operating environments designed for pen computing. Grid and other companies are expected to follow suit with 386 machines. But it's still not clear exactly who will buy them. The market may be segmented by operating system: Pen-Point, with its easy-to-use "notebook" interface and applications developed for mobile computing, could dominate the "field workers" segment, while PenWindows, with its support for existing desktop-oriented Windows applications, could become trendy with executives.

By being first out of the gate, NCR could take an early lead in the market for second-generation pen-based systems, especially considering its established strength in the retail market. But the 3125 is not without its drawbacks. Although it is smaller, lighter, and more powerful than the GridPad, it is not necessarily more responsive, because much of its additional horsepower is used to drive the more demanding operating environments it supports.

In tests with a prototype system, I found the handwriting recognition at times quite accurate and at other times maddeningly, inexplicably incorrect. Learning to use a pen-based system requires some training and practice. It's also unfortunate that you have to choose between a hard disk drive and an IC card reader, because some people may want both. And I was a little disappointed in the battery-life specification, if only because I think that to be successful, a pen-based computer must be able to be used and left on for a full 8-hour shift without running out of juice.

Overall, however, I was impressed by the sleek design, innovative technology, and durable construction of the NCR System 3125. As usual, I was also struck by NCR's ability to partner with companies that can help it deliver state-of-the-art solutions before companies that try to do it all by themselves. The System 3125 won't be the last pen-based computer to hit the market, but for now, it has established the standard to beat.

Andrew Reinhardt is a BYTE news editor in New York. He can be reached on BIX as "areinhardt."

# A Whale of a System

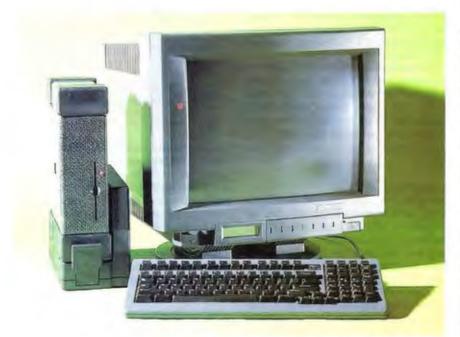

Still small, still light, the latest Brick sports a full-power 486 heart

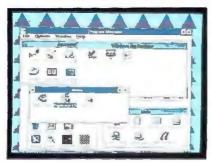

Last year, I took an early look at Ergo Computing's Brick, a full-fledged 386SX system packed into a compact and technologically advanced package (see Short Takes, June 1990). While 386SX-based systems are still popular, Ergo president Tom Spaulding told me that customers have been asking for cutting-edge computing power. Enter Moby Brick.

Despite its terminally cute moniker, Moby is quite a system. Ergo has taken its unique technology and packed a full-fledged 486-based system into the identical 3½- by 8- by 11½-inch black granite-finish case. (If granite offends your sensibilities, the case is also available in beige.) The total weight is just 8¾ pounds.

Alternative Portability

Ergo has taken a different tack on portable

computing. Many of today's "information workers" take work home with them at night. Regardless of the sociological implications, it's a reality of the 1990s. Why have a full PC in both your office and your home? You can have a keyboard and monitor in each location and carry Moby Brick between locations. It's light

enough and small enough to fit in a regulation corporate briefcase, and you're assured of having all your applications and crucial files with you. (If you insist on a "genuine" portable computer, a small keyboard and LCD should be available about the time you read this. But you'll still need an AC outlet. Batteries aren't included—or available.)

To eliminate the admittedly small task of plugging and unplugging keyboard, monitor, and AC connections, Ergo offers a \$395 Docking Terminal. With a 180-pin edge connector hidden behind a door on the bottom of the system, Moby Brick brings all internal signals (including parallel and serial ports) to the Docking Terminal and hooks up in seconds. You just drop it in. The Docking Terminal also handles another add-in card, which is perfect for a network card at Moby Brick's office location.

Moby Brick is available in several configurations. You can get it with a full-power 486/33 or opt for Intel's new 20-MHz 486SX. You can pack in up to 32 megabytes of RAM and round out the system with hard disk drives that store up to 510 MB. The prerelease system I tested was a 486/33 with 32 MB of RAM and a 212-MB hard disk drive. And it was fast. The preliminary BYTE Lab benchmarks show that it equals or bests the fastest 486/33 systems we've tested.

Impressive Technology

When I looked at the first Brick, I marveled at how Ergo packed everything into such a small case. That goes in spades for Moby Brick; a 486/33, large amounts of RAM, and a large hard disk drive generate large amounts of heat. But the integrated design of Moby Brick takes care of all that heat.

This isn't just a pieced-together clone. The heat-producing components of Moby Brick lay against a plastic pouch filled with an inert and nonconductive heat-sink liquid. The liquid wicks away the heat to the carefully designed extruded-aluminum case. The entire case acts as a heat sink, and it gets only lukewarm to the touch.

A thermostatically controlled tiny fan turns on only when needed—which isn't often. If you're used to the comparative roar of the fans in most desktop systems, working with Moby Brick is disconcerting. It's almost too quiet.

There's lots more technology to Moby

Finally, a fast, powerful text editor that integrates your

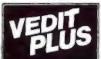

favorite **programming** tools and uses no memory!

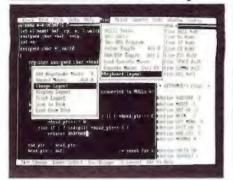

- Mouse support
- Pull-down menus
- Columnar blocks
- 1000 Level Undo
- Regular Expressions
- Small 70K, super fast DOS, UNIX/XENIX, FlexOS
- Also VEDIT \$69, VEDIT Jr. \$29

#### **FREE Evaluation Copy** Call 1-800-45-VEDIT

The new VEDIT PLUS is the productivity breakthrough programmers have been looking for. Run not only popular compilers, but all of your favorite tools from within the editor. When shelling to DOS, VEDIT swaps itself and any desired TSRs out of memory to give you more memory than when you entered VEDIT.

Only VEDIT gives you the advantages of a powerful and flexible editor without giving up the convenience of an integrated environment.

VEDIT offers stunning performance, versatility and ease of use. Completely written in assembly language, it's small and lightning fast. Edit text and binary files of any size, even 100+ megabytes. Installation is trivial; VEDIT.EXE and an optional help file are all you need - no overlays, no configuration files.

Other features include multiple file editing, windows, unlimited keystroke macros, "hot keys", context sensitive help, word processing, automatic indenting and total configurability. VEDIT has been the choice of 100,000 programmers, writers and engineers since 1980.

VEDIT PLUS adds a powerful "off the cuff" macro programming language, complete with source level debugging.

VEDIT PLUS - \$185 for DOS, \$285 for UNIX/XENIX. Call for a free demo today.

#### Greenview

P.O. Box 1586, Ann Arbor, MI 48106 (313) 996-1299 \* Fax (313) 996-1308

#### IMPRESSIONS FIRST

Brick than the case. This is a loaded machine. An internal 2400-bps modem, dual serial ports, and a parallel port are standard. Also standard is extended VGA circuitry that gives noninterlaced resolutions of up to 1024 by 768 pixels and includes the Edsun Continuous Edge Graphics chip, which increases the apparent resolution of fonts and graphics through antialiasing. Ergo has included Edsun drivers for all popular applications and environments (including Windows 3.0, of course) in Moby Brick.

You would think that there wouldn't be any more room left in the packed Moby Brick case, But surprise: A 16-bit AT addin slot will take a three-quarter-length add-in card. If you're willing to forgo the standard 31/2-inch 1.44-MB floppy disk drive, that frees up an additional 8-bit

**A Surprising BIOS** 

One of the least apparent and most interesting parts of Moby Brick is its heavily customized BIOS. A large part of Ergo's business is DOS extenders, and the company has used an array of programming tricks to wring every bit of performance from the Chips & Technologies BIOS that runs Moby Brick.

First of all, the BIOS is stored in flash ROM, which is easily reprogrammable remotely. When a new version of the BIOS becomes available, just call Ergo's BBS and download the new BIOS directly to your Brick.

There's more. The BIOS includes an integrated disk cache. My preliminary tests showed it to be considerably faster than most add-on software caches (e.g., Microsoft's ubiquitous SmartDrive). Even better, it works entirely in the highmemory area (HMA) between 640 and 1024 kilobytes.

And speaking of that mysterious HMA, Ergo has also tweaked the BIOS to give you a contiguous 192-KB block in the HMA. (With most BIOSes, the HMA is filled with fragmented free areas.) With Quarterdeck's QEMM (which is available with Moby Brick), you can easily load TSR programs and device drivers into the HMA without the programming gymnastics usually required with most high-memory managers.

Moby Brick's BIOS has more surprises. You can make adjustments on all sorts of system parameters, including changing the speed of the system bus to

#### THE FACTS

Moby Brick

486/33 version, \$4995 (with 14-inch 1024- by 768-pixel noninterlaced monitor, \$5595); 486SX version, \$3995 (with monitor, \$4595)

Ergo Computing, Inc. 1 Intercontinental Way Peabody, MA 01960 (800) 633-1925 (508) 535-7510 fax: (508) 535-7512 Circle 1169 on Inquiry Card.

match it to an add-in board. (Not recommended for beginners.)

On the software side, Ergo does not leave you high and dry. The company's philosophy is to deliver a system that's ready to run straight from the box. You can purchase it loaded with Windows 3.0 and Adobe Type Manager or with Quarterdeck's Desqview 386 with QEMM. Ergo also sells most popular applications and will install them onto your personal Moby Brick.

A Sensible Concept

I've liked the concept of the Brick from the first. While portable computer manufacturers are always touting the advantages of on-the-go computing, I find that most of my computing is done at fixed locations. Even with a lightweight notebook computer, typing away on an airplane is just too much of a hassle. The Brick's concept makes a great deal of sense. And with the evolution of this concept to Moby Brick, taking a loaded 486 system in my briefcase is the perfect way to travel. It's also a natural for folks who need to travel with cutting-edge computing power for presentations or the like.

But even if you never need to move your computer, Moby Brick is a classy system for a fixed location. Its technological sophistication aside, it's an elegant system that's so quiet that you won't even know it's working. And it looks great. You can easily hide it under your desk, but I'd rather have it out in the open.

Stan Miastkowski is BYTE's senior editor for new products. He can be reached on BIX as "stanm."

# Compare Zortech v3.0.

BOS, Extended 16-bit DOS, Windows, OS/2, Extended 32-bit DOS, UNIX 386, and Macintosh

@Data(

Frankistin Hawlist Engels first clay north attention

Edutes the a great delt.

PETECH PLSO PRODUCT. TIME!

> PANDERA FORTEUNS SCIENCE & ENGINEERING EDITION FLOATING COIN T IEEE

Zortech, Inc., 4-C Gill St., Woburn, MA 01801 tel.(617) 937-0696 fax:(617) 643-7969 Zortech Ltd., 58-60 Beresford St., London 5£18 6BG tel-081-316-7777 fax:081-316-41

9182

APPS -> WINDON'S FNDER ment n / De out to R MATALITY FREE SATENDER

THY EXTEN !

THE ROYALTY- THEE DOS EXTEMBER AVEAR PROTECT BACK - OV- BIDGE -

Call 1-800-848

TEMS

HOW TO M REUSABLE OBJECTS

SOFTWA ENGINE IN COR REVI

#### A RISCy Add-On for the LaserJet III

ven though the Hewlett-Packard LascrJet III is rated at eight pages per minute, it's easy to slow it down to 8 minutes per page when you start working with multiple fonts or heavy graphics. But the PacificPage XL can restore the printer's performance to the level you expected when you bought it, and it can upgrade you to PostScript along the way.

The Pacific Page XL combines Pacific Data Products' venerable Pacific Page PE PostScript-emulation cartridge with an accelerator card that incorporates 2 megabytes of additional memory and a 32-bit RISC-based Intel 960 microprocessor. This captures the tasks of PostScript interpretation and page building from the printer's native 16-bit 68000 processor. The LaserJet's brain is freed to deal with all its other chores (e.g., I/O handling and engine interfacing). The bottom line is a substantial speed increase: I found an improvement of two to eight times over HP's own PostScript cartridge.

A simple front page of a newsletter produced with Ventura Publisher 3.0 for Windows took 2 minutes to print using the PacificPage XL card/cartridge combination; it took 4 minutes using HP's standalone cartridge. The page, which incorporated a 1 14- by 2 14-inch TIFF image and three PostScript fonts, took 8 minutes to print in standard HP Printer Command Language (non-PostScript) mode. Interestingly, because the PostScript screen fonts provided with the PacificPage XL are modified Bitstream FaceLift fonts, it was possible to print in PCL mode. They are converted to bit-mapped fonts by the PC and downloaded to the printer.

As intelligent as the PacificPage XL is, however, it is not all-knowing. It cannot, for instance, detect another memory board in the printer's second slot, so adding one will not make the printer any faster. (Using the PacificPage XL bundled with the 2 Plus 2 board, for example, had no effect on print speed with the sample page.) And because the accelerator

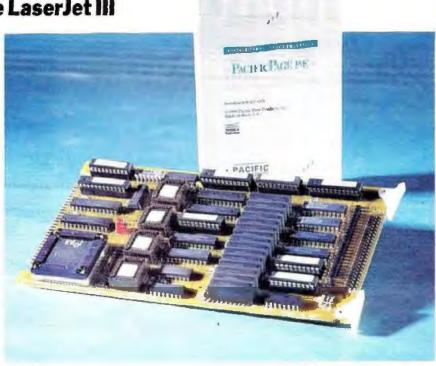

card has special interface circuitry, it will not work as such with any PostScript cartridge except the PacificPage PE. (When I used it with other cartridges, the board behaved as an ordinary 2-MB memory board, though. When I used it with the HP cartridge instead of the 2 Plus 2 board, I got the same 4-minute print time with the sample page.)

I had a problem when running under Windows 3.0: Large or complex Post-Script files (e.g., those that incorporate four or more PostScript fonts) can stall the PacificPage XL. But a solution was at hand. I traced the problem back to Windows' infamous WIN.INI file. I modified the printer time-out and device retry parameters, and the problem was gone.

For all that it delivers, the PacificPage XL's \$999 price tag is a bargain. HP's stand-alone PostScript cartridge retails for \$695. Toss in a 2-MB memory card (required for PostScript), and the price

jumps past \$999. And that's not counting the speed advantage of the PacificPage XL's accelerator board or the utility of the supplied screen fonts.

-Robert E. Calem

#### THE FACTS

PacificPage XL \$999

System requirements: Hewlett-Packard LaserJet III, IIID, IIIP, or IIIsi.

Pacific Data Products 9125 Rehco Rd. San Diego, CA 92121 (619) 552-0880 fax: (619) 552-0889 Circle 1165 on Inquiry Cord.

#### **Sprint Through Windows Development with Visual Basic**

ven before I got the chance to try Microsoft's Visual Basic, rumors of the product were intriguing—a version of BASIC to program in Windows, a new visually oriented programming method, or an object-oriented BASIC. Two of the three rumors turned out to be true, and the name "Visual Basic" is an apt description of this new programming language. Microsoft's code name for the product, Thunder, is also a good metaphor for the impact the language will have on pro-

gramming for Windows.

Visual Basic is Microsoft's first attempt to make Windows programming easy. Underlying it is a structured version of BASIC that is similar to QuickBASIC for DOS. It has a great many commands

# A MAP FOR ALL REASONS...

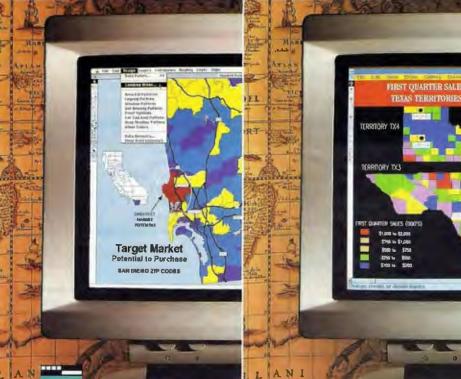

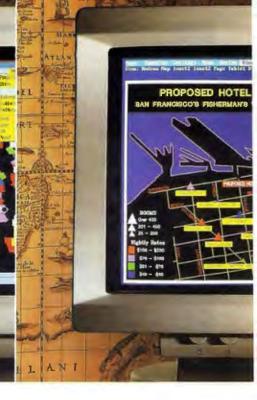

ost business people still view maps as a tool used only for planning things like an RV vacation, or teaching geography to the kids. At Strategic Mapping we're helping businesses use maps to enhance their information systems. By linking maps to a database or spreadsheet on a personal computer, we've taken the classic model of an atlas into the 21st century. Now, over 20,000 companies — including many of

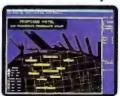

the Fortune 500 — are using our ATLAS★ Software to help make critical business decisions for a multitude of reasons.

Target Marketing — Companies such as General Foods, Prudential Insurance and American Express are leveraging their sales and marketing program dollars with ATLAS★Software by focusing on the right customers — in all the right locations.

Sales Territory Management – Sony, 3M and Eastman Kodak use ATLAS\*Software to manage their sales territories more efficiently — maximizing profits.

Site Selection — Citibank, Kaiser-Permanente, and Pizza Hut are taking the guesswork out of selecting new business locations by using ATLAS★Software.

Distribution Planning — Federal Express, Miller Brewing and Coca-Cola are radically improving productivity and efficiency with ATLAS Software — making certain that deliveries are on time, and on budget.

Research shows that 85% of business databases contain critical location based information, yet most businesses fail to view their information geographically. With ATLAS\*Software, you can visualize your database, and even print high quality map graphics and database reports—adding sizzle to your presentations.

Other PC software programs use maps to display data, but only Strategic Mapping, Inc. provides the combination of power, ease of use and affordability that has made us the leader in desktop mapping

Call us today for a free information kit and demo disk. You'll see why we were rated #1 by PC Week—and why MacUser gave us their 5 mice rating.

CALL: 408/985-7400 FAX: 408/985-0859

since 1984.

Strategic Mapping, Inc. 4030 Moorpark Ave., Suite 250 San Jose, CA 95117

Strategic Mapping is a registered trademark of Strategic Mapping, Inc. ATLAS\*Software is a trademark of Strategic Mapping, Inc. ©1991 Strategic Mapping, Inc. All rights reserved.

Circle 211 on Inquiry Card.

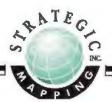

#### NEWS

#### FIRST IMPRESSIONS

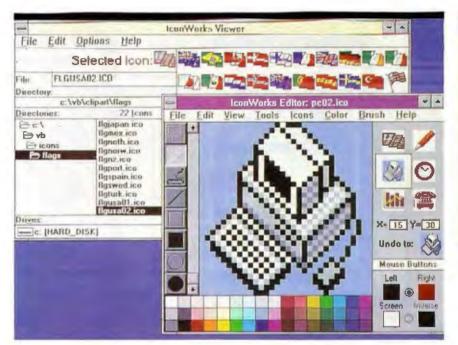

and functions, and it makes consistent and continual use of procedures, as well as including the familiar idiosyncrasies of BASIC. Any competent BASIC programmer will rapidly be at home with it.

The big change comes about in how Visual Basic deals with the user interface and, more specifically, with programming for Windows. Unlike regular languages-in which you design the program, write the code, and run the program-Visual Basic combines interface design and coding into one step. You create the interface interactively, dropping in text boxes, command buttons, radio buttons, check boxes, and other interface elements. You then define lists of properties for them (e.g., position, fonts, and colors). You plug in menus and carefully position all the elements of the interface so that it looks right on-screen.

To enter in the real code of the program, you click on the items that issue the commands for each part of the program, such as menu selections. Visual Basic brings up a code window for that item, into which you enter the appropriate BASIC code.

Since Windows is an event-driven environment and many events can occur at any time, each item you place into the user interface can have many associated code subroutines, one for each possible event (e.g., key presses or mouse-clicks). The connecting code is automatically created by Visual Basic, which also tracks syntax and flags errors as you type them in. One subtle but impressive feature of Visual Basic is that it automatically corrects capitalization typos as you enter code into the code window. This saves a lot of frustrating time making a program look right and automatically formats the program to look good when printed.

Once you have entered the user interface and put in any necessary extra code, you can run the program from within the Visual Basic environment or create an .EXE file for use as a standard Windows application. Visual Basic includes some simple debugging tools within the environment to trace and step through a program and to set breakpoints. It also includes many icons that you can use in your own programs. The on-line tutorial and help system are both invaluable—one when getting started, and the other when you're programming in Visual Basic.

Programs you create with Visual Basic

#### THE FACTS

Visual Basic \$199

System requirements:
DOS system running Windows 3.0.

Microsoft Corp.
1 Microsoft Way
Redmond, WA 98052
(800) 426-9400
(206) 882-8080
fax: (206) 883-8101
Circle 1164 on Inquiry Card.

can run on any system under Windows, but they require a run-time dynamic-linklibrary file to be present on all systems where the program is running. This file is included with Visual Basic.

Already, there has been a great deal of hype about Visual Basic, with people saying that it will let anyone program easily for Windows. This is not strictly true. It will let any programmer create programs for Windows quickly and easily. But Visual Basic will not help an ordinary computer user produce a real Windows program. Somewhere underneath, you still have to write some BASIC code, and without some programming knowledge, you won't get very far.

What Visual Basic does is raise to a new level the quality of tools a programmer can use to design an application. Creating the user interface of a program, particularly one in a complex GUI environment like Windows, is a lengthy, arduous, complex, and often boring task for a programmer. It is so easy to create the user interface for a Windows program using Visual Basic that it is likely to be used for the creation of any Windows application where speed and power aren't issues.

—Owen Linderholm

#### **Business and Pleasure Mix in a Notebook**

s the first notebook computer from Philips Consumer Electronics, the Magnavox Metalis/286 does a good job of mixing business with pleasure. It's sophisticated, yet reasonably priced and easy to become friends with.

Setting up the Metalis was straightforward. Setup, Working, and Utilities disks are provided, and the instructions are clear. GeoWorks Ensemble—a collection of icon- and menu-driven programs that work together to give you graphical multitasking applications—and a two-button mouse pen are bundled with the computer, adding to its versatility.

In addition to the mouse port, the com-

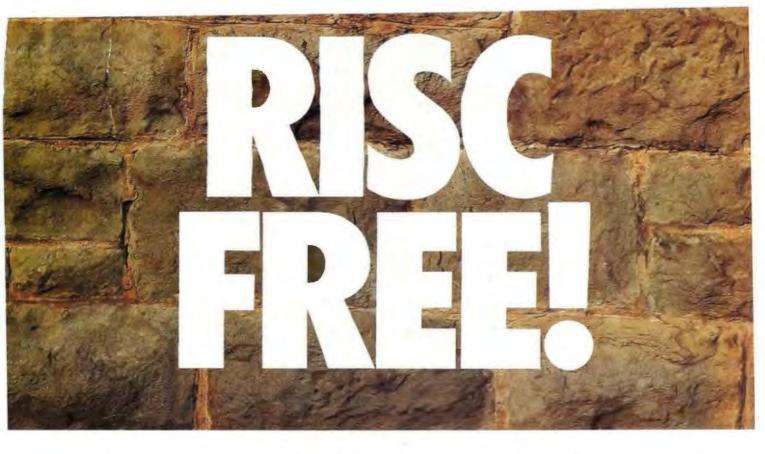

#### Free i860™ Processor and i860/APX Software!

By now, you've probably heard about our industry-first 4860™ MotherBoard that packs the power of the Intel 80486 CPU with the Intel 80860 RISC processor (i486™+ i860=4860).

What you haven't heard is that, for a limited time, when you buy a 4860 MotherBoard with 8MB of RAM, Hauppauge will give you an i860 RISC processor and the i860/APX operating system at no additional cost.

Why *give* you this capability? Because you'll enjoy a level of processor performance never before seen in a PC. Our bet is that you'll be so impressed, you'll come back for more!

A PC Revolution: In the PC environment, the 4860 is a 486-based MotherBoard with the new EISA I/O bus. It runs over 2 times faster than 386 computers and delivers mainframe power for applications including CAD, LAN and desktop publishing. This board is fully compatible with DOS, IBM's OS/2, Novell Netware and SCO UNIX. What's more, Hauppauge's 4860 supports up to 64 MBytes of memory *without* a RAM expansion board.

RISC-Y Business: The i860 processor is ideal in complex applications, performing up to 25 million floating-point operations per second. It adds to the power of the 486, so you can run rings around ordinary PCs.

By adapting Intel's APX (Attached Processor Executive) software to our 4860 MotherBoard, we've created a way to exploit the power of the i860 to give you *practical* multiprocessing. In fact, i860/APX

provides a base for entirely new appli—cations made possible by the advent of the i860 RISC processor.

Technical Features: 25 or 33MHZ 486/860-4 Mbytes of high speed RAM expandable to 64 Mbytes shared between i486 and i860 processors

• Socket for optional Intel Turbo Cache 485™and Weitek 4167 • 7 EISA I/O slots • 64-bit expansion slot for optional high-speed graphic frame buffer • 1 parallel, 2 serial ports and a built-in PS/2-style mouse port.

Enjoy a RISC-free investment. Our 4860 MotherBoard is designed with the world's highest performing microprocessors. So you can have the world's highest performing PCs and workstations.

For more information, call 1-800-443-6284.

Hauppauge Computer Works, Inc. 91 Cabot Court Hauppauge, New York 11788 Telephone: 516-434-1600 Fax: 516-434-3198 In Europe (49) 2161-17063

In Australia: (7) 262-3122

Hauppauge!

Available at your local computer dealer.

#### **NEWS**

#### FIRST IMPRESSIONS

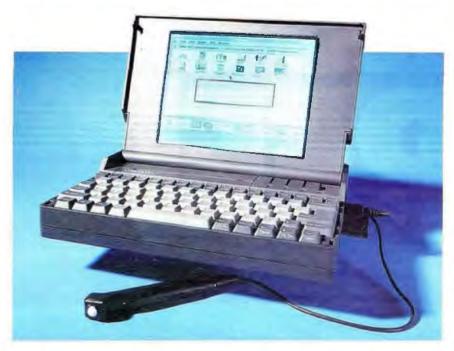

puter has the usual serial and parallel ports, as well as ports for a keyboard and a VGA monitor. I used the Metalis with an external modem, but you have the option of installing a 2400-bps internal modem for \$399. When fully charged, the nickel-cadmium battery powers the Metalis for up to 3 hours; an auxiliary battery, which Magnavox says will run for 20 minutes, lets you replace the nickel-cadmium battery without turning off the computer. A standby mode lets you conserve battery power.

Measuring the normal notebook size of 8½ by 11 by 2 inches, the Metalis natu-

rally has a compact keyboard, but one that I found easy to use. The keys have just the right feedback for my touch, although they were reminiscent of typewriter keys, clicking lightly along as I typed. Placement of the cursor and editing keys is more intuitive than on some small keyboards I've dealt with, and it didn't take me long to feel at home using them.

The Metalis/286's paper-white backlit VGA LCD screen is clearly a plus, in spite of an uneven, spotty appearance. While I was indoors writing this piece next to the glass wall overlooking my deck, the sun was doing some serious disappearing be-

#### THE FACTS

Magnavox Metalis/286 \$2699

Philips Consumer Electronics Co.
One Philips Dr.
P.O. Box 14810
Knoxville, TN 37914
(800) 882-1888
(615) 521-4499
fax: (615) 521-4330
Circle 1166 on Inquiry Card.

hind clouds and then popping out again with a determined brightness. At no time, whether the day was cloudy or bright, did I have difficulty seeing the display.

My major complaint about the Metalis has to do with the back port cover. While the left- and right-side port covers flip out and down, you have to remove the back cover—a frightening demand if you're absentminded, since its smallness and gray color camouflage it beautifully.

My second major complaint abruptly disappeared. When I first used the Metalis, it ran with a continous and annoyingly loud sound, as if it were constantly grinding away at saving a file. The noise stopped quite suddenly the day I sat down to write this critique, however, giving me a machine that ran silently. As Magnavox advertises: Smart. Very smart.

-Carol J. Swartz

#### Tape Backup Handles up to 700 Miserly Megabytes

igh-capacity hard disk drives aren't unusual anymore: 330-MB, 512-MB, or even bigger drives are commonly found in LAN file servers—or even in the systems of those ever-clusive power users. Losing hundreds of megabytes of applications and data to drive failure can be an unmitigated disaster, so having a reliable backup system (and, of course, using it) is an absolute necessity.

Low-priced tape backup drives that handle up to 250 MB or so of data are common these days, but once you venture into a higher range, the choices get more limited and much more expensive.

Colorado Memory Systems, the company largely responsible for developing the first low-capacity tape backup systems, has entered the high-capacity fray

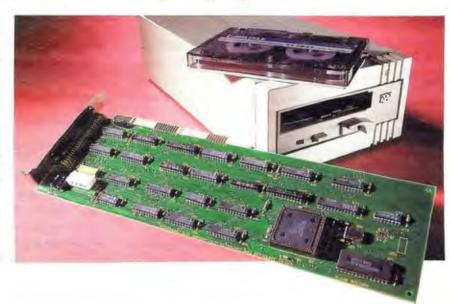

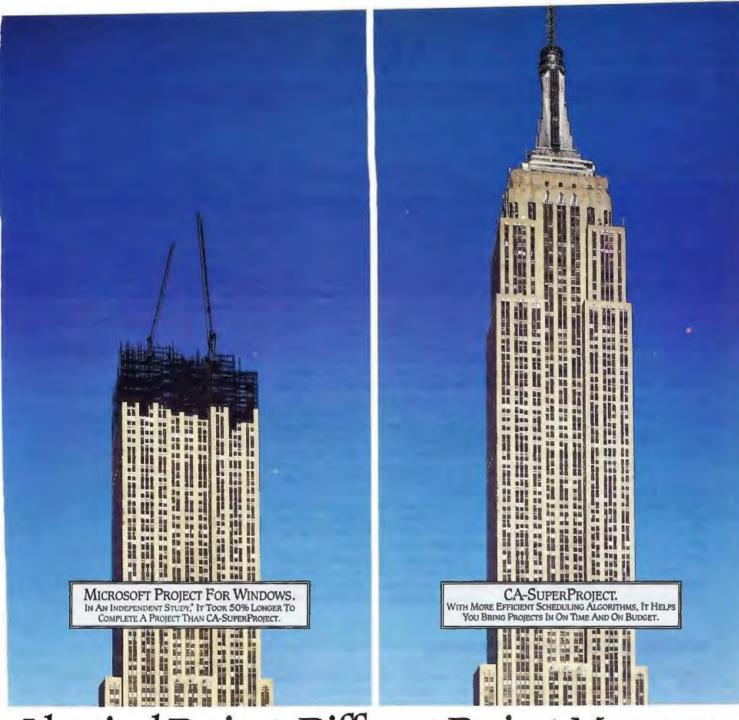

Identical Project. Different Project Manager. Can You Spot The Difference?

Efficiency. Accuracy. Dependability.

Required skills for any project manager. But not as common as you'd think. In a recent

CA90s

project—the completion dates varied by as much as five months.

\*\*CA-SuperProject\*\* finished first in 214\*\*

CA-SuperProject® finished first in 214 working days. Microsoft® Project finished

independent study of the five leading project managers - all scheduling the same

last in 323 working days.

That's why serious project managers trust CA-SuperProject. It offers more efficient scheduling algorithms, better manage-

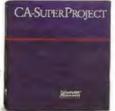

ment of resources and gives you completion dates you can bet your career on. It's also incredibly easy to use. You can create projects in minutes.

And with a few clicks of the mouse, you'll have presentation quality Gantt, PERT, Cost/Resource and Work Breakdown charts.

So call 1-800-645-3003 today to find out the location of your nearest dealer. Because once you've worked

with the most-efficient project manager, the difference will be obvious.

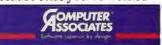

© 1991 Computer Associates International, Inc., 711 Stewart Avenue, Garden City, NY 11530-4787. All trade names referenced are the trademarks or registered trademarks of their respective companies.

\*March 1991 study published by 1Soft Decision, Inc., Including CA-SuperProject 2.0, Microsoft Project For Windows, Symantec's Timeline 4.0. ABT Project Workbench and Scitor's Project Scheduler-5.

#### FIRST IMPRESSIONS

with the OFA-700 drive. While it doesn't have a clever name like the company's low-end Peanut drive, it's a unique hybrid of proven technology coupled with cutting-cdgc compression technology-at a comparatively low price. Using the latest long-length versions of the venerable DC-600-series tapes that have been available for years, along with hardware compression, the QFA-700 can store up to 700 MB on a single tape.

I've used Colorado Memory Systems drives for years and have never had any problems with them. They are solidly built, with a minimum of moving parts for high reliability. The same can be said for the QFA-700. Although it's larger than drives that use the small DC-2000 tapes, it still fits nicely in a standard half-height drive bay. It's also available as an external system if you don't have a free drive bay or if you want intermachine portability.

The secret of the drive's capacity is the full-length add-in controller card that uses the STAC compression chip. The STAC chip has been proven in a number of applications, including other Colorado Memory Systems drives. It's also responsible for some respectable speed. The QFA-700 backs up about 10 MB per minute. That's competitive with many other drives (often faster), including the highend digital audiotape drives. And you can set up automatic backups for system-idle

As you might expect, the actual degree of compression you get varies by the type of file. I found that it ranged from a high of about 3.5 to 1 (for spreadsheet files) to a low of 1.5 to 1 (for .EXE files). And, naturally, my already-compressed archive files didn't compress any further.

If you've ever used a Colorado Memory Systems drive, the software interface will be familiar. Numerous partial and full backup options are available; just follow the directions on-screen. The only problem I had was software installation, but that was a function of my loaded system.

The hardware compression board requires dual interrupts and DMA channels, and the automatic installation was not able to detect that my caching hard disk drive controller was using one of the DMA channels that the QFA-700 wanted to use. I had to experiment a bit with the manual installation, but I was finally able to find a free DMA channel. (A word to the wise: If your system is loaded with add-in boards and peripherals, a system diagnostic program like CheckIt or System Sleuth can ease installation.)

A tape backup system like the QFA-700 will be used in a variety of machines, and the folks at Colorado Memory Systems provide lots of options. The DOS software that comes standard with the unit is compatible with Novell, 3Com, and PC Net LAN software. And they have not forgotten Unix aficionados; backup software for Unix and Xenix is available.

The QFA-700 drive is a logical middle ground between the ubiquitous low-end. low-capacity tape backup systems and the high-capacity, high-cost systems. It's a proven technology, and on a cost-permegabyte basis, it simply can't be beat.

-Stan Miastkowski

#### THE FACTS

OFA-700

\$1199; external version, \$1498; TC-02 controller, \$399.95; TC-02M controller (for Micro Channel), \$499.95; Unix/Xenix backup software, \$199.95

System requirements: IBM AT, PS/2, or compatible.

Colorado Memory Systems, Inc. 800 South Taft Ave. Loveland, CO 80537 (303) 669-8000 fax: (303) 667-0921

Circle 1167 on Inquiry Card.

#### Multimedia Window Dressing

ne of the reasons the Mac took an early lead over the PC in the promised land of multimedia was that it had graphics and audio capabilities built in. This was not so with the PC. You couldn't use devices without device drivers, and writing them is not for the faint-of-heart beginning programmer. The emergence of Windows 3.0 helped the situation, but it didn't go far enough.

Enter multimedia extensions to Windows, laughing. Software developers who have the Microsoft Multimedia Development Kit (MDK) can write to the generalized Media Control Interface using ordinary ASCII command strings or Windows messages. For more detailed control, you can use lower-level services for applications involving MIDI, CD audio, Autodesk Animator movies, joysticks, and videodisks. Conversely, multimedia presentation authors can work at a higher level. New versions of authoring packages like ToolBook handle the media interfaces internally, although you still need to learn about MCI control strings.

Along with the extra device support of multimedia extensions come additional hardware requirements. And, naturally, the requirements for developing multimedia applications are even greater. You must consider subtleties as well. Not every CD-ROM drive is up to the throughput requirements of multimedia applications. Only newer drives with internal lookahead buffers (e.g., the Tandy CDR-1000, Hitachi CDR-3650, Sony CDU-541, or Toshiba XM-3201B) will do. In the beta version of the MDK, the only waveform audio card supported is the Sound Blaster, and the only 256-color graphics card supported is the Video Seven card with 512 kilobytes of RAM.

Multimedia extensions support highquality MIDI equipment (e.g., the Roland LAPC-1d), as well as the low-quality MIDI music you can eke out of the Ad Lib-compatible part of a Sound Blaster

card. You can add and use a videodisk player (e.g., the Pioneer LD-V4200). You can also add video-frame-capture hardware, but it isn't yet supported by multimedia extensions. You'd use it outside of Windows to create bit maps and movie files to be played within Windows.

The MDK comes with a few simple but serviceable data-preparation tools. The Convert tool reads a wide variety of waveform audio, bit-mapped graphics, graphics palette, and MIDI formats, and it writes to the rather smaller variety of formats useful in multimedia Windows. The FileWalk utility helps you sort out the various chunks in a RIFF file.

A Mac-based movie converter prepares Director files for use under Windows. The BitEdit and PalEdit tools offer primitive color bit-map editing facilities. For serious editing, you'd use a more powerful program, like Adobe Photoshop on the Mac or PhotoStyler under Windows.

WaveEdit provides you with simple

Now able M! available M!

# CORELDRANG

PC Graphics for Everyone!

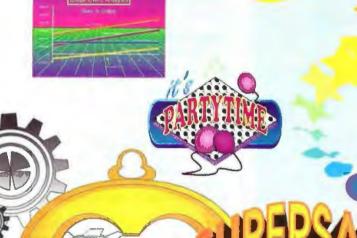

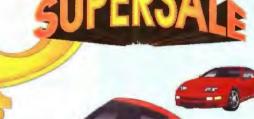

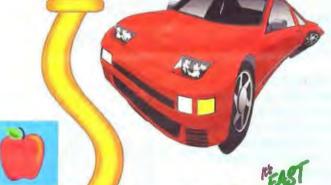

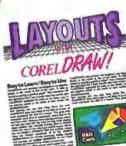

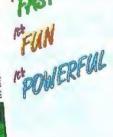

#### **Amazing special effects**

- · envelope (warp) text and graphics
- · simulate 3D with perspective function
- · extrude to give depth to text/graphics
- blend between shapes and/or colors

#### Incredible type control

- over 150 fully scalable outline fonts
- · see exact fonts on-screen
- · paragraph and multi-column text
- import ASCII text files
- · fit text to a curve
- · create your own fonts or symbols

#### Superb value

- over 4000 symbols and clipart images
- dotted and dashed line styles
- over 80 arrowheads
- · dozens of vector and bitmap patterns
- free Pantone\* license
- 24 bit color supported
- 31 import/export filters
- CorelTRACE batch autotrace utility
- MOSAIC visual file manager
- WFNBOSS typeface converter

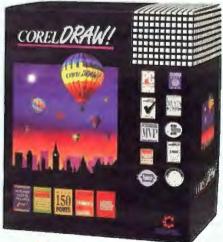

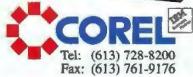

Call customer service: (613) 728-8200 for information and a free demo disk.

\*Paneone, Inc.'s check-standard trademark for color reproduction and reproduction materials.

Remains. MS-WINDOWS 3.0

#### Hassle-Free Printer Sharing

for the HP LaserJet II, IID, III and IIID

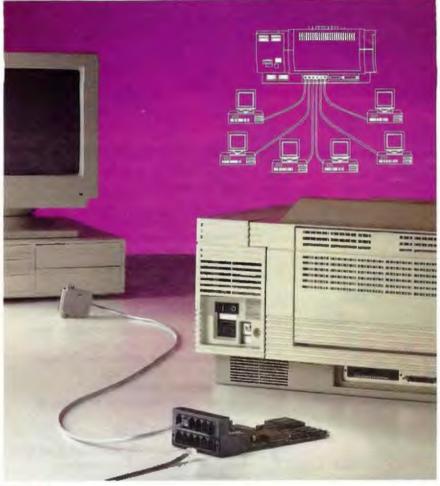

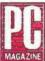

"The ServerJet is the smoothest and most practical way I know to share a LaserJet." Frank J. Derfler, Editor PC Magazine, 1/15/91

Here's how you and your coworkers can have your own HP LaserJets without breaking the corporate budget.

It's called SimplAN ServerJet.

Simply plug the ServerJet into the 'Optional I/O' slot of your HP LaserJet. Stretch phone cable, up to hundreds of feet, to each computer. Then, 12 people can simultaneously whooasshh documents to the LaserJet at speeds as fast as 115,200 baud.

No more wandering down the hall with floppy in hand.

Or borrowing someone else's LaserJet.

Or wasting time waiting to print.

The ServerJet is available in a variety of models with up to 4MB of buffer memory. And because your office may have printers other than HP LaserJets, ASP Computer Products offers a complete line of printer sharing solutions.

To order your *ServerJet* or for more information call ASP at:

800-445-6190

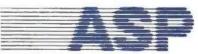

ASP COMPUTER PRODUCTS, INC.

1026 W. Maude Avenue, Suite 305 Sunnyvale, California 94086 Phone: 408-746-2965 • Fax: 408-746-2803

SimpLAN & Serverlet are trademarks of ASP Computer Products, Inc. / HP LaserJet is a registered trademark of Hewlett-Packard Co.

#### **NEWS**

waveform recording, playback, and editing—enough to use the 12-kHz monaural capabilities of the Sound Blaster board. For higher-quality waveform preparation, you'd want a digital audiotape drive and something like a Turtle Beach 56-KB card and Turtle Beach SoundStage software. Alternatively, you could use Digi-Design AudioMedia on a Mac. Of course, if you want professional-quality sound, you may wind up hiring a professional sound studio. There's no substitute for good equipment operated by experts.

A glaring omission in the MDK is its lack of a MIDI editor. It also doesn't have much of a MIDI player. To prepare MIDI music, you'll need a MIDI controller (a MIDI keyboard or other instrument), a sound module (for synthesized or sampled sounds), a MIDI compatible with the Roland MPU-401, and sequencing software.

If things go as expected, multimedia PCs in the \$2000 range and multimedia upgrade kits for under \$700 will be available soon from Tandy and other vendors. Multimedia Windows is the first step toward a standard way to write applications that work properly on every vendor's multimedia PC.

-Martin Heller

#### THE FACTS

Microsoft Multimedia Development Kit \$500

System requirements:
A 10-MHz 286 with 2 MB of RAM; a VGA adapter and monitor; a 3½-inch 1.44-MB floppy disk drive; a 30-MB hard disk drive; a mouse; a CD-ROM player with audio outputs; 8-bit, 11-kHz waveform audio inputs and outputs; a music synthesizer chip and MIDI ports; an on-board analog audio mixer; and serial, parallel, and joystick ports.

Microsoft Corp.
1 Microsoft Way
Redmond, WA 98052
(800) 426-9400
(206) 882-8080
fax: (206) 883-8101
Circle 1168 on Inquiry Card.

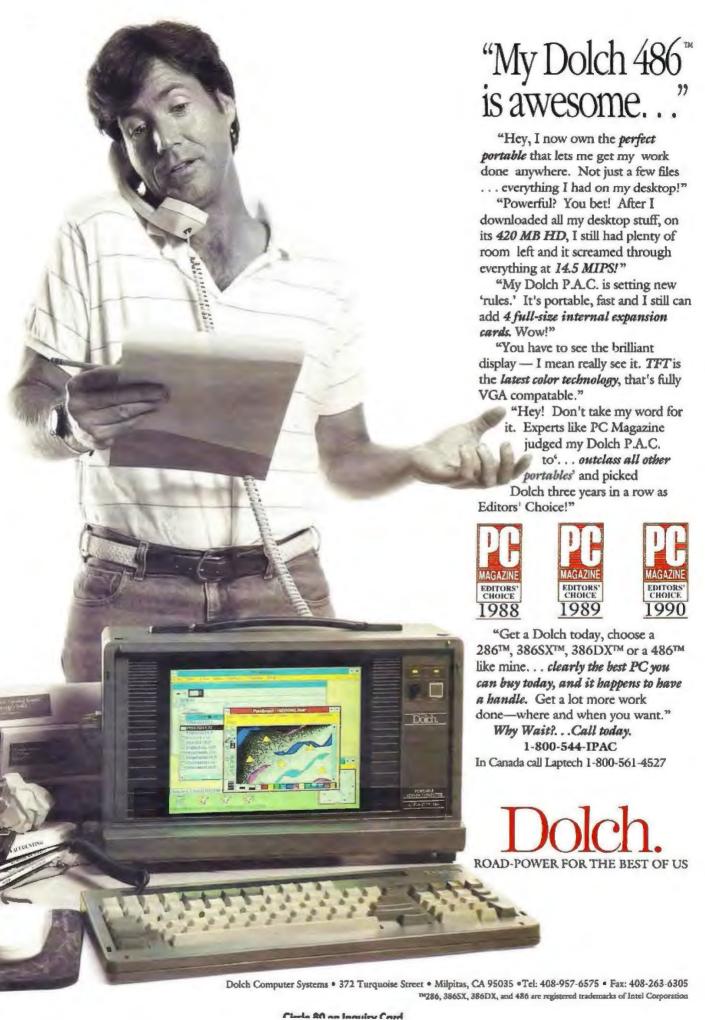

#### WHAT'S NEW . SYSTEMS

#### Slimline Sophistication

slimline unit with a small footprint, the 16-MHz Sensor SP-386SX is a complete system that includes Windows 3.0 and a number of software packages loaded on the hard disk drive. It also has an interactive onscreen tutorial.

The Sensor SP-386SX features a 40-MB hard disk drive, a 31/2-inch floppy disk drive, 2 MB of RAM (expandable to 8 MB on the motherboard), and a 2400bps internal modem. The system includes Super VGA with 512 KB of video RAM, 1024- by 768-pixel resolution, and a 14-inch EVGA monitor. The monitor supports all popular VGA modes, according to the manufacturer. Other features include a mouse; serial. parallel, and analog ports: two 16-bit expansion slots; and a 101-key keyboard. Price: \$1995.

Contact: Samsung Information Systems America, Inc., 3655 North First St., San Jose, CA 95134, (800) 446-7002 or (408) 434-5400; fax (408) 434-5653. Circle 1271 on Inquiry Card.

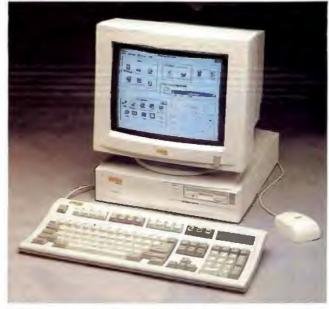

The Sensor SP-386SX's slimness hides a system packed with features.

#### Security in a Notebook

he password-protected NBS-386S notebook computer from Fora comes with 1 MB of RAM (expandable to 5 MB), 64 KB of ROM, a 3½-inch floppy disk drive, an optional 20- or 40-MB hard disk drive, ports for an external VGA display and a keyboard, and parallel

and serial ports. The NBS-386S has a paperwhite backlit LCD screen and a **BIOS-controlled** sleep mode. It supports OS/2, Unix, Xenix, and NetWare, as well as Windows 3.0. Price: \$2995. Contact: Fora. Inc., 3081 North First St., San Jose, CA 95134, (800) 367-3672 от (408) 944-0393; fax (408) 944-0392.

Circle 1272

on Inquiry Card.

Fora's first notebook computer, the NBS-386S has password protection and an offer for SafeLink software.

#### Take the Office In a Briefcase

he Office, a portable system for those on the go, is based on the Tangent Model 320N notebook computer. A 20-MHz 386SX unit with 2 MB of RAM and a 387SX math coprocessor, the Office includes a Motorola 8000 portable phone, a 2400-bps pocket fax/modem, and a briefcase that has room for the optional Canon BJ10E printer, as well.

The computer features a backlit supertwist LCD with 640- by 480-pixel resolution and an external VGA monitor connector. The unit also has an internal 3½-inch floppy disk drive, a Conner Peripherals 20-MB hard disk drive, an external keyboard connector, and one parallel and two serial ports.

Price: \$3995.

Contact: Tangent Computer, Inc., 197 Airport Blvd., Burlingame, CA 94010, (800) 223-6677 or (415) 342-9388; fax (415) 342-9380.

Circle 1273 on Inquiry Card.

#### A 286 with Growth in Mind

cading Technology's
5500AT 12-MHz 286
system offers performance
to grow with your needs.
Outfitted with HyperDOS
and DOS 4.1, the system also
has Lotus Works installed
on the hard disk.

The 5500AT comes with 1 MB of RAM, a 40-MB hard disk drive, 5 %- and 3 ½-inch floppy disk drives, a VGA monitor on a tilt-and-swivel base, a Microsoft-compatible mouse, and a 101-key keyboard. You set the system to run at 8 or 12 MHz using the turbo button on the front of the case.

Growth to 4 MB of memory is simple via easy-to-install SIMMs. Four expansion slots and a socket for a math coprocessor are present. Ports include two serial and one parallel.

Contact: Leading Technology, Inc., 10430 Southwest Fifth St., Beaverton, OR 97005, (800) 999-5323 or (503) 646-3424; fax (503) 626-7845.

Price: \$1199.

Circle 1274 on Inquiry Card.

#### A Platform for a Workstation

small-footprint desktop system from Astrix, the Platform is a 33-MHz 486 PC/work station. The unit includes 128 KB of cache memory, 1 MB of RAM, an Intelligent Drive Electronics controller card, and a 3½- or 5¼-inch floppy disk drive. Additionally, the Platform has one parallel port and two serial ports. Price: \$1991. Contact: Astrix Computer Corp., 1546 Centre Pointe

#### WHAT'S NEW . ADD-INS

#### A Board to Remember

he OS/RAM32plus memory card automatically configures itself for 16- or 32-bit operation. Compatible with all operating systems and programs, the card provides from 2 to 128 MB of extended and expanded memory in one slot.

OS/RAM32plus uses 1-, 4-, and 16-MB SIMMs for various memory combinations. Its single-chip interface handles 128 MB at the highest data rate supported by Micro Channel architecture. Price: \$349 without memory.

Contact: Capital Equipment Corp., 76 Blanchard Rd., Burlington, MA 01803, (800) 234-4232 or (617) 273-1818; fax (617) 273-9057.

Circle 1276 on Inquiry Card.

#### Apex for Mac Math

econd Wave's Apex, a plug-in math coprocessor board for the Mac LC, performs at 16 MHz. Based on Motorola's 68882 math coprocessor chip, the triangular Apex plugs into the Processor Direct Slot of the LC. The board accelerates math-intensive tasks such as CAD, graphics, and spreadsheets by five to 10 times, the company says. Price: \$249. Contact: Second Wave, Inc., 9430 Research Blvd.,

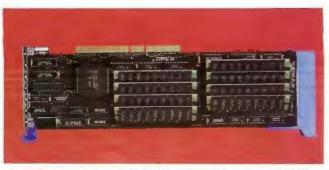

The self-configuring OS/RAM32plus provides up to 128 MB of extended and expanded memory in one slot.

Echelon II, Suite 260, Austin, TX 78759, (512) 343-9661; fax (512) 343-9663. Circle 1277 on Inquiry Card.

#### Memory on a Motherboard

ne of many features on Cache Computers' Cache386-40 motherboard is AMD's 386 processor. The board has up to 256 KB of write-back cache memory, up to 32 MB of on-board memory via 4-MB SIMMs, and up to 64 MB of memory with an optional expansion card. It also has a floppy disk drive controller. interfaces for one parallel and two serial ports, and a 32-bit expansion slot. Price: \$900.

Contact: Cache Computers, Inc., 46714 Fremont Blvd., Fremont, CA 94538, (415) 226-9922; fax (415) 226-9911.

Circle 1278 on Inquiry Card.

Based on the AMD 386 processor, the Cache 386-40 works with Unix or CAD workstations.

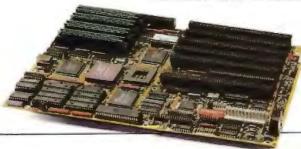

#### Refreshing **Color Control**

graphics controller capable of multiple resolutions, the Cobra Elite 16 performs well in CAD and Windows 3.0. Add VMI's RenderReady technology in support of true color, and you have the Cobra Elite Spectrum.

The Cobra Elite is capable of 1024- by 768-pixel resolution with 70-Hz and 60-Hz refresh rates and 800- by 600-pixel resolution with a 56-Hz refresh rate. You choose the refresh rate you need for your application. The board includes 1 MB of DRAM, upgradable to 2.5 MB with an optional DRAM kit. An optional snap-on VGA daughtercard provides VGA pass-through capability.

Price: Cobra Elite 16, \$1395; Cobra Elite Spectrum, \$1795.

Contact: Vermont Microsystems, Inc., 11 Tigan St., Winooski, VT 05404. (800) 354-0055 or (802) 655-2860; fax (802) 655-9058.

Circle 1279 on Inquiry Card.

#### One Board, Multiple **Personalities**

he Volante Multi-Personality Series of graphics coprocessor boards lets you tailor the graphics capability of your AT. With snap-on modules, the AT1100 can conform to your changing requirements. Graphics software compatibility includes X Window System, Super VGA, TIGA, 8514/A, and Windows.

The basic board—the AT1100—uses the true-color module for a 1024- by 768pixel resolution. For 1280by 1024-pixel resolution, you remove the AT1100 module and snap on the 3- by 2inch AT1300 daughterboard. If you need still higher resolution, you can get it with the AT1600 daughterboard.

A snap-on VGA daughterboard featuring the Tseng Labs VGA chip is an option, as are an upgrade in refresh rate from 60 Hz to 72 Hz and the TMS34082 floating-point coprocessor. Price: AT1100, \$2995; AT1300 or AT1600, \$3995; AT1300 or AT1600 module only, \$900. Contact: National Design, Inc., Houston Building, Suite 203, 9171 Capital of Texas Hwy., Austin, TX 78759,

(512) 343-5055; fax (512) 343-5053. Circle 1280 on Inquiry Card.

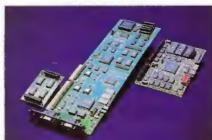

CAD, Windows 3.0, and true color applications are all possible with the Cobra graphics controller.

### **NEWS**

#### New Fonts for Your Apple Printer

pplc LaserWriter
IINTX users now have
access to an additional 25
PostScript fonts. FontCard
NTX, which plugs directly
into a font-expansion connector on the LaserWriter
IINTX's controller board,
stores its collection of headline and other typefaces in
ROM. Bundled with each
card are Adobe Type Manager software and Mac versions of the PostScript fonts.

FontCard NTX includes bit-mapped versions of the 25 fonts, which you can install on each Mac attached to the network. Once the fonts are installed, you can print them as scalable outline characters. The fonts include 14 headline fonts from different type families, five Helvetica fonts, four Adobe Garamond fonts, and two Tekton fonts that simulate hand lettering for drawings.

Price: \$595.

Contact: Sonnet Technologies, Inc., 18004 Sky Park Cir., Suite 260, Irvine, CA 92714, (714) 261-2800; fax (714) 261-2461.

Circle 1285 on Inquiry Card.

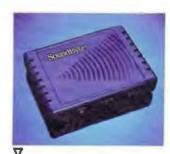

Add Sound to Your PC

oundByte, an audio recording and playback unit, captures and digitizes sound for the PC. The unit

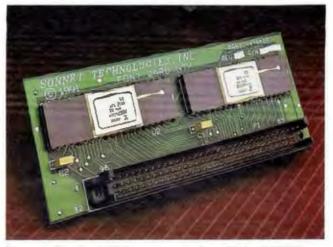

Sonnet's FontCard NTX increases the LaserWriter IINTX's capabilities.

lets you attach high-quality sound files to multimedia and educational programs, business applications such as spreadsheets, and gameware. Compatible with DOS and Windows, SoundByte can take audio input from a microphone or hi-fi equipment, compress files in real time, and store them on your computer's hard disk or on a network server. The unit plugs into the parallel port.

Price: \$249.95.

Contact: Meridian Data, Inc., 5615 Scotts Valley Dr., Scotts Valley, CA 95066, (408) 438-3100; fax (408) 438-6816.

Circle 1286 on Inquiry Card.

#### Network Security Personalized

n add-in controller board and card reader provide security for PC workstations and networks. The Securecard Network Security System provides multiple levels of protection against viruses, data theft, and unauthorized access.

The Personal Securecard

reader configures and activates the system when you insert your programmed credit-card-size Securecard into it. Both the reader and the card can be programmed to limit access to a local disk, peripherals, and the network.

The system features the Run Time Security Subsystem; Intermission Lockout; and built-in memory, which lets the system run without consuming any PC memory. Personal Securecard requires a full-size expansion slot and an internal storage drive bay.

Price: \$995.

Contact: Datamedia Corp., 20 Trafalgar Sq., Nashua, NH 03063, (603) 886-1570; fax (603) 886-1782

Circle 1287 on Inquiry Card.

# SpeedScan Offers Flexibility as Well as Speed

new keyboard-scanning option is available for people who are physically disabled. For use with one or two switches, SpeedScan lets you scan a keyboard image on your screen at your own speed; you can scan from the top or from the bottom in the opposite direction.

The layout of the keyboard is based on how often you use a particular letter or symbol. The keys for spacing, shifting, and crasing are readily available, and keyboards are designed for linear or row/column scanning. The screen displays both the keyboard image and what you are typing. Price: \$695.

Contact: Pointer Systems, Inc., 1 Mill St., Burlington, VT 05401, (800) 537-1562 or (802) 658-3260; fax (802) 658-3714.

Circle 1288 on Inquiry Card.

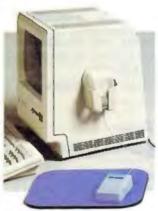

## Pocket Protection for Your Mouse

he space-saving Mouse Pocket protects your mouse when you're not using it. Secured with double-faced tape to the side of your computer or other flat surface, the Mouse Pocket helps organize your work space. Any size mouse pops into the pocket.

Price: \$5.95.

Contact: Computer Coverup, Inc., 2230 South Calumet St., Chicago, IL 60616, (800) 282-2541 or (312) 326-3000.

Circle 1289 on Inquiry Card.

# What makes a Standard?

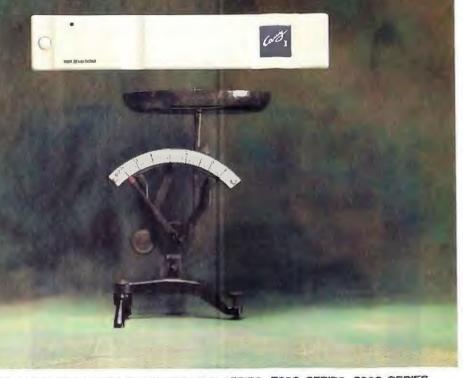

SINCE MARCH 1990, THE INITIAL LAUNCHING DATE OF THE CARRY-1 BOOK-SIZE DESKTOP COMPUTER, A LINE OF CARRY-1 PRODUCTS:5000 SERIES, 7000 SERIES, 8000 SERIES, AND 9000 SERIES, HAVE BEEN RELEASED AND IMMEDIATELY RECOGNIZED AS A NEW STANDARD.

TODAY, WITH GREAT PRIDE, FLYTECH IS ANNOUNCING ANOTHER EPOCH-MAKING PRODUCT---CARRY-1 9000 DESKSTATION.

CARRY-1 9000 DESKSTATION, WHICH IS THE WORLD'S SMALLEST DISKLESS WORKSTATION FOR LOCAL AREA NETWORKS, COMES COMPLETE WITH 803865X/80286-16/80286-12
MICROPROCESSOR, MATH COPROCESSOR SOCKET, UP TO 4MB RAM, AN EXPANSION SLOT FOR NETWORKING CARD, ONE PARALLEL & TWO SERIAL PORTS, 1024×768 VGA/CGA/
MGA DISPLAY, 84-KEY MINI KEYBOARD WITH 101-KEY FUNCTIONALITY, THE SYSTEM WEIGHS LESS THEN 5 POUNDS, WITH A FOOTPRINT NO LARGER THAN THE AVERAGE
HARD-BOUND BOOK (9,4" x 7,3" x 1,8" OR 240MM x 185MM x 45MM).

LYTECH

**FLYTECH GROUP INTERNATIONAL** 

Circle 92 on Inquiry Card.

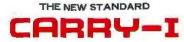

U.S.A:TEL #408-7277373,7277374 FAX #408-7277375 TAIWAN: TEL #2-7652556,7827538 FAX #2-7652371,7637970 GERMANY:TEL #69-746081,746453 FAX #69-749375 HONGKONG:TEL #305-1 268 FAX #796-8427

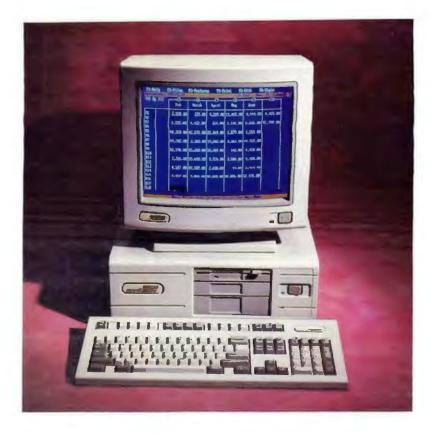

# **Pretty**

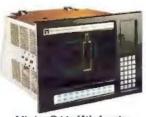

Mission Critical Workstation 1448: Combines a CRT and CPU into one rugged NEMA-4 system with 9 option slots and 2 drive bays. A complete 386SX system from \$7395. A PC that looks good in your office won't look good for long out in the plant.

Heat murders microprocessors. Dust decimates disk drives. Vibration victimizes video cards.

Any or all can wreck your entire operation.

The Texas Micro line of rugged, reliable ISA Bus

products and systems are specifically engineered for those brutal industrial environments that eat pretty PCs for breakfast.

**Durability built in from scratch** 

To ensure maximum durability we design and manufacture from scratch practically everything that goes into our systems, like passive backplanes which we pioneered for microcomputers in 1983. These backplanes accommodate a full complement of convenient, plug-in components, all compatible with Compaq DeskPro. They're why our Mean Time To Repair (MTTR) is a phenomenal 10 minutes.

You won't find passive backplanes—or lower MTTR—in any of the leading office PCs.

#### More options mean more choices

We also build industrial-strength option cards to handle myriad functions, in addition to our 286, 386SX,™ 386DX™ and 486™ CPU cards in a full range of processor speeds. Our CPU card designs use Very Large Scale Integrated circuits and programmable array logic devices to reduce component counts by 50–60% which enhances reliability and resistance to physical stress. Ultimately, the design contributes to our remarkably long Mean Time Between Failures (MTBF): 70,000–100,000 hours, calculated against the MIL Standard Handbook 217E.

You won't find that kind of card selection—or MTBF—among the leading PC makers.

#### We pretest, test, and then retest

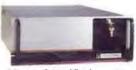

Mission Critical Rackmount 3014 & 8014 (above) each has 14 option slots, 3 drive bays. For computing where desktops die. A complete 386SX 3014 system from \$4395. A complete 386SX 8014 system from \$4675 Without monitors. You won't find them torturing their systems like we torture ours either. Not only do we perform extensive "shake, rattle and roll" tests on each new design, we pretest all our systems before they leave our dock. We burn them in at 55C/131F for 48 hours straight

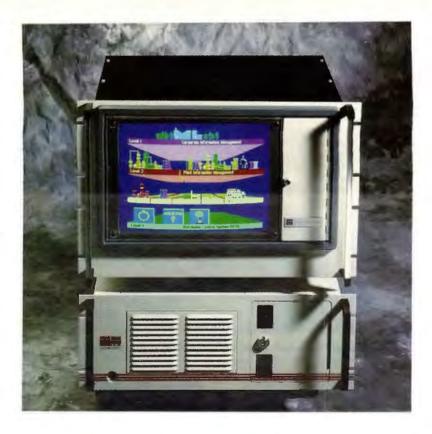

# Tough.

just to make sure they can take the heat.

What's more, we shock mount our disk drives to stand up to vibrations surpassing Richter scale proportions and we use only high-reliability power supplies that can go for 100,000 hours MTBF.

Our guarantee is your guarantee

With all this reliability designed into our products, is it any wonder that we guarantee better support than any of the other leading PC makers? Every system comes with a full one-year, on-site warranty. Theirs don't. We also offer a toll-free number for technical and sales information, a regional network of sales engineers and engineering support for system integration.

#### Why the competition is no competition

|                             | Bockplane<br>architecture | Shock<br>mounted<br>drives | 48 Hr<br>burn-in<br>at 131<br>degrees | Total<br>ISA<br>slots | 100,000<br>MTBF<br>Power<br>supply | Built<br>like an<br>MIAI | Manu-<br>facturers<br>SRP |
|-----------------------------|---------------------------|----------------------------|---------------------------------------|-----------------------|------------------------------------|--------------------------|---------------------------|
| Compaq<br>386SX<br>Model 84 | No                        | No                         | No                                    | 5                     | No                                 | No                       | \$3699                    |
| Texas<br>Micro<br>2003      | Yes                       | Yes                        | Yes                                   | 10                    | Yes                                | Yes                      | \$3950                    |

Both systems similarly configured with 2MB RAM, Texas Micro-104MB hard drive, COMPAQ-84MB hard drive, 1.2MB floppy, VGA graphics, keyboard, monitor not included, purchase price discounts may vary by quantity and reseller.

Tough systems at gentle prices

The leading office PCs may look prettier than ours. But our industrial-strength systems are designed to be more reliable, and to do it for no more money than it costs for the fancy office system.

Which makes a Texas Micro PC look a whole lot better in two places where it really counts:

Your production line and your bottom line.

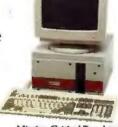

Mission Critical Benchtop 2003: With 10 option slots and 2 drive bays the 2003 makes desktop computing possible in extreme environments. A complete 3865X system from \$3950 without monitor.

For technical or sales information, call:

1-800-627-8700 TEXAS MICRO

-10618 Rockley Road, Houston, TX 77099 • Tel 713-933-8050, Fax 713-933-1029

Texas Micro<sup>m</sup> is a studemark of Texas Microsystems, fuc. All other trade menus referenced are the proving mark, trademark, at registered trademark of the respective resemblectors.

#### WHAT'S NEW · CONNECTIVITY

#### Link a Phone to Your Laptop

aptop Phone Link connects a fax or modem directly to your office or hotel phone system without a dedicated phone line. A stand-alone unit, Laptop Phone Link works with any modem-equipped desktop, laptop, notebook, or fax, according to the manufacturer, and attaches to the RJ-11 phone handset connector. The device measures 3% by 1% by 1% inches and weighs less than 21/2 ounces.

Price: \$119.95. Contact: Solectek Corp., 6370 Nancy Ridge Dr., Suite 109, San Diego, CA 92121, (800) 437-1518 or (619) 450-1220; fax (619) 457-2681. Circle 1281 on Inquiry Card.

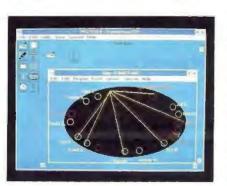

#### **ProTools Streamlines Protolyzer**

roTools has streamlined its Protolyzer network control system in version 1.1. The new Protolyzer simplifies network management with its protocol suites, a frame editor, and Sniffer data-conversion capabilities.

Protolyzer's new database lets you replace confusing hexadecimal node addresses with actual names that represent each workstation. You can also add your

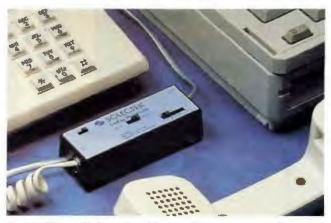

Laptop Phone Link works without software or external power.

own information about a particular workstation.

Protocol support now includes XNS, expanded TCP/IP, and Banyan Vines. Optional adapter cards include IBM's 16/4 Token Ring TAP, Compaq's 16/4 32-bit Bus Master Token

Ring, the NE3200 32-bit Bus Master Ethernet, and NCR's Wave-LAN wireless LAN.

Protolyzer 1.1 converts Network General's Sniffer trace files into its own data files, allowing use of Sniffer data for extended analyses. Its frame

editor lets you create or modify data frames traveling over the wire.

Price: \$6995 and up. Contact: ProTools, Inc., 14976 Northwest Greenbrier Pkwy., Beaverton, OR 97006, (503) 645-5400; fax (503) 645-3577.

Circle 1282 on Inquiry Card.

#### Micro Modems on the Move

he index-card-size MicroPorte modems fit easily into an attaché or laptop case. Designed to connect to PCs and Macsnotebooks to desktop systems-the MicroPortes feature V.42 error correction and V.42bis data compression.

The 9600-bps Micro-Porte 542 runs on a 9-V battery for 11/2 hours of use and has a sleep mode. The MicroPorte 1042 adds Microcom Turbo Mode for speeds exceeding 12,000 bps and provides dial-up communications. Both modems are packaged with batteries, cables, and Microcom's Carbon Copy Plus remote control/file transfer software.

Price: MicroPorte 542,

\$449; MicroPorte 1042, \$649.

Contact: Microcom Systems, Inc., 500 River Ridge Dr., Norwood, MA 02062, (800) 822-8224 or (617) 551-1000; fax (617) 551-1007. Circle 1283 on Inquiry Card.

#### Background Faxing in Windows

C-compatible EZ-Faxit for Windows 3.0 lets you send or receive faxes from within any Windows 3.0 application. The card requires as little as 4 KB of RAM.

EZ-Faxit works from the Windows printer dialog box and lets you fax any fonts or graphics in your application. The product, working in the background, can concurrently send and receive faxes, convert a document to fax format, scan pages, and print received faxes.

EZ-Faxit includes a fax manager GUI that provides an on-screen display of received faxes and a preview of outgoing faxes prior to transmission.

Price: EZ-Faxit (4800) bps), \$299; EZ-Faxit (9600 bps), \$499; software only, \$199.

Contact: Calculus, Inc., 522 Mercury Dr., Sunnyvale, CA 94086, (408) 733-7800.

Circle 1284 on Inquiry Card.

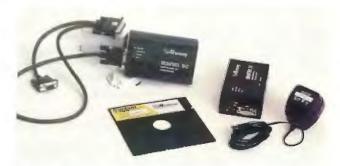

Lightweight and compact, MicroPorte modems are easy travelers.

# Programmers Paradise 800-445-7899

CodePad

| DI ACY & WILLITE                                     |            | LAUEV COMBUTED                                    |            |
|------------------------------------------------------|------------|---------------------------------------------------|------------|
| BLACK & WHITE<br>Dr. Switch-ASE                      | 153        | LAHEY COMPUTER                                    | 1110       |
| Facelt                                               | 90         | Lahey EM/32 w/ OS/386<br>Graphoria for Lahey EM/3 | 1119       |
|                                                      | 300        | Lahey F77L                                        | 535        |
| BORLAND<br>Borland C++ 2.0                           | 325        | Graphoria for Lahey F77L                          | 225        |
| ObjectVision                                         | 95         | Lahey Personal Fortran 77                         | 89         |
| Paradox 3.5                                          | 549        | w/ Toalkit                                        | 115        |
| Paradox Engine                                       | 359        | LOTUS DEVELOPMEN                                  | II         |
| Quattro Pro                                          | 329        | Lotus 1-2-3 Release 2.3                           | 329        |
| Sidekick for Present, Mgr.                           | 179        | Lotus 1-2-3 Release 3.1                           | 399        |
| Sprint<br>Turbo C++                                  | 139        | Lotus Ami Pro<br>Lotus Magellan 2.0               | 349<br>79  |
| Turbo Debugger & Tools                               | 105        |                                                   |            |
| Turbo Pascal 6.0                                     | 105        | MEDIA CYBERNETIC                                  |            |
| Turbo Pascal Pro 6.0                                 | 209        | Dr. HALO III<br>HALO                              | 89<br>279  |
| <b>Turbo Pascal for Windows</b>                      | 169        | HALO for Microsoft Lang.                          | 419        |
| CASEWORKS                                            |            | HALO DPE                                          | 139        |
| CASEW                                                | 435        | HALO Professional                                 | 395        |
| <b>CASE:W Corporate Edition</b>                      | 929        | MICROSOFT                                         |            |
| CASE:PM for C or C++                                 | 1895       | MS BASIC Prof. Devel. Sys                         | 349        |
| CASE:PM for COBOL                                    | 2395       | MS C Prof. Devel. Sys.                            | 339        |
| DIGITALK                                             |            | MS COBOL                                          | 629        |
| Smalltalk/V                                          | 99         | MS Excel for Windows MS FORTRAN                   | 349        |
| Smalltalk/V 286                                      | 169        | MS Macro Assembler                                | 299        |
| Smalltalk/V PM<br>Smalltalk/V Windows                | 395<br>395 | MS Office for Windows                             | 499        |
|                                                      | 993        | MS OS/2                                           | 100        |
| DYAD SOFTWARE                                        |            | Present. Mgr. Softset                             | 105        |
| M++ LP                                               | 265<br>119 | MS Pascal                                         | 209        |
| M++ LSM                                              | 119        | MS QuickBASIC                                     | 69         |
| M++ OPTIM                                            | 119        | MS Visual BASIC                                   | 139        |
| M++ SUM                                              | 90         | MORTICE KERN SYST                                 | _          |
| M++ Test                                             | 179        | MKS AWK                                           | 89         |
| FAIRCOM                                              |            | MKS LEX & YACC<br>MKS MAKE                        | 197        |
| c-tree Plus                                          | 459        | MKS Programming Platform                          |            |
| Faircom SQL Server                                   | 419        | MKS RCS                                           | 149        |
| Faircom Toolbox                                      | 935        | MKS Software Mgmt. Team                           | 239        |
| r-tree                                               | 239        | MKS Toolkit                                       | 199        |
| GENUS                                                |            | MKS Trilogy                                       | 99         |
| <b>MICROPROGRAMMU</b>                                | VG         | MKS VI                                            | 125        |
| GX Graphics                                          | 179        | PERISCOPE                                         | 0411       |
| PCX Effects                                          | 89         | Periscope Debuggers                               | CALL       |
| PCX Prog. Toolkit PCX Text                           | 199<br>119 | PHAR LAP                                          |            |
| Proteus 5.0                                          | 225        | Phar Lap 386 Debug                                | 169<br>439 |
| GIMPEL SOFTWARE                                      |            | Phar Lap 386 DOS Extender<br>Phar Lap 386 VMM     | 259        |
| C Shroud                                             | 149        | Phar Lap 286 DOS Extender                         | 439        |
| C-terp                                               | 229        | RATIONAL SYSTEMS                                  |            |
| C-terp 386                                           | 299        | Instant-C                                         | 449        |
| PC-Lint                                              | 139        | Oxygen                                            | 179        |
| PC-Lint 386                                          | 179        | SAGE SOFTWARE                                     |            |
| <b>GREENLEAF SOFTWA</b>                              | RE         | PolyMake                                          | 149        |
| Greenlast Comm ++                                    | 287        | PVCS Professional                                 | 419        |
| Greenleaf Comm Library                               | 289        | Sage Professional Editor                          | 249        |
| Greenleaf DataWindows<br>Greenleaf Financial Math Li | 315        | SEQUITER SOFTWARE                                 |            |
| Greenleaf Financial                                  | 0,313      | Code Base 4.2                                     | 225        |
| Math Lib. ++                                         | 155        | Code Bass ++                                      | 225        |
| Greenleaf Functions                                  | 179        | SILVERWARE                                        |            |
| <b>Greenleaf SuperFunctions</b>                      | 239        | SilverClip SPCS                                   | 259        |
| Greenleaf ViewComm                                   | 319        | SilverComm "C" ASYNC Lib.                         | 215        |
| Greenleaf ViewComm ++                                | 289        | SilverPaint Library                               | 109        |
| HAMMERLY COMPUT                                      | ER         | SilverPak<br>SilverWare "C" Interface Lib         | 299<br>79  |
| PRODUCTS                                             |            |                                                   | 13         |
| ProBas Prof. BASIC Prog.Lil                          |            | SOFTWARE                                          |            |
| ProBas HyperHelp Toolkit                             | 109        | BLACKSMITHS                                       |            |
| ProBas Telecom Toolkit ProBas Toolkit                | 70<br>109  | C-CALL<br>C-CMT                                   | 54<br>54   |
| ProMath                                              | 109        | C-DOC                                             | 169        |
| ProRef                                               | 45         | C-LIST                                            | 47         |
| ProScreen                                            | 89         | C-METRIC                                          | 47         |
| ZBF                                                  | 35         | C-REF                                             | 47         |

| SOLUTION SYSTEMS                            |            |
|---------------------------------------------|------------|
| BRIEF                                       | CALL       |
| BRIFF & BRIEF                               | CALL       |
| CHARGE                                      | 89         |
| C-Worthy                                    | 399        |
| w/ Source                                   | 579        |
| dBRIEF<br>Sourcerer's Apprentice            | 99<br>399  |
|                                             | 033        |
| SOUTH MOUNTAIN                              |            |
| SOFTWARE                                    |            |
| BreakOut II                                 | 189        |
| C Utility Library                           | 199        |
| Essential B-Tree                            | 159        |
| Essential Communications Essential Graphics | 259<br>339 |
| Essential Graphics GUI                      | 189        |
| Hold Everything                             | 149        |
| /*resident C*/                              | 199        |
| STERLING CASTLE                             |            |
| BASIC Development Tools                     | 85         |
| BestChoice3                                 | 79         |
| BlackStar "C" Function Libra                |            |
| BPTPLUS in "C"                              | 66         |
| Logic Gem                                   | 109        |
| SUN COUNTRY                                 |            |
| SOFTWARE                                    |            |
| SHOWCAT Image Catalog                       | 179        |
| SHOWCASE Image Databas                      |            |
| SUNSCAN Digital Scanwar                     | 269        |
| SUNSHOW                                     |            |
| Advanced Image Toolkit                      | 219        |
| °C" Language Image Lib.                     | 219        |
| Database Professional                       | 89         |
| Image Converter                             | 225        |
| SYMANTEC                                    | 420        |
| Just Write                                  | 179        |
| Norton AntiVirus<br>Norton Backup           | 99         |
| Norton Commander                            | 99         |
| Norton Editor                               | 85         |
| Norton Utilities                            | 129        |
| On Target                                   | 279        |
| Q & A                                       | 349        |
| Time Line                                   | 475        |
| WATCOM                                      |            |
| WATCOM C8.0                                 | 329        |
| WATCOM C8.0 Prof.                           | 419        |
| WATCOM C8.0/386                             | 719        |
| WATCOM C8.0/386 Prof.                       | 1099       |
| WATCOM FORTRAN 77                           | 449        |
| WATCOM FORTRAN 77/386<br>WATFOR-77          | 929<br>335 |
|                                             |            |
| WHITEWATER GROUP                            |            |
| Actor 3.1<br>Actor Professional 3.1         | 199        |
| ObjectGraphics                              | 399<br>159 |
| WINTRIEVE                                   | 339        |
| WRT                                         | 169        |
| ZORTECH                                     |            |
| ZORTECH C++                                 |            |
| for Windows & DOS                           | 339        |
| ZORTECH C++ Devel. Edit.                    | 599        |
|                                             |            |
| Call FAXcetera                              |            |
| Call FAX cetera<br>(908) 389-8173           |            |
|                                             |            |

(908) 389-8173 for instant additional information on the best selling products highlighted in the green shaded areas.

Prices subject to change without notice.

#### CODEPAD MEDITOR FOR WINDOWS

Make Windows a High-Powered Development Environment with CodePad, the Programmer's Editor for Windows. Now you can simultaneously view and edit multiple source files in overlapping windows. Dual mouse/keyboard interface. selectable screen fonts, and hyper-text help With CodePad and Windows you can point and click to make things happen—click on a filonamo to edit it or click on a make file to build your

program in a window. No more switching between Windows and nas

List: \$99 Blue \$95 FAX --- # 2710-0001

#### **WATCOM C8.0/386**

Unleash 386 power on your Microsoft C code with WATCOM C8.0/386, a 100% ANSI C optimizing compiler and run-time library generating applications for 32-bit 386 protected mode. With C8.0/386, you can go beyond the 640K DOS limit. Library and source compatibility with Mi-crosoft Csimplifies porting 16-bit applications to the 386. Significant features include: full-screen source-level debugger, protected mode version of the compiler; execution profiler;

linker; graphics library. Run-time compatible with WATCOM F77/

Standard List: \$895 thms 5/110 Professional List: \$1295 thms 5/110

#### SILVERCOMM "C" ASYNC LIBRARY SPCS 3.10

Provides high performance interrupt-driven control of asynchronous communication in "C" programs. Includes device event monitors, terminal emulation (ANSI, TTY, VT-52 and VT-100), file transfer protocols (XMODEM, YMODEM Batch, 1K XMODEM, 1K-XMODEM-G, Y-MODEM-G Batch and ASCII), complete

source code, and timer monitor. Supports all compilers. List: \$249 Ours \$210

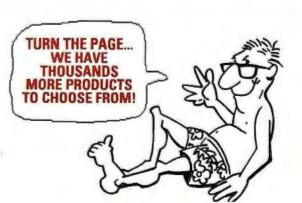

# Programmers

Use InstallSHIELD to build a professional, bulletproof GUI installation program for your windows & OS/2 PM applications. Easy to script language provides a comprehensive set of over 100 installation functions including high performance data compression, program groups & icon creation, modify autoexec, config.

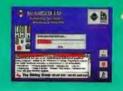

profile & INI files, access DLLs, built-in dialog boxes, foreign language support. Also use for intelligent file handling & data distribution

Windows List: \$395 Ours: 5349 OS/2 PM List \$595 Ours: \$519

PAXeetre # 3106-0003

#### TOOLS.h++ C++ CLASS LIBRARY

Tools.h++ is "The Standard" in C++ classes. Tools.h++ delivers all the essential classes including Strings. Dates, Times, BTree, complete Collection Classes, Regular Expressions, Linked Lists, Queues, Stacks, & more! All classes support isomorphic persistence.

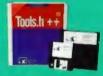

Version 4.0 provides Windows 3.0 DDE & Cliphoard support, & DLL compiling. Tools.h++ is a great example of how to write true C++ code with smaller executables, code sharing, & effortless maintenance. Tools.h++ does your dirty work for you!

List: \$199 Ours: \$179 FAX cetera # 2861-0001

#### WindowsMAKER PROFESSIONAL

The fastest way to create Windows applications. Generates the Windows .EXE w/ complete source & production files (no royalties). Point & Click to define the user interface. Animate your design to instantly test its look & feel. Make changes on the fly without compiling. Custom code is preserved during code regeneration. A state-of-the-art programming tool. Supports C++. List: \$995 Ours: \$795

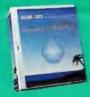

FAXcetera # 2602-0003

#### 3-in-1 C++ VERSION

The first case tool for Windows programmers. It consists of a Screen Designer and a C++ Code Generator, The C++ Version emphasizes the Windows object-oriented design rather than just Windows programming. The detailed examples discuss the advantages of

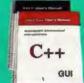

object-oriented design of data encapsulation, inheritance and dynamic binding. The design difference between C and C++ code provides you are excellent instruction to master object-oriented design

Bundle Offer: 3-in-3 C++ and Borland C++

FAXcetera # 3107-000

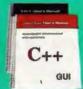

#### 386/486 Development Intel 386/486 Code Builder 489 Lahev EM/32 w/DS 386 1119 Pharlap 386 Dos Extender 439 PharLap 386 VMM 759 WATCOM C Prof. 386 1089 WATCOM Fortran 386 929 Zortech C++ Devel. 3.0 599 Assembly/Disassembly Advantage Disassembler 279 ASM Flow Professional 179 MS Macro Assembler 6.0 105 Sourcer w/ BIOS Pre-Proc. 109 Sportaneous Assembly 189 Turbo Debugger & Tools 105 Visible Computers 286 89 **Basic Compilers** MS Basic Prof. Dav. Sys. 349 MS Quick Basic 69 Vigual Rasic 139 Basic Libraries & Utilities **DB/Lib Professional** 142 Dialogic 85 GraphPak Professional 129 ProBas 135 ProBas HyperHelp Toolkit 109 ProBas Telecom Toolkit 70 ProBas Toolkit 3.0 89 **ProMath** ProScreen 89 P.D.O. 129 QuickPak Professional 179 QuickScreen 129 QuickWindows Advanced 119 **GUARANTEED SEST** PRICES\*

| C/C++ Compilers          |     |
|--------------------------|-----|
| Borland C++              | 325 |
| Instant C                | 449 |
| Microsoft C 6.0          | 339 |
| MS GuickC                | 69  |
| MS QuickC w/QuickASM     | 139 |
| Turbo C++                | 69  |
| WATCOM C Professional    | 419 |
| Zortech C++ 3.0          | 339 |
| Developer's Edition 3.0  | 599 |
| Science & Eng. 3.0       | 849 |
| C/C++ Bundles            |     |
| Borland C++ w/           |     |
| dAnalyst Gold            | 499 |
| Microsoft C w/           |     |
| PC Lint                  | 419 |
| Pharlap 286 Dos Ext.     | 749 |
| Window Devel. Toolkit    | 539 |
| Zortech C++ 3.0 w/       |     |
| WindowsMAKER Prof.       | 995 |
| <b>C-Code Generators</b> |     |
| C Source w/ Source       | 479 |
| PRO-C                    | 695 |
| C Communications         |     |
| BreakOut II              | 189 |
| C Asynch Manager         | 139 |
| Essential Comm           | 259 |
| Greenlest CommLib        | 287 |
| Greenleaf ViewComm       | 319 |
| SerialTest               | 259 |
| and the second second    |     |

SilverComm C Asynch

View 232

| C File Management<br>Strieve | 479 |
|------------------------------|-----|
| C Data Manager               | 259 |
| Code Base 4.2                | 225 |
| c-tree Plus                  | 459 |
| Essential Btree              | 159 |
| Faircom SQL Server           | 419 |
| Toolbox, Prof. Edition       | 935 |
| Toolbox, Special Edition     | 635 |

THOUSANDS MORE PRODUCTS AVAILABLE! IF YOU DON'T SEE WHAT YOU WANT, CALL US ANYWAY!

| C General Libraries    |     |
|------------------------|-----|
| C Function Library     | 79  |
| C TOOLS PLUS           | 109 |
| C Utility Library      | 199 |
| Greenleaf Functions    | 179 |
| Greenlest Superfunc.   | 239 |
| Turbo C Tools          | 109 |
| C Memory Management    | t   |
| .C. EWM                | 169 |
| HEAP Expander          | 72  |
| Hold Everything        | 149 |
| C Screens              |     |
| C Worthy               | 359 |
| Greenleaf Data Windows | 315 |
| HI-SCREEN XL           | 129 |
| Panel Plus II          | 395 |
| Vermont Views          | 415 |
| Vitamin C              | 289 |
| VC Screen              | 125 |
| C- Additional Products |     |
| One On do Albana       | 200 |

|                        | 100  |
|------------------------|------|
| C- Additional Products |      |
| Bar Code Library       | 319  |
| Clear Plus for C       | 169  |
| Code Check             | 479  |
| C-Doc                  | 169  |
| MKS LEX & YACC         | 197  |
| Objective C            | 239  |
| Oxygen                 | CALL |
| PC tint                | 105  |
| PCYACC Professional    | 459  |
| TimeSlicer             | 279  |
| C-Translators          |      |
| BAS-C                  | 339  |
| Commercial             | 799  |
| 286 Version            | 1029 |
| FOR-C                  | 589  |
| w/ Source              | 849  |
| C↔ Libraries/Utilities |      |
| 3 in 1 for C++         | 159  |
| C++Views               | 419  |
| Codebase               | 200  |

|                         | -    |
|-------------------------|------|
| w/ Source               | 849  |
| C++ Libraries/Utilities |      |
| 3 in 1 for C++          | 169  |
| C++Views                | 419  |
| Codebase ++             | 225  |
| Greenleaf Comm ++       | 289  |
| M++                     | 265  |
| M++, addit. products    | CALL |
| Rogue Wave Math.h++     | 179  |
| Rogue Wave Tools.h++    | 179  |
| TIER                    | 399  |
| Win++                   | 225  |
| Zinc Library            | 179  |
| w/ Source               | 269  |
| COBOL                   |      |
| Micro Focus COBOL/2     | 749  |
| w/ TOOLSET              | 1499 |
| Personal COBOL          | 129  |

MS COBOL

Realia COBOL

215

| Database Development     | t   |
|--------------------------|-----|
| Clarion Personal         | 7   |
| Clarion Professional     | 52  |
| Clear Plus for dBase     | 16  |
| Clipper                  | 52  |
| D Clip                   | 19  |
| Database Graph. Toolkit  | 25  |
| BASE III +               | 47  |
| Base IV Devel. Edition   | 84  |
| BFast Plus               | 26  |
| <b>IGE</b>               | 24  |
| Dr. Switch-ASE           | 15  |
| Flipper                  | 24  |
| FOXBASE                  | 24  |
| FoxPro                   | 48  |
| FUNCKy Library           | 22  |
| Paradox 3.5              | 54  |
| DuickSilver              | 41  |
| R&R Code Generator       | 12  |
| I&R Report Writer        | 21  |
| SilverComm               | 21  |
| Silver Pak               | 29  |
| Superbase 4              | 61  |
| JI II Touch & Go         | 31  |
| Ji Programmer li         | 47  |
| Debuggers                |     |
| Aultiscope Debugger (DOS | 9   |
| eriscope Debuggers       | CAL |
| Occumentation            |     |
| U Clear                  | 22  |
| asyflow, Interactive     | 12  |
| Cource Print             | 7   |
| ree Diagrammer           | 7   |
|                          |     |
| OS Extenders             |     |
| rgo OS/286 Dev.Kit       | 62  |
| harLap 266 DOS Extender  | 43  |
| ditors                   |     |
| rief .                   | CAL |
| EDIT                     | 125 |
| Aulti Edit               | 85  |
| Aulti Edit Professional  | 159 |
| orton Editor             | Q.  |

Call FAX cetera (908) 389-8173 for instant additional information on the best selling products highlighted in the

199

115

179

155

575

89

299

449

Sage Prof. Editor SPF/PC

**Vedit Plus** 

Lahey F77L

MS FORTBAN

**WATCOM Fortran 77** 

629

Lahey Personal FORTRAN

Wylbur

FNIY

| graen snaded are                                                | 85.              |
|-----------------------------------------------------------------|------------------|
| mbedded Systems<br>6 TO PROM<br>ink & Locate<br>Paradigm LOCATE | 129<br>329<br>35 |
| Expert Systems Best Choice 3                                    | 79               |
| Database Toolkit 2.0                                            | 115              |
| ogic Gem                                                        | 105              |

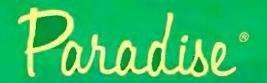

#### 800-445-7899

| Graphic Libraries          |      |
|----------------------------|------|
| Baby Driver                | 199  |
| Essential Graphics         | 189  |
| Graf/Drive Plus Developers | 119  |
| GrafPrint Personal         | 59   |
| GrafPrint Plus             | 119  |
| GSS Graph. Dev. Toolkit    | 685  |
| GX Graphics                | 199  |
| Halo                       | 279  |
| Halo Professional          | 395  |
| Halo Windows Day, Toolkit  | 419  |
| Menuet                     | 279  |
| PCX Effects                | 89   |
| PCX Programmer's Toolkit   | 249  |
| w/ Source                  | 599  |
| PCX Text                   | 119  |
| Sunshow Products           | CALL |
| Turbo Geometry Library     | 179  |
| Victor Image Library       | 179  |
| Link Profilers             |      |
| Blinker                    | 225  |
| Charge                     | 89   |
| Plink86 Plus               | 335  |
| AT Link Plus               | 295  |
|                            | Lau  |
| OS/2                       |      |
| CASE:PM for C or C++       | 1895 |
| MS OS/2 Present, Mgr.Tkt.  | 349  |
|                            | CALL |
| Smalltalk/V PM             | 395  |
| Pascal                     |      |
| Asynch Library             | 135  |
| Object Professional        | 149  |
| Power Tools +              | 109  |
| Topaz                      | 89   |
| Topaz Multiuser            | 135  |
| TSR's Made Easy            | 45   |
| Turbo Magic                | 169  |
| Turbo Pascal 6.0           | 105  |

PROGRAMMER S PARADISE-FOR SERVICE, SELECTION AND SAVINGS!

169

209

155

99

109

Turbo Pascal for Windows

**Turbo Pascal Professional** 

**Turbo Plus 5.5** 

Turbo Professional

Turbo Vision Toolkit

| Prototyping            |     |
|------------------------|-----|
| Dan Bricklin's Demo II | 265 |
| Proteus 5.0            | 249 |
| Show Partner F/X       | 355 |
| Version Control/Make   |     |
| MKS MAKE               | 119 |
| PolyMake               | 149 |
| Professional PVCS      | 419 |
| Sourcerer's Apprentice | 399 |
| TU8                    | 119 |

| Windows Development     |      |
|-------------------------|------|
| 3 in 1 for C            | 89   |
| Actor                   | 199  |
| Actor Professional      | 399  |
| CASE: W                 | 695  |
| CASE: W Corporate       | 929  |
| CODEPAD for Windows     | 95   |
| dBFAST/Windows          | 269  |
| Dbx\$HIELD              | 549  |
| DislogCoder             | 479  |
| Drover Toolbox/Wind.    | 239  |
| InstallSHIELD           | 349  |
| KnowledgePro Windows    | 569  |
| LogSHIELD               | 369  |
| MemSHIELD               | 369  |
| MS Windows Devel. Tikit | 349  |
| Multiscope for Windows  | 289  |
| ObjectVision            | 95   |
| ProtoView               | 625  |
| RFFlow                  | 115  |
| Sage Control Pak        | 535  |
| Smalltalk/Windows       | 395  |
| Spinnaker Plus          | 349  |
| ToolBook                | 349  |
| Whitewater Res. Tlkt    | CALL |
| WindowsMaker            | 635  |
| WindowsMaker Prof.      | 795  |

THE NEW SUMMER CATALOGS ARE HERE! IF YOU HAVEN'T RECEIVED ONE. CALL US TODAY

| Utilities            |      |
|----------------------|------|
| 386MAX               | 114  |
| AboveDISC            | 64   |
| AboveMEM             | 75   |
| Blue MAX             | 135  |
| Central Point Backup | 89   |
| DIS DOC Professional | 225  |
| Dynamic Memory Ctt.  | 72   |
| HIJAAK               | 139  |
| Hold Everything      | 159  |
| Info Spotter         | 69   |
| Label Master         | 399  |
| MKS TOOLKIT          | 199  |
| Move'em              | 79   |
| Norton Anti-Virus    | 99   |
| Norton Commander     | 99   |
| Norton Utilities 6.0 | 129  |
| Opt-Tech Sort/Merge  | 119  |
| Paranet Turbo        | 72   |
| PC Tools Deluxe 7.0  | 115  |
| PraCursor            | 79   |
| SpinRite II          | 65   |
| Squish Plus          | 75   |
| SunShow Image Libry. | CALL |
| Switch-It            | 90   |
| Tree86               | 69   |
| UpShot               | 89   |
| Zeno                 | 239  |

#### Windows Applications

| ermouse reprisonations           |      |
|----------------------------------|------|
| Communications                   |      |
| Crosstalk for Windows            | 125  |
| Dynacomm Asynch                  |      |
| for Windows                      | 189  |
| Faxit for Windows                | 129  |
| WIN Connect                      | 82   |
| WinFax                           | 49   |
| Environment                      |      |
| Windows 3.0                      | 99   |
| w/ MS Mouse Bus                  | 159  |
| Database & Forms                 |      |
| dBFAST/Windows                   | 269  |
| FormBase                         | CALL |
| <b>Object Vision for Windows</b> | CALL |
| SQL Windows                      | 1199 |
| Superbase 4 Windows              | 425  |
| Graphics/Publishing              |      |
| Adobe Illustrator/Wind.          | 299  |
| Adobe Streamline/Wind.           | 269  |
| Arts & Letters                   |      |
| Graphics Composer                | 245  |
| Graphics Editor                  | 419  |
| Corel Draw 2.0                   | 389  |
| Micrografx Designer              | 485  |
| Micrografx Charisma              | 345  |
| MS PowerPoint                    | 319  |
| OmniPage 386                     | 469  |
| OmniPage Professional            | 655  |
| PageMaker                        | 499  |
| PC Paintbrush/Windows            | 53   |
| Publisher's Type Foundry         | 385  |
| Ventura Publisher                | 585  |
| Spreadsheet                      |      |
| MS Excel                         | 319  |
| Wingz                            | 339  |
|                                  |      |

#### **GUARANTEED BEST PRICES**

Products listed here are backed by the following guarantee: Should you see one of these products listed at a lower price in another ad in this magazine. CALL US!

We'll beat the price, and still offer our same quality service and support!

#### Terms of offer.

- Offer good through Asquec 31, 1991 Applicable to pricing on current
- versions of software listed. st issue oriona inde.
- Subject to same terms and condition.

#### DialogCoder

DialogCoder is a powerful Windows CASE tool and source generator for dialog boxes. The user-interface components of an application provides a unique animation feature for testing. Supports conditional states, multiple triggers, linked controls, custom controls, automatic code regeneration (including custom code),

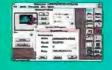

owner-drawn controls, edit field validation, color, generation of OLLs; and much more. Generates both C and C++ source code, saving weeks of costly coding and debugging time for each project.

List: \$499 Ours: \$479 FAX:stern # 2039-0001

#### KnowledgePro WINDOWS

Use KnowledgePro to build fast royalty free Windows applications in record time. Interactive design tools and a rich object-oriented language combine rapid develop-ment with low-level control. Built in hypertext and expert system features let you create smart, easyto use solutions. Use DDE to create

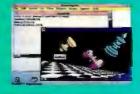

intelligent front-ends for Windows programs like Excel, Word and Superbase. Add your own extensions with DLLs written in C, or C++. Ours: \$569

EAXorters # 1474-8001

#### ATTENTION CORPORATE CUSTOMERS

#### Call CORSOFT (800) 422-6507

- Select from over 5,000 titles—and we special order too!
- · Get quick delivery at great prices on Microsoft, Borland, Lotus...etc. We buy software directly from all the major publishers, and keep plenty of stock on hand. And we're now an authorized IBM software dealer!
- Ask about volume purchase agreements, contracts, and personally assigned inside & outside sales representatives.

**CORSOFT** is a Division of Voyager Software Corp

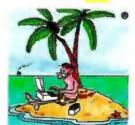

A Division of Yoyager Software Corp. 1163 Shrewsbury Ave., Shrewsbury, NJ 07702

1-800-445-7899

Corporate: 800-422-6507 (CORSOFT Division)

International: 908-389-9228 Customer Service: 908-389-9229 Canada: 800-445-7899

Fax: 908-389-9227 FAXcetern: 908-389-8173

#### **POLICIES**

#### Phone Orders

Mon-Fri 8:30 AM-8 PM EST, Sat 9:30-2:30 EST. We accept MC, Visa, AMEX. Domestic shipments, please add \$5 per item for shipping/handling by UPS ground. For domestic COD shipments, please add \$3. Rush service available.

Mail or FAX / International / POs Phone number required with order.

#### FAX ceters (908) 389-8173

Call from your FAX telephone and follow the instructions to receive more information on the products featured above!

#### Cornorate Accounts

Call CORSOFT, our corporate sales division. Ask about volume purchase agreements.

Subject to \$25 processing charge.

\* All prices subject to change without notice.

#### Multiplatform C++ from One Box

ith Zortech's C++
Developer's Edition
3.0, you can develop compatible applications for DOS,
Windows 3.0, OS/2, and
DOS 386 in one package.
The package includes Windows development tools and
documentation, letting you
develop Windows applications without purchasing
the Microsoft Windows Software Development Kit, the
company says.

With the Zortech 386
DOS Extender, included in
the Developer's Edition,
you can develop applications
of up to 4 gigabytes. The
package also includes Zortech's WinC windows library, which can compile
DOS-command-line programs into true Windows applications without source
code modification.

Zortech also offers Zortech C++ for Windows 3.0. It includes WinC, plus DOS- and Windows-specific versions of the Zortech C++ debugger, the singlemonitor workbench, resource editors, an icon editor, and on-line help. Included are Windows tools and documentation.

A Science and Engineering version has all the capabilities of the Developer's Edition, plus new features to simplify numerical computing. The compilers are IEEE 748 floating-point compliant. The package also includes the M++ Library of multidimensional array classes for C++. Price: Windows version, \$399.95; Developer's Edition, \$699.95; Science version, \$999.95. Contact: Zortech, Inc., 4-C Gill St., Woburn, MA 01801, (617) 937-0696; fax

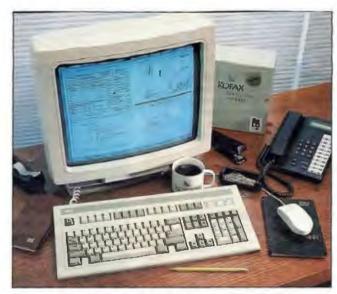

When combined with the KF-9500 Document Display System, Kofax Image Products' Developers Toolkit 1.2 lets you write applications capable of displaying a document in Windows 3.0 and other environments in less than a second, the company says.

#### Image Management for Several Platforms

With the combination of Kofax Image Products' hardware controllers and version 1.2 of the Developers Toolkit, you can create high-speed image storage and retrieval applications for DOS, Windows, OS/2 Presentation Manager, and Unix environments. Version 1.2 of the company's Developers Toolkit supports the company's new KF-9500 Document Display System controller, which can compress and decompress images at rates of 50 Mbps. The company provides a variety of other controllers and the KF-910 software-only document retrieval engine.

Price: Developers Toolkit 1.2: DOS version, \$1195; Windows, \$1595; OS/2, \$1795; Unix versions, \$2495 each. KF-910, \$195 and up. Controllers, \$1395 to \$3195. Contact: Kofax Image Products, 3 Jenner St., Irvine, CA

92718, (714) 727-1733; fax (714) 727-3144.

Circle 1290 on Inquiry Card.

#### ATF Tests Your Windows Applications

new program designed to test software in a distributed GUI environment automates the testing of Windows 3.0 applications. Softbridge's Automated Test Facility, which runs on OS/2 1.2 or higher, contains two components that mirror the client/server environment: the Executive, an OS/2 Presentation Manager program, and the Controller, a Windows 3.0 program. Price: Starts at \$19,000. Contact: Softbridge, Inc., 125 CambridgePark Dr., Cambridge, MA 02140, (617) 576-2257; fax (617) 864-7747. Circle 1292 on Inquiry Card.

#### 32-bit BASIC for the 386/486

Basic-PC 4.6, for writing programs on the 386 and 486, also lets you write programs on a non-386 machine and recompile them in the 32-bit version for 386and 486-based hardware. Other features include device-independent graphics, supporting video cards for VGA and MCGA; advanced communications; dual monitor support; compiling within the editor; and network support. Price: \$99.95. Contact: 32 Bit Software,

Contact: 32 Bit Software, Inc., 3232 McKinney Ave., Suite 865, Dallas, TX 75204, (800) 322-4879 or (214) 720-2051; fax (214) 855-0677.

Circle 1293 on Inquiry Card.

#### Windows DLL Added to C++ Library

ith the new Windows 3.0 Dynamic Link Library included in Code-Base++ 1.01 you can create applications that are compatible with the data, index, and memo files of dBase III and IV. You can use it with C++ compilers for DOS, OS/2, or Windows, Sequiter says.

Price: \$295.

Contact: Sequiter Software, Inc., Suite 209, 9644-54 Ave., Edmonton, Alberta, Canada T6E 5V1, (403) 448-0313; fax (403) 448-0315.

Circle 1294 on Inquiry Card.

Circle 1291 on Inquiry Card.

(617) 937-0793.

#### PowerCell: Custom Spreadsheets For C

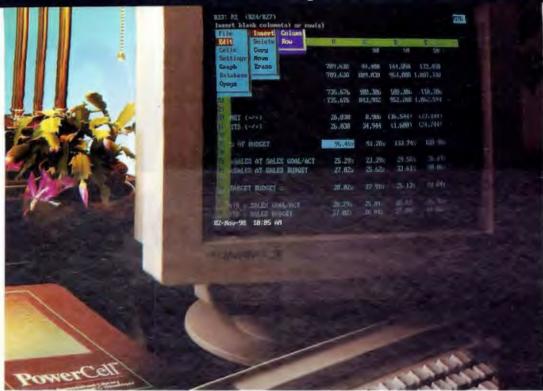

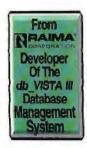

Supports

Borland C++
Microsoft C\*\*

# Easier Than 1-2-3

#### With PowerCell, Developing C Applications Just Got Easier.

PowerCell is the spreadsheet engine that goes beyond so-called "spreadsheet compilers" because it offers all the features of a complete spreadsheet program to your end users. Now you can create stand alone spreadsheet programs or integrate spreadsheet capabilities into C applications. You can also use PowerCell with your db\_VISTA Database Management System and give your end users an application with incredible performance and a spreadsheet interface.

# PowerCell The Spreadsheet Library for

Professional C Developers

The PowerCell Advantage:

With PowerCell, you can modify the table-driven menu system to provide keystroke compatibility with products like Lotus 1-2-3, Quattro, and Excel. And with source code, PowerCell is infinitely customizable - you can add features to expand your application and remove features to save space or restrict your end users. PowerCell supports Pharlap's DOS extender, so you can build even bigger applications.

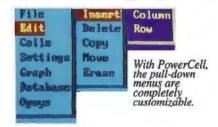

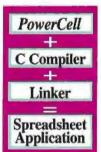

How The C And PowerCell Combination Adds Up to Great Spreadsheet Applications.

With PowerCell, it's easy to link spreadsheet functionality into your C applications.

Now Have It All With PowerCell

Fast development time for you and fast training for your end users—plus the flexibility to customize your applications. It's easy with PowerCell.

Call 1-800-db-RAIMA (1-800-327-2462)

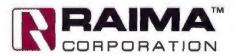

Power Cell Features: Support for all standard spreadsheet menu selections except graphics. Full complement of spread-sheet 
@functions, including financial and statistical functions. Keystroke compatible with most popular spreadsheets. WKS WKI, DBF, 
ASCII file formats supported. Microsoft C and Borland C compilers. C source code is available. No royalties. Supports: MS-DOS.

Raima Corporation 3245 146th Place S.E., Bellevue, WA 98007 USA (206)747-5570 Telex: 6503018237 MCI UW Fax: (206)747-1991 International Distributors: Australia: 61 2 419 7177 Austria: 43 222 8139838 Belgium: 32 2 734 9818 Brazil: 55 11 531 5297 Central America: 506 23 07 64 Finland: 358 080403330 France: 33 1 46 09 27 84 Germany: 49 7022 34077 Italy: 39 49 829 1285 Japan: 81 33 865 2140 Mexico: 52 83 49 53 00 The Netherlands: 31 2503 26312 Norway: 472 38 48 88 Singapore: 65 294 6714 Sweden: 46 13 111 588 Switzerland: 41 64 517475 Taiwam: 886 2 552 3277 Turkey: 90 1 152 05 16 United Kingdoom: 44 992 500919 Uruguay: 598 292 0939 USSR: 01 22 35 99 07; 812 292 7210 Coppright © 1991 Raima Corporation, All rights reserved. PowerCell and the ore registered in the U.S-Passen and Trademark Office.

# INTRODUCING THE EYER HAPPENED

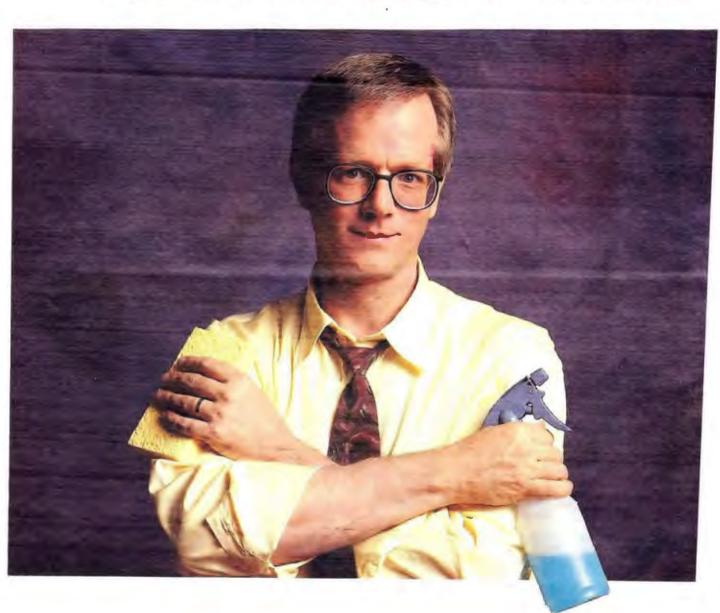

# STHNGHA WINDOWS.

## THE NORTON DESKTOP FOR WINDOWS.

Now you can make Windows perform the way you've always wanted-without changing the way you use it. For just \$149,\* The Norton Desktop includes an impressive

collection of Peter Norton's best programs that make Windows more accessible and a whole lot easier to use.

For starters, you can

move your programs and file groups from the confinement of the Windows Program Manager to the freedom of The Norton Desktopit's like having your file manager and program manager transparently integrated!

The Norton Desktop's enhanced file manager allows you to launch. copy, move, view and delete a

file or application by clicking and dragging icons on the desktop. You can also print documents by dragging files to any printer icon. In fact, our icon editor makes it easy to select any of the more than 150 icons provided, while The Norton

Viewer enables you to instantly view files from over 30 Windows and DOS applications.

> Not only does The Norton Desktop make sure that your files are well managed, it also ensures they're well protected.

The Norton Desktop integrates a file manager and We've included The Norton Backup™

for Windows,\*\* the fastest, most reliable Windows backup you can

Norton Backup

buy. You can easily set-up automatic backups for any time of the day or night. whether you're present or not, and backup in the background,

even to and from network drives.

The Norton Desktop also provides the easiest UnErase ever. for stand-alone PCs and network

> systems, plus the industry's most power-

ful automatic disk diagnosis/repair.

The program has a host of additional features, including a rich assortment of colorful screen savers. along with our SuperFind text searching, which enables you to search and find files quickly and easily on any disk drive—even on networks.

So if you're ready to improve your Windows, call 1-800-343-4714. Ext. 722P for more information about The Norton Desktop. Or visit

vour nearest dealer and pick up a copy for vourself. It could be the best thing that ever happened to your PC.

**UnErase** 

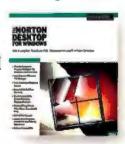

SYMANT

program manager into one seamless desktop.

# **NEWS**

#### WYSIWYG Added to 1-2-3

otus 1-2-3 for DOS release 2.3 now includes interactive WYSIWYG display and presentation-quality output capabilities, spreadsheet auditing tools, a fileviewing feature, and many other improvements. You can perform all your spreadsheet operations from within the WYSIWYG environment, including adding, modifying, or deleting spreadsheet information.

With the addition of the viewing technology of Lotus Magellan, you can quickly find and view the contents of a spreadsheet file without opening or retrieving it.

Viewer technology eliminates the need to remember eight-character DOS filenames.

1-2-3 for DOS 3.1+, a spreadsheet for more advanced spreadsheet needs, includes 3-D multiple-page worksheet capabilities and the Solver, an advanced goal-seeking tool.

Price: 1-2-3 release 2.3 standard edition, \$495; network server, \$795; node edition, \$495. 1-2-3 release 3.1+: \$595, \$895, and \$595, respectively.

Contact: Lotus Development Corp., 55 Cambridge Pkwy., Cambridge, MA 02142, (617) 577-8500.

Circle 1295 on Inquiry Cord.

#### New Excel Knows System 7.0

for the Mac not only supports Apple's System 7.0, it is aware of it and thus supports virtual memory, Balloon Help, and Apple Events. The program supports System 7.0's Publish and Subscribe, which lets you "publish" (make available) all or a portion of

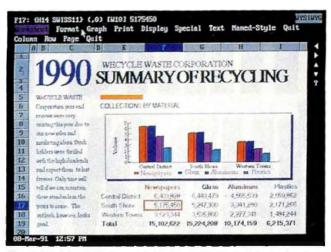

The WYSIWYG display and printing capabilities in Lotus's two new DOS spreadsheets help you create presentation-quality output quickly and easily.

your spreadsheet. Other users can "subscribe" to your document, and as you make changes to your work, these changes are relayed to the subscribers.

Version 3.0 integrates outlining, where you can collapse complex spreadsheets or expand them to view different levels of detail. A Consolidate feature lets you combine and summarize worksheets. The new spreadsheet also includes a Solver for multivariable goal seeking, and linear and nonlinear optimization. An Autosum button on the Toolbar lets you find the sum of a row or a column.

You can mix and match text and graphics on a work-sheet. A Style feature lets you specify a group of formatting characteristics and reference it by name. Excel 3.0 offers 68 chart types, including 24 3-D charts that you can rotate.

Price: \$495.

Contact: Microsoft Corp., 1 Microsoft Way, Redmond, WA 98052, (206) 882-8080; fax (206) 883-8101. Circle 1296 on Inquiry Card.

## Flowcharting with 3-D Charts

ersion 7.0 of Easy-Flow, a program for quickly creating flowcharts, organizational charts, and hierarchical diagrams. now supports 3-D charts, which allow a single chart to contain multiple levels of linked charts. With this feature, you can link any number of subcharts to an overview chart. The top level provides a general view of an organization or work flow, but by highlighting a shape, you can get more detailed information. The program lets you easily modify diagrams.

Price: \$230 before November 30; \$280 after. Node 2-pack, \$390 and \$475, respectively.

Contact: HavenTree Software, Ltd., P.O. Box 1093, Thousand Island Park, NY 13692, (800) 267-0668 or (613) 544-9632; fax (613) 544-9632.

Circle 1297 on Inquiry Card.

# Ace Files Low with Database for Windows

oping to capitalize on the lack of low- and midrange database programs for Windows 3.0, Ace Software developed Ace-File, a dBase-compatible package that doesn't require programming. The program includes a screen painter for creating custom forms and offers numerous built-in form layouts. AceFile will let you load dBase files, organize data in Ace-File layouts, and print the information in labels, letters, invoices, or reports.

The program lets you open a contact database with several views, such as list, record, mail-merge, report, cross-tabulation, and graph. You can open and manipulate multiple views of the same database concurrently. As you switch from one record to the next, AceFile automatically updates the record's various views.

The program lets you cross-tabulate records from different sources and view data in 2-D and 3-D graphs. AceFile's support for mathematical expressions lets you set up a database in spreadsheet-like fashion, where one field's value is derived from math operations on other fields.

By supporting Window's Multiple Document Interface, AceFile lets you open and view up to 10 databases at once, with 10 index files per database. Each record can have up to 128 fields with 4000 characters per record.

Price: \$295. Contact: Ace Software, 1740 Technology Dr., San Jose, CA 95110, (408) 437-3456; fax (408) 437-1018. Circle 1298 on Inquiry Card.

# BIG IS OUT.

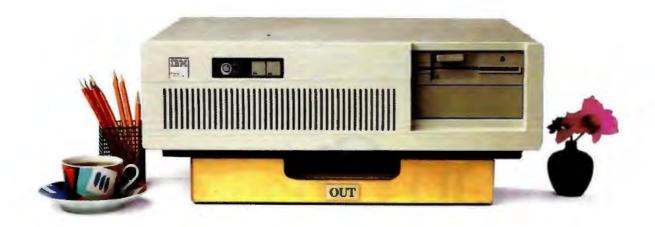

# SMALL IS IN.

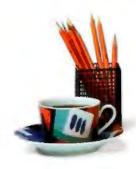

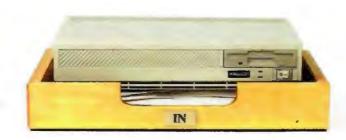

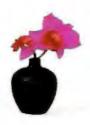

#### Introducing the Falco Infinity Desktop Computer. The Smallest 386SX Desktop.

If you're sizing up desktop computers, you'll immediately see the advantage of the Falco Infinity" Desktop. It gives you 386"SX power and performance without dominating your deskspace.

Half the size of a standard PC, the Infinity Desktop has everything you need on-board: Peripheral interfaces like disk controllers. Memory expansion. Communication ports. And VGA® level graphics up to 1024 x 768 resolution. Plus, two AT® compatible, 16-bit expansion slots.

It runs DOS 4.0, UNIX, OS/2 and Microsoft

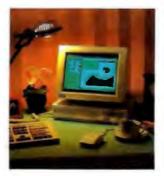

Windows 3.0. What's more, you can choose from four configurations, including a diskless network node and a full-featured model with 1.44MB floppy and the option of 40, 100 or 200 MB hard drive.

The only thing we left out is the noise. The Infinity Desktop runs so quietly, you'll hardly know it's on.

Whether you work in close quarters or spacious surroundings, the Falco Infinity Desktop covers all your needs. Without covering your desk. And that's about the size of it. To get one for your desk, call us today. 1-800-FALCO4U

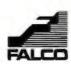

# Epson Changes the Face

# Of Dot Matrix Printing.

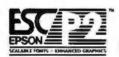

The company that set the standard in dot matrix printing, has just raised

it. Introducing Epson ESC/P 2," a breakthrough printer control language that, for the first time, brings scalable fonts to dot matrix printing.

Now, with ESC/P 2, you can do things with dot matrix printers that before could only be done with lasers. Type sizes are no longer limited. Text and graphics are sharper and more accurate. Moreover, ESC/P 2 runs with any MS-DOS\* computer, and is backwards compatible with virtually every major software application.

ESC/P 2 is now standard in four new Epson dot matrix printers-the LQ-570, LQ-870, LQ-1170 and the ActionPrinter AP-5000. Each comes with a free diskette containing drivers for Microsoft® Windows," Microsoft Word, WordPerfect, WordStar and more.

It's just what you need to take your printing to new heights.

Engineered for the way you work."

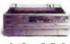

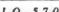

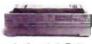

LQ-1170

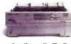

#### Acquire. Analyze, and **Graph Data**

he Easyest LX toolkit for PC-based data acquisition, analysis, and graphics offers interactive use and the ability to write programs by pointing and clicking on screen icons. The program executes operations immediately after you select them, without requiring you to string icons together. You can acquire data over as many as 16 channels each from up to 10 boards. Easyest LX lets you capture signals at maximum hardware speeds and supports multiple transducers, including thermocouples.

The package offers many tools, including a strip-chart recorder program that provides continuous real-time display and file storage of multiple channels, and a built-in waveform gen-

The program integrates graphics and analysis tools. letting you view and plot your data instantly. You can overlay an unlimited number of plots, the company says. Easyest LX can produce semi-log and log-log plots, waterfall plots, and others. It also lets you zoom and scroll through data.

You can analyze complete waveforms, not just perform point-by-point comparisons. Analysis functions include curve fits, peak/ valley finds, descriptive statistics, integration, differentiation, basic math operations, fast Fourier transforms, and inverse FFTs. Price: \$1295. Contact: Keithley Asyst, 100 Corporate Woods, Rochester, NY 14623, (800) 348-0033 or (716) 272-0070; fax (716) 272-0073.

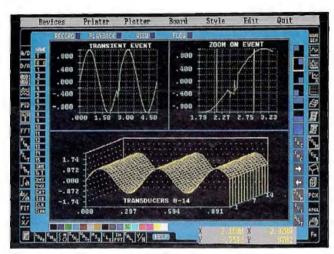

Easyest LX offers a range of tools for data acquisition applications. The interactive zoom and scroll lets you examine your data with ease. The waterfall plot lets you compare signals over different channels or runs.

#### Symbolic Math for the HP 95LX

he new version of Derive, a symbolic math system that runs on Hewlett-Packard's new 95LX Palmtop PC, lets you add to the program's built-in functions by writing your own recursively or iteratively defined functions. Version 2.0 also includes more than 200 functions and variables in the 23 new or revised utility files to extend the program's built-in capabilities. Soft Warehouse says these functions provide good examples of how to program your own extensions.

The Derive 2.0 symbolic math system applies the rules of algebra, trigonometry, calculus, and matrix algebra to solve numerous problems. The program can also produce 2-D and 3-D plots of expressions and do arithmetic that's accurate to thousands of digits, according to the company. Price: \$289.

Contact: Soft Warehouse, Inc., 3615 Harding Ave., Suite 505, Honolulu, HI 96816, (808) 734-5801; fax (808) 735-1105. Circle 1300 on Inquiry Card.

#### Monarch's DSP for the PC

onarch combines filter design, analysis, and graphics on the PC. In addition to the filter design portion, which includes finite impulse response filters and infinite impulse response filters, Monarch has a signal and system analysis section, called Siglab, for testing and verifying your design. You can generate test signals and system responses and display them in multiple graph windows. The program also offers 2-D and 3-D graphing. Price: \$595; adaptive filters, \$399; code generators. \$99 each. Contact: The Athena Group, Inc., 3424 Northwest 31st St., Gainesville, FL 32605, (904) 371-2567; fax (904) 373-5182.

Circle 1301 on Inquiry Card.

#### **Maple V Engine** Soups Up Mathcad

echnical-calculation software developer MathSoft now offers a new version of its Mathcad program that adds support for Windows 3.0, electronic handbooks, and symbolic algebra calculating capabilities. Mathcad's new symbolic power is based on the Maple V symbolic algebra engine from the University of Waterloo and Waterloo Maple Software of Ontario, Canada, Other versions of Mathcad are available for the Mac and Unix.

Along with the Maple engine, the new Mathcad has electronic handbooks that act as on-line reference libraries, giving you instant access to standard formulas. many from CRC reference

handbooks.

With the program's live document interface, you can use Mathcad as you would a scratchpad. As you enter formulas, the program typesets them automatically. You can set up formulas with variables and define a range of variables, and Mathcad will return a table of answers and plot them if you like.

The program's splitscreen capability lets you view CRC formulas on one side and the live document on the other, and cut and paste between the two, combining equations with explanatory text and graphics. You can also do what-if analysis: The program automatically recalculates functions and graphs when you change a relationship or constant. Price: \$495. Contact: MathSoft, Inc., 201 Broadway, Cambridge, MA 02139, (617) 577-1017; fax (617) 577-8829.

Circle 1302 on Inquiry Card.

Circle 1299 on Inquiry Card.

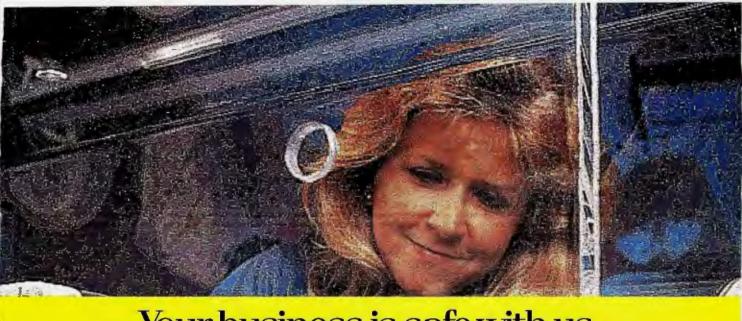

# Your business is safe with us. Especially when it's serious business.

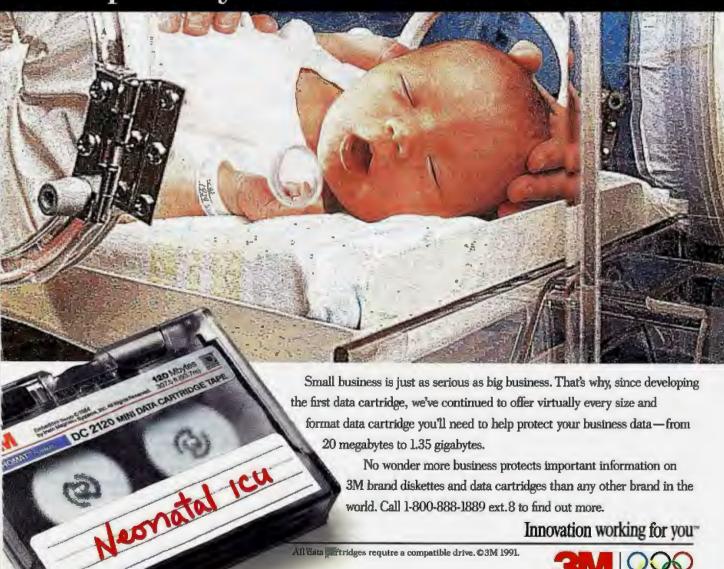

Circle 8 on Inquiry Card.

## Do It Again in Windows

ime After Time, a new event-processing program from Aldia Systems, lets you automatically run unattended Windows and DOS applications at predetermined times and dates. If you're interactively running a Windows application when an event is scheduled to occur, the scheduled program runs in the background without disturbing you in your application, Aldia says.

You can use the program to back up a workstation or server, upload or download information, or perform statistical analysis or database manipulation at off-peak hours.

Price: \$79.95.

Contact: Aldia Systems, Inc., P.O. Box 37634, Phoenix, AZ 85069, (602) 866-1786; fax (602) 866-2345. Circle 1311 on Inquiry Card.

#### Know Your Video Display System

f you work 40 hours a week in front of a video display, you average about the same number of hours a year face-to-face with your PC as you do with your spouse. And it's a safe bet that your PC is not nearly as easy on your eyes.

Sonera Technologies' new DisplayMate utility package is designed to evaluate and optimize the performance of video displays and adapters, allowing you to set up the display for optimum quality and comfort, test manufacturers' claims, and find the source of video and software Incompatibilities. Managers can use it to track their video display system hardware.

DisplayMate has more than 200 patterns for testing

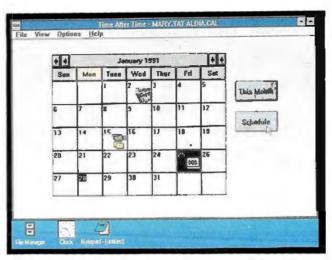

You can schedule single occurrences of an unattended program on Time After Time's calendar, or you can schedule events in the calendar program included in Windows 3.0, Aldia says.

displays and more than 100 diagnostic tests to evaluate video adapters. Although Sonera says DisplayMate can reduce eye fatigue and strain, the utility is not an eye-exercise program. A Screen Test Pattern lets you keep the display optimally adjusted, and you can use it through the course of the day as lighting changes or as setup parameters drift.

One set of tests lets you compare the actual resolution limit of the display with the manufacturer's claim; another looks for errors in the registration of red, green, and blue images, called the color convergence error; and a third test simplifies the process of measuring screen distortion. Many other tests are included.

Price: \$79. Contact: Sonera Technol-

ogies, P.O. Box 565, 4 Robin Rd., Rumson, NJ 07760, (800) 932-6323.

Circle 1312 on Inquiry Card.

#### Nutrition Software Works Out

utridata now offers a program called the Diet Balancer for controlling weight, reducing cholesterol, and improving general health and fitness. The program lets you access nutritional data on over 1700 foods, factoring in information such as sex, weight, and exercise activities.

You can create a list of daily nutritional requirements and explore the range of foods you can eat, instead of following a strict list of do's and don'ts.

Price: \$79.95.

Contact: Nutridata Software Corp., P.O. Box 769, 223 Meyers Corners Rd., Wappingers Falls, NY 12590, (800) 922-2988 or (914) 298-1308.

Circle 1313 on Inquiry Cord.

#### SPREAD THE WORD

Your new product is important to us. Please address information to New Products Editors, BYTE, One Phoenix Mill Lane, Peterborough, NH 03458. Better yet, use your modem and mall new product information to the microbytes.hw or microbytes.sw conference on BIX. Please send the product description, price, ship date, and an address and telephone number where readers can get more information.

#### Read On for Foreign Language Comprehension

nstead of focusing on vocabulary, rules of grammar, and memorization drills, some college textbooks are focusing on techniques that use conversation and classroom interaction. Now a company called Transparent Language is using a similar technique in its line of software programs that lets you immediately read and understand foreign-language literature.

As you read a Transparent Language title, you can read as you would any other book, except you're looking at your PC screen. The top half of the screen contains the text in the original language. When you get stuck, you can use the information boxes in the lower half of the screen to translate the text.

You can translate text on a word-for-word hasis or, in the case of an idiomatic phrase, use the phrase translation box. Other boxes give you the meaning of a segment as it might have been written if the text had originally been written in English or provide other notes and comments.

The company offers a package with four titles, each a separate work in a different language, plus an audiocassette. You can also buy additional titles. Titles are currently available in Spanish, French, German, and Latin

Price: \$95; additional titles, between \$10 and \$20. Contact: Transparent Language, 9 Ash St., P.O. Box 575, Hollis, NH 03049, (800) 752-1767, (800) 244-8952 in New Hampshire, or (603) 465-2230; fax (603) 465-2779,

Circle 1314 an Inquiry Cord.

# FINALLY

THE WORLD'S FIRST & ONLY
MULTI-MEDIA OPTICAL DISK/CD-ROM DEVICE

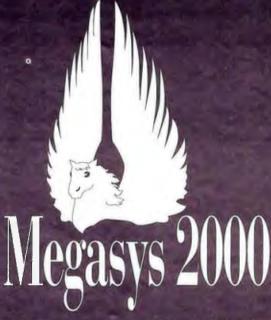

ALL THREE
TECHNOLOGIES
COMBINED AT
ONE LOW PRICE

• REWRITEABLE

One Gigabyte per Cartridge (approx.)

WORM

One Gigabyte per Cartridge (approx.)

• CD-ROM

5"(680MB) & 3"(128MB) Standards

• 5 1/4" FORMAT

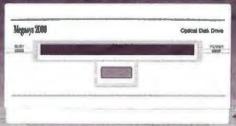

only \$4995

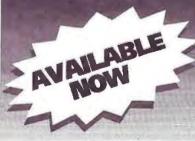

YSB

1-800-634-2797 **1-800-MEGASYS** 

IATIONAL SERVICE BUREAU, INC. • 5990-K UNITY DRIVE • ATLANTA • GA • 3007

Circle 602 on Inquiry Card.

AUGUST 1991 . BYTE 72PC-1

# Conceptual 3-D Design in Windows

lias Upfront, a program for architects, planners, and designers for creating shaded 3-D designs in Windows 3.0, lets you model and conceptualize designs in 3-D without having to think in x,y,z coordinates, as you do in many CAD programs. The package lets you draw shapes with only a few mouse strokes; add shading, color, and scanned background images; and rotate the view to any angle.

Alias Upfront lets you place a building design into a scanned photograph of its proposed site. You can match the building to the perspective in the photograph. If you alter or move the building, it retains the correct relationship to the site, the company says.

Upfront shades objects as sunlight would. You can set the sun's direction for a certain date, time, and location. The program can export in 3-D DXF, CSV, TXT, TIFF, PCX, and PIX.

Price: \$995.

Contact: Alias Research, Inc., Alias Style Division,

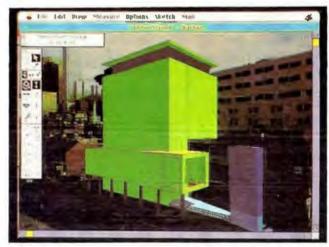

Alias Upfront lets you place buildings and other objects into a scanned photograph. When you click on three vertices of an object in the scanned image, the program matches the building to the perspective in the photograph.

110 Richmond St. E, Toronto, Ontario, Canada M5C IPI, (416) 362-9181; fax (416) 362-4696.

Circle 1004 on Inquiry Cord.

#### PhotoStyler Brings Prepress to the PC

hen combined with one of the recent crop of Windows-compatible 24bit graphics cards, the Photo-Styler color-image-processing software for PCs offers a variety of professionalquality image-manipulation tools. U-Lead Systems says it developed PhotoStyler with the goal of turning PCs running Windows 3.0 into affordable prepress art-production workstations.

With PhotoStyler, which works with EGA, VGA, 8514/A, and 24-bit displays, you can retouch, composite, and color-correct images. PhotoStyler provides several special effects (e.g., filters, simulated 3-D spatial distortion, and motion blur) to create pixel-perfect images.

You can save images in TIF, TGA, Encapsulated PostScript, PCX, BMP, and GIF formats and print on any Windows 3.0- or Post-Script-compatible printer for producing publication-ready color separations. The program supports RGB, CMYK, and HSB/HLS color models.

Price: \$795. Contact: U-Lead Systems, Inc., 680 Knox St., Torrance, CA 90502, (213) 538-8911; fax (213) 538-2254.

Circle 1006 on Inquiry Card.

#### TrueType Fonts Metamorphose in Infini-D

new version of the Infini-D modeling, animation, and rendering package supports Apple's TrueType technology, letting you take letters and words and turn them into 3-D color animations. Through morphing, the process in which a letter of a certain font and color can metamorphose into a different letter of a different font and color, the program lets you take stagnant words and letters and make them come alive.

You can assign a different font to each word and use Infini-D's rendering and ray-tracing capabilities to add the appearance of surface textures, shadows, and light. Then you play back the animation in real time using the new real-time player. The program can also export in PICS format.

Price: \$895.

Contact: Specular International, Ltd., 233 North Pleasant St., P.O. Box 888, Amherst, MA 01004, (413) 549-7600; fax (413) 549-1531.

Circle 1005 on Inquiry Card.

#### Fix

he June What's New item on Stuart-Matlock's Floppie Librarian V states that Floppie Librarian sceks out and identifies executable data. This is not the case. Instead, it reads directory data from the disk into its database. The company also says that when allowing for comments and data entry, the disk logging rate is closer to 20 per hour or less. The company has also raised the price from \$59.95 to \$89.95.

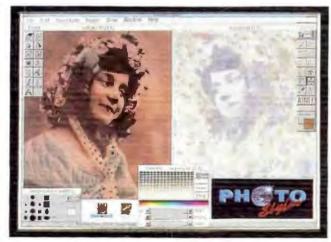

PhotoStyler offers photo-realistic image enhancement for processing 24-bit color, gray-scale, and black-and-white images.

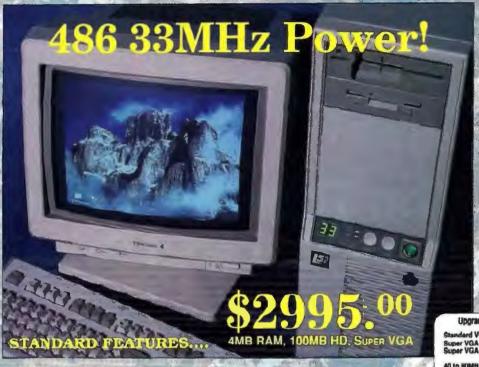

4MB RAM-Expandable to 64MB MICRONICS Motherboard, Phoenix BIOS 64K Cache (expandable to 256K) Desktop Style Case (Tower Option available) 8 Expansion Slots (ISA 16 bit) EISA System -- Add \$1000.00 (486 only) w/ 7-32 Bit EISA slots, 1-16 bit ISA 220W Switching Power Supply

101 Enhanced Keyboard 14" Super VGA Monitor (1024x768) VGA Card, 512K RAM (IMB, add 580) 1.2 or 1.44 MB Floppy Drive 160MB 18ms Hard Drive Serial, Parallel & Game Ports Full 1 Year Limited Warranty Parts Years-Labor 486 25 as above, only \$2795.00

Reasons to buy an LSI PROFESSIONAL COMPUTER

> □30 Day Satisfaction Guarantee

"Satisfied Customers Like... BOEING ROCKWELL INTL. CHRYSLER ARCO

Toll Free Tech Support

**UTop Rated MICRONICS** Motherboard **Options Available** 

Complete line of 386 and 486 ISA and EISA Systems

Upgrades /Exchanges From Super YGA Systems

| Standard VGA (640x480, 16 color) UWUU              | CI \$190        |  |
|----------------------------------------------------|-----------------|--|
| Super VGA 1MB (1024 at 256 polors) 80              | 5d \$80         |  |
| Super VGA 1MB VGA(non-interfaced) as               | 20 \$000        |  |
| 40 to 80MB Hard Drive (IDE 23ma)                   | 84 <b>9</b> 189 |  |
| 40 to 100MB (IDE 19ms)                             | 3200            |  |
| 40 to 120MB (IDE 18ms)                             | 3230            |  |
| 48 to 200MB (IDE 18ms)                             | \$330           |  |
| 40 to 200MB (IDE 15ms)                             | 3000            |  |
| 40 to 336MB (ESDI 16me)                            | \$1150          |  |
| 40 to 650MB (SCSI 16ms)                            | \$2050          |  |
| 40 to 760MB (ESDI 16ms w/ EISA Caching Controller) | 32945           |  |
| 48 to 760MB (SCSI 16ms)                            | \$2450          |  |
| 40 to 1 2 Gigabyte (RCSI 15ms)                     | CALL            |  |
|                                                    |                 |  |

HD Ungrades are from 40MB...deduct 3200 from 100MB System
Call For Stand Alone Pricage

MS-DOS 3-3 or MS-DOS 4.01 add \$50.00

#### Super VGA 386/33 System

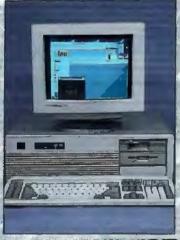

Super VGA, 4 MB RAM, 100MB HD Complete Color System

Configured as 486 above except with

386-33 MHz CPU with 128K SRAM Cache

IMB RAM Expandable to lovis

2 Serial, I Parallel, 1 Game

Super VGA Card (512K) and 14" SVGA Color Monitor (1024x768, 28 dot)

1.2 and 1.44 Floppy Drives

**New Low Price!** 

All LSI Professional Systems Are FCC Certified

#### 386 25MHz Super VGA

COO Limited Time!!! Ever!!!

> 386SX 20MHz System 40MB, 1MB, Monochrome \$945.00

286 12MHz System 40MB, 1MB, Monochrome

Circle 599 on Inquiry Card (RESELLERS: 600). Quality Service and Support Since 1984 Locations Nationwide

#### MICR MICS

#### Components / Accessories

Logitech Mouseman Serial Logitech Mouseman Bus Logitech Trackman Serial \$ 89 Logitech SeanMan Crayscale \$315 Logimouse w/Windows 3.0 \$159 Supermouse w/Windows 3.0 \$109

1.2MB Poppy 1.44MB Floppy w/hracket IDE entrl. with I/O \$779 \$ 50 UltraStor ESDI 32K Cache \$175 \$795 Ultra EISA/ESDI cntrl.

#### Printers

Brother 1324 (24 pin, 9 font) \$259 Epson LQ510 (24 pin) \$309 \$279 Panasonic 1124 (24 pin) Chizen GSX 140 (24 pin) \$289 Color Kit for Citizen \$ 50 Lager Printers (incl. t

Brother 8V (HP III comp.) \$1595 HP Lasers SCALL

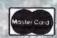

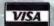

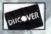

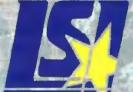

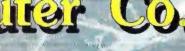

LUCKY STAR INTERNATIONAL

Hours Mon-Sat 9am-6pm C.S.T/P.S.T.

1701 Greenville Ave #602 Richardson, TX 75081 (214)690-6110

(817)265-1883

2 2132 N. Collins 17338 Southcenter Pkwy. Arlington, TX 76011 Tukwila, WA 98188 (206) 575-9060 1-800-966-5825 1-800-966-4056 1-800-367-5825 1-800-336-5825

Bellevue, WA 98007 (206)643-2673

14220 NE 20th #D 10773 SW Bvtn.-Hills. Hwy 4151 Beltline Rd. \$120 Beaverton, OR 97005 (503)671-0961 1-800-348-5825

(214)702-8588 1-800-966-7687

LATE ORDERS Tukwila, WA Location Only (P.S. I.) 10am-9pm Mon-Fri 10am-opm-bat 12-5pm Sunday

# The Three Most Imp Companies Big and Small

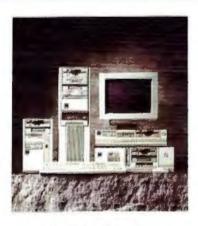

#### PC Brand 386SX Application Station

- 16MHz 80386SX CPU operating at Zero Wait States
- 512K RAM (expandable to 8MB)
- 40MB Hard Drive
- 12º Mono Graphics Monitor
- Mono Graphics Card

Add \$160 For SX/20MHz Lease For \$41/Month

#### PC Brand 386/25 VGA Windows Workstation

- 25MHz 80386DX CPU operating at Zero Wait States
- 2MB RAM (expandable to 16MB)
- 40MB Hard Drive
- 14º VGA Color Monitor (640x480 res.)
- I6 Bit Super YGA Card
- DOS 4.01/ Windows 3.0/ Mouse

Lease For \$77/Month

#### PC Brand 386/25 Cache VGA Windows Workstation

- 25MHz 80386DX CPU operating at Zero Wali States
- Cache Processor w/32K Static RAM
- 2MB RAM (expandable to 16MB)
- SOMBL Hard Drive
- 14º VGA Color Monttor (640x480 Res.)
- 16 Bit Super VGA Card
- DOS 4.01/ Windows 3.0/ Mouse

Add \$100 For 386/33MHz Lease For \$90/Month

#### **We Will Customize**

Any system to your exact specifications, with name brand Hardware and Software products from vendors like Novell, NEC, Paradise, ATI and many others, at outstanding prices. Call for quotation.

Call for Pricing.

#### **Ask About Our Optional** Service Plus Program

- Guaranteed Trade-In on your existing PC Brand Computer when you Up-Grade to one of our more Powerful models.
- On-Site Service up to 5-Years

#### All Systems Include:

- . 1.2 MB or 1.44MB Floppy Drive
- 1 Parafiel and 2 Serial Ports
- 101 Key Click/Tactile Keyboard
- 200 Watt Power Supply
- · Real Time Clock/Calendar with 5-Year Battery
- Desk-Top or Slim-Line Case

#### **Video Options**

- Mono Graphics
   VGA Mono
- \*Super VGA Color (1024x768) VGA Color (640 x 480)

#### Case Options

- Slim Line Mini Tower
- · Server Tower · Deak Top

#### **Hard Drive Options**

- 10MB 100MB 320MB 80MB 200MB 640MB

Prices & specifications subject to change 'ITHW-National Computer Maintenance Services-Proc 90 Day on site service for 206/283, 366/D35, und 406's for customers located within a 100 mile radius of any of over 2007RW service centers. On site service for 206's available at extra cost Cali for details, Monthly payments hased on 36 month Lease.

# ortant Reasons Why are turning to PC Brand... and Support.

#### PC Brand 386/33 Cache Super Windows Workstation

- 33MHz 80386DX CPU operating at Zero Wait States
- Cache Processor w/64K Static RAM
- 4MB RAM (expandable to 16MB)
- 100MB Hard Drive
- 14º Super VGA Color Monitor (1024x768 Res.)
- 16 Bit High Performance Super VGA Card with 1MB Video RAM
- DOS 4.01/ Windows 3.0/ Mouse

\$2,780 Leese For \$107/Month

#### PC Brand 486/25 ISA

Application Workstation

- 25MHz 80486DX CPU operating at Zero Wait States
- Built-In 8K 4-Way Set Associative Cache
- Optional 128K Secondary Cache (Standard with 486/33)
- 1MB RAM (expandable to 16MB)
- 80MB Hard Drive
- 14" Monochrome Grey Scale Monitor
- 16 Bit Super VGA Card

\$2,813 Add \$200 For 486/33MHz ISA

Lease For \$108/Month

#### PC Brand 486/33 ISA Super Windows Workstation

33MHz 80486DX CPU operating

- at Zero Wait States
- Built-In 8K 4-Way Set Associative Cache
- 128K Secondary Cache
- 4MB RAM (expandable to 16MB)
- 100MB Hard Drive
- 14º Super VGA Color Monitor (1024x768 Res.)
- 16 Bit High Performance Super VGA
  Carrl with LMB Video RAM
- DOS 4.01/ Windows 3.0/ Mouse

\$3,780

#### PC Brand 486/33 EISA Network Tower Server

Network Tower Server

- 33MHz 80486DX CPU operating at Zero Wait States
- · Built-In 8K 4-Way Set Associative Cache
- 128K Secondary Cache
- 4MB RAM (expandable to 32MB)
- · High Performance EISA Ethernet Card
- 200MB Hard Drive
- 12ª Mono Graphics Monitor
- Mono Graphics Card
- Server Tower Case

\$5,636

- On-Site Service by TRW†
- 5-Year Prorated Warranty
- Volume Purchase Discounts
- 30-Day Money Back Guarantee
- Unlimited Toll-Free Tech Support
- Tech Support Bulletin Board

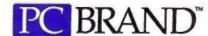

Tel:1-800 -722 -7263 Fax: 1-800-722 -7392

Call 1-800-PC Brand Today

# **NEWS**

#### Icon-Based Menuing for DOS

The Titus DOS interface offers the look and feel of an icon-based GUI without requiring an upgrade in hardware or software, Titus Communications says. The program's menu system offers icons, windows, pull-down menus, and several utilities for under \$50, while requiring just 16 KB of RAM during application execution.

Once you taunch DOS programs using the mouse, TitusDOS unloads itself to extended memory or disk and runs the application. When you exit the application, you return to TitusDOS.

A control file configures the icons that are available for use in the program coordinator window. The PC can boot directly to that coordinator window, letting you run programs, format disks, and use the utilities without ever seeing the DOS prompt.

Price: \$49.95.

Contact: Titus Communications Corp., 1001 Ross Ave., Dallas, TX 75202.

(214) 954-0630.

Circle 1007 on Inquiry Card.

#### Clean Up Your System 7.0 Windows

window cleanup and management utility for Apple's System 7.0, lets you arrange your windows according to your favorite layout with one command. You can use the program's preset layouts or create your own layouts, and you can ask the program to arrange only the windows in the current application or those in all your applications.

Kiwi Power Windows

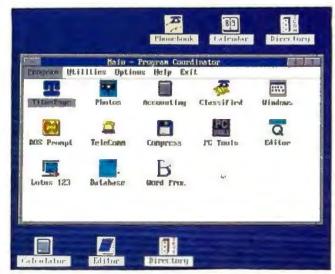

The TitusDOS program manager shows Lotus 1-2-3, DOS prompt, accounting, word processing, editor, and other application icons. You can also access the calculator, phone book, calendar, and directory from the manager.

can also save all current windows as a set, so when you open the set, the program launches the appropriate applications, opens the specified documents and folders, and resizes the windows to re-create the same working cnvironment, Kiwi Software reports. The program can have all your disks, not just your floppy disk, remember which windows were open when you ejected. Thus, CD-ROMs, Apple-Share volumes, or File-Share volumes need not always open the same way. Price: \$79.95.

Contact: Kiwi Software, Inc., 6546 Pardall Rd., Santa Barbara, CA 93117, (805) 685-4031; fax (805) 968-1932.

Circle 1008 on Inquiry Card.

#### Disk Defrag and Recovery Added to BeckerTools

The upgraded Becker-Tools file and data management utility for Windows 3.0 adds Becker-Compress, a disk-defragmenter component, that improves the performance of your hard disk drive. Features include a choice of optimization, sort by name, sort by extension, and the ability to exclude system or read-only files.

The BeckerRecovery component checks and repairs file and disk drive problems. It can examine a floppy disk or hard disk for damage, such as corrupted file allocation tables, improperly chained clusters, and corrupted files.

The new version also has a BeckerBackup modulc. Price: \$129.95. Contact: Abacus, 5370 52nd St. SE, Grand Rapids. MI 49512, (616) 698-0330; fax (616) 698-0325. Circle 1009 on Inquiry Cord.

#### Windows File Manager Adds Compression

ARC for Windows provides file and program management with a twist: ARC standard data compression and file archiving. With the program, you can work with files in an archive as if they were normal DOS files and perform operations like copying, moving, deleting, and searching for files. ARC compresses files to reduce on-line storage, to require less backup media for off-line storage. and to reduce transmission costs over telephone lines. Price: \$149.95.

Contact: System Enhancement Associates, Inc., 925 Clifton Ave., Clifton, NJ 07013, (201) 473-5153; fax (201) 614-9605.

Circle 1010 on Inquiry Card.

#### An Easier XTree

Tree, developed popular XTree file Tree, developer of the management system for DOS, now has a version called XTree Easy, which automatically scarches your hard disk for over 700 applications and builds a personal application menu for you. You can invoke the popup XTree Menu to launch other applications and shield you from DOS. The program offers pull-down menus that organize commands by subject, a built-in ASCII editor, disk formatting, and the ability to perform DOS commands. Price: \$69. Contact: XTree Co., 4330 Santa Fe Rd., San Luis Obispo, CA 93401, (805) 541-

0604: fax (805) 541-8053.

Circle 1011 on inquiry Card.

# ONE WAY TO ABSORB EVERYTHING AT INTEROP 91.

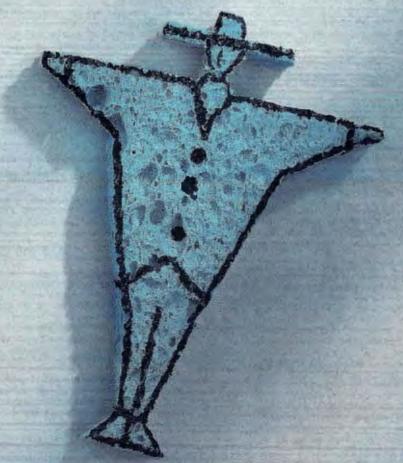

Here's a more practical way to get the most out of INTEROP 91: Bring your whole team. Because there is a wealth of new and relevant information to absorb.

INTEROP 91 addresses the most critical issues, the latest developments and the most exciting directions in internetworking and network computing. Network Management. Security. Client-Server Computing. High-Speed Transport Options. LAN/WAN Interconnect. Distributed Data Bases, and much more.

You can choose from 45 Conference Sessions on emerging

technology, internetworking strategies, multiplatform applications and other critical issues. All led by world renowned experts in the field - including Ellen Hancock, Richard Caruso, Nick Lippis, Scott Bradner, Dr. John

INTEROPERABILITY **OCTOBER 7-11 1991** SAN JOSE CONVENTION CENTER SAN JOSE, CA

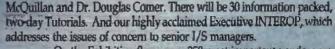

On the Exhibition floor, your 250 most important vendors are connected to a functioning global internetwork. Each represented by knowledgeable people who can answer your toughest questions. So product demos mean hands-un, working sessions in a dynamic environment. And our exclusive Solutions Showcase<sup>TM</sup> Demonstrations highlight the latest technologies including SNMP, FDDI, Frame Relay, DCE, ONC, GOSIP/OSI, ISDN, and SMDS.

INTEROP 91 is the one place you'll see powerful networking solutions at work, and meet the people who can make those solutions work for you. So plan now to attend. You'll soak up more than you ever imagined.

CALLTODAY FOR A FREE BROCHURE 1-800-INTEROP

Circle 598 on Inquiry Card.

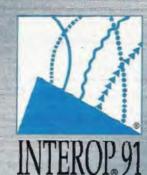

"I KNOW IT WORKS, I SAW IT AT INTEROP!"

#### HAVE YOU EVER DEBUGGED A 'C' PROGRAM THAT WAS WRITTEN BY SOMEONE ELSE?

Several years ago, we received a cry for help from a company with a tough problem. An undocumented, 350 page C program which was spread out over 14 files, needed to be modified for a special customer. The author of the program left the company six months earlier. The resident programmers at that company were having trouble deciphering the author's cryptic style (is C short for Cryptic?). So we developed CIT (pronounced see-it).

#### C SOURCE FORMATTER

- inserts/deletes CRLF and SPACES
- COSMETIC CHANGES ONLY, NO FUNCTIONAL CHANGES EVERY DETAIL OF FORMAT USER SELECTABLE
- HUMDREDS of possible format combinations
- Built in presets of the most common formats

#### C SOURCE INDENTER

- Indents files to ACTUAL structure
   FULLY CONFIGURABLE indent format
- Optionally INDENTS AS YOU WRITE

Next we added a module for generating a table of contents, an index and cross reference, and a report generator. The report generator dissects and generates statistics of each function, such as, what external variables and identifiers are used (and more importantly modified), the declaration of the function itself, and the declarations of the local variables used inside the function.

#### FILE RE-GROUPING UTILITY

You specify which functions go with which file, CIT moves them for you.

We took our in-house developed ASCII editor and started adding modules.

We wrote a formatter to break statements apart, neatly space identifiers and operators, and indent the code to its actual structure.

#### TABLE OF CONTENTS

Shows complete declaration of each function with file and line number

#### INDEX and CROSS REFERENCE

Shows for each variable or identifier the file, function, line number where it is used, modified, or declared, and whether it is a local or external variable or identifier.

#### REPORT GENERATOR

Shows external identifiers inside function Indicates which externals are modified Shows declarations of local variables Outputs to printer, screen, or as a file

#### **ADVANCED FEATURES**

- Full Featured ASCII Editor MULTI-FILE editing Split/Full screen toggle
- SINGLE KEYSTROKE operations Single keystroke MACRO's
- Context sensitive HELP
- Single keystroke COMPILE
- Works with ALL C COMPILERS TIMED SAVES while editing Advanced BLOCK OPERATIONS
- PSEUDO TRACE

Then to top it off, we wrote a pseudo-trace function. Just place the cursor on a functions name, press the <u>FIND FUNCTION</u> key, and <u>CII</u> takes you to the function, even if it is in another file. When ready, press the <u>RETURN FROM FUNCTION</u> key and <u>CII</u> takes you back to where you came from.

We made <u>CII</u> fast, simple, and non-confusing. Almost every operation is a single keystroke, fully utilizing the function keys. We would rather look at the code instead of a bunch of confusing graphics. Everything in <u>CII</u> is configurable, so <u>CII</u> operates the way you like it and only with the operations you want performed.

We gave CIT a reasonable price Only \$175

We ship 2nd day delivery. Next day delivery available.

CIT runs on any 100% IBM XT/AT compatible using DOS 3.0 or higher.

CIT will soon be available for MACINTOSH, UNIX, SUN and other systems.

UNIQUE RESEARCH CONSULTANTS 5112 ROBANDER STREET, CARMICHAEL, CALIFORNIA 95608 (916) 967-7363

MACINTOSH, UNIX, SUN, IBM XT/AT are trademarks of their respective companies.

CIT is a trademark of UNIQUE RESEARCH CONSULTANTS.

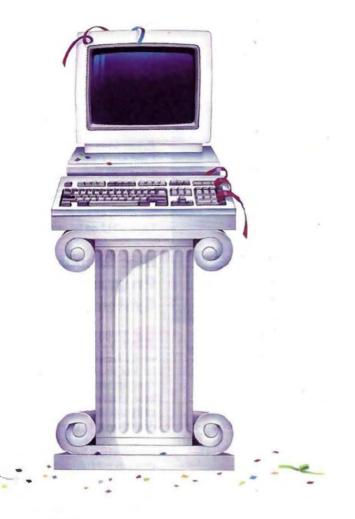

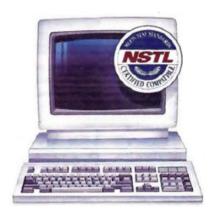

# Everyone makes claims.

# We make sure.

# When the industry wants product testing taken to the nth degree, they take it to NSTL.

In every field, one name sets the standard. In microcomputer testing, the name is NSTL, the leading independent testing lab.

The NSTL compatibility certification seal on a product says that it withstood the toughest lab in the industry—and it's ready for your business.

The seal saves you a lot of comparison and guesswork. It says you'll find the product compatible with a wide range of business applications and hardware. It helps you make the right choice.

#### Real-world testing for realworld use.

Beyond compatibility testing, we access nearly every conceivable

problem – from engineering-level hardware bugs to the everyday usability of business software.

And we test with the end-user in mind, in a real-world environment, just the way your staff uses equipment. Except our trials are more punishing.

## Our publications, and others that publish our work.

In a separate facility we also do comparison testing for our own Ratings Reports: Software Digest Software Digest Macintosh, PC Digest LAN Reporter, and MicroSystems Reporter They're rend by people who purchase an average of more than \$500,000 in microcomputer hardware and software annually.

And because of the respect we've earned, some of the industry's leading publications, like Data Communications,

LAN Times, Unix World and Datapro
Research Group publish our test results.

#### Look for the NSTL seal and be sure.

Experts rely on the NSTL name: now you can, too. The final test of a product is its compatibility in a business environment. The NSTL mark tells you it's already met that test. Look for it when you compare products.

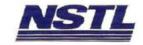

Plymouth Corporate Center, Box 1000, Plymouth Meeting, PA 19462 215-941-9600

Mirror Channel® and OS/1<sup>th</sup> are residentally of the DIM Cornettation

#### Say Hello to Hollywood

ith Hollywood, you can create hard copy, transparencies, slides, speaker notes, charts, screen-show effects, and other components of a business presentation from within a single file. A master page-which can contain logos, frames, and other objects that you want to appear on every page of a presentation-lets you preserve consistency. Hollywood runs under Windows 3.0.

An integrated outliner lets you organize a presentation, check spelling, and create bullet or organization charts. The data manager's spreadsheet-like interface lets you enter or import data for chart or table generation. You can establish links to Excel or Lotus 1-2-3 spreadsheets to keep presentation data current.

Templates are optimized for various output devices, IBM says. When you create the presentation, you can invoke a template that matches the screen to your printer, slide-generation device, or plotter to get WYSIWYG output. The program also uses Bitstream's Speedo technology to generate fonts onthe-fly in sizes of from 6 to 360 points. Text tools let you rotate, mirror, stretch, curve, and color-wash characters. The program supports data charts (e.g., bar, line, scatter, and pie). Price: \$495.

Contact: IBM Desktop Software, 472 Wheelers Farms Rd., Milford, CT 06460, (800) 426-7699. Circle 1012 on Inquiry Card.

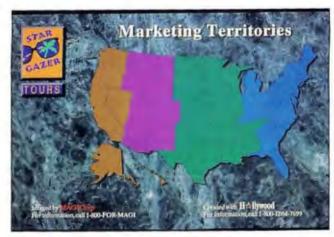

Hollywood provides sophisticated drawing tools, such as polygons and Bezier curves, and lets you work with a variety of clip-art images.

#### Low-Cost **Presentations** in Windows

uickGraph Plus offers capabilities found in many other Windows 3.0 presentation graphics programs, but for about \$300 less. The program supports 11 types of 2-D graphs and five types of 3-D graphs. You can also create composite charts with overlaying and tiling.

For financial, medical, and statistical applications where a standard 814-by 11-inch page isn't big enough, QuickGraph Plus supports sideways printing. You can produce bannerstyle charts that display up to 8192 data points. The program can take periodic snapshots of databases and build graphs that record changes in the database over time.

QuickGraph Plus supports Dynamic Data Exchange with other Windows programs and dynamic linking to a graph from multiple sources. It also supports batch printing for producing reports on a regular basis. The program produces area, bar, column, line, and pie charts.

Price: \$149.95. Contact: Sumak Enterprises, Inc., 39 Dawson Dr., Sudbury, MA 01776, (508) 443-5970; fax (508) 443-5895.

Circle 1013 on Inquiry Card.

#### Presentation **Graphics** for Windows

he presentation graphics category gets another entry with a new program from Chartersoft that's designed for business managers and executives who make frequent presentations that require speed and flexibility. Called GraphShow, the program lets you create true 3-D graphs that you can rotate and view along different

For presentation management, the program lets you save all the pages of a presentation in a single file and use the title sorter to shuffle the presentation's pages by referring to their specific titles. You can display up to four presentations at once. A master page lets you standardize the background of the entire presentation; the program offers the ability

to override the master file, page by page, for complete control

Price: \$495.

Contact: Chartersoft Corp., 80 Fennell St., Winnipeg, Manitoba, Canada R3T 3M4, (204) 453-4444; fax (204) 453-4400. Circle 1015 on Inquiry Card.

#### **Mac Graphing** Program Masters System 7.0

y supporting System 7.0's Publish & Subscribe facilities, GraphMaster lets you subscribe to data from spreadsheet and database sources and automatically update charts as the data changes. You can then publish the data in a Graph-Master chart located in a desktop publishing program. Support for System 7.0 also lets the business/ scientific charting program import data from remote computers and databases.

The program lets you create bar, column, line, pie, scatter, polar, and many other types of charts. You can choose from predefined charts or create your own, including charts with artwork that you scan in or draw. You can use the artwork in place of bars within a bar chart, according to Visual Busi-

ness Systems.

GraphMaster can import WKS, Excel 2.2, SYLK, TEXT, PICT, PostScript, and Encapsulated PostScript files. It can export in PICT, Scrapbook, EPS, or Illustrator 88 formats. GraphMaster also supports TrueType. Price: \$295. Contact: Visual Business Systems, Inc., 380 Interstate N, Suite 190, Atlanta, GA 30339, (404) 956-0325; fax

Circle 1014 on Inquiry Card.

(404) 988-0009.

Once again, editors rave about the

Tangent 486.

"...when the full 16 stations included in the test were active. The Tangent Multi-Server 433e was still the fastest..."

Tangent Server Maintains Performance Lead
As LAN Size Increases

Advanced Logic Research PowerCache 33/49
American Millar MITAC 42800

After Companies System 4237E
Longic Companies System 4237E
Longic Companies System 50 Companies System 4237E
Longic Companies System 50 Companies System 4237E
Longic Companies System 50 Companies Millar Server 4230
Companies Millar System 50 Companies Millar Server 4230
Companies Millar System 50 Companies Millar Server 4230

The Regulated Companies Millar Server 4230

The Regulated Companies Millar Server 4230

The Regulated Companies Millar Server 4230

The Regulated Companies Millar Server 4230

12-29

Statem station

5-27

12-29

Statem station

6-27

12-29

Statem station

6-27

12-29

Statem station

6-27

12-29

Statem station

6-27

12-29

Statem station

6-27

Statem station

6-27

Statem station

6-27

Statem station

6-27

Statem station

6-27

Statem station

6-27

Statem station

6-27

Statem station

6-27

Statem station

6-27

Statem station

6-27

Statem station

6-27

Statem station

6-27

Statem station

6-27

Statem station

6-27

Statem station

6-27

Statem station

6-27

Statem station

6-27

Statem station

6-27

Statem station

6-27

Statem station

6-27

Statem station

6-27

Statem station

6-27

Statem station

6-27

Statem station

6-27

Statem station

6-27

Statem station

6-27

Statem station

6-27

Statem station

6-27

Statem station

6-27

Statem station

6-27

Statem station

6-27

Statem station

6-27

Statem station

6-27

Statem station

6-27

Statem station

6-27

Statem station

6-27

Statem station

6-27

Statem station

6-27

Statem station

6-27

Statem station

6-27

Statem station

6-27

Statem station

6-27

Statem station

6-27

Statem station

6-27

Statem station

6-27

Statem station

6-27

Statem station

6-27

Statem station

6-27

Statem station

6-27

Statem station

6-27

Statem station

6-27

Statem station

6-27

Statem station

6-27

Statem station

6-27

Statem station

6-27

Statem station

6-27

Statem station

6-27

S

"A consistently strong performer across all tests, the Tangent model 433e stands out in this group." PC Magazine April 16, 1991

TANGENT COMPUTER INC.

Tangent Model 433e
by Bill O'Brien

Tangent Computer's foray into the realm of the EISA bus is represented by an investment-quality machine.

## "The big winner is the Tangent..." BYTE, October, 1990

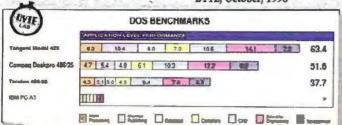

When the editors got through writing about Tangent 80486 systems, they didn't leave us a lot to say. Except price. First, compare performance. Then compare price. What you'll see is that Tangent is the price-to-performance leader in 486 systems, with a range of models designed to fit any need.

\*All pricing subject to change without notice, ©1991 Tangent Computer, Tangent is a registered trademark of Tangent Computer, Inc. 486 is a registered trademark of Intel Corporation. Other product names may be the trademarks or registered trademarks of their respective companies.

Tangent Multi-Server 433ms

Capable of replacing 5 to 10 conventional servers.

- Intel 486-33 MHz EISA
- Up to 64 MB RAM
- SCSI Drive Arrays Up to 12 GB
- Continuous 1-3ms Average Access
- Up to 4 Ethernet Ports or 96 Serial Ports
- UNIX or NOVELL Configurations

Priced from \$14,900

Tangent 433e

#### Tangent 433e / 425e

Our high-end, award winning engineering workstation.

- Intel 486-33 or -25 MHz EISA
- . 200 MB to 2.4 GB of Disk Storage
- EISA Caching 32 Bit Disk Controller
- Non-interlaced SuperVGA Monitor

Priced from \$5,995

#### Tangent 4331/425i

A 486 at a 386 price.

- Intel 486-33 or -25 MHz ISA
- 105 MB Up to 2.4 GB of Disk Storage
- Choice of IDE, ESDI or SCSI
- Non-interlaced SuperVGA Monitor

Priced from \$3,695

**486 your way.** Tell us your applications and operating environment and we'll configure a system to meet your needs 100%. Then we'll build, test and skip your system. Pronto.

We're here when you need us. Our sales and support engineers are as near as your telephone. . .

Tangent is your first call for affordable high performance.

Call toll free: 1-800-223-6677

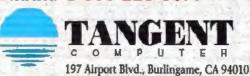

Circle 606 on Inquiry Card. Phone: 415/342-9388 FAX: 415/342-9380

# **NEWS**

# Express Editor for Big Business

SCII Express provides functions you'd expect to find in a word processor (e.g., pull-down menus, word wrap, and spelling checking) plus features to improve productivity in heavy transaction environments. The program offers features designed for businesses like banks and insurance companies, such as a dedicated input processor.

The program's sort and extract functions let you create subsets of mainframe downloads to minimize the need for additional downloads. Express lets you search a defined column within a file and export the desired text to another file.

If a file you download from a mainframe is sorted by the first name instead of the last name, you can use the copy column command to re-sort the records in the order that you want. The program can change a word from all uppercase to uppercase and lowercase. Other features include a formula processing calculator, preprinted form processing, and undelete.

Price: \$169.95; \$189.95 with dictionary/spelling checker.

Contact: Vision Systems, Inc., 502 Bloomfield Ave., Bloomfield, CT 06002, (203) 247-4747; fax (203) 243-9150.

Circle 1016 on Inquiry Card.

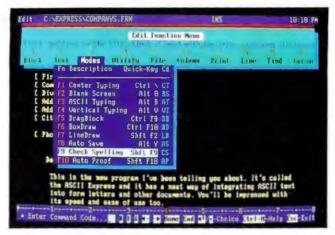

In this example of ASCII Express's drop-down menu box in the editor, the cursor is positioned on the Check Spelling feature.

#### Document Imaging for the PC

he Elex Electronic Filing System provides a database-application-generator tool for developing applications that combine the filing functions of a documentimaging system and the ability to integrate images with its database. The system-suitable for image-catalog, scientific, real estate, and business applicationsincludes compression boards, PCs, and the imaging software. You can also buy the software separately. Price: \$35,000; software only, \$12,000. Contact: Elex Information Systems, Inc., 125-127 North Fourth St., Philadelphia, PA 19106, (215) 627-7202; fax (215) 627-2342. Circle 1017 on Inquiry Cord.

# 

Elex's Electronic Filing System lets you develop sophisticated imaging database applications.

#### Design and Convert TrueType Fonts

he Fontographer and Metamorphosis Professional programs now support System 7.0, letting you design and edit TrucType fonts and convert existing PostScript typefaces to TrucType.

Fontographer lets you develop typographical character sets. It gives you the ability to produce TrueType and PostScript fonts by modifying existing type-faces, incorporating Post-Script artwork, tracing scanned images, and using design tools

The Metamorphosis Professional type-conversion utility creates editable outlines and other font formats from PostScript and True-Type fonts. You can convert Type 1 and Type 3 Post-Script typefaces into hinted TrueType fonts for the Mac or the PC.

Price: Fontographer, \$495; Metamorphosis Professional, \$149.

Contact: Altsys Corp., 269 West Renner Rd., Richardson, TX 75080, (214) 680-2060; fax (214) 680-0537. Circle 1019 on Inquiry Cord.

#### Professional Type Design for System 7.0

The ATF Type Designer I program for the Mac lets you create TrueType fonts for the Mac and Microsoft Windows platforms. The program can read in existing PostScript Type 1 typefaces, provide the option of editing the type, and convert the faces into True-Type format.

The program supports
the tracing of artwork,
graphical editing of metrics
data, multiple-character keyboard assignments, format
conversions, bit-map editing,
and other features.

Price: \$549. Contact: Kingsley/ATF Type Corp., Software Division, 2559-2 East Broadway, Tucson, AZ 85716, (602) 325-5884; fax (602) 325-0588.

Circle 1020 on Inquiry Card.

#### Never Mind the Database, Full Speed Ahead

ageAhead, a database publishing program, takes data from a DBMS and formats it for publishing. PageAhead works under Windows and acts as a bridge between databases such as Oracle and dBase and Page-Maker. You extract the data via a query-by-example interface, and the data is sent directly to PageMaker. The program is useful for anyone producing price lists, catalogs, directories, or large reports, the company says. Price: \$795. Contact: PageAhead Soft-

ware Corp., 2125 Western Ave., Suite 300, Scattle, WA 98121, (206) 441-0340. Circle 1018 on Inquiry Cord.

# At this trade show, learn how open systems can make a company go.

Get real answers to real business situations with a broad, user-focused educational program.

Whether your business is small or multinational, at the UNIX OPEN SOLUTIONS '91 Exposition and Conference you'll find the education, training, hardware, software and business applications solutions that can make it more efficient and competitive.

From keynotes to tutorials, the conference program is built for business users and resellers. You'll learn from people who have already implemented open systems solutions within their organizations. Here's a sampling of the educational opportunities:

#### Plenaries:

- "Putting Down an Open Systems Foundation from the Start"
- "Migration: How Do You Get from Where You Are to Where You Want to Be"

#### Conference:

- 12 case studies detailing how companies like yours have dealt with a variety of information system issues.
- 30+ conference sessions based upon case histories using open systems in manufacturing/ industry.

#### Tutorials:

 12 full-day tutorials prepared and presented by the Open Software Foundation and UNIX System Laboratories, Inc.

#### Power keynotes by SCO and SUN.

Hear Doug Michels of SCO speaking on "UNIX On The Desktop: Now!" and Scott McNealy of Sun Microsystems, Inc., discussing "Open Standards: Power To The People."

### Visit a show floor packed with business solutions.

You'll see hundreds of vendors like NCR, SUN, SCO, MIPS, WordPerfect and Interactive Systems plus a special OSI area featuring live demonstrations of vendor-to-vendor interoperability.

At OPEN SOLUTIONS '91 you'll find it all—the education, the products, the applications, the demonstrations, the solutions. It's your unique opportunity to learn how open systems can pay dividends to your business.

37430000

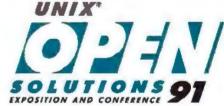

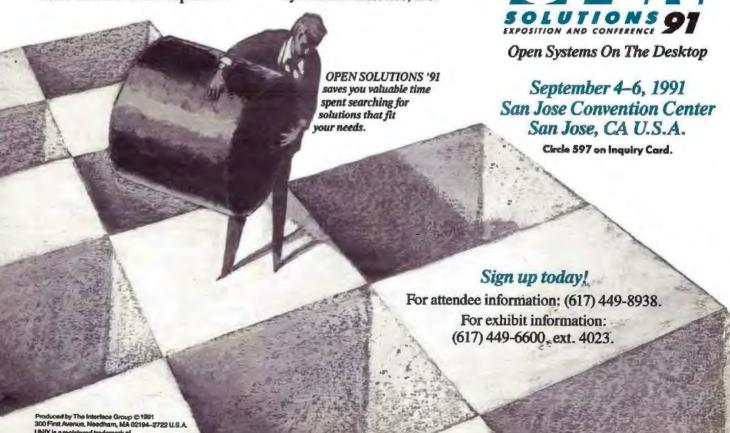

#### DesignCAD for the Mac's System 7.0

esignCAD Macintosh 3.0, a 2-D and 3-D CAD program, now takes advantage of Apple's System 7.0 operating system, including support for virtual memory and Balloon Help. Virtual-memory support lets you run applications that are larger than the computer's physical RAM.

DesignCAD Macintosh 3.0 increases overall program speed by as much as 400 percent, the company says. Predrawn symbol access is 12 times faster, and rendering is as much as 20 times faster, the company claims.

The program can now directly translate from one to

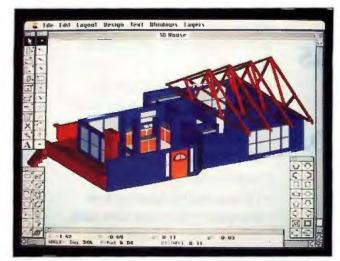

Image-rendering and manipulation options in DesignCAD 3.0 for the Mac now incorporate both Phong and Gouraud shading and transparent-object rendering.

any of the following formats: DXF, IGES, PICT, x,y or x,y,z coordinates, DesignCAD Macintosh, and MS-DOS DesignCAD 2-D and 3-D formats. New commands include undo and a global save configuration.

As with previous versions, the program offers unified parametric representation of all geometry plus real-time rotation. The parametric-mathematics method uses a single parametric equation rather than a collection of equations to define geometric objects. As a result, wireframe, surface, and solid models are integrated in one database. This means you don't have to switch to three different programs-and three different geometries-for each model type. The unified approach is also taken in some mainframe-based CAD programs. Price: \$699.

Contact: DesignCAD, Inc., One American Way, Pryor, OK 74361, (918) 825-4844; fax (918) 825-6359.

Circle 1025 on Inquiry Card.

# Catch More Viruses Faster

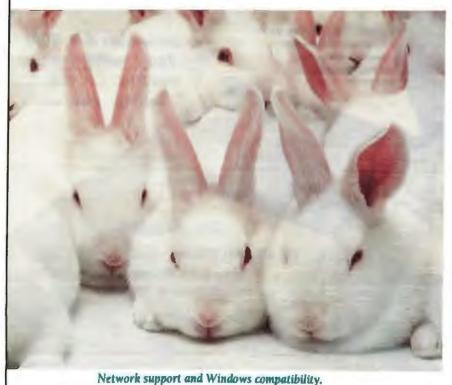

#### Before they multiply ...

Dr. Alan Solomon has been researching viruses for years. He knows where to look and what to look for. His Anti-Virus Toolkit catches all known viruses and new viruses - in less time. No false alarms. No missed viruses. No slowed performance. No

performance. No matter how many new viruses are developed.

Dr. Solomon has the jump on viruses. Do you?

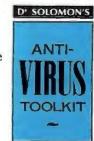

**Ontrack** 

1-800-752-1333

International: 612-937-1107 • Fax: 612-937-5815 6321 Bury Drive, Eden Prairie, MN 55346

The MetaWare Extended-DOS High C @ Globally Optimizing Compiler is for developing mission-critical applications that require: Compilation of large programs (one million+ lines)

- Ease of conversion of Microsoft "or other" code to 32-bits
- Support for the MetaWare 32-Bit Source-Level Debugger
- 100% ANSI Conformance
- Ease of migration to other development environments: DOS, UNIX System Vr3&4, SunOS, AIX, ...
- Global optimizations and Profiler for maximizing speed of code
- C++ as a future development language

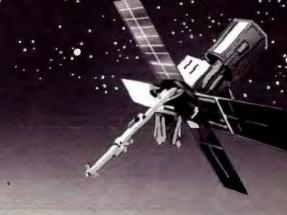

COMPTTER HAGIT CI

if (environ == critical) { survival = High C;

license (MetaWare) .

The MetaWare Extended-DOS High C Locally Optimizing Compiler extends the capability of our industry-proven technology by:

- Exploiting the Power of AutoCAD\* ADS and DESQview/X™
- Ease of conversion of Microsoft "or other" code to 32-bits
- Providing an execution Profiler that helps developers increase execution speed by identifying bottlenecks
- Supporting the MetaWare 32-Bit Source-Level Debugger

Professional software developers live and breathe in challenging development environments unknown to most programmers. As a matter of survival, these Pioneers depend on the precision, performance, and portability that only MetaWare delivers. The superior reliability and functionality of our quality compilers and tools allow these Explorers to navigate unfamiliar development terrain with confidence.

But even the best tools are not enough. You need a close, professional relationship with the veteran team that pioneered Extended-DOS compilers way back in 1986; this technical support is the best "Life support" available today. MetaWare now extends. your development horizons with two choices in compiler technology. Both Locally and Globally optimized technologies support the new MetaWare 32-bit Source-Level Debugger.

To learn more about how MetaWare can help you survive in your environment, or to place an order, call now.

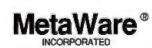

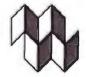

Compiler Products for Professional Software Developers

2161 Delaware Avenue • Santa Cruz, CA • 95060-5706 • 408/429-6382 • FAX 408/429-9273

MetaWare, High C, and Professional Pascal are registered trademarks of MetaWare Incorporated. Other names are trademarks of their respective companies. © Copyright 1991 MetaWare Incorporated

# **FULL SMD 486 MOTHERBOARD**

NOT JUST ANOTHER SMD MOTHERBOARD. IT ENHANCES YOUR SYSTEM PERFORMANCE AND "BAIL YOU OUT OF HEADACHES"

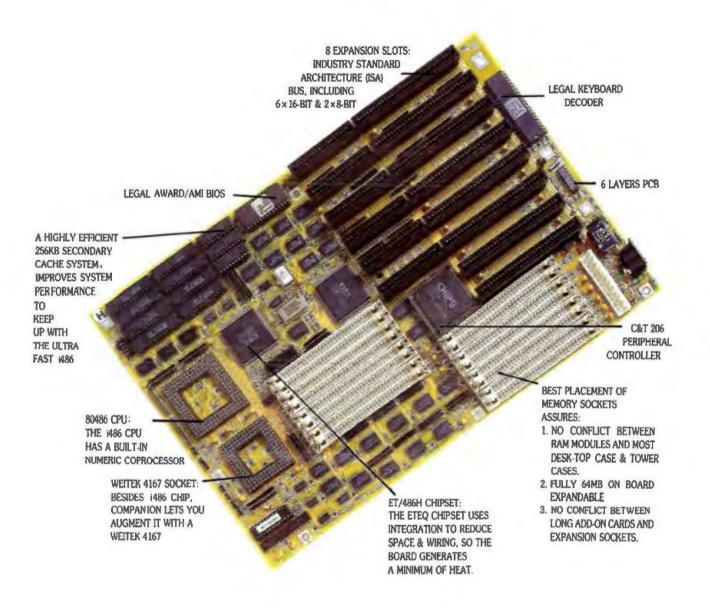

FCC CLASS B APPROVED
BARE BONE SYSTEMS AVAILABLE
DISTRIBUTORS WANTED
OEM ORDERS WELCOMED

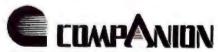

MANUFACTURER & EXPORTER: GIT CO., LTD.

4F., NO. 6, ALLEY 11, LANE 327, SEC. 2, CHUNG SHAN ROAD, CHUNG HO CITY, TAIPEI HSIEN, TAIWAN, R.O.C. TEL: 886-2-748908

TEL: 886-2-2489908 FAX: 886-2-2404256 DISTRIBUTED BY
JOINDATA SYSTEMS, INC.

15336 VALLEY BLVD., CITY OF INDUSTRY, CA 91746. TEL: 818-3306553 FAX: 818-3306865

All brand names and trademarks are the property of their properts

## **USER'S COLUMN**

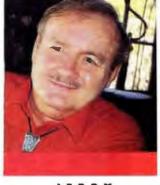

JERRY POURNELLE

## ON THE ROAD AGAIN

his time, we're headed for Flagstaff for the meeting of the advisory board of the Lowell Observatory. This gives me a good opportunity to test a new notebook: I'm writing this column on a Panasonic Business Partner CF-270, which is a lightweight, no-frills 286 notebook computer with a 20-megabyte hard disk drive and a 3½-inch floppy disk drive. The battery pack is removable, and, unlike the Zenith machines, the power input does not plug into the battery, meaning that you could change batteries, or operate without a battery, without needing to turn off the machine.

Alas, there's no handle on this. The Business Partner is lighter than most notebooks, but I'd still prefer a foldout handle, like the one on the Zenith Minisport. One thing they did well: there's no warning beep-beep if you close the machine and leave it on. Instead, the power and battery lights are outside on top, where they're visible with the lid closed. Certainly makes sense.

Conditions right now couldn't be worse for a notebook: it's 5:00 in the afternoon on the Arizona desert. The sun is bright and low, so that even with the backlit screen turned to its brightest, it's very hard to see. The Business Partner has several video modes, and I've tried them all: bilevel color (I'm not quite sure what that means on a blue supertwist screen) is the best, and it's still hard to see. Hard, but not impossible.

Many machines, including the Texas Instruments/
Sharp notebooks, would be completely unusable under
these conditions. The only portable I have found that is
always comfortably visible is the Zenith Supersport
SX. I've worked with it in the desert before. Alas, it's
very heavy for laptop use in a car. The Minisport
(which is an XT) also has a screen usable in any light
conditions I have found, including the beach at high
noon.

There's a problem with the Business Partner's cursor: it's hard to locate in text. My normal practice with laptops is to load in SkiSoft's No-Squint, a tiny TSR program that not only slows the cursor blink rate, but also turns it into a solid blob rather than a mere underbar. Alas, with the Business Partner, No-Squint doesn't really work: it slows the blink rate, but instead of a blob I get a vertical line. It's better with No-Squint than without it, but just barely.

I'm also running IBMFIX. Panasonic has put the Caps Lock key to the left of the A key, IBMFIX is a small freeware TSR that swaps Caps Lock down to the

space bar area and puts the Control key to the left of the A key, where God intended it to be. While we're on the subject of the A key, the letter a on the Business Partner's screen isn't like that on any other machine I've seen; in bad light conditions, it's nearly indistinguishable from the a. The descenders (e.g., a) aren't very pretty, either.

None of these are fatal defects. I can see the screen,

even in these are tatal deteeven in these horrible light conditions, and No-Squint lets me find the cursor. The keyboard is compact but clearly good enough, and the key layout is reasonable for a portable. It's also quiet, except that when I release the space bar it makes a pretty loud clatter; they ought to do something about that because it's loud enough to disturb meetings, and a notebook machine shouldn't do that.

In a word, the Panasonic Business Partner is another machine that's good enough. It's very fast and light, and it has what you'll need in a generic notebook machine. The model they sent me doesn't have a modem, but there's a place for one. It's heavier than the Toshiba T1000, but it has a hard disk drive; it's heavier than the Minisport, but it has a floppy disk drive. I've never lost anything I wrote on the Minisport (or indeed any laptop except the Z88), but I remain paranoid. To me, text isn't safe unless it has been saved onto a floppy

disk as well as into the portable's memory, whether hard disk or "memory disk"; and I'm willing to carry the extra weight of a floppy disk drive.

The Business Partner's keyboard is at least as good as Zenith's. If I had to carry just one machine, I wouldn't be sorry to have this. On the other hand, when we get to Flagstaff, I'll be happy enough to set up the Supersport SX and work on it in the hotel room—but

Jerry takes a new computer out where the sun shines and upgrades his hard disk drive controller card

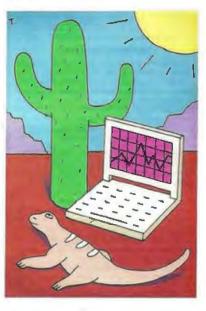

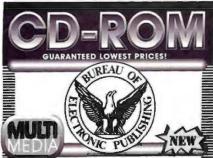

#### Countries of The World

The Ultimate International Reference Multimedia edition - includes: the full fext of 106 country study books, color maps by Hammond, Inc. national anthems (sound), flags & more... includes historical setting, social environment economy, business stats, etc.

#### Pioneer CD-ROM 6 Pak

- 6 discs bundled together for only \$395 U.S. History on CD-ROM • Countries of the World
   Sherlock Holmes • Shakespeare
   Birds of America • Software Polipount

Six Pack & Minichanger (Save over \$1000) \$1489

#### U.S. History on CD-ROM Winner 1991 OPA Best Educational Product Includes the full text of 107 U.S. History

books with 1,000 images, tables & maps ! crosoft Windows 3 compatible. "Special with \$50 publisher's rebate - final cost only

#### CD-ROM BUNDLES!

Get The Philips CM-50 Drive & Any 5 Of These Discs! Only \$597 Save up to\$1200

Add 3100 for NeC CDR36 kit, \$400 for Highdri 1700 kit Microsoft Bookshelf at tree best since U.S. History on CD-ROM not rest of 107 books illustrated Encyclopedia 21 volumes, VIIA CIA World Facil Book Non classified into Golden Immortal multi-media game Between Heaven & Hell practical province Seatock Holmes on Disc. 221 Peter St. from Sherlock Holmes on Disc 221 Baker St fans Shakespeare on Disc complete work Software Potpourti • Bible • Movie Database

#### CD-ROM Drives (ready to run)

Denon DRD-253 Drive SCSL built in species SALE Coll nracmi 1700S kit (fastest cirtys) (1750S - \$849) \$799 Alex Ploneer Minichanger, Chinon, CDT, Todd, NEC, WORM & Erosobie drives, in-stock of best pisce - Call I

#### **Multimedia Titles**

Desert Storm the full story from time magazine - Mac. \$39 Mixed Up Mother Goose "fun" educational disc. 59 CIA World Fact Book for International Tousiness' 99 Santa Fe or Golden Immartal PC comes 99 The Orient austrated interactive "lour" Mac Sherlock Holmes or Shakespeare 'compleat' Groller's Encyclopedia 21 volumes, VGA pictures. Coll Nat. Geographic / IBM Mammals pictures & text Coll Compton's Multi-Media Encyclopedia 895

#### Libraries / Science / Business

Mavie Directory Database/Software Polpount 569 Between Heaven & Hell II even stranger Magazine Rack educational/enterlaining 89 C Library or Ada or Shoreware Grab Bag Time Compact Almanac current events 195 McGraw-Hill Ref. Set 100,000 terms; 7,300 orticles 245 Speed Didl entire U.S. Yellow Pages on one dec Microsofi Bookshelf best selling CD-ROM dec. Best Price Oxford Textbook of Medicine, general reterence. 595 less Lists on Disc desdop marketing 795 PC-Sig Library new edition, version 9 Coll Oxford English Dictionary over 250,000 headwords! 889 Telephone Directory East or West CDTV Titles Call

MORE! Over 300 different titles available Money back guarantee Free tech support CALL - Bureau On-Line CD-ROM Library, FREE access to 12 different CD-ROM Discs

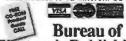

Electronic Publishing, Inc.

Dept. P. 141 New Road, Parsippany, NJ 07054

FAX # 201-808-2676

CALL 800-828-4766 ORDERS

201-808-2700 INFORMATION

#### USER'S COLUMN

I'm sure glad I don't have to hold that heavy sucker on my lap while Roberta drives!

#### Not Broke, But...

I suppose there are other hard disk drive controller companies, but for the past few years, the two that have interested me most have been Perceptive Solutions, Inc. (PSI) and Distributed Processing Technology (DPT), both of which make caching controllers for SCSI and ESDI hard disk drives. Each company uses an on-board CPU, and each has its own form of disk caching.

Both of these companies deliver products that work. DPT is a larger company than PSI and has more extensive resources. They also charge more, and their on-board memory is on their own proprietary boards rather than regular SIMMs, as PSI uses. DPT and PSI are serious rivals in terms of performance.

For the past several years, my main system—the one I write nearly all my books and columns with-has been a Cheetah 386/25 with a DPT controller and a Priam 330-MB ESDI hard disk drive. That system has been in continuous use, being turned off only for installation of new boards or if I'm going off on a trip. While there are many faster systems in the house, the Cheetah 386/25 has been plenty good enough, the DPT controller has performed splendidly, and I've had very little trouble with the system-as you'd expect, since I make my living with it.

However, the Cheetah 486/25 came with a PSI controller, and the combination was a great deal faster than the older Cheetah 386/25/DPT had been; not surprising, given that one was a great deal newer than the other, and a 486 is more efficient than a 386 anyway. Still, my intention was to check out a DPT controller with the Cheetah 486/25; alas, DPT kept sending me ESDI controllers, but the hard disk drive I want to use it with on the 486 is a Siemens 800-MB drive, which is a SCSI system. I do have a DPT noncaching SCSI controller, which works fine but, of course, isn't anything like as fast as the caching systems.

One day, I'll get things straightened out to have a fair test, but I already know that both DPT and PSI performance is plenty good; and I'm not really interested in fine-detail benchmarks. That's for the BYTE Lab.

Then when Cheetah's Larry Aldridge put together my test copy of the Cheetah 486/33, he used a PSI controller. Finally, PSI wanted to demonstrate their newest controllers, both ESDI and SCSI,

and in particular to demonstrate mirroring. Mirroring involves two hard disks: every write operation is done to both of them, with the result that you have an automatic backup at all times. The notion was to install a mirroring system on my main machine, the Cheetah 386/25; and that was just attractive enough that I overcame my reluctance to mess with a working machine. The result was that Warren Lee, vice president for R&D at PSI, got an appointment to come to Chaos Manor to do the installation.

#### Preparations

The prospect of changing the hard disk drive and controller on the machine I write with was a bit daunting; still, I didn't see how any disaster could come of it. At the moment, Chaos Manor is awash with machines, any one of which would be good enough as my main machine. There are two Cheetah 486s: one, the 486/33, is still in the experimental setup stage, but it's certainly reliable enough for my usual work; and there's always the older Cheetah 486/25. In addition, there's one Arche Legacy 386/33 that's very solid and an Arche 486 that we've had long enough to have confidence in. And if those weren't enough, there are a few older machines, including a Zenith Z-386/25 that's rock solid.

Clearly, some of those machines have to go back, if for no other reason than to make room. But any one of them would let me do everything that I do on my main

First things first, then: make backups of everything on the Cheetah 386/25. Doing that ought to be simple enough: for years, I've been doing XCOPY \*.\* /s/m onto the Maximum Storage APX-4200 WORM (write once, read many times) drive that's part of the Cheetah 386/25 system. I not only have all my current files copied onto a WORM cartridge, I have older versions of everything as well, since when you copy over a WORM file you don't actually overwrite anything and the previous file is retrievable. Furthermore, WORM disk files are essentially eternal; at least, no one has seen any deterioration of WORM disks in the past decade.

There's only one problem with my WORM files: I filled up a WORM cartridge some time ago, and since I have been copying with the /m parameter (meaning that it copies only files that have been written to since the last /m copy was made), I don't have all of the 250 MB on the new cartridge.

It would be possible to copy all the stuff off the older WORM cartridge and

# Everything You Ever Wanted In UNIX. And Less. \$99.95.\*

OK. We know it's hard to believe. So just consider this. Coherent™ is a virtual clone of UNIX. But it was developed independently by Mark Williams Company. Which means we don't pay hundreds of dollars per copy in licensing fees.

What's more, Coherent embodies the original tenet of UNIX: small is beautiful. This simple fact leads to a whole host of both cost and performance advantages for Coherent. So read on, because there's a lot more to Coherent than its price.

#### SMALLER, FASTER...BETTER.

Everybody appreciates a good deal. But what is it that makes small so great?

For one thing, Coherent gives you UNIX capabilities on a machine you can actually afford. Requiring only 10 megabytes of disk space, Coherent can reside with DOS. So you can keep all your DOS applications and move up to Coherent. You can also have it running faster, learn it faster and get faster overall performance. All because Coherent is small. Sounds beautiful, doesn't it?

But small wouldn't be so great if it didn't do the job it was meant to do.

| IS MORE!             | Coherent For<br>the IBM-PC/AT<br>and compatible<br>286 or 386<br>based machines. | Operation's<br>XENIX 286, |
|----------------------|----------------------------------------------------------------------------------|---------------------------|
| No. of Manuals       | 1                                                                                | 8                         |
| No. of Disks         | 4                                                                                | 21                        |
| Kernel Size          | 64K                                                                              | 198K                      |
| Install Time         | 20-30 min.                                                                       | 3-4 hours                 |
| Suggested Disk Space | 10 meg                                                                           | 30 meg                    |
| Min. Memory Required | 640K                                                                             | 1-2 meg                   |
| Performance*         | 38.7 sec                                                                         | 100.3 sec                 |
| Price                | \$99.95                                                                          | \$1495.00                 |

\*Byte Exect benchmark, 1000 iterations on 20 MHZ 386. urdware requirements: 1.2 meg 544" or 1.4 meg 342" floppy, and rd disk. Does not run on Microchannel machines.

#### **EVERYTHING UNIX** WAS MEANT TO DO.

Like the original UNIX, Coherent is a powerful multi-user, multi-tasking development system. With a complete UNIX-compatible kernel which makes a vast world of UNIX software available including over a gigabyte of public domain software.

Coherent also comes with Lex and Yacc, a complete C compiler and a full set of nearly 200 UNIX commands including text processing, program development, administrative and maintenance commands plus UUCP.

#### CRITICS AGREE: IT'S AN INCREDIBLE VALUE!

"Mark Williams Co. seems to have mastered the art of illusion; Coherent comes so fully qualified as a UNIX clone, you find yourself thinking I can't believe it's not UNIX' "

-Sean Fulton, UNIX Today!, November 26, 1990

"...(Coherent) may be the best thing that has happened to UNIX yet." -William Zachmann, PC Week, November 5, 1990

"If you want to come as close as you can to real UNIX for a low price, COHERENT can't be beat."

-Warren Keuffel, Computer Language Magazine, November 1990

"If you want a UNIX-like development and learning system for less than \$100...I don't see how you can go wrong with Coherent."

-David Fiedler, BYTE Magazine, November 1990

#### **EXPERIENCE, SUPPORT** AND A 60-DAY MONEY BACK GUARANTEE.

Wondering how something as good as Coherent could come from **NEW COHERENT RELEASE 3.1** NOW WITH...

- -elvis: vi editor clone
- -SCSI (Adaptec AHA 154x series and more on the way.) and ESDI support
- -UUCP Bulletin Board System
- -RAM disk support
- -And much, much more!

#### OVER 20,000 SATISFIED USERS!

nowhere? Well it didn't. It came from Mark Williams Company, people who've developed C compilers for DEC, Intel, Wang and thousands of professional programmers.

We make all this experience available to users through complete technical support via telephone. And from the original system developers, too!

Yes, we know \$99.95 may still be hard to believe. But we've made it fool-proof to find out for yourself. With a 60-day money-back no-hassles guarantee.

You have to be more than just a little curious about Coherent by now. So why not just do it? Pick up that phone and order today.

You'll be on your way to having everything you ever wanted in UNIX. And for a lot less than you ever expected.

1-800-MARK WMS (1-800-627-5967 or 1-708-291-6700) FAX: 1-708-291-6750

60-DAY MONEY BACK GUARANTEE!

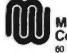

Mark Williams Company

60 Revere Drive Northbrook, IL 60062

Plus shipping and handling. Coherent is a trademark of Mark Williams Company. UNIX is a trademark of AT&T. XENIX is a rademark of Microsoft.

then overwrite with the files from the newer one, thus assuring that I restored everything to the way it was before we started. But that did seem like a lot of work. Time to think of something more ingenious.

As I reported last month, we have the Pioneer optical read/write disk drive connected to the Arche Legacy 486/33. The drive is in a SCSI daisy chain with Pioneer's Minichanger CD-ROM drive, with both controlled by a Corel SCSI controller. It all works fine. So, I thought, why not make use of the Pioneer optical read/write disk system? That way, I could put everything from the Cheetah 386/25 onto one Pioneer cartridge, and if anything went wrong, I'd have my reliable Maximum Storage WORM cartridges as well.

In fact, thought I, while I'm at it, I'll also make a Pioneer WORM cartridge, thus having yet another backup of the system.

First, though, I decided to make a copy on floppy disk of the very latest stuff I'd done on *The Moat Around Murcheson's Eye*, the novel Larry Niven and I are currently working on. That way, I'd

be able to not only copy it onto the machine Niven works with, but also let him take a copy home.

Interlude: Clean That Machine

I couldn't make a floppy disk copy. I got "Drive Not Ready" errors. Retries did no good at all. I quit Desqview. That didn't do it. Reset the machine. No joy. Got out MicroClean's head-cleaning kit and tried that. Nope. Then I opened the machine and looked into the floppy disk drive—where I discovered an enormous fuzz ball, perfectly placed so that the disk head couldn't seek back to the home position. I removed that with forceps. I got out the compressed air can that comes with the MicroClean kit and blew out dust and grime from every cranny of the drive.

Now the drive worked, but the machine didn't want to boot. Shake the boards a bit, move the cables around, and eventually all is well, including the floppy disk drive.

**Backing Up** 

Next thing then, I got out an Inmac blue 25-pin cable, connected one end to the printer port of the 386/25, connected the other end to a sex changer, and connected that to one of the new LapLink III "designer" parallel cables. This put the two machines about 16 feet apart. I got LapLink III running on both machines and blasted everything off the Cheetah 386/33 onto the Pioneer optical read/write disk drive on the Arche Legacy 486/33, which, incidentally, is running DR DOS 5.0. LapLink III in parallel turbo mode is really fast, but even so, this took a couple of hours, which was all right because it gave me a good excuse to play Wing Commander on the Cheetah 486/25 while things were transferring.

Everything went perfectly. I now had an optical read/write disk of everything from the Cheetah 386/25.

#### A SCSI Too Far

My next move was to make a WORM copy, but that presented a problem: I have only one Pioneer multipurpose drive. Clearly, I wasn't about to sit there and swap disk cartridges for a 250-MB transfer!

I have only one Pioneer drive, but I do have two Corel interface boards, and I continued

# Avoid Transmission Failures On The Road.

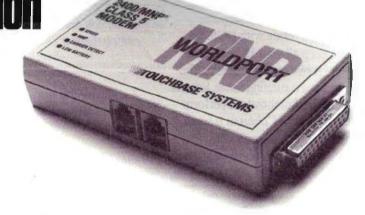

Now your data transmission requirements don't have to change just because you're on the move. The WorldPort 2400/MNP® Class 5 Modern gives you high speed data compression and error correction in a fully portable package.

The WorldPort 2400/MNP weighs just 8 ounces, battery included. Yet it's impervious to the pounding and abuse of life on the road. It adapts to Bell and CCITT standards

world-wide. And it attaches to practically any public or private phone via RJ-11s or an optional acoustic coupler.

But best of all, it gives you the advantages of speed and accuracy that come only with an MNP modem: the convenience of data compression for higher throughput and the confidence of automatic error correction for data integrity. All in the palm of your hand.

It's travel insurance for those who can't afford transmission problems.

Call us today for the dealer nearest you:

1-800-DIAL-USR

URobotics
The Intelligent Choice in Data Communications

MNP is a registered trademark of Microcom, Inc. U.S. Robotics and the U.S. Robotics logo are registered trademarks, and WorldPort is a trademark of U.S. Robotics, Inc.

# DISCOVER A WORLD OF MEMORY BEYOND 640K DOS

DPMI Section Little Companies States

#### Phar Lap's 386|DOS-Extender.™

Build multi-megabyte DOS programs with total Windows compatibility!

Chances are, if you develop high-performance software for the PC world, you've collided with the DOS 640K memory barrier. Now you can break through that barrier and still run your software in Windows 3.0 enhanced mode – with Phar Lap's 386IDOS Extender Software Development Kit (SDK).

**Unequalled compatibility.** Other DOS extenders support just two or three of the five Extended-DOS standards currently in use.

Only 386IDOS-Extender supports all five standards:

INT 15 VCPI XMS DPMI VDS

Now you can write a single Extended-DOS application that will run under DOS, DESQview and all modes of Windows.

Trademark holders: 386IDOS-Extender\*\* — Phar Lap Software, Inc.; Windows\*\* — Microsoft Corp.; DESQview\*\* — Quarterdeck Office Systems Registered trademark holders: Phar Lap Software, Inc.; MS-DOS\* and Microsoft® — ©1991 Phar Lap Software, Inc.

Circle 169 on Inquiry Card.

Access all available memory. Other DOS extenders can leave entire megabytes of memory unallocated. Only 386IDOS-Extender finds all the unused memory in your computer, no matter what type of memory manager you have.

How a DOS extender works. 386IDOS-Extender turns DOS into a true 32-bit operating system by functioning as a layer between DOS in real mode and your program in protected mode. With full 32-bit memory, speed and power, you can finally build multi-megabyte workstation-class applications for the PC.

Because 386lDOS-Extender is embedded into your program, it is invisible to the end-user. Your program looks exactly like any other DOS application. There is no new operating system for your end-users to buy or learn.

So if DOS is looking smaller than ever, call Phar Lap today. And discover the world beyond 640K.

Phar Lap 386|DOS-Extender.

We open a world of memory.

Phar Lap Software, Inc. 60 Aberdeen Avenue Cambridge, MA 02138 617-661-1510 FAX 617-876-2972

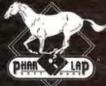

# Introducing the DBMS runs like a mainframe.

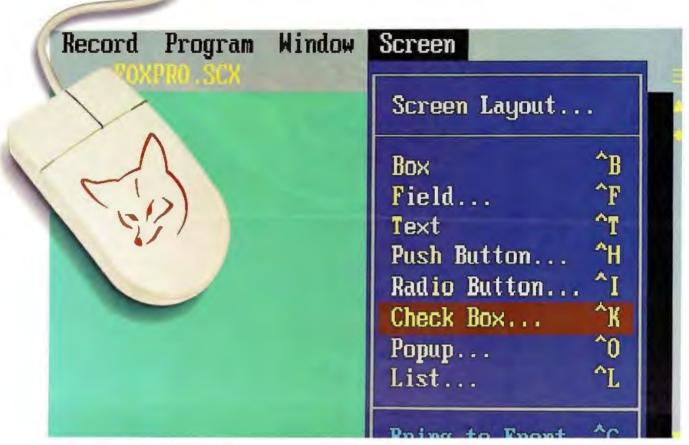

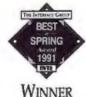

Admit it.

Don't you get just a twinge of envy when you see a Mac user having fun while getting the job done?

You're not alone.

Millions of users who needed the power of the PC but wanted the ease-of-use of a Graphic User Interface (GUI) just splurged on Windows and the expensive hardware needed to get the most out of it. But you don't have to do that.

Because now there's FoxPro\*2.0.

#### Why should the rich have all the fun.

FoxPro 2.0 gives you the ease-of-use of a Graphic User Interface on your characterbased DOS PC.

Use pull-down menus to open multiple windows (in DOS) and see all the data you need to see at once. Build easy-to-use screens for entering and viewing data just by picking-and-clicking to place menus, buttons, checkboxes and scrolling lists anywhere you want them. Create sophisticated, elegant reports without the usual pain. Then assemble

# that acts like a Mac and In DOS.

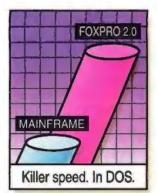

everything into your own custom applications.

Without writing a single line of programming code.

## But that's only the tip of the iceberg.

Beneath its Mac-like interface, FoxPro delivers all the power and

technology needed for your database management systems in the 1990s.

Our new memory management techniques let you work with the memory you have now while speeding up your applications.

Our new compound indexes are less than a quarter the size of those in competitive products and far, far faster.

Our new Relational Query-By-Example (RQBE) is a simpler, interactive interface to the information you need.

Our new Rushmore™ query optimization† accesses that information two orders of magnitude or more faster‡ than ever before.

You'll like being able to seamlessly use the SQL SELECTs that RQBE creates in any of your applications. (And the new UPDATE, INSERT and CREATE TABLE commands, too.)

And you'll love the fact that to the rich development environment we've always had, we've added a project manager that keeps track of all the needed files and any changes, then automatically builds your application or .EXE files. An API that lets you dynamically link to libraries you write in C or assembler with a single FoxPro command. A BROWSE

FOR that's the basis for an entire application itself.
Fourth Generation Language (4GL) tools that make adding event-driven code to fully relational screens, menus, reports and labels a snap.

And we've made our networking even better than when NSTL said:\* "... multiuser databases fall into two general performance categories: FoxPro/LAN and all the others ..."

There isn't a DBMS in existence with the power of FoxPro.

## The bigger your business, the bigger your investment.

So we've maintained downward compatibility with your existing systems, and you can use FoxPro 2.0 to run your current dBASE (and Fox) applications on your present character-based DOS PCs.

While you develop better, faster database management systems using all the advanced power of FoxPro 2.0 to satisfy your future information processing needs.

To get the most out of your investments, call and ask about our

Upgrade-Any-DBMS-for-\$195 offer.

#### Call now for your FREE demo disk.

FoxPro 2.0 runs on a 512K XT yet in extended mode uses every bit of power in a 386 or 486. To try it yourself, call Fox Software for a free copy of our fully-featured demo or the name of your nearest dealer.

You'll be amazed at what FoxPro 2.0 can do for you. In DOS.

Call 1-800-837-FOX2 or 419-874-0162 today.
(Ask for Offer BYT-801)

FOXPro 2.0
The complete power trip.™

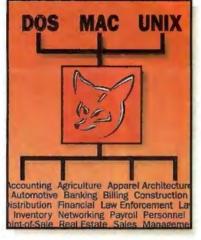

† Patent applied for. ‡ A PC and FoxPro beat a mainframe and DB2 with a million-record, 200 megabyte database! \* Quote from Software Digest Ratings Report, Vol. 7, Issue 13 (Oct. 1990) refers to FoxPro 1.02. Software Digest is a registered trademark of NSTL, Inc. Upgrade price valid only in U.S.A. and Canada. FoxPro TM Fox Holdings Inc. © Fox Holdings Inc. 1991.

# E njoy a more colorful view from your Windows...

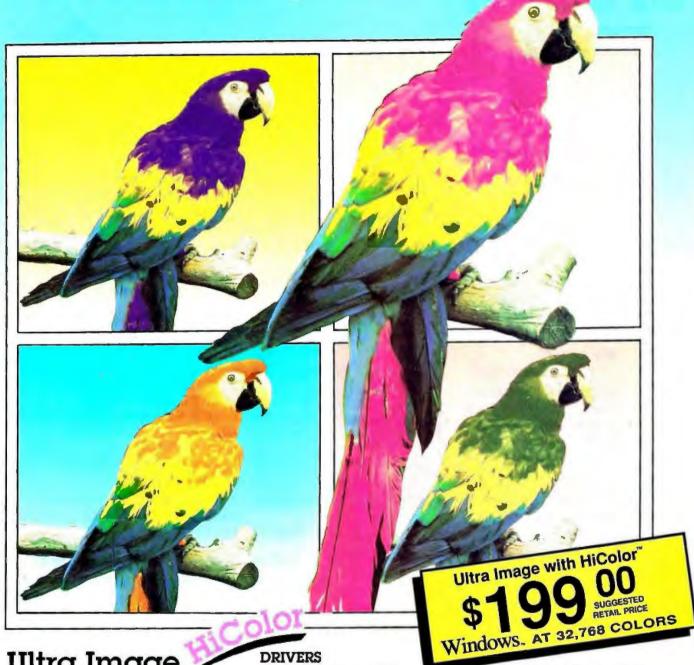

### **Ultra Image**

- Non-Interlaced
- 1280 x 1024 with 16 colors
- 1024 x 768 with 256 colors
- 800 x 600 with 32,768 colors
- 72 Hz Flicker Free Refresh
- Wordperfect 5.1
- GEM 2.2/3.0/3.1
- Ventura Publisher 1.2/2.0
- Lotus 2.xx
- Symphony 1.1
- Wordstar 4.0/5.0

- AutoCAD 11/386
- AutoCAD 10/386
- Auto Shade 2.0 w/RenderMan
- 3D Studio
- Windows 3.0

Circle 238 on Inquiry Card.

Windows. AT 32,768 COLORS

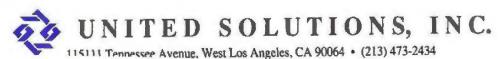

have a lot of extra space on the Siemens 800-MB hard disk drive in the Cheetah 486/33. All I had to do was XCOPY everything from the optical cartridge to the Cheetah hard disk and then go the other way onto a WORM. As it happened, the second Corel interface board was already installed in the Cheetah 486/33, so all I had to do was physically move the drive.

Alas, it wasn't that easy. Chaos Manor has become so cluttered that there was no place to put the optical drive. Worse, it's in a daisy chain with the Pioneer Minichanger, and the optical read/write disk drive isn't terminated; so I'd have to move both the Minichanger and the optical read/write disk drive, or I'd have to disconnect the daisy-chain cables and install the terminating resistors.

I muttered something to the effect that whenever I want to do anything I first have to do three other things-and one of those will be impossible. Then I had a bright idea. Just how long can you make a

SCSI cable, anyway?

I got out my 10-foot Inmac blue 25-pin shielded cable and hooked it up. Incidentally, I've had that cable since CP/M days, when I used it for RS-232 data transfers. Inmac prices aren't cheap, but they sure do make good cables, and they deliver them fast.

Anyway, I hooked the Inmac cable to the Cheetah 486/33, thence to the sex changer, and plugged the Corel SCSI daisy chain into that. Fired up the Cheetah 486/33. Noted that I have drive E (the optical read/write disk drive) and drives F, G, H, I, J, and K (the Minichanger CD-ROM drives). Created a subdirectory called CHEETAH3 (for the Cheetah 386/25), did XCOPY E:\\*.\* D:\CHEE-TAH3\ /s/e/v, and stood back. Data flowed. The whole thing was over in about 30 minutes.

I didn't really fancy formatting the WORM cartridge over 13 feet of cable, so I connected the daisy chain back to the Arche Legacy 486/33 and used the Corel utility. That done, I connected the drives back to the Cheetah 486/33 with the Inmac cable and did XCOPY D:\CHEE-TAH3\\*.\* E:\CHEETAH3\ /s/e/v. Once again, data flowed.

Alas, it didn't work perfectly. About 100 MB into the operation, the system hung up. It took a reset to get out of it. At that point I could read the WORM drive just fine, but I couldn't write to it; I got a "Disk Full" error, although there was plenty of room left on the cartridge.

Corel furnishes a bunch of utilities, one of which is a program called Repair, which fixes a damaged WORM. Using it is simple, and that fixed the WORM at a cost of about 2 MB of data.

#### Tree86

At this point I had a mild dilemma: I'd sent about half the data from the Cheetah 486/33 to the WORM. I sure didn't want to do all that again; at the same time, I didn't want to send over another 100 MB one directory at a time. The obvious thing to do was erase all the data that had been previously sent from the Cheetah

486/33 and copy the remainder to the WORM. That meant erasing about seven major directories-but each of those had subdirectories, and most of the subdirectories had subdirectories, and so on ad infinitum. I would be all day erasing those files, and, alas, DOS, Norton Commander, and SWEEP won't let you erase a directory that has data in it.

Fortunately, I have a pile of DOS shells that have come in for review. The one on top was Tree86. A glance at the

## **VT Emulation Under Windows**

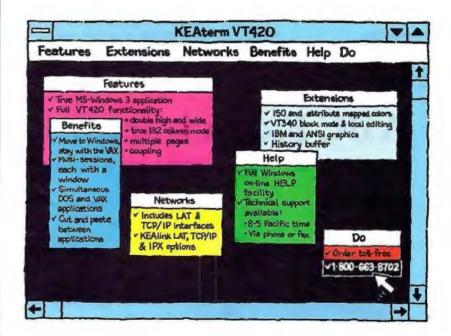

Regardless of your PC operating system, KEA has VT emulation and connectivity products to meet your needs. KEA provides KEAterm VTemulation for MS-Windows: ZSTEM VTemulation for MS-DOS and SCO UNIX; the PowerStation VT Jayout keyboard for your PC; and KEAlink LAT, TCP/IP and IPX network products for connecting to your VAX or UNIX host.

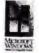

Tel: (604) 431-0727 Pax: (604) 431-0818 Orders: 1-800-663-8702

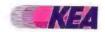

KEA Systems Ltd., 3738 North Fraser Way, Unit 101, Burnaby, BC, Canada V5J 5G1. Copyright © REA STSTERS LIVE 1991. All rights removed, EEAsters, REAlink, PowerStatine, 25TEM and the and the continuous and continuous continuous continu EM and the ESA logo are trade surks of their respective holdes

package showed that it would indeed kill nonempty directories. Installation was simple enough. You just copy the disk. So far, so good. If you have to use a manual on a DOS shell, the designer was unclear on the concept. Tree86 passes that test. It was a snap to invoke and simple enough to find out how to kill directories with all subdirectories.

There are a lot of DOS shells and disk management utilities. The one I use is Norton Commander, in part because I'm used to it, and in part because it has an MCI Mail utility that really works. But Norton Commander will not kill a directory, nor will it transfer a directory and subdirectories from one place to another in one operation. Consequently, I have now added Tree86 to the arsenal. So far it works fine (with and without mice), and I haven't had to look at the manual. There are far more complex disk management programs around, but Aldridge's Tree86 with Norton Commander is good enough.

#### Discoveries

Once I'd killed all directories that had already been transferred. I let XCOPY do

its thing on the remainder, and everything transferred to the WORM cartridge without further incident. So. All done, except for testing.

First test: see if I can run Wing Commander off the WORM cartridge. Given the 13 feet of cable in the SCSI line, I was prepared for it not to work, and it didn't: the machine hung up. No problem, reset, and now copy Wing Commander from the WORM to the Cheetah 486/33 hard disk. Now run it. .

It blew up. Locked up the machine.

This was a bit frightening. Did I have a corrupt copy? Had all that backup effort been wasted? Well, I also had a good copy of Wing Commander on the Cheetah 486/33. I'd been playing the game while LapLink transferred files. So, just to be sure that nothing had happened to the machine, try that one....

It blew up, too.

That took a few minutes' thought, and then enlightenment came. Wing Commander is a notorious memory hog. What had happened was that with the Corel optical read/write and CD-ROM drivers activated by CONFIG.SYS, the 486 didn't have enough memory left!

Edit CONFIG.SYS to REM out loading the Corel drivers, reset, and invoke Wing Commander-and there it was, in all its glory. No problem.

Which got me thinking, because, as you'll recall from last time. I could run Wing Commander off the hard disk on the Arche Legacy 486/33, but as soon as I tried to run it off the Pioneer optical read/write disk drive, it died. Everyone said "timing errors," and we all let it go at that; but in fact that's not right. The Arche Legacy 486/33 with DR DOS 5.0 has, even with the Corel optical read/ write and CD-ROM drivers installed, just enough memory to run Wing Commander; however, when you use the optical read/write disk drive, it grabs just a bit more memory-and that's memory Wing Commander is also trying to use. The result is a crash.

The remedy is simple enough. The Corel software will load into expanded memory if you tell it to. Then you have to make sure everything else goes into high memory, so that you have a good 580 kilobytes available (with DR DOS 5.0, I was able to get the optical drive and the mouse—and still have over 600 KB).

## **ABC Flowcharter for Windows**

"Simply the easiest way to document procedures."

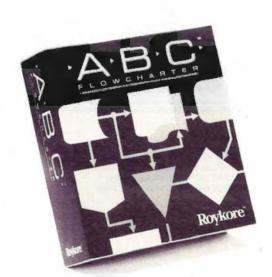

ABC Flowcharter™ makes drawing and editing flowcharts easier than ever. It's loaded with features that help you make and edit charts in a fraction of the time needed with other flowcharting or drawing programs.

ABC Flowcharter's advanced link feature lets you break complicated procedures into smaller. more manageable steps. Just click on a shape to display a sub-chart or procedure. It's that easy.

Ask your dealer for a demonstration or call 1-800-227-0847 for more information. See for yourself why ABC Flowcharter is quickly becoming the standard flowcharting tool for the Fortune 1000. Retail price \$295.

2215 Filbert St. San Francisco, CA 94123 415-563-9175

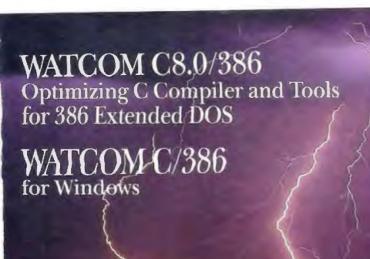

# Unleash 386 Power on Your Microsoft C Code.

- Interactive sourcelevel debugger
- Generates highperformance code for 32-bit protected mode
- Microsoft source and library compatible
- I Fast, tight code
- **Profiler**
- Protected-mode version of compiler
- Graphics library
- 100% ANSI C and SAA compatible
- Run-time compatible with WATCOM FORTRAN 77/386

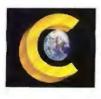

#### **Experts Agree on WATCOM C:**

"When Novell went looking for a 32-bit compiler for use with the NetWare 386 developer's kit, the company selected WATCOM's...It's clear that Novell chose wisely; this product is a winner."

Fred Hommel, BYTE, December 1989

"WATCOM C/386 is a fantastic new ANSI C compatible compiler for 386-based PC's...If you have written your application in Microsoft C, you will love this compiler."

J. Richard Hines, Electronic Test, December 1989

"Microsoft library- and source-compatibility makes WATCOM C7.0/386 ideal for porting DOS applications to 32-bit native mode. This compiler enables full 386 performance without 640K limitations."

Richard M. Smith, President, Phar Lap Software, Inc.

"WATCOM is definitely the leader in object-level optimizations." For flat-out executable speed....
WATCOM C showed shining performance."

Computer Language, February 1989

#### WATCOM C8.0/386 Professional

- 100% ANSI C optimizing compiler Protectedmode version of compiler • 386 run-time library object code • Windowed source level debugger
- Profiler Editor 386 graphics library
- MAKE Linker Object-code librarian
   Object-code disassembler Supports Phan Lar
- Object-code disassembler Supports Phar Lap and ERGO DOS extenders

1-800-265-4555

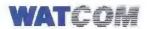

415 Phillip Street, Waterloo, Ontario, Canada N2L 3X2 Tel. (519) 886-3700 Fax (519) 747-4971

WATCOM C is a trademark of WATCOM Systems Inc.
Trademarked names are the properties of their respective owners.

○ Copyright 1990 WATCOM Products Inc.

#### WATCOM C/386 for Windows

- Enables 32-bit Windows 3.0 GUI applications
- Interactive debugger for 32-bit Windows GUI applications
- Ideal for porting 32-bit Unix applications to Windows
- 32-bit flat model simplifies
  Windows memory management
- Royalty-free run-time license
- Requires Windows 3.0 SDK, does not require DOS extended

THE POWER THAT MOVES YOU...

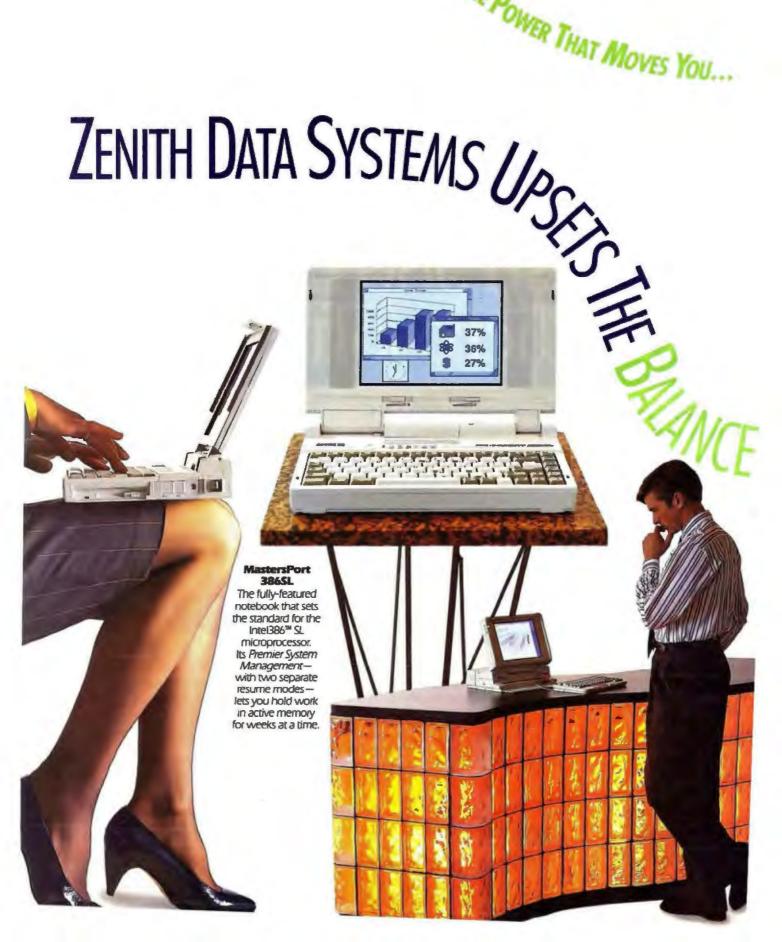

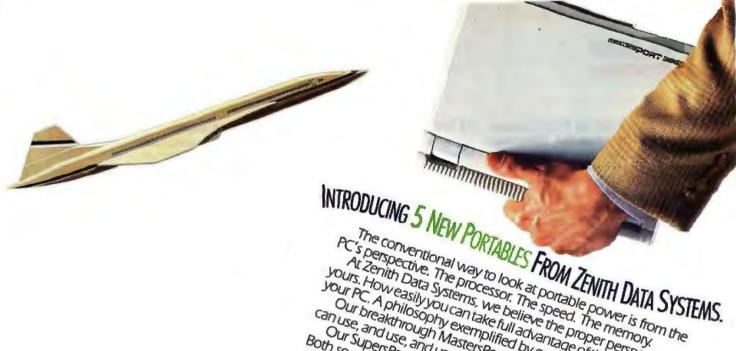

PC's perspective. The processor. The speed. The memory.

At Zenith Data Systems we believe the ninner nervnertive is At Zenith Data Systems, we believe the proper perspective is At Zenith Data Systems, we believe the proper perspective is A nhilosophy exemplified by our five new portables. Yours, Howeasily you can take full advantage of the power within can use and use without ever thinking about battery life. Can use, and use, and use, without ever thinking about batterylife.

Our preakthrough Masters Fort 3865 Ine first notebook you

and use, and use, without ever thinking about batterylife.

The first ever an use, and use, and use, without everthinking about battery life, so advanced, they just might replace vour deskton Both so advanced, they just might replace your desktop.

Plus 286 and 3865X notebooks that are titans on perfor oth so advanced, they just might replace your desktop.

So if you want nower without it limits these are the normalice.

The so advanced, they just might replace your desktop.

If limits these are the normalice. Plus 286 and 3865X notebooks that are titans on periormance, on the portables to move to. Unquestionably from Zenith Data Systems. Pove to, Unquestionably from Zenith wata Systems.

For more information and the name of your nearest Zenith Por more information and the name or your nearest a North America in North America.

OF POWER.

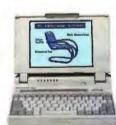

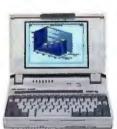

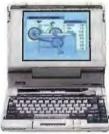

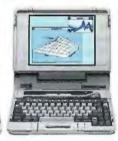

MastersPort 286

MastersPort 386SX

SupersPort 486SX SupersPort 486

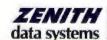

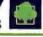

Groupe Bull

| LOOK INTO THE POWER OF 5 NEW PORTABLES |                                                             |                                                             |                                                                                               |                                                            |                                                            |
|----------------------------------------|-------------------------------------------------------------|-------------------------------------------------------------|-----------------------------------------------------------------------------------------------|------------------------------------------------------------|------------------------------------------------------------|
|                                        | MastersPort" 286                                            | MastersPort 386SX                                           | MastersPort 3868L                                                                             | SupersPort 48684                                           | SupersPort -186                                            |
| Processor-Speed                        | 286 - 12/6MHz                                               | 386SX - 20/10MHz                                            | 386SL-20/5/OMHz                                                                               | 486SX - 20/10MHz                                           | 486 - 25/12.5MHz                                           |
| Co-Processor                           | 80C287 sucket                                               | 803875X socket                                              | 80387SX socket                                                                                | Upgradeable to<br>486-20MHz                                | Integrated                                                 |
| Memory<br>(Std./Max.)                  | 1M8/2MB                                                     | 2MB/4MB                                                     | 2MB/8M8<br>(64K cache)                                                                        | 4MB/16MB                                                   | 4MB/16MB                                                   |
| Hard Disk Drive                        | 30MB                                                        | 60MB                                                        | 60MB                                                                                          | 120MB                                                      | 120MB                                                      |
| LCD/Size                               | Backlit/8.85*                                               | Backlit/8.85*                                               | Backlit/8.85°                                                                                 | Edgelit/10.7°                                              | Edgelit/10.7"                                              |
| Video/Gray Scales                      | VGA/16                                                      | VGA/16                                                      | VGA/32                                                                                        | VGA/64                                                     | VGA/64                                                     |
| Power<br>Management                    | Suspend/Resume     Sleep mode     Low battery     operation | Suspend/Resume     Sleep mode     Low battery     operation | Promier System Managomeest*  Standby/Resume Rest/Resume Panic Save Unsattended communications | Intelligent Power<br>Management                            | Intelligent Power<br>Management                            |
| Software                               | MS-DOS*<br>included                                         | MS-DOS<br>Included                                          | MS-DOS pre-<br>installed, Microsoft®<br>Windows™x 3.0<br>included                             | MS-DOS<br>and Microsoft<br>Windows v. 3.0<br>pre-installed | MS-DOS<br>and Microsoft<br>Windows v. 3.0<br>pre-installed |
| Weight<br>(with battery)               | 6.6 lbs.                                                    | 6.6 lbs.                                                    | 6.8 lbs.                                                                                      | 15 lbs.                                                    | 15 lbs.                                                    |

Intel386 and H86 are trademarks of Intel Corporation. MastersPort, SupersPort, Premier System Management and Intelligent Power Management are trademarks of Zenith Data Systems Corporation. MS-DOS, Microsoft and Windows are trademarks of Microsoft Corporation.

Copyright O 1991 Zenith Data Systems Corporation

After that, you can run Wing Commander right off the optical disk, either read/ write or WORM. Alas, MSCDEX, the DOS extensions that let you access the CD-ROM drive, take up so much memory that you're back to 572 KB of usable memory, and that's just enough. You can run Wing Commander from the regular hard disk but not from the optical drive. However, I'm still fooling with this, so stay tuned: I may yet find a way.

In any event, the Corel SCSI system works just fine with a 486, under both MS-DOS 5.0 and DR DOS 5.0. My next step is to get all that running on a system with LANtastic; then I can access all those assets from another system entirely, and it won't much matter how much free memory the system with the CD-ROM and optical read/write drives has. But that's for another time.

The Cheetah Operation

Now that I had everything backed upthree times-I was willing, if not precisely comfortable, to have Warren Lee open up my main machine and replace its hard disk drive controller. The Cheetah 386/25 has been stable for several years. It's a tower-configuration machine, so I don't have much reason to notice it as long as it works-and Big Cheetah has always worked.

When I cleaned the dust out of the floppy disk drive, I did take the vacuum cleaner to the rest of the machine, but I'd obviously done only a cursory job. Once Warren got the cover off and the machine laid on its side, it was obvious that we had a major cleaning job to do. There were dust balls everywhere. The cleanup took half an hour.

Then it was time to reformat the Priam 330-MB hard disk drive. I've had that drive for three years with no glitches; since it has been in heavy use all that time, statistics say that it ought to be replaced. I'd as soon not do that, but I suppose I'll have to. On the other hand, the PSI media analysis and formatting program found essentially no bad sectors. which is pretty remarkable considering just how hard that machine has been used.

I had toyed with the idea of installing either DR DOS 5.0 or the final-test prerelease copy of MS-DOS 5.0 to replace the PC-DOS 3.3 I'd been using. But at the last minute I decided not to, and we installed PC-DOS 3.3 again. Formerly, the DPT controller formatted the disk out to drives C through L with 32 MB each, plus drive M with a few megabytes left over. The PSI controller formats only to drives C through K at 32 MB, plus L with

24 MB. This has to do with the sector sizing and error-correction codes, none of which I pretend to understand. However, it is an 8 percent loss in usable disk

That wasn't good news, but then there was worse: the machine wasn't booting up properly.

he newest machine at Chaos Manor is the Flytech Carry-I. which is smaller than the Ergo Brick. It sits on a normal sheet of paper.

Like the Old Days

First possibility: the battery. It hadn't been changed in a couple of years, so it was time anyway. The Cheetah came with a holder for four AA batteries, but I've for some time had a Raytheon lithium computer battery, which is supposed to be a lot better and more reliable. We installed that.

Still problems. The machine wasn't acting right. Warren Lee looked a bit nervous. I was thinking about which machine I'd use to get the next day's work done. Still, it was a bit early to give up. The machine had, after all, been run more or less without maintenance for three years. Time to be systematic.

We removed all the boards and disconnected all the cables. Vacuumed again, Cleaned all the cable connectors with alcohol. Cleaned the board contacts. Got out my Stabilant 22, the wonderful contact treatment liquid that comes from DW Electrochemicals in Canada, and ran a line of that along every board and on all the cable connectors. When we were finished, we put the whole thing back together and voila! All of which proves what I've known since S-100 days: these machines do take a bit of preventive maintenance, and Stabilant 22 is one of your best friends.

Readdressing

There remained one problem: the system ran, but I couldn't get my full-size Desqview windows. Time to look at the system. There are two ways to do that: Manifest, which comes with OEMM-386 and Desgview, and System Sleuth. Both are good. They have overlapping capabilities. PSI is shipping System Sleuth with their boards; that way, if you call for technical support, they can tell you experiments to perform.

In our case, we'd used the default address space for the PSI board; that happened to be in the middle of the largest single block of high memory (which is the magic area between 640 KB and 1 MB that is crucial to enhancing system performance). This meant that we couldn't stuff the CD-ROM and WORM drivers up into high memory because there was no single block big enough. Readdressing the PSI controller board to be just after the video RAM fixed that.

The bottom line is that everything works the way it used to. The PSI controller performs about the same as the DPT one did. There may be some benchmark differences, but they aren't noticeable in use. My main machine works the way it used to: splendidly. A Cheetah 386/25 may not be the hottest thing in the house, but it's plenty good enough for just about everything I need.

It's Really Small

The newest machine at Chaos Manor is the Flytech Carry-I, a full 386SX, with 2 MB of memory and up to an 80-MB hard disk drive. And it's smaller than the Ergo Brick. The computer will sit on a normal sheet of paper. Computer, keyboard, power supply, and mouse-everything but the monitor-will fit into a small briefcase. The monitor is in another box with a carrying handle. I can literally carry the whole thing, with the computer on a shoulder strap and the monitor in my hand, and have a hand free; and it all weighs less than the Supersport laptop.

Tomorrow, the Carry-I goes down to the beach house with me, where I will thrash the devil out of it. I've already opened it up: looks well made. For the past week, it has been sitting here continually copying stuff from one subdirectory to another with no problems, so I don't anticipate any trouble. A full report next month, but if you need a machine that won't take up a lot of space, have a look at the Carry-I.

#### **PowerBasic**

When Borland brought out Turbo Basic, Microsoft was shocked into making

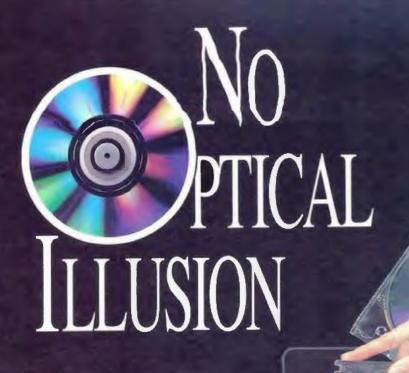

# REO-650 with Opticase Disk Holder

There is no optical illusion when choosing the best rewritable optical storage system. Pinnacle Micro's REO-650 was rated the #1 ISO/ANSI standard optical drive by PC Digest & NSTL (National Software Testing Laboratories) - and for good reason. Pinnacle is 100% dedicated to leading the optical storage revolution.

With Pinnacle's optical drive solutions, there is no need for hard disk or tape drive systems ever again. Optical mass storage technology provides fast reliable storage for the future. The REO-650 is ideal for storing on-line, network

or backed up databases. Each optical disk can hold

650 Megabytes of spreadsheets, CAD/CAM files or

millions of pages of desktop publishing graphics. Since optical disks are removable, the applications and capabilities are virtually endless.

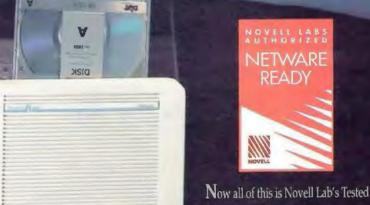

and Approved. This allows users to utilize removable media in a network environment. Pinnacle offers the largest selection of optical storage systems, from the world's first 3.5" optical drive, to the most popular 5.25" optical drives and disk changers. Interface kits are available for IBM, MAC, SUN, and DEC computers.

Invest in your data's future with the optical storage leader. Call today to receive your Pinnacle 1991 Optical Catalog.

© (800) 553-7070

PINNACLE

50 14

15265 Alton Parkway • Irvine, CA 92718 • In CA (714) 727-3300 • Fax (714) 727-1913

THE OPTICAL STORAGE COMPANY

#### ITEMS DISCUSSED HyperStore 1600 ...... \$900 Stabilant 22 ......\$102 Business Partner CF-270 ...... \$3199 Stabilant 22A ...... \$36 **Configuration Modules** Panasonic Communications & DW Electrochemicals, Ltd. Systems Co. MFM.....\$300 RLL ..... \$300 9005 Leslie St., Unit 106 2 Panasonic Way Richmond Hill, Ontario, Secaucus, NJ 07094 ESDI ..... \$400 Canada L4B 1G7 (800) 742-8086 SCSI......\$400 Perceptive Solutions, Inc. (416) 889-1522 (201) 348-7000 fax: (416) 889-1529 Circle 1154 on Inquiry Card. 2700 Flora St. Circle 1161 on Inquiry Card. Dallas, TX 75201 (800) 486-3278 Carry-I ......\$3000 System Sleuth Flytech Technology (U.S.A.), Inc. (214) 954-1774 3008 Scott Blvd. fax: (214) 953-1774 Analyzer ...... \$79.95 Santa Clara, CA 95054 Pro.....\$149 Circle 1158 on inquiry Card. (408) 727-7373 WINSleuth ......\$149 Dariana Technology Group, Inc. fax: (408) 727-7375 PowerBasic ......\$129 7439 La Palma Ave., Suite 278 Circle 1155 on Inquiry Card. Spectra Publishing Buena Park, CA 90620 1030 East Duane Ave., Suite D Cheetah Gold 486 Sunnyvale, CA 94086 (714) 994-7400 fax: (714) 994-7401 Model 425 .....\$10,629 (800) 245-6717 Circle 1162 on Inquiry Card. (408) 730-9291 Model 433 ......\$12,175 fax: (408) 730-2107 Model 433D.....\$15,223 Cheetah Computer Systems, Inc. Circle 1159 on Inquiry Card. Tree86.....\$89.95 7075 Flying Cloud Dr. The Aldridge Co. 2500 City West Blvd., Suite 575 Eden Prairie, MN 55344 **Professional Plus Head** Houston, TX 77042 (800) 243-3824 Cleaning Kit......\$24.95 (612) 943-8690 MicroClean (800) 548-5019 Circle 1156 on Inquiry Card. 1290-C Reamwood Ave. (713) 953-1940 fax: (713) 953-0806 Sunnyvale, CA 94089 (800) 326-4881 Circle 1163 on Inquiry Card. DPT PM3011/70 Caching Disk Controller ...... \$1150 (408) 745-0611 Distributed Processing Technology Circle 1160 on Inquiry Card. 140 Candace Dr. Maitland, FL 32751 (407) 830-5522 fax: (407) 260-5366 Circle 1157 on Inquiry Card.

frantic improvements to QuickBasic and BASCOM—an event that was greatly to be desired. Borland soon found that Microsoft would do whatever was required to keep a lock on BASIC, and in a Borland product shift, Turbo Basic reverted to its original authors, where it is now available as PowerBasic from Spectra Publishing.

PowerBasic has a lot of neat features that QuickBasic doesn't have, but, alas, what it doesn't have is compatibility with the Crescent BASIC toolkit. On the other hand, it does allow unlimited string space, it's very fast, and it has a whole bunch of built-in utilities (e.g., SORT, MIN, and MAX) that are in the Crescent toolkit. They also say that there will be Crescent tools for PowerBasic Real Soon Now.

PowerBasic is a superset of Borland Turbo, and it will compile all Turbo programs.

Bob Zale, the original author, is con-

tinually improving PowerBasic, which is good for all of us, since that will keep Microsoft from relaxing. My advice to serious BASIC users is to keep the latest and greatest of both Microsoft and PowerBasic around; but then I've always been a bit of a BASIC freak.

Winding Down

If you haven't already gotten your copy of Fallen Angels by Niven, Pournelle, and Flynn (Baen Books), it should be in your local bookstore now. I think you'll like it.

The book of the month is Martin Van Creveld's The Transformation of War (Free Press, 1991). I'm not at all sure I agree with his premise, but Van Creveld is always worth listening to.

The computer book of the month is Jim Seymour's PC Productivity Bible, which is the first of the new line of Seymour imprints from Brady Books. The book is filled with tips and tricks, some of which

I use already, and some that I was pleased to learn about; and it's written in Seymour's enviable style. This is definitely recommended.

The game of the month remains Wing Commander. I suppose one day I'll find something I like a lot better, but not so far. Now, I'm off to the beach house to work on The Moat Around Murcheson's Eye.

Jerry Pournelle holds a doctorate in psychology and is a science fiction writer who also earns a comfortable living writing about computers present and future. Jerry welcomes readers' comments and opinions. Send a self-addressed, stamped envelope to Jerry Pournelle, c/o BYTE, One Phoenix Mill Lane, Peterborough, NH 03458. Please put your address on the letter as well as on the envelope. Due to the high volume of letters, Jerry cannot guarantee a personal reply. You can also contact him on BIX as "jerryp."

# Where can you get every font you'll ever need for your LaserJet III?

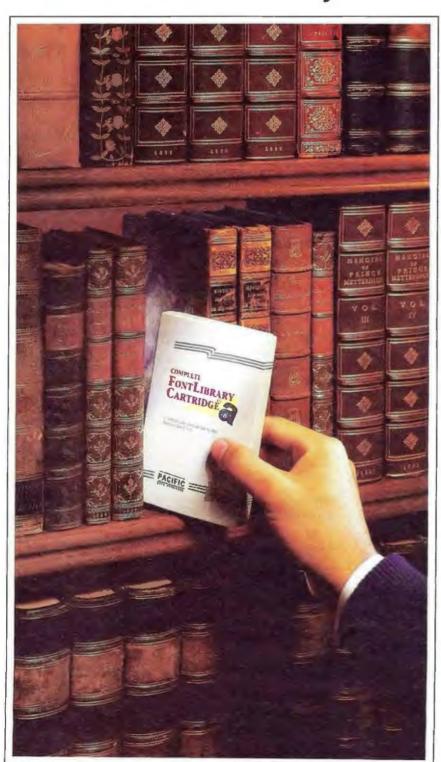

# Try the Library.

Our Complete Font Library
Cartridge<sup>™</sup> for the LaserJet III family
of printers has 51 different typestyles,
each scalable to virtually any size, so
that you can make your point like
never before.

Just as a library has books on every topic, our Complete Font Library Cartridge has a typeface for every kind of document you create. Choose from classic typefaces for proposals, letters, and presentations. Or from designer styles for flyers, invitations, and advertising materials.

You see, each of your documents has a different message. And the way that message is perceived depends greatly on the typeface and point size you choose. A CG Century Schoolbook means business. A CG Bodoni says style. While Cooper Black expresses creativity. Messages like this are difficult to portray when you only have access to the one or two typefaces resident in your laser printer.

Our cartridge is unlike any other cartridge for your LaserJet III, IIID, or IIIP. That's because our breakthrough windowing technology has allowed us to put what was previously in two separate cartridges, into a single cartridge. The result? Inexpensive and convenient access to every font you'll ever need for your LaserJet III, IIID, or IIIP.

For directions to the Library, call your nearest dealer or contact: Pacific Data Products, 9125 Rehco Road, San Diego, CA 92121, (619) 597-4643, Fax (619) 552-0889.

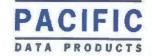

# "We Chose PC Tools Because It Is The Best Technology On The Market."

Brad Silverberg, VP for DOS & Windows, Microsoft

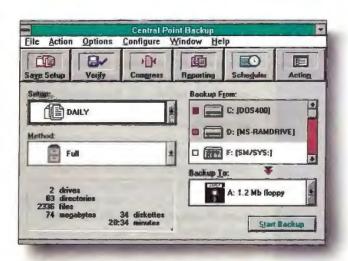

DOS and Windows Backup. Only PC Tools gives you awardwinning backup for DOS and Windows in one box. Both programs use the same keystrokes and file formats so you can move to Windows without a hitch.

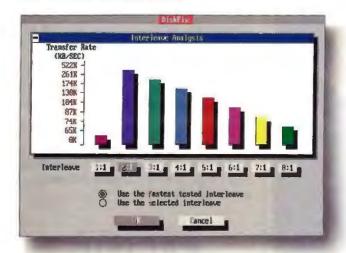

Disk Maintenance and Repair. To help avoid disk crashes and optimize data transfer, our DiskFix™ now does non-destructive, low-level reformatting. DiskFix solves dozens of other disk problems as well.

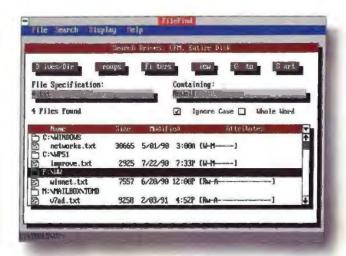

File Find with Viewers. Locate files across multiple disks by name, content or Novell attribute. View data from 37 popular programs. Launch, copy, rename, delete, and change attributes. Operates from the command line.

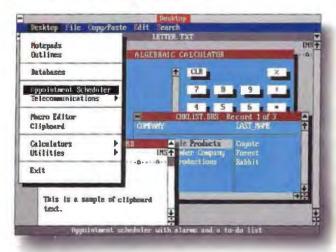

**Desktop Manager.** Now includes network-compatible work-group calendars, a dBASE-compatible database. Telecommunications with advanced MCI Mail support, notepads, calculators and more.

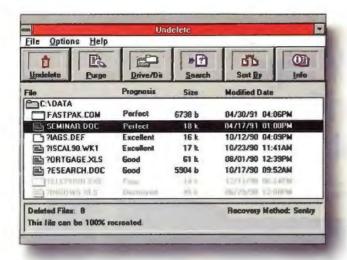

DOS and Windows Undelete. Our new Undelete can save erased files in a protected location - on local or network drives. It's all based on the same undelete technology we licensed to Microsoft for DOS 5.0 - only better.

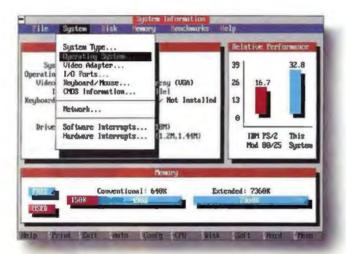

System & Network Information. Reports on over 160 attributes, including video, I/O, memory, mass storage, and four performance benchmarks. On NetWare, SI displays all servers, usage, users, and Novell groups.

# Introducing PC Tools 7.0.

Whether you're running DOS or Windows, on a network or stand-alone, no single utility can protect and manage your data as completely as PC Tools™ 7.0.

New PC Tools gives you every essential utility in one, integrated package. Like real Windows applications. New remote computing. The only DOS shell with a Microsoft-licensed look and feel. And data recovery that's even better than what we wrote for DOS 5.

Call 1-800-445-4202 for a nearby dealer and get new PC Tools.

# Central Point Software INC. Making Computing Safer, Simpler, Faster.

Central Point PC Tools, PC Tools, Central Point Commute and DiskFix are trademarks of Central Point Software, Inc., Names of other products mentioned herein are used for identification purpose only und may be trademarks and/or registered trademarks of their respective companies.

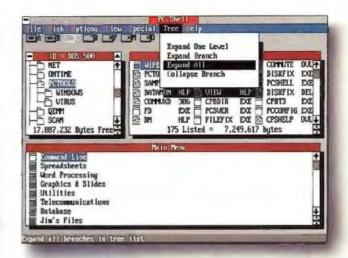

DOS 5.0 Compatible Shell & File Manager. Designed for DOS 5.0 keystroke and menu compatibility, PC Tools 7.0 gives you a powerful system for launching applications and managing your hard disk. Includes viewers for 37 popular programs.

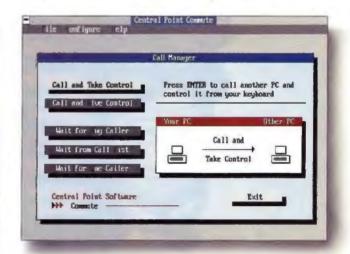

Remote Computing. PC Tools Commute™ lets you take control of another PC, whether you're across town or across the country. Use it over a modem or LAN. You even get remote mouse support for Windows.

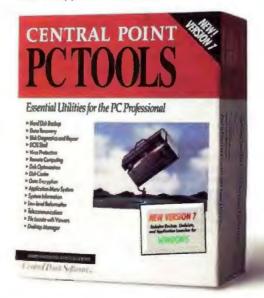

Circle 52 on Inquiry Card.

"We launch
1000 shuttle trips
every day with
our LANtastic
network."

—John Kindt, President,
Prime Time Shuttle. Sun

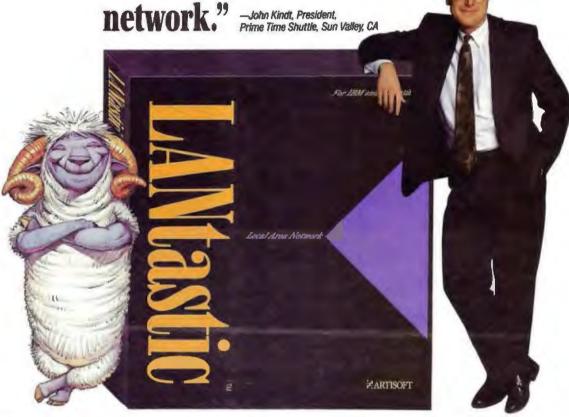

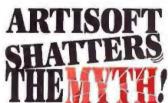

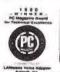

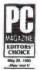

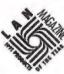

For more information call Artisoft at (602) 293-6363, or visit your Artisoft Authorized Five Star Dealer.

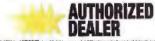

C 1991 by APTRICET, for AN rights-received. LAVIslants is a featurests of Adapti.

On a normal day, Prime Time Shuttle makes 1,000 trips from four Los Angeles airports, one AMTRAK station, and the San Pablo Harbor, via LA's notorious freeway system, to homes and offices in four Southern California area counties.

At any given moment Prime Time Shuttle has 60 to 90 vans on the road. They track every flight so they know when each passenger arrives. They promise service within 15 minutes of the reservation or the ride is free, a promise they keep 97% of the time.

How do they do it? Back at headquarters, computers are taking reservations, verifying credit card charges, blocking reservations to assign to drivers, tracking the vans along the highways, recording the drivers' commissions as they are earned, and updating management with constant progress reports.

Kory Washburn is the assistant manager of Prime Time Shuttle who set up the computer system. He started December 23, 1990 with one dispatcher's computer. Now he's running 30 machines on a

LANtastic Ethernet system, and expects to add a new computer to the system every week until they reach 50 nodes.

He chose LANtastic because of the flexibility of its peer-to-peer structure. "Instead of a single overloaded server, we broke down the tasks, spread them over multiple servers and still fully interconnect the system with cheapernet cable."

Washburn praises Artisoft hardware and LANtastic software compatibility with other manufacturers' cards and systems. "You can't beat the price. And the speed is incredible, especially the way we abuse the system." he confessed.

"Artisoft tech support stuck with us until they solved our problems. They were great."

There's a myth that LANtastic is only suited to small, simple systems. But next time you need a ride from LAX, remember LANtastic is the Prime Time network.

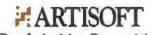

Revolutionizing Connectivity

# **BUSINESS CONNECTION**

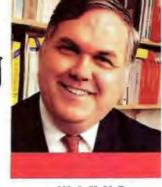

WAYNE RASH JR.

# YOUR FIRST LAN

he woman was clearly weary of her search as she leafed through the book on Novell NetWare at Walden Books in Bellevue, Washington. "Looking for something good on NetWare?" I asked. She admitted that she was, but also that she really didn't understand a lot about networks and needed to learn about them. I steered her to a copy of BYTE and wished her well. Unfortunately, she's only one of the millions of computer users and managers who know nothing about the networks they're already finding themselves using.

Many of these same people are also finding themselves responsible for choosing and installing their first LAN. This process is daunting enough when you know what you're doing; when you don't know what you're doing, it can be overwhelming. Manufacturers of network operating systems or network hardware do little to make the process easier. Most of them clearly intend for their LAN systems to be designed and installed by professionals. There are exceptions, of course, notably Artisoft's LANtastic, but they are few indeed.

There's not a lot I can do to make the process of LAN design much easier (beyond pointing you to the books in my bio at the end of this column), but I can help you understand the process so you can at least figure out what's going on and what role you can play.

# The LAN Process

Stop worrying about what LAN you're planning to buy and start worrying about why you need a LAN in the first place. In the consulting trade, we call this requirements analysis. What it boils down to is creating a detailed list of the functions you want your computer system (which might or might not ultimately be a LAN) to perform and the other requirements it must meet. Once you have done this, you may find that you do indeed need a LAN, and then you can start figuring out what kind. You might also find that all you really need is a better computer than the one you currently have.

The process of determining your requirements can tell you a lot about your business. You will probably also find things about your business that need fixing. Whether you fix them or not is up to you, but either way, you will have enough information to make some intelligent decisions about your LAN.

#### The Topics

I can't actually give you the questions you need to ask yourself in determining your requirements, because the questions will vary depending on the individual business. I will, however, cover some general fields of interest so you can develop your own list of questions and, from that, your own requirements.

In many cases, you'll hire a consultant to actually analyze your requirements. That does not mean that doing a requirements analysis yourself is a wasted exercise. Even with the help of a consultant, you still have

to determine most of the requirements yourself.

Now that you know why you're asking yourself these questions, here they are. You will need to supply the specifics.

Why do I think I need a LAN? By this I mean, What are your objectives? What do you want the LAN to accomplish? What tasks will be made easier? What new tasks do you need to perform?

What am I doing now? By this I mean, Do you have any computers now? What functions are you using them for? Do you intend to retain your present computer equipment? Do you have manual systems or systems on minicomputers or mainframes that will migrate to the LAN?

What new tasks do I need to accomplish? In addition to providing support for your current operations, you may propose to add further tasks and perhaps even new equip-

ment to your new network. What do you intend to add? Who is going to use the LAN? You will need to decide who is going to use the network initially, who will be added over the next year or so, and what those people will need to do. Nearly every LAN grows larger and faster than even the wildest estimates, so be generous.

What are my organizational constraints? Most large organizations have standards for things like LANs. Nearly all organizations have limits on how much they can spend. You may have other constraints, including specifics about your physical location, your building

Be careful not to confuse your LAN needs with your LAN wishes

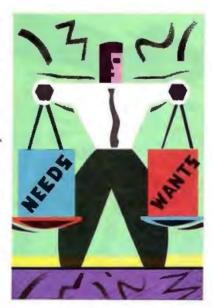

# People are talking about us.

F77L-EM/32 & Lahey Ergo OS/386

Port mainframe programs as large as 96MB to 386/486's with this 32-bit DOS-Extender compiler. The Winner of *PC Magazine's* 1988 Technical Excellence Award just got better. New Version 4.0 includes: Programming Tools, Popular Fortran 90 features, Virtual Memory Support, DESQview Support, New Documentation and Free Unlimited Runtime Licenses. F77L-EM32 \$995 OS/386 \$395

#### F77L

The fastest real-mode compiler available. F77L can take advantage of your 386 PC by generating 32-bit instructions. New Version 5.0 includes: Fortran 90 features, Weitek support, and Video Graphics. \$595 Lahey Personal Fortran 77

Version 3.0: Full ANSI 77, Editor, Debugger, Linker, Library Manager, Microsoft and Borland C interfaces. A great learning tool at an unbeatable price. \$99

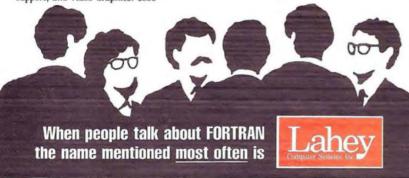

Contact us to discuss our products and your needs. (800) 548-4778
Lahey Computer Systems, Inc. P.O. Box 6091, Incline Village, NV 89450
Tel: (702) 831-2500 FAX: (702) 831-8123

FORTRAN IS OUR FORTE

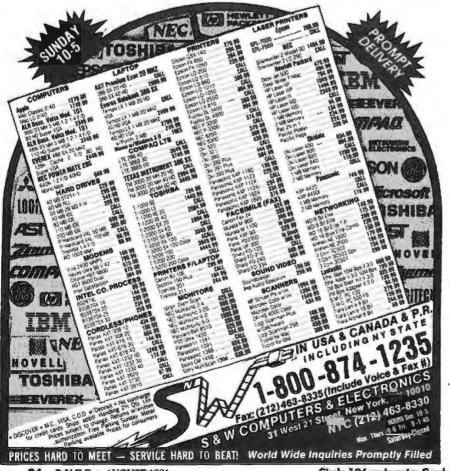

# **BUSINESS CONNECTION**

lease, or local fire and electrical codes. You might as well know about them now.

#### The Wish List

Once you've prepared a list of your actual requirements, you're ready to work on your wish list. Just remember to be honest with yourself about this list and avoid getting your wishes mixed up with your requirements. Confusing wishes with requirements can cost you astonishing amounts of money. I'll give you some ideas about what belongs on your wish list.

Wish-list items are often those things that would-be LAN users put right at the top of their list of requirements. Among them are things like hardware and software protocols and the network operating system. While those items should be driven by your requirements, many people let them drive their requirements.

Hardware protocols. Most people who read about LANs are aware of the seemingly endless discussions about whether Ethernet is better than Token Ring or vice versa. The truth is that performance in most installations is the same regardless of which hardware protocol you choose. There are exceptions, and I'll discuss them in another column.

Operating software. Another heated discussion concerns the choice between LAN Manager, NetWare, and Banyan Vines. For most users, they all work fine. There are reasons for choosing one over the other, including the applications you plan to run and the hardware you plan to use, and they should drive the choice of the network operating system. Don't let your wishes about the network operating system prevent you from using the applications you need.

Hardware brands. No doubt you have a favorite brand of computer hardware. Avoid the temptation to buy its latest offering before you get the other network issues ironed out. While you may make a good choice, you may find that your purchase is unsuitable for the final design.

Wiring types. There is no point in wishing about wiring, although many do. In a newer building, the wiring has probably already been chosen, because it was installed when the building was constructed. If you can, you will use it, because it keeps costs down. Otherwise, the wiring will be decided by other factors. Sometimes there are reasons to select a specific type of wiring, such as when fiber must be used in some areas that have a lot of electrical noise. But those are usually engineering decisions. What matters is that the wiring works and that it meets your cost objectives.

continued

# CSS: SILATION

CSS/3 <sup>™</sup> Complete Statistical System with over 1,000 presentation-quality graphs fully integrated with all procedures and on-screen graph customization . The largest selection of statistics in a single system; in-depth, comprehensive implementations of Exploratory techniques: multi-way tables with banners: nonparametrics; distribution fitting: multiple regression; general nonlinear estimation; logit/probit analysis; general ANCOVA/MANCOVA; stepwise discriminant analysis; log-linear analysis; factor analysis; cluster analysis: multidimensional scaling; canonical correlation; item analysis/reliability; survival analysis; time series modeling; forecasting, lags analysis; quality control; process analysis; experimental design (with Taguchi); and much more - Manuals with comprehensive introductions to each procedure and examples Integrated Stats Advisor expert system Extensive data management facilities (powerful spreadsheet with formulas; relational merge; data verification; flexible programming language) 
Optimized (plain English menus/mouse) user interface: even complex analyses require just few self-explanatory selections (CSS can be run without manual; Ouick Start booklet explains all basic conventions) - Macros, batch/ commands also supported ■ All output displayed in Scrollsheets \*\*\* (dynamic tables with pop-up windows and instant graphs) Extremely large analysis designs (e.g., correlation matrices up to 32,000x32,000) Unlimited size of files; extended precision; unmatched speed (Assembler, C) = Exchanges data (and graphics) with many applications (incl. Excel®, Lotus 3®, dRASE IV®, SPSS®) ■ Highest resolution output on practically all printers (incl. HP, Postscript), plotters, recorders, typesetters # IBM compatibles, 640k or more Price: \$595.

Quick CSS<sup>TA</sup> Subset of CSS/3: all basic statistical modules (incl. data management) and the full, presentation-quality graphics capabilities of CSS/3 ■ Price: \$295.

CSS:GRAPHICS TO A comprehensive graphics/charting system with data management All graphics capabilities of CSS/3 and, in addition, extended on-screen drawing, 19 scalable fonts, special effects, icons, maps, multi-graphics management ■ Hundreds of types of graphs Interactive rotation and interactive cross-sections of 3D graphs Extensive selection of tools for graphical exploration of data; fitting; smoothing; spectral planes; overlaying; layered compressions; marked subsets = Unique multivariate (e.g., 4D) graphs = Facilities to custom-design new graphs and add them permanently to menu # Import/export of graphs and data, 15 formats # Optimized (menu/mouse) user interface; even complex graphs require few keystrokes: all graphs on this page can be produced from raw data in less than 20 minutes Macros, batch/commands also supported Unlimited size of files | Highest resolution output on all hardware (see CSS/3) ■ IBM compatibles, 640k or more ■ CSS:GRAPHICS is included in CSS:STATISTICA (available separately for \$495).

Megafile Manager™ Comprehensive analytic data base management system ■ Unlimited size of files (up to 32,000 fields or 8 MB per record) ■ Megafile Manager is included in CSS/3 and CSS:STATISTICA (separately: \$295).

CSS:STATISTICA™ A fully integrated system that combines all the capabilities of CSS/3 and CSS:GRAPHICS into a single extremely comprehensive data analysis system ■ Price: \$795.

Domestic sh/h \$7 per product; 14-day money back guarantee.

StatSoft\*

2325 E. 13th St. • Tulsa, OK 74104 • (918) 583-4149 Fax: (918) 583-4376

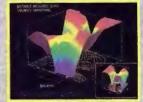

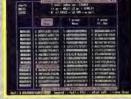

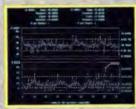

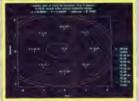

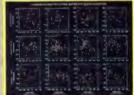

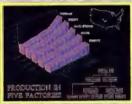

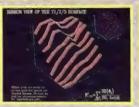

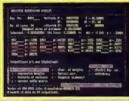

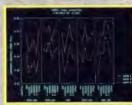

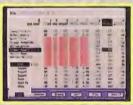

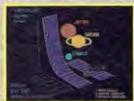

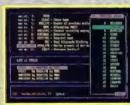

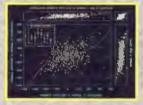

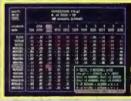

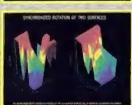

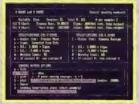

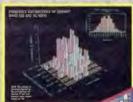

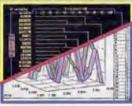

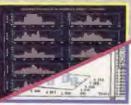

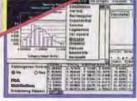

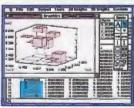

STATISTICA/Mac ™ A CSS-compatible, comprehensive data analysis and graphics system designed for the Macintosh ■ Large selection of statistical methods fully integrated with presentation-quality graphics (incl. EDA, multiplots, a wide selection of interactively rotatable 3D graphs; MacDraw-style tools) ■ Unlimited size of files ■ Exchanges data with Excel and other applications ■ Price: \$495.

Quick CSS/Mac \*\* A subset of STATISTICA/Mac all basic statistical modules and the full, presentation-quality graphics capabilities of STATISTICA/Mac 
Price: \$295.

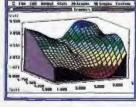

Overseas Offices: StatSoft of Europe (Hamburg, FRIG), ph: 040/4200347; fax: 040/4911310, StatSoft UK (London, UK), ph: 0462/482822; fax: 0452/482855, StatSoft Pacific (Melbourne, Australia), ph: 613-666-1768, fax: 613-866-3318, StatSoft Canada-CCO (Ontario), ph: 416-849-0737, lax: 416-849-0918 Available From: CORPORATE SOFTWARE and other Authorized Representatives Worldwide: Holland: Lemax BV 02968-94210; France: Conceptel (1) 45669700; Sweden: AkademiData 018-240035; Spein: ADDLINK, SRL: ph: 34-3459-0722

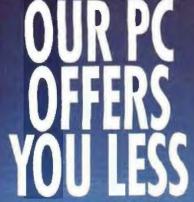

ne Megatel is ideal for embedded solutions"

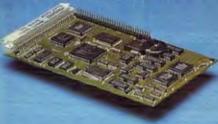

# **► Uses Less Power**

- Power consumption under 2 watts
- Uses +5 volts only
- ► Uses Less Space
   Only 4"×6" × 0.5"

# ► Less Cost

 Highest feature per square inch ratio

# ► Less Time to

On board features include:

- PC Compatible 10 MHZ processor with 704K DRAM
- Floppy, SCSI and Video/ LCD Controllers
- 2 PC Compatible RS-232 Serial Ports (COM 1, COM 2)
- One RS-485/RS-232 Multiprotocol Serial Port (HDLC, SDLC. ASYNC)

For a list of our international distributors contact our head office.

125 Wendell Ave. Weston, Ont. M9N 3K9 Fax: (416) 245-6505

(416) 245-2953

- megatel®

# BUSINESS CONNECTION

**Objectives Fallout** 

What you'll probably find out is that the answers to most of the questions about LAN selection and installation are obvious once you've defined your objectives and determined your requirements. In a way, it's a lot like going on vacation. First you have to decide where you want to go, and then you have to decide how you want to get there. By approaching your LAN design this way, you're trying to avoid ending up somewhere you don't want to be because you were too rigid in

deciding how you wanted to get there. It's a lot like deciding that you're going to drive down Interstate 95 for your vacation and then being disappointed that you can't get to California that way.

Another reason for working on your requirements and objectives first is that it helps you decide whether you need to hire someone to design and install your LAN. This is an important decision, because a good LAN integrator can be expensive, and a bad one can cost you even more. One of the quandaries you may find yourself in is whether installing a LAN yourself saves you a lot of money or

LAN integrator.

simply ensures that you'll have a bad

To an extent, the decision to do it yourself depends on how complex your LAN is expected to be, what LAN you'll be installing, and how experienced you are. With the right LAN and the right circumstances, it can be done. For example, when Dave Carter networked his offices at Metropolitan Helicopters in Manassas, Virginia, he did it himself, using LANtastic. His installation worked well, and he continues to use it today. Installations by other users at comparable sites have ended in failure. Why did Dave do so well when others could not? A great deal of it had to do with his having his objectives in mind when he started.

# ITEMS DISCUSSED

#### **Banvan Vines**

Team (10 users) ..... \$2495 unlimited (unlimited users)..... \$7495 SMP (unlimited users) ...\$13,995 Banyan Systems, Inc. 120 Flanders Rd. Westborough, MA 01581

(508) 898-1000 fax: (508) 898-1755 Circle 1002 on Inquiry Card.

LAN Manager

server and five users.....\$995 10 additional users ......\$995 unlimited users ......\$5495 Microsoft Corp.

1 Microsoft Way Redmond, WA 98052 (800) 426-9400 fax: (206) 883-8101

Circle 1001 on Inquiry Card.

### LANtastic

AE-2 starter kit (two users).....\$699 2-megabit starter kit (two users).....\$499 AI.....\$99 per node Artisoft, Inc.

Artisoft Plaza 575 East River Rd. Tucson, AZ 85704 (602) 293-6363 fax: (602) 293-8065 Circle 1003 on Inquiry Card.

NetWare 386

20 users ..... \$3495 100 users ..... \$6995 Novell, Inc. 122 East 1700 South Provo, UT 84606 (800) 453-1267 (801) 379-5900

Circle 1000 on Inquiry Card.

#### More to Come

As you can tell, the discussion of your first LAN is far too complex to be completed in a single column. For this reason, the discussion will continue for the next few months and will include lots of examples that you can use to avoid problems and pitfalls. I'm particularly interested in hearing from you, because I want to be able to respond to your needs as this series continues. Please send me your questions, comments, horror stories, and success stories. You can write to me care of BYTE, or you can send me comments and questions on BIX. Please let me hear from you.

Wayne Rash Jr. is a contributing editor for BYTE and a principal and technical director of the Network Integration Group of American Management Systems, Inc. (Arlington, VA). He is coauthor of two books for business network users: The Executive Guide to Local Area Networks and The Novell Connection. You can contact him on BIX as "waynerash, or in the to. wayne conference.

Your questions and comments are welcome. Write to: Editor, BYTE, One Phoenix Mill Lane, Peterborough, NH

# LOOKS LIKE A JOB FOR MINUTEMAN.

Spikes. Surges. Overvoltage. Undervoltage. Brownouts. These things happen, And they can do irreparable damage to your equipment and data. Unless you're protected with Minuteman Uninterruptible Power Supplies.

Minuteman protects all your

equipment and data. All the time. In fact, in the event of power failure, it will safely and automatically shut down your network, using your operating system or our own software.

There's a Minuteman to fit your needs, large or small. Including 220-volt international models. And we ship orders the same day they're received.

Even if you're not there.

So call us. You can't stop disaster from striking. But you can keep it from hurting you.

1-800-238-7272

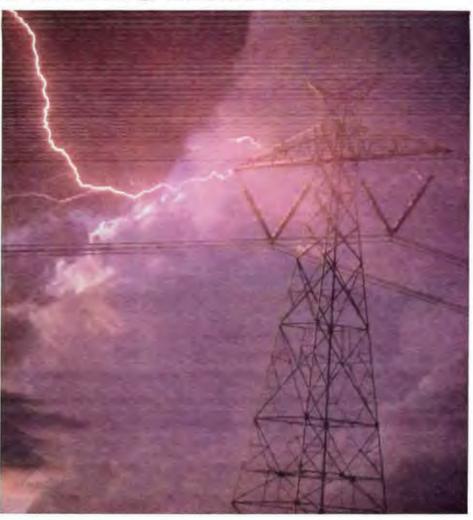

# STANDBY UPS MODELS

300 VA to 2300 VA

Sinewave output: 1 msec Transfer

# ON-LINE UPS MODELS

500 VA to 10,000 VA

Static by-pass standard

True on-line sinewave outputs

# **UNATTENDED SHUTDOWN**

Via your operating system or our software, interfacing:

Novell 286 VAP and 386 NLM

ELS Level []

AIX for IBM RS6000 Version 3.1 & up

AIX for IBM RT Version 2.2.1 & up

3COM

LAN Manager

Banyan Vines

AT&T 3B2

AT&T UNIX 386 Version 3.2

SCO UNIX 386 Version 3.2 & up

SCO XENIX 386

Version 2.3.2 & up

SCO XENIX 286

Version 2.2.1 & up

Sun OS Sun 4 Version 4.03 & 4.10 & up

Sun SPARC Version 4.03 & 4.10 & up

SUN OS Sun 3 Version 4.01 & up **DEC VMS Version** 5.1 & up

Custom configuration any system

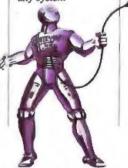

UNINTERRUPTIBLE POWER SUPPLIES

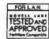

International Models: 220v 240v Novell approved UPS monitor boards

© Para Systems, Inc. 1455 LeMay Drive, Carrollton, Texas 75007 Phone: 214-446-7363 FAX: 214-446-9011

# IT'S OKAY TO PAY \$10,000 FOR AN i486 COMPUTER.

AS LONG AS YOU GETA \$5,500 REBATE.

"Performance Enhancements: Within the first megabyte of memory, 96 KB of minimary in reserved for use by the system to enhance performance. Can be optionally disobled. All prices and specifications are subject to change minimary in reserved for use by the system to enhance performance. Can be optionally disobled. All prices and specifications are subject to change minimary on the prices are subject to change minimary. On the prices are subject to change minimary on the performance of performance and prices may vary. Dell is a registered trademork of performance of performance of perfo

If a penny saved is a penny earned, you could make about \$5,500 just by choosing the Dell 433P over another

leading i486" system. The 433P

comes with a

TO ORDER, CALL PLEASE REFERENCE #11641. HOURS JAM SPINCT MON-FRE BANLAPIA CT SAT

IN CANADA, CALL 800-387-5752. IN MEXICO 95-800-010-0664

200MB hard drive, 4MB of RAM.\* and a VGA Color Plus Monitor for just \$4,499.

Or you can choose the 80MB, 2MBof RAM version at \$3,999.

Either way, the Dell 433P comes with a high resolution video monitor making it ideal for Windows," graphics and desktop publishing. The service and support program is a bonus. According to a recent J.D. Power and Associates survey, Dell is the "Best Personal Computer in Customer Satisfaction in Small to Medium Size Businesses." Which was a huge honor, yet no big surprise considering we've also won PC Week's Corporate Satisfaction Poll an unprecedented 8 times now.

For us this means prestige, for you it means a reliable PC with the best service and support in the industry.

innovative TechFax<sup>™</sup> line gives you system information 24 hours a day. Plus an electronic bulletin board lets you log in and see other users' questions with Dell's answers.

Take our toll-free technical

support hotline, where 90% of

reported problems are solved,

usually in 6

And, our

minutes or less.

If these don't solve your problem, a trained technician can be at your desk-side usually by the next business day. This one year on-site service contract is included in the system price.

You get the credit. The Dell Direct Advantage MasterCard offers a credit limit up to \$15,000 and a way to earn points toward Dell

#### HERE'S THE SUPPORT YOU'LL GET.

- ~ Toll-free technical support hotline for the life of your system.
- One full year of on-site service included in the system price.4
- ~ Self-diagnostic software.
- ~ Toll-free 24-hour TechFax line for instant access to Dell technical information.
- On-line Bulletin Board to communicate with Dell technical staff and other Dell users

products with everything you buy.

A variety of financial products are also available that can be tailored to meet your business needs. For instance, you can lease the Dell 433P for as little as \$136 a month. Call us. It's free. Just describe your needs and we'll help configure the right system for you, custom-build it, test it and ship it to you. Each

comes with a 30-day no questions asked money back guarantee and one-year limited warranty.

Dell system

ORPORATION

So, order your Dell 433P today. You've earned it.

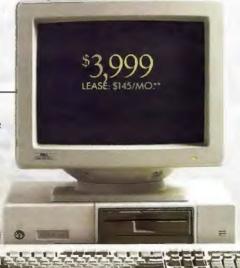

THE NEW DELL 433P 33 MHz 1486 SYSTEM.
SYSTEM INCLUDES YOU COLOR FLUS MONITOR, 80 MB HARD DRIVE, 2 MB RAMS

His areal track manuse affer than its own. Assentice provided by Nerdix Corporation. On-site service may set be excellable in certain nemate locations. Stipping, handling and applicable soles tox not included in the prior. For information on and a copy of Dell's 39-day Total Satisfaction Guarantee, limited warranty, and Xenor's Service Contract, please write to Dell USA Corporation, PSOS Arboretum Boulevard, Austin, Texas 78759-7299. ATTN: Warrenty, & 1991 Dell Computer Corporation, All rights reserved.

# NOTEBOOK COMPUTERS ARE INCREDIBLY LIGHTWEIGHT.

# UNFORTUNATELY, SO IS MOST OF THEIR SERVICE AND SUPPORT.

Of course, this doesn't hold true when you're talking about the Dell® 320N.

Sure, it's definitely light—a mere

6.4 pounds and it easily fits in your briefcase. But that's the only thing lightweight about it.

Service, service, and more service. You see, the Dell 320N comes with the service and support for which we've won PC Week's Corporate Satisfaction Poll for PCs, laptops and servers. An unprecedented 8 times.

And Dell has also just been ranked the best personal computer in J. D. Power and Associates' first ever Customer Satisfaction Index for PCs in Small to Medium Sized Businesses.<sup>54</sup>

And if you need help, call our toll-free technical support hotline where 90% of reported problems are solved right over the phone, usually in six minutes or less. Or if you use our

innovative
TechFax™line,
we'll fax you back
Dell system

TO ORDER, CALL PLEASE REFERENCE #11642

800-626-8260

HOURS: 7 AM-9 PM CT MON-FRI. 8 AM-4 PM CT SAT.
IN CANADA 800-387-5752. IN MEXICO 95-800-010-0664

information immediately. But if the

problem still isn't solved, a trained technician will be sent to your hotel room or office by the next business day. With a replacement system if necessary. And if possible, your hard drive contents will be transferred on the spot. The first year of on-site service is included in the price of your system.

Heavyweight features in a lightweight system. The Dell 320N comes with features you'd normally expect in a heavier laptop model. It has a 3.5" floppy drive, an extended travel keyboard with separate cursor keys (Home, End, Page Up, Page Down), special screen navigation keys, and a high quality VGA LCD. You can choose a 40 or 60 MB hard drive, an optional built-in fax modem, and it has a sliding door that lets you easily insert a math coprocessor or extra RAM modules.

You'll also get Dell's "Continua"

Power Battery
System" which
lets you replace
the battery without

leaving your software application

#### HERE'S THE SUPPORT YOU'LL GET:

- Tall-free reclinical support hading for the life of your system.
- ~ One full year of on-site service included in the system price.<sup>A</sup>
- Self-diagnostic software.
- Toll-free 24-hour TechFax line for instant access to Dell technical information.
- On-line Bulletin Board to communicate with Dell technical staff and other Dell users.

or turning off the system.

For sale, for lease, for less. When you call us, we'll help you decide on a perfect system and offer you a variety of financial products that can be tailored to meet your business needs. Every Dell system comes with a 30-day satisfaction guarantee. So if you aren't happy with it, you can return it for a full refund.

So give us a call today.

for the lightweight company

that's heavy on the service and support.

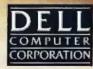

Thirhumanoe behancements: Within the first regions of memory is reserved by the spores to enhance performance. On the optionally disabled, All prices and specifications are subject to change without notice. Deli cannot be responsible for enon is typography or print to the specific performance of the specific performance of the specific performance performance of the specific performance performance performance performance performance performance performance performance performance performance performance performance performance period performance performance performance performance performance performance performance performance performance performance performance performance performance performance performance performan

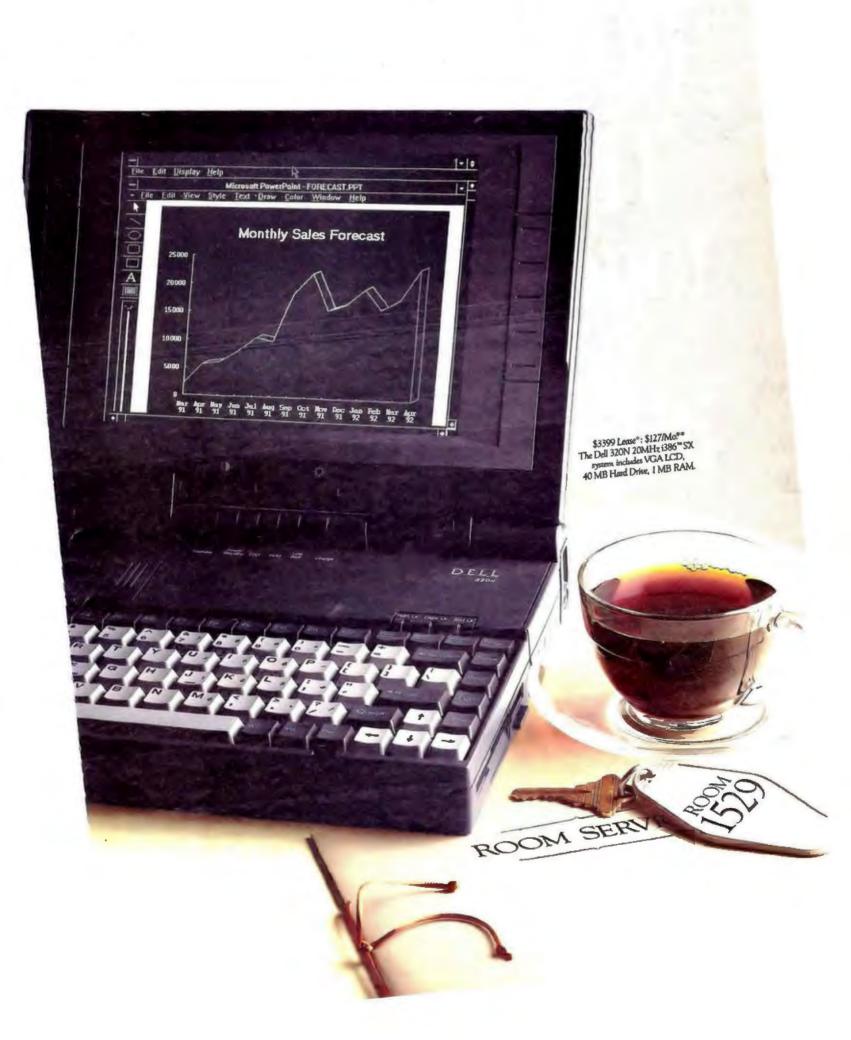

# PC Tools & DOS 5. They're so good ether, it makes ou wonder if ust a work relationsh

No PC should be without DOS 5.0. And no DOS 5.0 user should be without new PC Tools™ 7.0.

Only PC Tools 7.0 builds upon the data recovery actually in DOS 5.0. We know. We wrote it.

It's so good Brad Silverberg, Microsoft's VP in charge of DOS 5.0 said. "We chose PC Tools because it's the best technology on the market."

And now PC Tools 7.0 gives you even more. Like data recovery on networks. Automatic utilization of DOS 5.0's high memory to give your applications more room, Detection of over 600 known viruses. And remote computing that actually lets

you operate your office PC from your home PC or laptop, via modem.

Only the DOS shell in PC Tools gives you access to undelete, locate, and over 35 file viewers. And since it uses a look and feel licensed from Microsoft, you'll

spend your time using our utilities

instead of learning them.

PC Tools 7.0 even includes real Windows applications for Backup and Undelete that are data and keystroke compatible with their DOS 5.0 counterparts.

So call 1-800-445-4309 today for the name of a PC Tools dealer nearest you. And upgrade your upgrade.

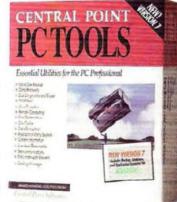

Making Computing Safer, Simpler, Faster.

# ROUNDTABLE

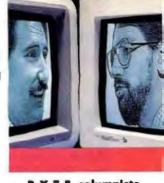

BYTE columnists, staff, and contributors debate the issues

# WHAT IS A PROGRAMMING LANGUAGE?

editors, columnists, and contributors debate key issues that affect how you purchase and use hardware and software. The "conversations" take place on BIX, where you can participate in the round.table conference.

**KEN SHELDON:** Are HyperCard and other scripting tools programming languages? Surveys tell us that Mac owners use HyperCard (and HyperTalk) more than any other tool to create the applications they need. But since they're not stand-alone applications, are they programs in the strictest sense of the word?

So, what is a programming language? What is a program? Are we seeing a change in what constitutes programming? Does it matter what we call it?

LARRY LOEB: If it gets the work done, it doesn't matter what you call it. HyperCard trades off speed of execution for high-level handles on data constructs. It reduces the formalism of coding to a syntax that is English-like, and that makes for accessibility and productivity. If I want something that's easily modifiable and doesn't need blinding execution speed, HyperTalk would certainly be one of my programming choices.

Programming has always been a method to control machine activity. HyperCard does that quite well, and it deserves to be considered thus. I could put my developer hat on and note that selling the results of my HyperCard programming is not only profitable, it's productive for making version changes.

DENNIS ALLEN: In the case of HyperCard, its programming environment may be more important than its script language. Programming, per se, is being redefined at an increasingly high level of programmability. In other words, programming is getting easier for many types of application building. Programmers no longer have to reinvent the wheel with each new program they write—the "language" already knows how to assemble screens, manage simple data files, and so forth.

All this not only saves time for traditional programmers, it also paves the way for nontraditional programmers. Just because someone creates an application in a high-level programming environment or language does not mean the person's not programming.

**DON CRABB:** Of course HyperCard is a programming system. Its language, HyperTalk, constitutes a simple programming dialect similar to Pascal as described by the *Standard Pascal Report*. The HyperCard environment itself includes enough object-like data structures

and programming aids to make it a quite useful development environment for both pros who do application prototyping and end users who must put together quickies to meet their needs.

Since when do stand-alone programs constitute the necessary end product for a programming language? That would automatically rule out any interpreted language, such as Lisp, Scheme, or Prolog, as a programming language. While having a compiler that produces optimized, executable code ultimately helps you sell an application and distribute it, the lack of a true compiler does not invalidate a language.

In my department at the University of Chicago, we define a programming language as any artificial language that can be parsed by a machine and used to create or implement any algorithm. That means that simple languages

with only a few verbs, which can be used to implement different Turing machines, are, indeed, programming languages. We also allow that there are large numbers of differences among programming languages and the usefulness they have for specific research or developmental purposes. But as to their basic definition, we tend toward simplicity, as do most mathematics-derived computer science departments.

SHELDON: Don, do you have any sense of the percentage of Mac owners who actually program in Hyper-

DENNIS ALLEN Senior Editor, BYTE Lab

DON CRABB
Contributing Editor

LARRY LOEB
Consulting Editor

RICH MALLOY Managing Editor, News & Technology

BARRY NANCE Consulting Editor

WAYNE RASH JR. Contributing Editor

KEN SHELDON Senior Editor, Features

PETER WAYNER
Consulting Editor

Card, versus those who just use it to run stacks?

CRABB: I've seen the figures that Claris has in-house. It breaks down like this: Of all current Mac owners (as of February 1), 7 percent have never touched Hyper-Card; 18 percent have used HyperCard a little to browse stacks; 23 percent use HyperCard to browse stacks or make slight modifications to existing stacks at least once per day; 30 percent use Hyper-Card to browse stacks, make slight modifications to existing stacks, and have tried to create their own stacks; and 22 percent use HyperCard regularly to create customized personal or departmental stacks (ranging from simple to moderately complex, including SQL front-end database access and application prototyping).

SHELDON: So that makes 45 percent of Mac users who use HyperCard regularly, and 75 percent who've actually programmed with it. This whole issue is going to become more thorny as we see the continuing development of products that let you develop programs without being a programmer. And what better use for all those MIPS that the chip folks are promising us? I don't have to be an automotive engineer to plan a day trip. Why should I have to be a programmer to make my computer do something new?

LOEB: Gee, Ken, you're sounding like an object-oriented weenie. But that's exactly it. Why should you have to know the compression ratio of the cylinders in your car to drive it? Elegance means simplicity lots of times, and it's probably true in programming. HyperTalk and the like give you high-level handles on your data. You can customize a stack.

RICH MALLOY: One thing to keep in mind is that you don't even really need a programming language to create an application. A spreadsheet program such as 1-2-3 allows you to create an application without using a language—even if you do not use macros. And a program such as Baler allows you to turn a 1-2-3 template into a stand-alone executable application.

The problem we get into here is in trying to compare one type of application development system with a totally different type. After all, both a blank canvas and a paint-by-numbers canvas can be used to create a painting, but you would not want to compare the two.

**PETER WAYNER:** Yes, HyperCard is a language, especially when you consider

the scripts. I think most people have a huge fear of programming and need to be tricked into doing it.

I was at a Mac university conference, where people demonstrated products and work in progress. One librarian was showing a tutorial for "Shepardizing" legal references. It was constructed in a snazzier version of HyperCard called Authorware. She showed me all the slick cross-fades and effects and told me, "And it doesn't require any programming! I did this myself in two days!" While she was certainly giving commands to the computer to manipulate objects on the screen, she didn't feel that she was programming because it wasn't difficult and beyond her abilities.

Steve Wolfram also noted that if he went out and announced a new language, he would have been dead. Calling it Mathematica, a totally new system that just happens to have its own internal language, wasn't off-putting, though.

I would guess that in many cases, programming is a synonym for "difficult, if not impossible." Gosh, deconstructive computer science.

**CRABB:** I run into the same thing at the university. We deliberately don't use the word "programming" in our intro computer science courses for humanity students because they are scared of it. Then after 10 weeks, they discover that they have been programming all along.

**SHELDON:** Maybe "What is programming?" is one of those questions like "What is artificial intelligence?"—everybody essentially knows what you're talking about, until you look too closely and try to define it exactly, at which point everything falls apart.

On a related point, I'm putting together an article on graphical programming—languages, applications, and development tools that let you use graphical elements to create programs or applications. It's a tough topic to nail down since there are so many possible angles. Here's a comment that Jon Udell made to me:

"Sounds reasonable to me. I wonder, though, whether the point of the piece may end up being that graphical programming is a category with no raison d'être. That is, it looks like a category, but when you look closer, it sort of splinters apart into a bunch of different, not necessarily thematically related, things. It would explain why the subject has been so tough to nail down."

BARRY NANCE: Ummm...no. You can look at programming as closely as

you want to without losing clarity and definition. As mentioned earlier, programming is the art (oughta be a science, but it's not) of instructing a computer to do one or more related tasks. The trick is to give the computer exactly the right instructions.

In a low-level language, each instruction is an infinitesimal part of the overall task. At higher levels, each instruction encompasses a larger part of what's to be done. Even with high-level languages, though, it's pretty tricky to specify the steps of a task correctly. Perhaps someday we'll have computers that program themselves, since we humans seem to do such a bad job of it.

Does dBase implement a computer language? ObjectVision? Or Word for Windows with its macros? Maybe. Some programs perform a fixed, unwavering task when you run them. Others digest whole files of parameters and script entries to determine the current task—but you are still limited by the bounds of what's permissible for parameters and scripts. (Are Procomm communications scripts "programs"?) Still other programs provide so much flexibility that you can clone the programs themselves by giving them the right parameters/scripts/instructions.

Is this true?: You have a computer language if you can do anything in it that you could do with assembly. Otherwise, it's only a script-reader.

CRABB: Each of those programs implements some artificial language. We can choose to call them macros, or scripts, or access methods, but they all fall into the generic realm of artificial languages. How complete their grammars are, of course, is another question. Perhaps that is how we can ultimately decide when something qualifies as a true computer language—by the richness of its grammar and syntax.

WAYNE RASH JR.: I tend to look at these questions functionally. If you can use a program to create useful applications, then it must be a language. You can use HyperCard to create a useful application, so it must be a language. Personally, I think most of these arguments proclaiming that something isn't a language are religious issues. What they are saying is that it isn't hard to use, and thus it will allow the great unwashed public to actually (gasp!) program computers. That being the case, maybe they can protect their rice bowl a little longer if they claim that it's not a "real" language. Such claims are, of course, hogwash.

Thinese characters translate as "Great Wall!

# SOFTWARE DEVELOPERS

# **How To Manage** Your LAN Site Licenses. **Every Day.** Every Time.

Times Change. The Need To Protect Doesn't.

icensing software for use on a LAN used to mean "give-away." No matter what site license limits were set, there was really no way to manage actual usage of the software once it was installed on the network.

Now, with the NetSentinel™ security/ license management system from Rainbow Technologies, developers can specify how many concurrent users will be permittedwith confidence that the limits will be observed.

Simply. Effectively. Economically.

Based on proven technology from the worldwide leader in PC software protection, the NetSentinel from Rainbow

> Technologies can be used on most popular PC LANs.

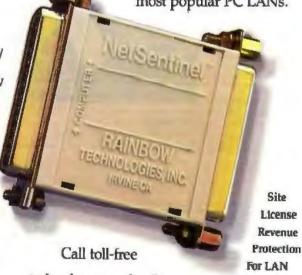

today for more details.

Applications.

With Rainbow's NetSentinel, your software need never again be a part of the "free distribution network."

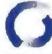

# PAINBOW TECHNOLOGIES

9292 Jeronimo Road, Irvine, CA 92718 TEL: (714) 454-2100 • (800) 852-8569 FAX: (714) 454-8557 • Apple Link: D3058 Rambow Technologies, Ltd., Shirley Lodge, 470 London Rd. Slough, Berkshire 5L3 8QY, U.K. TEL: 0753-41512 - FAX: 0753-43610

NetSentinel is a trademark of Kathbow Technologies, Inc. Copyright © 1990 Rainbow Technologies, Inc.

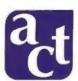

PAYMENT

# PROFESSIONAL LEVEL COMPUTERS

# Custom built and integrated for you.

#### **ACCOUNT EXECUTIVES**

Trained professionals who will assist you in configuring your Professional Level Computer System. Your personal contact before, during and after your purchase.

Visa, MasterCard, AMEX, Company Leasing, Approved Purchase Orders, C.O.D.,

Individual Financing

**FLOPPY DRIVES** 

ACT, TWE, Viewsonic, Sony,

Chinon or TEAC

MONITORS

SOFTWARE Configured, installed,

Windows 3.0,

# SUPPORT

1-800, Toll-Free Technical support for the lifetime of your system. Trained technicians capable of troubleshooting, diagnosis and integration assistance. System Engineers also available.

#### WARRANTY

One year, on-site warranty through Texas Instruments, with 9- to 24-hour response time (the best in the industry!), highly trained on-site technicians, one year parts and labor, air shipment of replacement parts. Extended warranties also available.

# **GUARANTEE**

30-Day Satisfaction Guarantee. No fine print. No penalties. No restocking fee. No shipping costs.

# MOTHERBOARDS

286-16, 386SX-16, 386-SX20&25&33 Cache, 486-25&33 ISA Cache, 486-25&33 EISA Cache

# **ACCESSORIES**

Mouse, Trackballs, FAX Cards, Modems, Keyboards

### DIGITIZERS, PLOTTERS, **SCANNERS**

Summasketch, Kurta, Calcomp, Roland, HP, Houston Instruments, Mitsubishi

# **VIDEO CARDS**

Diamond Speedstar (TSENG 4000), STB, Orchid, Artist, Vermont, Video 7, ATI, Cardinal

# PRINTERS

Dot Matrix, Laser, Inkjet, Panasonic, Texas Instruments, Canon, NEC, QMS, Star

# CONTROLLERS

Western Digital, Ultrastor, Adaptec, DPT, Always, IDE, ESDI, SCSI

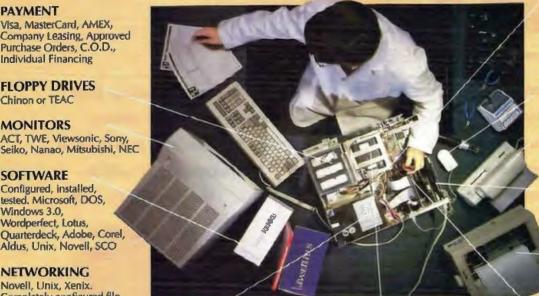

# NETWORKING

tested. Microsoft, DOS,

Quarterdeck, Adobe, Corel, Aldus, Unix, Novell, SCO

Wordperfect, Lotus,

Novell, Unix, Xenix. Completely configured fileservers and workstations. Software loaded, hard drives compsurfed, network cards installed and tested, cabling prepared.

#### MEMORY

70ns or 80ns SIMM, SIP, DRAM 1MB - 64MB

# HARD DRIVES

Seagate, Maxtor, Conner, Micropolis

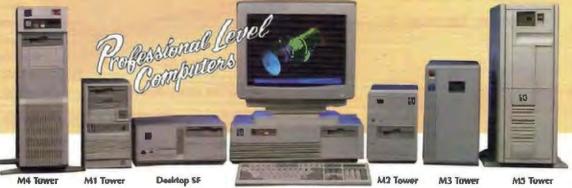

Desistop

THE POSSIBILITIES ARE ENDLESS

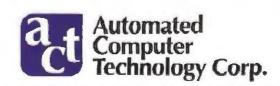

PROFESSIONAL LEVEL PERFORMANCE

Automated Computer Technology Corporation • 10849 Kinghurst, Houston, TX 77099 • (713) 568-1778

# SUPERIOR SERVICE AND SUPPORT

**Custom Performance Integrations...** 

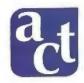

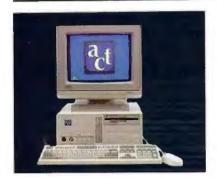

# ACT 386SX™-20 CACHE SYSTEM

- Intel 386SX-20MHz CPU
- 32K Cache Memory
- 2MB RAM (exp. to 32MB)
- 1.2MB & 1.44MB Floppy Drives
- 89MB IDE Hard Drive (19ms)
- 2 Serial Ports/1 Parallel Port
- · AMI Rins
- Enhanced 101 or 102 Keyboard
- ACT SVGA Monitor (1024x768, .28mm d.p.)
- Super VGA Video Adapter w/512K
- · Choice of Tower or Desktop Case
- Microsoft DOS 4.01
- Free Delivery
- Wide Variety of Custom Options

\$2,195

Windows 3.0

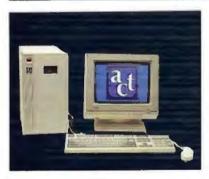

# ACT 386™-33 CACHE SYSTEM

- Intel 80386-33MHz CPU
- 64K Cache Memory
- 4MB 80ns RAM
- 1.2MB & 1.44MB Floppy Drives Microsoft DOS 4.01
- 210MB IDE Hard Drive (15ms)
- · 2 Serial Ports/1 Parallel Port
- AMI Bios
- Enhanced 101 or 102 Keyboard Wide Variety of Custom Options
- ACT SVGA Monitor (1024x768, .28mm d.p.)
- Super VGA Video Adapter w/1M8
- Choice of Tower or Desktop Case
- Microsoft Windows 3.0
- Microsoft Serial Mouse
- Free Delivery

"ACT's 33AtHz mini-tower is a class act all the way around. The ACT 386-33FC is a wellmade machine with easy drive access, good performance, and impressive attention to con-

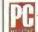

struction detail. This computer is easy to recommend." December 25, 1990

\$3,195

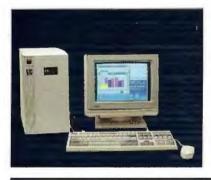

# ACT 486™-33 CACHE SYSTEM

- Intel 80486-33MHz CPU
- Cache: 128K (ISA) 256K (EISA)
- 4MB System RAM
- 1.2MB & 1.44MB Floppy Drives
   Microsoft DOS 4.01
- 210MB IDE Hard Drive (15ms)
- 2 Serial Ports/1 Parallel Port
- · B ISA Slots or B EISA Slots
- ACT SVGA Monitor (1024x768, .28mm d.p.)
- Super VGA Video Adapter w/1MB
- Choice of Tower or Desktop Case
- Microsoft Windows 3.0
- Microsoft Serial Mouse
- Free Delivery
- Enhanced 101 or 102 Keyboard
   Wide Variety of Custom Options

\$4,595

ISA 128K Cache

\$5,795

EISA 256K Cache Up to 64 MB

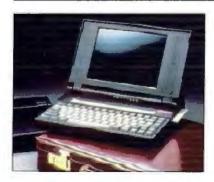

# 386SX™ NOTEBOOK LAPTOP

- Intel 386SX CPU
- · 6.9 pounds including battery
- 1MB System RAM (exp. to 5MB)
- 1.44MB Floppy Drive
- · 20MB, 40MB, 60MB Conner HD Options
- Backlit VGA Display w/external port
- · Microsoft DOS 4.01, Microsoft Windows 3.0
- Logitech Serial Mouse
- Free Carrying Case and Delivery

SX-16 \$2,495 20MB Hard Drive

SX-20 \$3,095

**40MB Hard Drive** 

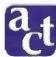

# **Automated Computer Technology Corporation**

10849 Kinghurst, Houston, Texas 77099 Telephone (713) 568-1778 • FAX (713) 568-1779

**ACT Now Toll-Free** 1-800-521-923

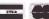

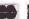

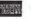

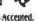

Lease Terms, Qualified P.O.'s Accepted. Dealer and VAR inquiries welcomed. International Inquiries Invited.

© 1991 Automated Computer Technology: Corporation. All rights reserved. Other product names and trade responsible for errors in photography or typography. The requestress done in PCC 1818 is given and Canada locations. The numbers 356 and 456 set Sademains of Intel Corporation. MANLOWE 44922

# Smalltalk Yesterday, Today, and Tomorrow

A look back and a look ahead at this innovative programming language first featured 10 years ago in BYTE

L. PETER DEUTSCH AND ADELE GOLDBERG

t's been a decade since the August 1981 issue of BYTE was published. That issue provided many people with a first comprehensive look at the then-fabled Smalltalk programming environment. In this article, we look back at how people thought about Smalltalk in those days. Then we'll look more broadly at how Smalltalk and object-oriented software technology has progressed since then; we'll also consider today's state of this technology and the market for it. Finally, we'll look ahead to objects in the year 2001, another decade hence.

1981: Sending Up the Balloon

In that BYTE issue of 10 years ago, we wanted to convey three ideas about Small-talk and object-oriented software technology: first, that an interactive, incremental approach to software development can produce qualitative and quantitative improvements in productivity; second, that software should be designed in units that are as autonomous as possible; and third, that developing software should be thought of in terms of building systems, rather than as black-box applications. The Smalltalk-80 system described in that issue so long ago was the exemplar of these three ideas.

Smalltalk was widely known then—and yet, largely unknown. Alan Kay and others from the Xerox Palo Alto Research Center (PARC) had been giving talks with tantalizing glimpses of the technology, but few people knew or understood its content. Thus, the cover of BYTE's Smalltalk issue—depicting a brightly colored Smalltalk hot-air balloon leaving an isolated island—symbolized our feeling that the time had arrived to start publicizing what we'd been doing. We believed we had new ideas that could make a real difference in how people developed

software.

Many research examples developed at PARC demonstrated that object-oriented design could produce an appealing, intuitive, and direct mapping between objects in the real world and objects in a software implementation. We saw this as a radical breakthrough in one of the most difficult and problem-prone steps in software development—identifying terms and relationships as understood by human participants of a particular situation with those understood by a computer.

We believed that this simple mapping of nouns to objects was all (or most) of the story about how to design with objects, and we presented it as such in the 1981

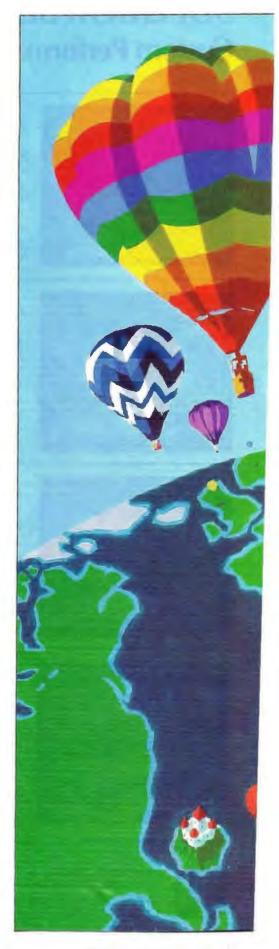

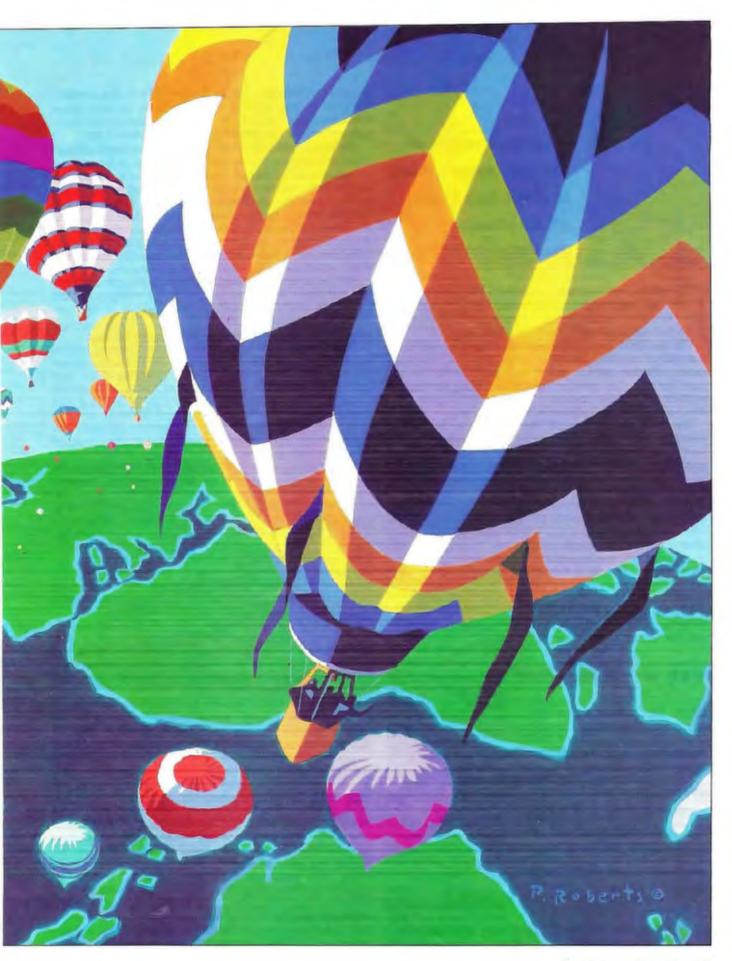

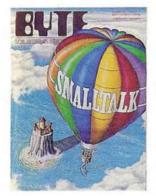

# he motivation of the past decade was to move Smalltalk off its island.

BYTE articles. Subsequently, in examples given in our books in 1983, we demonstrated that the power of objects applied to more than nouns: It also applied to events and processes. But this power was not as well explained or exploited.

The Smalltalk research project was founded on the belief that computer technologies are the key to improving communications channels between people, in business as well as personal settings. Our activities focused on finding new ways to organize information stored in a computer and to allow more direct access and manipulation of this information.

The Smalltalk edition of BYTE introduced our approach to managing the complex information world of modern applications. It explained our methods for taking full advantage of new graphics and distributed computing and for improving the ability of experts in business and personal computing to describe their world models.

In retrospect, we are pleased that much of the software community has come to agree that the object-oriented approach to software organization is a new way to solve problems that is often better than the procedural approach. Although our ideas about problem-to-implementation mapping were incomplete—notably given the lack of formal methodologies—those ideas are widely accepted today.

#### 1991: A Decade of Experience

What have we learned in the past decade based on the Smalltalk research and experience that was introduced to the public in

ACTION SUMMARY

When BYTE first broke the news about Smalltalk to the world, there were no PC versions of the language. Now, the principles that Smalltalk ploneered have permeated the microcomputer world, and powerful versions of the language are available for a variety of personal computer platforms.

those 1981 BYTE articles? The first idea, as we stated earlier, is simply that a highly interactive, highly incremental software development environment can produce a qualitative improvement in software development productivity. Even in 1981, Smalltalk systems were not the only ones with this characteristic-Lisp systems pioneered the approach in the early 1960s—but they were among the outstanding examples and were the ones that moved most successfully from proprietary hardware to the microprocessor mainstream. Today, the truth of this idea is widely recognized: The suppliers of environments for more-established languages like C, C++, and Ada are now aiming to provide the benefits that Smalltalk introduced a decade ago.

The second idea is the basic idea of object-oriented software organization: that software should be designed in units that are as autonomous as possible, should correspond to identifiable entities in the problem domain whenever possible, and should communicate through identified interfaces. This idea grows out of work on modular software design that dates back, again, to the 1960s. Object-oriented terminology adds an emphasis on direct mapping of concepts in the problem domain to software units, the idea of shared behavior and multiply instantiated state, and a focus on the interfaces between the units.

The last of these (the interfaces between the software units) makes it easy to think about systems that are configured or that grow dynamically. Smalltalk has no monopoly on new concepts, but it has been a leader in the public relations necessary to get these concepts out into the computing mainstream.

Object-oriented software organization has a natural relation to two current trends in software construction: combinable applications and open systems. Our interpretation of the term open systems is that for systems to grow, evolve, and combine gracefully, they should be constructed out of software with published interfaces. Functional software should be designed to be used as a component by other software, as opposed to being monolithically united with a particular interface designed only for humans at a terminal.

The third important idea that has grown partly out of the Smalltalk work is related to the open-systems idea—namely, that one should always think about building software in the context of building systems, rather than in the context of black-box applications. In other words, one should examine explicitly the nature of both the downward interfaces (the resources or facilities the software uses) and the upward interfaces (the client's use of the software) and make them as undemanding as possible. Separating functionality from the user interface, which is the Smalltalk concept of model-presentation-interaction known as model-view-controller, is just one application of this principle—but a very important one.

The motivation behind much of the activity in the past decade was to move Smalltalk off its island and into easy availability for the general programming community. We look at this activity as being aimed at creating a credible, concrete, and robust realization of the ideas that we could present only in shel-

tered research form in 1981.

As Smalltalk has moved into the commercial world, it has encountered the familiar phenomenon of technological life span. A technology comes into existence on paper, often at a university. It then progresses to research papers, research prototypes, and usable research-scale artifacts. Finally, it goes into commercial use, first by the adventurous and then by the broad mass of users—getting adapted, extended, patched, and transported as long as it continues to solve problems well, and eventually getting replaced in many or all of its uses by newer technology. Smalltalk is now in this third stage—past the scrutiny of the adventurous and experiencing wider commercial adoption. [Editor's note: For a look at some new products that should help bring Smalltalk to a larger audience, see the text bones "OOP Made Visual: Digitalk's Look and feel Kit" on page 112 and "Smalltalk About Windows" on page 114.]

# A Framework for the Future

One of the promising new concepts in object-oriented design being actively explored today in Smalltalk as well as in other

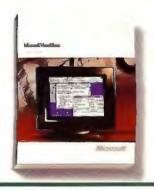

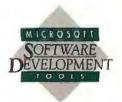

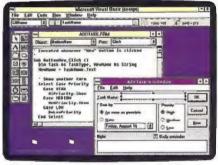

Graphical forms and a robust programming language combine to create powerful Windows-based applications.

# Now developing Windows applications is almost as easy as using them.

Finally, there's a fast and simple way to develop executable applications for Microsoft Windows 3.0.

To start, you simply point, click, and drag. In almost no time, you've built a functional Windows interface. Without writ-

ing a single line of code.

But writing code is simple, too. You just choose events in the interface, then write the corresponding procedures. So when ButtonNew is clicked, for instance, "Sub ButtonNew\_Click" is automatically executed. What's more, you're writing in a language that's easy to use, highly structured, and powerful.

The result: applications that used to take days or weeks

can be finished in hours.

This remarkable new system is Microsoft Visual Basic." To learn more, call (800) 541-1261, Dept. R15. And see just how clear Windows programming can be.

For more information inside the 50 United States, call (2008 541-1251, Dept. RLS. Customers in Canadas, call (416) 558-3502. Outside the U.S. and Cascada, call (2006) 936-9861. © 1991 Microsoft Corporation. All rights received. Microsoft and the Microsoft trajectored trajectored tr

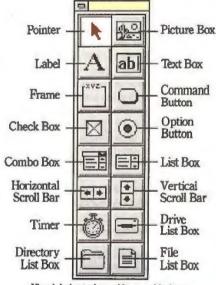

Visual design tools provide a graphical way to create graphical applications.

# Key Features

- Fast, full-featured programming language.
- Create .EXE files with no royalty or runtime fee.
- Visual design tools for click-and-drag development of graphical applications.
- Sophisticated Windows-based applications can include all standard Windows controls, multiple windows, dialogs, custom menus, drag-and-drop, and programmatic graphics.
- Paste-link and programmable Dynamic Data Exchange (DDE).
- Support for Dynamic Link Libraries (DLLs).
- · Online, context-sensitive Help.
- Detailed online tutorial.
- Sample code and full-featured example applications.
- Incorporate bitmap graphics, metafiles, and icons.
- Sophisticated debugging tools.

# PROGRAMMER'S TIPS

Visual Basic's interactive Help system is always at your fingertips. In the Code window, select any language keyword and press <F1> to get information on that word's usage and syntax. Hypertext links allow you to jump to related topics. You can even cut and paste code examples into your program.

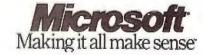

# **OOP Made Visual:** Digitalk's Look and Feel Kit

Ellen Ullman

bject-oriented programming is highly conceptual. Based on the ideas of encapsulation, inheritance, and polymorphism, OOP may seem to be the headiest and least visual of programming models. But the Look and Feel Kit from Digitalk manages a difficult task: It makes visible the concepts and mechanisms of OOP.

Based on the Smalltalk language, the Look and Feel Kit is more than a tool for creating GUIs. It provides a platform for creating complex object-oriented applications with a minimum of coding. It can also be used to integrate application components from a variety of sources, whether they're written in Smalltalk or another language, creating a consistent, object-oriented user interface. The screen at right shows an Email application in the process of being developed.

The development environment, running under Windows, has the familiar GUI. An iconic palette shows available categories of application components.

The categories include windows, panes, buttons, menus, and tools. The palette is fully extensible and, when shipped, may include a category for database access, offering components for communication with Structured Ouery Language databases.

After you select a category, the palette shows the available components in that group. For example, selecting the panes category brings up options that include text, graphics, and list panes. The window category offers application windows and dialog boxes, and there is a range of buttons and menus. The tool category includes what are in essence fully functional "applets": a file accessor, an organizer tool for grouping collections of objects such as files, and the important dynamic link library (DLL) accessor for accessing modules written in other languages.

To create an application with the Look and Feel Kit, you drag selected components into the application editor window, placing them where you like.

You can move components later. Pixellevel movement and alignment tools let you pinpoint placement.

After helping you arrange the graphical elements, most "visual" application tools stop being visual at that point. To get functionality behind components, you usually have to start writing code. But it's here that the Look and Feel Kit gets interesting.

To add functionality to a component, you first select an object. This elicits a pop-up menu showing the messages this object can send and receive. You select a message from the menu, and you get a "wire," which you then draw to the object that will receive the message. The wire is the communication line between objects. When you connect the wire to the receiving object, you get the receiving object's menu of messages. Selecting a message on the receiving object completes the connection. For example, a List Pane component showing the contents of a directory may send a selected message to a File Accessor com-

#### FOR MORE INFORMATION

Acumen Software 2140 Shattuck Ave., **Suite 1008** Berkeley, CA 94704 (415) 649-0601 fax: (415) 649-0514 Circle 1114 on Inquiry Card.

ParcPlace Systems, Inc. 1550 Plymouth St. Mountain View, CA 94043 (415) 691-6700 fax: (415) 691-6715 Circle 1116 on Inquiry Card.

Digitalk, Inc. 9841 Airport Blvd., Suite 600 Los Angeles, CA 90045 (213) 645-1082 fax: (213) 645-1306 Circle 1115 on Inquiry Card.

languages and environments—is the concept of a framework. In an object-oriented environment that supports inheritance, reusable software that implements a single concept frequently takes the form of a specialization hierarchy in which the superclasses are more abstract (e.g., the Smalltalk classes Collection and Number), with certain operations deliberately left to implementation by more concrete subclasses (e.g., Array as a concrete subclass of a kind of Collection, and Integer as a kind of Number). These holes in the superclasses (called virtual functions in C++ terminology) are an important part of the design.

A framework is a generalization of this idea to a group of classes working together. For example, the Smalltalk modelview-controller framework consists of three abstract superclasses that provide little more than definitions of how the concrete subclasses should work together, plus some bookkeeping code and default implementations of the most common operations. You reuse a framework by writing new concrete subclasses and combining existing subclasses in new ways.

Another example of a framework involves the notion of a discrete event-driven simulation, in which objects interact to represent tasks, workers, locations (where tasks are carried out by

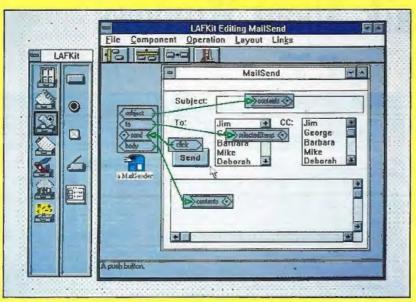

Digitalk's Look and Feel Kit lets you develop applications—like this E-mail program-by choosing components and connecting them with "wires."

ponent, which, in turn, accesses a file.

The process of drawing wires between components continues, object to object, until you have described all the lines of communication. The Look and Feel Kit displays some wires in red, indicating incomplete connections-those that require argument input. Complete connections are shown in green. You can test these connections by launching the application at any time.

When you are satisfied with what you have constructed, you save the application. You can then use it in three ways: You can add it to the palette, extending the available programming components; you can execute it as an .EXE file; or you can make the application a DLL for distribution.

The Look and Feel Kit, with its so-

called wires, externalizes languagelevel objects. By grabbing a component, you immediately see its graphical elements. You also "see" its message capabilities-what are usually the conceptual, nongraphical aspects of an object. In a programming world where code is invoked through the passing of messages, the wires provide a literal, visual representation of the OOP procedural model.

By drawing connections, you can create complex applications with a minimum of coding. The determining factor in this development process is the quality and completeness of your component set. You can extend the set with applications you have created using the Look and Feel Kit, with Smalltalk objects you have written, with components purchased from third parties, and with DLLs. With a thorough set of components, you should be able to construct nontrivial applications, relying mainly on visual programming.

After the current Windows release of the Look and Feel Kit, Digitalk plans to ship an OS/2 version in October or November. This powerful, interesting development tool should add momentum to the OOP movement. And it may win some converts to the Smalltalk cause.

Ellen Ullman is a San Franciscobased associate news editor for BYTE. She can be contacted on BIX as "ullman."

the workers), and statistically based schedules for introducing tasks and workers. New components, specialized tasks, workers, and schedules can be described in order to reuse the general framework to create specific simulations. This concept is described fully in the book Smalltalk-80: The Language by Adele Goldberg and Dave Robson (Addison-Wesley, 1989).

The other Smalltalk idea receiving attention today is that building software is building systems. Software should have the same property as a fractal design: Assemblies built out of parts should have the same qualitative nature (such as definable inward and outward interfaces) as those parts. Developers must realize that they cannot predict all the ways that a piece of software will be used or all the ways that it will be ported to use the facilities of new environments.

### Smalltalk in the Marketplace

One of the powerful ideas that has attracted new attention as a result of the development of object-oriented software technology is the notion of reusable, combinable applications. Today, this idea is promoted at three levels: (1) operating systems, such as Unix pipes and fork/exec; (2) window systems, by way of interapplication communications conventions (e.g., Apple's Interapplication Communications, Microsoft's Dynamic Data Exchange, and the X Window System's Inter-Client Communications Conventions Manual); and (3) independent software architectures (including low-level ones such as Microsoft's dynamic link libraries and Sun Microsystems' shareable libraries, as well as high-level ones such as Patriot Partners' Constellation project and ParcPlace's object model and frameworks approach).

Many believe that the discipline of defined, published interfaces-which the object-oriented approach naturally promotes-will create a new marketplace for reusable software components. However, from our experience with many developers and users of Smalltalk systems in many environments, we think the key economic shift will be in a different area.

A public market is a loosely organized environment. Components placed in a market will face a wide variety of demands. and even well-designed components with minimally constrained interfaces will have trouble attracting a critical mass of customers.

On the other hand, within a single organization, reusable components can be developed and redesigned to span a large fraction of their intended uses. In this way, the accumulation of

# Smalltalk About Windows

Ben Smith

he Smalltalk environment has included windows since its inception. In fact, you might say that all the popular windowing environments grew out of the Smalltalk environment developed at Xerox Palo Alto Research Center (PARC). But, as with any evolving system, there are marked differences between the progenitor and its descendants.

Now, Smalltalk has recombined with the newest of the window environments, Microsoft Windows 3.0. The two major vendors of Smalltalk implementations for PCs have recently announced versions for Windows: Objectworks \ Smalltalk for Windows from ParcPlace Systems, and Smalltalk/V Windows from Digitalk. While the core of both systems is Smalltalk, the Windows implementations are as different as the philosophies of the two companies.

# A Question of Consistency

ParcPlace is the traditionalist; after all, the company is the tradition, since it spun off from the original group that developed Smalltalk at PARC. Objectworks Smalltalk is a unique windowing environment with a mouse, window panes, scroll bars, and drop-down menus. You can use Objectworks Smalltalk on a variety of platforms, and the window layout, icons, and window controls are always the same: the Objectworks style (see screen A).

Although this window style is not consistent with any of the newer and more widely used windowing systems,

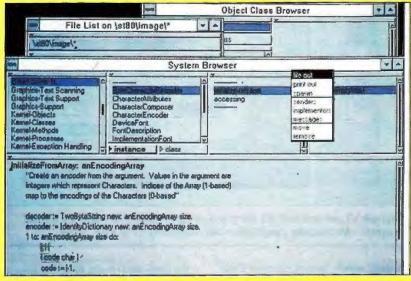

Screen A: Objectworks\Smalltalk for Windows looks similar to versions of the language that run on other platforms.

it has a great deal going for it. The most obvious feature is line wrap and rewrap: Long lines of text are wrapped around to the next line, breaking only between words. When you resize a window, the lines are rewrapped to reflect the new window size.

Another distinguishing feature of Objectworks\Smalltalk is its five-pane system browser window. (The system browser is the primary programming interface for Smalltalk.) Each pane is associated with a different function: class category, class, message category,

message, and code editing. Each window pane has its own pop-up menu of operations. The pointers, icons, menus, and scroll bars maintain Objectworks' unique style on any platform.

Then there's Digitalk—the company that released the first commercial versions of Smalltalk (for DOS and then for Mac systems). Digitalk's Smalltalk/V Windows assumes that if you are programming for an established window environment, then you want to totally adopt that environment. In other words, if you develop a Smalltalk/V ap-

reusable code can become an important business asset and can be treated (appropriately) as an investment and a capital good, rather than simply as a cost (which is its present treatment).

In an object-oriented environment where inheritance is supported, it is not only individual components that are reused. As we have noted, the design of interfaces between objects is often more important than the implementation of functions within objects. Frameworks can capture the structural design of software objects that address a given (partial) problem domain. As such, the frameworks developed and reused within an organization will, over time, come to capture and eventually even define the expertise of the organization—and, as such, can contribute to the organization's ability to meet its customers'

needs. (This is sometimes called *competitive advantage*, but it applies equally well in situations where competition is not involved.)

# 2001: A Smalltalk Odyssey

If we look into our murky crystal ball, how do we see software's use of object technology in the next decade? How do we see it evolving?

We hope that in 2001, objects will be boring. In comparison, radical ideas of past decades—that system software should be written in higher-level languages or in languages with strong type systems, and that computers can and should be seamlessly networked—are thoroughly accepted today. Whether to imple-

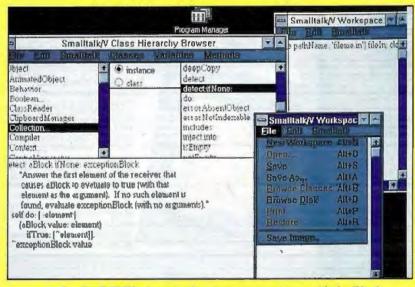

Screen B: Smalltalk/V Windows applications are consistent with the Windows look and feel.

plication for Windows, your application should look and act like a Windows application, not an application that merely runs inside of (and despite) Windows (see screen B).

The drawback to this attitude is that Smalltalk/V for the Macintosh looks and acts different from the versions for Windows, plain DOS, and the X Window System. The distinct advantage of Smalltalk/V for any environment is that you can take full advantage of that environment. Your applications will be consistent with the style guidelines for that

environment. For example, Smalltalk/V Windows has full access to the facilities of the Windows application programming interface, including dynamic link libraries and Dynamic Data Exchange.

# **Tools and Classes**

There's more to a Smalltalk implementation than a window environment and a language; there are the programming tools and the predefined class hierarchy. Smalltalk/V Windows provides fewer tools and a simpler class hierar-

chy than Objectworks Smalltalk for Windows, but these limits are, in part, overcome by optional packages, like those from Digitalk (see the text box "OOP Made Visual: Digitalk's Look and Feel Kit" on page 112) and from third-party vendors such as Acumen Software. Acumen recently released a set of "user-interface construction kits" that let you develop interfaces for Smalltalk/V Mac, Smalltalk/V 286, and Smalltalk/V Windows programs—Widgets/V Mac, Widgets/V 286, and WindowBuilder/V, respectively.

Both Windows versions of Smalltalk maintain a text log of changes to the Smalltalk "image" (i.e., the Smalltalk gestalt of any moment). You can view the Smalltalk/V version of the log with the File utilities. With Objectworks \ Smalltalk, you can view the change log as an object with a hierarchy that has separate instances for changes to classes, to methods, and to the system.

Both products provide a method for applying the changes of one project to another, a necessary operation if the system is to follow the objective of reusability. Both products also have an excellent debugger, as well as tools for file management, view management, and text management. As with all things, their styles differ: Objectworks maintains its own style, and Digitalk adopts the style of Windows.

Ben Smith is a technical editor for BYTE. He can be reached on BIX as "bensmith."

ment them is almost never an issue now, even though there is still plenty of discussion about how to implement them well.

In the same vein, we expect that 10 years from now, the object-oriented approach to software design and implementation will be an accepted, standard technique used in every language, library, database system, and operating system and will be taught in undergraduate computer science courses at every university. This is an issue of moving the technology further out into the world, and no major new thinking will be needed to accomplish it.

One significant technological advance will be that we will free ourselves even further from equating objects with the nouns in the problem domain. Some of the most remarkable advances in the usability of computer systems have come from recognizing that processes, as well as things, can and should be described, modeled, and manipulated. Therefore, we will see software objects being used to model time, places, actions, and events. We believe that this will lead to usability advances almost as dramatic as those resulting from the now-established window/icon/mouse/pull-down interfaces that were to a large extent inspired by the original Smalltalk work of the 1970s and 1980s.

L. Peter Deutsch is chief scientist and Adele Goldberg is president of ParcPlace Systems (Mountain View, CA). They can be reached on BIX c/o "editors."

# Professional developers require

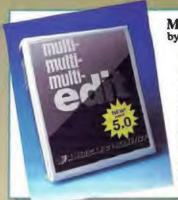

**BAS-C Commercial** 

dB/LiB Professional

Microsoft BASIC PDS

MS QuickBASIC V4.5

QuickPak Prof. V3.21

C Video Course

Microsoft C 6.0

Demo II V3.0

**EasyFlow** 

MetaDesign

G-Rasa

Lavous

ADD-ONS

Blast PC Plus C Asynch Manager 3.0

Essential COMM

HVDerACCESS/V

Procomm Plus

QuickComm

DBASE

EasyCase Plus

Instant Replay Prof.

Pro-C w/Workbench

COMMUNICATIONS

Greenleaf Comm Library

Show Partner F/X

Watcom C Professional

CASE & PROTOTYPERS

Instant C

Quick C

C LANGUAGE COMPILERS

Multi-Edit

by American Cybernetics EASIER, FASTER & BETTER THAN EVERI

Multi-Edit has always been your best text editing value. Now version 5.0 adds: Windows/SAA-style interface, seamless Mouse style interface, seamless Mouse Support, expanded online help & manuals (LOTS of useful examples), full EMS support, plus hundreds of new features! Inexpensive - NOT CHEAP! You've gotta see this! FREE DEMO

FastFaxts 1067-001

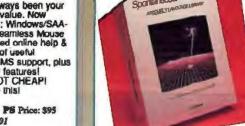

SporteneousAssembl

ANGUAGE

Spontaneous Assembly 2.0

Spontaneous Assembly 2.0 by Base Two Development This award-winning assembly language library lets you write the fastest, tightest code...fast/ it puts 700+ ready-to-use assembly language functions and macros at your firigertips, including a complete overlapping windowing system; high-speed console I/O; near/far/local hoap management; array management, sorting, searching; program and environment control; full 32/64-bit integer math; sound and timer integer math; sound and timer control; full memory model support; and much more. Easy integration with C. Full source code included. LIST: \$199 P8 Price: \$159 FastFaxts 2695-001

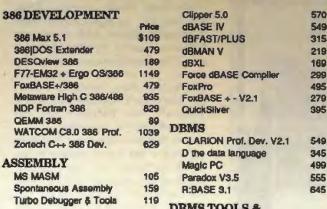

#### DBMS TOOLS & BASIC & ADD-ONS LIBRARIES 829

179

69

189

439

449

199

600

230

329

735

149

249

75

129

**Artful Two BALER Spreadsheet Compiler 399** CLEAR + for dBASE 179 CodeBase 4 CodeBase++ 279 Comet Multiport 169 Comm Tools for Clipper 269 C Works 649 dBASE Online 129 dBX/dBport w/source 895 279 dQUERY MU 179 dSalvage Professional 195 Essential B-tree 149 Faircom c-tree Plus 520 **FLIPPER Graphics Library** 279 FUNCky.LIB 239 Genifer 289 Net Lib 220 Novell BTrieve 479 Pro Clip 185 RAR for dBASE & Comp. 220 R&R Code Generator 129 Scrimmage 139 UI2 Developer's Release 449

# DEBUGGERS/ DISASSEMBLERS

Dis Doc Professional 229 Multiecope for DOS 149 Periscope/EM 259 Periscope VOK 459 Periscope IV Varies SoftProbe 88/TX

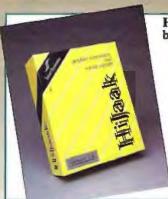

HiJaak Release 2.0

by Inset Systems Inc. HiJaak 2.0 is a graphics conversion and capture utility that translates more than 36 graphics file formats. HiJaak provides batch conversion capability from the DOS command line or from the user interface. Supported the user interface. Supported formats include GEM, PICT I&II, CGM, HPGL, PIC, DXF, PCX, MAC, TIF, and support for more than 15 change. A 5 than 16 group 3 fax devices. A SK pop-up provides capture function of text screens, graphics screens, and laser printer output. LIST: \$199 PS Price: \$149 FastFaxts 1085-003

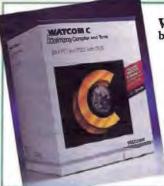

WATCOM C 8.0/386 Prof. by WATCOM

WATCOM C 8.0/386 Is 100% ANSI C optimizing compiler/ runtime library for Intel's 80386 architecture, generating applications for 32-bit protect mode. Features include: protected mode version of the compiler; VIDEO full-scree source-level debugger; MS library-& source compatibility; execution profiler; high performance linker; graphics library: SAA compatible. LIST: \$1295 PS Price: \$1639 FastFaxts 1044-005

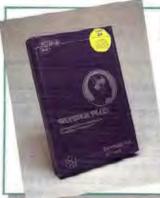

Wonder Plus

by Bourbaki Inc. The most customizable DOS shell available, integrates File Management and Custom Management and Custom
Menuing in one product. Features
Include: eleven different "faces"
(display formats); customizable
tree-structured directory; global file
operations; directory personalities;
pop-up command library; menu
library; View/Editor; easy to use
point & shoot operation; and mouse support. Perfect for Network environments, includes an icon for use with Windows. LIST: \$95 PS Price: \$25 FastFaxts 1902-003

THE PROGRAMMER'S SHOP 1-800-421-8006

# more than just products.

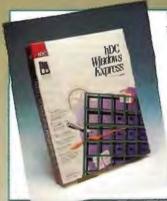

# Windows Express by hDC Corporation

Windows Express makes an excellent front-end for LAN administrators to use with Windows workstations.

PC Magazine, February 91

Windows Express lets you develop standard workstations, enhance system security and reduce training and support costs, while providing users with intuitive, easy-to-use folders of applications and documents. Windows Express is fully network aware and provides security, power and control with a security, power and control with a separate editor program.

LIST: \$100 PS Price: \$79 FastFaxts 1802-001

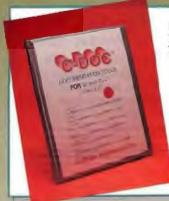

### C-DOC by Software Blacksmiths

C and C++ program analyzer and documenter. Includes caller/called hierarchy tree diagrams, file vs. module table of contents, detailed cross-reference of Identifiers; refermatter, lister and logic action diagrams: Path complexity and lines of code/statements/ comments for each function. Includes OS/2 version. LIST: \$189 Summer Special: 5169 FastFaxts 1285-001

SPECIAL \$169 offer exp. 8:31/91

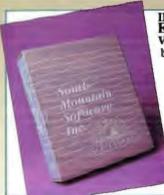

### INTRODUCING **Essential Communications** VERSION 4.0!!!

by South Mountain Software y South Mountain Software Powerful asynchronus communications library. Supports interrupt driven communications up to 115,200 baud. Drives 34 ports with buffers to 500K. Supports V.32, MNP, Hayes compatible modems, XON/XOFF, XMODEM (CRC and Checksum), XMODEM IK, YMODEM, KERMIT ZMODEM protocols. Provides ANSI and VT 52/100 terminal emulations. Use with our \*\*resident C\*\*/ library to write background communication applications. Contains all source code, a BBS demo. No royaliles. LIST: \$329

\*\*PS Prace: \$249

\*\*FastFaxts 42-011\*\*

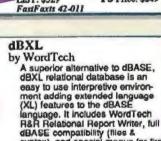

dBASE compatibility (files & syntax), and special menus for first time database builders. Also has memory swapping, advanced memo field handling, macros, true windowing multi-dimensional arrays, graphing and EMS support Requires 440K memory LIST: \$249 PS Price: \$169

FastFaxts 971-017

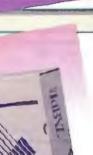

Vermont

Creative

Software

Software Testing the Easy Way. by Vermont Creative Software

Ghost is an indispensable tool for automatic testing of all software. You can create complete test scripts and run them each time a change is introduced to your program. Ghost compares screen shots from your test before and after changes. You also get reports of all changes, quickly identifying bugs! Chost needs no extra hardware and only 16K of

LIST: \$195 FastFaxts 169-079

PS Price: \$189

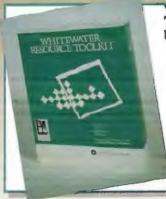

# Whitewater Resource Toolkit

by The Whitewater Group® An easy-to-use, interactive tool An easy-to-use, interactive tool that lets you rapidly design the look and feel of new Windows applications, as well as alter existing Windows applications. Whether you are a C programmer Actor® programmer, systems integrator, or an end user, you'll find the Resource Toolkit an invaluable tool for creating and modifying the look and feel of modifying the look and feel of Windows applications. Windows applications.
LIST: \$195
PS Special Price: \$119.99
(offer expires 8/30/91)
FastFaxts 800-015

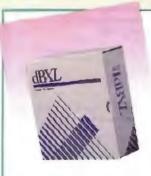

# DEVELOPMENT TOOLS

Sourcer 486 W/BIOS pro-proc. 149

|                                | -   |
|--------------------------------|-----|
| AliClear                       | 269 |
| ASMFLOW Prof.                  | 179 |
| <b>Buzzwords dANALYST Gold</b> | 190 |
| C-DOC                          | 178 |
| Charge                         | 96  |
| CLEAR+ for C                   | 179 |
| Codan                          | 348 |
| Diff*It                        | 118 |
| INSIDEI                        | 118 |
| Install                        | 219 |
| INSTALIT w/source              | 238 |
| MKS Make                       | 129 |
| MKS RCS                        | 178 |
| PC-LInt                        | 115 |
| PolyMake                       | 159 |
| PVCS Professional              | 439 |
| .RTLINK Plus                   | 419 |
| Sourcerer's Apprentice Prof.   | 459 |
| The Documentor                 | 229 |
| TLIB 5.0 Version Control       | 125 |
| DITORS                         |     |
| BRIEF                          | Cal |

| DITORS                   |      |
|--------------------------|------|
| BRIEF                    | Call |
| Cheetah                  | 75   |
| dBrief                   | 119  |
| Emacs                    | 279  |
| Epsilon                  | 229  |
| KEDIT                    | 130  |
| Sage Professional Editor | 249  |
| SPF/PC - V2.1            | 195  |
| Vedit ∔                  | 159  |

| F77L FORTRAN      | 54 |
|-------------------|----|
| Microsoft FORTRAN | 30 |
| RMFORTRAN         | 49 |
| Watcom FORTRAN 77 | 44 |

| RAPHICS                    |     |
|----------------------------|-----|
| Essential Graphics v3.0    | 349 |
| GFX Graphics Library       | 139 |
| GraphiC                    | 419 |
| graphica-Menu              | 168 |
| GSS Graphics Dov't Toolkit | 600 |
| GX Effects                 | 179 |
| HALO                       | 278 |
| MetaWINDOW/PLUS            | 369 |
| PCX Programmer's Toolkit   | 229 |
| Victor w/source            | 278 |
| VID and DIG Graphics       | 240 |
| Z-Phius Lite               | 108 |
| Z-Phigs Professional       | 769 |
| IARDWARE                   |     |
| 2C87-20                    | 329 |
| 90387 99                   | 200 |

ST-4096-1

| 2C87-20          | 329 |
|------------------|-----|
|                  |     |
| 80387-33         | 289 |
| Boca 1024 VGA    | 210 |
| FasMath 83D87-16 | 359 |
| Logitech Mouse   | 100 |
| Model 200DL UPS  | 189 |
| Model 450AT UPS  | 329 |
| ST-251-1         | 339 |

630

| OBJECT-ORIENTEI        | D/C++ |
|------------------------|-------|
| Borland C++            | 37    |
| Mee                    | 27    |
| Smalltalk/V            | 71    |
| Zinc Interface Library | 175   |

FORTRAN THE PROGRAMMER'S SHOP 1-800-421-8006

# The Programmer's Shop is

OpenAda UNIX by Meridian Software

Validated (ACVC) 1.11) Ada compiler. Includes integrated compiler environment, program optimizer, make utility, source level debugger, library manager tools, and more.

Supports AT&T System V UNIX.

For further information call Meridian at 714-727-0700. To order call: 800-421-8006

LIST: \$495

DCANYWHERE IV

Pre Cursor

Remote2

SpinRite II

**Turbo EMS** 

PASCAL

PC Tools Deluxe 7.0

PC-KWIK Power Pak

System Sleuth Pro TimeSheet Prof.

MetaWare Prof. Pascal

Turbo ASYNCH PLUS

TEXT SCREEN ADD-ONS

Greenleaf DataWindows

MEWEL Window System

Vitamin C - source, menus VC Screen - painter

Computer Innovations C++

db FILE/RETRIEVE MU

C Worthy w/Forms w/ARCH 379

Vermont Views Obj. + source ons

Microsoft Pascal

Turbo Pascal 6.0

**Turbo Professional** 

HI-SCREEN XL II

Lexical Resolution

POWER SCREEN

UNDXXENIX

C++ for Unix 386

**ESIX Systems** 

**Culck Pages!** 

PS Price: \$475

159

149

119

89

139

89

145

RO

439

199

AR

107

319

239

279

129

139

439

475

509

Time after Time

Windows Maker

Windows Maker Professional 895

**ToolBook** 

FastFaxts 1222-020

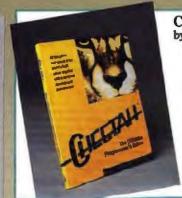

CHEETAH 2.2

by Software Science y Software Science
Over 300 features make Cheetah
the world's most powerful editor
for Clipper, OulckSilver, Force and
word processing. Pull-down
menus give you all the editing
features you need and expect,
and let you compile, link, and run
your application from inside
Cheetah. Extensive language
help, direct access to creating and
viewing indexed dBASE files,
built-in calculator, source
formatter, and spelling checker
are just the tip of the loeberg.

LIST: \$145 PS Price: \$75 LIST: \$145

(while supplies last)
FastFaxts 1794-008

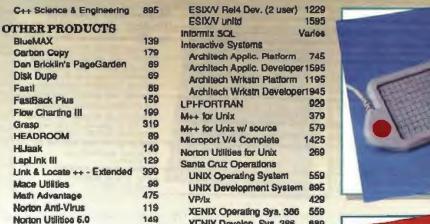

WordTech Quicksliver

XENIX Dovolop, Svs. 386

689

1295

| VINDOWS & OS/2            |      |
|---------------------------|------|
| ACTOR                     | 225  |
| ACTOR Professional        | 449  |
| BRIEF for OS/2            | Call |
| Case: PM (for C or C++)   | 1899 |
| Case: W Corporate Version | 969  |
| Class Manager             | 379  |
| C_talk/Views              | 419  |
| C-Trieve/Windows          | 385  |
| C View                    | 379  |
| dBFAST/Windows            | 395  |
| Graphics Server SDK       | 455  |
| Instant Windows           | 479  |
| KnowledgePro Windows      | 449  |
| MS Windows V3.0           | 119  |
| MS Windows DDK V3.0       | 365  |
| MS Windows SDK V3.0       | 305  |
| Multiscope OS/2 Debugger  | 349  |
| Multiscope Windows Debug. | 315  |
| Object/1                  | 989  |
| ObjectVision by Borland   | 379  |
| OptLink/Windows           | 210  |
| OS/2 PM Toolkit 1.2       | 369  |
| ProtoGen                  | 189  |
| ProtoView                 | 675  |
| Smalltalk/V PM            | 435  |
| Tempo for Windows 1.1     | 89   |
|                           |      |

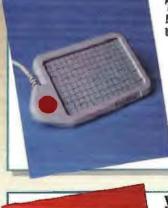

The UnMouse -More Speed in Less Space by MicroTouch

The UnMouse is a touch-sensitive tablet that gives you faster cursor speed - - in a fraction of the space a mouse takes up. Plus you can slip templates under its glass to access up to 60 Power KeyPad functions or use its stylus to draw, trace or input graphics.

PS Price: \$219 LIST: \$235 FastFasts 2918-001

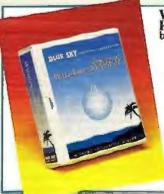

WindowsMAKER™ Professional by Blue Sky Software

The fastest way to create MS-Windows applications in C. Generates the Windows .EXE w/complete source & production files (no royalties), Just Point & Click to define the Windows user interface. define the Windows user interface. Lets you animate your design to instantly test look & feel and make changes on the fly without needing to compile. Custom code is preserved during code regenera-tion. This is the power-user version of the best-seller WindowsMAKER with a lot of added functionality. added functionality. FastFaxts 2001-006

**GET ONLINE WITH** 

THE PROCRAMMER'S SROP Electronic Catalog

Browse through The Programmer's Shop Catalog right from Your PC Get Up-to-date product and pricing information for thousands of software programs from leading publishers. Whether you're looking for applications software, programming lenguages, or development tools. The Programmer's Shop Bectronic Catalog will meet your noods. NOW ON:

CompuServe In the Electronic Mall Section, now with no online usage costs. Type GO PS.

The Byte Information Exchange. To access, cell their heet computer in the Besten area at 617-861-9767 or via Tymnet. For further information, cell 800-227-2983 (in NH 2nd butside the US, cell 803-924-7681).

DELPHI
To eign en, dial 1-800-365-4636, when connected press
RETURN once or twice, at PASSWORD, type PSC and
press RETURN. For more information, call 800-544-4005 or
617-491-3393.

THE PROGRAMMER'S SHOP 1-800-421-8006

75

349

715

# your source for solutions!

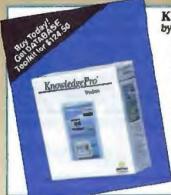

KnowledgePro Windows by Knowledge Garden Inc.

Use KnowledgePro to build fast. complete, royalty-free Windows applications in record time. Get started quickly with interactive design tools. Use KnowledgePro's rich, OOP language for rapid development capability and low-level control. Give your applications level control. Give your applications depth with hypertext and hypermedia, Access expert systems bethindogy to create smart solutions. Use simple DDE commands to write intelligent front ends for Excel, Word and Superbase. Write DLL extensions to Knowledge-Pro with low-level languages like C or C++. Work SMART. Order Knowledge-Pro. PC Magazine "Best of 1990".

LLST: 5349

PS Price: \$395 FastFaxts 1419-012

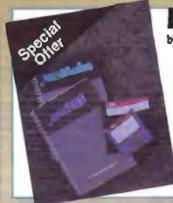

# FREE MKS MAKE

by Mortice Kern Systems Buy MKS RCS 5.1 and receive an MKS Make for FREE

MKS RCS: Tracks changes made to any file; binary or

MKS Make: Automatically updates interdependent files. Offer expires October 15, 1991,

LIST: \$249 DOS PS Price: \$229 FastFaxts 469-002

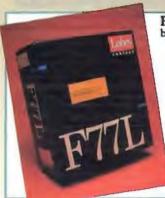

F77L Fortran Compiler

F77L Fortran Compiler
by Lahey Computer Systems
The leaders in Fortran have
introduced F77L 5.0. Fortran 90
features include: ALLOCATABLE
Arrays, CASE, CYCLE, EXIT, and
Construct Names. Porting
mainframe code is made easier
with Integer'1 (BYTE) and
program maintenance is simplified
with Conditional Compilation.
F77L contains a Debugger,
Profiler, Editor, SLR Linker, Opus
Make, Video Graphics, Microsoft
and Borland C interfaces,
mainframe extensions, diagnostics
in multiple languages and 32-bit
option for 386/486 users.
LIST: \$595
PS Price: \$549
FastFaxts 334-004 FastFaxts 334-004

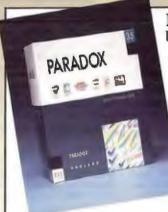

# PARADOX 3.5

by Borland International

Awarded PC Magazine's "Editor's Choice" for LAN database management systems and "Best in its Class" by InfoWorld (among other awards), Paradox is the best choice for all your database management needs and now has SQL connectivity.

With its powerful Query-By-Example (QBE), you can ask complex, ad hoc questions about your data without the need for

programming. Just indicate with a checkmark the examples of data you want and get an immediate answer. Create multi-table forms and reports to solve your business data entry problems. Cross tabs help you pinpoint trends and relationships within the data. And fully integrated presentation graphics are just a keystroke away.

PAL, the Paradox Application Language is a powerful, fullfeatured development language for programmers to develop mission-critical custom applications. It is part of a complete application development and prototyping environment. Other components include the Data Entry Toolkit for creating sophisticated data entry programs and the Personal Program-mer to generate applications without requiring programming.

And now, when you buy Paradox 3.5 for only \$555, you get the best book on Paradox—FREE! (a value of \$33.00) Here's what the folks at Borland have to say about Paradox Programmer's Guide: PAL by Example and its authors:

"Alan and Jim are recognized as two Paradox heavyweights. Their work here will add to that recognition. Anyone could benefit from this book-from the user wanting to save a few keystrokes to the application developer. The book's major strength is that it does not relierate the Paradox manuals but flows from true knowledge and understanding of

> Matt Oliver, Technical Engineer Borland International

Whatever your database needs, Paradox is the database you need for immediate power.

PS Price: \$555 FastFaxts 777-104 LIST: \$795

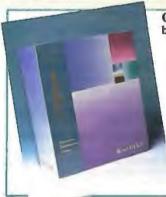

Clipper 5.01

by Nantucket Corp.
Clipper's open architecture lends
unprecedented freedom to
application development. Its application development. Its language is fully extensible with user-defined functions and new user-defined commands. You can extend the language with routines written in Clipper liself, or integrate code from other languages like C. Assembler, dBASE® and Pascal. Develop applications larger than available memory, without defining overlays. Clipper's compiler generates stand-alone, executable liles for cost-free, unrestricted distribution. distribution PS Price: \$570

FastFaxts 1139-003

What is FastFaxts?

Access literature on any of our products via FAX machine, FREE!

> Call 617-740-0025 from any fax phone!

Follow the voice computer's instructions and enter your product's code number. Then await your instant print out of product literature.

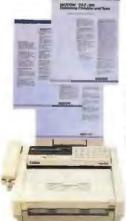

# HE PROGRAMM

800-421-8006

National Accounts 800-446-1185

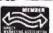

90 Industrial Park Road, Hingham, MA 02043 • Canada 800-446-3846 • Mass. 617-740-2510 • FAX: 617-749-2018 Credit card orders processed only when product is shipped. All prices subject to change. Int'l. prices will vary.

# C++ Your 386, 486 & i860!

The key to taking full advantage of your Intel 32-bit CPU is a MicroWay globally optimized compiler. The latest, NDP C++, is ideally suited to writing numerically intensive applications or encapsulating your human interface to take maximum advantage of new GUIs, such as Windows 3.1. C++ makes it possible for the user to define his own types and specify how they get handled by the compiler. For example, where all C com-pilors automatically extend floats to double, thus slowing up coprocessors like the 3167 and 4167, NDP C++ handles single precision library calls with no loss of speed. In addition, it is possible to define new types, and their operators, like comlex numbers and matrices. Running on top of NDPWIN™, our 32-bit Windows Extender,

NDP C++ can be used to manage sophisticated human interfaces through its ability to simultaneously address all of the memory available under Windows and access the Windows SDK.

NDP C++ is AT&T release 2.1 compatible. Since C is a subset of C++, this means NDP C++ can also compile C programs, and it, in fact, passes all the Plum Half ANSI C conformance

MicroWay's compilers come with the features you need to simplify porting to the 32-bit mode of the 386, 486, or i860, including a 99% VAXV VMS competible FORTRAN and a dual dialect C which is UNIX System V and ANSI compatible. Each NDP compiler is designed to take

maximum advantage of 32-bit protected mode operation, including the 4 gigabyte address space of the processor, plus access to coprocessors from Intel, Weitek, and Cyrlx.

If you're burning up a lot of VAX or Cray time, you should seriously consider the Number Smasher-860. It delivers super-computer throughput, running in an ISA or EISA bus, for about the price of a 486 system. With Number Smasher-960 and NDP C-960 or NDP Fortran-860, you can recompile all of your C or FORTHAN programs and run them in any 286, 386, or 486 system.

For more information, please call MicroWay's Sales Department at (508) 746-7341.

# 386, 486 and i860 Compilers

Our NDP compilers generate globally optimized, mainframe quality code that runs on the 386, 486 or i860 in protected mode under UNIX, XENIX, SunOS, extended DOS or NDPWIN™, our 32-bit Windows Extender. The compilers address 4 gigabytes of memory and support the Intel, Weitek, and Cyrix coprocessors. Applications can mix code from all four compilers and assembly language. ClearView, our full-featured, windowing, symbolic debugger, works with DOS versions of NDP 386 and 486 compilers.

NDP Fortran™ is a full F77 with F66 and DOD extensions that is 99% VMS compatible. Also contains new F90 features.

NDP C™ runs in two modes—K&R with System V and MS C extensions or 100% ANSI as validated by Plum Hall.

NDP Pascal™ is a full ANSI/IEEE Pascal, with extensions from C and BSD 4.2 Pascal.

NDP C++\* is an AT&T v.2.1 compatible C++ compiler that contains a full ANSI C compiler as a C++ subset. NDP C++ ......\$895

NDP Fortran, C or Pascal Pricing 1880 versions include toolset and run on DOS, UNIX, XENIX, SunOS, Windows or OS/2 \$1995 386 DOS versions include NOP Tools . . . . \$895 NDPWIN versions include NDP Tools ....\$895 486 DOS versions include NDP Tools ..., \$1195 UNIX/XENIX 396/496 versions .... CALL NDP VMEM Virtual Memory Manager \$295

NDPWIN-SDK interfaces Microsoft Windows SDK so that it can be called by 32-bit languages 

ClearView™.3/486 Symbolic Debugger: \$395

NDP-CrossRef<sup>TM</sup> Our full function cross reference utility that produces comprehensive data and function listings. Available for all NDP compiler versions . . . . . . . . . . . . . \$195

NDP Plot<sup>TM</sup> NDP/FFT™NDP or 80x87 version . . . ea. \$250 Halo Professional . . . . . . . . . . . . . . . . . \$595

NDP/NAG™ This subset of the NAG mainframe libraries has 172 routines for differential equations and eigenvalue problems, matrix opera-tions, fitting curves, etatietics and regression 

### Number Smasher-860™

Number Smasher-960 is the highest performance coprocessor card ever to run in an ISA or EISA bus or as part of a transputer system. Delivers up to 80 million floating point operations per second at 40 MHz and produces over 12 double precision Linpack megaflops. The board comes standard with an ISA interface, 8 meg of high speed memory, two transputer link adapters, and your choice of NDP Fortran, C++, C, or Pascal for the i860 running under DOS, UNIX, XENIX or 

860 Vectorizer includes PSR VAST-2 which converts a FORTRAN program into a new pro-gram which calls the Intel Vector library. In-cludes the Intel Vector Library and MicroWay's i960 Profiler...\$1495

860 Vector Library — Written for Intel, the library includes over 400 vector primitives that take advantage of the i860's cache, dual Instruction mode, and pipelined multiplier

NDP/NAG-860 is a MicroWay port of the NAG workstation library to the i860. . . . . . . . \$1495

NDP/HALO-860 includes HALO Professional 

#### SX Your AT!

PC Week's "Analyst's Choice" for 386SX accelerators, FASTCache-SX is the ideal Windows platform for your AT.

FASTCache-SX\* -- Most cost-effective accelerator on the market today. This ¼-length, 16-bit card plugs into your I/O channel and 286 socket, speeding up all applications by a factor of 2 to 4. Runs all 386 applications, OS/2 and Windows 3.0. Features a 16 or 20 MHz 386SX, a 486-style 32K cache (expandable to 64K) and math coprocessor socket.

20MHz: \$495 10MHz: \$450 Cable: \$95

FASTCache-SX/Plue™ — The "Windows Solution" - combines the FASTCache-SX accelerator with up to 8 megabytes of extended memory. The 20 MHz Plus occupies a 16-bit slot and can be purchased with memory and/or a coprocessor. The OK price is \$035. Cable, \$96

# Journal of Numeric Data Processing

The Journal of Numeric Data Processing, published by MicroWay, Is dedicated to numeric issues including new code generation techniques and languages, RISC devices that run in PCs, getting the most out of your coprocessor (from the 8087 to the I860), parallel processing, and more. Call for your free issue.

# MicroWay 486/T™ Workstations

Custom-built to user specifications, our 486 system provides a 32-bit, ISA or EISA environment for running DOS, UNIX, XENIX, and OS/2 applications. Delivers exceptional performance for 2-D and 3-D visualizations, software development, compute-intensive applications, and CAD/CAM programs. Generates 13 Mega-Whetstones with a Weltek 4167 and 4 to 8 double precision Linpack megaflops with a 40 MHz Number Smasher-860.

# Parallel Processing

MicroWay's ongoing R&D is based on the INMOS T800, T9000, and Intel I860. We recently achieved 90% efficiency and 132 megaflops running two i860s. Our T800 products are T9000 object compatible, making them ideal development platforms for this now superscalar RISC processor.

Quadputer\*\* - This board for the AT or 386 can be purchased with 1 to 4 transputers and 1 or 4 mag of memory per transputer. Two or more Quadputers can be linked together to build transputer networks . . . . . , from \$1845 Monoputer\*M - Includes one T900 and up to 16 mag of RAM ...... from \$1295

#### Math Coprocessors

#### WEITEK, INTEL, CYRIX

| 4167-25/33      | ********* | \$995/\$1296      |
|-----------------|-----------|-------------------|
| 3167-20/-25/-33 |           | \$495/\$795/\$995 |
| mW3167 Micro (  |           |                   |
| mW3167/80387 B  |           |                   |
| 80387-163X      |           | 20\$X . \$135     |
| 80387-16        |           | 20 \$180          |
| 80387-25        |           | 33 \$194          |
| 80287XL         |           | bo-20™ \$125      |
| Cyrix SX 16MHz: |           |                   |
| 20 MHz: \$175 2 |           |                   |
| EMC67 33 MHz.   | ********  | 2595              |

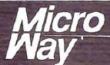

# World Leader in PC Numerics

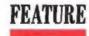

## Programming the 68040

Programming for Motorola's high-powered processor means being aware of some tricks and traps

GREG LINDHORST, ANDREW ANDERSON, AND DAVID DAHMS

he MC68040 is Motorola's third-generation 32-bit microprocessor and the newest member of its 68000 family. In advancing from the 68030 to the 68040, Motorola incorporated many architectural changes and performance-enhancing features. (See "Motorola's 68040 Microprocessor," February 1990 BYTE.)

What do these changes imply for operating-system software and applications programming? How do programmers take advantage of the 68040's new features but avoid common programming pitfalls? To answer these questions, we examine the 68040 branch of the 68000 family tree.

**Changes and Additions** 

The 68040 essentially combines the 68030 and the 68882 (Motorola's associated math coprocessor) and adds significant on-chip cache memories, further integer pipelining, and some multiprocessor capabilities. Figure 1 shows the block structure of the 68040.

The 68040 is user object code-compatible with the earlier 68000 family members (i.e., if the code runs on the earlier chips, it should run on the 68040). The 68040 includes all the registers and instructions of the 68030 and the 68882 plus a new move16 instruction for faster block moves. As with each new addition to the 68000 family, the supervisor programming model has been enhanced over previous chips. As a result, the format, size, and access method of many supervisory registers are different than those of earlier designs.

RISC design has continued to influence this Motorola family. For example, the integer unit is now pipelined into six pipe stages, resulting in one clock cycle per instruction for many common instructions. The FPU is also pipelined, with most on-chip operations taking about half the number of clock cycles of the 68882.

The 68040 provides an on-chip paged memory management unit with dual 64-entry address translation caches (ATCs). It is less flexible than the 68030's MMU in that it does not support the programmable translation table depth found on the 68030, and it supports only 4-kilobyte and 8-KB page sizes. The pmove, ptest, and pflush instructions for MMU control have new formats but are similar to those of the 68030. The format, size, and access method of the translation control register have changed. On the 68030, you would access the TC register with the pmove instruction, but with the 68040, you access it with the movee instruction.

The 68040 on-chip caches are larger (4 KB for instructions, 4 KB for data) and live on the physical bus. The data

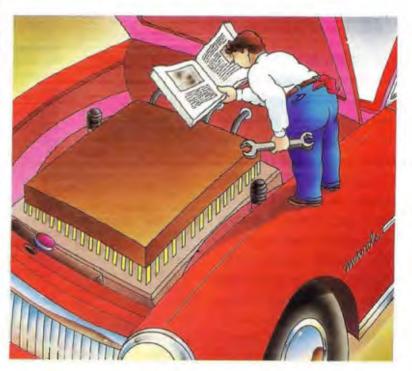

cache is enhanced to operate selectively in copyback rather than write-through mode. In copyback mode, writes to memory do not necessarily generate bus cycles. Writes go into the cache, and the corresponding cache line is marked dirty. Only when normal replacement or an explicit push via the new epush instruction occurs is the data written out to physical memory. This mode reduces the amount of memory bus bandwidth that the processor needs and increases write performance significantly. You can select the cache mode of operation on a page basis.

The 68040 supports bus snooping—the ability to monitor bus cycles by other bus masters to maintain cache consistency. In this mode of operation, the cache automatically maintains consistency with physical memory without requiring any interaction with system software. When you enable snooping, you increase the time required to perform each data transaction.

Floating-point operations on the 68040 are object code-compatible with the 68882 by means of on-chip hardware for the most common operations and off-chip software emulation for the remaining operations. The on-chip instructions include data movement, comparison and branching, addition/subtraction/multiplication/division, square root and absolute value computation, and negation. The remaining instructions are emulated in software and execute in about the same time as a comparable 68882. Denormalized and packed-decimal floating-point formats are also not handled directly by the 68040 and therefore are slower than the more common and directly supported, normalized representation.

The 68040 provides a restart exception model and does not support instruction continuation. A new access-error exception frame replaces the 68030's long and short bus error frames.

**Operating-System Implications** 

Operating systems that run on 68030/68882-based architecture must be modified to run on the 68040. The major operating-system work involves getting the low-level virtual memory (VM) system to support the MMU and caches.

You must also modify the bus error recovery path. Addition-

### ACTION SUMMARY

The 68040 can perform up to four times faster than a comparable 68030/68882 on integer benchmarks and up to 10 times faster on floating point. The engineering effort to support the 68040 can be minimal, since most applications and system software work without modification. The 68040 offers performance and compatibility that make it an excellent choice for many applications.

ally, you need to integrate emulation software for unsupported floating-point operations and data types.

### Programming the MMUs

If your MMU code is targeted for the 68030, you need to change it to control the 68040 MMU. The operating system must use a 4-KB or 8-KB page size. Some operating systems may require extensive changes to VM, I/O, file-system, and other subsystems if they are not already using one of these page sizes. The operating system needs to configure the MMU for threelevel translation tables. The page-size selection

dictates the structure of the translation tables. The 68040 tables can be the same on the 68030.

You will need to modify the operating system to use the new MMU's instruction and register formats. System software typically uses these in only a few places, so changes are usually minimal. Check the power-up code that enables and disables the MMU, check those places in the VM system that flush entries from the ATC, check the bus error handler since it may use the ptest instruction, and examine the MMU status register.

Managing On-Chip Caches

The operating system enables the caches and maintains cache coherency. You need to make changes to use physical rather than logical caches. For best performance, the operating system should enable copyback mode without bus snooping.

On the 68040, the new clav instruction invalidates cache entries; it selectively throws away any information in the cache. You push cache entries with the epush instruction, which writes dirty entries out to memory and marks them invalid, a distinction that is relevant only when the data cache is in copyback mode, because only then can there be a dirty cache entry.

Enabling the copyback mode of the data cache can be a system programmer's nightmare. If the system crashes when it's running entirely out of the cache, the cause can be difficult to see on a logic analyzer. Since you can select copyback on a page basis, it's best to start small. At first, you may wish to enable it only for user stacks. When that's working, you may wish to enable it for user data. Once you enable it for user processes, you can start enabling it for supervisory space segments.

The physical caches of the 68040 are actually much easier to manage than the logical caches of the 68030. For best performance, operating systems should leave the caches alone except under certain circumstances. On the 68030, an operating system will typically invalidate the logical caches at context switches and ATC flushes and after inbound DMA. On the 68040, the only time the operating system needs to push the cache is after writing instructions or while managing DMA. Rather than pushing the data cache after writing instructions, the operating system could elect to put the data cache in write-through mode for any pages containing instructions.

**Emulations** 

The floating-point software emulator is primarily connected through the illegal instruction mechanism, used to indicate instructions not recognized by the hardware. The software emulator is also invoked by the underflow exception and a new unsupported-data-type exception that handles denormalized and packed-decimal representations. Denormalized numbers are special representations for very small numbers, and packed-decimal numbers are commonly used to convert between ASCII and floating-point binary.

Since the emulation software resides entirely in the kernel on a traditional Unix system, you would be unaware that these traps are being taken on your behalf. The instruction that caused the trap appears to operate as it did on a 68882. If the 68040 is in an application where these unsupported instructions and data types are not needed, the software emulator is not required. The required emulation software can be licensed directly from Motorola or written independently.

**Recovering from Page Faults** 

Operating systems must be modified to handle the new exception model. The access-error (or page-fault) exception frame defines three writes that may have to be completed by system software after the cause of the fault has been fixed. Doing

## The New Generation MATH COPROCESSOR

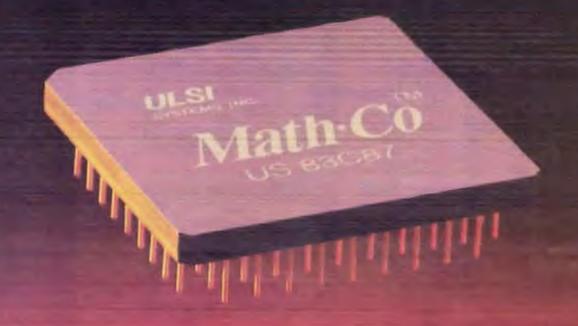

**High-Performance Sub-Micron CMOS Technology** Speeds Up To 40 MHz • Guaranteed Compatibility • Lifetime Warranty 30-Day, No-Questions-Asked, Money-Back Guarantee

### **Increases System Performance**

performance sub-micron CMOS math coprocessor that is software compatible with applications designed to operate with all 386 computers. The Math • Com is available for DX systems in speeds up to 40 MHz and for SX systems in speeds up to 25 MHz.

### Completely Compatible with all Chip Sets and Mother Board Manufacturers

pletely compatible with industry standards, used worldwide by not only scientists and programmers, but by the speed up applications like spreadsheets, graphics, font generation, desktop publishing, databases and statistics.

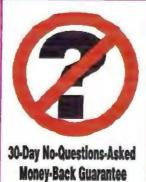

### Power Support

formance of this product that we offer a 30-Day, No-Questions-Asked, Money-Back Guarantee. It, for any reason, you are not refund of your purchase price. Of course, the Math-Cota also offers a Lifetime Warranty.

### Experience the New Generation of Math Coprocessors

Plug in the Math. Co™ from SDC and sit back

applications. No more long waits while data is processing. With the 30-Day, Money-Back Guarantee and Lifetime Warranty, now is the time to plug in the Math • Co™

Call 1-800-284-7732 for your nearest Math-Co™ dealer.

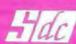

SPECIALTY DEVELOPMENT CORPORATION

1001 Capital of Texas Hwy South, Bldg. I • Austin, Texas 78746 • 512/327-8608 • FAX 512/327-5233

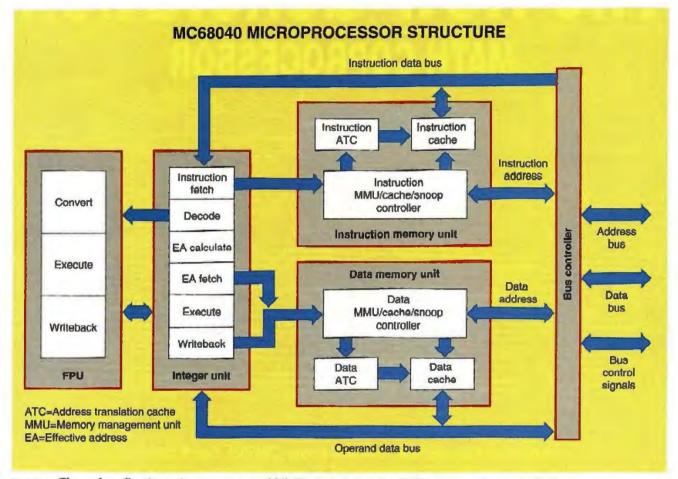

Figure 1: The caches, floating-point processor, and MMU are built onto the 68040. (Source: Motorola, Inc.)

writebacks can be tricky, because they may cause page faults as well. One approach is to use the ptest instruction to check the writeback address prior to doing the writeback. If the writeback faults, the handler can fix it before doing the writeback.

Another approach is to just try the writeback, and if it faults, let the access-error handler be reentered. You may wish to put an nop after the write instruction to flatten the pipeline and guarantee that the write will be alone in the pipe when it executes. This will limit complexity and recursion depth by ensuring that there are no other pending writebacks should it fault again.

Power-up Bootstrap

You need to modify the bootstrap code so it can identify the new hardware. On the 68040, the high-order bit of the cache control register is a read/write bit. On other 68000 versions, this bit is hard wired to zero. Once you've determined that you are on a 68040, you must clear the high-order bit of the CACR, unless you're prepared to run with the data cache on.

Unlike the 68030's, the 68040's on-chip caches are in an unknown state when they power up. Turning them on and off does not affect the state of individual cache lines; therefore, you must invalidate all entries in the caches before turning them on.

Access Reordering and I/O

To increase performance, the 68040 may use different read and write sequences than those used by the 68020 or 68030 processors. Data prefetches for several instructions in the execution

stream may occur before the writeback for the current instruction. Because of the 68040's restart exception model, there may be more than one read access for a single instruction.

Generally, this behavior cannot be tolerated by an I/O subsystem. For example, some I/O devices may have destructive read registers. Once the register has been read, the data is destroyed and cannot be read again. If a data prefetch is discarded and rerun due to an exception, data is lost.

Serialization is a 68040 mechanism that forces explicit ordering of bus cycles; it is selectable on a page basis. When the operating system sets up the MMU translation tables, it should mark all I/O pages as eache inhibited and serialized, and map any user space to I/O space as eache inhibited and serialized.

**Applications Software** 

The 68040 is designed to be user object code-compatible with carlier members of the 68000 family. Because of its new features, however, new opportunities and a few pitfalls exist that applications software developers should be aware of.

Self-modifying code can be a serious problem when it's used with caches. Specifically, the separation of the data and instruction caches has all but ensured that older self-modifying 68000 code will fail. All data writes (how new instructions are created) flow through the data cache. If instructions are already in the instruction cache at the same address as the new instructions, then the execution stream does not see all or part of the new instructions. Even without the justruction cache, the

### The New Generation

**CACHING DISK CONTROLLER** 

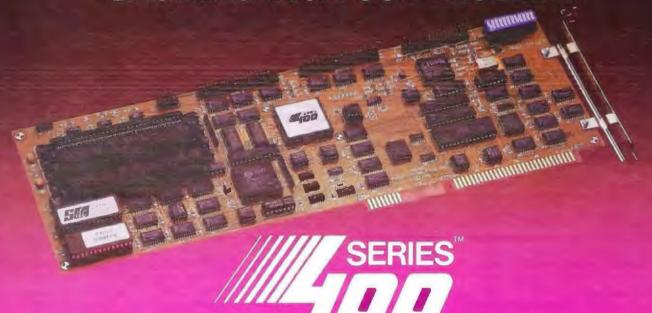

All Applications Become SuperCharged With Near Instant Disk Access. CAD/CAM, Databases, LANs, Desktop Publishing, Windows and more. Compatible with all Operating Systems and Networks.

### **Lightning-Quick Disk Access**

In today's high performance PCs, disk access is the number one system bottleneck. The SERIES 400™ from SDC is a new class of hard drive controller with its own powerful onboard parallel processor and memory to independently manage disk drive data. The SERIES 400™ actually anticipates what information the PC is going to need and stores the data in its own high-speed cache RAM. Disk accesses are 100 times faster and large file transfers are up to 10 times faster. This

means applications load and execute fast! Even the slowest and most cumbersome applications become lightning quick. All applications – Windows, CAD, databases, desktop publishing – become supercharged with near instant file access. SDC has broken the price barrier to hardware disk caching. No longer is powerful disk performance limited to mainframe systems.

Call 1-800-284-7732 for your nearest SERIES 400™ dealer.

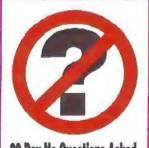

30-Day No-Questions-Asked Money-Back Guarantee

### **Power Support**

We are so confident in the design and performance of this product that we offer a 30-Day, No-Questions-Asked, Money-Back Guarantee. If, for any reason, you are not completely satisfied, we'll give you a full refund of your purchase price.

### Cash In Today

Cash in on the time you'll save with the SERIES 400<sup>™</sup>. Enjoy startling increases in system performance at an affordable price. Installation is easy—The SERIES 400<sup>™</sup> is fully

compatible with all 486, 386 and 286 systems and is available in ESDI, SCSI, and IDE drive interfaces.

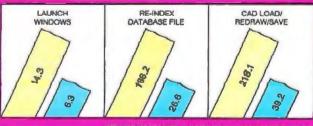

PERFORMANCE COMPARISONS IN SECONDS

SERIES 400<sup>TM</sup> TYPICAL IDE DRIVE

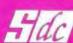

SPECIALTY DEVELOPMENT CORPORATION

1001 Capital of Texas Hwy. South, Bldg. I • Austin, Texas 78746 • 512/327-8608 • FAX 512/327-5233

### The 68040 and the Mac

Scott Coleman

hen it comes to 680x0-based computers, you most likely think of the Macintosh. Motorola's 68040 promises future Macintosh systems a huge performance boost while providing code compatibility for many applications. However, changes in the 68040 can create software difficulties for the Mac. I uncovered these problems while implementing the Radius Rocket, a 25-MHz 68040-based NuBus accelerator board for Mac II-class computers.

Since the 68040's built-in FPU supplies only a subset of the 68882 FPU's floating-point instructions, a mechanism to handle unimplemented instructions has to be in place. For example, when the 68040 encounters one of these unimplemented math instructions, it generates an F-line exception trap (not to be confused with the A-line exceptions used by the Mac Toolbox). An exception handler determines what the offending instruction was and then calls the appropriate math routine in the Motorola emulation library.

The 68040 integral memory management unit also uses only a subset of the 68030's MMU instructions. At boot time, the Mac ROMs use 68030- or 68851-specific MMU calls to set up the Mac's address space. These routines had to be patched to comply with the 68040 instruction set. The boot process occurs only once, but the Toolbox call SwapMUMode (used to swap the Mac's

addressing mode from 24 bits to 32 bits and back) is called frequently when the Mac accesses NuBus boards. This trap had to be patched as well.

Changes in the size and content of the 68040's exception stack frame also impacted on the operation of existing Mac system software. That's because the Mac operating system deals with an exception by extracting crucial information from the stack frame. When an exception occurs on the Radius Rocket, software massages the 68040 stack frame into a 68030-style stack frame before handing control to the Mac operating system, fooling it into thinking that it's running on a 68030.

Another problem occurs when the 68040 supports a mode in which both processor reads and writes are cached (the 68030 only caches reads). This means that the cache frequently holds different values than what's in memory. If the data that was written to memory is a portion of code that the processor is about to execute, the 68040's instruction cache-which operates separately from the data cache-fetches old values (or garbage) from memory, while the new code sits in the data cache. How does such a situation occur? First, many INITs install themselves by copying code into the system heap and then executing it. Second, some applications alter their capabilities on the fly by patching their jump tables. One solution is to include in the application the instructions that the 68040 uses to flush the cache, but this fix is at odds with the goal of software compatibility. A better solution is to configure the caches as write-through. This results in a slightly slower cache mode but provides the required compatibility. In the case of the Radius Rocket, you can set the cache modes. If an application doesn't modify its code in the manner described above, then you can set the cache mode to copyback for better performance.

Finally, for QuickDraw graphics, the 68040 move16 instruction turns out to be quite valuable. For example, the Rocket accelerator board has special hardware that allows the 68040 to use the move16 instruction in a NuBus block transfer. This way, graphics data can be burst to display boards that support the NuBus burst mode at rates of up to 20 MB per second. Combined with the 68040's processing power, this high transfer rate practically eliminates the need for most graphics accelerators.

I want to note that many of the issues I described are typically operating-system issues. But since the Rocket accelerator board replaces the Mac's CPU, Radius had to address them. Overall, the 68040's compatibility is excellent, and no one will dispute its performance.

Scott Coleman is a software engineer at Radius (San Jose, CA) and is responsible for the Radius Rocket accelerator's software.

copyback data cache may not write the new instructions to memory before they are fetched for execution. In the past, application programs have successfully ignored this problem, since caches were small and write-through.

We found this problem of cache coherency when working with dynamic loaders and hardware emulators. We needed to push and invalidate the caches at the particular addresses where they affect instructions. Unfortunately, the instructions to control the cache are supervisory only, and the operating system must provide a fast mechanism to do this task for you.

### Instruction Selection

Selecting the best instruction for performance is an important job for the compiler as well as for the assembly language programmer. Avoid using the emulated floating-point instructions; instead, call a library routine linked into the user program to do the operation. Of course, additional library routines add to the size of the user program, but this is becoming less of a concern thanks to shared libraries.

The library solution is much faster than the emulation, since the trap and decode time (required to get into the operating system and figure out what to do) is comparable to the actual computing time. Also, the emulation routines calculate answers to extended precision (80 bits); this high precision is not always needed by the application. Extra precision usually requires extra calculation iterations and, therefore, more time.

One of the floating-point instructions that is not directly supported by the hardware is fintre. This instruction has been widely used on older 68000 family members to conform to ANSI FORTRAN and C rules about conversions from floating

# SOFTWARE COMPANIES ARE CHOOSING HARDLOCK

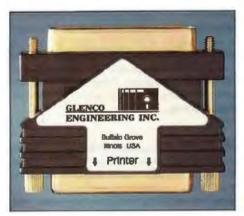

Actual size shown

**Hardlock** — programmable, algorithmic response and memory option — all In one

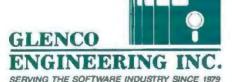

270 Lexington Drive Buffalo Grove, Illinois 60089-6930 (708) 808-0300 FAX 808-0313 1-800-562-2543

### Developers Say...

"Since the Hardlock uses an algorithmic response chip, I am assured of the highest level of protection. Also, the optional programmable memory means I can keep custom configurations in Hardlock rather than in a file. I can protect my .EXE or .COM files directly and/or incorporate

Glenco's high level language interface routines into my software.

And, I feel confident I'll have Glenco's support if I use other programming languages."

### Accountants Say...

"Hardlock provides our company with a healthier bottom line. Since our software can't be copied, our revenue has steadily increased. The unique programming board allows us to program the Hardlock in seconds. This ensures optimum delivery schedules from Glenco and a lower inventory cost for us. Hardlock's field programmable feature means a single Hardlock can protect more than one product."

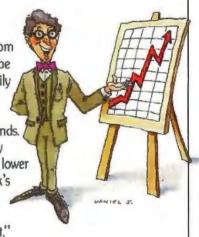

### End Users Say...

"Hardlock allows me to backup my software investment. I just plugged Hardlock into the printer card, connected the printer cable, and forgot about it. Since Hardlock doesn't require a battery, I am assured of reliability and no down time.

### HARDLOCK<sup>™</sup> The Preferred Protection System!

1-800-562-2543

A R D L O C K

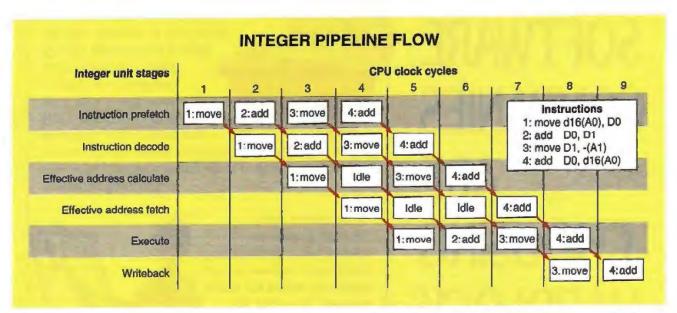

Figure 2: Each of the instructions will occupy a pipe stage for only one clock cycle; therefore, one instruction can complete in each clock cycle.

point to integer (the conversion should round to zero). You can do the same conversion in several ways that are much faster than the emulated instruction, including changing the floating-point control register and even doing an fmove.1 into an integer register and then making any necessary adjustments.

Another common instruction in older code is jsr (absolute jump to a subroutine). On the 68040, the bsr instruction (relative jump to a subroutine) is one CPU clock faster than jsr. Since, on most systems, the two can be freely interchanged, the bsr form is now preferred. The same is true of jmp and bra, which perform a jump to a new location.

The only new user-visible instruction on the 68040 is move16, which moves 16 bytes of data at a time, resulting in faster block moves. From a compiler standpoint, the limitation of move16 is that it operates only between aligned 16-byte memory locations. Since most data types in modern compilers are 8 bytes or less in size, move16 is not useful for these atomic elements. Larger items, such as arrays and structures, can benefit from its use, but only if they are aligned on a 16-byte boundary.

### **Instruction Ordering**

Both the integer units and FPUs are pipelined and functionally independent on the 68040. Thus, as with RISC processors, optimizing requires careful instruction ordering.

The integer unit is broken into six stages: instruction prefetch, instruction decode, effective address calculate, effective address fetch, execute, and writeback. Figure 2 shows how instructions flow through the pipeline. Each instruction shown, like most instructions, occupies a pipe stage for only one clock cycle; therefore, one instruction completes every cycle. This example ignores the time required to fetch an operand from memory, since we are assuming that the data is in the cache.

The FPU is similar to the integer unit, but it has only three stages: operand conversion, execute, and result normalization. Floating-point instructions flow through the integer pipeline until they reach the execute stage. At that point, the execute stage transfers its instruction and operands to the conversion stage of the FPU. If the instruction calls for data to be transferred back to the integer unit (and possibly on to memory), the

execute stage waits for the data. If not, the integer unit is free to continue executing instructions.

Instruction scheduling can help keep these pipelines full. Long-running floating-point operations such as fdiv can run for 40 clocks or more while, at the same time, as many as 40 integer instructions could be executed. Creative ordering of floating-point and integer instructions can maximize this effect. Register or memory-location dependencies can create stalls in the pipeline. In some cases, this problem can be avoided by instruction reordering.

### **Memory Placement**

Object alignment becomes an issue due to the cache-line behavior of the 68040. If possible, objects should be contained on one cache line, so that only one bus read is required to obtain the entire object. If an object straddles a cache line boundary, then two cache reads will be required, which is expensive. For this reason, we have moved to natural alignment of objects, where the size of the object is the same as the alignment of that object (e.g., an 8-byte object is aligned on an 8-byte boundary).

Branches are optimized for branch taken (two versus three CPU clocks), since it is estimated that 75 percent of all branches on the 68000 are taken. Thus, loops and other control structures should be optimized to take branches in most cases. Also, because of how memory fetches are handled, branches to instructions on 8-byte boundaries that miss the instruction cache benefit from a one-cycle bonus over branches to misaligned instructions. For this reason, branch targets could be aligned on an 8-byte boundary for optimal performance.

To take full advantage of the sophisticated design of the 68040, operating-system and compiler programmers need to take great care in the details of their work. It even helps the application programs to know the details of the 68040.

Greg Lindhorst, Andrew Anderson, and David Dahms are system engineers for Hewlett-Packard, responsible for designing, implementing, testing, and debugging 68040 support for HP-UX (Hewlett-Packard's implementation of the Unix operating system). They can be reached on BIX c/o "editors."

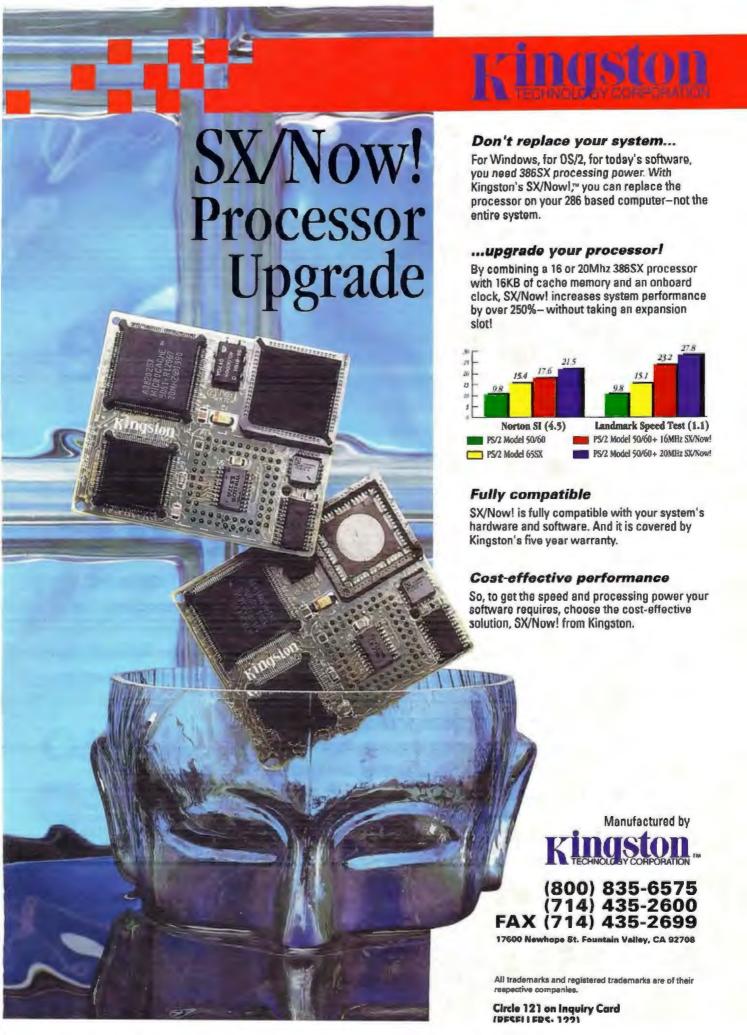

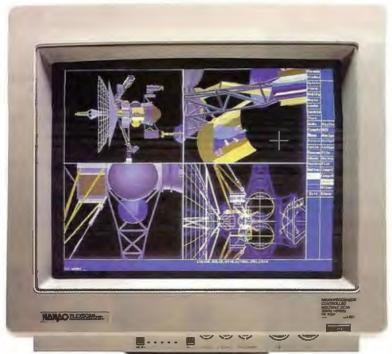

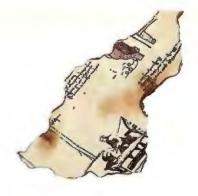

## See Future.

The ideal 16-inch ergonomic monitor for professional graphics and business applications.

Maximum performance for CAD/CAM, spreadsheets, databases, WYSIWYG word processors and desktop publishing. Designed for PCs and Macintosh II.

1024 × 768 resolutions. Supporting the new, higher refresh rate of 70Hz and above for a flicker-free display. No distortion. Sharply focused. Bright images across the entire screen.

An anti-static, non-glare screen. Low magnetic radiation. No interference between two monitors separated by a mere six inches, for dual-display applications.

Microprocessor-controlled configuration for your applications, memorizing size and position of the screen settings you prefer.

NANAC

### NANAO USA CORP.

23510 Telo Ave., Suite 5 Torrance, CA 90505 USA Phone (213)325-5202 Fax (213)530-1679

Circle 142 on Inquiry Card (RESELLERS: 143).

Other monitors compete against the standards. FLEXSCAN sets them.

16"-(15V), 0.28mm-dot pitch CRT 1024 x 768 Super high resolution with 76 high reflesh rate. Scan Frequency Automatic Adjustment

H 30-64KHz V 50-90Hz VGA, 8514/A and Mac II Compatible

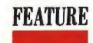

## The Hungarian Revolution

This set of guidelines for naming program variables is becoming a de facto standard

**CHARLES SIMONY! AND MARTIN HELLER** 

or all the attention given to names in literature and magic (for to name a thing is to control it), names in programming languages have received curiously little attention. Although today's computer programming languages force a rigid syntax on the programmer, they permit the use of more or less arbitrary names for variables, functions, and macros. A reasonable standard for variable naming helps the development and maintenance of software.

### The Need for a Standard

In practice, programmers do not create names at random—most programmers have other things to worry about besides

what to name a variable, so they fall into some more or less consistent naming pattern. (Any pattern in name usage can be called a naming style; a style explicitly codified is a naming convention.)

Why add structure to names at all? One reason is to get around the limitations of a language. For instance, suppose module level scope is desired in a flat name space (i.e., suppose you want to use the same name, say, Init, for different purposes in different parts of a program, but your language doesn't hide one module's name from the other modules). Prefixing a module identifier to all names differentiates the various occurrences of the name. For instance, you might use the names Edit\_Init and Save\_Init in your Edit and Save modules.

Another reason to adopt a naming structure is to help communicate additional information about a variable to anyone reading your code. For example, names in the Macintosh operating system show a distinct style. Problems with Pascal require the artificial scoping of field names by prepending the tag of the containing structure to the field names. Mac programmers were

also burdened by a cute tradition of object-oriented programming (OOP), whereby the major Obj type parameter to a procedure is called theObj, another parameter may be which as in whichItem, and local instances are myObj, or thisObj. While the convention is amusing in a Cobolesque sort of way, you quickly tire of it because it is largely redundant and cannot be extended in any obvious way. Many of the Mac modules are free of the, but they still inherited the reverse Hungarian order of theObj in which the type is placed at or near the end of the names; for example, the first source region of some Mac operation would be called sre-RgnA. In Hungarian, it would be rgnSreA. The Mac is also hesitant about abbreviations: Programmers started with the

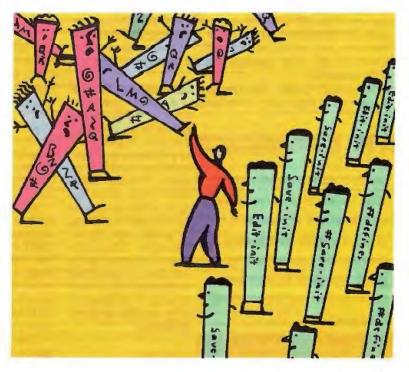

heroic Handle, progressed to Hnd (perhaps as the deadlines approached and passed), and then finally gave up and wrote H.

What Is Hungarian?

The Hungarian naming convention is of special interest, because so many programmers work with Microsoft Windows and OS/2 Presentation Manager, whose application programming interfaces are specified using the Hungarian convention. By this convention, names have two major parts: a type and a qualifier. For example, in the variable name cplim, the type is cp and the qualifier is Lim.

Type names are constructed in the same way as types are made (e.g., a pointer to a cp would have pep as its type name). Qualifiers typically come from a small set of standard names that have well-defined semantics. The qualifier Lim designates the open end of a half-open interval. The opLim example comes from the source code for Microsoft Word; cp is a character

pointer.

I (Simonyi) first used the Hungarian style in 1972. Since then, programming teams at Xerox, Apple, and 3Com have used it, as well as hundreds of Microsoft programmers in most Microsoft applications (e.g., Multiplan, Word, and Excel) and also in large parts of the Microsoft Windows system. Since its inception, many people have contributed to the refinement of

the Hungarian style.

The designation *Hungarian* was originally a criticism of the conventions. Because the names do not appear to be readable, friends compared it to some obscure foreign language, such as Hungarian—since I am Hungarian born. The name stuck, and it still serves a purpose by fortifying novices for their inevitably negative first impression. In Hungary, the family name is written first and the given name second, just as the type is written before the qualifier in Hungarian. However important the order may be, it is not fundamental to the convention and is not a reason for the nickname.

Types

The effectiveness of Hungarian conventions depends on a modern interpretation of the concept of types. The latest update to the type idea—the one that is consistent with OOP—is that types are determined by the set of operations performed on them: Window and file numbers differ in that you use window numbers in the paint operation and file numbers in read and write operations.

To identify a type, first consider data representation and then the set of data values. Also consider the units of measure-

ACTION SUMMARY

Using a standardized naming scheme lets you increase the information embedded in variable names. Hungarian, a connection developed by a chief architect at Microsoft, is a standard that's becoming widely popular.

ment, or the coordinate system (e.g., distances measured in inches are of a different type than those measured in pixel units). Finally, think about what operations apply to the quantity to see if it has an existing or a new type. As an example: Microsoft Word is written in C. and the type op in Word is represented as a long integer. A declaration of a variable could be written as:

long cp;

Or, using one of the macro features of C:

#define CP long
CP cp;

Using a macro is not a real extension of the language's type system, but it makes writing the code more convenient, and, of course, any change in the representation of eps could be easily implemented.

The association of types and operations creates a form of algebra called *type calculus*—conceptually, it is the same as dimensional analysis, where a formula such as speed=distance/time is checked against the units of measurement: mph=miles/hour.

Assignment is the simplest case in type calculus. Both sides

must be of the same type. For example,

wnFirst = wnLast;

is a correct assignment of one wn (window number) to another. However.

wnFirst = cpLast; //Wrong!

is as painfully incorrect as das Mutter is to a German.

The type calculus can get more complex:

\*pwn = WnShowCp(cpLast);

The type assigned here is still a window number, but the \* indirection operator makes sure that the pointer to a window number is properly dereferenced. From the point of view of type calculus, the procedure WnShowCp converts, or maps, the character pointer into a window number.

Your compiler or assembler may already have performed some of these calculations. Type correctness is only one of the benefits of using type calculus while programming. The other benefit lends a certain rhythm to writing the code in the first place: "I am trying to assign a wn. What have I got? A pwn? A \*

neutralizes the p, so \*pwn = wn, and so on."

This rhythm becomes second nature to programmers who code in Hungarian. In addition, it gives them confidence in the minutest details of their code. Writing declarations and giving names to new quantities with existing types also becomes routine, and programmers can concentrate on more important issues.

**Type Construction** 

As mentioned above, all names start with the type followed by a qualifier (see the text box "Base Types" on page 134). Putting the type first helps to make type calculus a reflex action. Capitalization is used to separate the parts of the name, as well as to make other distinctions.

You should define base types as abbreviations or acronyms of the type's description, or as some other memorable or random sequence of characters, preferably two or three characters long. Don't let the difficulty of choosing a satisfying tag frustrate you. Programmers rarely regret a bad type tag (there isn't really such a thing), but they often regret failing to make a necessary type distinction. So when in doubt, you should create a new type tag. If it is truly necessary to refer to the undifferentiated underlying machine-byte, word, unsigned-word, and longword types, the tags b, w, u, and 1 are acceptable.

Type construction means that the name of a new type is related to the names of existing types. The most informal method

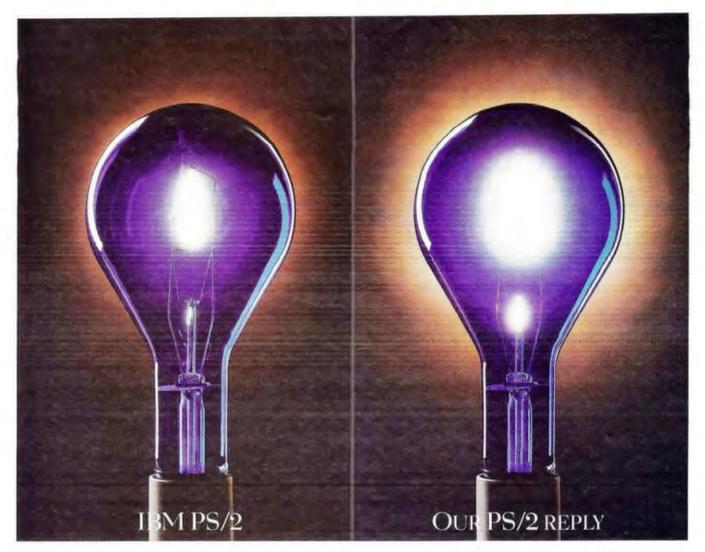

### HOW WE TOOK A BRIGHT IDEA AND MADE IT EVEN BRIGHTER.

When you compare Reply's™ fully compatible systems with similar IBM® PS/2® systems, the differences are illuminating. The fact is, our Reply provides more features, better performance and greater flexibility.

Take for instance our brighter modular system design with 5BY5™ architecture (5 slots, 5 bays), userupgradeable TurboProcessor™ modules and 1024 x 768 integrated video—all in the same small footprint as the IBM Model 70.

What's more, our partnerships with technology leaders like IBM, Chips and Technologies, Conner Peripherals

and Microsoft® mean we offer unmatched product compatibility. And what's truly bright is our systems are fully upgradeable from 386SX™ through i486.™

Plus, with IBM OEM agreements, Reply integrates up to 50% actual IBM hardware and software

options at the factory. Further proof of Reply's overall quality and full PS/2 compatibility.

So if you're looking for PS/2 compatibles with the look, feel and quality you expect from IBMat prices that are equally radiant-discover a brighter shade of blue from Reply.

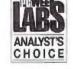

Reply Corporation 4435 Fortran Drive, San Jose, CA 95134 800.995.58Y5(5295) 408.942.4804 FAX 408.942.4897

Reply, 5BT5 and TurboProcessor are trademarks of Reply Corporation. IBM and PS/2 are registered trademarks of International Business Machines Corporation. All other trademarks and registered trademarks are the property of their respective companies

## SOMEONE TWO THOUSAND MILES AWAY JUST SAW YOUR AD...AND WANTS A MORE INFORMATION, NOW. HOW DO YOU SATISFY THIS POTENTIAL CUSTOMER? TRY THIS DEMO

- 1. Pick up the phone connected to your FAX machine and dial: USA: 708-924-7465 UK: (+44) 672 84242
- Follow the simple voice instructions, using the phone keypad to respond.
- 3. You will be asked to press in the code number for FaxFacts USA—Press: 889812# UK—Press: 201#
- 4. Continue to follow instructions being given over the phone.
- Once all steps are completed, you will be asked to press the "START" or "RECEIVE" button on your FAX
- Within seconds, after pressing this button, you will be given information on this instantaneous literature delivery system.

FaxFacts is a product of Copia International, Inc.

USA: (708) 682-8898 UK: (+44) 672 84535 USA FAX: (708) 665-9841

### New • Compact • Low Profile PC and Notebook Power Supplies

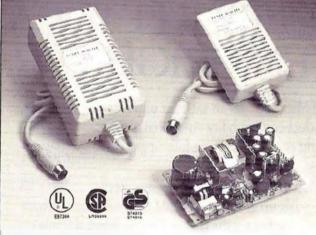

Proven. New. Potrans' 25 and 40 watt switch-mode power supplies are perfect for Notebook style and larger PCs and peripherals.

Pocket-size — 4.3" and 6.0" lg, 0.75 and 1.4 lbs Competitively priced with OEM quantity discounts Call us today at (714) 975-1222

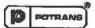

Potrans International, Inc. 17935H Sky Park Circle, Irvine, CA 92714 FAX (714) 975-1390

A little power can go a long way.

### BASE TYPES

f (flag) A Boolean type, either firme or ffalse. The qualifier indicates the condition under which the value is true; for example, f0pen and fNotReady. Unqualified use is rare but legal.

- ch A 1-byte character in the default character code.
- 82 A zero-terminated string of characters. In C, we found it useful to define sz to be a pointer to the start of the zeroterminated string.

### TYPE PREFIXES

- p A pointer. For example, peh is a pointer to a character ((char\*) in C).
- h A handle. Typically a double pointer or as defined by the environment; for example, tide is a handle to a dc (Windows display context).

mpT1T2 (for map) An array, Indexed by quantities of type T1 and containing elements of type T2. The component types historically have not been capitalized, but lowercase letters were hard to read, so in modern Hungarian, the components start with capital letters; for example, mplinnwidd, an array of pointers to vidas (window descriptors). This array is always indexed by lins.

rgT2 (for range) An array of elements of the given type T2, which is the range of the map. The array is indexed by type IT2.

- 1 An Index into an array of elements with the given type; for example, 1 wwd is an index into the array rewd of elements of type wwd.
- Some count of instances of the given type (e.g., cch is a count of characters).
- d The numeric difference between two instances of the given type (e.g., if xp is a coordinate, then dxp is the length of an interval, such as the width of a rectangle).

of construction is subtyping.

To create a special version of a type (e.g., to denote the measurement units of an analog type), you can append a letter or two to the underlying type. This is similar to applying a qualific to the type, but the type tag is not capitalized; for example, x may be the tag for a generic x coordinate, while x1 and xp may be the coordinate types measured in inches and pixels, respectively. Because this construction is informal, you must document it carefully. The other name constructions describe the most common type constructions (see the text box "Type Prefixes" above).

It is also possible to define new constructions for other situations (e.g., union types or groups of juxtaposed variable-size structures), or a new base type can be defined in such cases. If repeated constructions result in a name that is too unwieldy, the name, or one of its components, should be replaced with a new base type. For example, the name mpwnPmpFnPpop should really be written as mpwnPfm, especially in code that does not care about the internals of the inner map (i.e., mpFnPpop, renamed as fm).

All variables and constants are simply named by their type, possibly followed by a qualifier to make the name unique within its scope. The qualifier can further document the quantity. When types themselves have to be named, as in the C language,

a fully capitalized version of the type tag can be used, as in the following declarations:

CP cp; CP \*pcp; CP \*\*hcpNext; /\* or \*/ HCP hcpPrev;

Special rules govern procedure names and labels. Procedure names are capitalized to separate their name space from variables and constants. In the languages that discourage or don't support goto statements, labels are rare and not important. To separate labels from all variables and constants and from most procedures, you use an uppercase L for the label and capitalize the name space; for example,

goto LFound;

If labels are frequently used in your environment, you may also have to use other existing conventions.

### **Qualifiers**

Qualifiers distinguish quantities with identical types in a naming context. They are also available for documenting other important properties. Unlike types, English words can be used for qualifiers. Because qualifiers are practically always used together with a type, there is no danger of ambiguity, and because they are not built up like types, their length need not be curtailed to the same extent. Multiple qualifiers can be combined when necessary. Individual words will be capitalized, as in the example cpMacPrev. The qualifier can also just be a number, as in cp2, or it can be completely empty, as in pwn.

The criteria for choosing qualifiers are as follows:

• For Boolean (f) variables: Describe the condition under which the variable is true (e.g., fOpen).

• For values in enumerated sets: Describe the particular element. Consider, for example, a type of color value with the tag co. Constant elements of this type would be called coRed, co-Green, and so on.

In cases when there is a relationship to another type, you can use the name of that type as the qualifier. For example, if fm is a variable-size structure, its size, which is measured in words, might be called ewFm (count of words for fm).

The text box "Standard Qualifiers" on page 136 shows a list of qualifiers that are standard. You should use them when it seems appropriate. When more than one qualifier is used, you should first place the standard qualifiers used with types that index arrays (e.g., epfirst).

### **Procedures**

The type-based naming rules that are used for variables and constants do not work directly for procedures. This is because many procedures do not return any value, so they have no type tag. You expect a procedure name to tell you what the procedure does, not what it returns. In addition, procedure names must be unique over the whole program, or at least over large parts of it, while a typical Hungarian variable name, such as pehFirst, can be repeated in many local scopes. So it is reasonable to pack more information into procedure names. The following three-part name has been used successfully to accomplish this:

[Type] [Action(s)] [Parameter(s)]

### Power and Portability in the 90's!

### **Psion Organiser II Features:**

- LCD, 2 line of 16 character, or 4 line of 20 character, viewing angle adjustments;
- 8 models to choose from, with numeric,alpha-numeric,extended character key pads
- Bar code pens, slot readers, CCD and Laser Scanners, Magnetic Swipe Readers
- Removable / interchangeable battery backed, cartridge RAM memory modules up to 512k
- \* RS-232 Serial communications
- Full range of development tools
- \* RS-485 Networks
- Hayes Compatible 212 modems
- Bell 202 acoustic moderns
- Direct interface to AS400 & System 36 through Control + Link software
- Integral printers with 20, 40, 60, 80 character print width;
   Impact or thermal
- Ruggedized & environmentalized options available

60°s

MAINFRAMES

70°s

**MINICOMPUTERS** 

80's

**DESKTOP PC's** 

90's

HANDHELD & MOBILE COMPUTERS

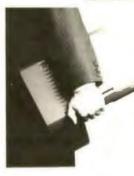

### DESIGNED TO GO. EVERYWHERE. ANYTIME

Psion Mobile Computers are light (a mere 4.3 lbs.) They're compact (the size of an A4 sheet and only 2 inches thick). And their slim, clam-shell design is such that they invite being picked up and carried as easily as a book.

### VERY EASY TO USE.

With an easy to follow, intuitive-to-use screen display, a touch-pad that's even easier to use than a 'mouse', and the capability to digitize voice, Graphic Interface models can be mastered very quickly.

### **XEC Computer Products, Inc.**

13630 58th Street North, Suite 103 Clearwater, FL 34620 Ph: (813) 531-1422 Fax: (813) 530-5975

Circle 260 on Inquiry Card (RESELLERS: 261).

continued

AUGUST 1991 . BYTE 135

### GRAPHIC TOOLS LIBRARY

TRANSPORMER
Capture & Format Commercia

TRANSPORMER
Capture & Format Commercia

TRANSPORMER
Capture & Format Commercia

TRANSPORMER
Capture & Format Commercia

FONTH
In learner & Format Commercia

FONTH
To learner & Format Commercia

FONTH
The learner & Format Commercia

FONTH
The learner & Format Commercia

FONTH
The learner & Format Commercia

FONTH
The learner & Format Commercia

FONTH
The learner & Format Commercia

FONTH
The learner & Format Commercia

FONTH
The learner & Format Commercia

FONTH
The learner & Format Commercia

FONTH
The learner & Format Commercia

FONTH
The learner & Format Commercia

FONTH
The learner & Format Commercia

FONTH
The learner & Format Commercia

The learner & Format Commercia

The learner & Format Commercia

The learner & Format Commercia

The learner & Format Commercia

The learner & Format Commercia

The learner & Format Commercia

The learner & Format Commercia

The learner & Format Commercia

The learner & Format Commercia

The learner & Format Commercia

The learner & Format Commercia

The learner & Format Commercia

The learner & Format Commercia

The learner & Format Commercia

The learner & Format Commercia

The learner & Format Commercia

The learner & Format Commercia

The learner & Format Commercia

The learner & Format Commercia

The learner & Format Commercia

The learner & Format Commercia

The learner & Format Commercia

The learner & Format Commercia

The learner & Format Commercia

The learner & Format Commercia

The learner & Format Commercia

The learner & Format Commercia

The learner & Format Commercia

The learner & Format Commercia

The learner & Format Commercia

The learner & Format Commercia

The learner & Format Commercia

The learner & Format Commercia

The learner & Format Commercia

The learner & Format Commercia

The learner & Format Commercia

The learner & Format Commercia

The learner & Format Commercia

The learner & Format Commercia

The learner & Format Commercia

The learner & Format Commercia

The learner & Format Commercia

The learner

TRANSFORMER: Capture, clean, convert, compress, display, scale, save and print image files, Screen and

compress, display, scale, save and print image files. Screen and full page size images. Supports format conversion among: PCX, TGA, KPS, GIF, TIFF(compressed, RGB), CCITT GROUP 3 and GROUP 4. Supports multi-page ASCII text and PCL IV to GROUP 3 and EPI(EPSON) to GROUP 3 for fax trans. Capture printer port output. Display & convert TARGA images. Use it when speed & pict, quality are of essence. \$295.

FONTM: THE FONTMAKER. Interactively create cubic and quadratic spline scaleable, expandable and fillable outline fonts, figures or logo's. Scale to various size fonts. Shade & pattern fill. Import font images, \$395.

MEGAVDI: Linkable functions. Draw, merge, clean and edit large drswings, scannad B/W, greyscale and color images. Fill scanned forms. High resolution draw or overlay on image (lines, arcs, polygons, outline scalable text, splines etc.) In bitmap up to 15 MB is size with selectable pixel depth and aspect. EMS, XMS. SCANNER INTERFACE. High speed bulk scanning from your program. Image pan, scroll, rotate(any angle), scale, zoom. Scale 300 dpi to 200, 180 or any other value and print. Import TGA (TARGA), GIF, PCX or TIFF ICCITT, GROUP 3, RGB) images for processing. HP-GL and PaintJet. Pre-view & Print. Dithering. Compress. Image Database. Imagine applications. JUST USE IT. \$895. GROUP 4 and JPEG optionally available.

All products: "C" and C++, Turbo & MS Pascal, MS QuickBasic & Basic, Clipper. Hercules to 1024X768X256. No shipping charges to any destination in the world.

NOVA INC.

708-882-4111

2500 W. Higgins Road, #1144 Hoffman Estates, IL 60195 DOWN LOAD DEMO'S & INFO

FAX: 708-882-4173

BBS: 708-882-4175

### IF YOU ARE LOOKING FOR ANY OF THE FOLLOWING...

- Quality products
  - · Quality prices
    - Free mobile phone\*
      - Free Bahama cruise\*\*
        - One year of FREE software support
          - \$200 worth of FREE software

### THEN LOOK ON THE NEXT PAGE FOR FURTHER DETAILS.

### icb incorporated

\*Service Hook-up must be done by ICB, Inc. and/or one of its affiliates, or a service fee of \$250 will be added to price of equipment.

\*\*Additional charge for Port Tax, meals, and airfare not included.

### THE HUNGARIAN REVOLUTION

### STANDARD QUALIFIERS

Temp (or T) A temporary Typically used for loop variables or other temporary purposes

Say A temporary from which the value will be restored.

Prev A save value that lags behind a current value by one iteration.

Cur Current value in some enumeration.

Next. Next value in some enumeration.

Dest, Sirc Destination and source in some consumer/ producer relationship.

Nil A special illegal value that you can distinguish from all legal values, and it typically denotes some absence

1, 2 You also use numbers to distinguish values; for example, formal arguments to a commutative function.

You should use the following standard qualifiers with types that index arrays:

Min Smallest legal index. Typically defined to be 0.

Mac (current maximum) A strict upper limit for legal indexes, the top of some stack. Also, the number of elements in the array when Min equals 0; for example, if Min is 0 and Mac is 2, the legal indexes are 0 and 1 (two values)

Max The allocation limit of some stack. Max is greater than or equal to Mac.

First First element of some interval [First, Last]

Last Last element of some interval [First, Last]

Lim Strict upper limit of some interval [First, Lim) Note the mathematical notation [,) for half-open intervals defined as the set of all x such that FirstxxLim. This representation is preferred to Last, because empty intervals are easier to represent this way, and Lim - First is the number of elements in the interval.

The brackets indicate that any part of the name can be empty. You write each word in the name with a capital letter, including the type. The initial cap in each name distinguishes procedure names from variable names so that they won't conflict. The Type, when it appears, shows the value type that the procedure returns. You write it first, just as with other quantities, to help with type calculus.

You can use the [Action(s)] part of the name to describe what happens when the procedure is executed. It can be a single transitive verb such as Print or Find, a connective such as From or Of, or any other descriptive text.

The [Parameter(s)] part of the name lists the type tags of the formal arguments. These tags appear as the objects of the verb, or as the From or Of connective when the whole name is read. A pedantic listing of all parameters is not required in all cases. Also, you can list the base type of a parameter when it is clear what form of pointer or handle is used to pass parameters. For example,

UpdateWwd(pwwd, fPartial)

This name is informal OOP, where the object is a wwd and the program sends an Update message to the object. The second argument is a flag and is not thought to be important enough to

be included in the name. Of course, the more complete name UpdatePwwdF could provide a degree of type checking that could prove to be useful in environments that otherwise lack such checks.

The following is a function transforming one type into another:

XpFromXi(xi)

This form is effective for writing as well as for reading code such as

\*pxp = XpFromXi(rgxi[ixi] + dxiScroll)

### An Illustration

To better understand the use of Hungarian notation, follow this solution to a simple programming problem. You can begin by writing, in C, a procedure that inserts a new item in front of a singly linked list. The naming starts at this point, even before the problem statement is given. This is so that your "design document" can already benefit from the conventions. You can quickly create a tag for the items; for example, you might use 11 for list item (it is easy to pronounce, and it is somewhat mnemonic).

The procedure needs two parameters: one to identify the list, and one to somehow describe what you insert. There are many ways to do this. The choice is expressed simply and directly. The designer can just say: "Write a procedure AddL1(ppl1-Head, pl1Item), with

```
struct LI {
    struct LI *pliNext;
    <other stuff>
}
```

At this point, a programmer who understands the Hungarian style knows exactly what has been decided without additional documentation or discussion. Even if this knowledge were uncertain, it creates a receptive frame of mind for the design elaboration shown below.

The lists are identified by some head pointer to the first element, linked through a pliNext field and ending with the value pliN11. The caller of AddL1 allocates and initializes the new item to be linked in. The code now writes itself.

You can also quickly add a more complex operation:

continued

### BACKPACK. IT'S A DRIVE OF A DIFFERENT COLOR. Add a diskette drive without and 3.5" and comes comp horsing around inside your con with everything you need. So puter — just plug Backpack into your parallel port! Connect don't horse around inside you computer, add an extern drive the easy way—plug in a Bockpock! Hard Disk your printer to the Backpack drive. No tools. No hassles. models and tape backup available soon. No interface cards. Backpack works with IBM and compatibles includis PCa, XTs, ATs, PS/2s, PS/1s, and MicroSolutions laptops. It's available in 5.25" 132 W. Lincoln Hwy., DeKalb, N. 46115 815-756-3411 Fax: 756-2928

See us at Comdex Fall at the Las Vegas Hilton, booth #7837

### TO RECEIVE THE FREE ITEMS MENTIONED...

Purchase one of the following computer systems:

LA-50: 386/20SX NBA386SX: 386-20Mhz

1MB of RAM
Fully VGA compatible
MS-Windows
40MB hard drive
1.44 floppy
2400 baud modem
MS-DOS 4.01
Price: \$2800

All systems come with a one-year warranty. Extended warranty available for an additional cost of \$150.

Call for our FREE product catalog.

icb incorporated

Tel.: (404) 422-9053 Fax: (404) 422-5628

Dealer/OEM/Distributors call for quantity discount. Other systems are available for purchase with special offer; call for details.

### With Telebyte's LAN Adapter Card

The Model 516 Tri-Port is a 16 bit Ethernet PC Adapter card. What makes the 516 unique is network media compatibility with Thick Coax (10Base5), Thin Coax (10Base2) and Twisted Pair (10BaseT), all in one card. The

desired connector port is user

activated and now a LAN manager can populate a network with adapter cards that support all available wiring standards. As the network grows and changes, the card remains the same.

- Complete with interfaces for 10BaseT. Cheapernet Thin Coax and Thick Coax via AUI
- Fully NE-2000 compatible
- 10 Mbits/sec.
- 16K Sram buffer
- Auto boot ROM socket
- Compatible with Novell netware advanced, ELS, SFT. 286, 386, netblos

270 E. Pulaski Road . Greenlawn, NY 11740 516-423-3232 • 1-800-TELEBYTE • FAX: 516-385-7060

### **CONTROL UP TO 96 PC** FILE SERVERS WITH 1 KEYBOARD AND MONITOR USING...

### COMMANDER

by cybex

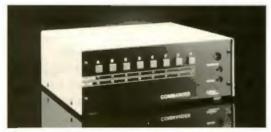

- · No external power
- "One-Touch" selection
- . Mix PC, PC/XT, PC/AT and PS/2
- "AutoBoot" Feature boots attached computers without operator intervention after power failure
- · Shows PC power status

- Mouse support available
- TTL [MDA, CGA, EGA] up to 600 feet away
- VGA up to 400 feet.
- Each unit accommodates from 2 to 8 PCs
- Up to 12 units can be cascaded
- Mounting kit available for 19" rack installation

### Dealer Program Available

### Cybex Corporation

2800-H Bob Wallace Ave. • Huntsville, AL 35805 (205) 534-0011 • FAX (205) 534-0010

### THE HUNGARIAN REVOLUTION

Note how the two parameters were given the nonstandard qualifiers Head and Item, even though their types are different. However, the base types are the same, and a simple typing mistake could easily transform a ppli into a pli. Besides, the oldfashioned documentation value of the qualifiers is perfectly compatible with the spirit of the conventions. Note also how the type calculus can guide the error-prone coding when poliPrev has to be "advanced" using pliNext. You have ppliPrev, and you need pliNext, which is contained in a structure pointed to by some pli that you get by using \* on ppliPrev, which yields a pli. After ->, you have a new pli (i.e., pliNext), but you need ppli, which you get using the "address of" ampersand operator.

### Who Benefits?

The above example demonstrates the simplicity of name giving once you decide on the basic type names. Name finding is easy because name giving was so simple in the first place. Finally, you also do name interpretation so quickly that it becomes a valuable type-checking tool; this adds up to a great improvement in the precision of discourse about the structures used, the interfaces, and the detailed statements of the programming project. With Hungarian, every communication carries sharp quanta of exact information to puncture sloppy thinking or sloppy programming.

The most common objection to Hungarian notation is that it is unreadable. But unreadable compared to what? To read Hungarian, you have to be familiar with basic data types and standard constructions. You can learn the latter once; the former are always needed to get involved with a program.

Some people complain that Hungarian makes variable names too long without adding information that the compiler doesn't already know. The type calculus can make coding errors painfully obvious in context; to find the same errors without type tags, the reader has to constantly jump from code to variable definition.

Some think that with more descriptive names, learning time could be shortened. But beware of readable names: You may be misled as often as not. For example, you can reasonably assume that a CharPtr is some pointer to a character (pch) when, in fact, as it is actually used in Microsoft Word, it is an abstract index into a virtual array of formatted characters. There are simply too few readable names for too many possible abstractions; therefore, the kind of instant readability people yearn for is just a snare.

Why not try to make the basic types more readable? Once you learn the tags, their compactness is a continuing benefit. Type construction is simply not practical with longer names, and type construction itself gives exceptional leverage to the programmer.

Hungarian variable-naming conventions are easily implemented. Once they have been implemented, they provide subtle but far-reaching benefits for any programming organization. They improve the precision and speed of thinking and communicating, which are the most fundamental, highestleverage steps in the software development process. If you improve thinking and communicating, you'll have fewer bugs, better productivity, and the ability to handle more complex problems.

Charles Simonyi is chief architect at Microsoft and the originator of Hungarian notation. Martin Heller is an independent software developer and a BYTE contributing editor. You can reach them on BIX c/o "editors" and as "mheller," respectively.

## More Computing Know How Get the most from your computer— our books show you how.

DOS 5.0

An encyclopedia of practical information for every computer user. Highly detailed explanations make this the most authoritative DOS reference book available. The friendly, easy to understand writing style insures that even beginners will grasp the fundamentals quickly and easily. The valuable companion disk contains dozens of practical batch files, detailed explanations and powerful tips and tricks to help you get the most out of MS-DOS 5.0. 864 pages with companion disk.

#B109 ISBN 1-55755-109-X \$34.95

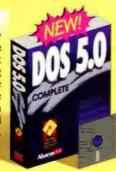

PC Assembly Language: Step by Step

Teaches you PC assembly and machine language from the ground up. You'll learn at your own pace using the unique simulator which shows you how each instruction works as the PC executes it. 420 pages with 2 companion disks. Also includes evaluation versions of A86 Assembler and D86 Debugger. #B096 ISBN 1-55755-096-4 \$34.95

### Laser Printer PowerTools

Learn about the built-in and add-on fonts, the hows and whys of graphics and the Page Control Language (PCL), Covers Hewlett Packard LaserJet Series III and all HP-compatible laser printers. Includes companion diskette with printer utilities, downloadable fonts and more.

#B075 ISBN 1-55755-075-1 \$34.95

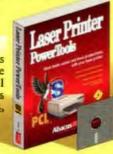

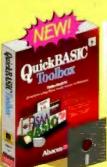

### QuickBASIC Toolbox

Packed with powerful, ready-to-use programs and routines to help you write your own programs faster and better. Topics include: complete routines for SAA interfacing; pull-down menus; windows; dia-logue boxes and file requestors; BASIC Scanner program for printing completed project listings.

Includes companion disk

#B104 ISBN 1-55755-104-9 \$34.95

### **Batch File Powertools**

Boost your computing productivity with this package for making truly powerful batch files, Includes dozens of new batch commands for writing timesaving, casy-to-use "power" batch files. Companion disk contains powerful "Batch BASIC" commands for writing even more useful batch programs, 240 pages with companion disk. #B102\_ISBN 1-55755-102-2\_\$34.95

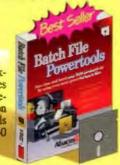

Available at 8 Dation Booksellers, Weldensoftware, and Software Etc. and at other bookstores nationwide

Dept. B8, 5370 52nd Street SE, Grand Rapids, MI 49512 Orders: 1-800-451-4319 • Phone: (616) 698-0330 • Fax: (616) 698-0325 In US and Canada add \$5.00 Postage and Handling. Foreign orders add \$13.00 postage per book. We accept Visa, Master Card or American Express. Call or Write for your free catalog of PC Books.

Circle 9 on Inquiry Card (RESELLERS: 10).

Windows System Programming

The bible for Windows programmers. Includes the tools you need to program professional applications for operation under Windows. Contains sample applications with exhaustive documentation and background information with programming examples in C. Topics include: Using GDI, bitmaps and the color palette manager; using DDE (Dynamic Data Exchange) between applications, Windows memory management: the DDL (Dynamic Link Libraries) concep and much more. 800 pages with companion diskette.

#B116 ISBN 1-55755-116-2 \$39.95

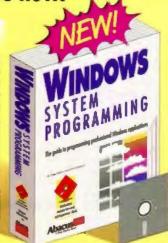

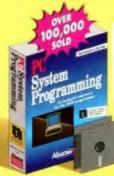

PC System Programming

An encyclopedia of PC technical and programming knowledge. Features parallel working examples written in Pascal, C, Assembly and BASIC. Explains how to use extended and expanded memory, hard disks, PC ports, mouse drivers, graphics and sound. Also explains memory layout, DOS operations, fundamentals of BIOS and TSR programs. Includes complete appendices, 920 pages and 2 companion disks with over 1 mb of programs. #B036 ISBN 1-55755-036-0 \$59.95

**BASIC Programming: Inside & Out** 

In-depth coverage for all BASIC, QuickBASIC, GW-BASIC and Turbo BASIC programmers, Explains how to use sound and graphics; create help screens and pulldown menus; manage windows in BASIC; use ML with BASIC; create business presentation graphics; print multiple columns and sideways for professional results and program serial and parallel interfaces. Has dozens of demo programs and routines you can easily adapt to your own programs, 600 pages with companion disk #B084 ISBN 1-55755-084-0 \$34.95

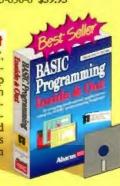

### In US & Canada Order Toll Free 1-800-451-4319 Ext. 28

| \$34.95      | Laser Printer PowerTools                   | \$34.95                                             |
|--------------|--------------------------------------------|-----------------------------------------------------|
| 34.95        | PC System Programming                      | 59.95                                               |
|              |                                            |                                                     |
| 34.95        | Windows System Programming                 | 39.95                                               |
| d Handling F | oreign orders add \$13.00 postage per b    | iogit.                                              |
|              | Evolres                                    |                                                     |
|              | Light Go                                   |                                                     |
|              |                                            |                                                     |
|              |                                            |                                                     |
|              |                                            |                                                     |
|              | State: Zp.                                 |                                                     |
|              | \$34.95 _<br>34.95 _<br>34.95 _<br>34.95 _ | Am. Express   J   have enclosed a check     \$34.95 |

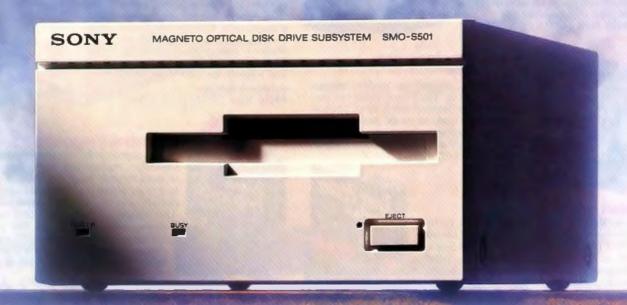

## Tanks for th

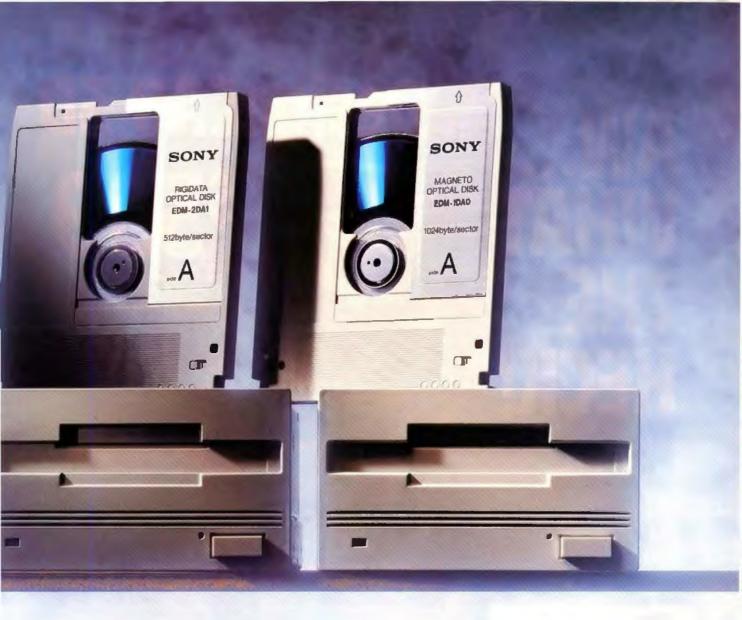

### e memories.

Vaults for your information. Fortresses for your data. Whatever you call them, Sony rewritable and multifunction optical drives are extraordinarily reliable storehouses for data-intensive applications like image storage, CAD/CAM and network backup.

Our optical drives are tested to exacting specifications. And when you use Sony removable optical media, you're doubly safe, since it's tested to the same high standards as our drives.

So if having reliable access to your data is important to you, trust it to Sony optical products. Because nobody knows the technology better than we do.

For a complete catalog of Sony storage products, call 1-800-433-3422.

SONY

SONY COMPUTER PERIPHERAL PRODUCTS COMPANY

Circle 199 on Inquiry Card.

# AW... WHAT THE HECK!

Let's see the other guys beat this Price!

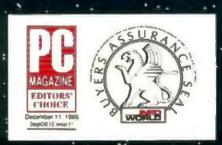

If there ever was a CAD program out to prove that AutoCAD, CADKEY, VersaCAD, and other \$3000 programs are overpriced, it's DesignCAD!

(MicroCAD News review)

### DesignCAD 3D

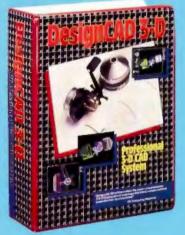

\$399

### We Added ...

to DesignCAD 3D version 3.1: A Basic-like programming language entitled BasicCAD. We added new commands. We added hardware support for dozens and dozens of new

devices We made hundreds of overall internal enhancements! We improved the manuals, the packaging and the speed!

### Now much extra did we charge?

Nada. Nothing. Zip. No extra charge at all. Oh, sure...our accountant said we could increase the price. Our lawyer said there was no legal reason not to charge more. A minister said we had no moral obligation to keep the same price! So, why didn't we raise the price for DesignCAD 3D version 3.1? Because...in the Great American Tradition we said "Aw...What the Heck. Let's see the other guys beat this price!" DesignCAD 3D version 3.1 sells for \$399.

### Does this include everything?

Yes. We include everything! The programming language, the hardware device drivers (more than 450), built-in shading capability, hidden line removal capability, solid-object modeling capability, translators to-and-from other file formats, are all included!

### How can you afford to sell a program like this at such a low price?

This is our most often asked question. We have a simple answer. Volume. We sell thousands of these programs each month! If we were to charge thousands of dollars per copy (like our competitors) we would restrict our sales to the professional trades only. By lowering our price we sell to professional architects and engineers as well as the ordinary individual!

Many ordinary individuals purchase DesignCAD 3D for personal projects. Many people purchase DesignCAD 3D and perform CAD Drafting at nights and on weekends as a second job! People design "dream homes" and "widgets". The uses are limited only by YOUR imagination!

Remember - American Small Business Computers also sells a 2D version of DesignCAD. It costs only \$299! Write or call for FREE brochures that will help you determine which program best suits your need.

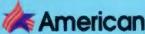

Small Business Computers, Inc. 327 South Mill Street • Pryor, Oklahoma 74361 (918) 825-4844 • FAX (918) 825-6359

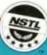

National Software Testing Laboratories Supplement

### 33-MHZ 386 SYSTEMS

NSTL evaluates 8 popular 33-MHz 386 PCs from Acer, ALR, American Mitac, Arche, AT&T, Compaq, Dell, and Everex

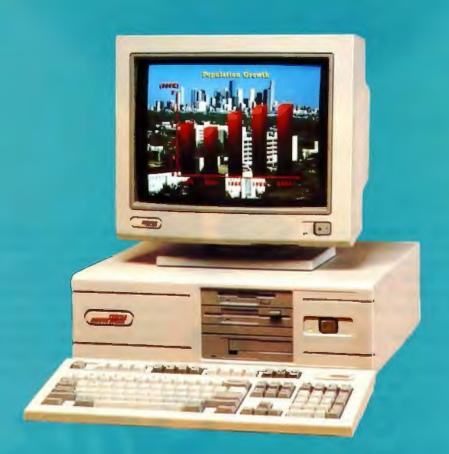

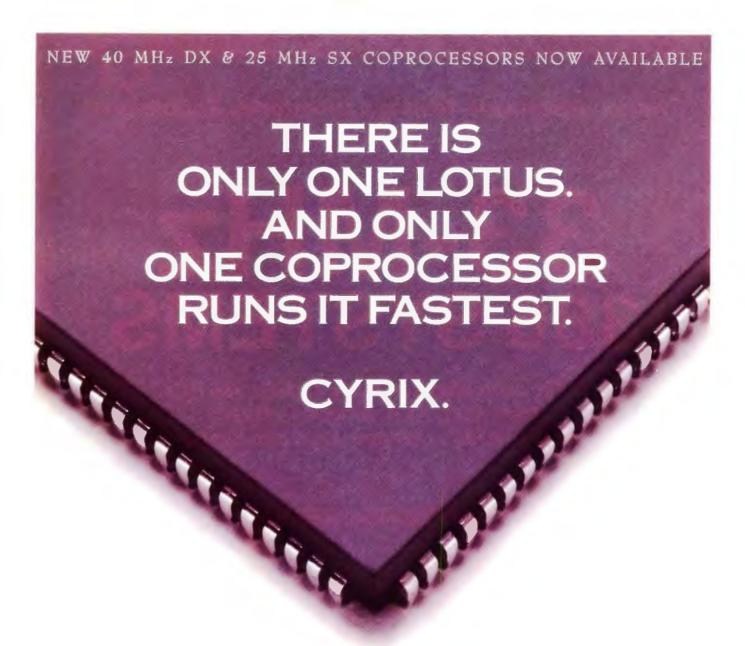

For most people, the best reason to buy a math coprocessor is to make your software run faster. And the coprocessors that run it fastest are from Cyrix. Because our FasMath coprocessors outperform all others in running Lotus 1-2-3 and other leading software by every available measure.

FasMath processors perform floating point operations from five to ten times faster than other coprocessors, thanks to an entirely new, innovative architecture. Which means that everyone's favorite spreadsheet will run up to three times faster with a Cyrix coprocessor.

You'll also find FasMath products are more accurate. Because they compute results to 20 decimal digits of accuracy, instead of the usual seven.

What's more, the FasMath family consumes less power. Which preserves battery life for laptop users. And, across all clock speeds, from our 16, 20, 25 and 33 MHz parts to our newly-announced 40 MHz processors, Cyrix coprocessors are

unmatched in compatibility. They're even backed by a five year limited warranty and a toll-free support hotline.

So call us at 1-800-FASMATH (that's 1-800-327-6284) and we'll send you the unvarnished truth straight from the experts who measure PC performance, including the experts at Lotus Development who test products and certify compatibility. Which should make choosing the math coprocessor that's right for you as simple as 1-2-3.

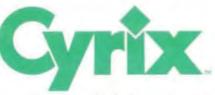

Cyrix and FasMath are trademarks of Cyrix Corporation. Letter and 1-2-3 are registered trademarks of Lettes Development Corporation. © 1901 Cyrix Corporation.

### **NSTL Review Supplement**

### 33-MHz 386 SYSTEMS

omputers equipped with 33-MHz 386 processors provide sufficient power for multitasking, multiuser, and LAN environments and are well suited for demanding graphical CAD or desktop publishing applications. Well-equipped 33-MHz 386 systems compete with 486-based systems for use as network servers, multiuser systems, and stand-alone workstations for software development, engineering, and programming. Many provide the mass-storage capacity needed for departmental servers and for managing large databases shared by many users. (See the text box "The 386 vs. the 486" on page 168 for a comparison of the capabilities of these two computer classes.)

NSTL reviewed eight 33-MHz 386 machines: the Acer 1100/33, the American Mitac MPC 4000G, the ALR BusinessVEISA 386/33, the Arche Legacy 386-33, the AT&T 6386E/33 WGS, the Compaq Deskpro 386/33L, the Dell System 333D, and the Everex Step 386/33. The systems differ significantly in terms of pricing, performance, features, and usability.

List prices for the models tested range from a high of \$16,334 (for the AT&T) to a low of \$6316 (for the Dell). Compaq and AT&T are well known as computer manufacturers that spend a good deal of money on product development, marketing, and support; their systems carry a high premium. Compaq sells largely through a dealer network; AT&T sells directly to businesses.

Dell sells directly to the public through Soft Warehouse, which does not discount Dell equipment. Everex and ALR offer their systems through authorized distribution channels. Arche and American Mitac sell directly and through authorized distribution channels. Acer, one of the 10 largest producers of personal computers worldwide, markets systems directly and through distributors, OEMs, and value-added resellers (VARs).

Because vendors frequently extend discounts to volume purchasers and retailers offer variable discounts, prices fluctuate considerably. Vendor pricing for upgrades and options such as extra disk drives and memory differ even more sharply. Larger vendors discount their products but not to the extent that the smaller firms do.

### **About NSTL**

National Software Testing Laboratories (NSTL) is an independent organization that tests personal computer and LAN hardware and software. It provides unbiased performance, compatibility, comparison, and usability testing for personal computer users and vendors. Founded in 1983, NSTL pioneered this use of objective, real-world-based, and comparative methodologies to gain its position as the leading independent testing and evaluation facility in the microcomputer industry.

NSTL publishes test results in *Software Digest Ratings Report*, *Software Digest Macintosh Ratings Report*, *PC Digest Ratings Report*, and *LAN Reporter Ratings Report*. The publications carry no advertising.

NSTL's Commercial Testing Division offers test services on a confidential, contract basis to vendors.

Additional information on NSTL's Commercial Test Division is available from NSTL, Plymouth Corporate Center, Plymouth Meeting, PA 19462, (215) 941-9600.

| Product & Manufacturer                                                                                                    | NSTL Rating | Overall<br>Evaluation | Performance | Features | Usability | Test Config-<br>uration Price | Ratings Key (On a scale of 0 to 10)                                                                                                    |
|----------------------------------------------------------------------------------------------------|-------------|-----------------------|-------------|----------|-----------|-------------------------------|----------------------------------------------------------------------------------------------------|
| Compaq Deskpro 386/33L<br>Compaq Computer Corp.<br>20555 State Hwy. 249<br>Houston, TX 77269<br>(713) 370-0670<br>(800) 231-0900<br>Circle 1252 on Inquiry Card.    | ***         | •                     | •           | •        | •         | \$12,665                      | Overall Evaluation  ***** 9.0 or higher  *** 8.0 - 8.9  *** 7.0 - 7.9  ** 6.0 - 6.9  * 5.0 - 5.9  All Other Ratings  7.0 - 10.0  5.0 - 6.9  Under 5.0 |
| Dell System 333D Dell Computer Corp. 9505 Arboretum Blvd. Austin, TX 78759 (512) 338-4400 (800) 426-5150 Circle 1253 on Inquiry Card.                               | ***         | •                     |             | •        |           | \$6316                        |                                                                                                    |
| ALR BusinessVEISA 386/33<br>Advanced Logic Research, Inc.<br>9401 Jeronimo<br>Irvine, CA 92718<br>(714) 581-6770<br>(800) 444-4257<br>Circle 1254 on Inquiry Card.  | ***         | •                     | •           | •        | •         | \$9624                        |                                                                                                    |
| Everex Step 386/33 Everex Systems, Inc. 48431 Milmont Dr. Fremont, CA 94538 (415) 498-1111 (800) 821-0806 Circle 1255 on Inquiry Card.                              | ***         | •                     | •           | •        |           | \$7982                        |                                                                                                    |
| Arche Legacy 386-33<br>Arche Technologies, Inc.<br>48502 Kato Rd.<br>Fremont, CA 94539<br>(415) 623-8100<br>(800) 422-4674<br>Circle 1256 on Inquiry Card.          | ***         | •                     | •           | •        | •         | \$8987                        |                                                                                                    |
| AT&T 6386E/33<br>AT&T Computer Systems<br>1776 On-the-Green<br>Morristown, NJ 07962<br>(800) 247-1212<br>Circle 1257 on Inquiry Card.                               | ***         | 0                     | •           | •        | 0         | \$16,334                      |                                                                                                    |
| American Mitac MPC 4000G<br>American Mitac Corp.<br>410 East Plumeria Dr.<br>San Jose, CA 95134<br>(408) 432-1160<br>(800) 648-2287<br>Circle 1258 on Inquiry Card. | ***         | •                     | •           | •        | •         | \$6284 <sup>(1)</sup>         | (1) Includes the cost of an Intel 33-MHz<br>387 math coprocessor (\$994), which<br>isn't available from American Mitac or<br>Acer America.            |
| Acer 1100/33 Acer America Corp. 401 Charcot Ave. San Jose, CA 95131 (408) 922-0333 (800) 538-1542 Circle 1259 on Inquiry Card.                                      | भीर भीर भीर | •                     | •           | •        | •         | \$8678(1)                     |                                                                                                    |

### **Testing Procedures**

The review systems have varying expansion architectures, memory architectures, and prices. To provide as consistent as possible a basis for comparing price and performance, NSTL established minimum configuration requirements. In addition to a 33-MHz 386 processor, each system included an Intel 33-MHz 387 coprocessor, at least 8 megabytes of 32-bit RAM installed on the system board or in proprietary memory slots, a hard disk drive with a primary partition of 100 MB, one floppy disk drive, an appropriate drive controller, a VGA adapter providing 640-by 480-pixel resolution (higher resolution modes require special software drivers and were not tested), a VGA color monitor, and MS- or PC-DOS 4.01. All of the models support the Unix operating system.

NSTL's test suite for 386 systems consists of standard DOS and OS/2 applications. Rather than measuring the performance of individual components, the application benchmarks demonstrate the interaction of a system's memory architecture, processor, hard disk drive, and display when running in real and protected modes. The relative importance of each of these components varies according to the application being used. The efficiency of a system's memory architecture, for example, is critical in spreadsheets but less important in databases.

### **DOS Benchmarks**

Whenever possible, NSTL ran the benchmark tests using the version of MS- or PC-DOS provided by the manufacturer. For the dBase IV benchmark, the Arche was tested with PC-DOS 4.01 because an incompatibility exists between the application and certain revisions of MS-DOS and PC-DOS 4.01. The application's reporting function could not properly reference the index when formatted with the MS-DOS 4.01 disks provided with the test system.

For the ALR, NSTL installed the machine's UltraStor DOS device driver for each of the DOS benchmarks. The device driver replaces the BIOS disk-service routine and stays resident in memory.

### **OS/2 Benchmarks**

For the most part, NSTL's OS/2 benchmarks used the proprietary versions of OS/2 1.2 supplied by the machines' vendors. ALR, American Mitac, and Arche sell IBM OS/2 1.2. For the ALR, the UltraStor OS/2 1.2 device driver was installed for the OS/2 benchmarks. Because OS/2 1.2 cannot be installed on the American Mitac's 663-MB Seagate SCSI hard disk drive, the test system was configured with a 212-MB Conner Intelligent Drive Electronics (IDE) hard disk drive.

OS/21.2 was configured with the High Performance File System (HPFS) enabled, with lazy writes active (except for the Oracle test) and with the CONFIG.SYS protect-only switch set for maximum memory use by OS/2 applications.

All OS/2 tests were executed from a full-screen command prompt (the screen did not contain graphics); a spooler captured output going to LPT1.

### Ratings Analysis

To provide a well-rounded view of the strengths and weaknesses of the eight test systems, NSTL judged each

computer on its performance, the quality of its features, and its usability. A system's overall rating in each category was computed by taking a weighted average of the individual test results within the category.

### **Overall Performance**

NSTL's performance benchmarks measure the speed of execution for a variety of operations in a variety of programs. Results are based on indexes calculated from individual performance scores for the weighted benchmarks. A system's performance rating for a single benchmark is the best time out of the eight systems reviewed divided by the system's time. The overall performance score is a weighted average of the indexes for the individual tests. (See the text box "Performance Tests" for detailed information on performance benchmarks.)

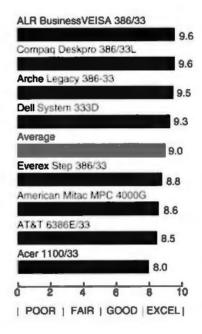

| Weight | Benchmark                              |
|--------|----------------------------------------|
| 1      | Lotus 1-2-3                            |
| 1      | Lotus 1-2-3 with QEMM 5.0              |
| 2      | dBase IV                               |
| 1      | Microsoft C 5.0                        |
| 2      | AutoCAD release 10                     |
| 2      | Microsoft Word 5.0                     |
| 2      | FoxPro                                 |
| 2      | Microsoft Excel 2.1C under Windows 3.0 |
| 1      | IBM C/2                                |
| 1      | IBM C/2 Multitasking                   |
| 2      | Microsoft Word 5.0 for OS/2            |
| 2      | Microsoft Excel for OS/2               |
| 2      | Oracle for OS/2                        |

### **Feature Comparison**

The rating system for features is computed as a weighted average of scores for individual features. NSTL verifies each system's features, noting which are standard and optional.

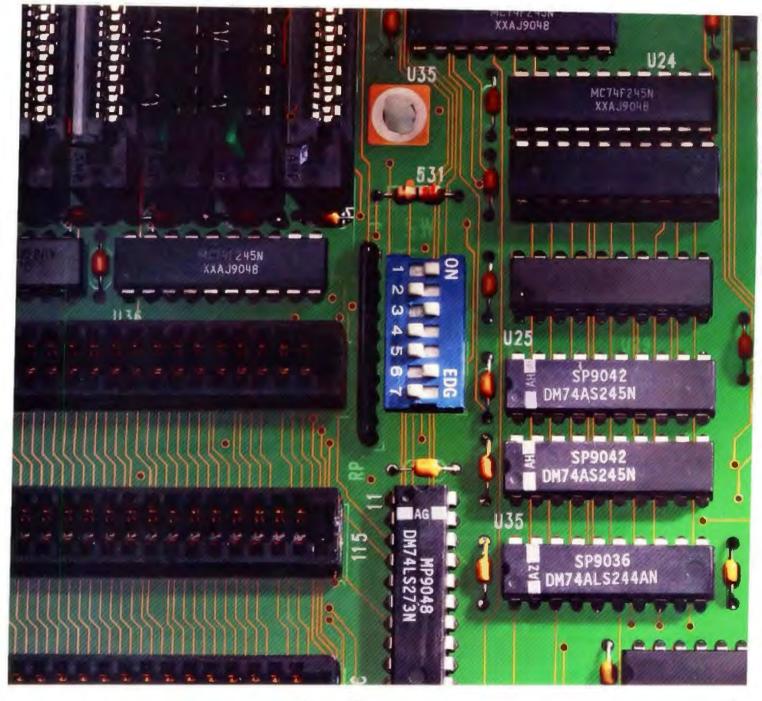

## Ask for genuine Intel or who knows what yo

If you need a math coprocessor to speed your power applications, ask yourself this question: Which would you rather have sitting next to your

Intel microprocessor — an Intel Math CoProcessor

or something you may know nothing about?

Because if you don't specify Intel, that's basically what you're getting — a big question mark. With Intel, however, there's simply no question. You're getting quality.

That's because Intel has the longest track

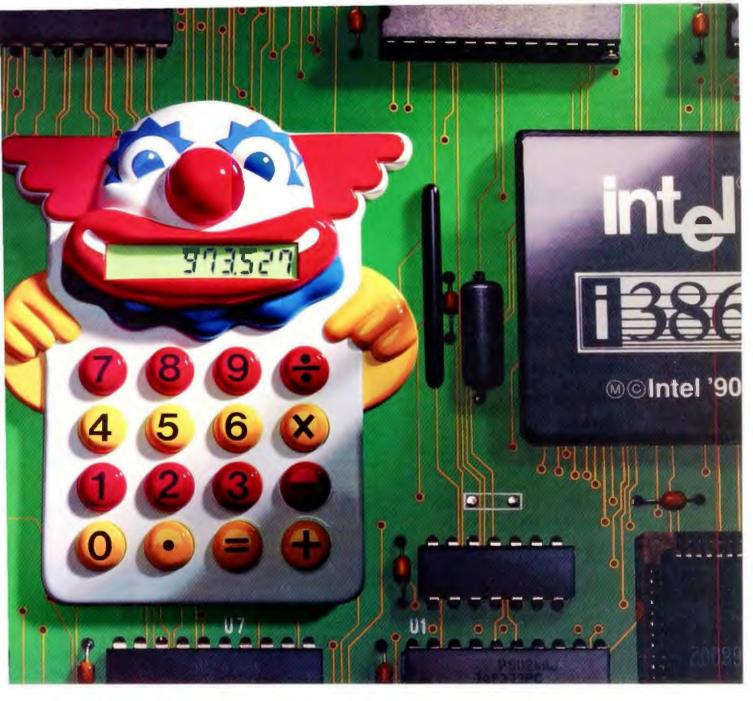

### Math CoProcessors, 'Il have to count on.

record with math coprocessors. In fact, we've manufactured and sold millions more than all the others combined. And we've tested every one of them with the most exhaustive battery of tests in the industry. All to assure you absolute reliability. So ask for Intel Math CoProcessors. Or

there's no calculating what you'll end up with. For a free information packet, call (800)548-4725

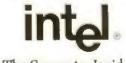

The Computer Inside.™

Space does not permit printing a complete list of the criteria and weighting system used to obtain the overall feature ratings. The following paragraphs summarize the strengths and weaknesses of the systems in the critical areas.

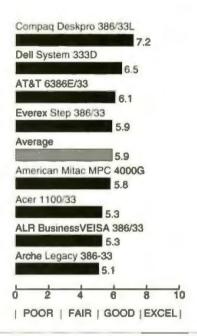

### **Bus Architecture**

A system's internal expansion bus handles communication with system components, including network adapters. That means that an efficient bus architecture improves

EISA is gaining support among system vendors. It offers high throughput, easy system configuration, and support for more than one intelligent device. The EISA bus offers compatibility with existing 8- and 16-bit adapters and supports 32-bit I/O, which makes it a logical match for 386 (and 486) processors that handle data in 32-bit chunks. EISA's high-speed burst modes move data across the expansion bus much faster than it travels in ISA environments. EISA's 32-bit burst-mode DMA transfer rate (33 MB per second) is over 16 times faster than the rate of a 16-bit ISA DMA

transfer (2 MBps).

overall system performance.

EISA supports bus-master adapters that can improve overall system performance. These adapters can take control of the system bus and manage the bus's address, data, and control signals that move data between system memory and bus-resident I/O devices—without intervention from the CPU. Nonbus-master I/O adapters use interrupt-driven or polling methods that require CPU processing of device interrupts or that force the CPU to wait while the I/O device completes an operation. A truly efficient busmaster implementation with multiple bus-master adapters communicating across the system bus requires no CPU mediation. Operating-system software improvements will be necessary for more effective bus-master implementations.

### Architecture

ALR and Compaq feature EISA expansion buses.

 Acer, American Mitac, Arche, AT&T, Dell, and Everex are built around ISA expansion buses.

### **Expansion Slots**

- AT&T and Compaq provide six open expansion slots.
- American Mitac, Dell, and Everex provide five open
- Acer, ALR, and Arche offer four free slots.

### System Memory

The applications and operating environment you use dictate the amount of memory your system requires. Memory expansion options are particularly important for businesses running high-end engineering, programming, and data-

base applications.

Standard DOS environments often use extended memory configured as a RAM disk, cache, or expanded memory. Many network operating systems, Unix implementations, and applications utilizing DOS-extended software make use of extended memory. Large amounts of RAM are required to run many 32-bit applications (a minimum of 2 MB in the case of Foxbase+/386 and to take advantage of the 386 processor's virtual mode. Virtual-86 mode supports multitasking under which each application is allocated a portion of conventional memory up to the 640-kilobyte DOS limit. Microsoft Windows 3.0 is one of the many programs designed to use the 386's virtual mode. To perform multitasking under OS/2 requires 3 to 4 MB of RAM to avoid constant swapping of data to the disk.

Memory installed on the system board or in proprietary 32-bit memory slots is faster than memory added through

the expansion bus.

### Highlights

- Compag supports 100 MB of 80-nanosecond RAM via proprietary 2-MB, 8-MB, and 32-MB modules added to a six-socket, 32-bit memory board.
- The ALR supports upgrades of up to 17 MB of 80-ns. RAM on its host board; a memory upgrade board supports an additional 32 MB.
- The Dell and Everex machines can support as much as 16 MB and 64 MB of 80-ns RAM, respectively, on standard memory boards.
- The Acer, American Mitac, Arche, and AT&T systems support up to 8 MB of RAM on standard memory boards and provide high-speed memory slots for additional upgrades. The Acer and American Mitac support up to 24 MB of 80-ns RAM. The Arche expands to 32 MB of 80-ns RAM, while the AT&T supports 40 MB of 100-ns RAM.

### Memory Caching

The test systems were configured with high-speed memory caches that improve performance by reducing or eliminating wait states for memory access. Write-through caches pass the writes through to the system memory; they do not cache memory writes. Write-back cache designs cache memory writes as well as memory reads.

### Highlights

 The ALR offers an optional 64-KB two-way set-associative write-back memory cache module that resides in a dedicated slot.

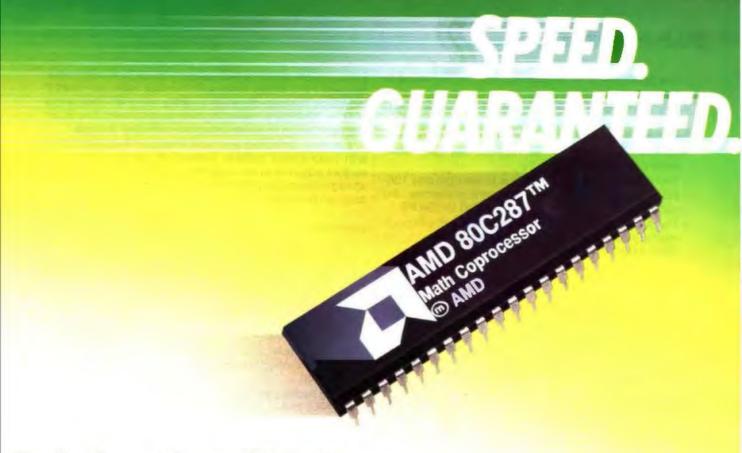

### Here's a chance to buy our <sup>\$</sup>99 Math Coprocessor at no risk whatsoever! It's fully guaranteed to at least double the math performance of your software.

If you want to unlock the full power of your PC, pick up the phone and order an AMD 80C287 math coprocessor. Without it, your PC just isn't really complete. You see, our math coprocessor can *dramatically* increase the performance of 1-2-3,® dBASE,® Excel, and hundreds of your other favorite business applications! It actually runs calculations *two to ten times faster* than your PC can *without* a math coprocessor. Which means your graphs will draw incredibly fast and your spreadsheets will recalculate at truly blazing speeds. (And that's just for starters!)

### High speed at a low price.

Don't think you have to pay over \$200 for a math coprocessor. Now you can get ours for just \$99 when you order direct from AMD! The AMD 80C287 is fully compatible with your 80286-based PC and the hundreds of commercially available software packages written for it. Our coprocessor is also compatible with the Intel NMOS 80287.

### Installation is a snap.

The AMD 80C287 plugs easily into a socket that's already inside your 80286-based PC. In fact, you can be up and running in just five minutes. Simply plug the chip into the socket and watch the dazzling improvement in performance! The AMD 80C287 comes with easy-to-follow installation instructions, a free utilities disk (which includes diagnostics and test software), and free color computer games.

### Advanced Micro Devices, Inc.

9020-11 Capital of Texas Hwy N., Suite 400 Austin, TX 78759-9797

Volume or dealer inquiries welcome. 1-2-3 is a registered trademark of Lotus Development Corporation. dBASE is a trademark of Ashton-Tate Corporation. Intel is a registered trademark of Intel Corporation.

### **Our Triple Guarantee**

Guarantee #1: If the AMD 80C287 doesn't do everything we promise, or if you are unsatisfied for any reason, return the product within 30 days of purchase and AMD will happily refund your money.

Guarantee #2: If your AMD 80C287 Math Coprocessor ever fails to

Guarantee #2: If your AMD 80C287 Math Coprocessor ever fails to perform for any reason, AMD will replace it free of charge, no questions asked. Limited to two lifetime replacements per person.

Guarantee #3: AMD guarantees that the AMD 80C287 is fully compatible with your 80286-based hardware and software. If you have any compatibility problems with the AMD 80C287 during the first year, return the product and we will gladly refund the purchase price.

### To Order Call Now 1-800-888-5590 ext. 2600

Outside of USA call (512) 345-1728

Yes. 1 want to double or triple the calculation speed of software running on my 286-based PC. Send me an AMD 80C287 Math Coprocessor, risk free, for only \$99 plus tax, shipping and handling. I understand that I can return the AMD 80C287 for a full return within the first 30 days if I am not completely satisfied.

- The ALR's 64-KB write-back memory cache module is optional.
- The Acer uses a relatively small 32-KB two-way setassociative write-through memory cache; the Dell uses a 64-KB set-associative write-through memory cache.
- Compaq features a 64-KB four-way set-associative write-through memory cache.
- The American Mitac, Arche, and Everex provide 128-KB direct-mapped write-back memory caches; the cache on the Everex may be expanded to 256 KB.
- The AT&T uses a 64-KB direct-mapped write-through memory cache with slow 100-ns memory (most of the other systems use 80-ns memory chips).

### **Mass Storage**

The overall storage capacity of a system depends largely on the size of its case. Small-footprint systems generally provide less room for expansion than larger desktop models. Tower units, such as the AT&T, generally provide sufficient internal storage capacity for most environments. Most of the review systems were configured with ESDI-based subsystems that typically permit only two hard disk drives. The Compaq supports disk-array technology that provides high capacity, data redundancy (i.e., it stores data in more than one location over multiple drives), data integrity (a result of the data redundancy of the disk array), and fast, sequential transfer speeds.

### Expansion

- The AT&T system supports eight half-height or four full-height devices.
- The Acer, American Mitac, Arche, and Everex accommodate five half-height or one half-height and two full-height devices.
- The ALR provides two half-height and two 3½-inch storage bays.
- The Compaq supports one third-height floppy drive, two half-height devices or one full-height device, and four half-height 3½-inch devices or one full-height 5¼-inch device.
- The Dell accommodates three half-height devices and one 3½-inch IDE device.

### Maximum Hard Disk Capacity

- The Compaq supports 840 MB of drive-array storage; ESDI fixed disk storage expands to 1.3 gigabytes.
- The ALR and American Mitac accommodate 1.2gigabyte SCSI hard disk drives.
- The Acer, Dell, and Everex support ESDI hard disk drives with capacities of 760 MB, 650 MB, and 677 MB, respectively.
- The Arche and AT&T accommodate 338-MB and 300-MB ESDI hard disk drives, respectively.

### **Hard Disk Controllers**

IDE hard disk drives feature embedded controller functions and can transfer as much as 10 MB of data per second. The device-level ESDI specifications define communication between a drive's logic board and the ESDI controller in the host system; ESDI controllers provide transfer rates of 5 to 24 MBps. SCSI specifications define a bus system structure with asynchronous bus rates in the range of 1 to 2 MBps, while synchronous rates vary from 2 to 5 MBps. Drive-to-controller data transfers fall in the range of 15 to 22MBps in newer high-capacity drives. The SCSI bus handles up to seven attached controller devices.

Caching controllers are more intelligent than controllers with read-ahead buffers; instead of caching blocks or sectors adjacent to the data requested by the CPU, read-ahead caches use proprietary algorithms to estimate what data will be requested next.

### **Highlights**

- The Dell uses an UltraStor ESDI controller with a 32-KB look-ahead buffer.
- The ALR's UltraStor ESDI bus-master controller contains 512 KB of look-ahead cache.
- The Acer, AT&T, and Everex contain standard ESDI controllers; Everex offers an optional UltraStor ESDI controller with a 32-KB look-ahead buffer (\$200).
- The Compaq's advanced ESDI controller, which includes a look-ahead buffer, transfers 15 MB of data per second.
- The Arche uses a 20-MHz Lark ESDI controller with a 32-KB look-ahead buffer.
- The American Mitac contains an IDE hard disk drive subsystem.

### I/O Ports and Integrated Functions

Having an integrated display adapter and an array of I/O ports on the system board can eliminate the need for adapter cards. The test configuration for each system was equipped with at least one parallel and one serial port.

### **Highlights**

- The American Mitac, Arche, Compaq, and Dell provide one parallel and two 9-pin serial ports.
- The Everex contains one parallel and two 25-pin serial ports.
- The Acer and AT&T supply a parallel, a 9-pin serial, and a 25-pin serial port.
- The ALR contains one parallel and one 25-pin serial port.
- The ALR, AT&T, Compaq, and Dell supply mouse ports on the system board.
- The Compaq and Dell contain built-in VGA ports; the Dell supports resolutions of up to 1024 by 768 pixels.
- The Compaq's integrated 16-bit VGA adapter provides increased BIOS execution and enhanced videomemory arbitration, which improves scrolling and graphics display speed.
- None of the systems comes with a 16550 universal asynchronous receiver/transmitter chip for reliable data transmission with high-speed modems.

### Security

In addition to keyboard and chassis locks, vendors of 386 machines frequently offer password protection and security features designed to protect the integrity of applications that run unattended—perhaps on network file servers or gateways.

## Hot Plug means Continuous data availability.

Find out how to get it...

<u>Continuous data availability</u> is essential for mission critical applications, and you get it by dramatically increasing storage fault-tolerance.

<u>Disk Array</u> technology can provide that, but only if properly implemented. Just like with Fords and Ferraris, with arrays, there's a world of difference you need to be aware of.

### Free booklet, free knowledge.

It's all in a document prepared to help you evaluate disk array technology in terms of your specific needs.

<u>Learn</u> why mirrored and duplexed systems do *not* provide continuing I/O during repair.

<u>Discover</u> how properly implemented array technology allows you continuous data availability WHILE YOU REPLACE a drive, controller, or power supply that has failed.

Identify different array implementations and

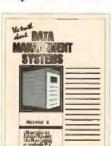

architectures and find out why some designs provide little or no improvement in performance

Know important facts about storage fault-tolerance, continuous data availability, and disk array technology, and exactly what a true disk array is

capable of.

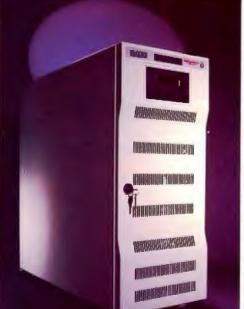

improvement in performance or data availability. 
Intelligent Array

SUBSYSTEM

SUBSYSTEM

SOLUTION

SUBSYSTEM

SOLUTION

SUBSYSTEM

SOLUTION

SOLUTION

SOLUTION

SOLUTION

SOLUTION

SOLUTION

SOLUTION

SOLUTION

SOLUTION

SOLUTION

SOLUTION

SOLUTION

SOLUTION

SOLUTION

SOLUTION

SOLUTION

SOLUTION

SOLUTION

SOLUTION

SOLUTION

SOLUTION

SOLUTION

SOLUTION

SOLUTION

SOLUTION

SOLUTION

SOLUTION

SOLUTION

SOLUTION

SOLUTION

SOLUTION

SOLUTION

SOLUTION

SOLUTION

SOLUTION

SOLUTION

SOLUTION

SOLUTION

SOLUTION

SOLUTION

SOLUTION

SOLUTION

SOLUTION

SOLUTION

SOLUTION

SOLUTION

SOLUTION

SOLUTION

SOLUTION

SOLUTION

SOLUTION

SOLUTION

SOLUTION

SOLUTION

SOLUTION

SOLUTION

SOLUTION

SOLUTION

SOLUTION

SOLUTION

SOLUTION

SOLUTION

SOLUTION

SOLUTION

SOLUTION

SOLUTION

SOLUTION

SOLUTION

SOLUTION

SOLUTION

SOLUTION

SOLUTION

SOLUTION

SOLUTION

SOLUTION

SOLUTION

SOLUTION

SOLUTION

SOLUTION

SOLUTION

SOLUTION

SOLUTION

SOLUTION

SOLUTION

SOLUTION

SOLUTION

SOLUTION

SOLUTION

SOLUTION

SOLUTION

SOLUTION

SOLUTION

SOLUTION

SOLUTION

SOLUTION

SOLUTION

SOLUTION

SOLUTION

SOLUTION

SOLUTION

SOLUTION

SOLUTION

SOLUTION

SOLUTION

SOLUTION

SOLUTION

SOLUTION

SOLUTION

SOLUTION

SOLUTION

SOLUTION

SOLUTION

SOLUTION

SOLUTION

SOLUTION

SOLUTION

SOLUTION

SOLUTION

SOLUTION

SOLUTION

SOLUTION

SOLUTION

SOLUTION

SOLUTION

SOLUTION

SOLUTION

SOLUTION

SOLUTION

SOLUTION

SOLUTION

SOLUTION

SOLUTION

SOLUTION

SOLUTION

SOLUTION

SOLUTION

SOLUTION

SOLUTION

SOLUTION

SOLUTION

SOLUTION

SOLUTION

SOLUTION

SOLUTION

SOLUTION

SOLUTION

SOLUTION

SOLUTION

SOLUTION

SOLUTION

SOLUTION

SOLUTION

SOLUTION

SOLUTION

SOLUTION

SOLUTION

SOLUTION

SOLUTION

SOLUTION

SOLUTION

SOLUTION

SOLUTION

SOLUTION

SOLUTION

SOLUTION

SOLUTION

SOLUTION

SOLUTION

SOLUTION

SOLUTION

SOLUTION

SOLUTION

SOLUTION

SOLUTION

SOLUTION

SOLUTION

SOLUTION

SOLUTION

SOLUTION

SOLUTION

SOLUTION

SOLUTION

SOLUTION

SOLUTION

SOLUTION

SOLUTION

SOLUTION

SOLUTION

SOLUTION

SOLUTION

SOLUTION

SOL

CORE

Then consider the fault-tolerant advantages of *Hot Plug* ™

HotPlug™ is available only on the Intelligent Array Subsystem (IAS) from CORE.

In the event of a failed drive, controller or power supply, the CORE Intelligent Array Subsystem continues to respond to I/O requests from the host, automatically formats the

replacement drive and rebuilds the "lost" data. So, you'll never have to down the Array or the host to replace a *Hot Plug*™ component.

In other words <u>you stay in</u> business.

The CORE Intelligent Array Subsystem is available in capacities of 1.3, 2.6 and 4.0 GB. And it is ideal for on-line transaction processing and other environments where data loss and downtime is simply intolerable.

The IAS features highmodularity architecture multiple Hot Plug™ controllers and Hot Plug™ power supplies, a 5 year warranty on

the disks and a one year warranty on the chassis. Data transfers up to 20MB/ sec. Capacity to 112GB per

server. And the CORE IAS easily supports multiple hosts running multiple operating systems. So call us today for your free copy of "The Truth About Total Data Management".

COREwest 213/595-8966 • COREeast 201/348-3330 • COREsouth 407/997-6055 • COREmid-Atlantic & Federal Sales 301/258-8818
CORE International (U.K.) Ltd. 0344 861776 • Headquarters & International Sales 407/997-6055 • Fax 407/997-6009
CORE International, CORE, I lot Plug, are trademarks of CORE International, Inc. Other trademarks are the property of their owners. Copyright 1991 CORE International Inc.

THE COMPLETE ZEOS '386-25 DESKTOP! 64K CACHE, 85MB DRIVE, **1MB MEMORY** & MORE.

### **ONLY \$1895**

- High Speed 64K SRAM Cache, providing Zero-Wait State performance vastly superior to page/ interleave memory schemes.
- \*\*386-25MHz CPU. Full 80387 and Weitek\* math coprocessor support. 1MB of High Speed DRAM, expandable to a Total of 16MB.

- Ultra Fast 85MB IDE
  Hard Drive, Teac\* 1.2MB
  Floppy Drive.
  ZEOS 14" High Res amber
  monitor with Tilt/Swivel
  Base. Includes genuine
  Hercules\* brand graphics
  controller.
- ZEOS/RS 101 key Space Saver Keyboard.
- ZEOS I/O Card with Two High Speed Serial plus One Parallel and One Game port.
- 1-32, 6-16 and 1-8 bit expansion slots.
- Rugged ZEOS SuperCase with two cooling fans for added reliability and product life.
- Seven drive bays and our custom 300 Watt power supply for your future expansion!
- Wrap it all up with 24 Hour a Day, 365 Day per Year Toll Free Technical and Sales Support on your ZEOS Hotline. You've got a winner!

Options Galore: Including 14" 1024 VGA, additional memory, an incredible selection of hard drives: SCSI, IDE, RLL, ESDI or MFM and virtually any other add-on you could want. Ask about other special manay saving special money saving packages too.

RDER NOW TOLL FEEL

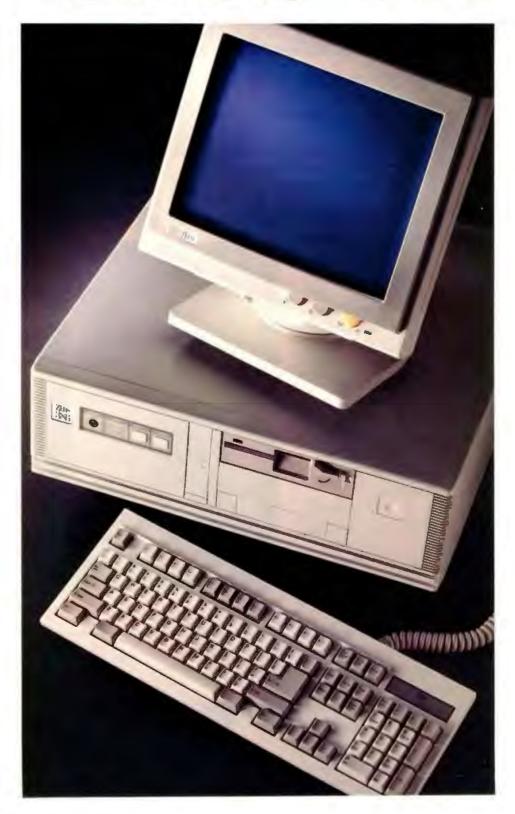

### ZEOS '386-33-EDITOR'S CHOICE!

If you're thinking about a new '386, you'll want a few expert opinions: ZEOS provides quality comparable with IBM or Compag...Excellent Value .. Top Drawer... Unbeatable... Top Honors...Blows away every other computer...A smart choice!" The experts love ZEOS, and you will too. Why?

Because ZEOS really does build the

very best '386 systems you can buy. So good are ZEOS systems that they have received PC Magazine's coveted Editors Choice award Eight Times. Recently, in naming the ZEOS 386-33 Editor's Choice. PC Magazine said "There is very little more you can ask from a computer." What does this mean to you?

It means you're getting the very best. Your new ZEOS '386 will give you higher Performance, superior Quality and better Support than you can get anywhere else. Take performance for

### DESIGNED FOR SPEED.

When they chose the ZEOS '386-33 as Editor's Choice, PC Magazine noted "ZEOS International designed this machine for speed—and came up with a system that topped four of our benchmark tests." Now that's fast! But how do we do it?

One way is our big, high speed SRAM cache. Each and every ZEOS 386DX system has a minimum of 64K SRAM Cache standard; our 33MHz screamers come standard with a 128K Cache. Every system is designed for speed. And Quality Too.

### ZEOS QUALITY AND SUPPORT. SECOND TO NONE.

When you buy your new ZEOS system you are buying absolute quality. As an example, every new ZEOS '386DX comes standard with a 300 Watt power supply. We invest more in our power and cooling systems to help assure you years of trouble free opera-

> tion. The same is true of all the components of your system.

With rip-roaring speed and the best components available. what more could there be? From ZEOS, lots more.

Like our exclusive **ZEOS Customer Satis**faction Package. Including our famous 24 Hour a Day Toll Free Technical Support, 30 Day Absolute Satisfaction Money Back Guarantee, One Full Year Limited Warranty and our Express Parts Replacement policy. You're going to be very satis-fied. We don't just say it, We Guarantee it!

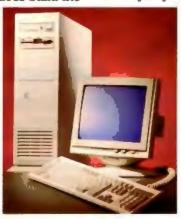

ZEOS '386 SYSTEMS. PERFORMANCE, QUALITY, PRICE AND SUPPORT. AMERICA'S BEST.

### ORDER NOW WITH CONFIDENCE.

As PC MAGAZINE said, ZEOS shows "you needn't be among the most expensive to be the best." And the best is waiting here for you. Why not pick up the phone right now and give us a call? Your expert Systems Consultant is waiting here now to help you tailor your new ZEOS '386 to your specific needs. Buying your new ZEOS is perhaps the best purchase decision you'll ever make! After all, your satisfaction is *guaranteed*.

ORDER NOW TOLL FREE 800-423-5891

which the continuous reprincipants and nevertheless. The history are leadered of the reprincipants of the set of Construction and the state of the set of the distance of the set of the distance of the set of the distance of the set of the distance of the set of the distance of the set of the set of the distance of the set of the set of the

### ZEOS '386-33 VERTICAL SYSTEM! 128K CACHE, 85MB DRIVE, 1MB MEMORY & MORE. ONLY \$2395

THE COMPLETE

- High Speed 128K SRAM Cache, providing Zero-Wait State performance.
- 386-33MHz CPU. Full 80387 and Weitek'
- support.

  IMB of High Speed
  DRAM, expandable to a
  whopping 32MB on the
  motherboard.
- Ultra Fast 85MB IDE Hard Drive, Teac\* 1.2MB Floppy.
- ZEOS 14" High Res amber monitor with Tilt/Swivel Base. Includes genuine Hercules\* controller.
- ZEOS/RS 101 key Space Saver Keyboard
- ZEOS I/O Card with Two Serial plus One Parallel and One Game port.
- 2-32 and 6-16 bit slots.
- Rugged ZEOS 8-bay vertical case with 300 Watt TurboCool Power Supply and two cooling fans for increased system life and expandability.
- Includes 24 Hour a
  Day Toll Free Technical
  Support and Full ZEOS
  Customer Satisfaction Package.

**Options Galore:** including 14" 1024 VGA, more memory, an incredi-ble selection of hard drives: SCSI, IDE, RLL, ESDI or MFM and virtually any other add-on you could want. Ask about other special money saving packages as well.

FAX Orders Dial: 612-633-1325 In Minnesota Call: 612-633-4591 TDD (Hearing Impaired) Orders Call: 800-228-5389 Outside US and Canada Call: 612-633-6131 MasterCard, VISA, Discover, Am Exp, Z-CARD and COD. Open 24 Hours a Day, 365 Days a year! 365 Days a yearl

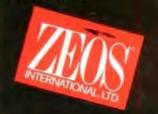

### **Highlights**

- The AT&T, Compaq, and Dell provide chassis locks and support boot and keyboard passwords.
- The ALR and American Mitac contain chassis locks.
   The ALR supports keyboard passwords and the American Mitac supports boot passwords.
- The Acer, Arche, and Everex provide keyboard locks; Arche and Everex accept boot passwords.
- All machines, except the Compaq, boot completely without a keyboard.
- . The AT&T and Compag provide server modes.

### **System Software and Utilities**

Changing a system's configuration by adding memory, a coprocessor, another drive, and so on dictates that changes be made to its original configuration information. Systems generally use a configuration, or setup, program built into the system ROM to accomplish this. Typically, you access such a setup program at start-up, either by pressing a key combination at the operating system prompt or by running the program from a floppy disk.

### **Highlights**

- The ALR and Compaq provide disk-based EISA setup utilities.
- The Acer and AT&T use ROM-based and disk-based setup routines.
- The American Mitac, Arche, Dell, and Everex are configured using ROM-based setup routines.
- All of the test systems provide low-level format utilities; on the ALR, Arche, and Dell, these utilities are built into the hard disk drive controller's BIOS.
- The AT&T, Compaq, Dell, and Everex include diagnostic utilities; you must pay extra for the ALR's diagnostics.
- The Acer, ALR, Compaq, and Everex supply proprietary disk-caching utilities.

### **Highlights**

- The Acer, American Mitac, Arche, AT&T, and Dell maintain toll-free customer support lines. ALR and Everex offer free telephone support, but customers must pay phone charges.
- The Compaq offers free basic support and advanced support for \$3000 a year.
- The ALR, Dell, and Everex do not supply technical reference guides.
- The Acer and Arche offer two-year warranties covering parts and labor; the other vendors offer standard oneyear warranties. Shipping coverage varies.
- The Acer, Compaq, and Dell rely on third-party computer-repair services for warranty service.
- The AT&T offers no on-site warranty service; Compaq lets its dealers decide whether to offer on-site warranty service.
- The Acer and Arche do not offer extended warranties;
   Compaq lets its dealers decide whether to offer extended warranties.

### **Other Noteworthy Features**

- The Compaq supports Intel 387 and Weitek 3167 coprocessors; the other systems support an Intel 387 or a Weitek 3167.
- · All review units let you adjust the speed of the CPU.
- All also support system-selectable video and ROM BIOS shadowing.
- The ALR, American Mitac, and Arche do not market proprietary versions of OS/2.

### Usability

Many factors contribute to the overall usability of a computer system. Among the most important are the ease with which a user can set up the system; the ease with which memory, a math coprocessor, and a hard disk drive can be iristalled; and the comprehensiveness of the manuals that accompany the system.

The usability rating is a weighted average for individual criteria.

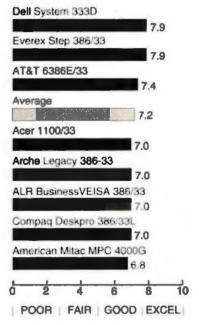

| Weight | Criteria                     |
|--------|------------------------------|
| 3      | System Setup                 |
| 2      | Cover Removal                |
| 3      | Memory Installation          |
| 3      | Coprocessor Installation     |
| 3      | Hard Disk Drive Installation |
| 3      | System Teardown              |
| 2      | Organization of Manuals      |
| 2      | Clarity of Manuals           |
| 3      | Completeness of Manuals      |

You can easily access Dell's internal components by loosening five hand-tightened cover screws, but the power supply and 3½-inch drive bay obscure much of the system board. Four SIMM sockets are free. The system automatically detects the amount of RAM installed and the presence

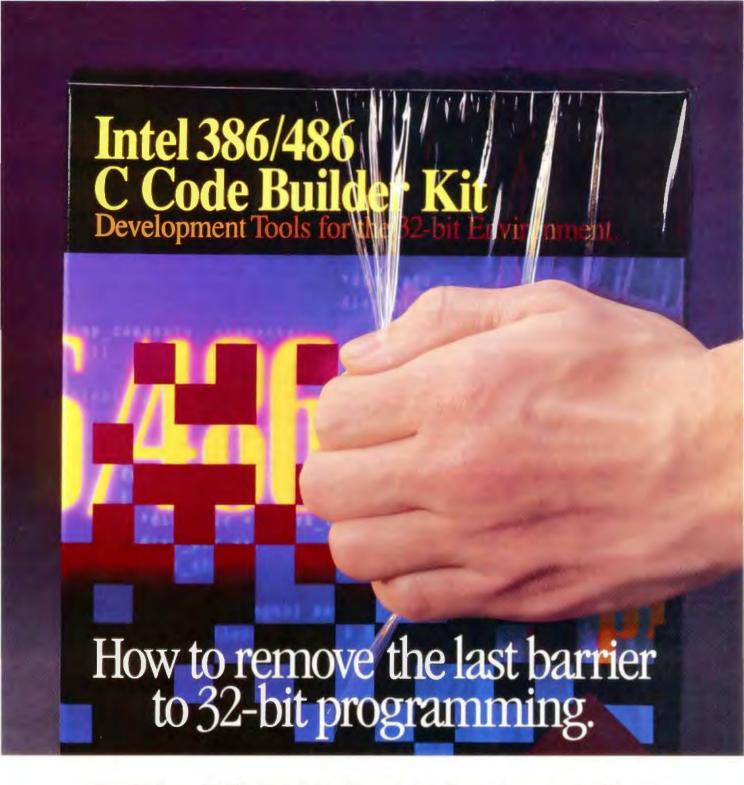

Open Intel's new 386 486 C Code Builder Kit. And tear into the increased memory and performance of 32-bit DOS protected mode

Inside, you'll find everything you need to develop 32-bit applications. That means you get a Microsoft and ANSI compatible C Compiler and Libraries, Linker, Librarian, Make U tility, and Source Level Debugger. We've even included a DOS Extender that's DPMI-compliant. Compliancy that enables easy migration to Windows from Microsoft.

To make moving up even simpler, we've also

included free Intel support and a \$695 price tag. With no royalties to pay. Ever.

Try it at no risk. Purchase it from your Intel dealer with a 30-day, money-back guarantee. Or call 1-800-525-3019 for fax document #9901, or Intel customer service at 1-800-538-3573. Because with Code Builder, the hardest thing about getting into 32-bit programming is opening the box.

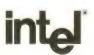

10 per figure Composition of Open any many place operating continuous mass is necessarily in participation of the north Composition.
Find to a represent gradequark, faction (egglet) god (sets Backlet are trademarks of log (separation) whichever a region god trademark of Section II (repression).

of a coprocessor. The ROM-based setup utility displays useful help messages as you scroll through the utility options.

Color and shaded diagrams in the Dell documentation highlight important information. Separate manuals cover software support, diagnostics, and troubleshooting. MS-DOS 4.01 includes an enhancement that provides details on the utilities Dell includes to improve system performance. The system's SmartVu LED display relays status and error information.

The system board on the Everex is very accessible, which simplifies upgrades and repairs. A proprietary memory card holds 16 SIMM sockets, and the system detects the amount of RAM installed and the presence of a math coprocessor. Users access the ROM-based setup utility by pressing a hot-key sequence during boot-up. Comprehensive on-line, context-sensitive help accompanies the EEPROM and CMOS menus, which provide options for adjusting I/O bus speed, port addresses, and system passwords. A clear and comprehensive owner's manual includes an introduction to DOS, as well as a section dedicated to networking. The control panel features eight LEDs, key lock, CPU speed switch, and on/off buttons for the reset switch and the speaker.

An oversized power switch on the AT&T tower makes it possible to turn on and shut off this tower unit by foot. The ample interior provides plenty of room for expansion and enough elbow room for conducting repairs, but you'll first have to remove the four screws in the cover plate protecting internal components. The ROM-based setup utility is accessed by pressing a key sequence. The Customer Diagnostics disk, which includes an advanced setup utility, also features a diagnostic program that can test the entire unit or a single subsystem. During testing, it provides impressive scanned images of each subsystem. The system board and proprietary expansion boards have eight SIMM sockets. Although the system automatically detects the amount of RAM installed, users must set a jumper for the system to recognize the coprocessor. The user's guide is clear and comprehensive, but it forces users to jump back and forth between text and fold-out diagrams at the back, and it fails to mention that you must set a jumper after you install a math coprocessor.

Acer's ROM-based setup utility, which is accessed by pressing a hot-key sequence, provides basic help messages, a low-level formatting option, and write-protection options for hard and floppy disk drives. You can add SIMMs to eight sockets on the system board; jumpers must be set correctly for the system to recognize the additional RAM and the presence of a coprocessor. A loose-leaf user's guide with tabbed dividers supplies basic setup and configuration information but few details.

Arche's ROM-based setup program displays available options as you scroll through the utility's menu. DRAM SIMMs can be installed in eight sockets on the system board, and the system automatically senses the amount of RAM and the presence of a coprocessor. A drive cage partially obscures the coprocessor socket, however. A control panel, which includes a reset button and LED indicator, displays the CPU speed.

The Arche's loose-leaf reference manual is average (the manual sent for evaluation was improperly drilled and did not easily fit into the binder. Separate manuals cover the ESDI controller and I/O adapter.

The ALR's EISA configuration utility offers on-line, context-sensitive help; its setup utility resides in ROM. CPU, memory cache, and additional memory modules fit in

proprietary slots; you must remove adapter cards to access the SIMM sockets on the host board. The system automatically detects the amount of memory installed and the presence of a coprocessor, which you can install on the CPU module. A comprehensive reference manual and EISA configuration guide are included.

Little space is wasted inside the Compaq's case, which is held shut by two hand-tightened screws. The upgradable system board resides in a proprietary slot and provides sockets for an Intel 387 and a Weitek 3167 coprocessor. Memory modules fit on a proprietary memory-expansion board, and the system automatically senses the amount of RAM installed and the presence of a coprocessor. All adapters must be removed to access the host board, which also is partially obscured by the drive bays. The disk-based EISA configuration utility provides on-line, context-sensitive help but the help fails to provide specific information. Overall, the documentation is comprehensive. The most informative reference is *The User's Program Guide*, which contains details regarding utilities that improve performance.

A side panel on the American Mitac case provides access to the drive bays, but four metal clips that align the panel complicate its replacement. The ROM-based setup utility's messages are of little help to novices because you must proceed through the highlighted topic one page at a time, rather than scrolling to select an option. SIMM sockets on the system board are partially obscured by the power supply, and the presence of a coprocessor is not automatically detected. A loose-leaf user's guide covers system basics but lacks detailed system information.

#### About the NSTL Review Supplements

Each month, BYTE evaluates dozens of products in a broad range of categories. We cover a lot of ground, but we are always trying to do more. To that end, BYTE is proud to bring you the NSTL Review Supplement series. As reports appropriate to our readership become available, BYTE will present the results of product comparisons from the National Software Testing Laboratories, a division of Datapro Research Group and a BYTE sister company. NSTL is one of the world's premier independent hardware and software testing facilities.

These pages are supplemental; nothing has been cut from the regular issue of BYTE to make room for them. And the BYTE Lab will continue its long-standing tradition of producing comprehensive, hard-hitting product comparisons.

NSTL provides a scoring system based on numerical weightings assigned to key attributes such as performance, ease of use, versatility, and overall quality. While some of these ratings are by nature arbitrary, the criteria within the evaluation are consistent for each package and do provide a legitimate means of comparison. BYTE has not tried to duplicate NSTL's tests. NSTL retains full ownership of the results published here.

Due to space limitations, we could not publish all the data that NSTL provided in its report. Instead, we boiled down the information to its essential core. The full report is available for sale from NSTL (see the text box "About NSTL" on page 145)

We bring you these supplements as a service. The additional pages allow us to provide you with more product comparisons in a wider range of categories. NSTL's format and methodology might differ from what BYTE provides, but they offer a reasonable, alternative means of comparison that complements BYTE's own extensive product reviews.

"Offers almost everything a power user could want in a PC at a price that should encourage quantity purchases"...PC Magazine 2/12/91

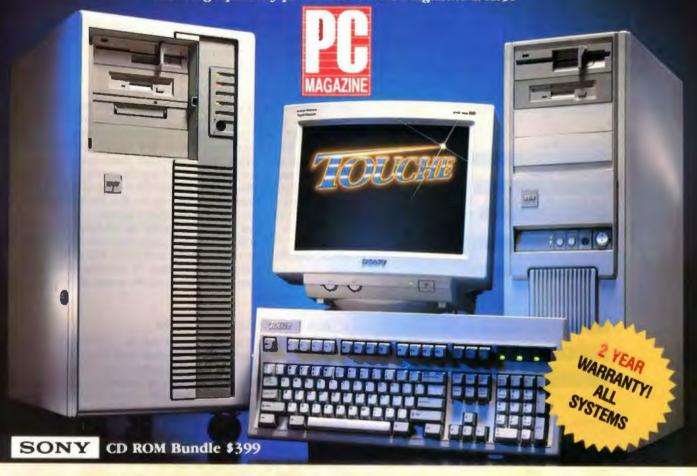

\$4,599 \$3,599 486-33 EISA

486-33 ISA\*

- 32-Bit Intel 80486/33 MHz CPU
- Zero-Walt 128KB High Speed Cache User-Switchable I/O Bus (6-16 MHz)
- Burst Mode Support
- 4MB Zero-Wait State 32-bit memory on the World's Best Motherhoard made by AMI (expands to 32MB)
- 8 Expansion Slots:

1-32, 6-16, and 1-8 bit

7-16, and 1-32/8 bit

- · 207MB 15ms High Performance IDE Hard Drive Sony 1304 VGA Monitor (1024 x 768 res) Non-interlaced
- · Orchid 16-bit VGA Card with IMB RAM
- Teac 1.2 and 1 44MB Floppy Drives
- Keytronics 101-key Enhanced Keyboard
- 2 Serial/2 Parallel Ports—300 Watt PC Power & Cooling Power Supply
- Vertical Case: 6 Bays/Security Lock/LED
   (Also shown is our optional deluxe case 12 bay 450 watt power supply)
- 3-Ring Cloth Binder for Manual and Software
- AMI BIOS/CMOS Set-up/Diagnostics/ Clock/Calendar
- 10-year Lithium Battery/ TOUSE Tool
- 800 number for Lifetime Technical Support
- TRW On-Site Service Available to Most Locations
- Free FED EX Replacement of Defective Components
  • FCC B Certification

120MB Tape Back-Up Option \$249 Practical Peripherals Option \$149

#### THE TOUCHE COMMITMENT TO QUALITY AND VALUE KEEPS GROWING!

OUTSTANDING. That is the word PC Magazine used to describe our system? We're very proud of our 486-33 review and we encourage you to read it

One example. Of 30 systems reviewed, TOUCH ranked of 1 in the small-record DOS access file test and #2 in the large DOS access file test for speed? To achieve this feat we relied on Maxtor and Ultrastor, two fantastic product partners.

product partners

Maxtor and Ultrastor are just two companies on a long list of companies we obtain high-quality components from to custom-build high-quality systems AMI-Sony-Intel-Teac-Orchid-Keytronics-Colorado Memory Systems-C-FRIX-SIEMENS-PC Power & Couling-BOCA are all names you'll easily recognize. Thu'll never see us offer components from Fai-Manchul or other tongue-twisting companies you're never heard of before

WYSIWYG is a term used in desktop publishing. What You See Is What You Get is also a standard we use in building our systems. That means you get exactly what you expect when you receive your order from us. No hidden surprises or cut corners that many of our comperitors try to sneak by with cheap or low quality components.

The use of AMI motherboards guarantees full DOS-LINE-OS2 compatibility. We custom-build every system and offer special prices on enhancement items to upgrade your system like CD BOM's, digitizers, laser printers, scanners, 20" monitors, and hundreds of other products.

Our parent company, PC PROS, was founded in 1982.

Before you buy any system, ask all the hard questions and compare. Who makes the motherboard? This is one of and complete who makes the motherboard? This is one of the most important questions to ask since this is the heart and soul of any computer. We use more AMI motherboards than anyone in the world. Don't be fooled by claims of an AMI BIOS equaling an AMI motherboard. Insist you receive a system with the best motherboard money can buy an AMI.

Whether you're government, FORTUNE, major institution or just need a machine or two for your home or office, we offer the absolute best quality and service anywhere!

#### 386-33 MHz COMPLETE SYSTEM

EASILY UPGRADEABLE to 486 with Plug In Board! 64MB Memory Max on Motherboard!

\$2,999

486-20 SX

486-25 EISA

CALL \$

These are complete systems as describ-under the 486-35 systems in this ad.

CAR TOUCHE and speak to one of one

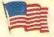

Made in the USA

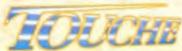

MCRO TECHNOLOGIES

A PC PROS Company

8205 South Cass Avenue Darien, Illinois 60559 708/810-1010 Fax 708/810-9490

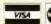

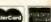

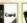

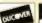

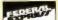

#### **Overall Ratings**

Recognizing that users look for different capabilities in a 386 system, NSTL evaluated system quality in two ways: with an eye toward judging which machine is best overall and with an eye toward judging which machine is best suited to a business environment, database environment, and engineering/programming environment.

To assign an overall rating to each machine, NSTL computed a weighted average of each system's scores for performance, features, and usability. NSTL recommends as good buys the systems designated with a check mark ( ).

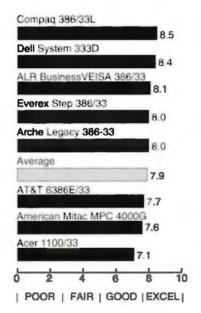

| Weight | Criteria    |
|--------|-------------|
| 5      | Performance |
| 2      | Features    |
| 2      | Usability   |

#### ✓ COMPAQ DESKPRO 386/33L

The outstanding memory capacity (100 MB) and massstorage potential (seven drive bays) of the Compaq make it an excellent choice for environments that demand exceptional 396 computing power.

tional 386 computing power.

The review model included a 64-KB memory cache; one parallel, one mouse, and two 9-pin serial ports; a 320-MB ESDI hard disk drive; a 300-watt power supply; and an integrated VGA controller with increased BIOS execution speed and enhanced video memory arbitration. The seven slots on the 32-bit EISA expansion bus let you take advantage of the latest advances in bus-master technology while preserving compatibility with existing 8- and 16-bit adapters. Disk-based EISA configuration and various system utilities are included. The system's processor board contains separate sockets for the Intel 387 and Weitek 3167 coprocessors.

An optional 32-bit Intelligent Drive Array (IDA) controller supports up to 840 MB of storage for network and multiuser environments; ESDI fixed-disk storage expands to 1.3 gigabytes. Optional external storage enclosure and a 486 upgrade mean that the system can grow with the needs of its users.

While on-site service and extended warranties vary from dealer to dealer, all customers have access to Compaq's toll-free user hot line.

#### ✓ DELL SYSTEM 333D

Dell markets its ISA-based system as a cost-effective alternative to the Compaq. The machine works well with performance-sensitive applications such as desktop publishing and CAD/CAE and with multiuser operating systems such as Dell Unix System V and Microsoft OS/2. An integrated high-resolution VGA adapter is a plus for graphics applications. System RAM expands to only 16 MB, however—a potential limitation in network environments.

The test unit performed impressively owing to the system's 64-KB memory cache and optional UltraStor ESDI controller. The system case has reasonable expansion potential: room for three half-height and one full-height 3½-inch storage device, as well as one 8-bit and five 16-bit ISA expansion slots. You can rely on the SmartVu LED display to keep you abreast of system errors.

The Dell review model included an integrated highresolution VGA adapter; a VGA color monitor; integrated serial, parallel, and mouse ports; and a 330-MB ESDI hard disk drive. Dell's warranty includes 12 months of on-site service and toll-free customer support; extended warranties are available.

#### ✓ ALR BUSINESSVEISA 386/33

ALR markets the BusinessVEISA as a midrange machine for power processing applications such as CAD/CAM, multitasking, and desktop publishing. You can upgrade to a 33-MHz 486 system by swapping processor boards, but limited mass-storage options reduce the system's usefulness in multiuser and network server environments. As a file server, the ALR is best suited to networks with 15 or fewer nodes.

The system's CPU, RAM, and cache memory can be upgraded independently by installing the appropriate modules in proprietary slots. RAM expands to 49 MB—up to 17 MB on the host board using DRAM SIMMs. An optional 64-KB memory cache and an UltraStor ESDI caching controller enhance the system's performance in programming, engineering, and database environments. The EISA expansion bus takes advantage of the latest developments in 32-bit bus-master technology and maintains compatibility with existing 8- and 16-bit adapters. Embedded I/O ports and an integrated AT controller save expansion slots. The system supports two half-height and two 3½-inch storage devices. A disk-based EISA configuration utility and disk-caching software are included.

#### **EVEREX STEP 386/33**

The ISA-based Everex system is designed to handle multiuser operating systems, complex graphics, and database and programming/engineering applications. The system is available in small-footprint, standard, and tower models. The standard chassis accommodates five half-height or two full-height and one half-height device, and includes 8- and 16-bit expansion slots. You can convert the machine to a 486 system by replacing the 386 processor with the optional Instep CPU card.

System RAM expands to 64 MB on a proprietary memory board that resides in a 64-bit slot. A 128-KB memory cache expands to 256 KB and caches memory writes and reads. One parallel, one mouse, and two 25-pin serial ports; a 200-W power supply; and an UltraStor controller with a 32-KB

## SlimLine 386SX / 20... "Fastest In Its Class!"

Northgate Outpaces Compaq, AST, ALR, Dell, CompuAdd And A Half Dozen More!

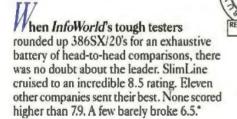

"Northgate packs a lot of speed into SlimLine 386/20SX," they reported, "fastest in its class!"

How did Northgate beat the competition? By following our corporate philosophy: "Every system we sell must be a winner." Before we entered the SX race, we designed our own motherboard with a full 64K RAM cache into both our 16 AND 20MHz entries. And, this incredible speed comes in a space-saving case only 4.25" high!

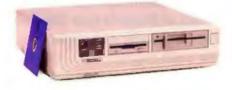

InfoWorld says: "Exceptional support policies!"\* No wonder. Northgate gives you toll-free 24 hour technical support, one year parts and labor warranty and overnight shipment of replacement parts. And now, you get a FREE year of on-site service from the nation's largest computer service company.

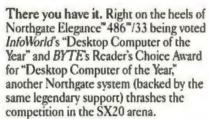

Prove it to vourself ... use SlimLine 386SX RISK FREE for 30 days! If it isn't everything you expect, we'll buy it back. No questions asked!

#### SlimLine 386SX Features:

- Intel® 80386SX/20 or 16 MHz processor
- . 2MB of RAM on motherboard
- · 64K SRAM read/write-back cache
- · 1.44MB floppy disk drive
- Small footprint (16.5" x 16.5" x 4.25" high) SlimLine case with room for two exposed and one internal half-height devices
- Integrated 16-bit SVGA with up to 1024 x 768 resolution; 512K video memory
- · Intel math coprocessor support
- · 150 watt power supply
- · Front mounted reset and high/low speed controls
- · Omnikev® keyboard
- MS-DOS 3.3 or 4.01 with GW-BASIC or MS-DOS Version 5 with QUICKBasic installed
- · Microsoft\* Windows\* and mouse
- · On-line user's guide to MS-DOS
- · QA Plus diagnostic and utility software
- · FCC Class B certified

Design Your Own System! Northgate will custom build your system to meet your most demanding needs. Add hard drives - 40, 80, 100 and 200MB available. Monitor options include 12" VGA monochrome, 14" VGA and SVGA and 16" SVGA. More memory, floppies, a modem ... it's up to you! Call for details!

SlimLine 386SX/20

\$169900 Or as low as \$5500 per month

386SX/16 as configured above:

\$149900 Or as low as \$4500 per month!

EASY FINANCING: Use your Northgate Big 'N, VISA, MasterCard. Or, lease it - up to five-year terms available.

CALL TOLL-FREE CALL TOLL-FREE 24 HOURS EVERY DAY 800-345-8709

Major corporations, volume purchaser and government agencies call 800-545-6059 National Business Accounts:

Notice to the hearing impaired: Northgate has TDD capability, Dial 800-535-0602.

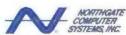

"Smart Tools For Business"" 7075 Flying Cloud Drive, Eden Prairie, MN 55344

## It's simple math.

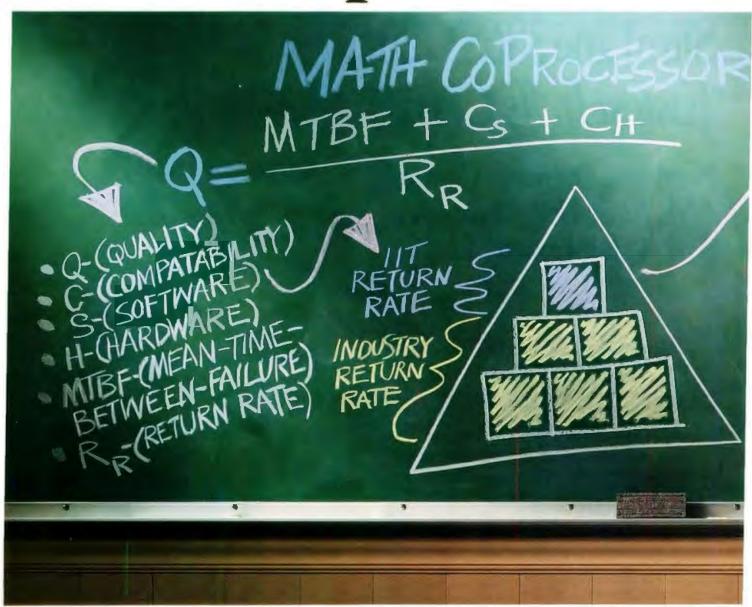

Our iit Advanced Math CoProcessors have a return rate one-fifth that of the industry standard.\*

Here's proof that iit Advanced Math CoProcessors are perfect additions to your 286, 386, or 386 SX PC. They are compatible with application software that supports math coprocessors. And they are compatible with popular PC operating systems, including DOS, UNIX, and OS/2, and GUI's like Windows 3.0.

With this kind of quality, we can guarantee the iit Advanced Math CoProcessor for the lifetime of your computer. We back our *Lifetime Warranty*\*\* with state-of-the-art wafer processing, packaging,

## Our chip is better by 5:1.

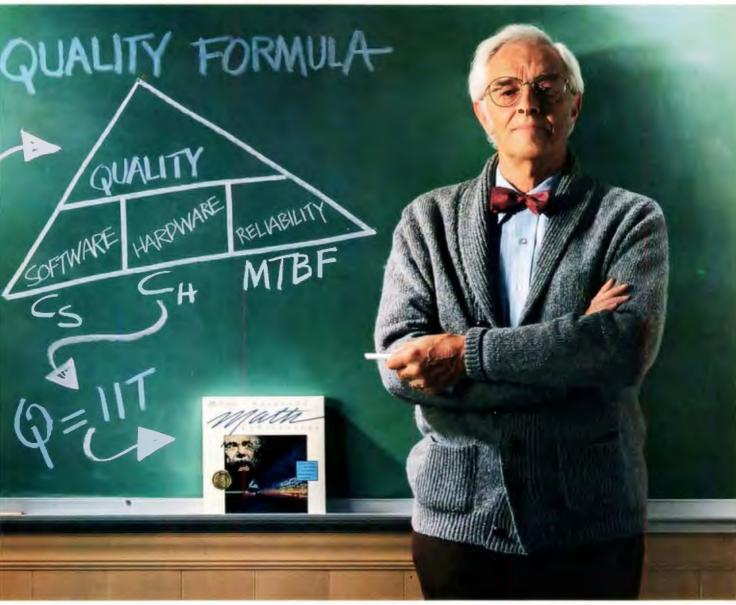

rigorous process control, and testing. No wonder we have a lower return rate and better reliability than the industry standard.

Our Advanced Math CoProcessors speed up your graphics, CAD/CAE, spreadsheets, and other calculation-intensive applications. They are certified by leading application software vendors, BYTE-rated, and guaranteed for the lifetime of your computer.

For quality, compatibility, and performance, specify iit Advanced Math CoProcessors. Call 1-800-832-0770 for your nearest dealer.

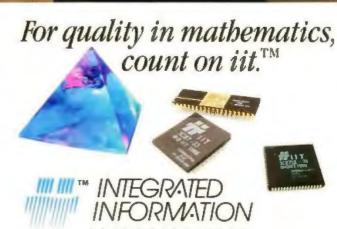

read-ahead buffer came with the review unit. MS-DOS 4.01 (with GW-Basic), Microsoft Windows 3.0, diagnostics, and enhancement utilities accompany the system.

For peace of mind, Everex offers a unique eight-character LED control panel that displays status and error information, a keyboard lock, boot and keyboard password protection, and a one-year warranty with on-site service.

#### **ARCHE LEGACY 386-33**

The ISA-based Arche provides excellent overall performance in multitasking, multiuser, and networking environments. The 128-KB flagged-register copy-back memory cache offers four levels of write posting, and DMA cycles run parallel with the CPU. The standard 20-MHz UltraStor ESDI controller with a 32-KB look-ahead buffer enhances disk performance; an optional advanced controller supports disk mirroring and duplexing. Inside the standard desktop case you'll find room for five half-height devices (or two full- and one half-height device), 8 MB of memory on the system board, and an additional 24 MB of 32-bit RAM using two proprietary memory slots. The case provides six 16-bit ISA slots; an 8-bit Arche I/O adapter provides one parallel and two 9-pin serial ports. The price of a basic system includes MS-DOS 3.30, GW-Basic, and a two-year full system warranty, but on-site service costs extra. And the Arche lacks a few standard and optional features, including system diagnostics and a proprietary version of OS/2.

#### AT&T 6386E/33 WGS

The pricey ISA-based AT&T offers the expandability necessary for multiuser and multitasking operating systems, telecommunications, and network servers. AT&T also markets the system as a workstation for CAD/CAE, database, and large spreadsheet applications. The large tower case accommodates eight half-height or four full-height mass-storage devices, as well as one 8-bit and seven 16-bit ISA expansion slots. The system is powered by a large 396-W power supply; memory expands to 8 MB on the system board and to 40 MB of RAM using two 32-bit memory slots. Two proprietary 32-bit memory slots accept 8- and 16-bit adapters.

The review model AT&T came with one parallel, one 9or 25-pin serial, and one mouse port; a 64-KB directmapped memory cache; and a 300-MB ESDI hard disk drive (its Western Digital ESDI controller is slower than more advanced ESDI controllers). A setup program and diagnostic utilities also come with the system. AT&T provides toll-free telephone support and offers extended warranties.

#### **AMERICAN MITAC MPC 4000G**

Designed as a LAN file server or CAD/CAE workstation, the American Mitac minitower accommodates five half-height devices or two full-height and one half-height device. A 300-W power supply ensures that you'll have plenty of power should you fill all the bays. An ISA expansion bus provides seven 16-bit slots; one parallel port, two 9-pin serial ports, and an IDE hard disk drive interface are integrated on the system board. Although the test unit's IDE hard disk drive is fast, it cannot compete with the performance of ESDI drives with advanced ESDI controllers. American Mitac sells an optional 1.2-gigabyte SCSI drive for the system.

System RAM expands to 8 MB on the system board using DRAM SIMMs; you can increase memory to 24 MB by installing a proprietary 32-bit memory board. The large

128-KB direct-mapped cache caches memory writes as well as reads. MS-DOS 4.01, GW-Basic, expanded memory management (EMM) software, and low-level formatting utilities are included. For the security conscious, American Mitac equips its system with a chassis lock and boot and keyboard password protection. Along with toll-free telephone support, American Mitac offer a one-year warranty; on-site service and extended warranties cost extra.

#### **ACER 1100/33**

Acer markets its 1100/33 ISA system as a multiuser host, network file server, or CAD workstation. Unfortunately, the system's standard ESDI controller does not perform at the level of ESDI controllers with large readahead buffers. In addition, the Acer is configured with a slow, 8-bit Cirrus Logic VGA adapter and performs videointensive benchmarks poorly, which account for its poor showing in the AutoCAD drawing and screen redraw tests. The machine does, however, provide a 32-KB two-way set-associative write-through memory cache that reduces wait states on memory accesses.

The standard desktop case supports five half-height or two full-height and one half-height device. System RAM expands to 8 MB on the system board using DRAM SIMMs and up to 24 MB using a proprietary 32-bit memory slot. An ISA expansion bus provides six 16-bit and one 8-bit slot. An IDE hard disk interface saves an expansion slot. One parallel and one 9- or 25-pin serial port is standard along with a Microsoft serial mouse. MS-DOS 3.30 (NSTL performed benchmarks with MS-DOS 4.01), GW-BASIC, Microsoft Windows 3.0, and various system utilities are included, but diagnostic software is not. The Acer is backed by an impressive two-year warranty covering parts, labor, and return shipment. On-site service is an option.

#### **Performance Tests**

In analyzing the overall performance of each review system, NSTL conducted a battery of 11 benchmarks that tested the speed of execution for common operating-system, database, spreadsheet, programming, word processing, and CAD operations. The results for each test follow.

#### DOS Results

#### A. Lotus 1-2-3

A Lotus macro performs a series of recalculations in a 75-by 75-cell matrix. The macro enters a number in the first cell of the matrix and subsequently copies to the rest of the matrix a formula using that number. The spreadsheet recalculates three times, each time with a different number entered in the first cell. The procedure is repeated using five formulas (one each for addition, multiplication, subtraction, division, and exponentiation). The macro then executes a block move and erases the entire matrix. The benchmark is repeated with EMM software installed.

#### **Performance Factors**

These operations primarily measure processor speed, memory architecture, and system memory speed. To a lesser extent, the efficiency of a machine's video subsystem also influences the results.

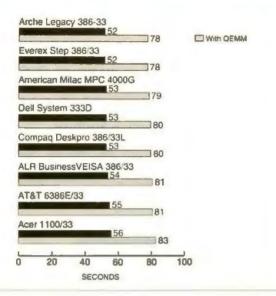

#### B. dBase IV

For this benchmark, dBase IV runs a series of 15 transactions against a banking database.

Tests 2, 3, 4, 5, 8, 10, and 12 test the hard disk subsystem. Tests 3, 5, and 12 test sequential reads. Tests 6, 8, and 10 test random reads. Tests 1, 7, 9, 11, 13, 14, and 15 test memory architecture.

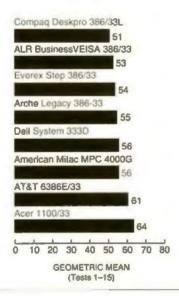

#### C. Microsoft C 5.0

Microsoft C 5.0 compiles and links XLisp (a publicdomain program comprising 25 source-code files written in C) and generates a working XLisp program. The systems are tested with a 256-KB cache in extended memory.

#### **Performance Factors**

Test results are affected primarily by the hard disk subsystem, although processor speed and memory architecture also influence outcomes.

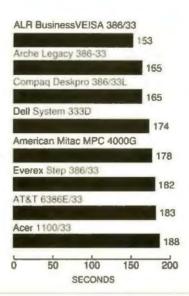

#### D. AutoCAD Release 10

AutoCAD release 10 inserts a drawing from disk, pans the drawing, creates multiple viewports with the same view, then inserts the drawing into the multiple viewports, inserts the drawing in multiple viewports with different views, regenerates one active viewport and then all active viewports with different views, redraws a single viewport and then all viewports, creates a three-dimensional array using an AutoLisp routine, rotates the array and then zooms out, creates a Garden Path using a Lisp routine, creates a Garden Path in multiple viewports with the same view, and generates a drawing with filling on and then with filling off. The systems are tested with a 256-KB cache in extended memory.

#### **Performance Factors**

Processor speed, memory architecture, floating-point processing, and the video subsystem primarily influence results, although the hard disk subsystem also comes into

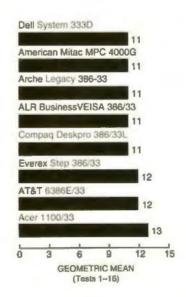

#### E. Microsoft Word 5.0

Microsoft Word 5.0 loads and exits, loads a 90-page file 50 and 100 times, copies the entire document 100 times, performs a search-and-replace operation five times, spell-checks and repaginates the document, scrolls 1000 lines in graphics and text modes, saves the file 25 times, and prints the document to disk. The systems are tested with a 256-KB cache in extended memory.

#### **Performance Factors**

Processor speed has the greatest effect on test results, but a system's hard disk subsystem and video subsystem influence results.

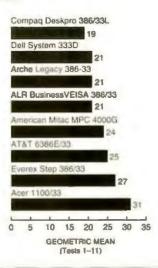

#### F. FoxPro

Using FoxPro, NSTL repeats the database test suite described in Benchmark B.

#### **Performance Factors**

Tests 2, 3, 4, 5, 8, 10, and 12 test the hard disk subsystem. Tests 3, 5, and 12 test sequential reads. Tests 6, 8, and 10 test random reads. Tests 1, 7, 9, 11, 13, 14, 15 test memory architecture.

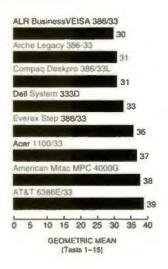

#### G. Microsoft Excel 2.1C Under Windows 3.0

Microsoft Excel executes transcendental calculations, cut-and-paste operations, charting, insertions and deletions, financial calculations, array functions, database functions, file operations, defined functions, and recalculation. Excel runs under Microsoft Windows 3.0.

#### **Performance Factors**

Processor speed, memory architecture, floating-point processing, and the video subsystem primarily influence results, although the hard disk subsystem also influences outcomes.

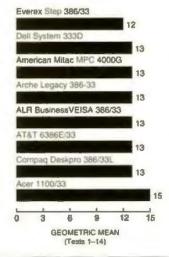

#### OS/2 Benchmarks

#### H. IBM C/2

Benchmark C is repeated with IBM C/2 running under OS/2. Test is repeated with two OS/2 command files executing concurrently, each compiling 13 source-code files.

#### **Performance Factors**

The hard disk subsystem has the greatest effect on test results, but processor speed and memory architecture come into play. With multitasking, the CPU works harder as you increase the number of tasks running simultaneously.

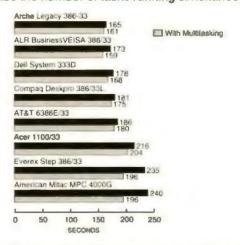

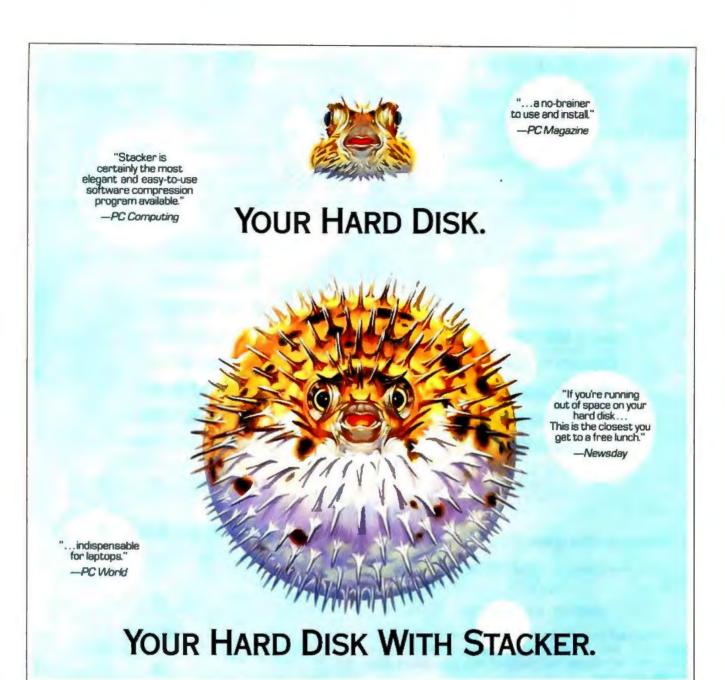

If you need more megabytes than your hard disk can swallow, don't buy a new drive. Stretch it with Stacker-the only proven data compression method with more than one million satisfied users.

Stacker sets the standard in real-time data compression

- Increase storage 100%
- Compatible with DOS 3.x, 4.x, 5.x
- Industry's fastest real-time data compression
- · Includes disk caching
- · Fastest, easiest installation
- · Toll-free technical support.
- 90-day money-back guarantee

as the fastest, most economical way to safely double your hard disk capacity without sacrificing DOS compatibility. It's fully compatible with Windows 3.0 and all your favorite disk utilities. And it's the only product of its kind that's available in both software and coprocessor versions.

Plus, Stacker comes with a powerful disk caching program for added performance. Add the Stacker coprocessor card and you get the fastest data compression in the business.

So don't risk your data with anything less than the leader in

data compression technology. Call Stacker today and double your disk capacity tomorrow. You can purchase the Stacker software-only version—perfect for laptops—for only \$149. Or get the entire Stacker high performance system with software and coprocessor card for just \$229. Order today.

Visa, MasterCard, American Express cards accepted.

8UU-522-7822, X785

Or see your local computer/software dealer.

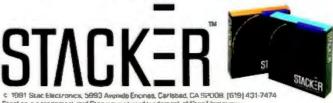

Reprinted with the permission of PC Wurld, May 1991, "More bytes for your burk Reprinted from PC Magazine, March 12, 1991, and PC Computing, February 1991 Copyright, F. 1991 Ltfl Communications Company.

#### I. Microsoft Word 5.0 for OS/2

A DOS batch file loads the program, and a Microsoft Word autoexecution macro loads a 35-page document, runs a search-and-replace operation, spell-checks the document, and prints the first page to a null printer.

#### **Performance Factors**

Processor speed primarily influences test results, but the hard disk subsystem and video subsystem also affect results.

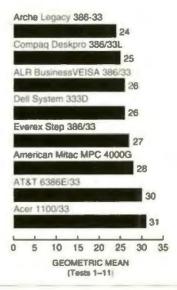

#### J. Microsoft Excel for OS/2

Benchmark G is repeated with Microsoft Excel for OS/2.

#### **Performance Factors**

Processor speed, memory architecture, floating-point processing, and a computer's video subsystem largely determine test results, but the hard disk subsystem also affects outcomes.

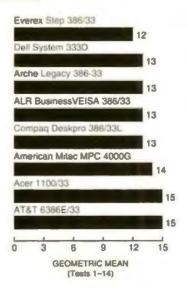

#### K. Oracle for OS/2

The 18 Oracle tests run in a 100-MB disk partition. All drive write-caching capabilities are disabled in accordance with Oracle's recommendation.

#### **Performance Factors**

Tests 3, 4, 5, 7, and 9 test the hard disk subsystem. Tests 4, 14, and 16 test sequential reads. Tests 7, 9, and 12 test random reads. Tests 1, 6, 8, 13, 15, 17, and 18 test memory architecture.

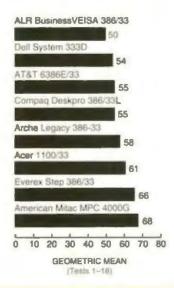

#### The 386 vs. the 486

As more 486 machines are introduced and the prospect of lower prices looms, many users wonder whether the 386 is about to become obsolete. For right now, the 386's capabilities are more than adequate in most computing environments. A 386 chip's 32-bit processing registers are twice the size of those in the 286, and the 386 supports a virtual-86 processing mode. Virtual-86 mode enables the 386 to simulate multiple 8086 processors, each running a different applications program to which 640 KB or more of memory are allocated.

The 486 processor combines all the features of the 386—a 32-bit data and address bus, virtual-86 mode, and so on—plus an integrated 387-compatible numeric coprocessor and an 8-K8 memory cache with a high-speed controller. The 486 is a complex instruction-set computer (CISC) processor with features similar to those of RISC processors, which enable instructions to be processed in a single clock cycle. The 486 is available in 25- and 33-MHz versions.

The high-end features typical in 486 systems, such as high hard disk storage capacity, EISA or Micro Channel architecture, and support for a network operating system, can be implemented in less expensive 386 systems. But in one area, at least, buying a 486 can save you money: You don't have to buy a separate numeric coprocessor. But the 486's integrated coprocessor will likely contribute little to file-server performance until server operating systems are tuned for the 486's built-in coprocessor.

Still, a 486 chip executes many instructions faster than a 386 chip, which gives 486 systems an intrinsic speed advantage over 386 systems for most tasks. When executing floating-point and CPU-intensive tasks, a 25-MHz 486, for example, performs about 50 percent faster than a 33-MHz 386. A 33-MHz 486 can be as much as 100 percent faster than a 33-MHz 386.

Suddenly, Obsolescence Is Obsolete!

Now! Northgate Brings You The Only Affordable Upgrade Concept—Scalable Processing (SP) Architecture!

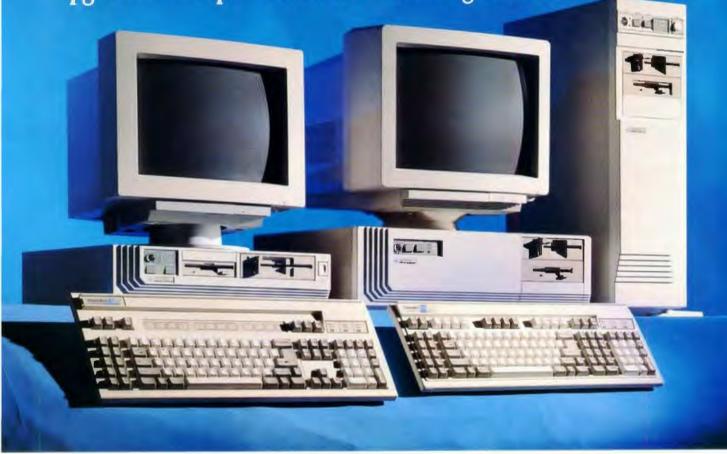

How many computers do you see here? Three? Guess again.

These platforms represent FIFTEEN new high-performance Northgate SP systems! Every one of these systems is field upgradable to faster processing speeds by simply replacing one power module. It's easy — you can even do it yourself!

Northgate brings you this technology for a fraction of the price others charge for upgrades. Skeptical? Look!

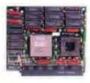

Suppose you started out with a 386/25 MHz system. This module delivers

that power and performance in your choice of SlimLine", Elegance "Desktop or Elegance Vertical Power Platforms. Want to Upgrade in the future? We'll buy your 25 MHz module back and send you the more powerful upgrade module. Every power module has 64K RAM cache included ... all for an unbeatable price!

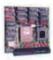

Upgrade to 386 33: send us your 386 25 module and ONLY

\$34900

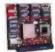

Upgrade to 386-40: send us your 386-25 module and ONLY

\$64900

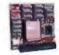

Upgrade to 486SX 20; send us your 386 25 module and ONLY

\$74900

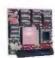

Upgrade to 486 33: send us your 386 33 module and ONLY

\$99900

## Now! Northgate Smashes The Upgrade Cost Barrier!

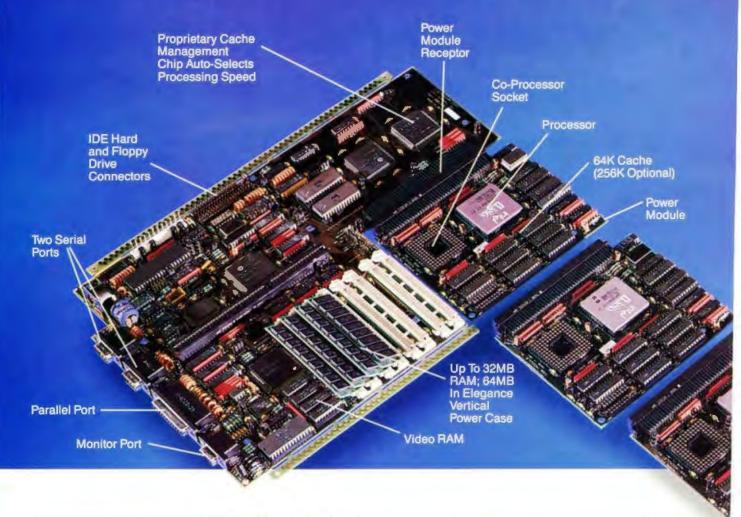

#### Here's How Scalable Processing (SP) Architecture Works!

The challenge facing our R&D department was: Create a total system concept that makes on-site upgrading fast and affordable white maintaining award-winning Northgate performance.

Northgate did it! Our engineers designed the SP Main System Board (see photo) with a slot where one of five power modules — including cache and coprocessor socket — easily plugs in. 64K cache standard (256K optional).

A proprietary Cache Management Chip on the Main System Board senses what processor is on the module and automatically lets all the other parts know who's in control. Plug in the power module, "fire it up" and thrill to the new performance. Your data remains intact. Incredible? You bet it is!

Never before has the computer world been presented with the options, flexibility and economies of Scalable Processing (SP) architecture. It's a Northgate original, developed to meet the wants and needs of computer users like you.

SP eliminates your future equipment concerns. And secures the value of your investment. Want to equip your department with lower cost 386 systems with an eye toward moving into 486 processing in a year or so? SP is your only low cost, high performance answer.

Three Platforms, five Power Modules ... fifteen systems in all! Northgate has an SP system to meet every application. Start by selecting the platform you need. Space-saving SlimLine, full size

Elegance Desktop, or for use as a file server choose the Elegance Vertical Power platform. All three accept any of the five power modules: 386/25, 33, 40, 486SX 20 and 486/33 MHz.

100% field upgradable ... dollars back, too! Some others make you send your system back for upgrading. What a time waster! Northgate SP systems can be upgraded right in your office or home. You can even do it vourself with just a screw-driver (detailed instructions provided). Want a coach? Call Northgate Tech Support any time day or night. (We're here 24 hours a day, 7 days a week.) One of our experts will guide you through it. Phone call and service are free! And anytime you upgrade, we'll pay you real dollars for your old module!

## You Can't Make A Mistake With A Northgate!

Torthgate is here to serve you all day. every day! You get industry-leading tech Support, full parts/labor warranties one year on systems, five years on OmniKeys. And our free overnight shipment of replacement parts policy. Now ... 5000 technicians out of 400 locations nationwide are on call to service Northgate systems - FREE for one year!

Northgate takes the risk out of buying direct - 30 day No Risk Trial! We'll custom configure your SlimLine or Elegance SP. Use it for 30 days. If you have even a shadow of doubt about your purchase, we'll buy it back for every penny you paid. No questions asked!

Call today and we'll help you select the Northgate SP platform and processor option that best meets your needs: 386/25, 33 & 40 MHz, 486SX/20 or 486/33 MHz in Slim-Line, Elegance Desktop or Elegance Vertical Power cases. Add hard drives - 40MB to 1.2GB. Monitor options include 14" VGA Mono or Color, 14," 16," and 19" SVGA. Get more RAM, extra floppies, a modern, a tape backup and more. And every system gives you an affordable upgrade path. You just can't make a mistake with Northgate!

Compare Northgate's 386/33 To 486/33 Upgrade Price With ALR. AST and Dell!

Northgate Upgrade Price: \$999.00! That's right. You can soar all the way from a 386/33 to a 486/33 for only \$999.00 with processor trade in.† Now lets take a look at what the other guys charge. Ready for an eye-opener?

AST Suggested Retail AFTER Processor Trade In \$3695.00! Sounds a little pricey doesn't it? But that's the figure AST tells their dealers they should charge to upgrade a 386/33 with 2MB of memory to a 486/33 with 4MB of RAM. Over THREE AND A HALF TIMES Northgate's price!

ALR Suggested Retail \$2495! Want to make an ALR 386/33 into a 486/33 Business VEISA? You can get a piggy-back module that will take you there, but it's not cheap. An ALR dealer will charge you up to \$2495.00 for the favor. TWO AND A HALF TIMES Northgate's price!

DELL \$1999.00! Their sales reps will tell you "there's a lot of value here at Dell." It doesn't show in their prices. You'll fork over \$1999.00 to upgrade a Dell 386/33 to a 486/33. If you paid the \$299.00 they charge for 32K cache in your Model 325P, kiss it goodbye! Dell's 486/33 has NO external cache memory capability and they won't buy back the module or the now worthless cache card! And these guys made a big to-do over Compag's high prices!

SlimLine SP Platform Features:

2MB of RAM on motherboard; expandable to 32MB

· 64K SRAM read/write-back cache

• Edsun Continuous Edge Graphics (CEG)

 1.44MB 3.5" floppy disk drive (1.2MB 5.25" optional) Small footprint (16.5° square x 4.25° high) SlimLine case with room for two exposed and one internal half-height devices

· Three full-length 16-bit and two half-length 8-bit slots

Integrated IDE hard drive and floppy drive controllers

Integrated 16-bit SVGA

One parallel and two serial ports

Intel and Weitek math coprocessor support

150 watt power supply

· OmniKev keyboard

- MS-DOS 3.3 or 4.01 and GW-BASIC or MS-DOS Version 5 and QUICKBasic installed
- QA Plus Diagnostic and utility software Microsoft<sup>®</sup> Windows<sup>®</sup> and mouse

FCC Class B certified

#### Elegance Desktop or Vertical Power SP Platform Features:

2MB of RAM on motherboard; expandable to 32MB in Desktop, 64MB in Vertical Power Case

64K SRAM read/write-back cache

1.44MB 3.5"floopy disk drive (1.2MB 5.25"optional).

· 16-bit SVGA adapter

- · Desktop Case with 200 watt power supply and room for three exposed and two internal half-height devices; OR Vertical Power Case with 220 watt power supply and room for three exposed and four internal system half-height devices
- 7 expansion slots

One parallel and two serial ports

Intel and Weitek math coprocessor support

· OmniKey keyboard

- MS-DOS 3.3 or 4.01 and GW-BASIC or MS-DOS Version 5 and QUICKBasic installed
- QA Plus Diagnostic and utility software Microsoft® Windows® and mouse
- · FCC Class B certified

\$189900 SP Platform. . . Elegance Desktop \$219900 SP Platform Elegance Vertical

Power SP Platform Charge it to your Big 'N Credit Card Or Lease It At Low Monthly Rates!

CALL TOLL-FREE 24 HOURS EVERY DAY 800-345-8709

Major corporations, valuese purchasers and government agencies call National Business Accounts: 800-545-6059

Fax your order! 800-323-7182

Notice to Hearing Impored: Northgate has TDD canability. Dial 800-335-0602.

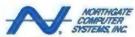

Smart Tools For Business" 7075 Flying Cloud Drive, Eden Prairie, MN 55344

Two Main System Boards ... Three Cabinet Styles ... Five Power Modules. Northgate Gives You The Choice Of 15 Upgradable New Systems!

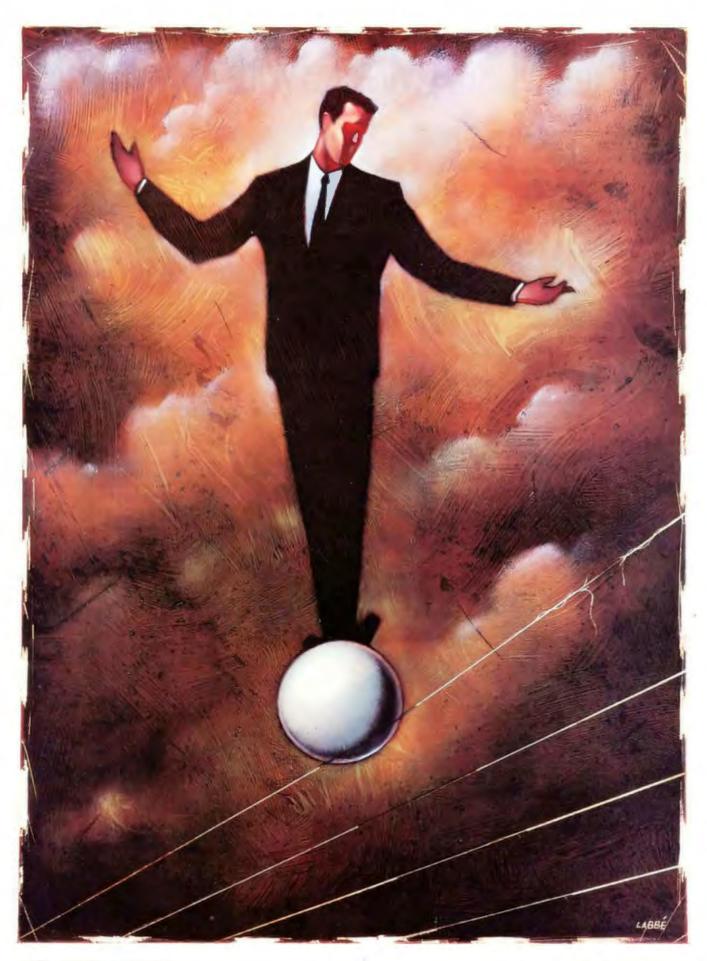

## FAULT TOLERANCE

magine a world where things work. Take a minute now. I realize that in the 1990s this may be a radical concept (and I'm being only slightly facetious when I say that). In recent years, despite all the spoken emphasis on excellence and the inauguration of the Malcolm Baldridge Awards, excellence has become an elusive quality.

How many of us spend hours on the phone trying to straighten out mixed-up billing? How often do we purchase items only to find that they are defective in some way? Twenty percent of the time? Ten? If it's an item that's critical to what we're doing, even 5 percent seems too much.

This is not an indictment of the American way; Japanese and European items don't necessarily work, either. The quality crisis is a global disease. However, there is a medicine that will, if not cure the disease, at least make it easier to live with. The prescription? Take a few fault-tolerant technologies, and you won't need to call me in the morning.

Fault-tolerant computing increases the dependability of your system by selectively providing more hardware, software, or information than it needs. This redundancy means that the system can continue to perform despite the occurrence of a number of faults. In "Safety in Numbers," Victor P. Nelson explores how fault-tolerant computing can extend your system's useful lifetime as well as help you get more work done.

When we talk about improving reliability, we tend to think of the big picture—whole systems or subsystems—but fault tolerance applies at the component level as well (e.g., redundancy in the basic circuits of an IC). In "Chips That Work," Mike Riezenman discusses how fault-tolerant chips make inexpensive memory possible today and how they will increase yields and make automatic backups for primary circuits available tomorrow.

At the subsystem level, few ideas can command more attention than keeping your disk storage up and running and protecting its data from mechanical disaster. Fault-tolerant mass storage can be an important element in system reliability. In "Disk Insurance," Steven J. Vaughan-Nichols looks at both software and hardware solutions to disk problems: disk mirroring, disk duplexing, and redundant arrays of inexpensive disks.

As you might expect, large systems also need fault tolerance. And in the world of microcomputing, you don't get much larger than a network—at least not yet. As businesses have come to rely more and more on LANs and enterprise connections, fault tolerance in the network has become more important. In "Perpetual Networks," David Fowler examines how redundancy in hub and backbone topologies is able

to improve your network's reliability.

Excellence may be elusive, but it is not unattainable. Companies and individuals reach for it continually, but only a few attain it—and then only occasionally. The problem lies in the complexity of the work we have undertaken. No more the simple, one-person task: Now we produce products that pass through a thousand steps and a thousand pairs of hands. The opportunities for error have mushroomed. It is not surprising, then, that we get errors.

Fault-tolerant technologies provide the tools we need to bypass the inevitable errors. They enable us to deal with the errors and still produce excellent work ourselves. Fault tolerance embodies the seeds of no-fault technology, where we won't know or care that a fault has occurred. Today we have a treatment for the quality crisis, but like tomorrow, the cure may be just around the corner.

—Jane Morrill Tazelaar Senior Editor, State of the Art Safety in Numbers BY VICTOR P. NELSON 175

Chips That Work BY MIKE RIEZENNAN 187

Disk Insurance BY STEVEN J. WAGHAN-NICHOLS 195

Perpetual Networks
BY DAVID FOWLER
205

Resource Guide: Fault-Tolerant Disk Systems 214

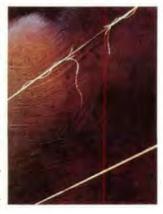

#### **Graphical User Interface CLEARING HOUSE**

Specializing in products for Microsoft Windows and OS/2 graphical environments

#### G.U.I. CLEARING HOUSE - PM / Windows Catalog Search Edit Order! File WINDOWS PM APPLICATIONS 1-800-522-4624 Active Life for OS 2 APPLICATIONS Aldus PageMaker for OS'2 579 Development Tools ACTOR 3.1 Professional International, call (203) 268-4400 Fax (203)261-4636 Asymetrix ToolBook for QS.2 329 Monday - Friday 9:00am to 8:00pm EST CASE:PM for C or C++ 1875 ADEPT Expert Application Builder 595 CASE PM for MicroFocus Cobol 2375 ICEWorks Pro (Icon Editor) 129 ChipChat (Cawthon) 279 Borland C++ 339 GUI Clearing House is the only national reseller specializing Clin & Save for OS 2 129 Borland ObjectVision exclusively in Windows and OS2 Presentation Manager environments. 99 Collage PM. 179 Borland Turbo Pascal Windows 199 This specialization is necessary in order to properly serve you, our Corel Draw! for OS/2. call Bridge 2.0 Tool Kit. 629 customer, in this rapidly evolving market. Our goal is to provide you DeScribe 529 C-TRIEVE-Windows (Coromandel)... 340 with the finest customer service in the industry and to ensure that the Excel for OS/2 349 Cotto Views 469 products you select are the correct ones for your application. FreeLance for OS/2. 499 CASE:W 3.0 459 When you call GUI Clearing House, you will be greeted by one of our HyperACCESS 5 for OS 2. 169 CASE:W Corporate Edition friendly, knowledgeable sales staff who will take the time to talk with 579 Lotus 1-2-3 G 399 Graphics Server SDK you to understand your specific requirements. To further assist you, we Micrografx Designer 509 Knowledge Pro Windows 620 maintain a staff of technical consultants available to answer in-depth Multiscope for OS/2 349 Lasertalk PC 309 technical questions on products; and to help customers in identifying Nexpert Object, PM Runtime. Microsoft SDK for Windows 3.0 349 applications to meet their needs. Object-1 PM (MDBS) 895 Multiscope for Windows 3 299 OS 2 PM Softset (Microsoft) 129 ObjectGraphics (WhiteWater) .call Please Note: The applications listed in this ad represent only a small OS-2 PM Toolkit (Microsoft) 409 179 sample of the Windows and OS/2 Presentation Manager products Personal Case PackBat for PM 339 PowerLibW 265 available through GUI Clearing House Call us for pricing on any Windows or OS 2 applications. We'll promptly get pricing and Paci(Rat PM Network (3 User)..... 579 ProteView 585 Print Screen for OS/2 PM.... 79 **ProtoGen** 409 availability for you. CALL TODAY! Perspective for OS 2 259 Publisch BatchWorks.... 89 O-E PM ver 2.6 Standard Edition... Call SmallTalk V Windows 369 >> HOT NEW PRODUCTS << O+E PM ver 2.6 Server Edinon ... call SpeedEdit for Windows 255 Aldus Type Align... Realizer Relish 139 ToolBox (Drover) 249 Braincet... 229 Remotely Possible ..... .. call RT-Graphics (FSI)... 959 The Whitewater Resource Toollut. .. 119 Clin & Save for Windows .... 129 Sithack. Sideluck for PM 169 WindowsMAKER Professional... 795 File Shuttle XPRESS ...... 129 **VentanaDRAW** 149 SmallTalk V PM 339 WinTrieve. 369 ICEWorks Professional... 129 Virus Secure . 85 SpeedEdit for OS 2 255 VZ Programmer Windows 535 Visual BASIC ... PFS: Window Works ..... . 149 SpeedEdit for PM. 255 . 25 Photo Styler. 899 Sytos Plus PM (Sytron). 259 Database/Forms Ventura Gold for OS/2. 559 Access SQL (SPI) . . . . . . VZ Programmer PM. 1225 PubTech Text Editor .... Connectivity Business Session for Windows ... dBFast Windows... 319 SmarText (Samna) WideAngle for PM 119 .... 409 ERwin ver 1.5 .849 359 or MAIL for Windows 449 Winaz FormWoox Forms Publisher..... 169 Strainht I ina 89 Word for OS 2 DaVinci eMAIL for Windows... call Wide Angle Windows 119 cai INTEGRA SOL 809 Windows On The World WordPerfect 5.0 for OS/2. 339 DynaComm (Sync or Async) ....... JetForm. 399 WinPRO PM (Xian)..... 379 399 Windows Shopper's Guide ..... DvnaComm Elite ..... .... 16 MARVIN (mage Database ....... Zortech C++ OS 2 Compiler Option 139 Omnis 5 Windows..... 759 EXTRA! for Windows... 379 Publishing/Graphics Adonis Clip-Art Window Shopper 42 Zortech C++ OS 2 Dev Edition .......489 Faxit' for Windows ver 2.0 ..... 139 PerForm Pro 299 MicroPhone II. 259 Aldus PageMaker. 499 Q+E ver 2.6. (standard or server)... .call HARDWARE, etc. Net Magic (US version) ..... 609 Ami' Professional ver 1.2.... 319 Superbase 2 ver 1.2 Image Scanners Logitech ScanMan 256 PC-AT Archetype DESIGNER. 509 795 469 Network Courier Superbase 4 ver 1.2 399 Remotely Possible 249 Arts & Letters Graphics Editor 509 Chart Builder for Superbase 169 Microtek scanners. call TERM for Windows... Corel DRAW! 20 399 399 Windows Workstation DoDOTI (capture convert) ...559 139 Engineering/Planning ATI 8514 Ultra call Gram-mat-ik for Windows 79 ABC Flowcharter 249 Intel SatisFAXtion board..... .call Braincel (Neural Net) General/Productivity/Utilities Image-in Full Pak 679 229 MultiMedia Products Adobe Type Manager.... Image-In Scan & Paint... 139 Design IDEF 2795 Guide 3 (Owl Int'l) 439 Asymetrix Toolbook ..... Image Prep ..... 269 309 DesignView 749 IconAuthor (AimTech)... .cal Instant ORGcharting.... . 99 NEW BeckerTools 2.0..... DRAFIX Windows CAD ... ... 459 Super VideoWindows. 599 Distinct Back-up. 119 Micrografx Charisma. 349 Math Type 199 VideoLinX:FRAMEBUFFER..... 1119 File Shuttle XPRESS Micrografix Designer 3.01 469 MetaDesign, diagramming tool 329 Erasable Optical Drives 119 Microsoft Office for Windows 699 File F/X Milesiones, Etc ... . 129 Picture Publisher... HP New Wave.... ..call 489 Project for Windows.... 469 GUI Clearing House offers a ICEWorks Personal 79 PowerPoint for Windows 329 PUMP-FLO, pump analysis ..... 170 full line of hardware items 359 89 Publisher's PaintBrush... 119 RFFlow, flowcharting..... selected to augment the Windows, Intermission .... 42 PubTech Multi-Tack... 139 SPACETEK: Facility Planner ...... .. call Presentation Manager. 89 Scrapbook+ 2.1 (Eikon). . 90 More Windows MultiMedia based platforms. If PackRat 3.0 for Windows ... call Ventura Gold Series 559 you don't see a particular item. 795 Personal Librarian . 859 WordScan Plus just ask. we will promptly obtain PLUS for Windows 179 Word for Windows 329 pricing and availablity for you. Publisher's Powerpak . .. 69 Financial Accounting Call us TODAY! PubTech File Organizer. Accounting Software for Windows

PAYMENT - Visa, MasterCard, Diners Club and Carte Blanche eccepted. Personal and company checks accepted Plyania allow 2 weeks for processing. Corporate and inshibitional purificials and included in United to credit approval and a inshibitional purificials of company and company checks accepted Plyania allow 2 weeks for processing. Corporate and inshibitional purificials and inshibitional purificials and inshibitional purificials and inshibitional purificials and inshibitional purificials and products carry manufacturers were annual and annual purificials and products carry manufacturers wereanises only Product wereanises, guarantees inshibitional purificials and products carry manufacturers wereanises only Product wereanises, guarantees in public and privileges at other promotional programs are handled by the manufacturer Defective owns replaced or repaired at described in February and privileges and point public and privileges are other promotional programs are handled by the manufacturer Defective owns replaced or repaired at a 1% restoration purificial public public

## SAFETY IN NUMBERS

Redundancy lets a system perform its intended functions despite some number of faults

VICTOR P. NELSON

ault-tolerant computing can increase the dependability of a computer system by providing more hardware, software, or information than is necessary. This redundancy lets a system perform its intended functions despite some number of faults.

Quantitatively, you can measure how dependable a system is in terms of either reliability or availability. System reliability is the probability that the system won't fail by a given time. If a system needs continuous error-free operation, a minimum reliability level must be maintained over the system's useful lifetime.

A system's maximum useful lifetime is the length of time in which its reliability remains greater than some specified minimum value. Fault-tolerant computing is one method for increasing a system's useful lifetime.

It's important to note two things, however. First, for a given application, a system could be sufficiently reliable without fault tolerance. And second, using fault tolerance doesn't necessarily guarantee that a system will be sufficiently reliable for a particular application.

If occasional, brief periods of downtime are acceptable in an application, an availability goal may be more appropriate. Availability is the probability that a system will be operational at any given moment; thus, it is the ratio of the system's uptime to the sum of its uptime and downtime. Availability is increased by using fault-tolerant designs to maximize uptime or minimize downtime.

#### **Faults and Errors**

The words fault and error sound like synonyms; they're not, however, and the

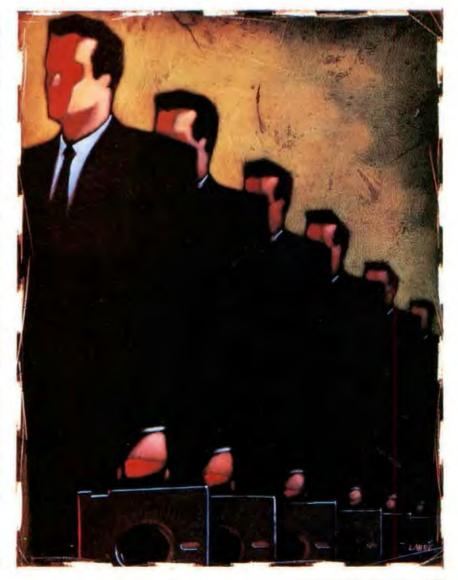

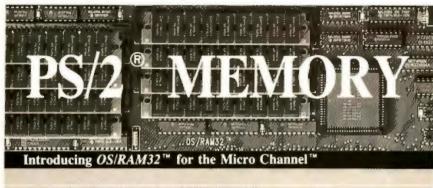

- Provides from 2 to 8 Mbytes of fast memory.
- ✓ Works in 16 or 32 bit mode to meet your needs.
- Provides extended and expanded memory.
- Fast software for LIM 4.0 included.
- Automatic configuration for DOS, OS/2 and UNIX.
- Easy to install. Risk free guarantee. Two year warranty.
- ✓ Add a disk cache and RAM disk using OS/RAM32 to get maximum performance from your computer.
- Guaranteed compatibility with all of your programs.
- "Best price performance", says PC Week . Call today 617-273-1818 or 1-800-234-4CEC

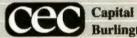

Capital Equipment Corp. Burlington, MA. 01803

PS/2 and Micro Channel are trademarks of IBM

distinction between them is important. A fault is a physical condition that occurs in a hardware or software element, making the element unable to perform its intended function. An error, on the other hand, is a symptom of a fault and manifests itself as an incorrect output or in-

HUTE ACTION SUMMARY

With fault-tolerant computing, you can increase your system's dependability by selectively providing more hardware, software, or information than you need. You can also increase your system's useful lifetime. Fault tolerance means being able to detect, mask, and confine errors; diagnose faults; and repair, reconfigure, and recover your system. What is the key? Redundancy.

valid state for the faulty element.

A fault is referred to as latent when it occurs without producing errors during system operation. A common example would be a fault that alters the contents of a byte in memory. If the byte is not accessed after this change, no error occurs.

You can characterize faults by duration and extent. Fault duration may be permanent, transient, or intermittent. A permanent fault doesn't disappear once it occurs. It results from failures of electronic components or interconnections, physical damage, or design errors. Design errors are especially difficult to detect, since the affected hardware or software often performs as designed.

Transient faults are temporary conditions, usually the result of electromagnetic interference, temperature, humidity, incorrect operating voltage, or other external disturbances. Transient faults typically disappear as soon as the external condition is eliminated.

An intermittent fault alternates between active and dormant states and is usually caused by poor design, borderline operating conditions, or the marginal operation of a component prior to failure. For both transient and intermittent faults, errors may remain after the fault disappears.

Many systems use diagnostic programs to locate faults. However, these

#### SAFETY IN NUMBERS

diagnostics are only effective for permanent faults. Systems need to use other methods to locate transient and intermittent faults, which are far more likely to occur in real systems.

The extent of a fault indicates how much of the system it affects. A local fault directly affects a single component, while a global fault influences multiple components. Most fault-tolerance strategies deal with a limited number of localized faults; they tend to leave systems vulnerable to global faults.

Transient faults associated with external disturbances tend to be global in nature, since the entire system is typically exposed to the same condition. In contrast, the failure of a transistor junction would directly affect only the component that contains it.

Campaign Strategies

The ability to tolerate faults requires a design strategy that includes one or more of the following elements: error detection, error masking, error confinement, fault diagnosis, system repair and reconfiguration, and system recovery.

To detect errors, you need to have enough redundancy that the system can distinguish between correct and incorrect information. You can create redundant information by replicating the modules that produce the information, by encoding the information so that errors result in detectable noncode words, or by using heuristics to determine whether the information is valid or reasonable (e.g., a square-root algorithm that produces a negative result would be faulty).

For continuous error-free operation, the system must dynamically correct or mask errors. Error masking requires more redundancy than error detection does, because the system must extract the correct information from the information that the redundant configuration produced. Error masking also typically uses duplicate modules or extra bits to encode information.

You can often mask the effects of transient faults simply by retrying the operation that failed. The bus interfaces of several current microprocessors let externally detected errors initiate bus-cycle retries transparent to the software.

To minimize the impact of a fault, you must establish error-containment boundaries to confine errors to their originating modules. You don't want them to propagate through the rest of the system. Error-containment boundaries prevent errors from spreading into or out of a module by checking all its inputs and outputs, respectively, and then isolating

the module from the rest of the system if an error is found.

In systems that have enough resources to continue operating without one or more modules, you must not let a failed module affect the remaining resources. Whether or not the system can continue, limiting error propagation minimizes the amount of time needed to repair any damage.

To repair the system, you must first analyze the errors to identify which components are faulty. How detailed a diagnosis you need depends on your system repair and reconfiguration strategy. If you plan to replace faulty modules, whether automatically or manually, you just identify which module is faulty.

You don't gain any benefit by analyzing faults further unless you plan to repair faulty modules; for example, the diagnostic programs of the Bell System's 1A Processor, which was the heart of the company's first electronic-switching systems, focused on isolating a problem only to the three replaceable modules it might occur in. This broad-brush approach minimized repair time and increased system availability.

In a fault-tolerant system, you must either replace a faulty component or route information around it to keep it from interfering with how the rest of the system operates. In most commercial and industrial applications, repair is manual; circuit boards are replaced by hand.

Some commercially available fault-tolerant systems incorporate a "hot repair" capability. This lets you deenergize a faulty board and remove it from the system, install and energize a spare board, and integrate the new board into the system, all without bringing the system down. The rest of the system can continue operations during this process.

Where it's not practical to repair a system manually—such as in space vehicles or aircraft during flight operations—reconfiguration must occur automatically. The system must be able to isolate the faulty module by switching off its power or otherwise segregating its outputs from the rest of the system. Once the system isolates the faulty module, it can switch on a spare module to replace the faulty one, or it can transfer the module's tasks to another operational unit.

If errors have propagated in a system, if new hardware is introduced, or if work has been transferred between modules, you may have to restore the system's state or set it to some acceptable value before operations can continue.

System recovery can be either forward or backward. To implement backward

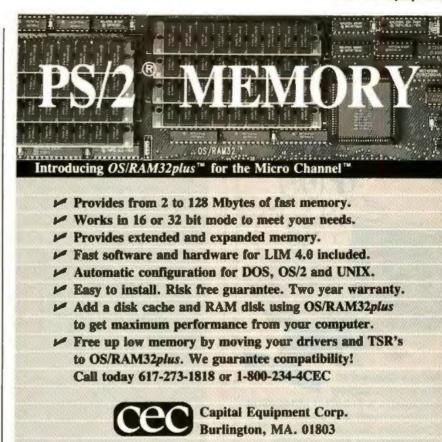

PS/2 and Micro Channel are trademarks of IBM

recovery, the system saves its state at various checkpoints. After repair or reconfiguration, the system's state is restored to that of the last good checkpoint, and all processing is repeated from that point. It's important in backward recovery to identify those operations that can't be repeated, such as posting a deposit to a customer's bank account.

When errors have not been significantly propagated through the system, you can implement forward recovery by masking errors or otherwise deriving a correct system state following the occurrence of a fault. System operation can then simply continue without having to roll back to an earlier state. You would initialize any new hardware introduced during repair or reconfiguration to the current state of the system prior to continuing.

But if error propagation has been more significant, further recovery actions may be necessary. You may have to undo an interrupted database update to put the database in a consistent state. Or you may have to reacquire an object that a radar system was tracking. To minimize recovery time, it is critical that you enforce error-containment boundaries.

#### **Multiple Modules**

Active/backup module pairs. The most common form of modular redundancy is

to simply replace a faulty module with a spare (see figure 1a). To do this, the active module must include internal errordetection mechanisms, and the system must properly transfer program control to the backup module.

The backup unit can be hot or cold. A hot spare performs all computations in parallel with the active unit, and thus it always contains the correct state of the system, making the switchover instantaneous. A cold spare can be either unpowered or used for other work until the active module fails.

Tandem Computer's (Cupertino, CA)
NonStop systems use active/backup process pairs. The backup process remains
dormant, letting the computer perform
other tasks. The active module sends
state information to the backup at various
process checkpoints, so the backup can
initiate execution from the last checkpoint if the active module fails. A cold
spare, which is used for other work, increases overall production, but at the expense of a longer transition time for the
backup to replace the failed unit.

Duplex operations. You can often detect errors more completely by using identical modules in a duplex configuration (see figure 1b). In this approach, two modules perform all operations in lock-step fashion, and they use a comparator to detect any mismatch between

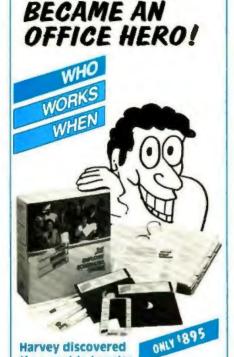

**HOW HARVEY** 

the secret to happier employees was better scheduling. So he purchased Who Works When a PC software package that helped him create employee work schedules

Harvey discovered

Harvey discovered that using Who Works When', he could spend less time on scheduling, yet do better work. You can too!

#### Time-Saving Features:

better and faster than manually

- Create 20 departments and 26 shifts to schedule up to 200 employees per file.
- Select from Job Code, Station and Team parameters to define your staffing needs.
- Manually edit the on-screen schedule to "fine tune" your assignments.
- Design Work Patterns up to 16 weeks long to track rotating shift and/or station assignments.
- Produce 1- to 6-week schedules and carry them forward indefinitely.
- Print 11 different schedules, reports and lists to keep you informed and your employees up

#### 30 Days for \$30.00!

Skeptical? Then try before you buy! Call us for details on our 30-day trial period offer.

#### Free InfoDisk!

ORDER

7 I W S P.O Box 3705, Bellevue, WA 98009 Tel: (206) 451-0537

Fax (206) 455-4895

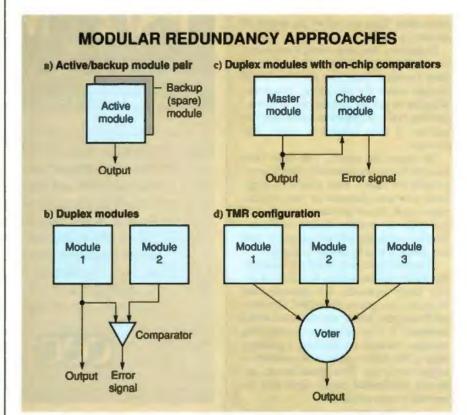

Figure 1: (a) The active/backup module pair simply replaces a faulty module with a spare. (b) Duplex operations use two identical modules performing all operations and a comparator to detect any mismatch in outputs. (c) Duplex operations with onchip comparators provide comparators at each output pin and master/checker operating mode. (d) In the triple-modular-redundancy (TMR) configuration, three identical modules perform each operation concurrently, and a voter determines a majority ruling, thus masking failures in any one module.

the two sets of outputs.

As soon as the system detects an error, it disables the outputs of the module and issues an error signal. You can then discard the entire duplex module and reassign its tasks, or you can run additional diagnostics to determine which of the two units in the module is faulty so that the good unit can continue on its own.

Bell's 1A Processor used two identical processors that brought 12 internal points out to comparators-two points during each clock cycle. If an error was detected, the diagnostics selected one of the two processors to continue operations until repairs could be made.

Duplex operations with on-chip comparators. Several recent VLSI devices, including the Intel APX-432 microprocessor family and the AMD 29000 RISC processor family, have incorporated support for on-chip duplex operations. Each device includes comparators at each output pin and master/checker operating mode.

One chip in each pair is designated the

master and drives all outputs normally. The second chip, designated the checker, disables its output drivers and samples the outputs that the master chip supplies. The on-chip comparators within the checker detect any disagreements between the two chips and provide the error signal (see figure 1c).

Process outputs can also be compared in software, allowing the two standard modules to operate in a loosely coupled duplex configuration. Typically, the two processes would exchange all critical information and compare the two copies in software prior to using that information.

Triple-modular redundancy (TMR). Duplex configurations detect errors without identifying which module is correct or faulty. If you need continuous real-time operations, you do not have the time to stop the system to find out which unit is correct. Continuous operation requires that the system mask errors instantaneously. Repair and reconfiguration operations have to take place either in parallel with normal operations or later

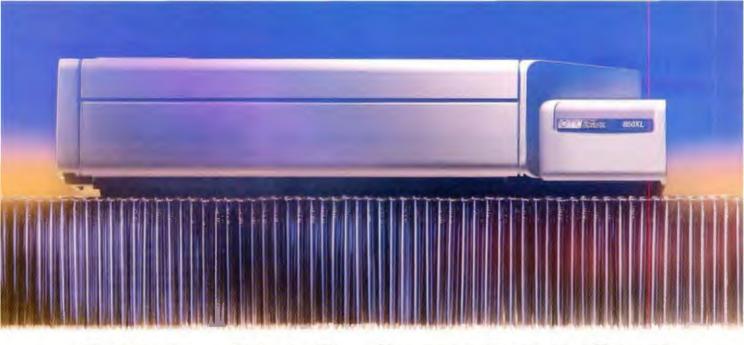

## 850 CPS & TOUGH AS NAILS!

**850 CPS.** That's right – 850 characters-per-second!

TOUGH AS NAILS. Why take a chance? Thousands of owners use the 850XL printer from 2 to 18 hours per day. It just keeps on printing, day-in, day-out! And, over 50% of all 850XL printers sold are purchased by existing owners. That alone tells the story for this American-made printer.

FREE 30-DAY TRIAL. We offer a free, 30-day trial to any qualified buyer. No strings attached. What other manufacturer believes this strongly in their product?

FLEXIBILITY. EPSON, IBM and DEC emulations. Parallel, serial, twinax and coax interfaces. Built-in bar codes too.

VALUE. Why not get what you paid for?

850 cps and Tough As Nails! Call today for your free trial.

(800) 468-8788

GSA pricing: 800-633-9433

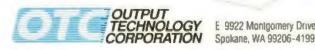

TECHNOLOGY E 9922 Montgomery Drive Suite #6

Should you need service, there are over 400 service locations nationwide to serve you. EPSON IBM and DEC are trademarks of others and do not belong to Output Technology Corporation.

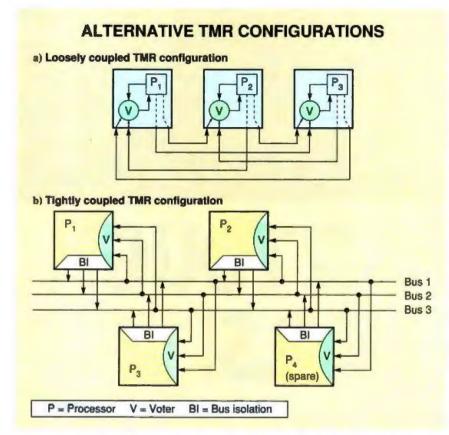

Figure 2: (a) In a loosely coupled TMR configuration, software performs the voting. (b) In a tightly coupled TMR configuration, processors are each assigned to drive one bus through their bus-isolation logic and read all three buses via their input voters.

at a more convenient time.

TMR is the most common fault-masking configuration in which three identical modules perform each operation concurrently (see figure 1d). A voter selects the overall output to correspond to the majority vote of the three modules, thus masking failures in any one of them. You can readily extend this process to n-modular redundancy with n identical modules and a corresponding majority voter.

As in duplex operations, the vote in an *n*-modular redundant configuration can be performed in hardware, on a cycle-bycycle basis, or in software, with modules exchanging data and using software voting (see figure 2a). TMR is used in the Space Shuttle computer complex (which uses four processors) and in the experimental SIFT aerospace computer and its commercial counterpart, the August Systems industrial process-control computer (three processors). These systems exchange all critical data values and vote on them before they are used in any program step.

While the TMR configuration in fig-

ure 1d tolerates any processor failure, it is still vulnerable to voter failure. If the probability of voter failure is significant, you can use three voters; for example, figure 2b shows the configuration of the Fault-Tolerant Multiprocessor (FTMP) developed at Charles Stark Draper Labs (Cambridge, MA) for aerospace applications

In FTMP, you can group any three processors into a TMR triad, with each processor driving one of the redundant buses, reading all three buses, and voting on their inputs; thus, the failure of any processor or any voter disables the entire processor/voter pair. You can assign any other processor to replace the failed unit within the affected triad simply by telling it which bus to drive.

Self-checking module pairs. One alternative to voting that can perform continuous error-free operation is to use self-checking module pairs. The quadruplex configuration (see figure 3) has been used in the 68000-based Stratus 32 systems (Stratus Computer, Marlborough, MA).

In the quadruplex configuration, two pairs of duplex modules (a total of four processors and two comparators) perform all operations concurrently. Each duplex module is self-checking in that a comparator detects any disagreements between its two processors. If such an error occurs, the system disables that module's output, and while it replaces the faulty module, the remaining duplex module continues operating alone.

Several techniques are used to design modules that are self-checking but not replicated. The Bell System's 3A Processor (successor to the 1A) uses two processors that operate autonomously except for periodically exchanging state information. Coding and self-checking logic within each processor enable a faulty processor to identify itself; when that happens, the second processor takes over, providing continuous error-free system operation.

Information redundancy. Applying coding techniques to redundant bits can make it easier to detect and correct errors within an information word. Error-detecting and -correcting codes are the most widely used form of fault tolerance, with applications ranging from aerospace and military systems to laptop personal computers.

The main attraction of coding is that it can detect and correct errors with significantly less redundancy than you find with replicated modules. However, most coding schemes apply only where information is not transformed, such as in information storage or retrieval (e.g., memory, disk, and tape) and in data transmission over buses or communications channels.

How well a coding scheme detects or corrects errors depends on how well it can sort out the valid code words. A given number of errors must not be able to transform one valid code word to another; it must turn the code word into a noncode word. With additional redundancy, the separation between the two can be wide enough to associate specific noncode words with specific code words. When this occurs, a limited number of errors can be corrected.

The separation between two binary words—referred to as the Hamming distance—is defined as the number of bit positions in which the two words differ. Suppose two valid code words differ in a single bit position (i.e., they have a separation of one). An error in that single bit position will transform one valid code word into another, and the error will be undetectable.

If the minimum separation is two, then

## You're one of millions who started with this vision of productivity...

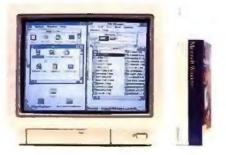

### ...and are about to discover how to actually achieve it.

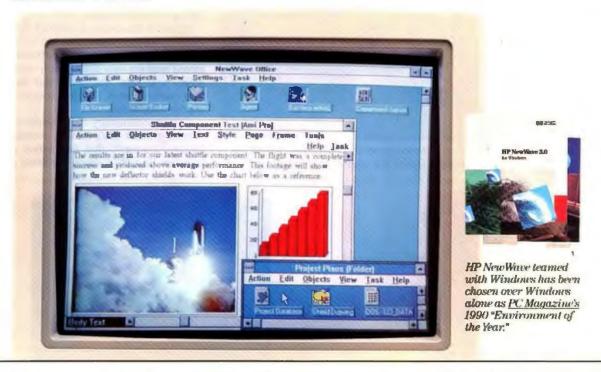

Words can't capture what HP NewWave software adds to Windows. You have to experience it in motion.

Get our interactive demo disk, and you'll know why the editors of <u>PC Magazine</u> chose NewWave as "Environment of the Year." You'll discover:

- how much easier NewWave is to learn and use than Windows alone.
- how much simpler it is to combine information from wordprocessing, spreadsheet, graphics and other applications, for greater impact.

· how only NewWave can perform everyday tasks like sales reports and

inventory updates automatically, even while you're home asleep.

To put it simply, people had hopes for Windows, but it's NewWave with

Windows that really delivers on them. Don't take our word for it, get our interactive demo disk. (\$3.95 handling charge)

Call 1 800 345 9111 x231

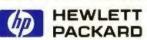

#### Act now for a \$25 rebate

Buy HP NewWave between 7/1/91 and 10/31/91, then send this coupon, original product registration card, and your sales receipt to HP Program Awards Center, P.O. Box 59058, Minneapolis, MN 55459-0058. Must be postmarked by 11/30/91.\*

| Name & Title   |       |  |
|----------------|-------|--|
| Company        | Phone |  |
| Street address |       |  |

for any valid code word, a single error can only produce a noncode word, and the error can be found. However, if two errors were to occur, one valid word could be converted to another valid word, and the errors would not be seen

If the minimum separation increases to three, however, each single error pro-

duces a noncode word that can be uniquely associated with its original code word. When this occurs, the system can produce the correct data during decoding.

Simple parity checking uses a single redundant bit to provide a minimum separation of two. Words with even parity have an even number of 1 bits; therefore, a single error produces a word with an odd number of 1 bits, which identifies it as a noncode word.

Hamming codes (often used to protect memory systems) compute multiple parity bits for overlapping subsets of the bits within each data word. For a single error-correcting code, the overlap provides a minimum separation of three, enabling error correction.

Figure 4 illustrates a memory system utilizing an error-detection and -correction circuit. Check bits are computed and stored with the data during each memory write, and they are rechecked during each memory read; the data is corrected if errors are found.

Cyclic-redundancy-check codes commonly protect devices and communications channels that use serial data transfers. In CRCs, linear-feedback shift

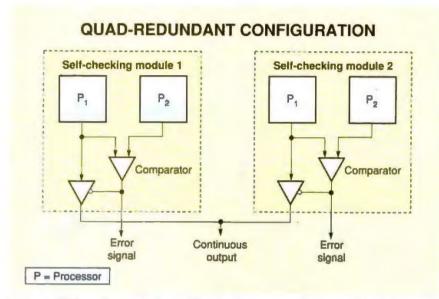

Figure 3: This configuration is used for continuous error-free operation. A detected error disables the output of a faulty module, letting the other module continue.

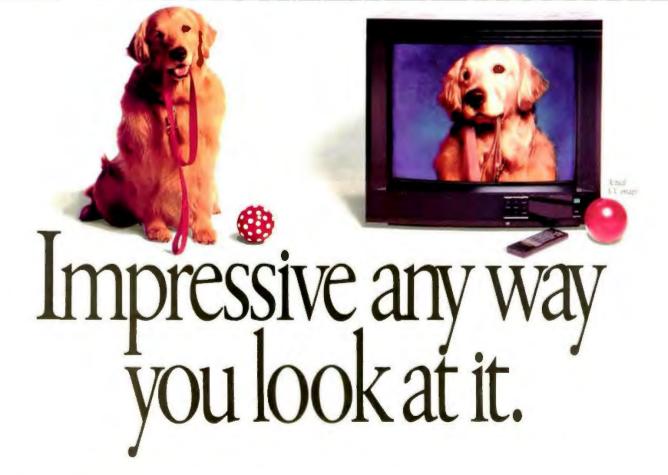

registers compute a set of check bits over an entire string of data and then store or transmit the check bits after the data. The same operation is performed when retrieving or receiving the information; the computed check bits are compared to the original check bits to detect errors. Some CRC codes, such as those used on some high-performance disk drives, also provide sufficient redundancy to correct a limited number of bit errors.

#### **Other Error-Detection Mechanisms**

The state of a digital system in the clock period following the current one is a function of only its current state and the system inputs. In any particular state, the number of "next" states and inputs that can occur is relatively small. Hence, special hardware or software can often detect an improper input or an incorrect next state.

Several computer networks and system buses, especially those used in military and aerospace systems, are designed to ensure proper protocols during data transfers. They detect out-of-sequence or late-arriving events as system errors.

Typically, the limits on how long it

can take to perform a particular event are known. Special watchdog timers can determine when an event fails to occur within its time frame and signal that problems exist. A wide variety of systems include time-out checks as an inexpensive way of detecting system failures, since such failures typically prevent an event from completing within its given time limit.

On several computers, operating-system software implements other protocol checks to ensure that the application programs follow proper procedures. In addition, most computers use special hardware to detect such errors as divide by zero, improper memory access, and non-existent op codes. Most of these devices are relatively inexpensive to implement, and they often supplement other error-detection mechanisms in a fault-tolerant system.

#### The Three Rs

For continuous system operation, a faulttolerance strategy must include the three Rs: repair, reconfiguration, and recovery. You must render a faulty component unable to affect other system elements

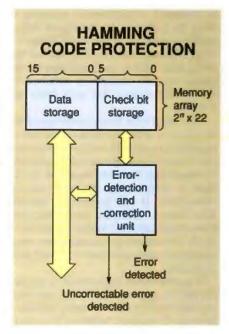

Figure 4: A 16-bit memory array protected by a Hamming code. Six check bits enable single-error correction and double-error detection.

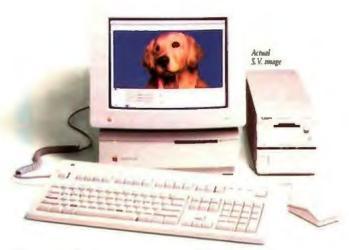

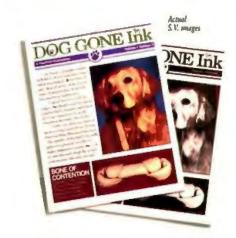

Sure, you're into computers, but how do you get your dog, or your house, or your company into one? A Canon Still Video Imaging Kit may provide your answer.

As easy as taking a snapshot, it lets you convert any three-dimensional object into a digitized image, ready for use in programs like PageMaker,

Quark, Photoshop" and Persuasion."

Impressed? Call us for a free brochure and dealer locations at 1-800-221-3333 ext. 313.

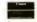

Engoy extended payments with the Canon Credit Card. Ask for details of performing Canon dealers and retailer

nd product names are trademarks of their respective holders

Circle 49 on Inquiry Card.

Come See Us at MacWorld Expo Bayside, Booth 1816

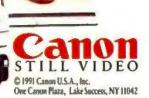

by manually or electrically removing it from the system or by routing all information around it to effectively isolate it. After isolation, you can either replace the faulty unit with a spare and restore the system to full strength or continue to operate the system, but with fewer resources.

Operating with fewer resources is referred to as graceful degradation and is especially popular in multiprocessor systems. In most multiprocessors, a number of processing elements share the workload by distributing the tasks among themselves. If one processing element fails, then its tasks are redistributed to allow operations to continue; however, fewer processors performing the same amount of work will reduce overall performance.

If performance degradation is not acceptable for a given application, you must provide some number of spare modules. Synapse Computer (Milpitas, CA) marketed a multiprocessor called the N+1 system; it provided n+1 processing elements for applications requiring n processors to achieve the desired performance.

The N+1 system stored all tasks in a queue in a common memory area. Each processor continuously selected a new task from the queue after completing its current task. If any single processor failed, it was disabled and its task reentered on the queue. The remaining n processors continued to select tasks from the queue, ensuring continued correct operation.

Once a system has been restored to full strength or reconfigured to isolate a faulty unit, its operational state must be set to a correct value. The extent of the recovery depends on the extent of the error propagation. The most common approach is to restore, or roll back, the state of the system to a known good value.

#### **Current Trends**

With the ability to put more devices onto a single chip, VLSI designers are incorporating on-chip fault-detection mechanisms to improve testability for initial part checkout, to support diagnostic operations, and to provide on-line error detection during normal operations.

Additional on-chip features to support fault-tolerant system design are also beginning to appear, such as comparators at output pins to support duplex operations. Many current memory chips include on-chip logic to reconfigure the rows and columns of a memory array to isolate faulty storage cells (see "Chips That Work" on page 187). This is normally done at initial testing time to increase yield by eliminating manufacturing defects. In some cases, faults occurring during normal operation can be tolerated in the same manner.

While fault-tolerant design principles were once limited to special-purpose systems that had to be highly dependable, their use is beginning to extend to general-purpose minicomputers and mainframes, as can be seen in current offerings from IBM and DEC. This trend will also continue into the personal computer arena, making fault tolerance an integral and cost-effective part of all computer systems.

Victor P. Nelson is an associate professor in the electrical engineering department at Auburn University (Auburn, AL). He has a Ph.D. from Ohio State University. He can be reached on BIX c/o "editors."

#### DATA COMPRESSION LIBRARIESTM

PKWARE's Data Compression Libraries<sup>TM</sup> allow software developers to add data compression technology to software applications. The application program controls all the input and output of data allowing data to be compressed or extracted to or from any device or area of memory.

- All Purpose Data Compression Algorithm Compresses Ascit or Binary Data Quickly with similar compression achieved by the popular PKzIP software, however the format used by the compression routine is completely generic and not specific to the PKZIP file format.
- Application Controlled I/O and memory allocation for extreme flexibility.
- Adjustable Dictionary Size allows software to be fine tuned for Maximum Size or Speed.
- · Approximately 35K memory needed for Compression, 12K memory needed for Extraction.
- Compatible with most popular Languages: C, C++, Pascal, Assembly, Basic, Clipper, Etc.
- Works with any 80x86 family CPU in real or protected mode. \$295.00
- · No runtime royalties.

#### RUNNING OUT OF EXPENSIVE DISK SPACE?

PKzip can help! PKzip compresses your files to free up disk space and reduce modem transfer time. You can compress a single file or entire directory structures with a single command. Compressed files can be quickly returned to their normal size with PKuhzip.

Software developers can reduce the number of diskettes needed to distribute their product by using PKZIP. Call for Distribution License information.

The included PKZIP utility lets you store compressed files as a single self-extracting .EXE files that automatically uncompresses when run. Only \$47.00

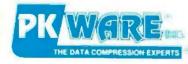

9025 N. Deerwood Dr. Brown Deer, WI 53223 (414) 354-8699 Fax (414) 354-8559

## PC-MOS

#### The Multiuser DOS Platform For The '90s

The 386 and now the 486 microprocessors have focused a lot of attention on the multiuser, multitasking possibilities of advanced PCs. A myriad of software and hardware manufacturers are promising a new age of multiuser options in the '90s.

But when you take a closer look, only one solution focuses on the features you want and anticipates the capabilities you need to use your PCs to their greatest potential. That solution is PC-MOS™ from The Software Link, the first DOS-compatible, multiuser, multitasking operating system.

#### A Network Alternative

The advantage to the PC-MOS shared processing solution is its ability to maximize the available memory on your PC, taking full advantage of extended memory and sharing it with up to 25 users on inexpensive terminals or monitors. You can share data with the same speed and integrity of a network solution without the expense of network cards and the waste of under-utilized PCs. And no additional investment is required to get the multitasking capabilities inherent in PC-MOS.

#### A Network Enhancer

For affordable network expansion, PC-MOS servers can be connected to other servers with The Software Link's LANLink or with the PC-MOS

PC-MOS is a trademark of The Software Link. All other products referenced are idemarks of their respective companies. Prices, policies and specifications subject to change without notice.

GATEWAY™ to Novell's NetWare®. This connectivity lets a business configure its automation systems for departmental efficiency and expand affordably as needs grow with LANs or even WANs.

#### **DOS Compatible**

The PC-MOS alternative is clear: DOS compatibility means your users can continue to use all the popular software packages. And that means no investment loss, no retraining and no limitations in available applications.

#### An Unbeatable Solution

The next decade of shared processing will be clouded with choices. Only one operating system was first to offer you DOS-compatible, multiuser, multitasking solutions. Only one operating system continues to provide unbeatable multiuser solutions for over 150,000 users. PC-MOS from The Software Link. Call today and set your computing sights on a more productive horizon.

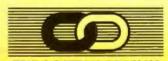

#### THE SOFTWARE LINK

1-800-766-LINK

3577 Parkway Lane, Norcross, GA 30092 (404) 448-5465 FAX: (404) 263-6474 TELEX: 4996147 SWLINK

> VARS and RESELLERS: Ask about our Sales Support Program GSA Schedule/GSOOK 90 AGS6448

Circle 223 on Inquiry Card (RESELLERS: 224).

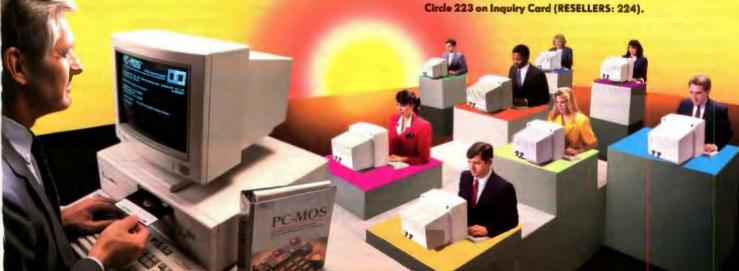

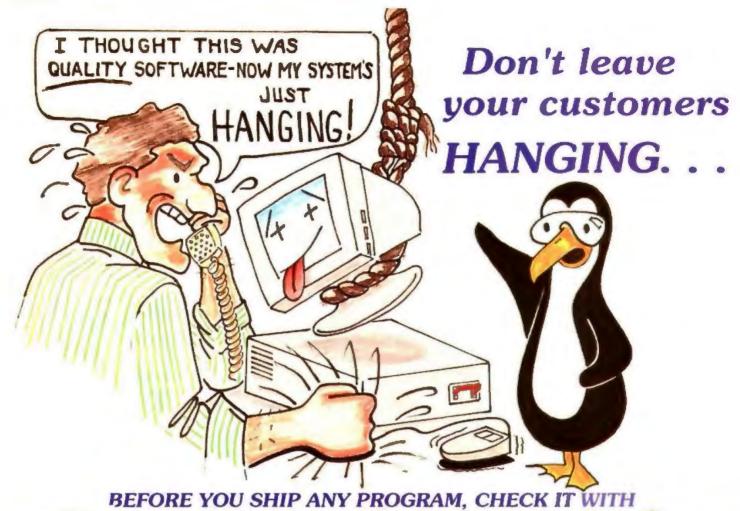

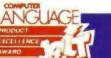

#### **BOUNDS-CHECKE**

WINNER PC MAGAZINE BEST OF 1990

IANUARY 15, 199

#### FINDS OUT-OF-BOUNDS MEMORY ACCESSES AUTOMATICALLY

Your program may have 10,000 to a million lines of code. It may occasionally hang mysteriously or it may appear to run flawlessly every time. But under DOS, how can you ever be sure that your program is not corrupting memory it does not own? The only way to be 100% sure is to BOUNDS-CHECK before you ship.

To use BOUNDS-CHECKER you build your program with debugging information (we support most compilers including Microsoft, Borland & JPI). Then you just type <BC file-name> BOUNDS-CHECKER sets up the 386™/1486 for protection and lets your program fly. If your program accesses memory it does not own or overwrites its own code, BOUNDS-CHECKER pops up displaying the offending SOURCE-LINE or instruction.

Programming under DOS is a gamble, so why not stack the odds in your favor-CALL TODAY.

(603) 888-2386

#### OTHER FINE NU-MEGA PRODUCTS. .

The ultimate systems debugger.

#### Debug:

- Interrupt routines
- Device drivers
- ·T&SRs
- ROMS
- Applications
- Overlays

#### Features: Break out of a huna

- program Real time Break-Points
- Back-Trace history
- Works with other debuggers

If you are debugging an application, Soft-ICE is seamlessly integrated with BOUNDS-CHECKER so you can easily go back and forth between

**BOUNDS-CHECKing and debugging:** a combination many programming professionals can't live without.

#### Run CODEVIEW for Windows on a single monitor CV/1.....\$129

- Runs In a window No annoying flash •
- Runs on any display that supports windows

P.O. Box 7780 . Nashua, NH . 03060-7780 U.S.A. (603) 888-2386 • Fax (603) 888-2465

Circle 156 on Inquiry Card.

BOUNDS-CHECKER ..... \$249 Soft-ICE .....\$386

Special Offer

Buy BC & S-ICE ......Save \$100

30 Day Money Back Guarantee

Call by 4:00 PM EST TODAY and ask us to EXPRESS you an info packet. In most cases you will receive it by 10:30 AM tornorrow. (USA only) All Nu-Mega products require a 386, 386SX or 486.

MS-DOS and Codeview are trademarks of Microsoft Corp. 386 is a registered trademark of Intel Corp. Nu-Mega, BOUNDS-CHECKER, Soff-ICE and CV/1 are trademarks of Nu-Mega Technologies, Inc.

## CHIPS THAT WORK

The availability of low-cost, high-density memory chips is the most obvious result of employing fault-tolerant technologies at the circuit level

MIKE RIEZENMAN

ver since semiconductor memories reached the 64-kilobit level, IC manufacturers have used fault tolerance to boost yields. While fault tolerance was introduced into computer systems to make them more reliable in the field (to make equipment less inclined to fail with use), its purpose in IC manufacturing was to make the semiconductor devices work in the first place.

That emphasis is still valid. Today, when you speak of fault-tolerant chips, you're generally talking about methods of making perfectly functioning memory ICs out of less-than-perfect chips. In the future, fault-tolerant chips may include VLSI circuits other than memories with increased operational reliability, but those ideas are only beginning to become commercial realities.

As with systems, the key concept behind fault-tolerant chips is redundancy. Extra circuits are built into the devices to replace circuitry found to be defective. Why chip defects require this special treatment and how redundant elements can be substituted for bad ones on fabricated ICs is an interesting story.

#### The Yield Problem

The problem addressed by fault-tolerant chips lies chiefly in the way silicon is prepared for circuit fabrication. The process begins with the growth and purification of a silicon boule (a salami-shaped crystal of ultrapure silicon, characteristically some 6 inches in diameter and several feet long). Ideally, the boule consists of one perfect crystal; in practice, the boule has a number of defects, such as inclusions and crystal dislocations, randomly scattered throughout its volume.

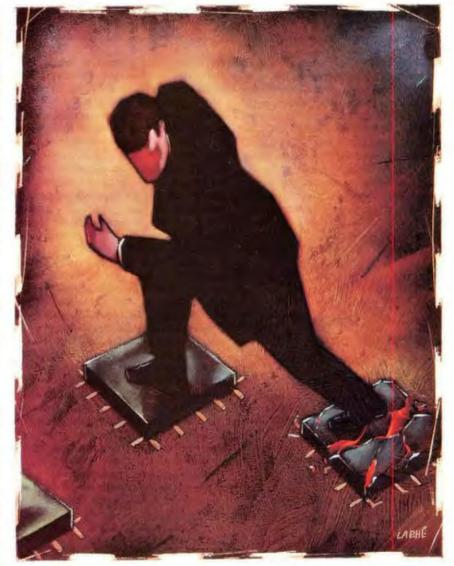

continued

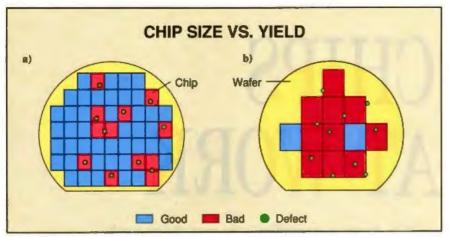

Figure 1: Yield goes down as chip size goes up. Both of these wafers have the same 10 defects distributed in the same way. Fifty relatively small chips fit on the wafer (a). The 10 defects cause 12 failures, with a yield of 76 percent. If the chip area is quadrupled, the number of defects stays the same, but the number of chips drops to 12 (b). In that case, with the 10 defects causing 10 chips to go bad, the yield is only 17 percent. (The numbers of defects and chips in this example are unrealistically small to make the illustration easier to understand, but the conclusion remains

The second step in making an IC is to slice the boule into wafers, in much the same way you would slice a salami. Because silicon is rather hard, the slicing is done with a diamond saw. In slicing the boule, many more defects (e.g., tiny pits, scratches, and additional dislocations) are added to those already present. Many of these are removed by polishing the wafer, but when the process of photolithographically fabricating the circuitry onto the wafer begins, there are a number (apparently irreducible) of defects scattered over the wafer surface. During fabrication, additional flaws occur, mostly from

#### HUIF ACTION SUMMARY

Unlike fault-tolerant technologies that increase the operational reliability of a system or device, semiconductor manufacturers employ redundancy to increase the yield of memory circuits. The use of such techniques to increase operational reliability in logic chips is limited almost exclusively to ASICs.

contamination by airborne particles.

The result is that some of the chips on a wafer will have defects of one kind or another and will not work properly. Whether that constitutes a serious problem depends on the size of the chips (see figure 1). If the chips are fairly small, then several hundred of them will fit on a wafer, and the percentage of bad chips due to wafer defects will be fairly low (see figure 1a). As they get larger, however, the percentage of bad chips will increase (see figure 1b). The identical defect distribution produces a larger percentage of bad chips as the chip size increases.

But that's only part of the story. Making larger chips is only one of the steps manufacturers take to increase chip complexity. Another, more powerful strategy is to make the circuit elements even smaller. However, as circuit features get smaller, tiny imperfections that caused no problems with lower-density circuits grow in importance. The definition of a defect gets tighter as features become smaller. A wafer that had a defect density of five defects per square centimeter when used in the fabrication of smallscale-integration or medium-scale-integration devices may have a density of 50 defects per square centimeter if VLSI products are being considered.

For example, consider the effect of an open-circuit defect on two generations of ICs (see figure 2). In the older chip, where the line width is 10 microns across, a 1-micron flaw will have practically no effect. On a modern chip with a

line width of 0.8 micron, it causes a failure. Clearly, there comes a point when increasing chip density is no longer economically viable.

At that point, manufacturers have but three options. The first option is to reduce the defect density. Although experiments indicate that crystals grown in the weightlessness of space have much lower defect densities, this enterprise seems to have been pushed as far as it can be on Earth. The second possibility is to cease trying to make denser circuitry and to accept low yields as the natural limit on how far nature can be pushed. The third choice is to exploit redundancy and build fault-tolerant devices.

**Exploiting Redundancy** 

The basic concept behind redundancy is simple: Provide a few extra rows and columns (word lines and bit lines, respectively) in a memory array. Then, if defects make a couple of lines inoperative, disable them and enable a couple of the spares, programming the spares to respond to the addresses of the disabled lines. The key to the success of this idea is that the redundant circuitry not add too much to the chip area, because, as has been demonstrated, increasing the size of a chip adversely affects the yield. Generally speaking, redundancy is most effective when it adds about 5 percent or 10 percent to a chip's area.

Semiconductor devices are tested after wafer fabrication and before the wafers are split into individual chips and packaged. Wafer probers (arrays of very fine metal probes attached to sophisticated test equipment) contact test points on the wafer surfaces and electrically test each device on the wafer. Those probers can determine not only whether a device is good or bad, but what parts of it, if any,

are not working properly.

Suppose the testing reveals that a certain line in a memory array is bad. How can it be disabled, and how can a spare be activated in its place? The important fact to remember is that the addresses in a memory array are applied to all the lines simultaneously—the spares and the main array elements. Each line has its own decoder, which determines whether it is being addressed. So, the question actually has three parts, not two: How do you disable a bad line, enable a spare line, and then program the decoder on the enabled spare line to recognize a specific address, namely, that of the disabled line?

#### Links and Latches

Two main methods have emerged for reconfiguring chips: fusible links and non-

volatile latches. Of the two, fusible links are more widely used, with nonvolatile latches being used mainly in nonvolatile types of memories, such as EEPROMs.

Fusible links are electrical connections that can be selectively broken to accomplish the desired reconfiguration. A typical arrangement of these fuses is to have them in three places: (1) in series with the outputs of the main line decoders, where breaking them disables the line; (2) shorting the outputs of the spare line decoders, where breaking them enables the line; and (3) in series with the inputs of the spare lines, where they can be broken to make the address of the spare line match that of the line that it is replacing (see figure 3).

The scheme of figure 3 is only one of many possible arrangements. It has the advantage of not increasing the memoryaccess time and the disadvantage of using a lot of fuses, which take up valuable silicon area. There are other arrangements that combine a smaller number of fuses with a small amount of combinatorial logic circuitry to achieve the same result. but usually at the price of adding a gate delay time to the memory-access time.

There are two main ways to break fusible links: by passing a high current through them or by zapping them with a laser beam. Each method has its proponents. If the current-fusing approach is chosen, it means that driver transistors must be included on the chip to drive the fusing current through the fusible links, and that logic circuitry must be included to control those drivers. The disadvantage of the approach is that it takes up extra silicon area. The advantage is that it allows the reconfiguration to be done at any time, even after the individual chips have been packaged. In particular, it holds out the possibility of reconfiguring devices in the field, if that should ever prove attractive. (The vast majority of the electronic-equipment failures in the field, especially for equipment that has been properly burned in, are failures of mechanical interconnections. Even when an IC does go bad, the problem is most likely to be with its bonding wires. Because such problems are not repairable by these methods, it seems doubtful that field repairability at the chip level will ever be an important issue.)

The laser-zapping method requires little extra chip area, but it can be done only when a laser can get access to the chip surface, ordinarily at the wafer-testing stage, but certainly not after packaging. When lasers are used, if a device is found to be bad after it is packaged, the device must be thrown out. And, of course, field

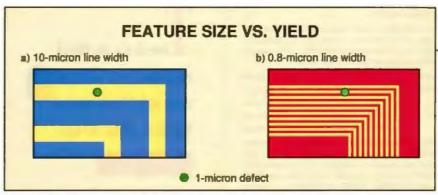

Figure 2: Whether a wafer defect constitutes a flaw in a chip depends on the feature size. A chip with 10-micron metallization line width will be essentially unaffected by a 1-micron open-circuit flaw (a), whereas the same defect will kill a chip with denser circuitry (b).

repair is not possible.

Input

lines

The method of breaking fusible links varies from manufacturer to manufacturer, because each has its own unique fabrication process with its own unique (and secret) set of failure modes and statistics. Just how much area can most

**ADDRESS** 

RECONFIGURATION

Fuses

Decode

logic

Row 0

decode

Row 1

decoder

Row 2

decoder

Row N

decoder

Spare

decoder

row

profitably be dedicated to fault tolerance depends on several factors-most important, on the yield experienced without redundancy. Redundancy is most dramatically ef-

fective when yields are low, as they tend to be with newly introduced devices. Adding about 5 percent of redundant circuitry to a new design can increase yields by an order of magnitude. But once a product matures and the bugs have been worked out of the fabrication process, the benefits of redundancy diminish considerably. For that reason, many manufacturers stop using fault tolerance once yields go above a certain point without it. They still build the chips with the redundant elements on them, but they don't take the trouble to use those elements. If the chips are bad, they are discarded. It makes economic sense to do that rather than take the time to identify where the trouble is and repair it.

The use of nonvolatile latches is a rather specialized business, because it's only practical for chips that will be processed in such a way as to make nonvolatile memory possible. (Nonvolatile memory refers to memory that is not lost when the

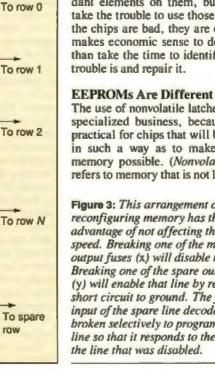

Figure 3: This arrangement of fuses for reconfiguring memory has the advantage of not affecting the memory's speed. Breaking one of the main array output fuses (x) will disable that line. Breaking one of the spare output fuses (y) will enable that line by removing a short circuit to ground. The fuses on the input of the spare line decoder (z) can be broken selectively to program the spare line so that it responds to the address of the line that was disabled.

#### Boards That Work

#### Passive Backplane CPUs

PC Tech manufactures a full line of modular passive backplane high performance PC compatible CPUs in addition to its line of 34010 and 34020 based video boards.

Passive backplane based systems have many advantages, including ease of assembly, flexibility, fast service (by swapping boards), and simple upgrades to new or faster processors.

80386SX :

20 MHz, 512K through 16M DRAM 25 MHz & 33 MHz, 1M - 32M DRAM,

128K cache module optional

80486:

25 MHz & 33 MHz, 1M - 32M DRAM, 64K and 128K cache module optional

PC Tech is committed to developing new processor modules as the CPU industry evolves. CPU modules and passive backplane CPUs have been released to date to support all of the currently available 80386SX, 80386 and 80486 processors from both Intel and AMD.

Our modular approach allows systems to be upgraded by replacing either a CPU module or board without disturbing the rest of the system components.

#### Graphics Co-processors

PC Tech offers a complete line of Texas Instruments 34010 and 34020 based Video Co-processors of our own design supporting color resolution up to  $1280 \times 1024$  and monochrome resolution up to  $2048 \times 1536$ . Both ISA and Micro Channel based computers are supported. The T. I. 34082 graphics floating-point processor is available on some 34020 based models.

34010:

Monochrome 2048 x 1536, 40 MHz CPU Color up to 1280 x 1024, 40 - 60 MHz CPU Micro Channel 1280 x 1024, 50 MHz CPU

34020:

Color 1280 x 1024

34082 floating point processor optional Daughter card support for custom OEM options

#### Why deal with PC Tech?

- We are committed to constantly improving our products. They reflect the current industrial state of the art.
- We design & manufacture our products in the U.S.A.
- We provide excellent support. Our tech support people have direct access to our design engineers and programmers. On tricky questions you may be dealing directly with the engineer or programmer who designed the product.
- We can provide private label or full custom designs ranging in complexity from dedicated application single board computers through complete systems.

Call, write, or FAX PC Tech for complete specifications, benchmark results, and retail or OEM terms. All PC Tech products are available in complete systems as well as components for retail, OEM, and private label sales. We can also provide numerous refrences for our design services.

Designed, Manufactured, Sold and Serviced by:

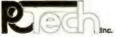

Voice (612) 345-4555 FAX (612) 345-5514 Modem (612) 345-4656

#### 907 N. 6th St., Lake City, MN 55041

© 1991 PC Tech, Inc. PC Tech is a trademark of PC Tech, Inc. Other trademarks mentioned are registered, trademarked, or service manufacturers.

#### CHIPS THAT WORK

## The key is that redundant circuinot add too much to the chip area.

power is turned off, such as disks.) For such devices, the instructions for reconfiguring the chip can be programmed into a set of latches, which perform the same function as the fusible links, but without the necessity of breaking a connection. An advantage offered by latches is that they can be reprogrammed at any time

Actually, EEPROMs have a reliability problem that differs in a fundamental way from other memories. EEPROMs can be reprogrammed a limited number of times. A typical EEPROM cell can be reprogrammed about a million times before it fails, but a small percentage of them will fail after only about 10,000 cycles. That fact has limited EEPROM specifications to about 10,000 cycles, because a memory IC is no better than its weakest cell.

To deal with that problem, some manufacturers of EEPROMs have adopted a couple of redundancy schemes that differ from those used for ordinary volatile memories. One scheme is the implementation of error-correction codes on the chip to detect and correct errors. ECC is a generalization of parity checking: It adds bits to detect and even correct errors. With ECC, the more redundancy you add, the more effective the error correction is (i.e., the more bad bits per word can be corrected automatically). To keep the area occupied by the redundant circuitry at an acceptable level, ECC is usually limited to correcting 1-bit errors.

Another technique that has been applied to EEPROMs is majority voting, in which three identical cells are used to store the same data. The output is read through a majority gate, or voter, which allows for one defective cell out of each triple without affecting data integrity. This scheme violates the principle of keeping redundancy down to 5 percent or 10 percent, and it's therefore not really very useful for ordinary EEPROMs.

Majority voting is useful in semicustom circuits (also referred to as appli-

cation-specific integrated circuits) based on standard cells. Those are circuits that are customized by combining and interconnecting standard subcircuits, or standard cells, out of a semiconductor manufacturer's library. The triple modular redundancy scheme makes sense for EEPROM standard cells, because such cells will typically contain only a few hundred or a few thousand bits and will represent only a small fraction of the total chip area even with TMR. Because EEPROM cells without TMR are likely to be the weakest part of any ASIC, the relatively small amount of extra space devoted to the EEPROM portion of the chip is likely to be space well spent.

What About Logic?

As the preceding discussion implies, fault tolerance at the chip level has been applied almost exclusively to memories. Because they are the densest of all chips, memories have the most need of fault tolerance, and their regularity makes the

concept easy to apply.

But what about VLSI logic circuitry? Is fault tolerance being applied there? Yes, but not in standard catalog parts from makers of ICs. It is appearing in ASICs, mainly in the form of TMR. But no one knows how widespread the practice is, because only customers know whether they have designed an ASIC to implement fault tolerance. In the development of an ASIC, customers use CAD tools to lay out their circuits in accordance with the semiconductor manufacturer's guidelines. They then supply the semiconductor foundry with specifications, typically a spool of tape, detailing where to place the standard cells and how to interconnect them. But customers do not explain the function of the chip. (It's like supplying people with object code and withholding the source code: They have the program, but they don't know how it works.) To the semiconductor foundry, the ASIC is a sea of gates with an unknown function.

So, fault tolerance at the chip level is extensively used in memories to increase yields. It is used elsewhere in forms that can increase yields and improve operational reliability, but the extent of that usage is a mystery. In the 1990s, as production-memory densities successively break the 16-, 64-, and 256-megabit barriers, the only thing between you and multithousand-dollar memory chips is fault-tolerant technology.

Mike Riezenman is a freelance writer specializing in microelectronics. You can reach him on BIX c/o "editors."

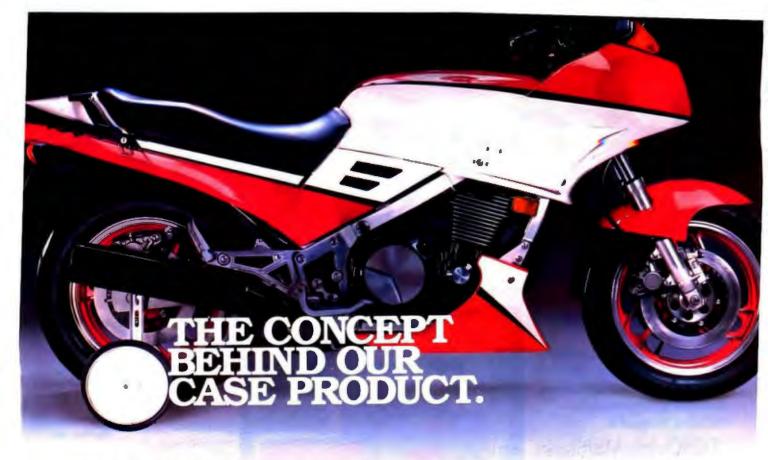

System Architect has the power to handle your most complex applications. And it's so easy to use, even beginners will be productive in no time.

Use such methodologies as DeMarco/Yourdon, Gane & Sarson, Ward & Mellor (real-time), Entity Relation diagrams, Decomposition diagrams, Object Oriented Design (optional), State Transition diagrams, & Flow Charts.

Create an integrated data dictionary/encyclopedia, and get multi-user support both with and without a network.

Take advantage of such advanced features as:

- Normalization
- Requirements Traceability
- Import/Export Capability
- Extendable Data Dictionary
- Rules & Balancing
- Network Version
- Custom Reporting
- Auto Leveling

Rely on a proven CASE product. System Architect has received rave reviews from the press and users. IEEE Software Magazine called System Architect "a useful, well-planned, affordable CASE tool." CASE Trends found System Architect "to be extremely easy to use. . . . with many features that are completely lacking in higher priced competitors." Toshiba found

that "System Architect stood out from many other prospects because it had the best core technology." System Builder called System Architect "truly a price/ performance leader."

> Work in the Windows 3.0 environment, or OS/2 Presentation Manager (call for availability), and count on context-sensitive help.

Stay within your budget. At \$1,395, System Architect is quite affordable - and it runs on almost any PC.

FOR TODAY'S PRICE/PER-FORMANCE CASE LEADER, CALL (212) 571-3434

#### POPKIN

Software & Systems Inc. 11 Park Place, NY, NY 10007 Tel: (212) 571-3434

I mily Holate Foy Harard M

Fax: (212) 571-3436

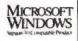

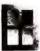

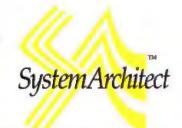

#### Supporting IBM's AD/Cycle

System Architect logo is a trademark of Popkin Software & Systems Incorporated. Other product names used herein are for identification purposes only and may be trademarks of libeir respective companies. Price shown valid only for USA & Canada. Price and specifications subject to change without notice at the sole discretion of the company. Product delivery subject to availability. Please call for the name of the nearest international distributor.

# CIA

Everyone wants more productivity out of their computers.

But not everybody is willing to spend a fortune to get it. That's why Quarterdeck productivity software is outselling everyone else'sincluding Microsoft's.

#### **DESOview Multitasks** and Windows on Your PC

As early as 1982, computer enthusiasts found our products helped them set up their ideal working environment. Since then, step-by-step, we've improved DESQview into what some very knowledgeable people call "the best alternative to OS/2".

Today's DESQview allows you to multitask multiple programs in windows side by side-text programs; graphic programs. But best of all, you don't have to buy a lot of new hardware and software to use it. DESQview works with the PC and the programs you now own.

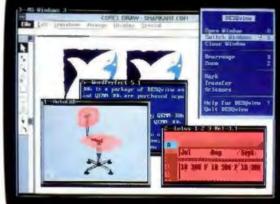

Over 1,000,000 users multitask their programs with DESOview.

#### **OEMM** Breaks the 640K Barrier

Break the 640K barrier in DOS-or in Windows 3.0—and give your DOS programs up to 130K more room within the first megabyte of memory, plus another 96K of video memory, in some instances.

QEMM takes buffers, network drivers, TSRs and other memory-using utilities and moves them into idle areas between 640K and one megabyte.

It's not complicated. It's easy. Just type Optimize and QEMM does the rest.

OEMM 386 is included with DESOview 386 to create the optimum operating environment for productivity oriented users of

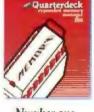

Number one.

386, 386SX and i486 PCs.

QEMM 50/60 is designed to work in IBM® PS/2™ Model 50 and 60 PCs with specific IBM adapter boards.

QEMM is the #1 selling utility according to distribution sources. In fact, it was the number one selling

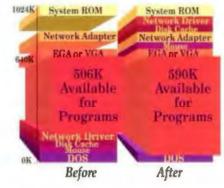

software package in the PC industry in April, May and June 1990.

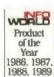

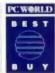

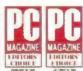

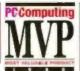

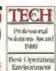

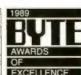

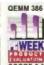

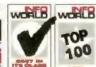

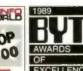

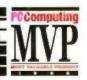

These are some of DESQview's most recent awards

These are some of QEMM's most recent awards

# your PC

Manifest Gives You In-Depth Knowledge of Your PC

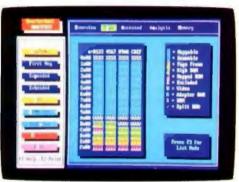

Our newest utility is Quarterdeck Manifest, the best way to discover everything you ever wanted to know about your PC. Manifest shows you around 'under the hood', pointing out how memory is used, comparing memory speeds, and indicating how you can gain more room for your programs to work.

It can point you to as much as 130K of additional RAM your programs can use. It shows you which memory areas are faster. It even helps you compare add-in memory board performance.

Manifest does for memory what PC

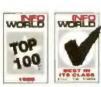

Tools Deluxe does for disks. And it's easy to use.

Manifest has been quick to win recognition

# QRAM Optimizes the Memory of 8088 and 80286 PCs

Once you know where you can move those memory-hogging utilities,

QRAM lets you do it. It even works on 8088, 8086 and 80286 PCs with EMS 4.0 or EEMS memory boards.

QRAM and Manifest help you get every last 'K' out of the hardware you own.

In fact, all our products are designed to give you more productivity out of the system you already have, whether 8088, 8086, 80286, 386SX, 386, or i486.

# Quarterdeck Products for Everyday Heroes

Our mission is to protect your investment. Whether your PC is 9 years old or fresh out of the box, our products make it more versatile, more flexible; and help deliver performance dividends from your computer investment. Our products help fine-tune your PC which helps you do your work better, which makes you look good.

# A Glimpse of the Future: DESQview/X

We're also looking ahead to the next wave of computer system development: enterprise computing. Our new

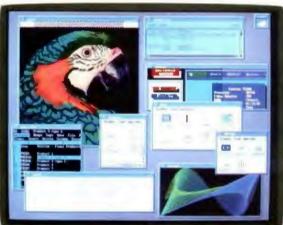

DESQview/X allows different computers with different operating systems to work together. Using the advanced X-windows environment, it lets users run programs on remote computers and watch them run in their PCs' windows. DESQview/X will be available later this year.

Quarterdeck products. The best way to get the most out of your PC today. And tomorrow.

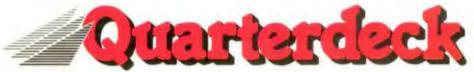

150 Pico Blvd., Santa Monica, CA 90405 (213) 392-9851 Fax (213) 399-3802

Circle 186 on Inquiry Card.

# Microgrid<sup>®</sup> III. Everything you wanted in a high accuracy tablet.

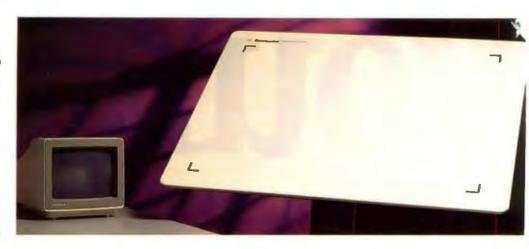

# And some things you never dreamed of.

Microgrid III is not just the latest generation of our high performance Microgrid Series. It represents a new set of standards for large size graphics tablets.

We virtually doubled our resolution to 2000 lpi and offer a standard accuracy of ±.005" (optional ±.002") to ensure occurate input of data. We went to a multiple output format to be compatible with

all major software programs. Added a 16-bit processor for increased speed and performance. And wrapped all this up in the thinnest, lightest, most durable Microgrid we've ever produced.

Then we really went at it. We built in dual RS232 and dual ADB™ (Macintosh®) support as standard. Added a "beep" to let you know that

the data was transmitted—standard. Added skew correction and tilt correction—standard. Created a dual transducer capability that provides on-demand change of transducers. And, by programming the

16-button cursor to interact with the stylus, you can create a 16-button stylus. All standard.

Some things we wouldn't change. Like our six active area sizes to fit A through J size drawings. Choice of transducers (2-button stylus, 4- and 16-button cursors). And our commitment to quality by testing every Microgrid III Series toblet on

our laser interferometric system.

Of course, you'd expect to pay more for a tablet that gives you so much more. But our goal was to produce a tablet that

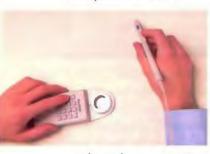

goes beyond your expectations. So you'll find the suggested list price of a Microgrid III tablet is lower than most competitors.

Get the most tablet for your money. For literature on the new Microgrid III Series tablets, or the name of your nearest dealer, call 1-800-888-2028, Ext. 304. For technical information call 203-881-5400.

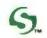

Summagraphics.

Every decision should be this easy."

# DISK INSURANCE

Fault-tolerant mass-storage solutions, including disk mirroring, disk duplexing, and RAID, can insure against system failure.

## STEVEN J. VAUGHAN-NICHOLS

ur ever-increasing appetite for faster, more powerful systems has driven demand for faster mass-storage devices, too. This demand is propelling fault-tolerant disk arrays into the limelight. Higher performance means lower tolerance of failure—on any system.

Fault-tolerant designs recognize system error as a normal part of the operating process and take steps to ensure that it doesn't lead to system failure. The same techniques used to prevent failures in spacecraft and nuclear reactors have been used in mainframes and minicomputers for years; now they are making an impact on microcomputers as well.

# **Fault-Tolerance ABCs**

The idea behind fault-tolerant systems is simple: Because all systems must eventually fail, install redundant subsystems. Thus, when a component fails, the system can continue to provide uninterrupted service, because another component can take over. This sounds simple, but it isn't necessarily easy to put into practice.

When an error occurs, fault-tolerant systems initiate at least a four-step damage-control process. There may be as many as 10 steps, but these four will always be present in one form or another.

The first step is to detect the error in real time. The second is to identify it. In the third step, the system tries to assess the damage the error has caused. And in the fourth, the system tries to recover. These steps all occur in real time. If the system is successful in all four steps, you don't realize that anything has happened until you check the system log.

On hard disks, errors are usually the

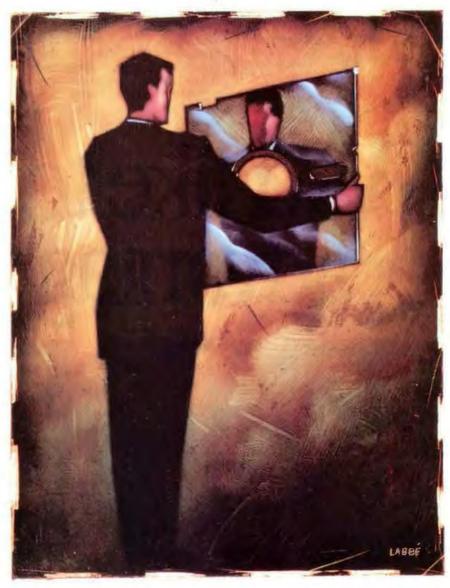

# RUTE ACTION SUMMARY

The demand for faster, more reliable mass-storage systems is continuing to grow, and with it the need for fault tolerance. Fault-tolerant designs recognize system error as a normal part of the operating process and therefore take steps to ensure that it doesn't lead to system failure. Responses to this need may be found in software (disk mirroring and disk duplexing) or in hardware (redundant arrays of inexpensive disks, or RAID).

result of disk-surface imperfections or noise in the read/write heads. These errors can be corrected through a variety of methods, including interleaved errorcorrection coding, alternative data-block maintenance, defect skipping, and rereading. Any disk drive controller can use these methods.

In disk arrays, successful fault tolerance starts well away from the disk drives and their controllers. The finest fault-tolerant disk array is only as good as its weakest link. For example, if a file server with a Dell Disk Array is attached directly to line power without an uninterruptible power supply, the DDA's protection is only as good as the local power company's electrical supply. Disk drive fault tolerance is part of a greater whole. Neglecting any element of a fault-tolerance scheme defeats its basic purpose.

Fault-tolerant systems are not a panacea. Bill Long, vice president of engineering for MicroNet Technology (Irvine, CA), a company that develops fault-tolerant disk arrays, notes that fault tolerance is "insurance against hardware failure, but it isn't any protection against software crashes or bombs. Software

corruption is a real danger for Mac users, especially with old software that can't handle the newer Mac file systems." Software-induced disk failures, like the ones Long describes and those caused by viruses, cannot be stopped by fault-tolerant disk arrays.

### Software Solutions

Possibly the best-known disk-protection product is System Fault Tolerant Net-Ware from Novell (Provo, UT). SFT includes two types of protection-disk mirroring and disk duplexing—that form the core of disk-array fault-tolerance plans.

In most disk mirroring, data is duplicated on two disks. In the event of a disk drive failure, the mirrored disk is still on-line, and there's minimal loss of service. In this kind of system, the twin disk is often called a hot backup.

The good news is that data redundancy provides excellent system reliability. The bad news is that the same redundancy reduces an array's storage capacity by half. Data storage is cheap and getting cheaper, but it's not so cheap that you want to give up half your disk space for safety.

Space isn't the only thing you give up

# We'd like to expand advantages of the

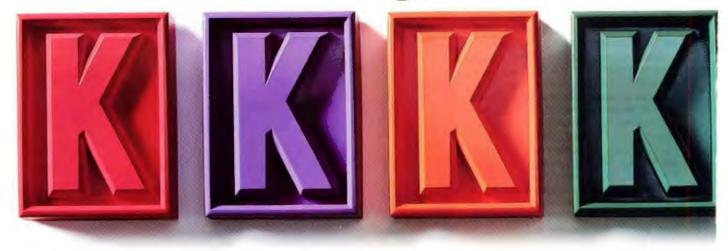

with disk mirroring. Disk I/O also suffers, because the operating system must perform twice as many read/write operations. This increase in transaction activity can be eased by attempting to balance reads from any pair of disk drives. Novell and 1776 (Los Angeles, CA), maker of Fault Freedom 2.4, a Unix disk-array management program, utilize this approach.

But disk mirroring doesn't absolutely require two disks. For instance, Fault Freedom 2.4 mirrors by partition rather than by disk. Depending on the operating system, this kind of approach can potentially reduce the time that disk mirroring requires.

Disk mirroring provides no protection against the failure of a disk drive controller. In single-controller systems, the mirrored disks are at the mercy of the controller: no controller, no disk access, mirrored or not.

Disk duplexing is employed to protect against disk drive controller failure. Not only is the disk duplicated, but the controller is duplicated as well. With duplexing, even a complete controller failure won't bring down a system. The problem? Duplication is expensive.

Disk mirroring and disk duplexing on the software level also have problems. Clock cycles and memory, which might be more profitably used elsewhere, must be devoted to maintaining fault tolerance. More important, software solutions aren't portable. A controller with mirroring embedded in the firmware, however, should work no matter what the operating system is.

## It's a RAID

The hottest news in fault-tolerant disk technology is redundant arrays of inexpensive disks, or RAID. The odd thing is that RAID isn't really about fault tolerance at all. It's a way of classifying several different concepts designed to get the most from today's inexpensive massstorage devices. RAID uses intelligent controllers and multiple disk drives to maximize data transfer rates.

RAID technologies are moving from the drawing board to disk arrays, because mechanical data-storage devices are lagging behind today's high-speed buses and CPUs. Caching helps disk drives keep up, but it comes with its own prob-

lems. Multiprocessor systems have problems with cache coherency (see "Catch As Cache Can," June BYTE). Systems that attempt real-time transaction processing (TP), with its demanding requirements for numerous random I/O requests, are also not well served by caches.

For these kinds of systems, personal computers, and file servers, RAID offers the promise of significant speed increases over conventional mass-storage alternatives (see "Strength (And Safety) in Numbers," December 1990 BYTE). Unfortunately, these speed increases come at the cost of reduced reliability. To balance this cost, RAID provides hooks for several fault-tolerance schemes.

RAID schemes have the potential to break through the mechanical performance limits of standard hard disk technology. By constructing logical disk drives from multiple disk drives, you can obtain significant performance benefits by organizing files so that they can be accessed independently and concurrently.

The difficulty with the logical disk drive approach is that it needs to be supported by system administration

# on one of the major ultimate DOS

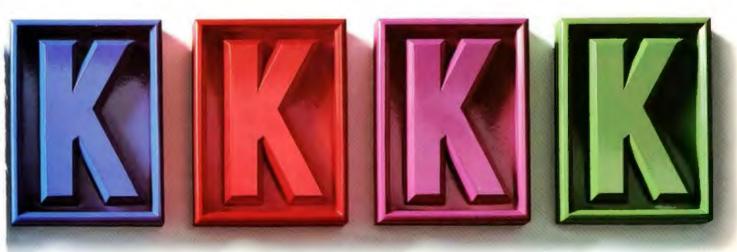

intervention or direct operating-system support. Both of these require CPU cycles and thus degrade overall system performance. While this penalty can be managed, there is another way.

A more common fault-tolerance approach for RAID is data striping, which resurrects the old idea of contiguous data placement. However, instead of placing a file's blocks in a single area of a physical disk drive, data striping places them in logically contiguous blocks on several different physical disk drives. While a file's blocks may be far apart physically, the system sees the file as a readily accessed contiguous block on a single disk drive.

Disk striping isn't new, and it has an Achilles' heel. Making physical devices work together as a single unit increases the odds of device failure. For example, on a simple SCSI-device daisy chain, when a single disk drive goes bad, it's relatively simple to pull it out and bring the system up again. In a system using data striping without fault tolerance, when a single disk drive goes out, the entire disk array is finished. Worse yet, the chances of this happening are directly

proportional to the number of disk drives in the array. In other words, if an array contains five disk drives with a mean time to failure of 20,000 hours, then the MTTF for the array goes down to 4000 hours.

For RAID systems to work, fault tolerance isn't an option; it's a necessity. Fortunately, fault tolerance is an integral part of RAID theory.

### Level 0

RAID has six implementation levels. Level 0 supports naked disk striping without any fault tolerance. It assures maximum disk I/O performance, but with an increased danger of potential system failure.

If you need speed, Level 0 systems are what you need (e.g., MicroNet's Raven series SCSI-driven Macintosh disk arrays, capable of sustained 4.4-megabyte-per-second throughput).

### Level 1

Level 1 was well known long before it was classified in RAID methodology, and it means disk mirroring, the most brute-force weapon in the fault-tolerance arsenal. In level 1, every disk runs parallel with a twin disk that contains a copy of every data block that is on the working disk.

There are two differences between generic disk mirroring and a level 1 system. The first is the level at which mirroring occurs. Some mirroring programs duplicate a disk only to the file level, whereas level 1 products mirror a disk to at least the sector level. The second difference is data striping, which enables level 1 systems to perform better than systems using only disk mirroring.

The problem with level 1 systems is that disk mirroring's reads and writes reduce the I/O performance benefits realized from disk striping in the first place. The exact amount of performance degradation depends on the system's design. It appears likely, however, that a level 1 array would be slower than an equivalent single, large, expensive disk.

Thus, level 1 systems are competitive with disk-mirroring systems, not with the run-of-the-mill mass-storage systems that dominate the personal computer field. Even so, if you can afford the space requirements, level 1 small-file read/

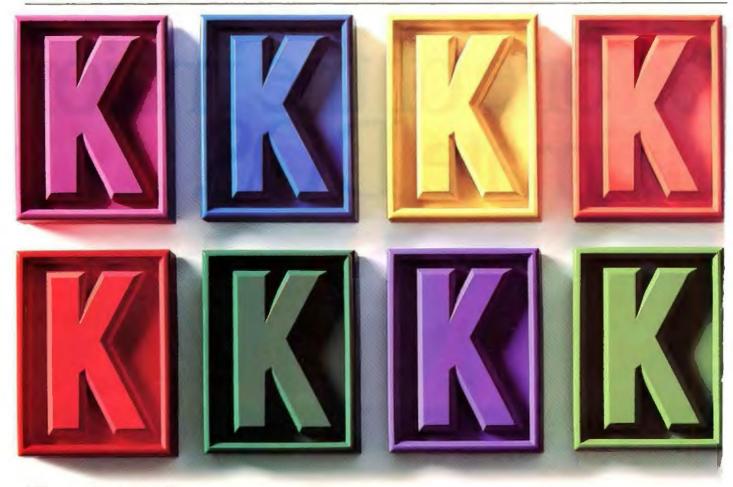

write performance is good enough to support even TP with the right implementation.

### Level 2

Level 2 improves read/write performance by bit-interleaving data across the disk array with Hamming (error-correction) codes. Hamming codes are mixed in with every character's bits. While new to mass storage, this is an old idea borrowed from memory-array error-correction schemes.

The controller in level 2 uses several disks strictly for checking on errors at the bit level on an array's working disks. While it doesn't require as many disks as disk mirroring, level 2 does need at least four check disks for a typical small array of 10 disks.

A more serious concern about level 2 RAID is that a single data read or write must access every disk in the array. This requirement terribly depletes level 2's small-file data transfer rate, whether you measure it by disk or by array.

Supercomputers, with their largely sequential I/O requirements, can deal just fine with a pure level 2 system. But an

unadorned level 2 array isn't suitable for personal computer or file-server use.

# Level 3

Level 3 reduces the number of disks that are required for implementing RAID by using a single parity disk. Interleaving bits across the data disks reduces the storage space in each disk, but it allows you to devote only one disk drive to error checking.

Overall, level 3 leaves up to 85 percent of the array's space available for storage. Therefore, more real storage is available under level 3 than under either level 2 or level 1.

The parity calculation uses the XOR logical operator to combine the corresponding bits on each disk and writes the result on the parity disk:

parity check bit = drive1/bit1 XOR
drive2/bit1 XOR drive3/bit1

When a disk fails, you can restore its data by comparing the remaining disks' parity with the recorded parity of the complete array and calculating the missing data. For example, if disk drive 2

fails, you could restore the data to a replacement with the following method.

drive2/bit1 = drive1/bit1 XOR
 parity/bit1 XOR drive3/bit1

This method creates an accurate bit-bybit reproduction of the lost data. If the parity disk is lost, you are able to recreate it by recalculating the parity values of the data disks and storing them on the new disk.

Unfortunately, level 3 still has some of level 2's I/O problems. While reads are fast, writes are slowed down. The need to recalculate parity and write the result to the parity disk takes time. In addition, level 3 RAID systems can only perform one I/O transaction at a time.

Finally, since data is interleaved between disks at the bit level in level 3, parity calculations are processor-intensive. An intelligent controller is almost a must here. While you could implement level 3 in software on the main processor, the resulting increase in CPU activity would make it impractical.

Even with a high-powered controller, level 3 is too slow for real-time systems.

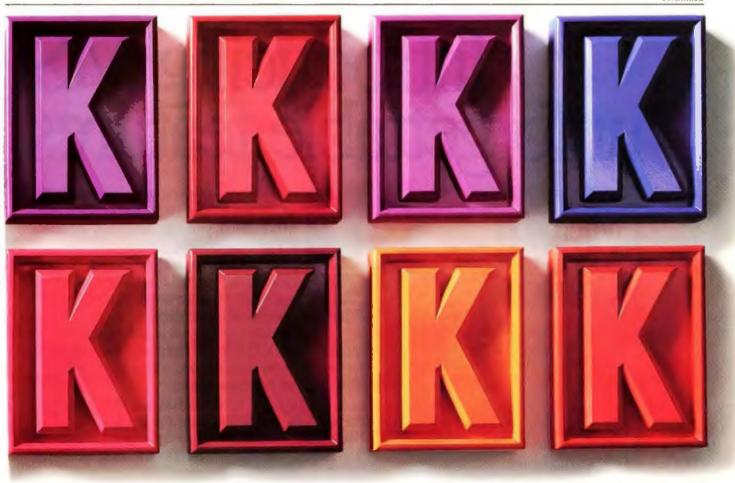

However, it might be fast enough for personal computer-based uses.

# Level 4

RAID level 4 systems interleave data by sector rather than by bit while continuing to use a single parity disk. This method improves read speeds by allowing multiple reads per array as long as the reads are not to a single disk. This parallelism, the ability to perform multiple data transfers at one time, greatly improves the array's productivity.

Write speeds are still restricted to a single write at any given time, because the system must access the parity disk for each one. Despite this restriction, level 4 systems reduce the overall data transfer time by using the array's entire bandwidth. This feature is particularly valuable for supercomputer applications, where huge data-block transfers are the norm.

Level 4 small data transfer I/O is also faster than level 3's, because the parity calculation is simpler. Level 3 calculates parity at the bit level in the appropriate sector of every disk in the array-a timeconsuming process. Level 4 only uses the

replaced data value, the new data, and the old parity value in its calculation.

new parity = (old data XOR new data) XOR old parity

In other words, level 4 systems only need to read and write to the appropriate data disk and the parity disk in any write operation. Thus, level 4 is faster than level 3, because level 3 consults every disk for the same write.

In level 5, the parity disk disappears. The parity information used to check the error-correction codes is stored directly on the data disks. Level 5's advantage is that multiple simultaneous reads and writes are possible. In addition, level 5 leaves as much as 85 percent of the available disk space for data.

As you might imagine, level 5 is the most difficult type of RAID to implement. While offering high performance, it places great demands on the controller. Loading data, parity-check bytes, and error-correction codes all through the data disks means that the controller must

be capable of fast reads and writes

Also, the controller should have powerful computing abilities to generate parity values on the fly. This is one reason companies have stuck to lower-level RAID systems in early releases. RAID level 3 and level 4 systems may not be as fast as level 5 systems, but they are as reliable and much easier to build.

Depending on their implementation, level 5 systems must also cope with other possible performance problems. For example, a level 4 system could use caching to optimize the parity disk. The right combination of high-speed intelligent cache and controller could make a level 4 system perform better than a level 5 system.

## **MASS Storage**

Legacy Storage Systems (Markham, Ontario, Canada) is bringing a RAID level 5 disk array to market. Its software-enabled solution provides protection for three to eight disk drives.

The most novel aspect of Legacy's proposed system is the hot-fix device. An HFD is a hard disk drive designed for easy access for installation and removal

# Introducing MS unforgettable features,

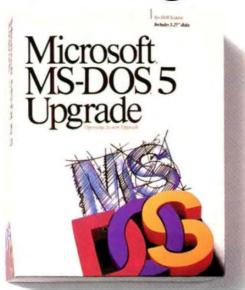

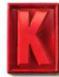

From now on your memory will serve you better. Because with the new MS-DOS\* 5, you can free up a lot more K's of conventional memory.

Which means you'll get a lot more room for all your DOS applications, including those you run under the Microsoft

Windows<sup>™</sup> graphical environment. As a matter of fact, on a 286 or higher PC,

most of MS-DOS 5 loads right into extended memory, which saves you at least 45K in most configurations.

On a 386 or 486, you can free up to 133K of conventional memory. Even more with certain configurations. That's because your device drivers, net- hardinare, even

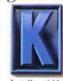

in Legacy's Multi Additional SCSI Subsystem (MASS) disk array.

In MASS, a cabinet holds multiple SCSI disk drives, each plugged directly into a fixed backplane. MASS supports SCSI-1 and SCSI-2. It provides storage space of from 480 MB to over 8.5 gigabytes. The company asserts that MASS is compatible with DOS 3.0 and higher, OS/2, and Unix operating systems, as well as with Novell NetWare 2.2 and Net-Ware 3.x.

When there is a MASS disk failure, the system continues to operate normally and alerts the operator that a fault has occurred. The operator just pulls out the bad unit and plugs in a new one while the system continues processing. You don't have to prepare or format the replacement disk. The on-board ROM automatically formats the disk logically and brings it on-line as a background operation.

**Intelligent Arrays** 

Compaq Computer (Houston, TX) has been a leader in bringing fault-tolerant systems to microcomputers. Its newest entry in the field, the Intelligent Array Expansion System (IAES), with its 32bit intelligent drive array expansion controller for the Systempro, continues in this tradition.

IAES comes standard with 2.6 GB of SCSI storage, which can be expanded to 9.1 GB. A Systempro with 2 maximum-size IAESes would have nearly 20 GB of storage. You can add storage to IAES in the form of 1.3-GB hard disk drives. Novell NetWare 3.x and SCO Unix System V now support IAES. Compaq's plans include support for Banyan Vines, OS/2, and Microsoft LAN Manager.

Like the Systempro, IAES uses data striping to address the disk array as a single fast logical drive. Fault tolerance is a controller-supported option.

IAES supports three fault-tolerance features: disk mirroring, hot backups, and controller duplexing. Essentially, in RAID terminology, IAES with fault tolerance is a level I system with an additional layer of protection and speed provided by duplexing the controller.

Hot backups are optional. To activate this feature, you need more than disk mirroring. You must also configure an additional disk drive as an on-line spare to automatically take over for the failed disk drive.

## **Dell's Disk Drives**

Dell Computer (Austin, TX) has also thrown its hat into the fault-tolerant diskarray ring. The DDA is built around a high-performance disk drive controller that comes with a 32-bit Intel 16-MHz 960KA RISC chip. Firmware for the controller comes in 512 kilobytes of 32-bit burst-mode ROM. The DDA also has 256 KB of static RAM (SRAM) for caching and, as an option, firmware that dynamically loads at boot time.

The array comes ready for up to five pairs of Intelligent Drive Electronics disk drives. It requires at least two 200-MB disk drives, but the system can hold up to 10, for a total of 2 GB of storage.

The DDA implements data striping at the sector level using 512-byte sectors. A single logical disk can hold as many sectors as five physical disks. The disk's rotations are synchronized so that concurrent data transfer can exploit the full data transfer bandwidth of all five drives. This means that disk drives capable of 1-MBps transfer rates can potentially

# DOS 5. Full of including more memory.

work software and TSR's can be loaded high into upper memory.

But there are even more features that make the new MS-DOS 5 such a memorable innovation.

For starters, we added some great the MSDOS 5 to the MSDOS 5 to the WSDOS 5 to the WSDOS 5 to th

There's also online help, undelete, and a full-screen editor with drop-down menus.

To make MS-DOS 5 the most reliable DOS ever, we put it through the largest beta test in PC history. With over 7,000 test sites worldwide.

And now for only \$99.95 you can upgrade

your current system with the MS-DOS 5 Upgrade.

Just visit your local dealer or call us at
(800) 992-DOS5, Dept. Q99, to get a copy of the
new Microsoft MS-DOS 5 Upgrade. And see for
yourself why no PC should be without it.

| MS-DOS System<br>Version | Maximum Free<br>Conventional Memory | Maximum Free Conventional<br>Memory on a Networked PC |
|--------------------------|-------------------------------------|-------------------------------------------------------|
| 3.3                      | 575K                                | 490K                                                  |
| 4.01                     | 565K                                | 480K                                                  |
| 5.0                      | 621K                                | 613K                                                  |
| The numbers -            | an an maifie to a postingly         | - 286 Thoras numbers                                  |

The numbers given are specific to a particular 386 system. These numbers may vary on different hardware and software configuations.

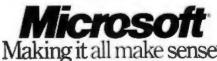

\*Suggested retail price \$ 1991 Microsoft Corporation. All rights reserved. Printed in the U.S.A. Upper good only in the 50-Emitted States. In the United States, cell (2001-982-3675 Dept) 999 For information only in Commisc and 1418-368-3503. contrade the U.S. and Cannola, cell (2001-986-3661) Microsoft, the Microsoft Ingo and MS DOS are registered trademants. deliver a 5-MBps input or output.

Alternatively, the DDA can establish file or block concurrency. Up to seven seeks can occur at once-that's a SCSIenforced limit.

No matter which way the DDA is set up, the firmware also increases its data transfer speed. DDA firmware looks for single-sector reads and writes and then checks to see if it can combine these operations into multisector activities.

For fault tolerance, Dell has elected to

go with a level 4 approach. The DDA performs an XOR on corresponding sectors of the data disk to generate the sectors of the parity disk.

This level of protection won't work unless you have at least five disk drives installed. But once in place, the DDA can work indefinitely with a single disk drive failure in one logical volume. To replace the bad disk drive, however, you must bring the DDA off-line.

Dell's engineers are still improving

DDA firmware. They are investigating level 1 and level 5 arrays. The DDA was designed to be flexible and extendable.

If the company produces alternative fault-tolerance programs, it has several installation possibilities. The first is to load new instructions into the DDA controller's SRAM. Another is to patch the firmware—there's plenty of room in the ROM for improvements. Either way, the DDA offers great upgrade potential.

# Reliability-Then and Now

Historically, system reliability has been maintained by avoiding faults. If systems are built from the best components, they are less likely to fail. This process works for most designs, but not everyone is convinced that just putting off the day that a system dies is an acceptable solution.

Today, fault-tolerant mass storage can be an important element in system reliability. Where is fault-tolerant mass storage headed? While disk mirroring and duplexing will gain converts, I believe that some RAID implementations will become industry standards.

Other mass-storage alternatives, such as solid-state disks, promise a revolution in access speeds, but they are years away from becoming desktop computing staples. It seems far more likely that RAID will point the way for fault-tolerant mass storage in the near future.

# BIBLIOGRAPHY

Bowen, Ted Smalley. "RAID Pulls Together Faster, More Reliable Subsystems." Digital Review, January 7, 1991.

Fujiwara, Eiji, and Dhiraj K. Pradhan. "Error-Control Coding in Computers." Computer, July 1990.

Katz, R. H. "Winged Memory" Unix Review, September 1989.

Laprie, Jean-Claude, et al. "Definition and Analysis of Hardware- and Software-Fault-Tolerant Architectures." Computer, July 1990.

Nelson, Victor P. "Fault-Tolerant Computing: Fundamental Concepts." Computer, July 1990.

Patterson, D. A., G. Gibson, and R. H. Katz. "A Case for Redundant Arrays of Inexpensive Disks (RAID)." ACM SIG-MOD Conference Proceedings, Chicago, June 1988.

# **ACKNOWLEDGMENT**

My thanks to Bill Catchings, Mark L. Van Name, and Peter Varhol for their help with my research.

Steven J. Vaughan-Nichols is a freelance writer from Lanham, Maryland. You can reach him on BIX as "sjvn."

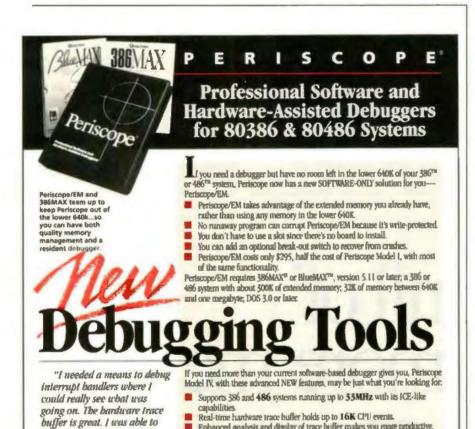

Enhanced analysis and display of trace buffer makes you more productive.

Periscope/EM functionality, built-in at no extra cost, saves you money.

Just call toll-free 800/722-7006

for details or to order.

Real-time Periscope Model IV, shown with new 33MHz board and 486 pod

Periscope

debug code in 3 days that I

on why she chose Periscope Model (V

Company, Inc.

1197 PEACHTREE ST.

PLAZA LEVEL ATLANTA, GA 30361

FAX 404-872-1973

months!

The

bave been trying to debug for

writes Peg Sestrich with Prime Computer

'iscope

START OVER

has no tech support Imported board

**GO BACK 1 SPACE** 

problems has compatibility Discount board

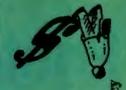

# Are you playing board games?

Choosing a board is serious business. The quality of the motherboard will determine the performance and reliability of your machine, and the success of your company.

That is why more OEMs and Integrators are using American Megatrends, Inc. for their motherboard needs. Already the industry leader in 386 and 486 BIOS, AMI has now established the standard for EISA and ISA boards.

# **ISA SOLUTIONS**

If EISA is not required, the AMI 486 ISA boards are the answer. Operating at 33 MHz and possessing the fastest video speeds in the industry, they provide the perfect platform for graphic intensive applications.

# THE AMI DIFFERENCE

Unlike any other motherboard, AMI boards provide total BIOS compatibility; this ensures the highest levels of performance and reliability. Call today and see how the team at AMI will put you ahead of the game.

# **EISA TECHNOLOGY**

AMI has the expertise to provide you with premium 486 EISA boards. These 33 MHz systems can support up to 96 meg of memory and up to 256K of CPU cache. Used along with the optional SCSI Host Adapter, it creates a terrific high performance network server or UNIX hub.

SINGLE SOURCE TECHNOLOGY

AMERICAN MEGATRENDS, INC. 800-U-BUY-AMI or 800-828-9264, 404-263-8181, fax 404-263-9381

Circle 19 on Inquiry Card (RESELLERS: 20).

Discount boards have high failure rate

Discount board has slow video speed

Use highly compatible AMI motherboards

LOSE TURN

**GO BACK 3 SPACES** 

**GO TO BANKRUPTCY** 

PROFITABLE PARKING

# **Printer Sharing Solutions**

# 5 or 10 Ports

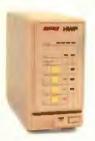

- Reliable Automatic Switching
- Easy to Install and Use
- \* No PC RAM Memory Required
- Toll-Free Technical Support
- 45-Day Money-Back Guarantee

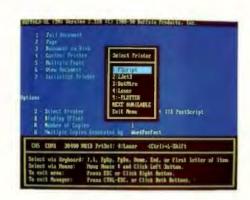

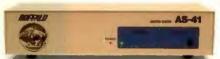

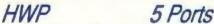

\$325 HWP-256 with 256KB HWP-512 with 512KB \$375 HWP-1000 with 1MB

User Upgradable Memory: From 256KB to 16MB buffer

Input/Output Settings - 4/1 or 3/2: All parallel ports; user configurable as either three inputs to two outputs, or four inputs to one output, buffered auto-switch

Rapid Data Transfer - 100,000 cps: The HWP uses Direct Memory Access (DMA) for data transfers into the buffer, making the HWP hardware capable of receiving parallel data at the high rate of 100,000 characters per second.

Pop-up Menu or Front Panel Buttons: Use either the pop-up menu or the front panel switches to select printers, select the next available printer, send multiple copies, clear data, and other functions.

# 5 Ports

Smart Switch - No Pop-up or Buffer: Four parallel inputs to one parallel output, electronic automatic switch with no buffer

(not shown)

Interface Converter - No Buffer Combination serial-to-parallel, or parallel-to-serial interface converter in a single unit; low-power CMOS design derives power from serial connection, no power supply needed; supports 9,600 to 115,200 bps, DIP switch configurable

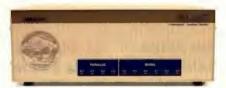

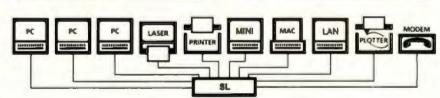

# Save Money by Sharing Office Resources:

The SL is the peripheral sharing solution which enables everyone to share lasers, printers, plotters, and modems. The HWP is ideally suited for sending large graphics files, but is economical enough for any kind of printing within a small workgroup.

Greater access by more users reduces unproductive idle time and the expense of purchasing additional peripherals. With a buffer, all users can simultaneously send print data and quickly release their PCs to continue working.

# RUFFALO

We are the world's largest manufacturer of buffered data switches for PCs which assures your getting the best value and highest performance from our products.

Call For More Information

Fax (503) 585-4505

Buffalo Products, Inc. 2805 19th St. SE, Salem, OR 97302-1520

Circle 399 on Inquiry Card.

# SL or SLP

SL or SLP-256 with 256KB \$495 SL or SLP-512 with 512KB \$575 SL or SLP-1000 with 1MB

Two Configurations - Ten Ports Each: SL - four parallel and six serial ports SLP - eight parallel and two serial ports Both include 15 ft, serial null-modern cable

User Upgradable Memory: From 256KB to 4MB buffer

Any Combination of Printers or PCs: All ten SL or SLP ports can be software configured as either input or output.

**Automatically Routes and Buffers Data:** Automatic switching and queuing of jobs; automatically converts data from parallel-to-serial or serial-to-parallel

115,200 bps PC-to-PC File Transfers: Transfer files serially between PCs up to 115,200 bps; buffer serial data to the SL several times faster than normal 9,600 bps

Pop-up Menu via Hotkeys or Mouse: Keyboard selection of printers and many other control functions; pop-up is for convenience, but is not required

Simple Installation:

Plug in your cables; if desired, run the installation software for the pop-up menu

# PERPETUAL NETWORKS

If your business depends on your network, then you need fault-tolerant technology

**DAVID FOWLER** 

nce seen as a novelty, a convenience, or an efficient way to share resources, LANs have become an integral part of the computing infrastructure of most businesses. Yet, unlike other services that are essential to corporate life—telephones, heat, electricity, coffee machines—networks are often viewed with suspicion, because they are seen as being less reliable than they should be. It is no longer enough for networks to work; they must work as needed. The solution is to make the network fault-tolerant.

Fault tolerance in a LAN is not an allor-nothing proposition. The amount you build into a network depends on the importance of the operations the network supports. However, you can enhance the fault tolerance of any network without significant added expense by careful planning and installation. For example, you can deploy existing bridges in a way that adds redundancy between links. You can also avoid placing cables next to large electric motors.

Beyond such basics, you can take steps to ensure that your network will be available when you need it. These steps need not dramatically increase network costs. Indeed, if the cost of being without critical applications or data is considered, adding fault tolerance may dramatically reduce costs overall.

The three key aspects of network fault tolerance are design, equipment, and installation. If any one of these is overlooked, the network will not be fault tolerant (e.g., a network may have redundant power supplies, but they won't help much if a backhoe digs up a cable and takes out a link).

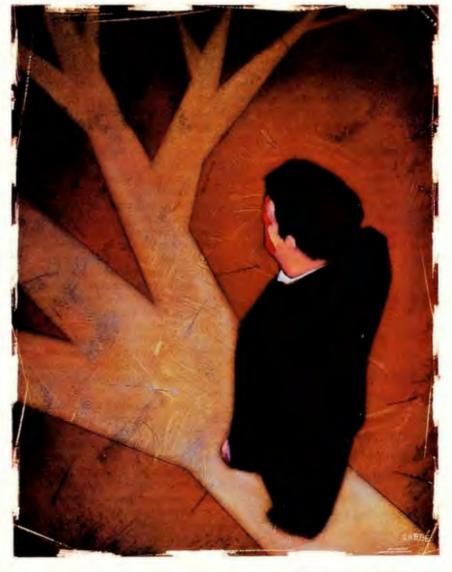

continued

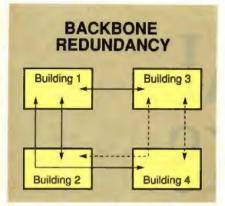

Figure 1: Providing increased fault tolerance is often a matter of redeploying network assets or making modest investments in equipment. Here, the backbone between the four buildings can be made completely redundant by adding two links (dotted lines).

Fault Tolerance by Design

Often, vou can make a network more fault tolerant merely by reconfiguring the existing components. However, mixing networks, hubs, media, and protocols is as much an art as a science. Do you need a totally redundant network, or can you get away with only backing up some key links? Do you need fault tolerance on every desktop? Although the permutations may seem limitless, there are guidelines you can follow in designing a fault-tolerant network, with an eye to costs and your needs.

The network's fault-tolerance requirements depend on the importance, number, and distribution of its applications and workstations. These factors determine the network's size and topology.

# ACTION SUMMARY

As LANs usurp minicomputers and mainframes as the corporate computing platform of choice, making them fault tolerant becomes a priority. You can achieve varying degrees of fault tolerance using a hub/backbone topology by providing redundant pathways for network traffic.

First, you have to define the scope of the network. The fault-tolerance plan for a workgroup network will be different from one for a facility network that spans an entire building or campus. Chances are, the larger the network, the more valuable it is going to be, and the greater the need for facilitywide fault tolerance.

Once you define the scope of the network, you need to identify the missioncritical applications. Sometimes it's not the number of computers that determines the need for fault tolerance but the importance of the applications. If all the traders in a securities company need access to market feeds, then the links to those market feeds must never fail. On the other hand, it may not be a severe problem for any workstation (or even workgroup) to go down if other workstations are available to access key links. It's the link to the mission-critical application that requires fault tolerance.

The obverse of the mission-critical application is the mission-critical user. The premise of enterprise computing is that key users, such as the company president, can monitor most of a company's critical activities from their desktops. From a key user's point of view, all applications may be mission-critical. So, regardless of the fault-tolerant strategy of the network as a whole, according to this person, the whole network may need to be fault tolerant.

Critical applications and key users notwithstanding, it is size and topology that drive most networking decisions. As networks grow, their topologies change to serve more people at a lower cost per user. Rather than have one large network serving everyone, most companies install many small networks dedicated to individual workgroups and then tie these networks together. An important benefit of this natural evolution is that many small networks are generally more reliable as a group than one large network. If a small network fails, the other networks keep working (unless they rely on the failed network as a common link or back-

A basic principle of fault tolerance is that topological changes yield the greatest reliability for the money since they require the smallest incremental investment per user. Because companies usually change their network topologies to accommodate growth, they may as well select topologies that are inherently more fault tolerant than others. Once those topologies are in place, a company can go to the next level of fault-tolerance considerations: deciding which links to make

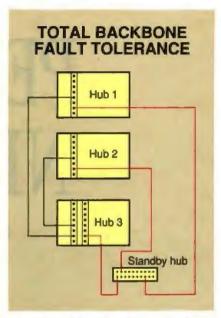

Figure 2: Making a backbone truly fault tolerant requires redundant hubs as well as redundant cabling. The standby hub ensures that the link between any two primary hubs will not be lost if the third hub goes down.

fault tolerant, usually by making them redundant. The greater the need for the link (because of either the number of workstations, the importance of the application, or the importance of the user), the greater the need for redundancy on that link.

Fault-Tolerant Topologies

A topology achieves fault tolerance to the extent that it decreases the number of hops (a connection between two networks) between redundant links and workstations. A network may be fault tolerant even though no workstations are attached to redundant links, provided that the end links are connected to redundant intermediate and backbone links. In the past, networks were interconnected on a large scale, and workgroups of 40 users were common. Today workgroups of eight users are typical. The difference is that those eight users can reach a much larger network that is more fault tolerant than the workgroup LAN.

While traditionally thought of as loops or buses, most workgroup LANs being built today are actually star configurations, with each workstation in the star tied directly to a single LAN module in an intelligent hub. Hubs (also called concentrators) provide a central facility to interconnect dozens of network links. You can connect LAN modules inside a hub to provide a path between the workgroups and tie the hubs together on a backbone to interconnect everyone. To enhance reliability, you make backbone links between hubs redundant and create multiple links to tie workgroups to a hub.

The prime candidate for redundancy is the network backbone, because it is the link that ties your subnetworks together. As the network grows larger, backbone fault tolerance contributes progressively less toward the total network costs, because larger networks have more links available for use as backup. Figure 1 shows how you can make a backbone connecting four buildings redundant by adding two links.

You can accomplish backbone redundancy at two levels: cable redundancy and hub redundancy. In the former, a second physical wire links each of the hubs. While this protects the network if one of the wires is broken, it doesn't help if one of the hubs fails. To ensure against hub failure, you can add a third, smaller backup hub, as shown in figure 2. If one of the three main hubs fails, the other two can still communicate.

Figure 3 shows how a hub/backbone-style topology is inherently fault tolerant and how it provides a natural platform for additional levels of fault tolerance. Some of the inherent fault tolerance results from using hubs to divide workstations into groups. Even without redundancy, the failure of a link to a workstation would not affect the ability of the workstations on the other hubs to communicate.

You achieve further fault tolerance to the extent that you isolate the workstations at each hub from each other. If all workstations share the same LAN module, as in hub 3 in figure 3, that card is a single point of failure for those workstations. If workstations are connected to different modules, as in hubs 1 and 2, a failure in one card won't affect the workstations connected to the other card. In hub 1, half the workstations are connected to one module, and half are connected to the other; a module failure will affect only half the workstations. In hub 2. each workstation is assigned its own module so that one link failure will affect only one workstation.

By using hubs with large numbers of slots for LAN modules, you can increase the number of workstations with direct access to the redundant backbone and decrease the number of workstations on nonredundant links. Some hubs even provide the ability to set up redundant links between the modules in the hub.

Having a network with a high level of

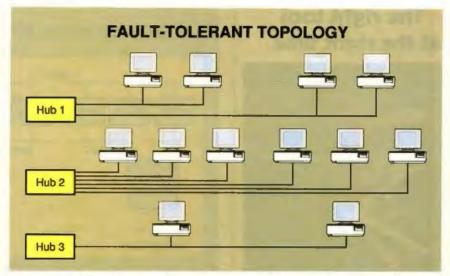

Figure 3: A hub/backbone topology isolates parts of the network, ensuring that the failure of one module will not affect all the rest. The higher the ratio of modules to workstations, the greater the fault tolerance of the network as a whole.

fault tolerance may not help much if the link to a critical user or application goes down. In those situations, you may need a redundant link directly to critical applications or users (as shown in figure 4) to achieve to-the-desk fault tolerance. Here a transceiver splits the link coming from the application's host computer, and each link goes to a different module in the hub or to a different hub.

## Selecting the Right Equipment

Network components are critical to fault tolerance for two reasons. First, if equipment did not fail, there would be no need for fault tolerance. Second, the most fault-tolerant network topologies cannot be built unless the equipment being used supports them.

Nearly every network component can contribute to the overall goal, either by being fault tolerant itself or by delivering features that make the network fault tolerant in a substantial way. The most vulnerable components in any computer system are those with moving parts and those that generate a significant amount of heat. Such components present the best opportunity to directly build in fault tolerance.

In major network components, such as hubs, power supplies are appropriate points for redundancy. You can enhance the fault tolerance of the power supply by monitoring its operation and reporting any irregularities to the management system. Such monitoring can include hotspot detection and fan diagnostics, which

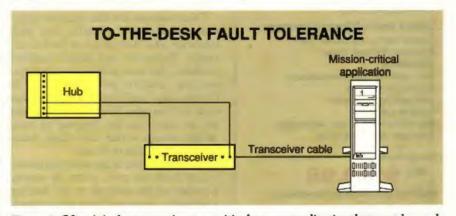

Figure 4: Often it is the connection to a critical user or application that must be made fault tolerant. Here, the machine supporting a mission-critical application has two links to the hub. You could provide even greater fault tolerance by making the links to two different hubs.

# The right tool at the right time.

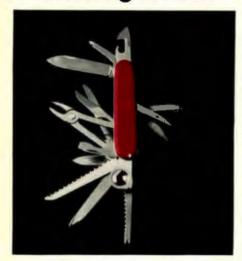

You don't always know what you'll need...so ASCII EXPRESS anticipates your needs with over 140 line editing and word processing features in one powerful package!

With ASCII format, file transfers from other software packages and mainframes are a snap. And ASCII EXPRESS' extensive form processing and merge capabilities finally make data entry and merge processing easy.

## Serving your everyday needs:

- Word Wrap and Automatic Paragraph Reformatting
- Headers and Footers
- Centered Typing
- Vertical Typing
- Box and Line Drawing
- Dictionary
- Character and Line Blocking
- Autosave...and more

# ...plus a host of Special Features:

- Locate Text in a group of files
- 8 special Find and Extract Operations
- Full Columnar Text Manipulation
- Import/Export Files
- Add and Sort Columns
- Formula Calculator
- Normal or relative Line Numbering
- Split/Join Files...and more

\$189.95 with Dictionary/Spelichecker

# VISION SYSTEMS, INC.

502 Bloomfield Avenue Bloomfield, CT 06002 (203) 247-4747/Fax (203) 243-9150 Site Licenses available

# PERPETUAL NETWORKS

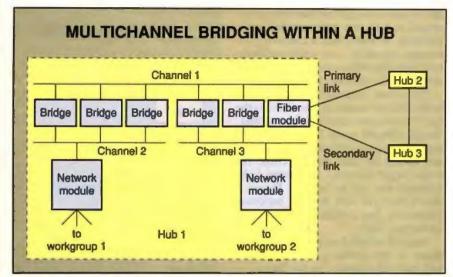

Figure 5: The use of bridges within a multichannel hub provides fault tolerance and, using a spanning tree, congestion control. No module will be isolated if any bridge fails, and the failure of any channel will not affect the workstations on the other channel.

anticipate trouble before it happens.

Redundancy is of limited value unless there is a clean switchover of control between units after a fault has occurred. The switchover should be accomplished, either automatically or under management control, without disrupting the network.

Other network components that contain redundancy features may include modules with built-in switch-over logic between ports so that redundant backbones can run off the same module. However, the ability to install redundant hardware takes the network only so far. Being able to automatically switch between the primary and backup units without service interruption makes a network component truly fault tolerant.

Other features can also increase a network component's reliability and fault tolerance. Hot swapping is a perfect example. To remove and install standard modules, you must power down the system (e.g., a hub) to prevent the change in the resistance load from causing a voltage spike and harming the circuitry. But slots and modules can be designed to keep voltage swings within safe limits when swapping modules in or out.

Another feature is the ability to isolate a card from any port, either by setting a switch on the module or by sending a software command from the network manager. This feature is helpful if you need to isolate the networks running off a hub from a backbone during testing.

At another level, module isolation can also be important. In Token Ring networks, a failed network module in a workgroup can bring down the LAN for the entire group. With an auto-wrap feature installed in the module for link failure and card failure, the card becomes a passive part of the link if the module fails or loses power. Thus, other network users can send data to each other through the module as if it were still functioning.

Another instance where module isolation comes into play is in spanning-tree software used in bridges that tie two networks together. This software enables bridges to passively adjust the network traffic load running over parallel links, based on transmission loads or link outages. If two networks are connected by three bridges and one of the three fails, the other two will take over without operator intervention.

At the most basic level of component fault tolerance are reliability enhancement features-those that reduce the likelihood of a problem occurring in the first place. One such feature is placing female plug connectors in the hub slot rather than in the modules. This way, if a pin is bent during installation, the module must be repaired or replaced, not the hub.

Components need not be completely fail-safe to deliver features that are critical to network fault tolerance. The key system that defines network topology is the hub, and not all hubs are created equally fault tolerant. Simply by having more slots, a hub can support more links to workgroups. More links mean greater redundancy, and more connections to the

# SmartCache Plus: the grow-as-you-go approach to SCSI controllers

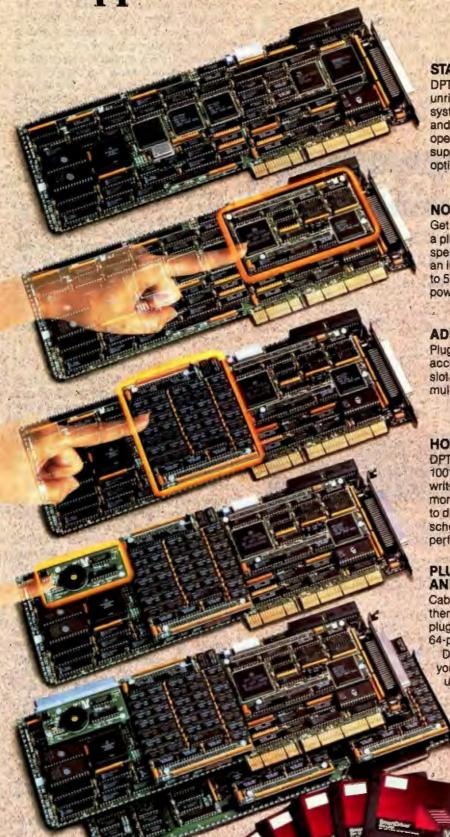

# START WITH THE BEST ...

DPT's entry level SmartCache Plus board offers unrivaled price/performance for single-user systems. It features ISA or EISA bus mastering, and universal SCSI disk compatibility for all PC operating systems. SmartDriver software supports SCSI-2 peripherals like tape and optical drives.

# NOW ADD CACHING!

Get DPT's award-winning caching technology in a plug-in module! Move up to disk caching speed without investing in a new controller. With an integral 512K cache, the module provides up to 5X performance gains for workstations, power users, and small multiuser systems.

# ADD MORE USERS, ADD MORE CACHE!

Plug in a 2 MB or 4 MB memory module and accommodate up to 18 users from a single card slot. Ideal for medium-sized networks or multiuser systems.

## **HOW ABOUT DISK MIRRORING?**

DPT's SmartCache mirroring module provides 100% disk fault tolerance by simultaneously writing all data to a second "mirrored" drive. No more data loss or costly system down-time due to disk failures. And unlike software mirroring schemes, fault tolerance is achieved with no performance penalties.

# PLUS STILL MORE CACHE, AND THEN SOME...

Cable over to DPT's 4 MB Cache Expansion Card, then grow your system to 16 MB by adding more plug-in memory modules—enough power for 64-plus users!

DPT has your solution—no matter how you grow. Performance, compatibility and upgradability make SmartCache Plus the only SCSI controller you'll ever need, For details, contact Distributed Processing Technology, 14D Candace Drive, Maitland, FL 32751. Phone (407) 830-5522; FAX (407) 260-5366. In Europe (UK) phone 44 04 884 718

FAX 44 04 884 8892.

MDPT

Circle 77 on Inquiry Card (RESELLERS: 78).

hub decrease the impact of any single link failure.

## **Hubs and Connections**

Much more critical than the number of slots is the way the hub creates connections between all the links coming into it, including the backbone, and how those connections are managed during network operation. The basic function of a hub is to offer a channel between several links. Networks attached to the hub can talk to each other and to the backbone over these channels. The greater the number of channels available in the hub. the greater the variety of possible network topologies, and the greater the opportunity for fault tolerance. If a hub has three channels, one might be used as a standby for the other two (a so-called n+1 redundancy strategy).

The number of channels inside the hub is important; so is the way those channels are implemented-whether they're hard-

wired or use bridges. Bridging a link/ channel or a backbone/channel connection lets you use a spanning tree to reroute around failed channels, links, or bridges. Figure 5 shows how a hub with three channels uses a spanning tree to achieve multilevel redundancy over four bridges. In this example, either one of the bridges on channel 2 or channel 3 can fail without interrupting traffic to anyone. A failure in channel 2 or channel 3 would not affect workstations on the remaining channels.

Another aspect of topology is the device used to assign channels to links. Software topology switching lets you define channels and reroute traffic using software commands. This is more productive (and inherently more reliable) than shutting off the hub and rewiring the chassis. A prerequisite for software topology switching is that the hub be able to define channel protocols on the fly. For example, implementing an n+1strategy on three channels-one Token Ring, one Ethernet, and one standby-is impossible if the standby channel cannot be defined dynamically as either Token Ring or Ethernet.

# **Network Management Issues**

Network management is another component that helps define the fault tolerance of a network. Can the management system initiate recovery after a fault, or does it simply flash a red light on a screen? What amount of detail is reported by the top level of the network management hierarchy? Can an operator running NetView identify a user on a specific port of a specific Ethernet module at a specific hub and change that person's access privileges?

Operators of fault-tolerant networks need to know what is going on throughout the network and to be able to take direct action from the management console. Industry-standard management protocols, such as the Simple Network Management Protocol, provide a way for devices from different vendors to send status information over a network and to receive operational instructions (see "Dueling Protocols," March BYTE). The protocol specifies both mandatory and undefined frames within a management data packet. Vendors are able to utilize these undefined frames to add significant functionality to the basic protocol. Typical SNMP status information consists of the number of devices, the number of errors, the incidence of device failure, and the number of packets transmitted.

More robust status-reporting capabili-

# PC DIAGNOSTICS

# SPEED TEST YOUR PC!

Acurately measure CPU, math, and video speeds

to make an informed ourchasing decision, determine the best PC for the job or maybe just win some beis in the office on whose PC is really taster! Includes the Landmark AT CMOS RAM Setup program to update your system configuration on-the-fly. CALL FOR CURRENT PRICING.

# HARD CORE PC TESTING!

Landmark Service Diagnostics" is ideal for professionals Landmark Service Diagnostics is ideal for professionals requiring the most exhaustive diagnostic test capabilities. Each module is CPU specific, including PC, XT, AT, 386/486, and PS/2. Since 1981 major manufacturers like Wang, Xerox, Prime, Sony, DEC, NEC, and NCR have relied on Service Diagnostics to tackle their toughest operat-

Intended for professional service and repair technicians, Service Diagnostics is also easy to use for the novice. Clear, concise on-line help and intuitive menus make find-ing system problems a breeze. Tests all CPUs, math chips, all memory, floppy, fixed and non-standard disk drives, standard/non-standard printers, system board, video, communication ports and all keyboards. Utilities include low-level reformat, log bad sectors, edit bad sector lable; the partition editor allows you to set up multiple partitions; back-up program transfers hard disk image on unformatted floppies and allows for restore after reformat.

Ideal for UNIX and other operating systems, the self-booting version doesn't require DOS. The manual offers troubleshooting tips to the component level. Also available in a complete Kit including, all CPU specific software, dual

size floopy alignment software, and PC/ XT & AT ROM POSTs. Not copy protect-ed. CALL FOR CURRENT PRICING.

"Service Diagnostics: The Kit is a technicians dream, with all the tools phases of computer operations... It is well worth its performance potential." Bill O'Brien, PC Magazine

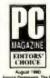

First in PC Testing. Since 1981

RESEARCH INTERNATIONAL CORPORATION 

# PC WON'T BOOT? THEN JUST KICKSTART IT!

Don't replace your motherboard, don't call service, use KlekStart 2". When serious hardware problems occur, nothing gets you up and running as fast. KickStart 2 measures power within 2.5% on all four voltages, shows Power-On Self-Test (POST) failure codes, and features on-board ROM-based diagnostics allowing you to determine and remedy the problem quickly, easily, and inexpensively!

Built-in serial and parallel I/O allows for testing via modern buttern serial and parallel to anows to testing via thocers, or simply logging results to a remote terminal, printer or lagtop. You can configure your own test routines and store them in KickStart 2's battery backed-up CMOS RAM saving valuable setup lime. Includes serial and parallel loopback plugs and Landmark JumpStart"AT ROM BIOS for testing PCs that don't issue POST codes. KickStart 2 tests your system regardless of O/S (even UNIX).

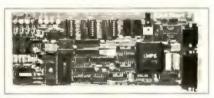

On-board switches, LEDs, and digital displays allow complete control over testing in systems lacking video or disk (ideal for motherboard or system burn-in).

KickStart 2 is the ultimate SECURITY CARD too! With both supervisor and user levels of password protection, you can prevent unauthorized use of your PC and accidental running of destructive tests. CALL FOR CURRENT PRICING.

Ask about our other diagnostic products: PC Probe - Diagnostics, Utilities & more

- PC Probe Jr. No fancy package, save \$\$\$
- · KickStart 1 Low cost debugger
- Align11 The 5 minute floppy solution

# CALL (800) 683-6696

Fax(813)443-6603 · Voice(813)443-1331 CA, WA, NV, HI, OR, AK use (800) 275-9933

DealerInquiriesWelcome

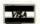

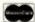

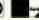

703 Grand Central St. . Clearwater, Florida . 34616

# This is your dot matrix, printing.

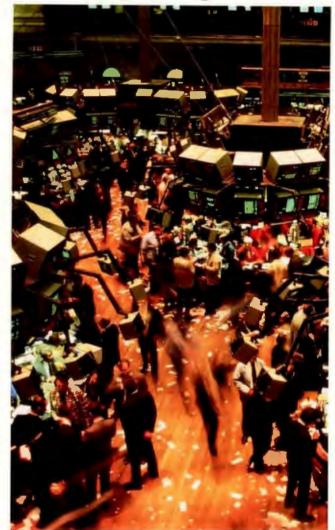

# This is our new quiet 2624, printing.

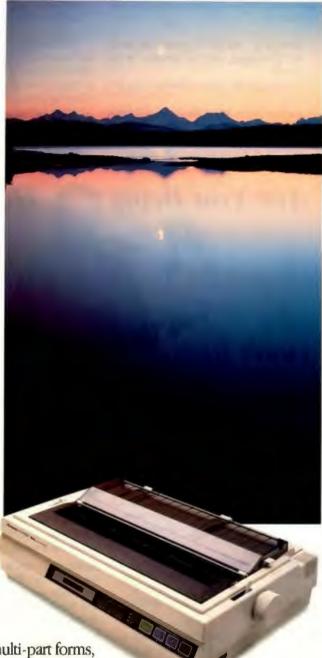

This is the one you've been waiting for. Panasonic\* presents the first of a new generation of quiet dot matrix printers.

The KX-P2624 wide-carriage.

It doesn't scream, it whispers. Through multi-part forms, those 'industrial strength' spreadsheets, and your customer correspondence. And does them all with ease, speed and the superb reliability we've built a reputation on. It has all the features you've come to expect from the leader in dot matrix printing. And then some. One super letter-quality and seven letter-quality fonts. Multiple paper paths. An LCD display. A top speed of 300 cps in draft mode, 100 cps in letter quality. A two-year limited warranty on parts and labor.\* And serene quiet.

For more information call us toll-free: 1-800-742-8086. Or, better yet, see your Panasonic dealer.

You'll like what you don't hear.

Printers, Computers, Peripherals, Copiers, Typewriters & Facsimiles

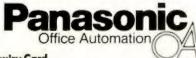

ties can provide information about the following:

- ports (e.g., the on/off status, the security privileges, and the identity of the users)
- modules (e.g., the networks they belong to)
- backup links (e.g., the links they back up)
- bridges (e.g., the networks they bridge and the configurations they support)

 networks (e.g., the active and backup configurations)

How management systems capture and use status information varies from vendor to vendor. To support fault tolerance, a system should make the information as clear as possible to the operator. Some systems support a point-and-click option that lets you select devices on a network map to display their status information; some support a window hierarchy that

lets you click through successive levels of networks, subnetworks, and devices. For example, if you click on the picture of a hub, the system displays the front panel of the hub, complete with status indicators. You can then click on a module to display its ports, with a list of which users are connected to which ports.

A management system should allow for preprogrammed and proactive responses to network situations. A preprogrammed response is necessary when problems occur and the network manager is not available. It can take actions that can be planned in advance, such as switching to a backup channel when a primary channel fails. Proactive responses are measures an operator can take to make the network run better—before a problem occurs (e.g., fine-tuning spanning-tree parameters to reallocate traffic passing through selected bridges).

The highest level of management control is to be able not only to operate the existing network but also to create the network by bringing up new topologies, device configurations, and equipment from the management station. For example, in response to network commands, intelligent bridges and network modules within the hubs can establish or cancel links, define channel protocols and configurations, and allocate ports among workgroup subnetworks. The fault-tolerance benefits of such network-creating capabilities are that they allow the network manager to define solutions to problems that may not have been entirely foreseen when the network was installed.

# Remember the Basics

Ironically, the primary issue surrounding fault tolerance is the one most likely to get you into trouble: installation. In fact, the most common source of network failures is the wiring. Wires are attached to the wrong connectors or installed over fluorescent lights. Other problems occur because planners forget to measure the equipment closet before ordering the equipment. Or they remember to measure the equipment closet but neglect to order enough cable extensions.

Many of these issues, no doubt, will fade as the presence of networks in the business environment becomes more familiar. As networks become more reliable and more commonplace, we may even start taking them for granted.

David Fowler is vice president of marketing at Chipcom Corp. (Southborough, MA), a manufacturer of fault-tolerant LAN products for facility networks. You can contact him on BIX c/o "editors."

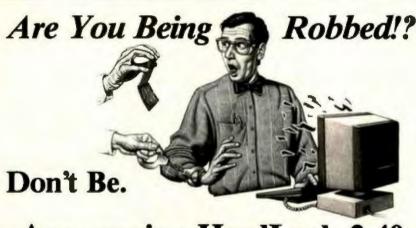

# Announcing HardLock 2.40

Do you really know what goes on with your computer when you're not around? How can you tell if someone's been on it? Truth is, anyone can secretly use your computer without leaving a trace. That means they can access confidential files, change configurations, delete information or copy programs and data - all without your knowledge.

And you may have already been victimized! Based on the research of a national council, the probability is high for such intrusions. Even simple "built-in" security just isn't enough.

Now you have the power to put a stop to all intrusions! Installing **HardLock** will prevent even the most determined intruder from accessing any bit of information in your computer. It's easy, too! Installation is a snap; operation is hands-off; no clumsy hardware to install; all you do is enter a password at boot.

HardLock also gives you ultra-safe, continuous protection with its highly advanced technology. No file encryption. No alteration of the FAT (file allocation table). As a result, no data loss.

Additionally, you'll enjoy the versatility of the audit trail, floppy drive access control, automatic screen saver (with fireworks) and timed keyboard lock-out, all in one simple utility.

So be safe. Protect your computer and yourself today with the proud choice of industry professionals since 1988, HardLock. At only \$139.95, can you

afford not to?

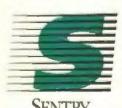

Available Through Egghead Discount Software Special Orders

or Dial Direct: (602) 821-9294

637 W. Wagner Ct. • Gilbert, AZ 85234

HardLock 2-40 aperates on any computer running DOS 4.01 or helow. Uses less than 15K of base memory. Available in the U.S. and Canada.
Senter Software, the Senter Software logo and HardLock are trademarks of Senter Software Corporation.

SSA-1001-HPI

SSA-1001-HPI

# Developers:

# Lock Up Your Profits

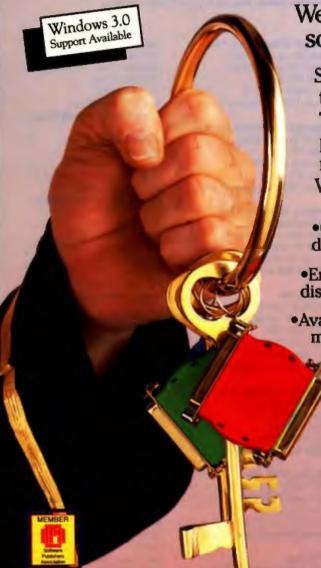

We have the key for protecting your software profits and your copyright.

Software piracy's a crime! What it can do to a developer's profit margin is shameful. The cost of development and marketing products demands you receive the revenue you are entitled to. We have the solution.

- Custom hardware and software for each developer
- •Encrypted interrogation routines and debug disablers. Over 140 language interfaces available.
- Available active read/write memory and on-board microprocessor provide the ultimate protection
  - Keys for PC "compatibles," Macintosh, UNIX and RS-232C standard
  - Total compatibility, reliability and end user satisfaction

We have the key. Call us for more information or a demonstration package.

1-800-843-0413

MICROPHAR, 122 Ave. Ch. De Guille 92200, Neullly-Sur-Seine, FRANCE, Tel: 33-1-47-38-21-21 Fax: 33-1-46-24-76-91

For Distributors in:

For Distributors in:

\*BELGIUM, E2S (091 21 11 17)

\*GERMANY, AUSTRIA: Microphar Gmbh (06223 - 73730)

\*HUNGARY, Polyware Kft (76-22-307)

\*ITALY, Siosistemi (030 24 21 074)

\*PORTUGAL, HCR (1 56 18 65)

\*SCANDINAVIA, Microphar Nordic (45 53 51 70 33)

\*SPAIN, Hai 2000 (032 37 31 05)

\*SWITZERLAND, SAFE (024 21 53 86)

\*THE NETHERLANDS, Infortic (015 15 88 37)

\*IINITED KINGDOM. Clearsoft (091 378 91 91)

\*UNITED KINGDOM, Clearsoft (091 378 91 91)

9600-J Southern Pine Blvd. Charlotte, NC 28217 Tel: 704-523-9500 FAX: 704-523-7651 Hours: Mon-Thurs: 8:30-7:00, Fri: 8:30-5:30 ET Open late to better serve our west coast clients. Se Habla Español

# **Fault-Tolerant Disk Systems**

As microcomputers become more important to all types of businesses, the importance of protecting data stored on microcomputer systems grows.

The following companies produce utilities, controllers, and complete systems designed to protect important data.

### HARDWARE

Ciprico, Inc. 2955 Xenium Lane Plymouth, MN 55441 (612) 559-2034 Circle 1221 on Inquiry Card.

Compaq Computer Corp. P.O. Box 692000 Houston, TX 77269 (713) 370-0670 Circle 1222 on inquiry Card.

Core International 7171 North Federal Hwy. Boca Raton, FL 33487 (407) 997-6055 fax: (407) 997-6009 Circle 1223 on Inquiry Card.

Data General Corp. 4400 Computer Dr. Westborough, MA 01580 (508) 366-8911 fax: (508) 366-1299 Circle 1224 on Inquiry Card.

Dell Computer Corp. 9505 Arboretum Blvd. Austin, TX 78759 (512) 338-4400 Circle 1225 on Inquiry Cord.

Distributed Processing Technology (DPT) 140 Candace Dr. Maitland, FL 32751 (407) 830-5522 fax: (407) 260-5366 Circle 1226 on Inquiry Cord.

Golden Triangle Computers 4849 Ronson Court San Diego, CA 92111 (619) 279-2100 fax: (619) 279-1069 Circle 1227 on Inquiry Cord.

Legacy Storage Systems, Inc. 90 Rivera Dr. Markham, Ontario, Canada L3R 5M1 (416) 475-1077 fax: (416) 475-1088 Circle 1228 on Inquiry Cord.

MicroNet Technology, Inc. 20 Mason Irvine, CA 92718 (714) 837-6033 fax: (714) 837-1164 Circle 1229 on Inquiry Cord. Micropolis Corp. 21211 Nordhoff St. Chatsworth, CA 91311 (818) 709-3300 fax: (818) 709-3396 Circle 1230 on Inquiry Cord.

NCR Corp. 1601 South Main St. Dayton, OH 45479 (800) 544-3333 (513) 445-5000 Circle 1231 on Inquiry Cord.

Northgate Computer Systems P.O. Box 59080 Minneapolis, MN 55459 (800) 548-1993 (612) 943-8181 fax: (612) 943-8338 Circle 1232 on Inquiry Card.

Perceptive Solutions, Inc. 2700 Flora St. Dallas, TX 75201 (800) 486-3278 (214) 954-1774 fax: (214) 953-1774 Circle 1233 on Inquiry Card.

Tangent Computer, Inc. 197 Airport Blvd. Burlingame, CA 94010 (800) 223-6677 (415) 342-9388 fax: (415) 342-9380 Circle 1234 on Inquiry Cord.

Tricord Systems, Inc. 3750 Annapolis Lane Plymouth, MN 55447 (612) 557-9005 fax: (612) 557-8403 Circle 1235 on Inquiry Cord.

# SOFTWARE

Advanced Logic Research, Inc. 9401 Jeronimo Rd.
Irvine, CA 92718
(800) 444-4257
(714) 581-6770
fax: (714) 581-9240
Circle 1236 on Inquiry Card.

Disktee, Inc. 4545 South Pinemont Dr. Houston, TX 77041 (713) 460-9650 fax: (713) 460-1088 Circle 1237 on Inquiry Card. Integra Technologies, Inc. 3130 De La Cruz Blvd. Santa Clara, CA 95054 (408) 980-1371 fax: (408) 980-1376 Circle 1238 on Inquiry Cord.

International MicroLans, Inc. 21175 Tomball Pkwy., Suite 101 Houston, TX 77070 (713) 893-1978 Circle 1239 on Inquiry Card.

Nonstop Networks, Ltd. 20 Waterside Plaza New York, NY 10010 (212) 481-8488 fax: (212) 779-2956 Circle 1240 on Inquiry Card.

Novell, Inc. 122 East 1700 South Provo, UT 84606 (800) 453-1267 (801) 429-7000 fax: (801) 429-5775 Circle 1241 on Inquiry Card.

Optima Technology Corp. 17526 Von Karman Ave. Irvine, CA 92714 (714) 476-0515 fax: (714) 476-0613 Circle 1242 on Inquiry Cord.

Procomp USA, Inc. 6777 Engle Rd., Suite L Cleveland, OH 44130 (216) 234-6387 fax: (216) 234-2233 Circle 1243 on Inquiry Card.

1776, Inc. 8632 South Sepulveda Blvd. Los Angeles, CA 90045 (213) 653-1776 fax: (213) 216-1107 Circle 1244 on Inquiry Card.

Storage Dimensions, Inc. 2145 Hamilton Ave. San Jose, CA 95125 (408) 879-0300 fax: (408) 377-4988 Circle 1245 on inquiry Cord. Sun Microsystems, Inc. 2550 Garcia Ave. Mountain View, CA 94043 (800) 872-4786 (415) 960-1300 fax: (415) 969-9131 Circle 1246 on inquiry Card.

Trellis Software, Inc. 85 Main St. Hopkinton, MA 01748 (508) 435-3066 fax: (508) 435-0556 Circle 1247 on Inquiry Card.

Twincom 5220 Hollywood Ave. Shreveport, LA 71109 (800) 234-8088 (318) 635-9275 fax: (318) 635-5319 Circle 1248 on Inquiry Cord.

Unitrol Data Protection Systems, Inc. 604-815 Hornby St. Vancouver, British Columbia, Canada V6Z 2E6 (604) 681-3611 fax: (604) 687-0814 Circle 1249 on Inquiry Card.

Veritas Software 4800 Great America Pkwy., Suite 420 Santa Clara, CA 95054 (408) 727-1222 fax: (408) 562-4334 Circle 1250 on Inquiry Card.

VGS California 12165 Branford St., Unit Q Sun Valley, CA 91352 (818) 834-2852 fax: (818) 834-2854 Circle 1251 on Inquiry Cord.

Inclusion in the resource guide should not be taken as a BYTE endorsement or recommendation. Likewise, omission from the guide should not be taken negatively. The information here was believed to be accurate at the time of writing, but BYTE cannot be responsible for omissions, errors, or changes that occur after compilation.

# TI Travel Mate

Could our notebook computers be a little too powerful for you?

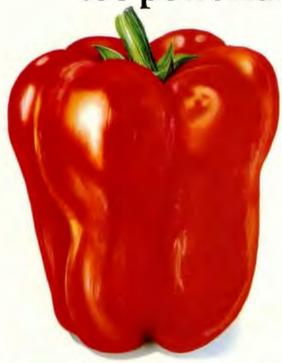

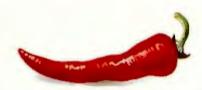

TravelMate notebook computers from Texas Instruments are the hot little portables that pack desktop performance in a size that makes your average briefcase look big.

Want more efficiency? Don't sacrifice desktop power, take it with you, with TravelMate! With its small size, and 286 or superpowerful 386SX architectures, it's the best way to spice up your efficiency in meetings, workgroups, afterhours, on the go, or right at your desk.

Want lots of storage and memory? You can configure TravelMate just like your desktop system thanks to a 20, 40 or 60 Mb hard disk drive, optional or fully-integrated 3.5" floppy drive and fully upgradable RAM. All in a sleek A4 format that PC Magazine calls a "masterpiece of miniaturization".

Big on comfort. TravelMate doesn't make you pay for portability with a loss in comfort. Its full 10" VGA display provides the sharp, dazzling performance that makes windowing and complex graphics a pleasure. And its full-function

keyboard provides real desktop comfort. Software includes MS-DOS®, Battery Watch®, LapLink® and more. It's no wonder BYTE Magazine and PC Magazine have both given TravelMate\* their 1990 awards for excellence!

Too powerful? Not if you have a taste for fast solutions in one of the world's most portable notebooks. Your TI dealer

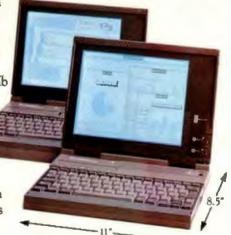

will be happy to provide you with a demonstration.

And a glass of water, just in case. For more information, please contact your local TI sales office.

Belgique/Belgie: (02) 242 30 80, Danmark: (44) 68 74 00, Deutschland: (08161) 80-4703, España: (1) 372 8051, France: (1) 30 70 10 06, Hungary: (1) 1 66 66 12, Italia: (039) 63221, Middle East und Africa: (Italy) (039) 63221, Nederland: (020) 5602911, Norge: (02) 155090, Republic of Ireland: (01) 755233, Schweiz/Suisse: (01) 74 42 811, Suomi/Finland: (0) 461 422, Sverige: (08) 752 58 00, United Kingdom: (0234) 224277

TM2000: CPU: 80C286-6/7.16/12MHz; 20 Mb HDD; 1 Mb RAM standard (expandable to 3 Mb); options: 80C287 coprocessor; removable 3.5" diskerte drive; modern, and more! TM3000: CPU: 80386SX-8/10/20MHz; 20, 40 or 60 Mb HDD; integrated 3.5" floppy drive; 2 Mb RAM standard (expandable to 6 Mb); optionus: 80387SX — 20MHz coprocessor; modern and more!

TravelMate is a trademark of Texas Instruments Incorporated. MS-DOS is a registered trademark of Microsoft Corporation. Battery Watth and LapLink are registered trademarks of Travelling Software, Inc.

Based on the TM2000

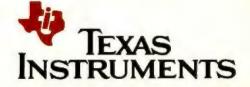

Circle 221 on Inquiry Card.

InfoWorld And BYTE Readers Go To The "Polls." Both Agree...

# Northgate Elegance 486/33 Voted "Desktop Computer Of The Year"!

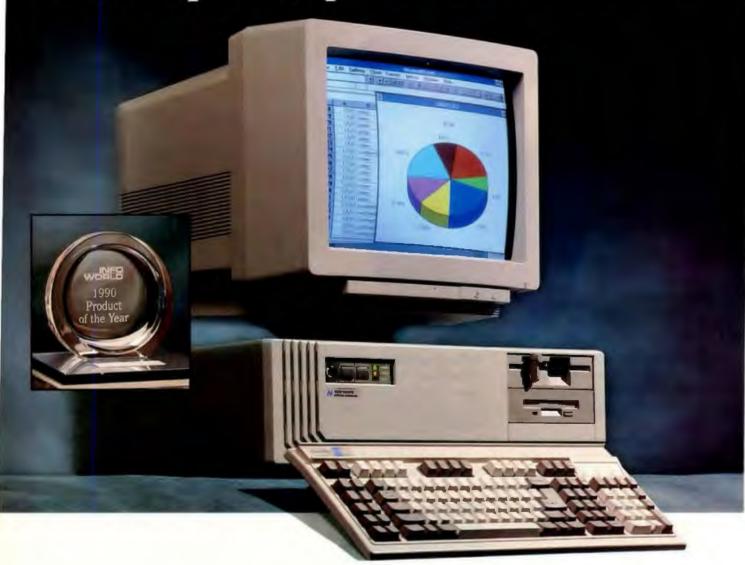

ho ever thought a direct marketing company could take away InfoWorld's highest honor from IBMs, Compaqo or Apple!

They dominated the voting for a decade. But when the 1990 election was over, so was their dynasty! And a new champion was crowned: Northgate Elegance 486/33.

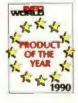

# Then, BYTE Readers Voted Elegance "Desktop Computer of the Year"!

Shortly after InfoWorld readers spoke, BYTE readers went to the polls. They overwhelmingly voted for Northgate, saying they'd rather have Elegance 486/33 on their desktop than any other!

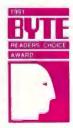

# PC Magazine Adds To The Glory. Elegance Wins "Editors' Choice"! "A sure winner in its class," raved

PC Magazine. The editors just couldn't say enough great things: "Clear documentation, excellent service policies, top name components and fine performance."

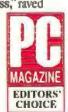

# When Industry Experts And Users Speak Out, Northgate Gets The Vote!

here are two different kinds of Northgate buyers: (1) The repeat customer who knows he'll receive first rate treatment from Northgate and doesn't hesitate buying again and again; (2) The first time buyer who calls Northgate because he just hasn't found the right vendor despite all his shopping and comparing.

At Northgate, the search ends. And it ends with the buyer finding what he truly wants. A company that cares for him. Who won't let him down no matter what. When Northgate makes a commitment. you can count on it. We deliver!

"Northgate stops at nothing to please its customers." Sounds like a company slogan, doesn't it? But we didn't say it; PC Magazine did! In their "Service and Reliability Survey," the editors also said: "Northgate is the hands-down winner when it comes to customer loyalty."

We don't just build computers, we build trust. To earn your business, we work harder. Smarter. Longer. In fact, our 24-hour, 7-day-a-week toll-free technical support inspired Dr. Jerry Pournelle to call it: "the standard other mail order computer companies must match." "

We were the first to offer free overnight shipment of replacement parts more proof that your needs come first at Northgate. Of course, our systems are backed by a full one-year parts/labor warranty; 5 years on OmniKey keyboards.

The nation's largest computer repair service company with 5,000 technicians now serve you from over 400 locations. On site service is FREE for one year!

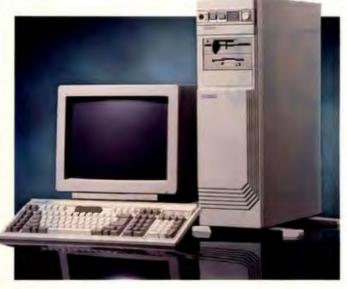

Elegance 486/33

4MB Base System Prices Start From Only:

\$454000 Or as low as \$14000

per month?

Elegance 486/25

4MB Base System Prices Start From Only:

64900 Oras low as \$11500 per month!

Elegance 386/33

IMB Base System Prices Start From Only:

\$229900 Or as low as \$7000

per month!

Elegance 386/25

IMB Base System Prices Start From Only:

\$199900 Or as low as \$6500

From your very first phone call to Northgate ... you'll know you're dealing with a company that forever puts you first!

Use Elegance RISK FREE for 30 days! If your Northgate doesn't get your vote, we'll buy it back at full price. No questions asked!

# Northgate Elegance Base System Features:

- Intel®486/33 MHz processor
- 64K SRAM read/write-back cache
- 4MB RAM (1MB RAM on 386 Base System); expands to 8MB on motherboard; 16MB total RAM with 32-bit memory card
- 1.44MB 3.5"floppy drive (1.2MB 5.25" optional)
- Weitek®coprocessor support
- One 32-bit, six 16-bit and one 8-bit slots
- One parallel and two serial ports
- Desktop case with 200 want power supply OR optional Vertical Power case with 220 wart power supply
- Award-winning OmniKey keyboard
- Hercules compatible monochrome video adapter
- MS-DOS 3.3 or 4.01 with GW-BASIC or MS-DOS Version 5 with QUICKBasic installed
- Microsoft<sup>®</sup> Windows<sup>™</sup> and mouse on systems with 2MB RAM or more
- FCC Class B certified: Novell certified

Design your own configuration! Northgate's award-winning 486/33 and 25 MHz systems come in a wide range of configurations to suit your particular needs. Add hard drives - 40MB, 80MB. 100MB, 200MB, 300MB, 600MB, 1.2GB. Monitors - 14" VGA Mono or Color, 14" SVGA, 16" SVGA, 19" VGA. Also available is our Award-Winning Elegance line of 386/33 and 25 MHz systems. Call Northgate for specifics!

Call Toll-Free 24 Hours Every Day

Major corporations, volume purchasers and government agencies call 800 • 545 • 6059 National Business Accounts:

FAX your order! 800-323-7182

Notice to the hearing impaired: Northgate has TDD capability. Dial 800-535-0602.

Call For More Information On Our 486/33 And 486/25 EISA Systems!

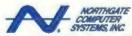

Smart Tools For Business" 7075 Flying Cloud Drive, Eden Prairie, MN 55344

# SOLUTIONS FOCUS Safer Data

# Refor SAFER DATA

Your company's core
data is vulnerable
to many internal
and external threats.
These security, antivirus,
and disk-mirroring
products promise to
increase your protection.

STANFORD DIEHL, STAN WSZOLA, BRADLEY KLIEWER, AND LARRY STEVENS he first distress call Joan (not her real name) made to her computer dealer was just after electronic balls suddenly started bouncing across her PC screen. After more phone calls to the dealer and an unnecessary repair bill, Joan's Washington, D.C., law firm still found itself infected by a virus.

On the advice of her dealer, Joan had backed up her hard disk and paid the company \$100 to reformat the drive. In the process, she unwittingly infected the backup software and each of the floppy disks to which she transferred data. Because the virus resided in the master boot record, the intruder was untouched by the reformatting. Joan then decided to phone the National Computer Security Association (NCSA).

"Fortunately, the virus proved to be benign and didn't damage any of her data before I destroyed [the virus]," says David Stang, NCSA director. "But how she got the virus is a good story. Her law firm had been given an infected application disk that had infected three law firms in all. Viruses normally travel on bootleg stuff. If I had to pick the most common cause of virus transmission, it would be that."

From private law firms to international corporations, organizations that rely on computers are vulnerable to downtime, data destruction, and monetary losses due to viruses, equipment breakdowns, or human intervention. In a recent survey, 53 percent of BYTE readers said their companies had suffered losses of critical data that cost an average of \$14,000 per occurrence. In addition, 28 percent said their companies had been victims of a computer virus that damaged or destroyed program and data files.

The best protection for critical data is an organization-wide implementation of security products and techniques that control access to hardware, software, and

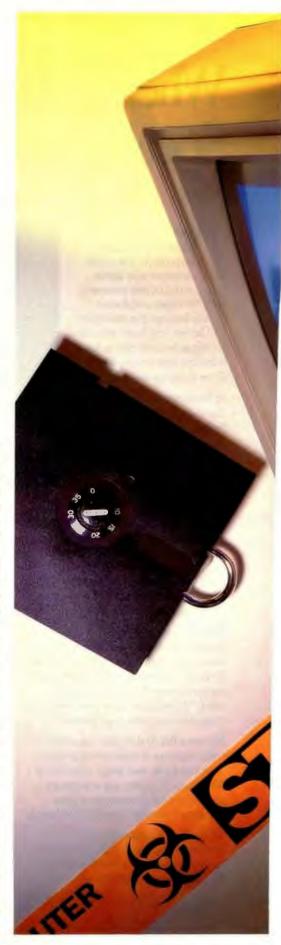

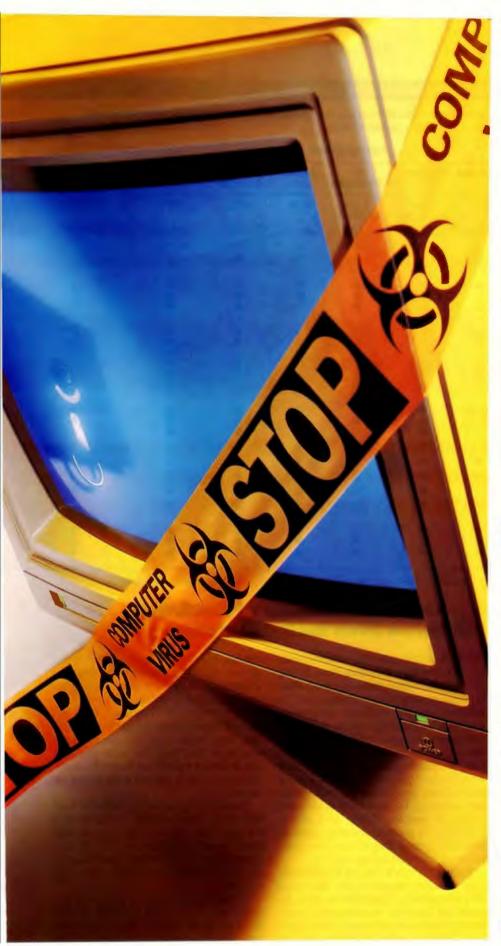

# ACTION SUMMARY

# WHAT SECURITY SOFTWARE DOES

It lets you selectively restrict access to files, directories, floppy disk drives, and even external ports. Many programs can also track program use through logging trails.

# **LIKES**

Security programs can make sensitive files or the entire hard disk inaccessible to unauthorized users. The packages' resource controls can give you a clear idea of how your computers are being used.

## **DISLIKES**

Software can't deter advanced hackers or protect your organization against willful destruction of data.

## RECOMMENDATIONS

For basic security and resource control for PCs, our choice is PC/DACS. It's a flexible program that meets the needs of a wide range of users, and it stays out of your way as you work. For Macs, DiskLock (for single users) and Empower II (for multiple users) are our picks.

# ACTION SUMMARY

# WHAT AN ANTIVIRUS PROGRAM DOES

It detects, identifies, and removes computer viruses.

# **LIKES**

The best programs provide a quick and inexpensive way to guard against most common but destructive viruses.

### DISLIKES

The lack of frequent updates for new strains of computer viruses.

## **■ RECOMMENDATIONS**

For PCs, we like the shareware Viruscan series from McAfee Associates. For the Mac, we like Disinfectant 2.4 by John Norstad.

# SECURITY PROGRAM FEATURES

**Table 1:** The best security programs restrict access to files, directories, floppy disk drives, and external ports, as well as providing extensive audit trails ( $\bullet = yes$ ;  $\bigcirc = no$ ; N/A = not applicable).

### **PC PROGRAMS**

|                                                                                                    | Access II                  | OnGuard                                 | PC/DACS                | PC<br>Watchman      | Protec | Security<br>Guardian | Watchdog  | AME       |  |
|----------------------------------------------------------------------------------------------------|----------------------------|-----------------------------------------|------------------------|---------------------|--------|----------------------|-----------|-----------|--|
| Price                                                                                                  | \$165                      | \$295                                   | \$249<br>(single user) | \$195<br>(one site) | \$295  | \$250                | \$295     | \$279     |  |
| RAM used (min./max.)                                                                                   | 10/68 KB                   | 20 KB                                   | 8/39 KB                | 12 KB               | 54 KB  | 5 KB                 | 17/58 KB  | 164 KB    |  |
| Number of users                                                                                        | 16                         | 24                                      | Unlimited              | Unlimited           | 52     | Unlimited            | Unlimited | Unlimited |  |
| Boot protection                                                                                        | •                          | •                                       | •                      | •                   |        | •                    | •         | •         |  |
| Time-out<br>Log-out<br>Screen save<br>Continue processing                                              | :                          | 000                                     | :                      | •                   | •      | :                    | •         | 0         |  |
| Restrict Directories/folders Files Serial ports Printer access Floppy disk drives (R/W) Network drives |                            | • • • • • • • • • • • • • • • • • • • • |                        | 0                   | •00000 | 0000                 | Option    |           |  |
| Encryption<br>Proprietary<br>DES<br>Automatic                                                          | Option<br>Option<br>Option | Option<br>Option                        | :                      | •                   | :      | •                    | :         | •         |  |
| Menuing Interface                                                                                      | •                          | 0                                       | •                      | •                   | •      | •                    | •         | •         |  |
| Transparent DOS interface                                                                              | •                          | •                                       | •                      | •                   | •      | •                    | •         | N/A       |  |
| User log-in scripts                                                                                    | 0                          | •                                       | •                      | •                   | 0      | •                    | •         | •         |  |
| Hide restricted directories                                                                            | •                          | 0                                       |                        | 0                   | 0      | •                    | •         | •         |  |
| Works with Windows 3.0                                                                                 | •                          | 0                                       | •                      | 0                   | •      | •                    | •         | N/A       |  |
| Audit trail<br>Invalid log-in attempts<br>Program usage<br>Track time on system                        | :                          | •                                       | :                      | 0                   | :      | •                    | :         | :         |  |

<sup>1</sup> All four Kent Marsh products are designed to work together as a single security system.

sensitive files. In this Solutions Focus, we look at three components of a data-security strategy, each of which operates as a supplement to standard procedures such as regular data backups.

First, we examine software security systems for PCs and Macintoshes. These programs provide a front-line defense against unauthorized access by restricting individual users from specific files. Although software solutions offer only very basic security and thus are not for everyone, many companies will find such programs the most economical and easiest security systems to install.

Second, we evaluate antivirus products for PCs and Macs. Although the threat of viruses may outstrip actual incidences, prudent computing in the 1990s demands a simple but effective barrier to destructive programs.

Third, we look at disk-mirroring products for PCs, Macs, and Unix, presenting a subset of redundant-storage techniques that keep disk drive failures from bringing companies to a standstill.

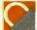

# SOFTWARE SECURITY PROGRAMS: Batten Down the Data Latches

he best DOS and Mac security products can help keep data from falling into the wrong hands or, more likely, from passing before curious eyes. In addition, security packages can provide you with outstanding control over your computer resources. Look for programs that let you selectively restrict access to files, directories, floppy disk drives, and even external ports. You should also be able to track program usage with extensive audit logging and prevent software piracy by making floppy disk drives read-only. In general, security software gives you a good idea of how your computer resources are being used.

The BYTE Lab looked at 12 softwareonly security programs for Macs and PCs (see table 1). Except for the most demanding security requirements, software products are sufficient. Many hardware products offer a higher level of control, but they are more expensive and are not a practical solution for large installations. Also, software-only solutions provided an acceptable level of security for many BYTE readers: Only 7.4 percent blamed sabotage as the cause for lost data, while only 5.7 percent were victims of data theft. Software packages can deliver a significant layer of protection even if they cannot deter advanced hackers.

Security programs can make the hard disk drive "inaccessible" on a boot from a floppy disk (this is called boot protection). Nevertheless, an experienced programmer is still able to see the disk drive as a physical device and look at raw disk sectors.

LANs amplify security problems. Because most LANs send packets around from station to station, a data thief need only install a program to intercept the

<sup>\*</sup> Yes when used with QuickLock.

<sup>2</sup> Yes when used with Night Wetch.

# SECURITY PROGRAM FEATURES (CON'T.)

### **MAC PROGRAMS**

| DiskLock | Empower<br>II                           | FileGuard           | FolderBolt <sup>1</sup> | MacSafe<br>II <sup>1</sup> | NightWatch <sup>1</sup>         | QuickLock                       |
|----------|-----------------------------------------|---------------------|-------------------------|----------------------------|---------------------------------|---------------------------------|
| \$189    | \$296                                   | \$249<br>(one user) | \$129.95                | \$189.95                   | \$149.95                        | \$59.95                         |
| 256 KB   | 1 MB                                    | 200 KB              | 384 KB                  | 384 KB                     | 384 KB                          | 384 KB                          |
| 1        | Unlimited                               | Unlimited           | Unlimited               | Unlimited                  | 255                             | N/A                             |
| •        | •                                       | •                   | N/A                     | N/A                        | •                               | N/A                             |
| 0        | :                                       | •                   | N/A<br>N/A<br>N/A       | N/A<br>N/A<br>N/A          | 000                             | <b>⊙</b> 3                      |
| 0000     | • • • • • • • • • • • • • • • • • • • • | 00000               | 0000                    | N/A<br>N/A<br>N/A<br>N/A   | N/A<br>N/A<br>N/A<br>N/A<br>N/A | N/A<br>N/A<br>N/A<br>N/A<br>N/A |
| Option   |                                         |                     | O<br>N/A                |                            | 000                             | N/A<br>N/A<br>N/A               |
| •        | •                                       | •                   | •                       | •                          | •                               | N/A                             |
| N/A      | N/A                                     | N/A                 | N/A                     | N/A                        | N/A                             | N/A                             |
| 0        | N/A                                     | 0                   | 0                       | 0                          | 0                               | 0                               |
| •        | •                                       | •                   | •                       | N/A                        | N/A                             | N/A                             |
| N/A      | N/A                                     | N/A                 | N/A                     | N/A                        | N/A                             | N/A                             |
| •        | :                                       | 0                   | N/A<br>N/A<br>N/A       | N/A<br>N/A<br>N/A          | • 00                            | O<br>N/A<br>N/A                 |

packets. Data encryption can solve this problem. Encryption is simply a means of encoding data so that it is unreadable. The recipient of the data must have a similar program to decrypt the data on the other end. Regard any unencrypted data sent over a LAN as fair game for thieves or the overly curious.

To deter the advanced intruder, we suggest a program of data encryption. If you intend to subvert even the most savvy intruders, we cannot recommend simple access control by software. In addition to a program of encryption, a hardware solution may help to meet your rigid security requirements. For most security needs, the products reviewed here will

In developing test scenarios for the security products, we did not expect any of these software solutions to be unbreakable. We sought only to ensure that they could not be bypassed by readily available tools. All these products successfully withstood the scrutiny of disk utilities such as the Norton Utilities and Mace

do the job.

Emergency Room. We also tried other obvious avenues, such as booting from a floppy disk and breaking out of the normal boot-up routine. In other words, we made sure that breaking the security capabilities of our test programs would not be a trivial matter.

We also wanted to see how well these products could protect your organization against willful destruction of data. We came to a clear conclusion: They can't. If intruders are bent solely on destruction, without concern for recovering any usable data, they can succeed with little difficulty. In this case, no software access-control product that we reviewed can protect you. For the most part, we just performed a low-level format to erase a protected drive.

### **PC** Solutions

Rather than go through the tedious stepby-step, directory-by-directory approach to administration that is taken by some security programs, Access II from Kinetic Software allows you to select multiple directories in one easy operation. In fact, the interface takes this tack for most administrative chores. When you set up an application, you can immediately select every user who should have access to it. It works the same with access rights. You simply fill in a table, giving all your users access rights in one easy step. Access options include floppy disk drives, serial and printer ports, and the system timer.

Access II also supports a Directory Assistance feature. When you're setting up directories, pressing a function key will call up all the directories on the disk, allowing you to pick and choose with simple cursor movements. In this way, you select as many directories as you need at one time.

Setting up an organized menu structure is also a simple task, or you can grant direct access to the DOS command line. All directory and resource restrictions will remain in force.

Access II takes up a good chunk of RAM (68 kilobytes), but you can select an option to decrease this to 10 KB. Kinetic also offers a hardware complement to Access II. If you anticipate heavy administration needs, Access II can make that job much easier.

We ran into serious problems when working with OnGuard from United Software Security. The company insisted that some of the problems could not be occurring on the system. However, after many reinstallations and reconfigurations, we could not resolve the problems we encountered.

For instance, when we enabled boot protection, the floppy disk drive didn't work correctly. In fact, simply running a DIR command made the system hang. The program did not work properly with Windows. It successfully kept us out of protected directories, but then the entire system locked up.

Some security loopholes also caused us concern. We were able to TYPE files that had no rights assigned to them, and we could even change protected files. For example, we could not delete or edit the AUTOEXEC.BAT file when it was protected. However, we could copy the file into an unprotected directory, edit the file there, and then copy it back to the root. The program does have some nice touches, but its operation is too flaky. We cannot recommend it.

The PC/DACS system from Pyramid Development offers a decided enterprise-wide solution. It's clear from the organization of the program that setup and administration are geared toward large installations and multiple users.

continued

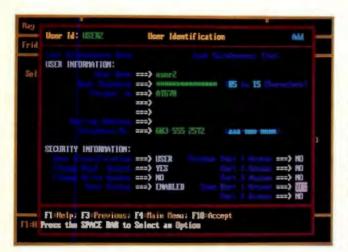

Screen 1: PC/DACS follows a clear and consistent user interface. When adding new users, vou can establish resource privileges and set up directory rights in one smooth operation.

One feature, called "deploy," lets you set up a system configuration and then install preconfigured users across a LAN. The software, by its very structure, promotes a complete program of security consciousness.

Setting up a configuration is easy (see screen 1). The program gives you a complete listing of directories (including subdirectories). You can select a directory with simple cursor key movements. Once you have highlighted the chosen directory, you can designate the entire directory for protection or select individual files. Next, you're given a selection of access rights to enable as required. The whole process proceeds simply and logically

PC/DACS also supports a range of wild cards for more flexibility. For example, C:\\*,\* matches only files in the root directory, while C:\ = includes all directories under the root. The same scheme will work with extensions (C:\\*.COM protects only COM files in the root, while C:\ = .COM protects all COM files on the C drive).

Pyramid also provides a network solution with NET/DACS. A special windows module supports Windows 3.0 operation. From Windows or from DOS. users will simply not see any restricted files or directories. You can also specify encryption areas for automatic encryption of files.

PC Watchman from Harcom Security Systems works differently from many of the other programs reviewed here. Instead of specifically protecting files and directories, PC Watchman grants access to selected tasks. Even after you grasp this philosophy, the program is difficult to use.

Each user must be assigned to a group, and each group has a set of tasks assigned to it. This causes some annoying limitations. Assume you have a group called "accounting" with a set of users assigned to it. Suppose that you have one user who needs all the tasks assigned to "accounting" plus an extra task that you don't want the other accounting members to have. PC Watchman can do this, but the procedure is complicated.

Because you must assign a user account to one (and only one) group, the only way to give a single user access to multiple groups is to set up a new account each time. If a user needs access to a variety of groups, that user must remember passwords for every group. We did not object to the task philosophy so much, but we disliked PC Watchman's implementation of it.

Protec from Sophco lets you control directory access, but its main strength is controlling specific programs. You can set up applications and, unlike with PC Watchman, easily assign the applications to users. By configuring data directories separately from the program directory, you can force applications to store data files in custom directories.

You enable many of Protec's features through independent programs. This makes the program somewhat difficult to use. For example, to set up applications for all users to execute, you must run the NOEXEC program and set up an IN-CLUDE list. You would then administer a command line such as -fe: \lotus\ 123.com -r -d i@c:\user\,menu\ include.txt. Protec would be more inviting if this kind of operation were included in the standard interface. There is a nice file management utility for encrypting files.

Some serious limitations prevent us from recommending the software. With Protec running, we were unable to load all the necessary files for network access. Also, the program offers no access

protection for floppy disk drives, external ports, or individual files. Other products that we reviewed provide more features and a smoother interface.

Security Guardian from Command Software Systems is a powerful and flexible program for data security and control. Unfortunately, the very features that make it so powerful and flexible also make it difficult to learn. For each user, you can start off with all directories locked and then selectively enable them. or you can start with all the files enabled and then selectively lock individual ones. You can set up a directory table for the system or for individual users and switch back and forth among the configurations. Perhaps you can see the problem: Because there are so many different ways to set up the system, the process can quickly get confusing.

Menus are easy to establish, and by restricting access to DOS, you can make these menus the primary interface. This enhances control and ease of use. Other system controls prevent a secondary program from accessing DOS, disable Control-Break and Control-C, prevent writing to the hard disk, and allow complete read/write control over the floppy disk drive. You cannot use Security Guardian to restrict the use of printer or communi-

Security Guardian can also keep extensive logs. Besides the usual tracking of resource use, the program will record inactive time to show how long the system remains unused. This comes in handy when you want to determine PC utilization. Security Guardian consumes a scant 5 KB of RAM and is a solid product with outstanding flexibility.

cations ports.

Watchdog from Fischer International Systems has a strong, well-deserved reputation for security. If your principal concern is safeguarding sensitive data, Watchdog is a top choice. In addition to an impressive software approach, Watchdog supports a hardware option for those workstations requiring stronger access

However, we weren't entirely happy with the Watchdog interface. You must first add directories to the system table. Once a directory is added, you then give users specific rights to it. Adding all these directories is tedious, especially since you can't call up a listing of current

directories on your hard disk.

Watchdog grants direct access to the DOS command prompt, and, if you prefer menus, it has an excellent menu builder. With Watchdog's global libraries, you can give all users access to files in a directory while still protecting those files from unauthorized changes. Transparent data encryption is another big win on the security front.

Watchdog offers impressive resource control, including restrictions on printer and communications ports. Establishing these restrictions is a breeze. Watchdog worked well with Windows 3.0.

# **Mac Solutions**

AME (Access Managed Environment) from Casady & Greene is the most complete of the Mac software packages in this review. Besides protecting your hard disk files, it takes control of serial ports and printers as well as the floppy disk drive. Another nice feature is AME's "Trusted Software" list. The administrator can specify that certain applications on the hard disk are safe for the general user base to access. Running any other application from either the hard disk or a floppy disk will bring about a security violation. Violations cause the activation of an alert box and/or an audio alert. If you activate all the port and file security, you can sleep better at night, knowing your data is secure.

Even with all these features, we simply can't recommend AME. All security software has to interface with the Mac operating system at a fairly low level. Most of the software packages manage to tell you about security violations in a polite, controlled manner. AME, on the other hand, brings up a dialog box and then returns an error to the operating system. The Mac dutifully displays a message along the lines of "Unable to... (source disk was modified during copy)" and then aborts the operation. A simple click in the wrong spot shouldn't trigger such horrific alerts.

Even worse is the sequence that occurs if you boot an AME-protected Mac from a floppy disk. The Mac reports that your hard disk has to be formatted. If you tell it to proceed, the dialog boxes suggest that it's actually formatting the drive. Again, other packages handle errors much better. AME may be excellent at protecting data, but the error displays are enough to scare even the most knowledgeable Mac user.

DiskLock 2.0 from Fifth Generation Systems (the Suitcase II people) is a simple utility that prevents anyone else from booting your Mac or accessing your files. When you boot the machine, a dialog box asks for the password. If you don't know it, the machine won't boot. You can also opt to use the FolderLock feature to encrypt entire folders. Even if you choose to let someone else use your Mac, you can still restrict access to spe-

Screen 2: With Empower II for the Macintosh, administrators assign specific access rights to individuals and groups for boot, file, and folder protection.

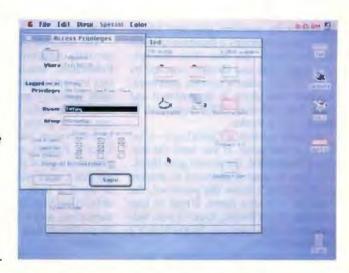

cific folders. The FileProtect feature uses your choice of three security levels: FastLock (simple but speedy), Quick-Crypt (somewhat slower), and DES (slow but secure).

If you leave the machine idle for a prescribed amount of time, a screen saver kicks in and locks the machine. When you return, you simply reenter your password to start working again. You can opt to have DiskLock automatically relock any FolderLocked folders before it blanks the screen.

DiskLock is simple yet effective protection for a Mac that is primarily used by one person. It should prove to be more than enough for many people's security needs.

Empower II from Magna gives you boot protection, file and folder protection (à la AppleShare; see FileGuard, below), and controlled access to the floppy disk drives. It won't do anything to protect your serial ports or printers.

The system administrator creates the users and groups and sets up specific access rights (see screen 2). Each folder receives Owner, Group, and Everyone rights, just as with FileGuard. If you walk away from the Mac, the screen saver blanks the screen and waits for a password. Data encryption is optional, and so is a complete audit trail of file access, user log-ins, and security violations.

Empower II's operation is transparent, and security violations are handled without making you feel like a criminal. Empower II is one of those rare products that do exactly what they advertise without any surprises.

FileGuard from ASD Software uses an interface familiar to anyone who's ever used an AppleShare file server. Each folder allows different access levels to the folder's owner, a specific group, or

everyone. For each of the three user categories, you specify whether a user can make changes (including deleting files), see the files (read and execute rights), or simply see any contained folders. The FileGuard administrator creates all the users, assigns them to groups, and grants access to public folders and applications. If you like, FileGuard will encrypt selected documents to make them harder for other users to access. If you choose the automatic encryption feature, File-Guard will bring up a dialog box and ask for a password whenever you save a file. After you leave your application, any "automatic" files will be reencrypted by the program.

One especially nifty feature is the automatic time-out on applications. The administrator can decide that a particular application can be accessed only a set number of times or run for a preset period of time. After that many executions or that time period, you are alerted with a dialog box and the application is terminated.

The software protects files only on your hard disk—if you want to prevent people from inserting floppy disks in your machine or accessing your serial ports from communications software, you will have to look elsewhere. Another potential security leak is that you can't restrict the format of the passwords (they are always greater than three characters, and any combination of letters is permitted).

Kent Marsh has a modular solution to Mac system security. To keep other people from starting up your Mac, you use NightWatch. This product simply modifies your hard disk drive so that if you boot from a floppy disk, the hard disk won't mount. When you are ready to shut the machine off, a shutdown utility

relocks the hard disk drive to secure it. To reboot the machine, you need a User Disk, which contains a database of users and passwords. You boot from this special floppy disk and identify yourself by name. If you enter a correct password, the hard disk drive is unprotected and your Mac reboots. This approach is kludgy, but it works.

Another module is QuickLock-a security screen saver. If you leave the machine unattended, the screen goes blank. You have to enter a password to awaken it. If you don't know the password, the machine will shut down. If you're also running NightWatch, QuickLock will automatically execute NightWatch's

shutdown facility.

Unfortunately, this procedure has a serious bug. Before NightWatch will reprotect your disk, it brings up a screen and gives you the opportunity to cancel. Let's say you don't know the machine's password. The machine will try to shut down and activate the NightWatch screen. You simply click on Cancel, and you're back at the Finder. Actually, it's worse than that. During testing, this sequence repeatedly destroyed the System

and Finder, causing the screen fonts to disappear.

The last two pieces of Kent Marsh's security solution are MacSafe II and FolderBolt. MacSafe is an application that lets you create a "safe" in which to store specially encrypted files. Anyone can see the safe, but no one except you can use or delete it. FolderBolt is a file access-control package similar to Disk-Lock's FolderLock. The modular approach is a good idea, but the pieces simply don't work well together. FolderBolt is worth a look, as is QuickLock. We didn't like NightWatch's key disk implementation, and it was dangerous to have NightWatch and QuickLock working together.

# **Building Your Data Fortress**

No piece of software alone will solve your microcomputer security needs. But for establishing a complete program of resource control for your corporation's data, you won't find a better platform than PC/DACS. No other system provides such a complete solution for program control. PC/DACS emphasizes an overall approach for numerous installations, as reflected in the "deploy" feature as well as in the design and philosophy of the software as a whole.

PC/DACS is flexible enough to meet the needs of a wide range of users. It also does an excellent job of staying out of your way as you work. Novice users will see only those resources pertaining to them. More advanced users can command impressive levels of control. And the whole security mechanism is tied into a consistent backbone of user management, resource control, and audit logging. With PC/DACS as a guide, you'll find it easier to build a total security solution.

Depending on how you use your Macintosh, either DiskLock or Empower II should do the trick. Neither one has the companywide support of PC/DACS, but both do the job. DiskLock is our choice for a single-user machine, and we'd pick Empower II for any machine with multiple users who aren't concerned about I/O access control. If you need better control than Empower II provides, your only choice is AME; if you go with this program, be prepared for lots of panicky phone calls from your users.

continued

# PC-cillin

VIRUS IMMUNE SYSTEM

# THE ONLY WINNER EVERY TIME!

| VIRUS DETECTION SCOREBOARD | NORTON | CENTRAL POINT | PC-CILLIN |
|----------------------------|--------|---------------|-----------|
| MARCH VIRUS COUNT          | 157    | N/A           | INFINITE  |
| APRIL VIRUS COUNT          | 240    | 400           | INFINITE  |
| MAY VIRUS COUNT            | 500    | 532           | INFINITE  |

# Why Can't Other Anti-Viral Products Catch Up With PC-CILLIN?

While our competitors are playing "number games", PC-CILLIN is busy catching viruees with its advanced intelligence. The truth is, as soon as a new virus is discovered, traditional anti-viral products using Scan or Checksum Instantly become obsolete. Without frequent updates, these products leave your computer open to infection. Our competitors can't help it, their products just aren't designed to keep up with the ever-increasing number of new and more destructive viruses. PC-CILLIN, with its breakthrough intelligence, is uniquely designed to guarantee complete virus protection against all viruses - today and tommorrow.

PC-CILLIN uses more than just a scan to detect viruses, it goes one step further to outsmart viruses before they infect your computer. PC-CILLIN Intelligently analyzes the characteristics and behaviors of viruses, predicting every possible move a virus can make when attempting to infect your system. No matter how tricky the virus is, it must follow at least one of the behaviors PC-CILLIN searches for. Find out more about PC-CILLIN's long-term virus protection by

TREND MICRO DEVICES, INC. 800-228-5651

DISTRIBUTORS: DISTRIBUTONS:
Netherlande: European Operations 20-437-252 / Spain: Prosoft 3-212-5667, Micronet 410-5001, Grup Synergios 34-3-675-5658/ Germany: IS. GMSH 04550-641/ Austria:
Husco Hendelegesellecarit 1-508-940-621/ Greecs; Greek Software 644-3759/ U.K.: Affiliated Software, Ltd. 44-273-802622/ France: Above Soft 1-48-04-4203/ Switzerland:
Rotrovic AG 41-93-1934/ Sweden: Detafant AS 48-28-0010/ Denmark: Kejo Treding 31-50-67-88/ Finland: Sten & Slotts 358-61-110300/ Norway: Vestfold Industricata AS 47-33-8948
Korea: Samtak Corp 02-5144453/ Japan: LINK 033-493550/ Mexico: SGAT 5-514-2841/ Venezuela: De Tongh Computing Systems 2-861-8420/ Central & South America: Trendware
Int'l 213-792-1455/ Melayela: Extol Corp 03-7178038/ Thailand: Zebra Computer Co 02-253172/ Singapore: Tensecom Hitek Systems 63-2688974/ Indonesia: PT Texascom Hitek
31-498550/ Australia: Anchor Pad 02-8187322, Actok Systems 03-668-1333, Uvinginfo Computer Services 07-2733071/ Hong Kong: ViC Computer Co 02-3511218/ Egypt: Paramide Computer Center 02-2505004/5/ Portugal: FOBIS 351-1-545-3154/ Italy: FR Soft 05-787-1585/ Soudi Arabia: RBM Computer Systems 1-454-3637/ Talwan: Asian Operation 2-312-019

# Just When The Competition Thought It Was Catching Up.

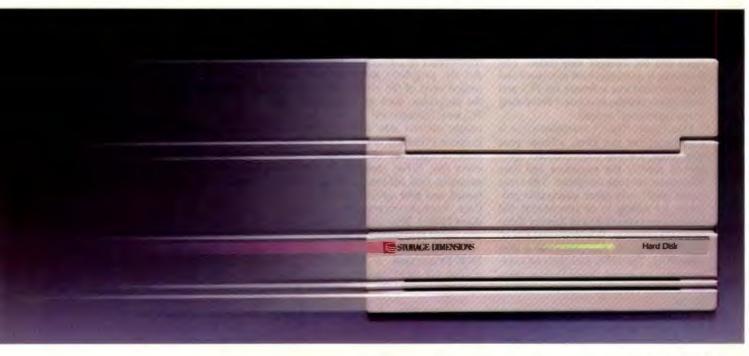

# The New Series 1300."

# Defining the Next Standard for Storage.

Storage Dimensions' Series 1300. More speed, more capacity and more reliability than any storage systems you've ever used.

At the heart of every Series 1300 model is a drive mechanism with remarkable specifications. 11.5 ms average seek time and 5400 RPM spindle motor to dramatically improve access to your data. 1.3 gigabytes formatted capacity. And MTBF ratings that can be measured in decades. But it takes more than just numbers to set a new standard.

# Mainframe Capacity and Performance.

It's what you do with the numbers that counts.

Our Series 1300 has transformed them into storage solutions with unparalleled performance and reliability.

We applied our fully integrated, systems engineering

approach to the design. We added our advanced 16and 32-bit bus master adapters. And we incorporated the latest performance innovations in our device drivers to nearly double the work your system can do.

Our Series 1300 is available today for NetWare,® OS/2,™ UNIX® and Macintosh,® in subsystem capacities from 1.3 to 5.2 gigabytes. To build systems to over 36 gigabytes. Now those are numbers — mainframe level numbers — your systems can *really* put to work.

# Stay Ahead of the Pack.

Cutting edge technology. Innovative design. Comprehensive systems focus. Three reasons our Series 1300 is the latest example of how the Number One company in network and desktop storage stays in front. Call toll free (800) 765-7895. Storage Dimensions, 2145 Hamilton Avenue, San Jose, CA 95125.

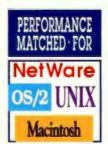

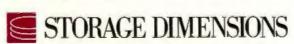

© 1991 Storage Dimensions, Series 1300 is a trademark of Storage Dimensions.

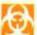

# VIRUS PROTECTION: Strong Medicine for a Fast Cure

The surge in computer communications has spawned a great deal of confusion and fear about computer viruses. BBSes are awash with talk—some based on fact, some on myth—of viruses and the damage they cause. The following is a rational look at viruses and the latest antivirus software for PCs and Macs (also see the text box "Preventing Virus Infections" below).

First things first: A computer virus is a program that can alter, without your knowledge, the way your computer operates or modify the programs and data files stored on your computer. The virus copies itself onto other executable programs by adding to or overwriting the existing program code and thereby damaging the program. Whenever you run an infected program, the virus code is executed first. The virus then goes on to infect other programs. Some viruses operate as TSR programs and can hide in RAM

Antivirus programs detect, identify, and remove the intruders. Typical antivirus programs will scan RAM and hard and floppy disks for infections. These programs can identify the virus infecting the system and tell whether the virus resides in memory, the boot sector, the partition table, or a file. You can then delete the infected file or disk sector, or you can repair the file by deleting only the virus program code.

An antivirus program searches the system for program-code sequences or patterns that are unique to each computer virus and then reports their presence. This method works for viruses that the antivirus program recognizes. Many programs let you enter the identifying characteristics of a new virus into a data file to help you cope with newer strains.

Many of the antivirus packages provide for system protection and immunization. A TSR antivirus program will constantly monitor your system looking for virus activity. Some antivirus programs will log all the program files on your hard disk and calculate a cyclic redundancy check (CRC) on each file. The original checksum of the file is then compared to the current checksum for discrepancies and possible infections.

In this roundup we chose 10 PC and four Mac products (see table 2). We limited our tests to software solutions because of the effectiveness, ease of installation, and economy of these programs compared to hardware solutions.

# **Isolation Test**

To test the packages, we set up a PC and a Mac in an isolation area in the BYTE Lab. On the PC side, we ran tests using eight of the most pervasive and destructive viruses in circulation (see table 2). All the programs identified and controlled most of the viruses. A couple of the programs, such as Viruscan on the PC and Disinfectant 2.4 on the Mac. caught all our test viruses. This is a function primarily of how often the software is updated. New viruses appear every day. When choosing an antivirus program, find out how often updates are issued and how easily you can receive them. For most people, downloading updates from a BBS is the quickest way to stay ahead of evolving viruses.

## **DOS Protection**

Among the IO PC-based antivirus packages we tested, Dr. Solomon's Anti-

Preventing Virus Infections

here are no known ways to make a general computing system completely immune from virus attacks, but the following practices can help you decrease the risks.

- Avoid using programs whose origin is unknown.
- Don't allow others to run their programs on your computer.
- Use only shrink-wrapped software packages and check them for

  viruses.
- Make regular antivirus checks of all your files.
- Back up your hard disk and store the backup in a safe place.
- Make backup copies of all your program and data files so that you can easily replace infected files.
- Beware of all programs downloaded from BBSes, or use only BBSes where all software is checked before it is posted (e.g., BIX).

Virus Toolkit from Ontrack Computer Systems, Virex PC from Microcom, VirusCure from International Microcomputer Software, Viruscan from McAfee Associates, and Vi-Spy from RG Software Systems identified all our test viruses. These five also represent the high and low in prices, ranging from \$279.95 for Dr. Solomon to \$35 for all the modules in the shareware version of Viruscan.

Dr. Solomon's Anti-Virus Toolkit's menu-based front end integrates several programs to scan a disk for a virus, check for viruses on system boot-up, prevent a particular virus from infecting your disk, remove boot sector and partition sector viruses, and view a hard or floppy disk sector or view a file. The documentation details virus types and ways to remove them.

Virex PC is a two-part package. The first program scans RAM and your floppy disk looking for a virus. The scanner can also remove a virus and restore a file. The other half is a TSR monitor program. You register all the programs you normally use with this TSR to grant them access to your hard disk.

The Virex program also calculates a CRC checksum to create a signature for the registered programs. These checksums are stored in a data file. The Virex TSR will alert you if an attempt is made to format your hard disk, if any attempt is made to write to the hard disk, if any program attempts to terminate and stay resident, if an unregistered program is run, or if a registered program's checksum is modified, and it will alert you if any user-specified operations are attempted.

You can use VirusCure as a standalone virus scanner, or you can install it to run automatically on boot-up. The installation program initially scans your hard or floppy disks for viruses. You have the option to remove a virus from an infected file and repair the file. Virus-Cure also creates CRC checksum signature files for all the files in your system. The program alerts you if any changes are made to the boot sector, partition table, DOS, or other critical system files. You can repair the boot sector and partition table using a reconstruct option. VirusCure also features two TSRs that constantly monitor your system and check for viruses every time you boot up. VirusCure is based on the highly regarded McAfee software.

The Viruscan series of shareware programs from McAfee Associates includes a virus disinfection program, a scanning program, and an automatic log and file

# Death Taxes Software Piracy

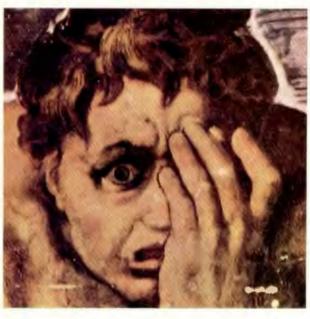

# We can save you from one of them.

orry. Death we can't do anything about. As for taxes, when you use our product you'll probably wind up paying more. But software piracy: there we offer some help. Our family of software protection devices (dongles) have improved unit sales for over 2,000 companies around the world. Our products can be used in the MS-DOS, OS/2 and Macintosh environments.

# Build Your Own Custom Protection Environment

Use our patented "duallocking" ASIC chip as the basic building platform. Next, add options like: onthe-fly read/write memory, write-once or multiple-write locking codes, and encryption shells. Then add your own programming creativity to build a protection environment best suited to your product.

Users attach the device to their parallel port, and programs won't run without it. Back-up copies, hard disk and LAN operation are not interfered with.

# Your Intellectual Property Belongs To You

And if you don't protect it, who will? Our products offer the most equitable way to

protect your interests without sacrificing the rights of your customers. Call us today for information and demonstration units.

**Software Security** 

1011 High Ridge Road Stamford, CT 06905 203-329-8870

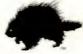

Fax 203-329-7428 BBS 203-329-7253 AppleLink™ D2379

# 1-800-333-0407 ext. 102

AUSTRALIA 619 316 2873 • EUROPE 44 932 821 230 • FINLAND 358 0 505 33 55 ITALY 39 2 21 30 450 • NETHERLANDS 31 34 026 77 77 • NORWAY 47 2 44 88 56 SWITZERLAND 41 1 341 9550 • UK 44 784 430 060 • USSR 71 70 50

Circle 197 on Inquiry Card.

Macintosh is a trade mark of Apple Computer Inc., Activator, Mactivator are trade marks of Software Security, Inc. illustration: detail from Machetangelo's Lass Judgement

## ANTIVIRUS ARSENALS

**Table 2:** The test results show that some antivirus programs couldn't recognize the Jocker virus ( $\bullet = yes$ ;  $\bigcirc = no$ ).

| PC PROGRAMS                             | Price     | Updates        | Viruses detected and removed |      |        |          |        |       |       |        |
|-----------------------------------------|-----------|----------------|------------------------------|------|--------|----------|--------|-------|-------|--------|
|                                         |           |                | 1701                         | 1704 | izrael | Musician | Vienna | W13_A | W13_B | Jocker |
| Central Point Anti-Virus                | \$129     | BBS/quarterly  | •                            | •    | •      | •        |        | •     | •     | 0      |
| Certus 2.1                              | \$189     | BBS            | •                            | •    | •      | •        |        | •     | •     | 0      |
| Data Physician                          | \$49      | BBS            | •                            | •    | •      | •        | •      | •     | •     | 0      |
| Dr. Solomon's Anti-<br>Virus Toolkit    | \$279.95  | Quarterly      | •                            | •    | •      |          | •      | •     | •     | •      |
| Norton Anti-<br>Virus 1.0               | \$129.95  | BBS            | •                            | •    | •      | •        | •      | •     | •     | 0      |
| Virex PC                                | \$129.95  | Quarterly      | •                            | •    | •      | •        | •      | •     | •     | •      |
| VirusCure                               | \$99.95   | BBS            | •                            | •    | •      | •        | •      | •     | •     | •      |
| ViruSafe                                | \$80      | \$60/quarterly | •                            | •    | •      | •        |        | •     | •     | 0      |
| Vi-Spy                                  | \$250     | Quarterly      | •                            | •    | •      | •        | •      | •     | •     | •      |
| Viruscan                                | \$15-\$35 | BBS            | •                            | •    | •      | •        | •      | •     | •     | •      |
| MAC PROGRAMS                            |           |                | Modm                         | WDEF | nVIR   |          |        |       |       |        |
| Disinfectant 2.4                        | Free      | BBS            | •                            |      | •      |          |        |       |       |        |
| Symantec AntiVirus for<br>the Macintosh | \$99.95   | BBS            |                              | •    | •      |          |        |       |       |        |
| Virex                                   | \$99.95   | \$75/year      | •                            | •    | •      |          |        |       |       |        |
| VirusDetective/<br>VirusBlockade        | Shareware | BBS            |                              |      | 0      |          |        |       |       |        |

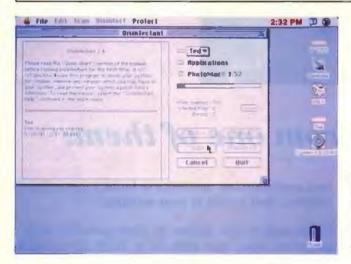

Screen 3:
Disinfectant 2.4
by John Norstad
uses standard Mac
pull-down menus
and buttons to
select the scanning
and disinfection
functions.

check. The shareware programs are frequently updated to incorporate information about new viruses. You also can try the programs before you buy them.

Vi-Spy is designed to run from a floppy disk or be installed on your hard disk. The floppy disk version lets you check several computers. The hard disk version uses the Disk Watcher TSR to scan the RAM and your hard disk and monitor the system's activity. If a virus is detected, Vi-Spy will display the filename, size, date and time, and the name of the virus. Vi-Spy then asks if you want the infected file wiped out. Vi-Spy scans the boot sector and partition tables and can repair those areas on the hard disk.

# **Mac Protection**

Disinfectant 2.4 from John Norstad is a freeware program, widely available on many BBSes, that is frequently updated to incorporate information about new viruses. You can run Disinfectant from a floppy disk or install it on your hard disk. Clicking on the No Viruses icon pops up a menu from which you select a scan of your hard and floppy disks, remove viruses, and install a protection INIT to prevent a reinfection (see screen 3). Online documentation is included. (Virus-Detective and VirusBlockade from Jeffrey S. Shulman are also freeware products available on BBSes.)

Symantec AntiVirus for the Macin-

tosh consists of two components: SAM Intercept and SAM Virus Clinic. SAM Intercept consists of an INIT and a cdev. The INIT alerts you to any activity on the system that might be a virus attempting to infect your files. SAM Virus Clinic is a stand-alone program for scanning files, folders, and hard disks for the presence of known viruses.

Virex from Microcom also consists of two components: the Virex INIT/cdev and the stand-alone Virex scanner. The Virex INIT examines floppy disks whenever they are inserted into the disk drive and compares each file with its prerecorded checksum to look for changes. The Virex scanner lets you examine selected files and volumes and remove detected viruses.

### The Prescription

For the PC, one of the best sets of programs is the shareware Viruscan series. The programs caught all the test viruses, the price is reasonable, regular updates are available on many BBSes, and you can try the software before you buy. The highly regarded McAfee technology is also the basis for commercially available packages.

For the Mac, Disinfectant 2.4 did equally well. It caught all the test viruses, the price is right, and regular updates are available on BBSes. The screen display is straightforward and easy to use, and on-line documentation is included.

continued

#### Write better programs by doing less

GUI\_Master (Program Constructor for C++) now available for MS Windows and for OS/2 PM

If you have to build sophisticated C++ applications for MS Windows or OS/2 PM you can considerably improve your programming throughput both in quantity and in quality by using GUI\_Master. This set of tools lessens the burden of writing graphical user interface programs so that you, the developer, can focus on the application parts

Generate the GUI parts

With the Interface Builder you specify the properties of the visual objects of your program. The Interface Builder then generates the necessary source code, the resource specifications and the make file

Reuse existing know-how

The Class Tree with over 85 classes contains a wide range of GUI building blocks. Anything that could be accomplished through "normal" programming can be done if you use GUI\_Master. It's just a lot easier

Add functionality

There are features you didn't use to include in your application because they were too

complex or time-consuming to program. By using the standard GUI\_Master classes you can now easily implement things like color dialogs, font dialogs and multiple level undo/redo facilities

Stay in control

With the Class Browser you can cross-reference, examine and edit all the code of your applications

**Prerequisites** 

To use GUI\_Master (Program Constructor for C++) you must have a C++2.x compiler and an SDK for the appropriate operating system

Documentation

Over 1200 pages of detailed, fully indexed class descriptions, method reference etc. are included

Free code

Seven functional example programs are supplied with code. They give you a head start in building your own Windows or PM programs

Free support

The first full year support is free for registered users

Upgrade from CommonView or XVT

Special discount available for current CommonView or XVT users. Write or fax for details

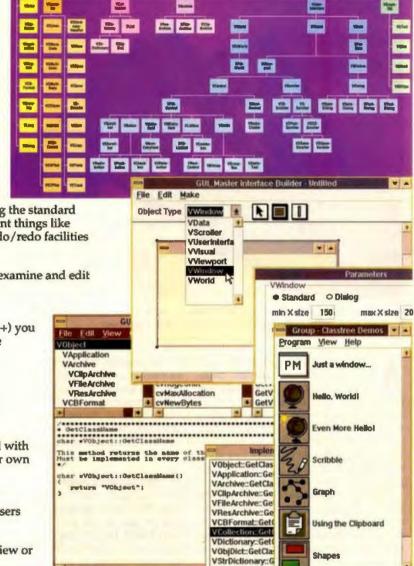

| ORDERFORM                                                    | To order GL                   | it_Master fax or m | ail this form to: | Vicermuis Software Research by<br>P.O. Box 2584                                         |
|--------------------------------------------------------------|-------------------------------|--------------------|-------------------|-----------------------------------------------------------------------------------------|
| Quantity Version                                             | Compiler                      | Unit price         | Amount            | 3500 GN Utrecht Fax: Intl. +31 30 31 04 28 The Netherlands Phone: Intl. +31 30 32 49 44 |
| OS/2 PM                                                      | Zortech 2.1x Glockenspiel 2.x | US \$ 495.=        |                   | Name L                                                                                  |
| MS-Windows                                                   | Zortech 2.1x                  | US \$ 545.=        |                   | Company name                                                                            |
|                                                              | Glockenspiel 2.x  Borland C++ |                    |                   | Street State Zip                                                                        |
| Courier delivery by DHL \ Delivery by airmail included (take |                               | US \$ 50.=         |                   | Country L                                                                               |
| Pay by: certified cheque                                     |                               | Total amount       |                   | Signature                                                                               |
|                                                              | VISA VISA                     | Mastercard         | cardno            | Exp. date                                                                               |

#### +

#### DISK MIRRORING: When Two Disks Are Better Than One

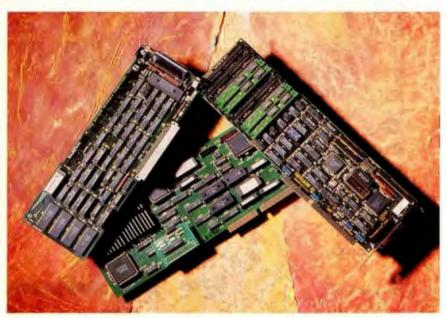

DiskTwin (left), for Macs, and LDP Cache II (center) and FastCache 32 (right), both for PCs, offer effective hardware-based disk mirroring.

s large hard disk drives measure their capacities in gigabytes, backing up becomes an increasingly important issue. On a single-user system, daily backups place as much as one day's worth of work at risk should the disk crash at quitting time. But on a busy network, several people can each lose up to a day's worth of work—a potentially expensive and frustrating problem.

As a solution, several companies in the microcomputer industry have borrowed a concept from the world of larger systems: RAID (for redundant arrays of inexpensive disks). For more about RAID, see "Strength (and Safety) in Numbers," December 1990 BYTE.

RAID is defined in five levels. At the simplest, the technique mirrors data to two drives. Mirroring systems are convenient because they require no action on the part of the user. Data backup is continuous—once a failure occurs, the system can be up and running with little delay. And finally, as drive prices continue to fall, mirroring is becoming price competitive with removable media for some systems.

Currently, several mirroring systems are available for PCs, Macs, and Unix platforms (see the text box "Affordable Mirroring for Unix" on page 232 for one example of Unix-based mirroring). Although not as powerful as full-blown

RAID systems, these systems do provide an extra measure of real-time data security. We looked at a representative sample of mirroring products for the PC and Mac platforms. As we discovered during our tests, the different implementations are better suited to particular systems or tasks.

#### PC Mirroring Choices

When using Immunity Plus from Unitrol Data Protection Systems, you must format the disk drives with DOS FDISK or ONTRACK Disk Manager, and the operating system must be DOS. This keeps you from running on servers such as Net-Ware, OS/2, or Unix, which use their own disk formats and drivers.

The resynchronization (i.e., initialization) took about half an hour on our system. Our first drive was one cylinder shorter than the second, which caused a mirroring problem (one partition could not be mirrored). It would be nice if the utility could mark small reserved areas on the primary partition to reduce the size of the partitions and allow mirroring of the entire drive. Of course, in a situation like this, you could leave a tiny partition at the end of the disk or swap the drives, but that is inconvenient.

Immunity Plus was the only tested system that allowed partial mirroring. It is thus possible to mirror only critical data and increase the total space available on the drives. It also allows you to use drives of different sizes to their full capacity. For example, you could mirror a 40-megabyte drive to an 80-MB drive and use the remaining 40 MB on the larger drive for unprotected storage.

We could not test a total drive failure because whenever we removed power from a drive, the drive controller quit working. Thus, the software never got a chance to "fix" the problem. We did disable mirroring, made changes to one of the drives, and attempted to reestablish mirroring. The software caught the discrepancy, flashed a warning message, and refused to enable the mirroring. A similar process is supposed to occur during a real failure. Note that it is impossible to reboot if the primary drive fails, since mirroring is not enabled until the device driver has been loaded.

LDP Cache II from Lomas Data Products is register compatible with the Western Digital WD1003-WA. As a result, it can be used without special drivers (an important consideration for systems running Unix, OS/2, or NetWare). However, it can also run in an enhanced mode that improves performance when special drivers or the on-board ROM is used.

The controller cannot implement parallel reads. However, its 4 MB of RAM cache negates much of the need for such a feature. The cache can be enabled for write-through mode (the drive is updated immediately) or buffered mode (writes are delayed until the buffer is full or the drive is not busy). Because both drives write simultaneously, the write performance is the same as with a single drive.

When we cut off power to the primary drive under OS/2, OS/2 system response went dead. The system would not boot from the second drive, although we were able to get up and running by removing the "dead" primary drive and restrapping the secondary as the primary. The system then responded normally (other than giving a warning message at boot time that a drive error had occurred).

To get a better feel for the process, we tried the procedure again under DOS while running a disk search with Norton Utilities. When we removed power from the primary drive, the search continued, but at a greatly diminished pace (at the rate of one sector every few seconds, rather than many sectors per second).

LDP Cache II continues operations on both drives until a write failure occurs. Thus, when a drive totally fails, the system may respond quite slowly as it first attempts to read the primary drive and then switches to the secondary drive on

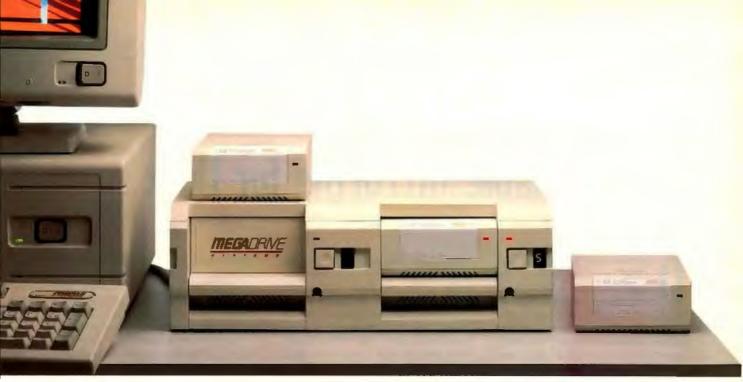

Millennium two-slot horizontal docking bay and three removable hard drive modules

## Introducing a Screaming Fast, 52 to 535 Mb, <u>Removable</u> Hard Drive for Smarter Data Security and Protection

New FROM MEGA DRIVE SYSTEMS, THE
Millennium line of removable hard drives
offers uncompromised computing power.

In a small and rugged 3.5" SCSI hard disk format.

Millennium offers access speeds of 9 ms, transfer rates of 16 MBits/sec., and 50 MB to a whopping 3.75 GB of on-line data. Which makes it truly shine in networking and power hungry applications.

What's more, Mega Drive Systems' Millennium is the ultimate answer to data security. Up to 500 MB and more of fast high security or sensitive data sits in the palm of your hand at the touch of a button.

Ready to be locked in a secure room or safe. And fully protected against willful or accidental data loss.

Mega Drive Systems

18Mbits/s

150K+

Access Time (Best)

MTBF (Best)

SUSTAINED TRANSFER RATE

PULLENHILEM

Pop out a module out of its one-slot or twoslot docking bay, and take it across the room, throw it in your briefcase, or pack it in an overnight pouch

Mega Drive Systems' Millennium line offers highest performance, multi-platform versatility, and a full range of capacities, for less

CAPACITIES AVAILABLE 52-535Mb 20-45Mb 21-42Mb MAXIMUM ON-LINE 3,745Mb 623Mb 85Mb PC AND PS/2 COMPATBLE Yes Yes Yes Yes No MACINTUSH COMPATIBLE money than other WORKSTATION COMPATEILS removable solutions

22ms

60K

12MBits/s

Patents pending on Millenvium products. Mega Drive Systems, Millennium, and their respective logos, are trademarks of Mega Drive Systems, Inc. All other brand and product names are trademarks of their respective owners. Prices and specifications subject to change without notice. © 1991 Mega Drive Systems, Inc., Beverty Hills, CA. Phone (213) 536-1663. All rights reserved.

Phus Passport

28ms

7MBits/s

60K

As for reliability, Millennium boasts rugged shock absorbers, a 150,000H MTBF, an airtight enclosure. And superior SCSI-2 architecture.

Better yet, unlike the competition, all Millennium drives are fully interchangeable. So that you can buy in full confidence today and grow tomorrow.

Millennium supports all major

PC and PS/2 brands, the Macintosh, and

Workstations. And it's compatible with Novell, DOS,
Windows, OS/2, Unix, Xenix and Mac applications.

To find out more, contact: Mega Drive Systems, 489 S. Robertson Blvd., Beverly Hills, CA 90211, Phone 213·556·1663 • Fax 213·556·1164, or

CALL Now 800-322-4744

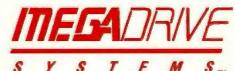

High speed, high capacity removable hard drives<sup>™</sup>

## Affordable Mirroring for Unix

Tom Yager

ata protection through disk mirroring isn't new; most of the ideas now available for PCs and workstations have been used for years on minicomputers and mainframes. Powerful, expensive Unix file servers commonly have disk mirroring, as well as automatic backups and power protection, as part of their typical configuration. But most people moving into Unix today don't have such deep pockets. Fortunately, there are solutions that can satisfy both your needs and your budget. As an example, I'll describe one system that provides a well-rounded data-integrity solution.

The Altos System 5000 is a 33-MHz 486 EISA-based system that is tuned for file and compute serving. It is also built to run Unix exclusively. Altos has its own "private-label" version of SCO Unix System V (which is derived from AT&T System V release 3.2). Altos Unix 5.3.2, as it is called, includes several enhancements added by Altos with data protection in mind.

At the heart of Altos's failure protection is support for multiple SCSI channels. While mirroring multiple drives on the same SCSI host adapter is fair insurance against drive failures, it can't do much to guard against host adapter or cable failure. The System 5000 can support up to three independent SCSI channels, each handling up to seven devices. One channel resides on the system's base I/O board, and the other two are part of the optional High Performance File Processor.

Altos's disk-mirroring capability is part of the standard operating-system software. Drives are mirrored by divisions (i.e., blocks of disk cylinders, similar to DOS partitions). An Altos utility, vdut11 (virtual disk utility), presents a menu-driven interface to the mirroring system. Through vdut11, you can also stripe and span multiple drives, enhancing performance and extending available contiguous storage.

When mirroring is first applied, the source division can be one that already exists or a new division on a freshly formatted hard disk drive. I'm glad this choice is available—you can forgo mirroring at first and phase it in as your needs grow without reloading your data.

Once you have enabled mirroring, the "from" and "to" divisions are combined into a single Unix virtual device. From then on, the mirrored divisions can be treated like any physical Unix device. Since the mirroring is part of the operating system, no external utilities or background processes are needed to maintain the mirroring facility.

All types of disk failures are trapped by the mirroring system. As long as it can respond (i.e., the system hasn't crashed, and the SCSI and system buses haven't frozen from a short or some such incident), the mirroring system reports the failure to the system console and shuts down I/O on the faulty drive of the mirrored pair. Applications using that drive, if they are actively involved in I/O, will receive an error during the change. The switch doesn't take much time, so applications that are built to automatically retry failed I/O operations will hiccup and then recover.

I was a bit disappointed that the system doesn't make the switch without applications being aware of it, but an error notification is preferable to the passing of bad data. And only processes that are actively reading from or writing to the failed drive will be affected.

Altos's mirroring does carry measurable overhead; after all, all data has to be written twice. The versatility of SCSI improves things considerably, though: Write operations are slowed by about 20 percent, while reads are about 10 percent slower. Performance would have been better if I had mirrored between two controllers (they would operate asynchronously), but even these numbers aren't too frightening considering the level of protection offered and the solid performance of Altos's file I/O.

I tested the mirroring software by hooking up a pair of drives: a Plus Development Impulse 3½-inch 168-megabyte drive and a Micropolis 5¼-inch 330-MB drive. I placed them on the System 5000's internal SCSI channel following the system's single internal drive and configured the new drives for 168 MB of mirrored space. It took only about 10 minutes to get the drives fully on-line (they were already formatted).

I invented a simple test that created a huge (16-MB) file and then read its contents repeatedly until interrupted or an error occurred. I tested the failure recovery by pulling the power connector out of one of the drives while the read cycle was under way. Sure enough, the system spat out error messages until the threshold I had set was reached, and it then took the primary drive off-line and rerouted everything to the "to" side of the mirrored pair. My test program sensed an error at the time of the switch (the switch will not take place if the drive returns to service before the threshold is exceeded), but no bad data was passed, and the file was in precisely the same state following the switch as it was when the failure occurred.

Once the system takes a drive offline, it remains off until the system administrator returns it to service. In some cases, the primary drive can be reactivated after a cable is tightened (or, in my test, the power is returned), and users will experience no interruption of service. At some point, however, the data on the two drives will have to be reconciled. This involves a high-speed copy of the entire division between the drives. The vdutil program takes the mirrored pair off-line for this; I'd have preferred the option of an on-line restore. Even so, Altos's goal of minimal downtime is largely realized. And, more important, no data is lost.

Disk mirroring is combined with online diagnostics and power-failure handling (with the optional UPS) to give the System 5000 a well-rounded data protection solution. Altos's solution is not the only one, but its transparency and affordability place it among the best.

Tom Yager is a BYTE technical editor who manages the BYTE Unix Lab. He can be reached on BIX as "tyager."

# Breakthrough CD-ROM Graphics Package

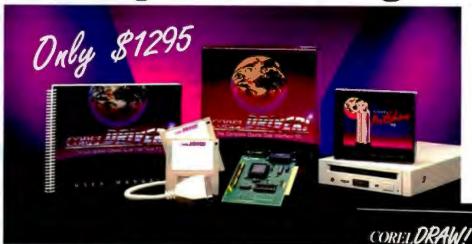

Reg. Price

### Corel CD-ROM package includes:

\$ 795 • CorelDRAW on CD-ROM

\$1895 • 3000 ArtRight clipart on CD-ROM

\$ 796 • Sony CDU 6211 CD-ROM Drive

CorelDRIVER PC Interface kit

Corel ArtShow CD-ROM

(high quality images from the CorelDRAW International Design Contest)

Now \$129

Use your new drive to discover other exciting opportunities now available on CD-ROM:

multimedia encyclopedias; a years worth of computer magazine articles; multilingual directories; medical references; clipart libraries; statistical information; parts catalogues; chemical, biological, geographical, medical databases; font libraries; literature; programming libraries and tools...

And if that isn't enough, create your own CD database!

#### **Also from Corel:**

Rewritable drives, WORM drives, Multifunction drives and CD-ROM drives

Available in stand-alone or Netware versions. Individual component prices available.

Call our Optical Sales Division now to order your Corel CD-ROM package!

The Leader in Optical Performance

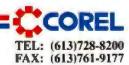

Circle 62 on Inquiry Card (RESELLERS: 63)

each read failure. Of course, with a partial failure, such as a bad sector, the performance difference should be negligible, and you retain the benefits of continual backup for the remaining sectors.

FastCache 32 from Corporate Systems Center represents something of a hybrid hardware/software approach. The mirroring function is controlled by the BIOS, so it is actually software controlled. But, unlike Immunity Plus, it does not use space in RAM. Because writes are not cached and access is sequential (writing first to one drive and then the next), mirrored writes are not as fast as with LDP Cache II. Nevertheless, writes outperformed our MFM-based system by a significant margin. Fast-Cache 32 is not register compatible with the WD1003-WA, so we could not use it with OS/2 (instead, we used IBM PC

Like LDP Cache II, FastCache 32 has a 4-MB RAM cache and does not read from both drives. When we removed

power from the primary drive, read time increased but was not nearly as slow as with LDP Cache II. Although the system continued to run, we could not get it to reboot without restrapping the secondary drive as primary. On the other hand, you probably would not want to boot from only a secondary drive because of the performance disadvantage.

The floppy disk drive always reported errors during our system's power-on self test. However, the drive functioned normally. Since we were using an IBM AT with an Inboard 386, the error might have stemmed from a timing problem.

#### Mac Mirroring Choices

For immediate and almost transparent disk backups, DiskTwin 2.0, a hardware plus software disk-duplexing system from Golden Triangle Computers, is the only solution available on the Macintosh. Unlike mirroring applications, which write to disks sequentially, first to the primary disk and then to the backup disk, DiskTwin writes to both simultaneously. As a result, we noticed no degradation in the speed of disk operations when using DiskTwin. However, stopwatch in hand, we determined that most disk writes actually took about 4 percent longer with DiskTwin than without it.

The hardware part of DiskTwin is a NuBus card. (The company recently also released an SE/30 version.) The software part of DiskTwin is a Control Panel device (cdev). Once you install the card and the cdev, setting up the system is easy. If you have more than one disk drive, you can daisy-chain them. You then indicate, via the Control Panel, which disk or disks (connected to the Mac's SCSI port) are to be primary and which (connected to the DiskTwin's SCSI connector) are to be their twins. DiskTwin then "synchronizes" the paired disks, creating an exact duplicate of the primary disk on the twin. Synchronization took just over 3 minutes for an 80-MB drive. From that point on, every write to the primary disk is auto-

#### COMPANY INFORMATION

#### **Altos Computer Systems** (System 5000) 2641 Orchard Pkwy. San Jose, CA 95134 (800) 258-6787 fax: (408) 433-9335

Circle 1375 on Inquiry Card. ASD Software, Inc.

(FileGuard) 4650 Arrow Hwy., Suite E-6 Montclair, CA 91763 (714) 624-2594 fax: (714) 624-9574 Circle 1376 on Inquiry Card.

Casady & Greene, Inc. (AME) 22734 Portola Dr. Salinas, CA 93908 (408) 484-9228 fax: (408) 484-9218 Circle 1377 on Inquiry Card.

Central Point Software, Inc. (Central Point Anti-Virus) 15220 Northwest Greenbrier Pkwy. Beaverton, OR 97006 (800) 888-8199 (503) 690-8090 Circle 1378 on Inquiry Card.

#### **Certus International**

(Certus 2.1) 13110 Shaker Sq. Cleveland, OH 44120 (800) 722-8737 (216) 752-8181 Circle 1379 on Inquiry Card.

Command Software Systems, Inc. (Security Guardian) 1061 East Indiantown Rd., Suite 500 Jupiter, FL 33477 (800) 423-9147 (407) 575-3200 fax: (407) 575-3026 Circle 1380 on Inquiry Card.

Corporate Systems Center (FastCache 32) 730 North Pastoria Ave. Sunnyvale, CA 94086 (408) 737-7312 fax: (408) 737-1017 Circle 1381 on Inquiry Card.

Digital Dispatch, Inc. (Data Physician) 55 Lakeland Shores Rd. Lakeland, MN 55043 (800) 221-8091 (612) 436-1000 fax: (612) 436-2085 Croic 1382 on Inquiry Card. EliaShi m Microcomputers, Inc. (ViruSafe) 520 West Highway 436, Suite 1180-30 Altamonte Springs, FL 32714 (800) 771-7233 (407) 682-1587 fax: (407) 869-1409 Circle 1383 on Inquiry Card.

Fifth Generation Systems, Inc. (DiskLock 2.0) 10049 North Reiger Rd. Baton Rouge, LA 70809 (800) 873-4384 (504) 291-7221 fax: (504) 295-3268 Circle 1384 on Inquiry Card.

**Fischer International** Systems Corp. (Watchdog) 4073 Merchantile Ave. Naples, FL 33942 (800) 237-4510 (813) 643-1500 fax: (813) 643-6357 Circle 1385 on Inquiry Card.

Golden Triangle Computers, Inc. (DiskTwin 2.0) **4849 Ronson Court** San Diego, CA 92111 (619) 279-2100 fax: (619) 279-1069 Circle 1386 on Inquiry Card. **Harcom Security Systems** (PC Watchman) 130 William St. New York, NY 10038 (212) 766-1802 fax: (212) 732-0596 Circle 1387 on Inquiry Card.

International Microcomputer Software, Inc. (VirusCure) 1938 Fourth St. San Rafael, CA 94901 (415) 454-7101 fax: (415) 454-8901 Circle 1080 on Inquiry Card.

Jeffrey S. Shulman (VirusDetective/ VirusBlockade) P.O. Box 1218 Morgantown, WV 26507 Circle 1388 on Inquiry Card.

John Norstad (Disinfectant 2.4) Northwestern University 2129 Sheridan Rd. Evanston, IL 60208 Circle 1389 on Inquiry Card. matically also written to its twin.

If the primary drive fails, you simply disconnect the twin from the NuBus card and reconnect it to the Mac's SCSI port (in essence turning the twin into a primary drive), and you're back in business. The entire process takes less than 2 minutes. DiskTwin's biggest drawback is that the twin has to be at least as large as the primary drive. If the twin is larger, its excess capacity cannot be used. (The company has recently provided a partial solution to this problem by bundling another cdev, PartitionTwin, that lets you choose partitions to replicate instead of complete disks.)

When using DiskTwin, your disk operations will only be as fast as your slower drive-primary or twin. When using a 40-MB 12-millisecond Quantum drive as primary and a 46-MB Seagate rated at 32 ms as the twin, performance decreased about 7 percent.

While disk duplexing ensures continuous protection against mechanical disk

problems, it provides no help when files are accidentally trashed or corrupted, say through a virus, since the problem would occur on both the primary and twin disks simultaneously. (DiskTwin has a standby mode, which creates a copy of the primary disk on command, thus allowing you to archive whenever you want. But you can archive that function just as easily using the Finder.)

DiskTwin was recently upgraded, and version 2.0, which we received mid-evaluation, adds an important feature: Automatic Cutover. This is supposed to automatically and instantly activate the twin when the primary disk fails. The screen then displays a flashing Apple icon to indicate the failure. (On a network, the icon flashes on the server, where it might not be noticed. The company just released a utility that will send messages over Microsoft Mail.)

In our tests, the Automatic Cutover feature worked only about 65 percent of the time; at other times, the Mac bombed (system error) or froze. Admittedly, the way we were forced to test Automatic Cutover-by powering down the primary drive-is much more likely to cause a Mac to bomb than is a head crash, which is the most common way a disk fails.

In spite of its minor shortcomings, DiskTwin is an efficient way to ensure continuous backup of your data. Once installed, it's barely noticeable. And if the backup drive is needed, getting it on-line takes virtually no time.

Stanford Diehl and Stan Wszola are testing editors for the BYTE Lab. You can contact them on BIX as "sdiehl" and "stan," respectively. Bradley Kliewer is principal of DK Micro in Minneapolis, Minnesota. You can reach him on BIX as "bkliewer." Larry Stevens, a freelance technical journalist based in Belchertown, Massachusetts, has extensively tested and written about Macintosh products. You can reach him on BIX c/o "editors."

#### COMPANY INFORMATION

Kent Marsh, Ltd. (FolderBolt, MacSafe II. NightWatch, QuickLock) 1200 Post Oak Blvd., Suite 210 Houston, TX 77056 (800) 325-3587 (713) 623-8618 Circle 1390 on Inquiry Card.

Kinetic Software Co. (Access II) 240 Distillery Commons Louisville, KY 40206 (502) 583-1679 fax: (502) 583-1104 Circle 1391 on Inquiry Card.

Lomas Data Products, Inc. (LDP Cache II) 182 Cedar Hill St. Marlborough, MA 01752 (508) 460-0333 fax: (508) 460-0616 Circle 1392 on Inquiry Card.

Magna (Empower II) 2540 North First St., Suite 302 San Jose, CA 95131 (408) 456-2500 fax: (408) 943-0651 Circle 1393 on Inquiry Card. McAfee Associates (Viruscan) 4423 Cheeney St. Santa Clara, CA 95054 (408) 988-3832 Circle 1394 on Inquiry Card.

Microcom, Inc. (Virex, Virex PC) P.O. Box 51489 Durham, NC 27717 (919) 490-1277 Circle 1395 on Inquiry Card.

**Ontrack Computer** 

Systems, Inc. (Dr. Solomon's Anti-Virus 6321 Bury Dr., Suites 15-19 Eden Prairie, MN 55346 (612) 937-1107 fax: (612) 937-5815 Circle 1396 on Inquiry Card.

Pyramid Development Corp. (PC/DACS 2.02) 70 Inwood Rd. Rocky Hill, CT 06067 (203) 257-4223 fax: (203) 257-4245 Circle 1397 on Inquiry Card. RG Software Systems, Inc. (Vi-Sov) 6900 East Camelback Rd., Suite 630 Scottsdale, AZ 85251 (602) 423-8000 fax: (602) 423-8389 Circle 1398 on Inquiry Card.

Sopheo, Inc. (Protec) P.O. Box 7430 Boulder, CO 80306 (303) 444-1542 fax: (303) 444-1454 Circle 1399 on Inquiry Card.

Symantec Corp. (Symantec AntiVirus for the Macintosh/ Norton AntiVirus 1.0) 1020 i Torre Ave. Cupertino, CA 95014 (800) 441-7234 (408) 253-9600 Virus Newsline: (408) 252-3993 Circle 1400 on Inquiry Card.

United Software Security, Inc. (OnGuard) 8133 Leesburg Pike, Suite 380 Vienna, VA 22182 (703) 556-0007 fax: (703) 734-3368 Circle 1401 on Inquiry Card. Unitrol Data Protection Systems, Inc. (Immunity Plus) 815 Hornby St., Suite 604 Vancouver, BC Canada V6Z 2E6 (604) 681-3611 fax: (604) 687-0814 Circle 1402 on Inquiry Card.

Other products used in our testing:

Adaptec, Inc. (AHA-1542B) 691 South Milpitas Blvd. Milpitas, CA 95035 (408) 945-8600 fax: (408) 262-2533 Circle 1403 on Inquiry Card.

Micropolis Corp. (1684)21211 Nordhoff St. Chatsworth, CA 91311 (818) 709-3300 fax: (818) 709-3396 Circle 1404 on Inquiry Card.

Plus Development Corp. (Plus Impulse 170S) 1778 McCarthy Blvd. Milpitas, CA 95035 (800) 624-5545 (408) 434-6900 Circle 1405 on Inquiry Card.

## Perfectly

#### **Electronic and Computer Products to Break All Performance Barriers**

Whether you are driving a screaming racing machine down the track, propelling an electronic design toward market or revving up a business dependent on personal computers...it's all about performance. At Jameco, we dynamically tune our products, customer support, quality assurance, and competitive pricingto make sure your purchases do exactly what you want them to do...perform.

Jameco's wide product choices give you the inside track. Select from a full price/performance lineup... from the most advanced computing tools available, to mid-range, to starter systems. Select from our catalog of over 4000 Jameco products. And, our comprehensive customer support keeps things running smoothly for everyone from power users, to corporate managers, and to the hobbyist. Our technically expert staff members answer your questions by phone and discuss your needs, starting with your purchase plans and continuing through the life of the product.

The Jameco crew has spent 16 years synchronizing distribution of quality electronic components, computer products, and test and measurement equipment. We track the latest technology,

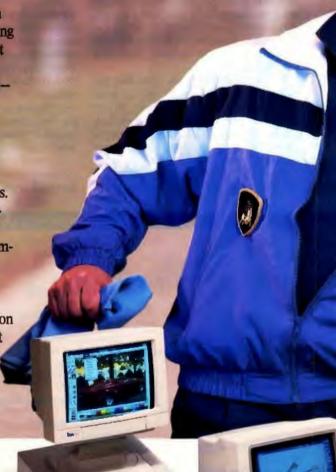

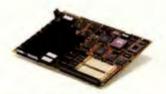

Jameco 25MHz 80386 Motherboard

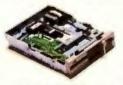

Teac 1.2MB Floppy Disk Drive

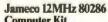

- Same Livinz 60266

  Computer Kit

   512KB RAM (expandable to 4MB)

   200 Watt power supply

   101-key Keyboard

   Multi I/O Card

   Toshiba 1.44MB, 3.5° Floppy Drive

   DR DOS 5.0 and AMI diagnostic software

#### \$549.95/JE2812A

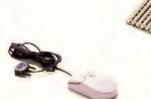

Orchid 32MB Memory Card

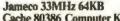

- Cache 80386 Computer Kit

  AMI Motherboard with 64KB cache, 80486
  upgradeable, 4MB RAM (expandable to 32MB)

  300 Watt power supply

  6 half-height drive bays

\$1999.95/JE3833A

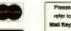

Logitech Mouse

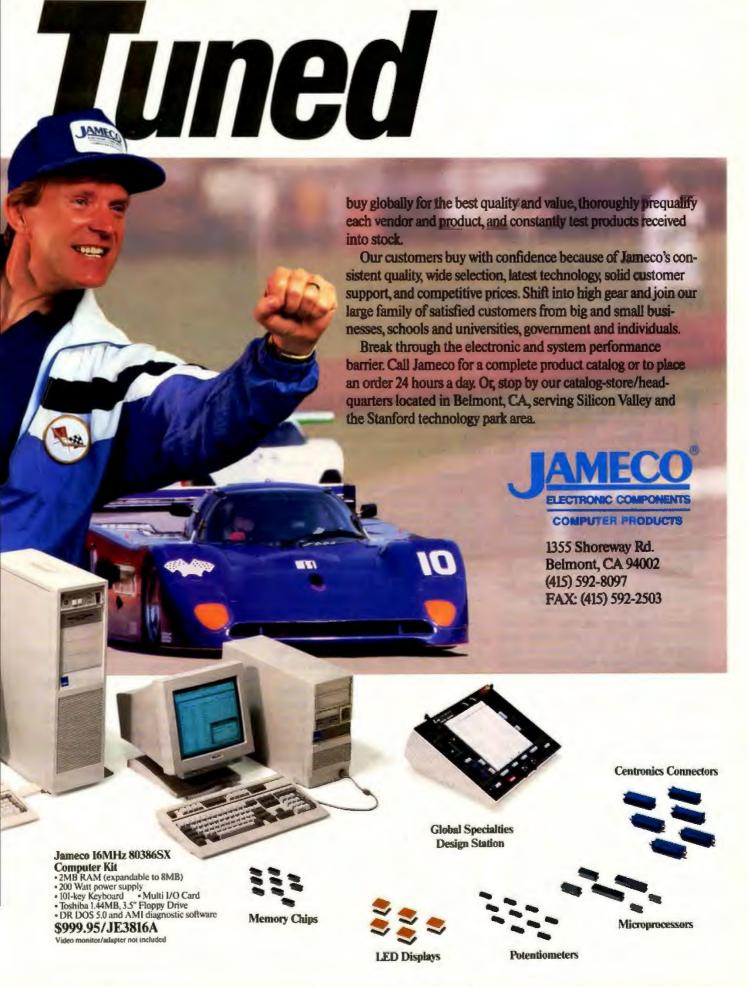

## BYTE REVIEWS

#### SOFTWARE

## Can a Grammar and Style Checker Improve Your Writing?

**HOWARD EGLOWSTEIN** 

t could be a simple office memo, the Great American Novel, or anything in between. Whatever you write, you're likely to use a personal computer and word processing software. There's also a good chance that you use your software's spelling checker to help catch typos. But what about your grammar? How easy is it for your target audience to read your text? Just as a spelling checker can catch spelling errors, a grammar and style checker can help you improve the clarity of your writing.

Grammar and style checkers work the same way as spelling checkers. You create a document in your word processor, save it to disk, and then bring up the grammar and style checker. The software applies the most commonly used rules to your text and points out areas where it thinks your text varies from the accepted norm. In most cases, you have a choice between an interactive session (i.e., the software explains each error and lets you correct it) and a markup session (i.e., the software writes out a second copy with its comments embedded). In the latter case, you go back to your word processor to read the comments and make changes.

In this review, I include nine of the most popular grammar and style checkers for Macintosh and MS-DOS computers. WordStar International makes Correct Grammar for the Mac and the PC. Reference Software International's Grammatik comes in versions for character-based DOS, Windows 3.0, the Mac, and Unix. From RightSoft/Mac-Millan Computer Publishing, there's RightWriter for the Mac, Tandy Desk-Mate, MS-DOS, and networked MS-DOS machines. Finally, there's Sensible

Grammar for the Mac from Sensible Software. For this review, I only include Mac, MS-DOS, and Windows versions, although versions for DeskMate and Unix work in much the same way.

Arrggh!

Testing grammar and style checkers turned out to be much harder than I thought it would be. First, I needed something to check. I wanted some real text from someone's real desk. I spoke with a couple of folks on BIX and hooked up with Andy Tauber, an executive at a midsize company and a budding science fiction author. Tauber sent me a couple of memos from his desk, some computer network proposals, and a few examples of his short stories. To this collection, I added several internal memos from my days at MultiMate and the executive summary from a business plan.

Next, I needed something to compare the software's output to a known benchmark. I sent copies of the text to Pat Sullivan, a college English professor in Connecticut. Sullivan read through the text and marked each of the samples with the kinds of errors that a grammar and style checker should catch. I specifically asked him to skip over errors in content and spelling, except where these errors caused grammatical errors. Some comments were straightforward and referred to missing commas and the like, and others (primarily those in the business plan) suggested that the text was next to unreadable. In several passages of the business plan, Sullivan threw in the towel and simply wrote Arregh.

The testing plan was simple—classify and count all of Sullivan's comments, run the text samples through each soft-

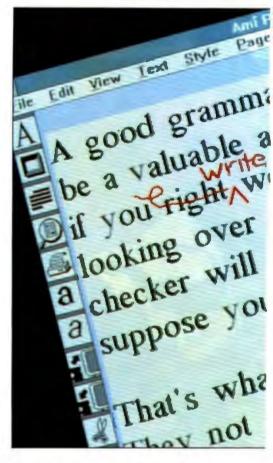

ware package, and score the software based on its ability to mimic Sullivan's suggestions. While all the packages are generally useful, none were good enough to be compared so objectively. So much

for plan A.

Plan B involved comparing each software package's suggestions with Sullivan's comments and rating them as "on the right track" or "not even close." I subjectively based my conclusions on the number of times the software stayed on track. The best packages were those that found the most errors without nitpicking on a zillion little points. If software hammers you with annoying messages, it's likely that you won't notice the important ones when they come along.

#### **Correct Grammar**

Correct Grammar from WordStar International (previously from Lifetree Software) is available for the Mac and the IBM PC. Although it's still in beta, I got a peek at Correct Grammar for Windows. All three have a similar look and feel and did a good job of picking out most errors. You have a choice of several writing styles, and you can turn specific warnings on and off.

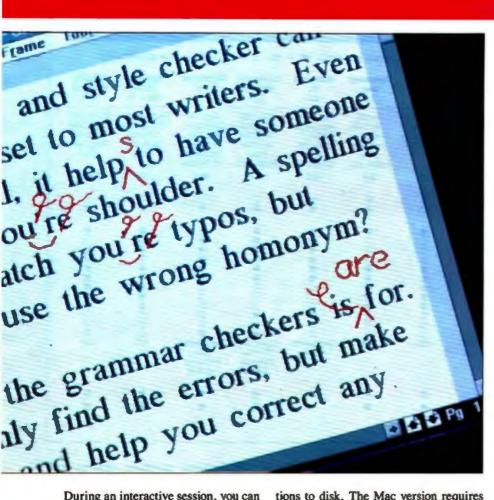

During an interactive session, you can bring up tutorial help if you don't understand a suggestion. Screen 1 is from the DOS version, with the software explaining why it disliked the phrase animation camera control package. The standard controls include Ignore, which accepts an error and continues; Quiet, which tells Correct Grammar to forget the rule that flagged the error; and Tutorial, which brings up the help panel. The Windows and DOS versions allow you to scan an entire document and save the sugges-

tions to disk. The Mac version requires that you use it interactively.

Correct Grammar tends to point out lots of spelling errors. Usually, these words aren't misspelled but are simply not in its dictionary. Other than the spelling errors, Correct Grammar was pretty mute on the test documents. Most of the packages reported tons of picayune mistakes—things that could be considered personal style. When I used Correct Grammar's default settings for the various styles, it picked out the spelling er-

Screen 1: The DOS version of Correct Grammar, showing one of its excellent tutorial panels. In this case, it got grumpy about the phrase "animation control camera."

From fator when does

Complete provising. This appears to be a long sequence of some said flora.

The provising of the appears to be a long sequence of some said flora.

The content of the sequence of the sequence of some sequence of the sequence of the

#### HUTTE ACTION SUMMARY

#### WHAT GRAMMAR AND STYLE CHECKERS DO

Catch word-usage errors and make good companions to spelling checkers.

#### **LIKES**

Generally easy to use. Can pick out typos that a spelling checker may miss.

#### DISLIKES

Some question too many sentences or make incorrect suggestions. A grammar and style checker will not replace your own ear for the English language.

#### **■ RECOMMENDATIONS**

RightWriter or Grammatik will suit most DOS users. Grammatik offers an interactive checking mode; RightWriter does not. If you're running Word for Windows or Ami Pro, Grammatik Windows is your only choice—and a good one at that. Keep an eye out for Correct Grammar for Windows, though. On the Mac, you will be happiest with Grammatik Mac's solid performance and interactive checking mode.

rors and not much else. Because the messages were few and far between, I tended to take the suggestions more seriously than I did with other packages. Overall, its suggestions were valid, and it made few "bad" suggestions.

#### Grammatik

Grammatik's versions for the Mac and Windows are similar (see screen 2). Although the DOS version has the same functions as the others, it has a somewhat clunkier interface. It uses function keys in place of the graphical buttons and tends to scream at you with annoying two-tone beeps if you press a wrong key.

All three versions performed similarly. In my tests, Grammatik easily flagged most of the errors. Its only real problem was that it tended to point out perfectly good text as incorrect. For example, it liked to suggest a or an as a replacement for any use of the word one. The standard interactive controls include Next Problem, which skips past the

| Product                                                                                                    | Corporate<br>Voice<br>1.0                                                       | Correct<br>Grammar<br>3.0                                                  | Correct<br>Grammar<br>2.0                               | Grammatik<br>Mac<br>2.0                                                   | Grammatik<br>IV<br>2.0                                                     | Grammatik<br>Windows<br>2.0                                                  | RightWriter<br>4.0                                                              | RightWriter<br>for the<br>Mac 3.10                                | Sensible<br>Grammar<br>1.6.2                                |
|----------------------------------------------------------------------------------------------------|---------------------------------------------------------------------------------|----------------------------------------------------------------------------|---------------------------------------------------------|---------------------------------------------------------------------------|----------------------------------------------------------------------------|------------------------------------------------------------------------------|---------------------------------------------------------------------------------|-------------------------------------------------------------------|-------------------------------------------------------------|
| Minimum<br>system requirements                                                                                                    | IBM XT/AT<br>compatible,<br>DOS 2.0+,<br>2 floppy<br>disk drives,<br>512 KB RAM | IBM XT/AT<br>compatible,<br>DOS 2.0+,<br>hard disk<br>drive,<br>512 KB RAM | Mac SE,<br>1 MB RAM,<br>hard disk drive,<br>System 4.2+ | Mac SE,<br>1 MB RAM,<br>2 800-KB<br>floppy disk<br>drives,<br>System 5.0+ | IBM XT/AT<br>compatible,<br>DOS 2.0+,<br>hard disk<br>drive,<br>512 KB RAM | 286 or 386<br>compatible,<br>1 MB RAM,<br>hard disk<br>drive,<br>Windows 3.0 | IBM XT/AT<br>compatible,<br>DOS 2.0+,<br>2 floppy<br>disk drives,<br>512 KB RAM | Any Macintosh,<br>\$12 KB RAM,<br>1800-KB<br>floppy disk<br>drive | Mac 512KE<br>512 KB RAM<br>1 800-KB<br>floppy disk<br>drive |
| Price                                                                                                    | \$249.95                                                                        | \$99                                                                       | \$99                                                    | \$99                                                                      | \$99                                                                       | \$99                                                                         | \$99                                                                            | \$95                                                              | \$99.95                                                     |
| Checking modes<br>Interactive<br>File markup                                                                                                    | 0                                                                               | :                                                                          | •                                                       | :                                                                         | :                                                                          | 0                                                                            | 0                                                                               | 0                                                                 | 0                                                           |
| Word processors supported<br>ASCII<br>WordStar<br>WordPerfect<br>MultiMate<br>Microsoft Works<br>MacWrite Works<br>MacWrite II<br>WriteNow<br>Windows Write<br>Arni Pro<br>Others | • • • • • • • • • • • • • • • • • • •                                           | WordStar 2000, pfs: Winte, Total                                           | 0<br>0<br>0<br>0<br>0<br>0<br>0<br>0<br>0<br>0          | 0<br>0<br>0<br>0<br>0<br>0<br>0<br>0<br>0<br>0<br>N/A                     | O O O O O O O O O O O O O O O O O O O                                      | DisplayWrite, RTF files, Vollsywriter, XyWrite                               | DeskMate text, Q&A, Volkswriter, pfs:Write                                      | 0<br>0<br>0<br>0<br>0<br>0<br>0<br>0                              | 0<br>0<br>0<br>0<br>0<br>0<br>0<br>0<br>0                   |
| User-configurable writing styles                                                                                                    |                                                                                 | •                                                                          |                                                         |                                                                           |                                                                            |                                                                              |                                                                                 |                                                                   |                                                             |
| Readability report                                                                                                    |                                                                                 |                                                                            | •                                                       |                                                                           | •                                                                          |                                                                              | •                                                                               | •                                                                 |                                                             |

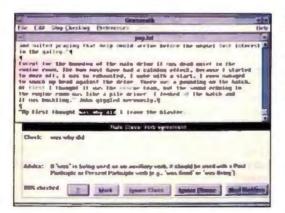

Screen 2: Grammatik Windows correctly identified the problem but came up with a wrong fix. A few quotation marks would fix this sentence, but Grammatik doesn't know that.

error; Ignore Class, which squelches any further messages of that type; and More Help, which brings up an extraneous help window. Usually, the initial message is enough to help you fix the error.

If you're concerned only about readability, you have the choice of forgoing the grammar check and getting just a readability summary. Grammatik will calculate and report a document's readability (i.e., its grade level and reading ease), its use of passive voice, and statistics on average word, sentence, or paragraph length. Grammatik (for DOS) also shares RightWriter's ability to start up from within a word processor. Grammatik is easy to install and easy to use, and it makes suggestions that are generally helpful.

**Right Writer** 

RightWriter has a few traits that make it better suited for long-document use by workgroups. For one thing, the DOS product is available in a network version. A network administrator would install a master package on a network to make it available to the network users. Otherwise, the network version is like the DOS version. The standard network package comes with the software, five manuals, and a license for five users.

RightWriter interfaces directly with major word processors. Other products require you to save your file to disk, exit the word processor, and then run the grammar and style checker. If you're using WordPerfect, you simply run WPRIGHT instead of WP to start up the program. RightWriter wraps a layer around the word processor, which adds two macros to WordPerfect. Then, when you press Alt-R, WordPerfect saves the file and calls up RightWriter, which creates a marked-up copy of your text. RightWriter automatically returns you to WordPerfect with the marked-up text onscreen. You simply scroll through the document, make your changes, and then press Alt-S to strip out the comments. RightWriter provides similar capability for Microsoft Word, WordStar, Multi-Mate Advantage II, and several other word processors.

Running RightWriter couldn't be easier. It has no interactive mode, so the interface is simple. You start the software, give it a filename, and pick a writing style. The software writes out a copy of the file with its comments and shows you a readability report (see screen 3). After you edit the commented file, you tell RightWriter to strip the comments out. If you need to tweak any of the grammar

## The Corporate Voice for Writing

ome pieces of writing are not meant to be compared with academic references. Science fiction, for example, often has more varied structure than the textbooks allow. Perhaps your company also has an established writing style for your documentation. What you need is a tool for ensuring that new text matches the style of your company-not that of some textbook.

Corporate Voice from Scandinavian PC Systems does exactly that. After you install it, you feed it your existing documents. The software analyzes your sentence structure and builds a style model from your samples. Later, any text you analyze is compared with this model, and the results are shown as graphs and charts. The primary display (see screen A) arranges the sen-

tences of your document according to syllable count and the number of words per sentence. The dark "teardrop" surrounding the colored sentence display reflects the selected style.

In typical use, you create a style model, choose that model, and analyze your text. The teardrop display compares your writing style to the style model. Usually, some sentences will fall outside the teardrop area. If you press the F7 key, the deviant sentences change to numbers. You choose a sen-

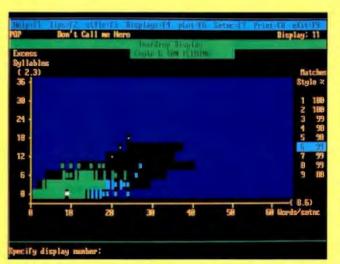

Screen A: Corporate Voice's teardrop display. The colored cluster at the lower left shows the makeup of sentences in Andy Tauber's Don't Call Me Hero. The dark "teardrop" region is the model built from Ian Fleming's writing. If Andy wanted his writing to be more like that of lan Fleming, he would use some longer sentences and longer words. Overall, Corporate Voice considers this sample to be a good match to Fleming's style. Other displays show this information in different forms.

tence by using the cursor keys. Pressing the Return key displays that sentence at the bottom of the screen.

Another key component of a writing style is how you use words. Corporate Voice refers to common words as bricks, to industry jargon as trade words, and to unusual words as mortar. A separate display compares your use with the chosen style model's use of these words. Other displays show word lists, readability, and general comments.

One important difference between

Corporate Voice and other grammar and style checkers is that it doesn't analyze individual sentences. Its primary purpose is to help you tailor your writing style to an established reference. How you correct your grammar is up to you. I found it amusing to compare this article on grammar and style checkers with a selection of past BYTE reviews. I downloaded some text from BIX and built a style model. Analyzing my text suggested that if I wanted it to look more like a BYTE article, I should use more pompous sentences! Fascinating.

Corporate Voice is not a substitute for a good grammar and style checker. Most writers I associate with have one common complaint: When you use a word processor, you begin to rely heavily on your spelling checker to find typographi-

cal errors. That's not always enough. A good grammar and style checker will help you find words that are out of place and sentences that may need some help. You'll still need one or both kinds of checkers to catch these simple errors.

Beyond that, Corporate Voice is a neat tool to help you develop a more consistent writing style. Some people will think it is silly, but some will find it indispensable. If nothing else, comparing your brilliant prose with that of the masters is positively enlightening.

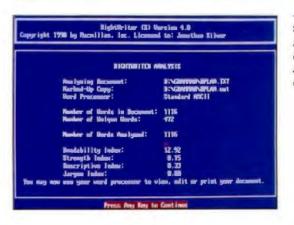

Screen 3: RightWriter under DOS has no interactive mode but gives you a readability summary after marking up a copy of your text.

rules, there's a menu choice for that. RightWriter supports most popular DOS and Mac word processor file formats. Tandy DeskMate users can install the DeskMate version and use it directly as a native DeskMate application. Right-Writer's comments are usually helpful and well placed. It puts in its share of wrong comments, but they're usually obvious. RightWriter includes a copy of Strunk and White's The Elements of Style to help you figure out stuff.

#### Sensible Grammar

This Mac product has a couple of features that may make it the best choice

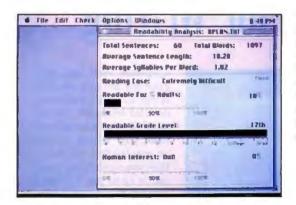

Screen 4: Perhaps the best readability display of all the reviewed products is that of Sensible Grammar for the Mac, which uses descriptive words and bar graphs to clarify the results. In this case, the document was almost impossible to read.

for some writers. Sensible Grammar's method of presenting readability is second to none. Screen 4 is a sample output from the business plan I used as a test document. Instead of numbers with lots of decimal points, Sensible Grammar gives you graphs with descriptive text. Here, it was right on the mark. The document is hard to read and extremely dull.

Sensible Grammar's phrase and word lists are easy to edit. The phrases are grouped by category (e.g., Latin Expressions and Racial Phrases). You have the choice of turning these groups on and off or editing the phrases within the groups. To scan a document, you come up in interactive mode but then choose Auto-Log (to send all the errors to disk) or Auto-Mark (to continue automatically through each error). Auto-Logging to disk turns out to be less than useful. Instead of saving a marked-up copy, Sensible Grammar saves a separate error file, with each sentence identified by number. Correlating the errors to the original text is nigh on impossible.

By default, the package nitpicks at everything. The output I got complained bitterly about every extra space and insisted on turning everything into abbreviations and contractions. It wanted to replace every occurrence of I have with I've and every occurrence of hardware with hdw. You can turn off a lot of this stuff. With the annoying comments disabled, I found the product to be genuinely helpful as an interactive checker. For people who don't own big, scary Macs, Sensible Grammar can run on a single 800-kilobyte floppy disk drive and a Mac 512KE or a Mac Plus. The other products either require or work best with a hard disk drive and gobs of memory.

Should "Johns Face" Be Possessive? I'm sure John would prefer it that way. One of the documents described John's face as wet but said Johns face was wetwithout the apostrophe. Although some of the products suggested that Johns was an improper word, Correct Grammar is the only package that correctly identified that it means the face belongs to John and questioned the lack of an apostrophe.

The way that you will use a grammar checker dictates which one you should pick. Whichever one that is, remember that a grammar and style checker won't free you from making decisions. You'll still have to know the difference between homonyms, when to use passive voice, and where to put punctuation. These checkers are handy for helping you locate errors, but you still have to fix them yourself. Just as a paint program won't make you an artist, a grammar and style checker won't make you a professional writer. Finding the mistakes is only half the problem, and that's as far as the checkers go.

Of the Mac products, Sensible Grammar (with some adjustments to its defaults) would make a good interactive checker. Grammatik has interactive and noninteractive modes, and RightWriter requires that you use your own word processor. I lean toward Grammatik Mac because of its flexibility, but I really want to like Sensible Grammar for its readability reports.

In the DOS world, I like RightWriter and Grammatik's approach to integrating with word processors. In a word processor environment, an interactive mode seems unnecessary. I thought that Right-Writer's comments were a better fit to the way I write. For ASCII file checking outside of the word processor, Grammatik did a better job than Correct Grammar did of picking out the errors in the test documents. I think that Correct Grammar simply let too many easy errors slip by.

Among the Windows products, there was no contest. The only shipping product in the review was Grammatik, and it supports Ami Pro. (The Correct Grammar beta shows a lot of promise.)

Do you need a grammar checker? It couldn't hurt. Even for writers who spell

#### COMPANY INFORMATION

Reference Software International (Grammatik) 330 Townsend, Suite 123 San Francisco, CA 94107 (800) 872-9933 (415) 541-0222 fax: (415) 541-0509

RightSoft/MacMillan Computer Publishing (RightWriter) 11711 North College Ave. Carmel, IN 46032 (800) 992-0244

Circle 1110 on Inquiry Card.

Circle 1111 on Inquiry Card.

Scandinavian PC Systems, Inc. (Corporate Voice) 6 Nelson St. Rockville, MD 20850 (800) 487-7727 Circle 1112 on Inquiry Card.

Sensible Software, Inc. (Sensible Grammar) 335 East Big Beaver, Suite 207 Troy, MI 48083 (313) 528-1950 Circle 1113 on Inquiry Card.

Writing Tools Group, WordStar International (Correct Grammar) 1 Harbor Dr., Suite 111 Sausalito, CA 94965 (800) 543-3873 (415) 332-8692 fax: (415) 332-8780 Circle 1114 on Inquiry Card.

perfectly, a spelling checker is incredibly useful for catching typos. Unfortunately, a typo can appear as a perfect, valid word, but not be the one you intended. In that case, it's likely that a grammar and style checker will pick it up. In any event, it's an interesting class of products, and working with one is sure to improve your writing-even if you're already an expert.

Howard Eglowstein is a BYTE Lab testing editor who previously worked as a senior word processing product designer for MultiMate. He can be reached on BIX as. "heglowstein."

## Forms automation solutions that get you where you want to go.

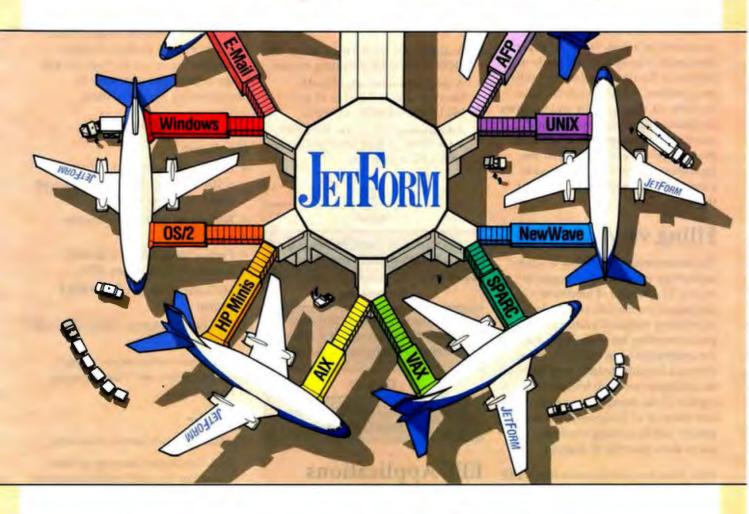

Does important information within your company sometimes seem to take off for parts unknown? Does the right information rarely get to the right destination in the right format at the right time? If so, JetForm has the solution.

Because JetForm offers complete forms automation solutions for organizations "on the go," we can help you ensure that information virtually flies throughout your enterprise. In the process, we can save you both money and time, simplify your information management task, and boost your overall productivity.

JetForm approaches the concept of forms distribution from a systems point of view. Because we view forms as the means by which data is gathered and transmitted throughout an enterprise, all of our products (JetForm Design, JetForm Filler, JetForm Merge, and JetForm Server) are enterprise-wide solu-

Circle 119 on Inquiry Card.

tions that facilitate the transfer, handling, and formatting of information on multiple environments and platforms. Combined with our extensive experience in the Windows environment and our overall technical expertise, our philosophy enables us to soar over our competition.

No matter what the destination of your business is, we can get you where you want to go! To start your journey, just call us at 1-800-267-9976 or 613-594-3026.

JetForm Corporation, Inc., 163 Pioneer Drive, P.O. Box 605, Leominster, MA 01453. Copyright 1991 JetForm Corporation, Inc. JetForm is a trademark of JetForm Corporation, Inc. All company and product names are trademarks or registered trademarks of their respective owners.

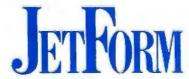

They're more than just forms. They're your business.

#### EEF

#### ELEX ELECTRONIC FILING - THE DOCUMENT IMAGING SYSTEM

The ELEX Electronic Filing System (EEF) is a hardware/software system designed to reduce the frightening volumes of documents that burden businesses on a daily basis. As paper is eliminated, transactions are made in a fraction of the time required by traditional means, costly storage facilities are reduced, data security and integrity is enhanced, and work quality and quantity is increased. These factors all give companies and individuals the competitive advantage they need to excel in the business environment of the 90's.

#### Filing vs. Archiving

Document image processing is a new technology which has just begun to evolve. The myriad of hardware devices on the market, and the lack of an industry standard protocol for communicating between them, make the integration of an electronic filing system a formidable task. And without an intelligent software to control all aspects of the storage, management, and retrieval of documents, the filing system will be nothing more than a micro-fiche machine in disguise.

With these considerations in mind, EEF was designed as a turn-key solution which relieves the clients of all the intricacies involved in integrating a truly functional electronic filing system. Its flexible design allows continuous and smooth upgrade as the users needs grow and change.

#### **Open Architecture**

EEF is designed as a totally open architecture system. Rather than being a closed package, EEF is composed of building blocks defined by their area of electronic filing functionality. These blocks are not bound to specific hardware/software limitations. As such, they can be combined in a variety of

forms on each of the following operating platforms, to achieve optimal satisfaction of an application's specific demands:

- A single user workstation under the DOS or the OS/2 operating system.
- A local area network Novell NetWare 286 and higher or any MS DOS compatible network.
- A host computer under the UNIX, VAX/VMS or IBM AS/400 system with a PC connection.

#### EEF

#### Input

Scanner, Fax, Word Processing, OCR, Host Computer, Etc.

#### Processing

Document Manager, Retrieval Engine, Hyper-Media, 5GL Image Database Application Generator

#### Output

Printer, Plotter, High Res. Display, Fax, Host Computer

#### **EEF Applications**

The EEF system opens a vast new world of opportunities for you. The possible applications are limitless, and to name a few:

- Automatic Fax Routing
- Work Flow Management
- Banking Signature Verification
- · Medical Records Management
- · Legal Case Management
- Personnel/Human Resource System
- Insurance Claims Management
- · Mortgage/Loan Management
- · Contract Management
- · Engineering Department

#### **EEF Entry System**

For prospective clients wishing to step ahead with Document Imaging solution, we propose an Entry System, encompassing in one package the full range of functions necessary for implementing electronic filing.

The system components are:

#### Hardware

- Intel workstation with 386 CPU, 8 MB RAM, 500 MB Hard Disk with Disk Caching controller.
- Reflections 1GB Multi-function Optical drive.
- Fujitsu 3096E 400 DPI, 20 PPM scanner with 50 sheets ADF.
- HP Laser Jet III 300 DPI, 8 PPM printer.
- 19" High-resolution (1664x1200) CRT display.
- Hardware compression, image manipulation and video printing technologies.

#### Software

The EEF software license including:

- 5 GL Document Imaging Solution Generator for quick implementation of filing problems.
- Generic Work Flow Data and Image management system.
- 20 Hours of Prototyping and Application Support Services.

Total cost for the complete Entry system is US \$35,000.

#### **EEF Implementation**

Fax your specifications and we will prototype your application within weeks, to demonstrate the ease of development with EEF's 5GL Document Imaging Solution Generator.

#### ELEX INFORMATION SYSTEMS

USA: 125-127 North 4th Street Philadelphia, PA 19106 USA Tel 215/627-7202 Fax 215/627-2342 EUROPE: 65, Rue de Lausanne 1202 Geneva Switzerland Tel + 41-22-738.11.88 Fax + 41-22-738.11.90

Trademarks: DOS, OS/2, Microsoft Corp; NetWare, Novell, Inc.; UNIX, SCO Corp; AS/400, IBM Corp; VAX/VMS, Digital Equip. Corp.

#### SYSTEM

#### **Full Color Comes to LCDs**

STEVE APIKI

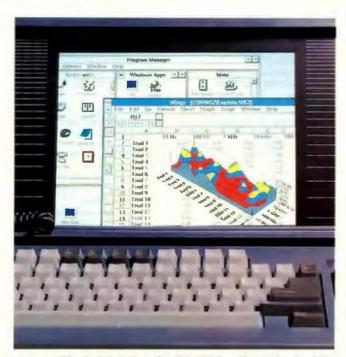

Photo 1: The Dolch C-P.A.C. 486-33E handles 256-color VGA modes. It uses a sophisticated LCD controller to coax other colors out of Sharp's active-matrix color LCD panel.

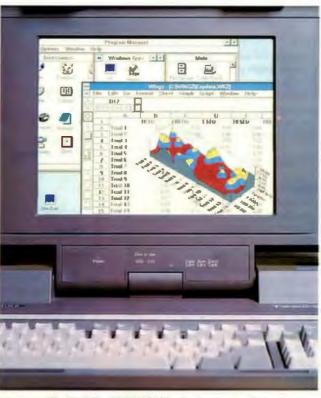

Photo 2: The Toshiba T3200SXC's display is simply gorgeous. The backlit LCD, based on active-matrix technology, responds quickly enough to keep up with a mouse cursor.

Heading out the door with a portable computer used to mean bidding farewell to your color display. It also meant saying goodbye to Windows, CAD, presentation software, and many other application programs that thrive on color—but not anymore.

Toshiba's T3200SXC and Dolch's C-P.A.C. 486-33E portable computers feature color displays that make leaving your desktop CRT a little easier. Both systems have a color LCD that handles all standard VGA modes, from monochrome to 256-color. And each machine's display is stunningly bright and colorful.

Last December, I reviewed Dolch's first C-P.A.C., a 25-MHz 486 system that uses an eight-color Hitachi LCD screen (see Reviewer's Notebook, December 1990 BYTE). Toshiba's and Dolch's newer systems are based on the same technology, but innovations in LCD panel design give these systems better color capability.

#### **Illuminating Color LCDs**

The T3200SXC and C-P.A.C. 486-33E use backlit thin-film transistor (TFT) displays. Toshiba is one of a handful of color LCD manufacturers; it incorporates its own panel into the T3200SXC. Dolch uses Sharp's new LCD panel.

The TFT, or active-matrix, display is based on a matrix of liquid-crystal elements. Each liquid-crystal element acts like a shutter: When the element is on, light can pass through; when it is off, the element becomes opaque.

In an active-matrix system, every cell is controlled by a dedicated transistor, which can switch the element on and off rapidly. You need fast screen response to avoid problems such as losing a mouse pointer as you drag it across the screen. Toshiba claims that its display can respond in 20 milliseconds, while Dolch says that its display will switch in under 40 ms. By contrast, passive LCDs require about 300 ms.

In the two systems, the LCD matrix

mounts behind a panel with repeating vertical red, green, and blue stripes, each as wide as a single liquid-crystal element. Each pixel is a triplet of different-colored liquid-crystal elements.

By turning the red, green, and blue elements completely on and off, you can get eight colors. To get more colors, manufacturers vary the on and off times of each element so that they appear to be in an intermediate state. This technique gives Sharp's panel eight levels per primary color, or 512 total colors. Toshiba's display boasts 57 levels per primary color, for a total of 185,193 colors.

These numbers represent each display's palette. As with any CRT, you won't see more than 256 colors on-screen when using standard VGA modes. Both palettes are more limited than the standard VGA palette of 262,144 colors.

#### Dolch C-P.A.C. 486-33E

Dolch didn't stop at the 512-color limit imposed by the Sharp LCD panel. It built

#### **FUTE** ACTION SUMMARY

## WHAT THE DOLCH C-P.A.C. 486-33E AND THE TOSHIBA T3200SXC DO Bring full-color VGA to portable

computer LCDs.

#### LIKES

The vivid, full-color VGA displays provide bright screens with excellent contrast. The C-P.A.C.'s 33-MHz 486 processor and caching disk drive controller also outran every other portable the BYTE Lab has tested to date.

#### DISLIKES

Both systems require AC power to drive their backlit color displays, are relatively heavy, and are considerably more expensive than monochrome machines.

#### RECOMMENDATIONS

Either system could replace your desktop machine. Both displays are excellent, but the T3200SXC's provides somewhat better contrast and colors. If your application requires top-end performance as well as color, choose the C-P.A.C; otherwise, the BYTE Lab favors the T3200SXC.

#### PRICE

Dolch C-P.A.C. 486-33E base system, \$14,995; system as tested, \$21,485

Toshiba T3200SXC base system, \$7249; system as tested, \$9522

#### FOR MORE INFORMATION

Dolch Computer Systems 372 Turquoise St. Milpitas, CA 95035 (800) 538-7506 (408) 957-6575 fax: (408) 263-6305

#### Circle 977 on Inquiry Cord.

Toshiba America Information Systems, Inc. Computer Systems Division 9740 Irvine Blvd. Irvine, CA 92718 (800) 334-3445 fax: (714) 583-3437

Circle 978 on Inquiry Card.

|                | SYSTEM CONFIGURATION A                                                                                                    | S TESTED                                                                                                    |
|----------------|----------------------------------------------------------------------------------------------------|----------------------------------------------------------------------------------------------------|
|                | Dolch C-P.A.C. 486-33E                                                                                                    | Toshiba T3200SXC                                                                                                    |
| Processor      | 33-MHz 486 CPU                                                                                                    | 20-MHz 386SX CPU;<br>20-MHz 387SX FPU                                                                                                    |
| Memory         | 8 MB of RAM                                                                                                    | 5 MB of RAM                                                                                                    |
| Mass storage   | 420-MB 15-ms SCSI<br>hard disk drive;<br>DTC caching disk drive<br>controller with 4 MB<br>of RAM; 1.44-MB floopy<br>disk drive | 120-MB 19-ms Intelligent Drive Electronics hard disk drive; 1.44-MB floppy disk drive                                                                                                    |
| Display        | 10-inch color active-<br>matrix VGA LCD;<br>256 simultaneous colors<br>from a palette of 24,389                                 | 10-inch active-<br>matrix color VGA LCD;<br>256 simultaneous colors from<br>a palette of 185,193                                                                                            |
| Keyboard       | 84 keys                                                                                                    | 91 keys                                                                                                    |
| I/O interfaces | One serial port;<br>one parallel port; external<br>keyboard port; monitor port;<br>external SCSI port;<br>three EISA slots      | Two serial ports;<br>external keyboard port;<br>monitor port; printer/external<br>floopy disk drive port;<br>one 16-bit slot; one 8-bit<br>half-length slot;<br>one proprietary option slot |
| Other          |                                                                                                    | Toshiba T24D<br>2400-bps modem                                                                                                    |

its display using Chips & Technologies' 82457 flat-panel controller, which adds more apparent colors.

The 82457 uses a sophisticated dithering algorithm to bring the display on the C-P.A.C. up to 29 levels per color, for a total palette of 24,389. The controller also compensates for the shortened display produced by using LCDs at less than full resolution. In text modes, only 400 of the 480 lines are used; this leaves blank areas at the top and bottom of the display. The 82457 interleaves more lines to fill the screen.

Photo 1 shows the C-P.A.C.'s screen at its optimal viewing angle. Unfortunately, the display looks a little washed out from any angle except straight on. Dolch explained that Sharp mounts a polarizing panel at the front of the display, which causes this effect.

Dolch offers its color-display option on several machines, ranging from a \$5995 20-MHz 386SX system to the \$14,995 33-MHz 486 EISA system that I tested. In all cases, the color display adds \$3995 to the price of the system.

Behind the dazzling screen, the Dolch C-P.A.C. 486-33E is a top performer. Even without an external CPU cache, the C-P.A.C. outran the 33-MHz 486-based PS/2 Model P75 on BYTE's CPU benchmarks. With its standard caching disk drive controller and optional 420-megabyte SCSI hard disk drive (the stock system includes a 120-MB SCSI hard disk drive), the C-P.A.C. 486-33E turned in excellent disk and application indexes as well.

The Folding Desktop

Toshiba's latest portable is one of the first systems to offer color-to-go in something smaller than a lunchbox. The \$7249 T3200SXC is of the familiar clamshell design that is shared by the other models in Toshiba's portable line. The base model includes the color display.

The only Toshiba-supplied options on the review machine were an external modem and an upgrade from 1 to 5 MB. I also plugged in an optional 387SX math coprocessor (which Toshiba does not sell) for benchmark testing. A monochrome version of the T3200SXC, which comes equipped with a 40-MB hard disk drive, sells for \$4399. Besides the brilliant screen, the T3200SXC provides good CPU performance and respectable hard disk speed.

With its palette of 185, 193 colors, the Toshiba display is vivid (see photo 2). If there is any flaw, it is that the backlighting is uneven from top to bottom. At most viewing angles, the bottom of the screen appears to be slightly brighter than the top.

Toshiba's color portable performed satisfactorily, although it was slower than Compaq's similarly configured SLT 386s/20 on disk and video tests. The T3200SXC features a very comfortable keyboard and good expandability for its compact design.

#### Pick a Color

These two machines vary so greatly in performance-determining features, such

#### From the start, VGA was missing one important thing: Video.

VideoVGA brings high quality, recordable video into the Video Graphics Adapter picture. It's true that all VGA boards allow PC users to display graphic images on their monitors. Great, but then what? The printed hard copies or slides-even at their sharpest-just sat there. All too often, so did the audience. VideoVGA takes you to the next step, which can also be a giant leap for your presentations and training.

#### It's not just a VCR. It's a printer.

If you can shoot it on video, or can create it with your PC, then VideoVGA lets you record it to videotape or videodisc. You can even overlay graphics on live or recorded video. And because of VideoVGA's advanced encoding, the video output is a high-quality NTSC signal, not a fuzzy substitute. Your audience can see the difference, so don't blur a good message with poor output quality.

#### Your software shines with VideoVGA.

VideoVGA lets you get even more from your software. It's fully compatible with Windows-based presentation and graphics packages, as well as animation, CAD and other VGA software. Whatever you're using to create PC images, you can merge them with video for an extremely persuasive link.

#### Expand your input options.

The advanced genlock capability of VideoVGA syncs with a broad range of video sources, Cameras, Discs, Recorders, If it's a video source, VideoVGA can sync with it precisely.

#### Video. Brought to you by Truevision.

While we're not surprised if you've never heard of Truevision, you might be surprised at how often you've seen our work. Truevision TARGA+ graphics engines are the industry standards. They've created professional graphics and animation for board rooms and national broadcasts since 1985.

Now, Truevision gives you what most Video Graphics Adapters can't. Video, Truevision VideoVGA.

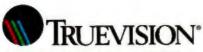

France 33-1-3-952-6253 Italy 39-2-242-4551 INTERNATIONAL: Canada 416/940-8727 U.K. 44-628-77-7800 West Germany 49-89-612-0010 Other international 617 / 229-6900

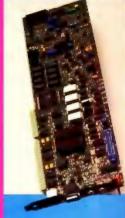

Single Slot

**VideoVGA** combines recordable video output with VGA a single slot configuration. It is available in two versions: 512K or 1MB.

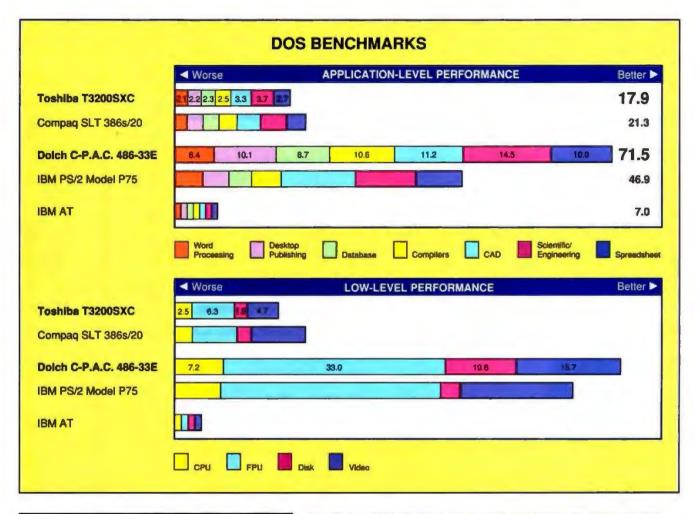

| CONVENTIO                 | NAL BENCH                       | WARKS                      |
|---------------------------|---------------------------------|----------------------------|
|                           | LINPACK<br>(single)<br>(MFLOPS) | Ohrystones<br>(Dhry./sec.) |
| Toshiba T3200SXC          | 0.14630                         | 6047                       |
| Dolch C-P.A.C.<br>486-33E | 0.89210                         | 26506                      |
| IBM PS/2 Model P75        | 0.88440                         | 25489                      |
| Compaq SLT 386s/20        | 0.15530                         | 7935                       |
| IBM AT                    | 0.02105                         | 2318                       |

For application and low-level benchmarks, results are indexed and show relative performance; for each individual index, an 8-MHz IBM AT running MS-DOS 3.30 = 1. For all benchmarks, higher numbers indicate better performance.

The BYTE low-level benchmark suite identifies relative performance at the hardware level; the application benchmarks evaluate real-world performance by running a standard lest suite using commercially available applications. Application indexes include tests using the following programs. Word Processing: WordPerfect 5.0, Desktop Publishing, Aldus PageMaker 3.0, Database: Borland Paredox 3.0 and Ashton-Tate dBase IV; Compilers. Microsoft C 5.1 and Turbo Pascal 5.5; CAD. AutoCAD release 10 and Generic CADD Level 3.1.1.5; Scientific/Engineering, Stata release 2, MathCAD 2.5, and PC-Matlab 3.5f; and Spreadsheet: Lotus 1-2-3 release 3.0 and Microsoft Excel 2.1

The BYTE Leb introduced version 2 of the DOS benchmarks in the August 1990 issue (see "BYTE's New Benchmarks: New Looks, New Numbers"). Benchmark results for machines reviewed under previous versions aren't directly comparable. To obtain a copy of the benchmarks, join the listings area of the byte binarks conference on BIX or contact BYTE directly.

The 486 C-P.A.C. and SX T3200SXC don't compete with each other in terms of performance. This review's purpose is to evaluate the relative quality of the color LCDs. The graph shows relative performance against comparable machines: IBM's Model P75 486 and Compaq's 386SX-based LTE 386s/20.

as CPU and disk, that the only legitimate point of comparison is the quality of the color LCDs. (Dolch did not have its 386SX system available in time for this review.) Of the two, the T3200SXC has the better display by a hair. Its viewing angle is slightly better, and the contrast is somewhat deeper.

Naturally, the color screens and solid performance of both of these portables invite comparisons with desktop machines. They feature a screen that's flatter than a CRT and just as bright, and they perform like the desktop systems in their class.

But the Toshiba T3200SXC and the Dolch C-P.A.C. also share some of the less desirable traits of desktop systems. Both of these machines are heavy: Toshiba's portable weighs 17 pounds, and Dolch's weighs 18 pounds. In addition, the computers require AC power. Finally, both systems are considerably more expensive than similarly equipped

monochrome portables.

But each machine is good enough to make replacing your desktop system worth serious consideration. So if you do a good part of your work on the road, it may be time for you to say goodbye to your desktop machine and look into one of these.

Steve Apiki is a testing editor for the BYTE Lab. You can reach him on BIX as "apiki."

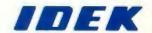

## IDEK—THE FIRST COMPLETE FAMILY OF FST COLOR MONITORS

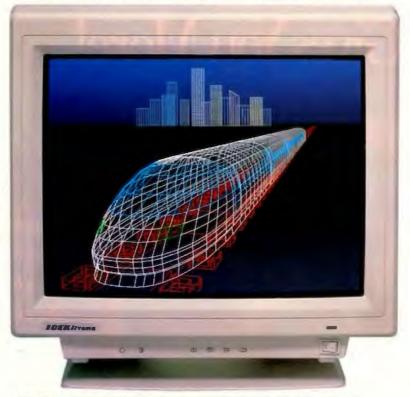

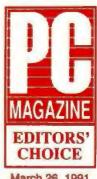

March 26, 1991 Idek MF-5117

#### IDEK's MULTIFLAT Series of 17-Inch Color Monitors

IDEK's MULTIFLAT Series of 17-inch Color Monitors take full advantage of the remarkable properties of their Flat Square Tubes (FST) to deliver superior resolution and a sharper image that is easier on your eyes. A glimpse at our 17" Color Monitors reveals their matchless overscanning capability that delivers a crisp, distortion-free display across the entire screen.

In addition, Automatic Frequency Scanning realizes outstanding performance for business graphics, CAD/CAM applications as well as desktop publishing on your Mac or IBM compatible system.

As you can see below, whether your requirements are simple or complex, IDEK has the Flat Screen Color Monitor that's just right for you. And priced right, too! See for yourself what a difference a Flat Screen Monitor from IDEK can make.

#### MULTIFLAT Series (17" Flat CRT Monitors)

|   | Model                 | H. Frequency | Dot  | Resolution  |  |
|---|-----------------------|--------------|------|-------------|--|
| , | MF-5117               | 20 to 50kHz  | 0.28 | 1024 × 768  |  |
|   | MF-5217               | 30 to 57kHz  | 0.28 | 1024 × 768  |  |
|   | MF-5317 (Coming soon) | 30 to 80kHz  | 0.28 | 1280 × 1280 |  |

#### **MULTIFLAT Series (21" Flat CRT Monitors)**

| Model               | H. Frequency | Dot  | Resolution  |  |
|---------------------|--------------|------|-------------|--|
| MF-5021             | 15 to 38kHz  | 0.31 | 1024 × 768  |  |
| MF-5121             | 21 to 50kHz  | 0.31 | 1024 × 768  |  |
| MF-5221             | 30 to 80kHz  | 0.31 | 1280 × 1280 |  |
| MF-5321 (A.R.Panel) | 30 to 80kHz  | 0.31 | 1280 × 1280 |  |
| MF-5421 (A.R.Panel) | 30 to 80kHz  | 0.26 | 1600 × 1280 |  |

IDEK also offers its MULTIFLAT Series of 21-inch Flat Screen Color Monitors that deliver the same superior resolution and performance as the other members of the IDEK lineup.

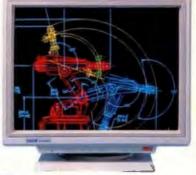

## IDEK

#### IIYAMA ELECTRIC CO., LTD.

Overseas Division

7th Fl., US Hanzomon Bldg., 2-13, Hayabusa-cho, Chiyoda-ku Tokyo 102, Japan

Phone: (81) 3-3265-6081 Fax: (81) 3-3265-6083

IDEK Europe (Germany)

Neumannstrasse 38, 6000 Frankfurt a.M. 50, Germany Phone: (49) 69-521 922 Fax: (49) 69-521 927

#### **IIYAMA North America Inc**

650 Louis Drive, Suite 120, Warminster, PA 18974 U.S.A. Phone: (1) 215-957-6543 Fax: (1) 215-957-6551

Circle 107 on Inquiry Card.

Northgate SlimLine 386/33 MHz

Computer For The 90's That Gives You More!

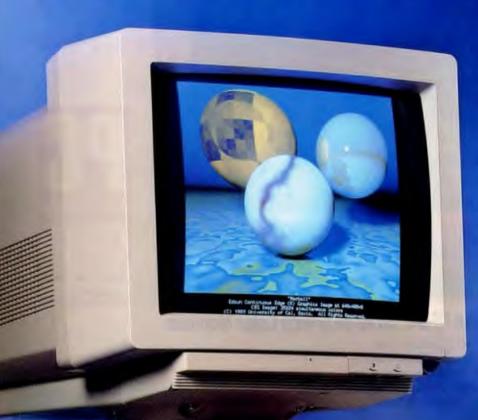

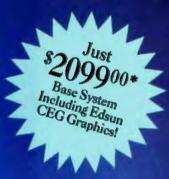

- More Power!
- More Performance!
- More Features!
- More Quality!
- More Service!
- More Support!
- Simply More Computer Than Your Money Can Buy From Any Source!
- Ideal As A Network Workstation, Too!

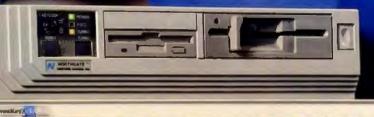

**ナイトトトトトト** 

**Actual Unretouched Photol** 

Look! You get our exclusive OmniKey" keyboard!

(ULTRA model shown available as option)

## Now! Northgate Puts Revolutionary Edsun CEG Graphics On Your Screen!

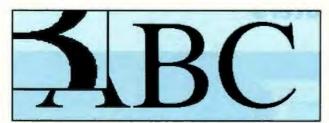

Until now, standard VGA images left lots of room for improvement. Jagged edges ... wrinkled lines that should be straight ... and just "ho-hum" clarity. (Actual photo)

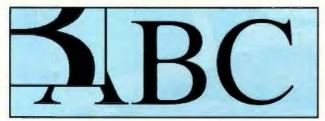

Same image with Edsun RAM DAC chip technology! Smooth curves and edges. Razor-sharp clarity. Techies call this "anti-aliasing." You'll call it "Incredible!" (Actual photo)

ore power, less space! Northgate enhanced the power of Intel's 386/33 chip with 64K of SRAM cache to make quick work of the toughest tasks you can create. All in a package that barely peeks over a 3.5" disk!

SlimLine's "space miser" secret lies in our unique motherboard. We've integrated the works. A 16-bit VGA adapter with 512K video memory, IDE hard drive interface and up to 16MB of 32-bit DRAM. And we still had room for five internal expansion slots.

Say goodbye to "jagged" graphics ... Northgate is first to bring CEG technology to the computer industry! We engineered SlimLine 386/33 with the revolutionary Edsun RAM DAC chip. This ingenious device emulates 24-bit color and 2048 x 2048 resolution. The days of standard VGA monitors displaying 16 colors from a palette of 256 are gone for good!

Same monitor with Edsun technology will display over three-quarters of a million colors!

Northgate "extra mile" service and support! You get a full one-year warranty on system parts and labor. Toll-free technical support — around the clock, every day. Plus FREE field repairs for one year by the nation's largest computer service company.

And our "ace in the hole" ... grab the nearest phone and call us now. We'll send SlimLine 386/33 to you risk free for 30 days. If SlimLine isn't everything we say it is — and more — we'll buy it back. No questions asked.

SlimLine 386/33 Starting At ONLY

Or as low as \$6500 per month?

#### Northgate SlimLine" Features:

- 33 MHz 80386 Processor (Not An SX!)
- · 64K Of 20NS RAM Cache
- Edsun CEG Graphics
- · 1MB RAM On Motherboard; Expandable To 16MB
- Slim Line "Space Miser" Case - Only 15" x 15" x 4.25"!
- World-Famous OmniKey/101 Keyboard
- 1.44MB Floppy Drive (1.2MB Optional)

- Five Internal Expansion Slott
- Integrated 16-Bit SVGA Adapter With Up To 1024 x 768 Resolution; 512K Video Memory
- MS-DOS 3.3 Or 4.01 And **GW-BASIC Or MS-DOS** Version 5 And QUICKBasic
- · One Year Parts/Labor Warranty; 5 Years On Keyboard
- Award-Winning Northgate Documentation
- FCC Class B Certified

#### \* Design Your Own Configuration!

Start with the base price shown and add your choice of drives, memory, cache, keyboard and video options. Your Northgate sales rep will work with you to create the system to precisely match your applications.

#### 24 HOURS EVERY DAY 800-345-8709

Major corporations, volume purchasers and government agencies call National Business Accounts: 800-545-6059

Notice to Hearing Impaired: Northgate has TDD capability. Dial 800-535-0602.

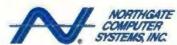

7075 Flying Cloud Drive, Eden Prairie, MN 55344

#### HARDWARE

## IBM and AT&T Enter the Fray of 386SX Notebook Computers

#### ROBERT MITCHELL

BM and AT&T are not the first vendors to introduce 20-MHz 386SX notebook computers, but each company has brought more than just a famous three-letter moniker to this new class of machines. The AT&T Safari NSX/20's svelte, neofifties design turned a few heads in the BYTE Lab, as did the system's "status-window" LCD panel—a feature it shares with IBM's new PS/2 Model L40 SX. Calling the Model L40 SX a notebook computer is stretching things a bit: The machine measures 12.8 by 2.1 by 10.7 inches. IBM clearly intends the system to compete in the category of 386SX notebook machines, however, and its keyboard makes good use of the extra space.

AT&T sees the Safari NSX/20 extending the reach of its AT&T Mail E-mail service by way of alphanumeric pagers and other wireless communications technologies (see the text box "AT&T's New Air Mail" on page 253). The Model L40 SX is IBM's first foray into a market long dominated by companies like Toshiba and Tandy.

#### IBM PS/2 Model L40 SX

If IBM's newest PS/2 is too big to be called a notebook computer, the keyboard is worth every extra inch. The Model L40 SX's full-function and full-size Enhanced AT keyboard boasts 84 keys; the standard 17-key external numeric keypad completes the 101-key arrangement. The 5-degree typing angle and good key response compensate for a short key travel to make this one of the best keyboards I've seen for a machine in this class.

The Model L40 SX's sidelit supertwist LCD screen is disappointing, however. The 10-inch VGA display supports 32 gray scales but suffers from considerable image streaking, and it is difficult to adjust. Competing displays are far better; there's simply no reason today to settle for a display of this poor quality.

The base system comes configured with 2 megabytes of RAM, a high-density 3½-inch floppy disk drive, and a 60-

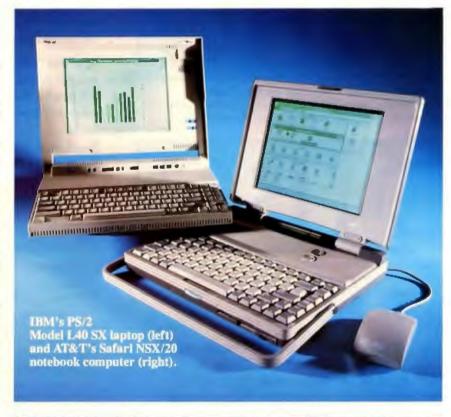

|                | AT&T Safari NSX/20                                                                                       | IBM PS/2 Model L40 SX                                                                                         |
|----------------|----------------------------------------------------------------------------------------------------|----------------------------------------------------------------------------------------------------|
| Processor      | 20-MHz 386SX;<br>socket for 387SX                                                                        | 20-MHz 386SX,<br>socket for 387SX                                                                             |
| Memory         | 4 MB of RAM                                                                                              | 6 MB of RAM                                                                                                   |
| Mass storage   | 40-MB hard disk drive;<br>high-density 3½-inch floppy<br>disk drive                                      | 60-MB hard disk drive;<br>3½-inch 1.44-MB floppy<br>disk drive                                                |
| Display        | 10-inch electroluminescent<br>backlit triple-supertwist<br>VGA LCD; 32 gray scales;<br>status-window LCD | 10-inch sidelit supertwist<br>VGA LCD; 32 gray scales;<br>10 status-window LCDs                               |
| Keyboard       | 82 keys; numeric<br>keypad overlay                                                                       | 84 keys; external<br>numeric keypad                                                                           |
| I/O interfaces | Serial, parallel, external<br>monitor, and PS/2<br>mouse/keyboard ports;<br>AT-bus interface             | Serial, parallel, PS/2 mouse,<br>numeric keypad, and<br>external monitor ports;<br>AT-bus expansion connector |
| Size           | 12 by 1.8 by 9.5 inches;<br>7.3 pounds                                                                   | 12.8 by 2.1 by 10.7 inches;<br>7.7 pounds                                                                     |
| Other          | Windows 3.00a; DOS 4.01;<br>bus mouse; 2400-bos<br>internal modem; carrying                              | 2400-/9600-bps<br>data/fax modern                                                                             |

case: handle

## AT&T's New Air Mail

he newest AT&T Mail/EasyLink gateway, which reportedly will be available later this year, will give remote users who have a Telefind alphanumeric pager instant access to their E-mail messages. The pager holds up to 11 510-character messages. You can read messages on a small 16-character display or upload them into the Safari through the serial port and respond to them just as you would to any other AT&T Mail message. Pager users can configure their AT&T Mail mailbox to forward messages to their pager automatically. The system truncates long messages, but your AT&T Mail mailbox can hold a complete copy for you.

AT&T estimates the cost of the service at 75 cents to \$1 per message; the pager sells for approximately \$350. The service is a joint venture with Telefind (Coral Gables, FL), which routes messages between different paging service areas across the country. If you don't have an AT&T Mail account, you can call Telefind directly to send a short message.

The new service has one drawback: Pagers can only receive messages. AT&T expects to unveil two alternatives in 1992—based on packet radio and cellular technology—that will provide two-way communications for AT&T Mail users who don't have access to the public telephone network.

MB hard disk drive. IBM also throws in an external power supply, a numeric keypad, and a soft carrying case for \$5995. The system I tested included an internal 2400-/9600-bps data/fax modem (\$695) and an extra 4 MB of RAM (\$1995). The system has the usual complement of I/O ports and includes an AT-bus expansion connector for IBM's planned docking station.

Ten status-window LCDs above the keyboard indicate keylock states, disk access, and battery-charge level. Special icons flash when the temperature or humidity exceeds the operating range (41 to 95 degrees or 5 percent to 95 percent, respectively). The icons aren't all intuitive, and some flash too quickly before going black again. Status-window labels would help.

Power management features include setup options for the hard disk drive and the display time-outs, a front-mounted switch that puts the CPU into 2-MHz low-power mode between keystrokes, and a suspend/resume mode similar to that of Toshiba's notebook computers. With this function, you can close the unit and even change the battery, if needed, without having to save files or exit a program. When you reopen the Model L40 SX's cover, however, the computer requires almost 30 seconds to restore operations.

During BYTE's battery-life tests, which disable all power-conservation functions, the system's nickel-cadmium battery lasted 1 hour, 54 minutes—far shorter than the times of the AT&T Safari, Compaq LTE 386s/20, and Toshiba T2000SX machines. With a recharge time of 10 hours, you'll want IBM's 4-hour quick charger (\$219) and an extra battery (\$129).

The Model L40 SX performed at about the middle of the pack in BYTE's lowlevel and application-level benchmarks. (For more information on the Compaq and Toshiba notebooks, see "No-Compromise Notebooks with 386SX Power," June BYTE, and "Perfectly Portable," February BYTE.)

#### AT&T Safari NSX/20

The Safari NSX/20 earns praise for more than its appearance; AT&T has loaded the standard configuration with 2 MB of RAM, a 40-MB hard disk drive, a mouse, and a 2400-bps V.42/MNP level 5 modem. AT&T also preinstalls DOS 4.01, Windows 3.00a, Windows Productivity Pak, and AT&T Mail Access Plus. If you send in the product registration forms, AT&T will send you a carrying handle and slipcase.

Given all these features, it's not surprising that the Safari sells for \$5399—on a par with the Texas Instruments TravelMate 3000. The machine I tested included a proprietary 2-MB memory card (\$795) that slides right into the side of the unit.

#### ACTION SUMMARY

- WHAT THE IBM PS/2 MODEL L40 SX AND THE AT&T SAFARI NSX/20 ARE Unique new competitors in the 386SX notebook computer greng.
- **LIKES**

Fans of IBM's clicky Enhanced AT keyboard will love the Model L40 SX's 84-key keyboard and external numeric keypad. The Safari's display is outstanding; it's one of the few LCDs that work acceptably with Windows 3.0.

#### DISLIKES

You may find the Model L40 SX's display quality unacceptable. The Safari's keyboard is a bit stiff for touch-typing.

#### ■ RECOMMENDATIONS

The Safari's display makes it an excellent, but expensive, machine for running Windows 3.0.
For other applications, competing machines that BYTE has reviewed offer good displays and comparable or better performance for less money.

#### PRICE

Model L40 SX base system, \$5995; system as tested, \$8685; Safari base system, \$5399; system as tested, \$6194

#### FOR MORE INFORMATION

AT&T Computer Systems 1776 On the Green Morristown, NJ 07962 (800) 247-1212

Circle 1108 on Inquiry Card.

IBM Corp.
U.S. Marketing and Services
Department ZW1
1133 Westchester Ave.
White Plains, NY 10604
(800) 426-2468

Circle 1109 on Inquiry Card.

The system's full-travel keyboard feels less responsive and somewhat stiff compared with the looser, clicky keyboard of the Model L40 SX; the Model L40 SX's is faster for touch-typing. The Safari's 82-key layout doesn't match that of the Model L40 SX but is quite good for

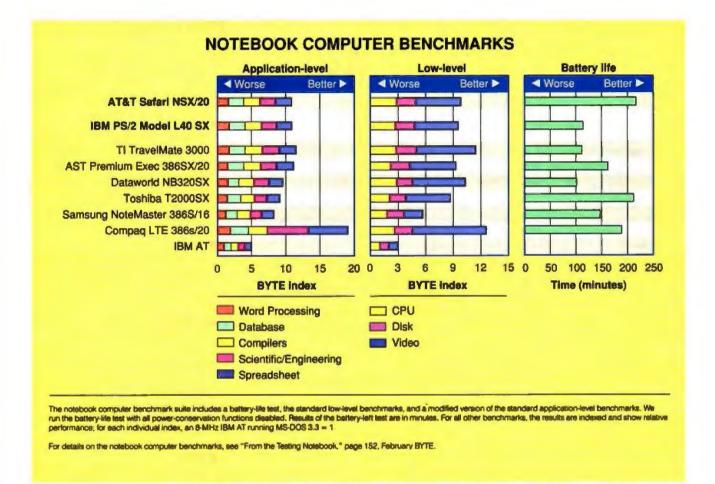

a notebook computer. It includes 12 halfsize function keys; arrow keys in an inverted-T configuration; and separate PageUp, PageDown, Home, and End keys. The Fn key controls keylock status and the embedded numeric keypad, toggles the machine into sleep mode, brings up the setup menu, and toggles the display to inverse video or to an external monitor.

The Safari notebook's trump card is its 10-inch triple-supertwist Sharp VGA LCD screen. Electroluminescent backlighting, 32 gray scales, and a wide viewing angle make for an outstanding display that easily equals that of the TI TravelMate 3000. The Safari drives an external monitor at a resolution of up to 800 by 600 pixels by 16 colors.

The system's status-window LCD has icons for power-source and battery-charge state, keylock status, and floppy disk and hard disk access. Its other icons include an envelope that appears when you have E-mail waiting and an owl that closes its eyes when you put the Safari into sleep mode.

From the setup screen, you can set time-outs for the hard disk drive, keyboard, and display or turn off power to the modem and I/O ports. The CPU automatically steps down into 2-MHz sleep mode during periods of inactivity. Changes made in the setup screen take effect only after you reboot the machine. The Master Control utility lets you adjust the power management functions on the fly from a menu or from the command line. You can, for example, write a batch file that enables power to the modem before it runs AT&T Access Plus and then shuts it down when you exit the application. The utility also provides extensive display controls and a video "fast mode" that expands video memory to dramatically improve performance.

The system runs on two nickel-cadmium batteries that bring the total system weight to just 7.7 pounds. The dual nickel-cadmium batteries held out for 3 hours, 37 minutes in the BYTE batterylife benchmarks, edging out the Toshiba T2000SX's nickel-hydride battery by a few minutes. A full recharge takes 6 hours; AT&T plans to offer a 2-hour fast charger. The Safari performed on a par with the Model L40 SX on the BYTE benchmarks. We did not enable the video fast-mode setup option, because AT&T warns that it may not be compatible with all applications.

Choosing a Machine

The IBM PS/2 Model L40 SX's excellent keyboard just can't compensate for its inadequate display, short battery life, and high price. Compare the Model L40 SX (\$5995) to the similarly equipped Safari (\$5399), the Toshiba T2000SX (\$4298), and the superfast Compaq LTE 386s/20 (\$4799).

The AT&T Safari NSX/20 makes a good, but expensive, machine for Windows 3.0 and AT&T Mail users. I'd choose it over the smaller and slightly faster TravelMate 3000 (\$5499), which has a comparable display but a shorter battery life. Otherwise, you may want to consider the Compaq LTE 386s/20 or Toshiba T2000SX. Both have good keyboards and displays and good battery life—and sell for less than the Safari.

Robert Mitchell is a technical editor for the BYTE Lab and specializes in system evaluations. You can reach him on BIX as "rob\_mitchell."

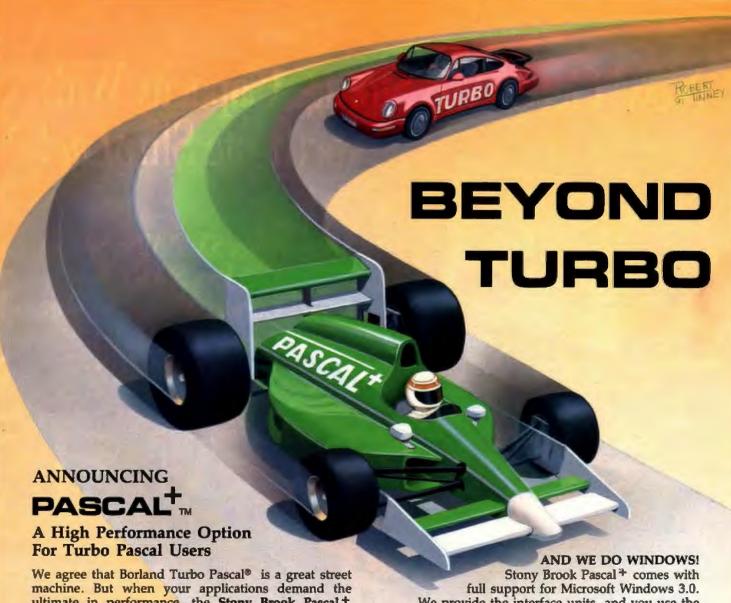

ultimate in performance, the Stony Brook Pascal+ optimizing compiler has the extra power you need - and an unbeatable list of standard features.

#### DON'T CHANGE A LINE OF YOUR CODE

It couldn't be easier to trade up to Pascal + . We're 100% language-compatible with Turbo Pascal V6. You don't change your Turbo Pascal programs at all. Just compile with Pascal + and get:

> Execution speeds up to 100% faster Code size up to 30% smaller

You get fully optimized code with NO difference in your program's operation!

#### ELIMINATE ROADBLOCKS

Pascal + comes fully equipped to handle ANY programming problem you encounter. Unlike Turbo Pascal, we produce standard Microsoft® objects, support all memory models, and give you complete control over procedure-calling and parameter passing conventions.

#### INSTANTLY LINK TO OTHER LANGUAGES

With Pascal + it's easy to interface with code written in any other language. This means, for instance, that you can have immediate access to millions of lines of commercial library code written by and for C programmers.

We provide the interface units, and you use the windows API exactly as you would with Microsoft C.

#### In fact, anything you can do with Microsoft® C or TurboC®, you can do with Stony Brook Pascal +!

So get on the track with Stony Brook Pascal + . You'll qualify for races you never could enter before.

CALL NOW OR WRITE FOR INFORMATION 800/624-7487 • 805/496-7429 Fax • 805/496-5837 Outside U.S.

StoryBrook

187 E. Wilbur Rd., Suite 9, Thousand Oaks, CA 91360 Makers of Stony Brook Professional Modula-2 and QuickMod

WITH OUR SPECIAL **SAVE \$100!** INTRODUCTORY OFFER!

Buy directly from us by 7/31/91 and pay only:

\$295

\$395 after offer expires

\$375

\$475 after offer expires

Turbo Pascal and Turbo C are registered trademarks of Borland International, Inc. Microsoft and Windows are registered trademarks of the Microsoft Corporation. Stony Brook Software and Pascal + are trademarks of Gogesch Micro Systems, Inc.

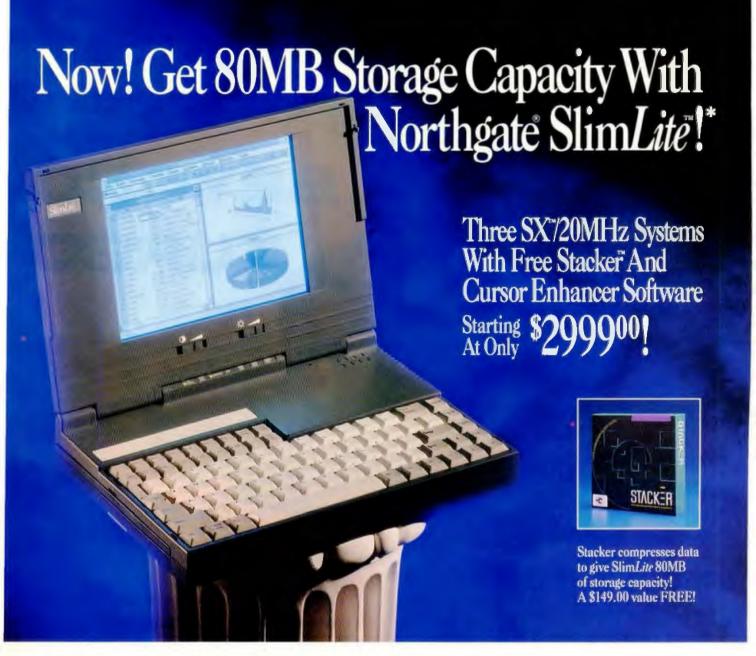

Get 80MB of storage for the price of 40MB! How to make the best value in notebook computers even better? Put in a fast 40MB hard drive, double SlimLin's storage capacity with FREE Stacker data compression software. Then include ...

Free \$49.95 value cursor enhancing software! Now, Slim*Lite* comes with your choice of Magic Cursor for Windows or No-Squint™ II for DOS at no extra charge! Both programs let you select from a variety of cursor options — let you set cursor "blink" rate, too. Your cursor will "pop" off Slim*Lite's* screen.

Choose from 3 packages! Northgate brings you specially configured 1, 3 and 5MB systems. Take your pick, then call us toll free to order!

#### SlimLite 1MB Package

- 80386SX<sup>w</sup>/20MHz Processor
- IMB RAM
- 40MB Hard Drive
- 3.5" Floppy Drive
- Free Stacker Software
- Free Magic Cursor for Windows or No-Squint II for DOS

#### Only \$299900

#### SlimLite 3MB Package

- 80386SX/20MHz Processor
- 3MB RAM
- 40MB Hard Drive
- 3.5" Floppy Drive
- Free Stacker Software
- Free Magic Cursor for Windows or No-Squint II for DOS

#### Only \$319900

#### SlimLite 5MB Power Package

Everything you need to communicate with business associates the world over. Includes a 2400 baud internal modem, 5MB memory PLUS FREE Crosstalk \*\*. This software features pull-down menus to make modem communications a breeze! Includes:

- 80386SX/20MHz Processor
- . 5MB RAM
- 40MB Hard Drive
- 3.5" Floppy Drive
- Internal 2400 Baud MNP-5 Modem and Free Crosstalk Software
- Free Stacker Software
- Free Magic Cursor for Windows or No-Squint II for DOS

Only \$369900

### Only Northgate Brings You All This In A 6 Lb. System!

COMPACT

POWER! SlimLite is a nifty 11.7" x 8.25" x 1.9"tucks easily in your briefcase. Plenty of room to spare for extra batteries, AC adapter, a

mouse and all your other business essentials, too. And at only 6.1 lbs. — including battery — it won't bog you down. With the AC adapter (included with your SlimLite) the whole system weighs only 6.9 lbs. Incredible? You bet it is. And you get this only from Northgate!

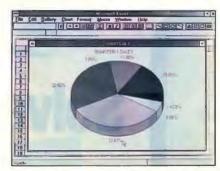

RAZOR SHARP READABILITY!

Sparkling bright sidelit LCD display -VGA 640 x 480 — and you'll see a true 32 shades of gray (Windows solitaire addicts, you'll actually see differences between red and black suits). Other systems claim 32 shades, but just don't measure up to SlimLite. Compare before you buy!

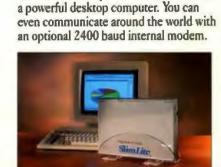

SLIMLITE DOUBLES AS A

DESKTOP! Unique Northgate holder

lets you set up SlimLite as a desktop "mini-tower". Slide it into the optional

stand, connect your full size keyboard

and monitor and printer. Presto! You have

TEST SLIMLITE RISK FREE! Order SlimLite now and give it a workout for 30 days. If SlimLite doesn't deliver everything you expect, return it. We'll buy it back for every penny you paid.

#### FAST, RESPONSIVE TYPING— ONLY ONE FN KEY FUNCTION!

Before you buy a notebook, check out the keyboard. Beware of those that have lots of FN key functions. Many systems require using these in conjunction with other keys to substitute for separate keys. Excessive FN key use slows down your typing, can be confusing and downright aggravating.

SlimLite has separate PG UP, PG DN, HOME and END keys ... and independent inverted "T" cursor keys. You'll feel like you're typing on your office desktop!

The typing keycaps are full size and comfortable. Keyboard quality you expect only of a Northgate.

#### Northgate SlimLite Features:

- System dimensions: 11.7" x 8.25" x 1.9";
   hattery 4.87" x 2.73" x 0.68"; AC adapter 5.32" x 2.71" x 1.75"
- System weight: 6.1 lbs with battery; AC adapter 0.8 lb.; battery 1.05 lbs.
- 84-key keyboard emulating 101; only one FN function
- 8.5° diagonal LCD screen; supports 32 shades of gray; VGA 640 x 480
- 386SX/20MHz processor; 80387SX coprocessor support
- · Up to SMB RAM
- 40MB hard drive with man purking
- . L44MB 3.5 "floppy drive
- External VGA monitor and keyboard ports
- Parallel and 9-pin serial ports
- Supports internal 2400 band MNP-5 modern (optional)
   AC battery charger (optional)
- . MS-DOS 4.01 or Version 5 installed
- QA Plus Diagnostic and Utilities software

- Free Sucker software and cursor enhancer software
   One-year parts/labor warranty
   Award-winning tolf-free technical support 24 hours a day, seven days a week

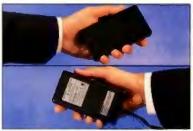

TOP: Rechargeable Ni-Cad battery weighs 1.05 lbs. BOTTOM: Compact "MC Pack" weighs well under a pound.

UP TO 2.5 HOURS OF REAL TIME WORK! SlimLite gives you up to 2.5 hours of on-the-go computing power. Ingenious power-down feature saves energy, lets you resume working where you stopped. Rechargeable battery is one of the smallest, lightest ever made. Two of them will get you through a coast-to-coast flight. SlimLite recharges WHEN in use with AC adapter. External battery charger available.

CALL TOLL-FREE 24 HOURS EVERY DAY

800-345-8709 800-545-6059

Fax your order! 800-323-7182 Nance on the Hearing Impaired: Northgare has TDD expublies, Dial 800-535-8602.

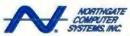

7075 Flying Cloud Drive, Eden Praine, MN 55344

Calculations.

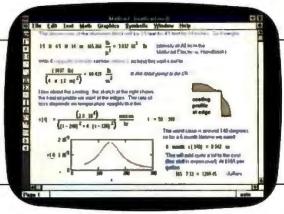

Solved.

Easy.

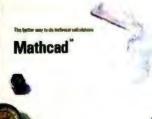

## **End of Problem.**

#### New Mathcad 3.0.

When number-crunching time comes, does work grind to a screeching halt?

Want a better way to do technical calculations than a spreadsheet or calculator—an obstacle clearer instead of an obstacle creator?

You need new Mathcad 3.0, the crunchthose-numbers, and deliver-results-in-asecond calculation software.

As in-depth as you want, as routine as you need. Mathcad 3.0 does everything from averages to FFTs, from percentages to matrices. Almost every function you'll ever need is built in for rapid, effortless calculations.

New Electronic Handbooks make it easy to click-n-paste hundreds of standard formulas, useful data, even entire calculations into your documents. And a full range of add-on Applications Packs help you solve problems specific to your profession.

Mathcad's new easy to learn and use Windows 3.0 interface has you up and running in hours—not days. Best of all, Mathcad is just plain fast.

Simply plug in data and you're done— Mathcad does all the work for you. It does the calculations. Automatically updates results when you change a variable in the live document. It graphs in 2-D or 3-D. And prints results in presentation-quality documents, complete with equations in real math notation. In the blink of an eye—numbers crunched—and you're back to work.

Meet the Mathcad 3.0 power list:

 New easy to learn and use Microsoft Windows 3.0 interface

- New Electronic Handbooks and Applications Packs provide solutions for Electrical, Mechanical, Civil and Chemical Engineering, Statistics, Advanced Math, and Numerical Methods
- New symbolic calculations performed more easily than with any other product
- Does exponentials, integrals, matrices, and more

- 2-D and 3-D graphics
- Prints high-quality documentation
- PC DOS, Macintosh<sup>®</sup>, and Unix<sup>®</sup> versions also available

For a free Mathcad 3.0 demo disk, or upgrade information\*, call 1-800-MATHCAD (or 617-577-1017, Fax 617-

577-8829). Or see your software dealer.

MAGAZINE

FDHORS

Mathcad 2.5 3-14-89 issue. Best of '83 Best of '87

Available for IBM\* compatibles, Macintosh computers, and UNIX workstations.

TM and @ signify monufacturer's trademark or registered trademark respectively.

#### 1-800-MATHCAD

Fire aggrades available for those who purchase Mathead 2.5 for DOS from 5/1/91-4/30/91. Cell for desoils.

## The answer is Mathcad

MathSoft, Inc. 201 Broadway, Cambridge, MA 02139 USA

Amstralia: Hearne (03) 866 1766; Reiginum: SCIA 013/55 1775; Denmark: Engberg 42 25 1777; Finland: Zener 90-492-7677; France: ISE-Cogos (1) 46 09 34 00; Germany: Softline (0 78 02) 4936; Indy: Channel 02-90091773; Jupan: CEC 03-3665-9741; Netherlande: Risaning 01620-81600; Norway: Protects 09-959020; Switzserland: Rodacom 032 41 01 11; U.K.: Adopt Scientific (0462) 480085. In other locations, contact MathSoft, USA.

JONATHAN AMSTERDAM

### TAKING EXCEPTION TO C

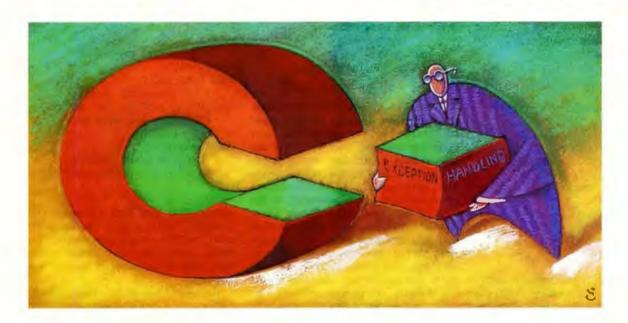

ope for the best and prepare for the worst. Not a bad motto for programming. But living up to it can mean a lot of convoluted code. Your job is easier and your source code simpler if you have some form of exception handling.

In programming terms, an exception is any interruption in the normal flow of a program. Common exceptions are division-by-zero, stack overflow, and diskfull errors, and I/O with a file that isn't open. The quality of a program depends on how completely it checks for possible errors and deals with them. Code used for trapping errors can be excessive, and it certainly gets in the way of the readability of the normal program flow. Exception handling lies outside the code for normal operations. Many languages (e.g., PL/I, Ada, and a proposed new version of C++) have it built in. Even though C doesn't have exception handling, you can implement the concept in your C programs.

#### The Yikes Syndrome

At one time or another, you've probably been the victim of your own wishful thinking. For example, you'd like to read something from a file, so you write:

```
FILE *f;
f = fopen(filename, "r");
read_stuff(f);
fclose(f);
```

This works fine, until you try to open a file that doesn't exist, or that you don't have read permission for, or that has any other problem. Then, fopen returns NULL, and your program dies ignominiously. Yikes!

Ordinarily, C doesn't provide exception handling; here's how you can add it

It's clear what's happened. You didn't want to take the time to check for errors, so you engaged in a bit of wishful thinking: Nothing will go wrong with my program. Of course, you should have written something like the following:

```
FILE #f:
if ((f=fopen(filename, "r"))
      == NULL)
      fprintf(stderr,
        "Could not open file $$\n",
        filename);
      exit(1):
else
      read_stuff(f);
      fclose(f);
```

That's closer to being correct (though you don't check for errors while reading or closing the file), but it's cumbersome, it's ugly, and it obscures the "normal," nonerror case that was expressed so clearly in the original code. Worst of all, you have to type in all that extra code every time you do anything that could potentially result in an error.

Here's one way out, at least for this example. Write your own version of fopen to do the error checking:

Since file\_open is guaranteed to return a valid file pointer if it returns at all, you can now safely use the original code, replacing fopen with file\_open.

This is a reasonable solution for quickand-dirty programs that can easily be rerun if they fail. But in many other situations, you'll want to do something more polite than exiting: You may want to enter another filename, or try a different filename from a list, or simply proceed, ignoring the error.

It's not feasible to write a version of file\_open for each possibility, but, on the other hand, it's painful to have to put in the error-checks all the time. If fopen were the only place where this problem came up, it would be no big deal. But the same issue crops up with file I/O, dynamic memory allocation, arithmetic (overflow and division by zero), and elsewhere. The problem is how, in the face of all these potential errors, to write clean code that checks for errors and handles them flexibly.

**Exception Handling** 

You can have an exception-handling mechanism for C by combining C's non-local goto feature with some clever macrology. But first, to get an idea of what a good exception-handling facility looks like, consider Ada. In Ada, you could write your file like this:

```
f: IN_FILE;
begin
    OPEN(f, filename);
    read_stuff(f);
    CLOSE(f);
exception
    when NAME_ERROR = >
      PUT("Filename error");
      - maybe ask user for
      - another filename
    when DEVICE_ERROR = >
      PUT("Device error");
      - do something
        appropriate
    when others = >
      - do something here
end;
```

Here's how it works: If no exceptions are encountered while the code is executing between begin and exception, then execution continues after end. If an exception does occur, then control transfers to the code (i.e., the exception handler) after exception, where appropriate action is taken depending on the kind of exception. After the exception handler is run, execution continues after end. Ada defines several kinds of exceptions for file, numeric, memory allocation, and other errors. I've shown a couple to give you the gist. (Ada also allows you to define your own exceptions.)

You can see that Ada's exception-handling mechanism clears up one problem: You can now separate the normal execution path from the error checking. Programs are easier to read, because the error-checking code has been relegated to the status of a footnote, instead of cluttering up the main program text. But are programs any easier to write? Don't you still have to write error-handling code wherever you think an exception may happen?

No, you don't. Say you were writing a quick-and-dirty program and decided to leave off the error checking:

```
f: IN_FILE;
begin
   OPEN(f, filename);
   read_stuff(f);
   CLOSE(f);
end;
```

You would not get a "Bus error-core dumped" message if an error occurred during OPEN. Instead, the program would abort with a message like "Unhandled exception: NAME\_ERROR"—not an ideal message, but it beats dumping core.

Ada avoids generating a bus error, because it never calls read\_stuff with an invalid file. Instead, OPEN notices the error and raises an exception. In Ada, when an exception is raised, it propagates up the call stack looking for a matching exception handler. If it doesn't find one, the program aborts with an "Unhandled exception" error message.

Because a raised exception searches the entire call stack, it's not necessary to put exception handlers everywhere an error might occur. For instance, if the main body of your quick-and-dirty Ada program looked like this:

you would at least have a program that apologized before it died. The exception raised by OPEN would propagate to OPEN's caller, then to the caller of that procedure, and so on, until it reached the handler.

You should now be convinced that exceptions are a pretty good solution to the error-handling problem. They factor out normal processing from error processing; they allow flexible treatment of errors, since handlers can contain any code; and they reduce the amount of error code that needs to be written, because handlers occur only at certain crucial places in a program. So, how do you do it in C?

Exceptions in C

Exception handling in C looks and works much like it does in Ada. You will be able to write code like:

Exceptions will propagate up the call stack looking for handlers. If none are found, you will receive an "Unhandled

## WHAT MAKES A BEST SELLER A BEST SELLER?

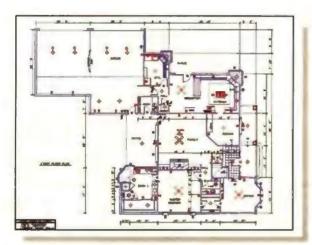

A great plot begins with a great idea, easily translated through every phase of design with Generic CADD 5.0.

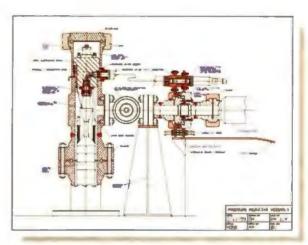

Deadline pressure is a thing of the past. Designs can be quickly edited and annotated to produce final working drawings.

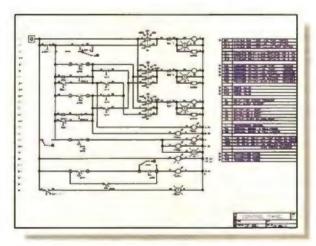

No matter the complexity, symbols keep your work flowing uninterrupted. Tap our professional libraries or create your own symbols.

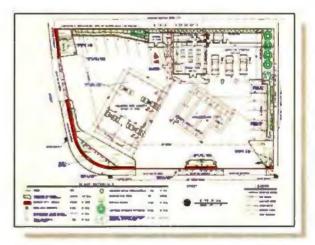

Need to fit a conventional design in a nonconventional space? Revise and improvise in less time with Generic CADD's one-stop convenience.

## A GREAT PLOT.

Ask any of over 250,000 users of Generic CADD." They've discovered CADD that's powerful without being complicated. And professional without being pricey.

Our latest version, Generic CADD 5.0, is just \$495. It's a complete design and drafting program backed by a support team that's drawing rave reviews.

Call us at 1-800-228-3601 for our free full-color CADDalog\* and portfolio of CADD drawings.

You'll see every plot has a great ending.

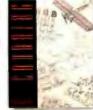

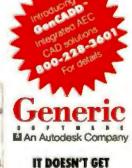

ANY EASIER.

Listing 1: You can distinguish between different kinds of exceptions using standard C constructs. This code prints a message in response to the error type.

WITH\_HANDLING {
 f = file\_open(filename, "r");
 read\_stuff(f);
 file\_close(f);
} ON\_EXCEPTION {
 if (theException == FileOpenError)
 fprintf(stderr, "Error opening file \$s\n", filename);
 else if (theException == FileReadError)
 fprintf(stderr, "Error reading file \$s\n", filename);
 else if (theException == FileCloseError)

fprintf(stderr, "Error closing file %s\n", filename);

exception" message. Note that the example uses file\_open and file\_close, which you must write. The file\_open statement looks like it did before, but instead of exiting, it raises an exception:

else

reraise();

exit(1);

END\_HANDLING;

You can distinguish between different exceptions. In the code after ON\_EXCEPTION, the global variable the Exception is set to the exception that occurred. You use standard C constructs to examine it.

The code in listing 1 prints a message and dies if the error is a file error but leaves processing of other exceptions to other handlers by using the reraise function to raise the exception again. A raise or reraise that occurs within a handler is not trapped by that handler but proceeds to the next one up on the stack. To declare an exception, you declare a global variable using the exception data type and give it a string value:

```
exception FileOpenError =
    "File open error";
```

In fact, exceptions are just strings, and exception is equivalent to char \*. Using numbers for exceptions would allow the use of switch statements in exception handlers but would require a mapping between numbers and strings. If excep-

tions are strings, that mapping is automatic. Note that the equality checks are no more expensive for your exceptions than they are for numbers, because you are comparing the addresses of the strings and not their contents.

#### Implementation

There are two problems in implementing the mechanism just described: You have to devise a way—ideally, a portable way—of searching the stack for exception handlers, and you have to introduce the WITH\_HANDLING syntax into C. You solve the first problem with C's setjmp mechanism and the second with macros.

C provides a powerful and portable mechanism for nonlocal control-flow in the form of two procedures: setjmp, which marks a point to which control can return, and longjmp, which jumps to that point. Here's how these functions might be used for the file-error example:

If you are unfamiliar with the setjmp mechanism, you will probably find this code confusing. The call to setjmp saves information about the current state of the computation in the global variable Jb, whose type jmp\_buf is declared in the setjmp.h header file. The setjmp procedure then returns 0. If file\_open discovers an error, it executes longjmp with the same Jmp\_buf jb. The weird part is that longjmp causes setjmp to return again—this time with long jmp's second argument, 1, as a return value. Hence, the error-handling code in read\_file will be executed. If longjmp is never executed, setjmp behaves normally, and the error-handling code is skipped.

As should be clear, the set imp mechanism goes a long way toward solving the problem: It allows you to portably "unwind" the stack to an earlier point. But set imp is too low-level. You have to declare a jmp\_buf for each distinct use of set jmp, and C gives you no way of stacking these imp\_bufs to allow the kind of repeated unwinding that reraise needs. Also, setjmp is dangerous. Nothing prevents you from calling longjmp with an invalid jmp\_buf-one that was established by a setjmp whose procedure has already returned. The result of doing this is unpredictable and probably fatal. Like goto, the setjmp mechanism is too powerful. You can view exception handling as a kind of structured setjmp.

#### Taming by Stacking

You can begin taming setjmp by developing a way to stack jmp\_bufs. The idea is that each time you want to invoke setjmp, you create a new jmp\_buf, push it onto the stack of jmp\_bufs, and then call setjmp. A call to longjmp uses the top jmp\_buf on the stack and then pops the stack. This method correctly implements the desired semantics for exceptions, since longjmp will go to the most recently established handler.

Here's one way of implementing the jmp\_buf stack:

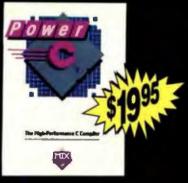

"Power C is a heavyweight contender - at a bantamweight price"

> Stephen Davis - PC Magazine

#### "On sheer audacity for priceperformance ratio, we loved Mix's products"

Tim Parker - Computer Language

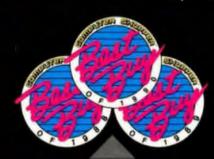

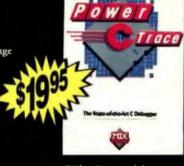

"The Ctrace debugger is where Mix really shines. It is magnificent."

David Weinberger - Computer Shopper

#### Power C

combines a high-performance C compiler with superb documentation, at a price that brings chuckles from over 50,000 satisfied customers. That's because Power C performs favorably against compilers costing 10 times as much. And you can't buy a compiler that's more reliable or easier to use - at any price. Perhaps that's why Power C has won Computer Shopper's Best Buy award for three years running.

- · compatible with ANSI C standard
- · integrated Make utility
- · library of over 450 functions
- · IEEE software floating point
- supports 8088/286/386/486 CPU
- memory resident program support
- supports 8087/287/387 math chips
- small/medium/large memory models
- · mixed model with near/far/huge
- allows arrays larger than 64K
- CGA, EGA, VGA & Hercules graphics
- 650 page manual with tutorial

#### MIX software

**Power C Library Source** 

includes our Power C assembler, plus the C and assembly language source code to over 450 functions in the Power C library. Unlike our competitors, who charge \$150.00 or more for library source code, we've made ours very affordable.

Power C BCD Business Math

point routines and financial functions to calculate interest, depreciation, etc.. BCD routines are used for dollars and cents calculations to eliminate inaccuracies caused by rounding.

Power C requires DOS 2.0 or later, 320K memory, 720K disk space. Master C requires DOS 3.0 or later, 384K memory, hard disk.

#### **Power Ctrace**

combines state-of-the-art technology with a friendly interface, making it very easy to find and correct your programming mistakes. No time consuming ediz/compile cycles are needed to track down bugs. Simply compile your program once with the trace option, and Power Ctrace does the rest. Multiple windows display your C source code, the values of all your program variables, program output, watch points, and assembly instructions. Put Power Ctrace to work for you, and we guarantee that you'll be a more productive C programmer.

Order line:

#### 1-800-333-0330

Technical Support: 1-214-783-6001 Fax: 1-214-783-1404 Mix Software, 1132 Commerce Drive, Richardson, TX 75081

#### Get a FREE copy of Master C (limited time offer)

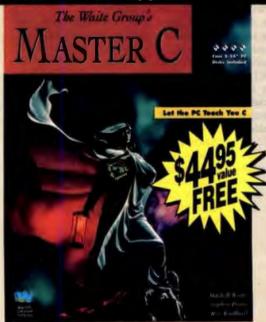

Published by the highly acclaimed Waite Group, Master C is a revolutionary book/disk package that turns your PC into a C instructor. Master C teaches you, quizzes you, notices problems you are having, and recommends action. In a pilot study at IBM, students using Master C retained 19% more knowledge than students who learned from a lecturer. Now you can receive this \$44.95 package absolutely FREE when you purchase all four Power C products described above. Just ask for the Master Pack.

"Master C eschews flash for elegant competence, and it works!"

Jeff Dunteman - PC Techniques

| Etreet                                                |           |
|-------------------------------------------------------|-----------|
| City                                                  |           |
| StateZip                                              |           |
| l'elephone                                            |           |
| Please send me a free brochu                          | Pe        |
| Paying by: 3 Check (1) Money                          |           |
| MC 2 Visa 2 Americ 2 Dis                              |           |
| Card #                                                |           |
| Disk \$120: 🗆 \$1#" 🗎 31/2"                           |           |
| Product(s) (Not Copy Protected)                       | )         |
| Power C (\$19.95)                                     | 8         |
| D Power Ctrace (\$19.95)                              | 8_        |
| Power C Library Source (\$10)                         | 8_        |
| Power C SCD Business Math (\$10)                      | <b>\$</b> |
| Master Pack (\$59.90)                                 | 5         |
| (Includes all of the above plan Master C)             |           |
| Add Shipping<br>(35 USA - \$10 Canada   \$30 Foreign) | 8_        |
| Texas Residents add 8.25% Sales Tex                   |           |
|                                                       | -         |

```
jmp_buf
   jb_stack[MAX_JB_STACK_SIZE];
```

An array will work fine, and it's easy, but it makes me ill at ease. I dislike arbitrary limits, and MAX\_JB\_STACK\_SIZE is an arbitrary limit. How big should it be? 10? 20? What if I have a recursive procedure that establishes a handler on each call? Now how big should it be?

Instead of using a fixed-size stack, you can use a linked list with this structure:

```
typedef struct jbr {
    jmp_buf jb;
    struct jbr *next;
} jmp_buf_rec;
```

Whenever the program needs a new stack element, it must allocate one; when it's through with the element, it should free it. The stack can grow as big as memory allows, but it is mildly annoying that the program needs to allocate and free these jmp\_buf\_recs all the time. And malloc and free are not the fastest functions in the world. Although it's not a big deal, it would be nice if you could avoid that sort of allocation, especially since jmp\_buf\_recs are going to be parceled out in a stack discipline with the last one allocated being the first one freed. If only you could find a stack on which you could do the allocation . . .

How about the C stack? Why not thread the linked list of <code>jmp\_buf\_recs</code> right through the stack that C uses to save local variables and other function-call information? It sounds grungy and implementation-dependent, but it isn't at all. You simply make each <code>jmp\_buf\_rec</code> a local variable, like so:

jmp\_buf\_rec \*cur\_rec = NULL;

f()
{
 jmp\_buf\_rec jbr;
 ...
 push\_jbr(&jbr);
 ...
 pop\_jbr();
}

push\_jbr(jbr);
jmp\_buf\_rec \*jbr;
{
 jbr->next = cur\_rec;
 cur\_rec = jbr;
}

pop\_jbr()
{

The global variable cur\_rec points to the top of the stack, push\_jbr adds a record to the stack, and pop\_jbr removes a record. C automatically allocates the storage for the records.

A remaining annoyance is that the local variable <code>jmp\_buf\_rec</code> is at the beginning of the function, separated from the pushing and popping. You won't be able to write a <code>WITH\_HANDLING</code> form, but you must declare the <code>jmp\_buf\_rec</code>.

A seldom-used C feature provides the solution: Declarations may occur inside any block (i.e., any open brace). Instead of declaring the variable at the top of the function, you create a block in the middle and declare it there, next to the push.

```
f()
{
    /* start a new block */
    {
        /* create the record */
        jmp_buf_rec jbr;
        push_jbr(&jbr);
        pop_jbr();
    }
}
```

Note that you must close the block after the pop. You can rewrite the read\_file function as shown in listing 2.

All you have to do is package this method in a more palatable syntax using macros. In listing 2, the lines marked with a 1 constitute the WITH\_HANDLING macro, those that have a 2 constitute the ON\_EXCEPTION macro, and the crucial close braces are taken care of with END\_EXCEPTION. (The macros are defined, so that multiple statements between them do not need to be surrounded by braces—but I do so as a style quirk.) The actual definition of WITH\_HANDLING (shown in listing 3) differs from the above: First, the jmp\_buf\_rec variable begins with an underscore to minimize conflict with a programmer's variables; second, the Exception is set to NULL in case it had been set by a previous raise.

The last important piece of the implementation is raise:

```
void raise(ex)
exception ex;
{
    jmp_buf_rec *jbr;
    if (cur_rec == NULL) {
        fprintf(stderr,
    "Unhandled exception: %s\n",
        ex);
```

```
exit(2);
} else {
   theException = ex;
   jbr = cur_rec;
   pop_jbr();
   longjmp(jbr, 1);
}
```

If the stack of jmp\_bufs is empty, raise exits the program; otherwise, it sets the Exception, pops the stack, and long-jmps to the top Jmp\_buf.

This concludes the implementation. The entire code is shown in listings 3 and 4. As you can see, it's quite short—88 lines in all. I haven't written versions of fopen, fgets, malloc, and so on that raise exceptions on error, but they are easy to write.

Three Key Ideas

The exception-handling system is a nice example of how to take a low-level feature—in this case set mp—and make it convenient and palatable by exploiting some simple but powerful ideas. Following are the three ideas I've used:

The C stack. If your allocation pattern mirrors the function-call pattern of your program, you can use C's automatic stack allocation to do your work for you.

Internal blocks and local variables. By setting up a block inside a function and declaring variables within it, you can keep the different parts of a mechanism in one place, paving the way for matching macros.

Matching macros. Macros that occur in matching pairs (e.g., WITH\_HANDLING and END\_HANDLING) beef up C's already-

powerful macro facility.

This third idea is so important and useful that I want to provide two more examples of it. First, I haven't yet discussed three macros in listing 3: UNWIND\_PRO-TECT, ON\_UNWIND, and END\_UNWIND. These provide an interface to the exception-handling mechanism that allows for cleanup code to be executed even if a procedure exits abnormally. Again, file handling is a good illustration. Say you want to open, process, and close a file, but you are not interested in catching errors. However, you do want to be sure that the file is closed, whether or not an exception occurs. You can do this by writing the following:

```
UNWIND_PROTECT {
    f = file_open(filename);
    process(f);
} ON_UNWIND
    fclose(f);
END_UNWIND;

continued on page 332
```

cur\_rec = cur\_rec->next;

## THE TRANSPUTER STRIKES BACK

n 1985, Inmos launched the T414 transputer, the world's first microprocessor built for parallel processing. The concept was simple: Put a CPU, some memory, and four fast DMA/serial-communications links onto a chip, and then hook many chips together and make them work in parallel. Ganging up conventional microprocessors in this fashion inevitably leads to a communications bottleneck as the chips contend for control of the bus. With transputers, you can be sure that computation power and communications bandwidth remain roughly in balance as the network grows, since each extra chip adds a bit of both.

Implementing the concept required what was then state-of-the-art silicon technology. In its heyday, the 20-million-instruction-per-second T414 was the fastest 32-bit microprocessor on the market, and its 2-million-floating-point-operation-per-second cousin, the T800 (launched in 1987), held a similar honor for a while. Recently, however, new RISC and CISC processors from Sun, Mips Computer Systems, and Intel have obliterated this performance edge; for example, Intel's 860 easily outruns the T800, and some parallel computer vendors have switched to the 860 despite its conventional bus-based communications (see "Personal Supercomputing with the Intel i860," January BYTE).

Now Inmos strikes back with the IMS T9000, the first of a new generation of transputers. Once again

pushing fabrication technology to its limits, Inmos has come up with a design that delivers 200 MIPS and 25 MFLOPS (at 50 MHz) and features greatly improved communications technology. Even better, while the

T9000 uses CPU caching and superscalar parallel execution of multiple instructions (as does the 860), it doesn't require supersmart compilers or assembly language wizardry. Code compiled for older transputers should run on the T9000 at near-optimal speed.

Equally revolutionary is the T9000's new packetswitched "virtual" communications system, which takes the responsibility for routing messages from the programA new, superscalar packet-switching version of the Inmos transputer—the T9000—should give RISC chips a run for their money

mer's code and moves it to fast hardware, where it belongs. This innovation promises communication delays of only a few microseconds, even across networks containing 1000 or more processors. By contrast, routing done in T800 software exhibits delays of hundreds of milliseconds.

The T9000 is built on a 180-square-millimeter die and incorporates 2 million transistors. For comparison,

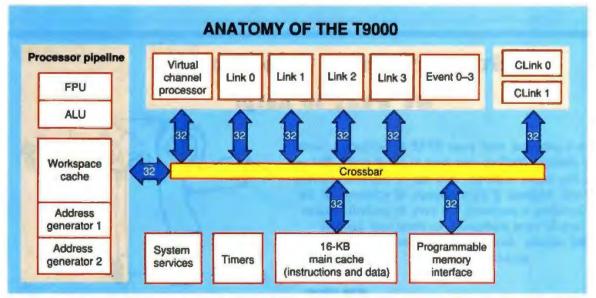

Figure 1: With four independent data paths, Inmos's T9000 can compute and communicate simultaneously at high speeds.

#### **T9000 INSTRUCTION GROUPER AND PIPELINE** Instruction fetch Instruction grouping 2 5 Nonlocal Write/ Workspace Main ALU/ address **FPII** cache cache Jump generation

Figure 2: The grouper automatically fills the five-stage pipeline.

Intel's 486 and 860 each have about 1 million transistors. Inmos is using a new submicron CMOS fabrication process that employs three metal layers and tungsten plugs for interconnection. NEC recently announced a similar process (see Microbytes, May BYTE).

#### The T9000's Anatomy

The main functional units on the chip (see figure 1) are the 32-bit-integer processor core, a 64-bit FPU, 16 kilobytes of CPU cache memory, four serial-communication-link engines, a virtual channel processor (VCP), and a programmable memory interface (PMI). There are also two on-chip timers, four pairs of event channels for synchronizing internal processes with external events, and two control links that allow control signals to be sent between T9000s independently of the data links. The control links facilitate error handling, network configuration and analysis, bootstrapping, and resetting. An on-chip phase-locked loop generates all the high-frequency clock

signals needed by the chip's subunits, so the chip needs only a single 5-MHz external clock signal.

Running down the center of the chip like a spine and connecting all these subunits together is a crossbar switch that controls four completely separate 32-bit data paths. These paths connect four subunits-the CPU, the VCP, the PMI, and the process scheduler-to the four banks of the main cache. Without multiple data paths, the T9000 couldn't achieve the bandwidths that it needs. The 200-MIPS CPU needs an instruction and data bandwidth of some 600 megabits per second to keep it busy, while the VCP needs to be fed at a rate of 120 Mbps when communicating with other chips on all four links. The 16-KB cache is organized into four banks of 4 KB, each with its own 32bit address and data buses. The crossbar arbitrates and switches the buses among the subunits in such a way that all four cache banks can be accessed simultaneously in every cycle, providing a total cache bandwidth of 800 Mbps. Both the CPU and the VCP have multiple ports into the cache memory; the CPU has three read ports and one write port. This architecture lets the T9000's CPU compute at a peak rate without reducing the communications bandwidth (and vice versa).

The main cache holds data and instructions. Each of its banks maps one quarter of the T9000's 4-gigabyte address space using 256 four-word lines, each with a 26-bit fully associative tag. One of these lines is always kept empty, to be filled with four words from mem-

#### Subscription Problems?

We want to help!

If you have a problem with your BYTE subscription, write us with the details. We'll do our best to set it right. But we must have the name, address, and zip of the subscription (new and old address, if it's a change of address). If the problem involves a payment, be sure to include copies of the credit card statement, or front and back of cancelled checks. Include a "business hours" phone number if possible.

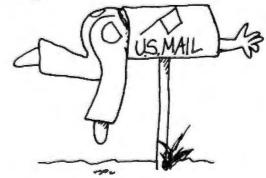

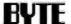

Subscriber Service, P.O. Box 555, Hightstown, NJ 08520

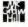

ory whenever a cache miss occurs. The cache then chooses another line at random to become the new empty line; if this line is dirty (i.e., its contents have changed), it is immediately written back to memory, a stratagem that Inmos calls "early write-back."

You can program the T9000 cache to act as 16 KB of on-chip memory, for embedded applications with no external memory system, or as a hybrid with 8 KB of cache and 8 KB of on-chip memory.

**CPU Pipeline** and the Instruction Grouper

Like previous transputers, the T9000 uses a stack-based CPU architecture. Three 32-bit registers called Areg, Breg, and Creg act as a push-down hardware stack for expression evaluation. Most instructions implicitly look for their operands on the stack; for example, add takes the top two stack items and leaves their sum on top of the stack. The FPU also uses a three-stage stack with 64-bit registers called FAreg, FBreg, and FCreg, but it is the CPU that transfers floating-point values (whose addresses are formed on the CPU stack) between memory and the FPU stack.

There are three other registers: Next Instruction, Operand, and Workspace Pointer. The Next Instruction register is just the program counter, but on the T9000, it works through a 32-instruction fetch-ahead buffer and a pipeline.

The Operand register is where instructions and operands are constructed. To reduce code size, the transputer family employs a frequency-encoded instruction format. Single-byte op codes select the most common operations, while multibyte op codes formed with special prefix codes select unusual ones.

The Workspace Pointer points to the block of local variables in on-chip memory, which form the workspace for the current process. Transputers use an onchip process scheduler for multitasking, a function that operating-system software usually performs. Because there is so little state to save for each process, the context-switching time for the transputer scheduler is less than a microsecond.

The T9000 is even more efficient than previous transputers, thanks to a separate 32-word buffer, called the workspace cache, that holds the 32 most-recently accessed local variables. The workspace cache is triple-ported, allowing two reads and one write per cycle, and it writes through to the main cache. Most of the time, local values can be accessed entirely within the CPU, effectively in zero cycles, without reference to

## **During commercials,** it's a computer.

For only \$395 you can turn your PC monitor into a television set, and never be out of touch again. With a keystroke you'll be able to change to your favorite news, soap or sports channel, find out what's happening, then return to your work.

DESKTOPTV is an add-in board that turns your PC into a 119 channel color television set with an onscreen control panel. And because DESKTOPTV has separate controls for audio and video, you can listen to your favorite TV channel while using your computer.

Order yours today by phoning 1-800-866-7288. If you don't think DeskropTV is the best way for a hard-working professional to keep in touch with the world, return it within 30 days of purchase and we'll refund your money.

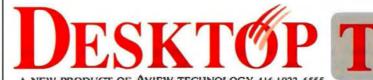

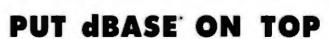

Dr. Switch-ASE puts dBASE on top. On top of the charts, spreadsheets. word processors or on top of DOS Right where it belongs, on top of any graphics or text program when you need it. Neatly tucked away when you don't. Dr Switch-ASE turns any dBASE language program into a 16-20K RAM resident program. So now you can have dBASE power at the touch of a key, anywhere, anytime and from any program

#### dBASE TSR's, easy as ASE

With Dr Switch-ASE you don't have to be an Assembly language whiz or a C code maven to create TSR's The Doctor includes an integrated cut & paste feature for transfering data between programs. It also supports both Expanded and Extended memory and is fully network compatible

#### The doctor speaks your language

Dr Switch-ASE supports all of the dBASE dialects So it works directly from Clipper\* dBASE III PLUS; dBASE IV\* FoxBASE + \* and FoxPro\* No need to learn a new dBASE syntax and no new environments to wrestle with

When the doctor's in dBASE is on top

**Call and place** your order today! 212-787-6633

DR. SWITCH-ASE \$179.95"

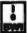

Black & White International Inc PO Box 1040 Planetanum Station New York NY 10024 0541

Di Switch Di Switch ANG De Switch OniCall and Di Switch (TSRM are trademarks of Black & White International Inc AB others are trademarks or regulared trademarks of their respirative holders 

#### INSTRUCTION GROUPING FOR a[i+1] := b[j+15] + c[k+7]; In a single cycle, the T9000 executes an entire group of instructions. Pipeline stage Group 1 Load local *j* Load local address of *b* ldl j 1 2 2 3 wsub Calculate address of b[j] Idni 15 Load value of b[j+15]Group 2 Load local k Idl c Load local address of c 2 2, 3 Calculate address of c[k] wsub Idnl 7 Load value of c[k+7]Add top two stack values add Group 3 Idl i Load local / Load local address of a idi a wsub Calculate address of ali 2,5

Store into a [i+1]

external memory or even to the main cache. Because the workspace cache is a circular buffer that doesn't need to be flushed during context switches or exter-

stni 1

nal interrupts, it imposes no interrupts.

The workspace cache is actually the first stage of a CPU pipeline that lets the T9000 issue several instructions per cycle. This so-called superscalar architecture appears in several other advanced microprocessors, most notably the Intel 860. By judiciously choosing the right instructions, the T9000 can execute several instructions in parallel.

Figure 2 illustrates the T9000's fivestage pipeline structure. Within a single clock cycle, the first stage (the workspace cache) can fetch two local variables, thanks to its triple porting; the second stage can compute two addresses for nonlocal variables or array elements: the third stage (the main cache) can load two nonlocal variables; the fourth stage can execute an ALU or FPU operation; and the fifth stage can perform a conditional jump or a write to memory. Many arithmetic instructions have been sped up enormously compared to the T800; for example, an integer multiply now takes two to five cycles (compared to 38 for the T800), and a 64-bit floating-point multiply takes three cycles (compared to 27 for the T800).

A problem with previous superscalar designs was that the ordering of instructions, crucial to efficient pipelining, was left to the programmer or the compiler

### We Take The Typical Spreadsheet User and Turn Him Into A Creative Genius.

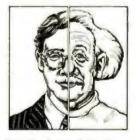

Baler turns acceptable worksheets into exceptional worksheets - and saves you time, money, and headaches.

You develop and distribute worksheets to other users. Often enough, someone mistakenly modifies your formulas or macros. Or, they don't own the spreadsheet needed to run your application. Maybe your worksheet takes too long to learn. Sound familiar?

Baler Spreadsheet Compiler software solves your security and simplicity problems - and much more - by turning your Lotus® 1-2-3® worksheets into secure, tamper-proof, self-running programs that can be easily distributed (even sold) to others cost free.

With Baler's powerful customization tools, "baled" worksheets can shed their spreadsheet appearance. By adding pull-down menus; context sensitive help; custom commands; color, borders, and shading, compiled worksheets can be more versatile, faster, and easier to use than the original.

Turn .WK1 format files into stand alone .EXE programs.

Display macro menus and commands as pull-down or pop-up menus.

Tamper-proof your work by making formulas and macros permanently invisible and unchangeable.

Create context sensitive help systems with up to 1600 pages

Ask about our:

- FREE 20 Page Guide to Spreadsheet Compiling
- \$24.95 Trial Package
- 30-Day Money Back Guarantee

Call 1-800-327-6108

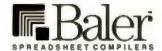

Baler Software Corporation 1400 Hicks Rd., Rolling Meadows, IL 60008 U.S.A.

708-506-9700 • Fax: 708-506-1808 © 1991 Baler Software Corp. All Rights Reserved

Baler 5.1 - \$495 BalerXE - \$795

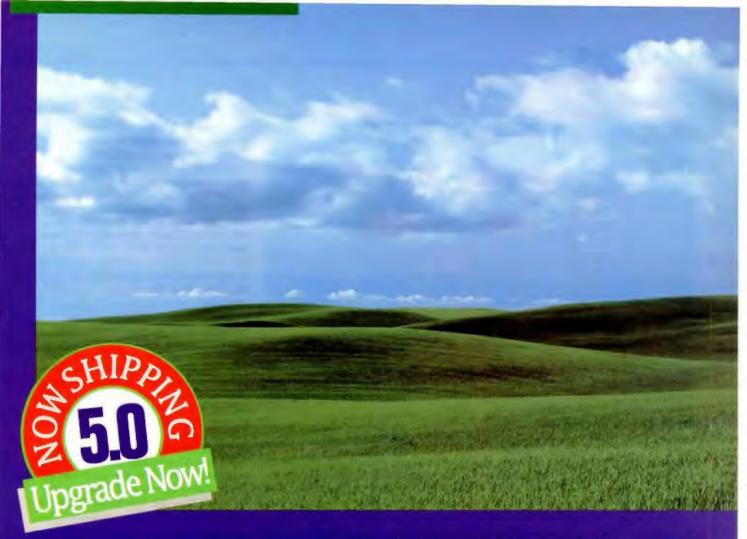

## Even This Is More Confining Than Clipper.

Just as the vast expanse of the American West gave its settlers a new perspective on opportunity, Clipper's open architecture lends unprecedented freedom to application development.

Unlike fixed systems, Clipper never forces you to "make do". Its language is fully extensible with user-defined functions and new user-defined commands. You can extend the language with routines written in Clipper itself, or integrate code from other languages like C, Assembler, dBASE® and Pascal. Odds are, you already have knowledge you can use with Clipper!

But if a customizable language isn't enough, there's even more elbow room. Database and I/O drivers can be supplemented or replaced. Even Clipper's linker knocks down barriers by allowing you to develop applications larger than available memory, without defining overlays! And when you're done, Clipper's compiler generates stand-alone, executable files for cost-free, unrestricted distribution.

So, don't let the bounds of fixed systems fence you in. Unleash your imagination in the wide-open spaces of Clipper. To find out more, give us a call today.

Clipper 5.0

The Application Development Standard

213/390-7923

Ask For Department-A

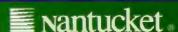

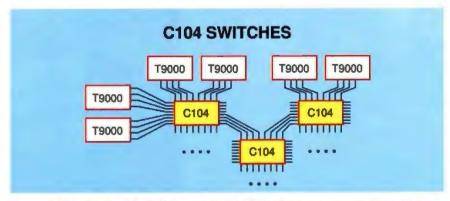

Figure 3: The C104, with 32 links, can route 16 simultaneous conversations. It uses worm-hole routing and has a switching latency of just 700 nanoseconds.

writer. Either way, tricky hand- or machine-generated code was needed to optimize instruction order for the pipeline. Smart compilers have been slow in arriving for the Intel 860, and that's been inconvenient for would-be developers.

Inmos's engineers chose a different strategy. The T9000's pipeline contains a hardware instruction grouper that automatically sorts the instruction stream into groups that can most efficiently execute together; the CPU actually executes one group per cycle. Consider this complicated assignment between array elements:

$$a[i+1] := b[j+15] + c[k+7];$$

The T9000 can execute this assignment in just three cycles by grouping the instructions, as shown in the table. The grouper can even cram in a couple of instructions from other surrounding routines at the same time; for example, the first group in the table does not use stages 4 and 5, so earlier instructions could occupy these stages.

Thanks to the grouper, compilers for the T9000 do not need to be supersmart, and code compiled for older transputers will run efficiently (typically 10 times faster than on a 20-MHz T800). This entire pipelining and caching system is transparent to the programmer, who just sees something that works like a T800, but faster.

#### **Memory Interface and Protection**

The PMI unit on the T9000 generates all the timing signals needed by DRAMbased memory systems, including multiplexed row/column addresses, refresh, and page-mode accesses. You can connect up to 8 megabytes of DRAM directly to the chip without any extra logic, and you can connect larger amounts with just some address and data buffers. The PMI automatically uses page-mode access for reads and writes from the same row address when page-mode DRAM is connected to it, so the T9000 can transfer a

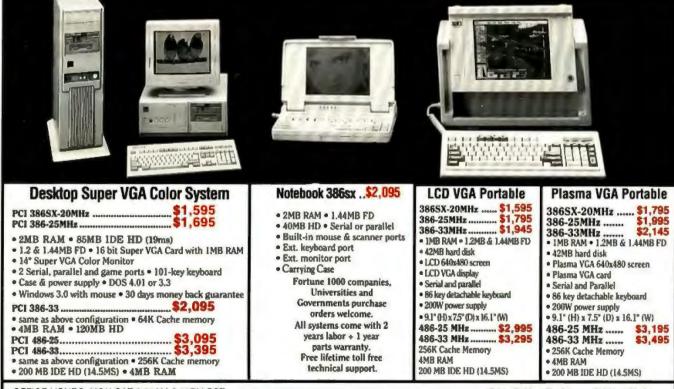

OFFICE HOURS: MON-SAT 8:30AM-5:30PM PST

Price Subject To Change Without Notice

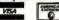

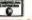

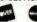

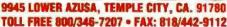

## THE FIRST.

In 1972, Summagraphics introduced the first affordable desktop tablet. Eighteen years and more than 40 patents later, our SummaSketch\* II is the industry standard in graphics tablets.

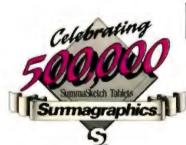

## THE MOST.

Our unsurpassed technology and proven reliability have made SummaSketch the best selling tablet in the world—with over 500,000 sold to date. More than any other manufacturer.

## THE BEST.

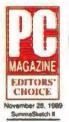

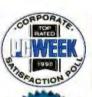

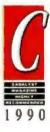

SummaSketch has also won every major editorial accolade, including PC Magazine Editors' Choice, PC Week Corporate Satisfaction Poll, CADENCE's Blue Ribbon Best of 1989, and CADalyst's Dream Systems and Highly Recommended rating.

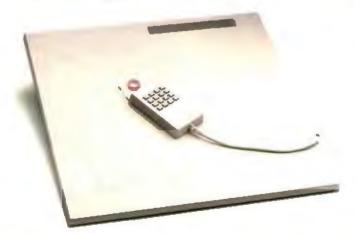

SummaSketch II. The people's choice. The critics' choice. And the easiest choice you have to make. For literature and the name of your local dealer call 1-800-888-2028, Ext. 304 or in Canada call 1-800-729-7866. For technical information call 203-881-5400.

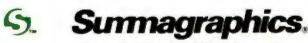

Every decision should be this easy.™

whole cache line without resetting the row address. If 64-bit-wide DRAM is connected, the PMI will read an entire 16-byte cache line in two memory operations rather than four.

The PMI divides the total memory space into four banks (not necessarily the same as those allocated by the main cache), providing separate timing and decoding for each bank, and it sets the bus width to 8, 16, 32, or 64 bits. You can easily design mixed memory systems containing, say, DRAM, video RAM, ROM, and memory-mapped peripheral devices.

The transputer family was conceived primarily to support the model of concurrent processes communicating over channels, but there are other models of parallel computation, one of the most popular of which is shared memory. Shared-memory systems have an advantage when huge amounts of data need to be moved between processors. The T9000's PMI has a set of signals that control access to the memory system by external devices. System programmers can use these to implement shared-memory systems (or to control DMA-based

coprocessors, such as graphics engines). Caching can present a problem for shared-memory systems, since one processor may write to a location that invalidates another processor's cache contents. The T9000 handles this situation by means of instructions that flush the caches when a synchronized shared-memory transfer takes place.

Also new with the T9000 is hardware support for shared resources, whether they be peripherals, such as printers, or processes running on a network server. A server automatically queues requests sent over several channels by clients. The server issues a grant instruction to connect the head of the queue to the resource when it becomes free. On older transputers, you had to handle this sort of shared access much less efficiently by using the alt instruction to poll all waiting channels.

The T9000 supports a degree of memory protection, although it falls short of full demand-paged virtual memory (that is slated for the next-generation chip in the mid-1990s). The protection scheme lets the T9000 check and translate addresses for four regions of memory that

are sized independently. An operating system could treat these regions as stack, heap, code, and data spaces. You can implement the scheme within programs by launching special P-processes (via the go-protected instruction), each under the control of a normal parent process called a supervisor. A P-process can read from all regions but can only write to or execute code from regions for which it has permission to do so. Illegal access attempts by a P-process can trigger a hardware trap that returns control to the supervisor process (as does an error condition or the execution of a privileged instruction). After certain write traps, the supervisor can extend the size of a region and then restart the P-process. That's one way to implement dynamically allocated stacks.

#### **Virtual Channels and Routing**

The T9000, like its predecessors, has just four serial-communications links, although, at 100 Mbps each (in both directions), they are five times faster than in the T800. Older transputers communicated by a simple point-to-point byte stream. Programs were limited to just

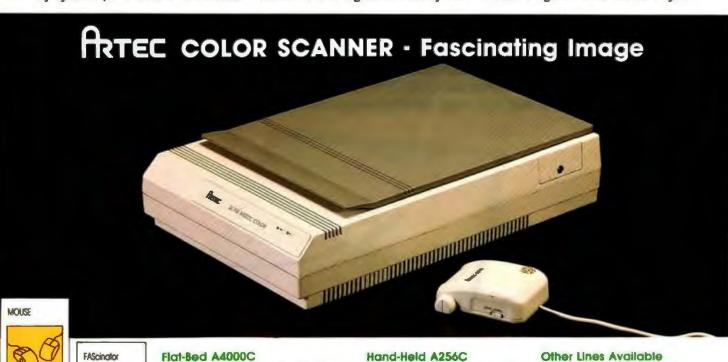

#### SCANNER

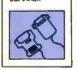

- 24 BIT COLOR, 8 BIT GRAY SCALE, 1 BIT BW LINE ART
- 300 x 300 DF
- 16.8 MILLION COLORS & 256 GRAY SHADES RECOGNIZED
- FAScingtor SCANNING/EDITING SOFTWARE
- . FOR IBM PC XT/AT & PS/2 MODEL 30
- 4096 COLORS B. 16 GRAY SHADES RECOGNIZED
- 90 DPI
- FAScingtor SCANNING/EDITING SOFTWARE
- . FOR IBM PC XT/AT & PS/2 MODEL 30
- Serici Mouse: MICROSOFT, PC mouse & PS/2 mouse composible
- Bus Mouser ATARI, COMMODORE/AMIGA, NECEPSON, MICROSOFT mouse composible
- . BAW Handy Scanner: for IBM PC XXIAT & PS/2 MODR, 30

#### **ULTIMA** ELECTRONICS CORP.

#### MAIN OFFICE

Circle 236 on Inquiry Card.

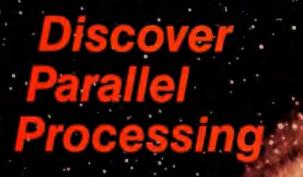

#### Number Smasher® 860

The highest

# performance coprocessor card to ever run in a PC, Number Smasher-860 delivers up to 80 million single precision floating point operations per second at 40 MHz and produces over 10 Linkpack megaflops. The board comes standard with an ISA interface, two Transputer Link Adaptors that allow it to interface with a Microway Quadputer or Videoputer, your choice of our NDP Fortran, C

megabytes of high speed memory.

or Pascal for the 80860, plus 8

#### Quadputer"

The Microway Quadputer is the world's most popular PC Transputer development environment. It can be purchased with two to four Transputers and one to four megabytes of RAM per processor. The Quadputer runs all the popular Transputer development software, all of which is available from Microway. It is compatible with our Monoputer<sup>TM</sup> which provides 1 to 16 megabytes of RAM and a single T800, our Videoputer<sup>TM</sup> which comes in VGA and higher resolution versions and is powered by a memory mapped pair (T800 and 34010), and our Linkputer<sup>TM</sup> whose cross bar switching network can dynamically link up to 32 Transputers. Finally, all Microway Transputer products can be used with our Number Smasher-860 to provide out-of-this-world numeric performance!

For more information, please call 508-746-7341.

#### NDP Fortran-860, C-860 and C++860

Microway NDP 860 Compilers make it easy to recompile your favorite mainframe, 80386 or PC application for the 80860. The resulting code runs on our XTEND-860<sup>TM</sup> environment under DOS, UNIX or XENIX.

## Microway

The World Leader in PC Numerics

Corporate Headquarters, Research Park, Box 79, Kingston, MA 02364 TEL 508-746-7341 • FAX 508-746-4678 U.K. - 32 High St., Kingston-Upon-Thames, 081-541-5466 • Italy 02-74.90.749 Holland 40 836455 • Germany 069-75-2023 • Japan 81 3 222 0544 NDP Fortran-860' Micro Way

eight channels per chip, and if you needed any more, you had to write explicit (and very tedious) code to multiplex your messages down these channels. The T9000's VCP changes all that. It's a packet-switching controller that chops messages up into 32-byte packets, with headers containing addressing information. The VCP interleaves packets from different processes down the same physical link, just the way Tymnet does, and these packets get reassembled at their destinations. Effectively, there's a continuous channel. Your programs can use as many of these "virtual channels" as they need, limited only by the maximum bandwidth of the links and your performance criteria.

Packet switching lets the VCP make far more efficient use of the links than the old transputers could. While any particular virtual channel is idle, messages from other processes can keep the same link busy. If one process sends a long message, shorter messages from other processes can be sent concurrently on the same link without waiting for the first to finish. The receipt of every packet is acknowledged by a return packet consisting

of an empty header, and the sending process remains blocked until its last packet has been acknowledged. However, other processes can use the link while the blocked process waits, so the blocked process cannot monopolize the link.

For applications that use mainly nearest-neighbor communication (e.g., image processing), you can use T9000s by just connecting their links directly together. For programs that need more distant communication via a switched network, there is now a more efficient alternative: the T9000's companion routing chip, the IMS C104.

The C104 is a fast 32 by 32 nonblocking crossbar switch that can rapidly connect any one of its 32 links to any other. The topological possibilities are almost limitless. You could connect all four links of eight T9000s to a single C104, or to one link of 32 T9000s, or you can gang up C104s (see figure 3) to form even more complex topologies. You can also use the C100, a protocol conversion chip, to connect older transputers to the C104.

Implemented in the same advanced VLSI technology as the T9000, the C104 can have up to 16 messages passing between pairs of its links simultaneously, so for reasonably simple networks it has a negligible effect on the communications bandwidth. Its switching latency is typically 700 nanoseconds per chip tra-

Unlike some routers, the C104 does not buffer whole messages or even packets, which would require a large amount of memory. Instead, it uses so-called worm-hole routing, where only the header of a packet is buffered on the chip. A routing decision is made according to the address information in the header, the crossbar is set, and then the body of the packet flows continuously through the chip from input to output. The header may well arrive at its destination before the tail has left the sender. As the tail of a packet passes through the network, the path closes up behind it, like a worm crawling through sandy soil.

The routing algorithm you use with the C104 is based on an interval-labeling scheme. You label each T9000 in the network with a unique address number, and every C104 stores the range (i.e., interval) of destination labels available. The C104 can then switch a packet to the cor-

#### ATTENTION BORLAND PROGRAMMERS

Complete the Windows™ Development Puzzle

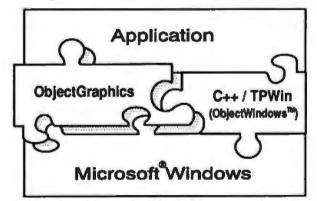

Object Graphics is a high-level, object-oriented graphics library that extends the capabilities of the Object Windows class library, providing a complete solution to graphics programming under Microsoft Windows for Pascal or C++ developers.

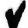

Add ObjectGraphics to Object/Windows for the fast path to an effective GUI

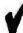

Simplify GUI development with autonomous graphic

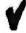

Draw, don't program, user interface elements

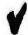

Combine high performance and productivity

ObjectGraphics TM Whitewater. Borland and Turbo Pascal ® and ObjectWindows TM Borland International, Microsoft & and Windows TM Microsoft Corporation. Copyright © 1991 Whitewater.

Wbitewater's

#### ObjectGraphics™ For Turbo Pascal® Or Borland® C++

#### Suggested List Price ObjectGraphics TP or C++ Source Code Introductory Special! ObjectGraphics TP or C++ \$99.99! \$29,99! Source Code \$129.98! 66.7%! Total Savings Offer expires 9/30/91 C++ version shipping September 1991

To Order Call

#### THE PROGRAMMERS SHOP

90 Industrial Park Road Hingham, MA 02043

1-800-421-8006 or FAX 617-749-2018

rect link by making a single comparison, something like 6 ≤ header < 13. The label values are stored into C104 registers at boot time, using the T9000's control links.

Interval labeling is faster and requires far less on-chip memory than storing a full routing table, but it only works if the network is labeled in certain ways. Fortunately, there is always at least one complete labeling for any network, and a known algorithm that will find it. For many popular network topologies, including trees, grids, and hypercubes, there is a labeling that's guaranteed not to cause deadlock.

The C104 has several modes of operation that let you tune the performance of the network. In general, with single message headers, you won't know what actual route a particular message will take; however, you can tell the C104 to apply multiple headers, which get stripped off at each switch, to explicitly specify a route. Hot spots can arise if an application algorithm routes too many messages through the same switch; another C104 mode can eliminate hot spots by routing each message in two stages, via a randomly chosen "half way house."

**Building on a Solid Foundation** 

The T9000 displays the same elegance and rigor in its design as the original transputer and delivers far more power and flexibility. Like its predecessors, it could serve as a stand-alone workstation CPU, as a component for parallel supercomputers, or as an embedded real-time controller. Yet it begs for new uses; for example, the T9000 has enough communications bandwidth to capture digital TV or ISDN data streams in real time and still perform several computations on each datum. For more processing, you can add more T9000s in a scalable way. In applications such as real-time three-dimensional rendering for virtual reality, or as a color laser printer or fax engine, the T9000 should have a dramatic impact on the cost/performance ratio.

Unlike its predecessor, though, the T9000 is not entering the market cold. There is now a worldwide base of transputer expertise; software development tools such as ANSI C, C++, and Occam; and plenty of program code that will run straightaway on the new chip. With engineering samples of the T9000 due by the fourth quarter of this year, 1992 just might be the year of the transputer.

Dick Pountain is a BYTE consulting editor based in London. You can contact him on BIX as "dickp."

Fast. aggressive, cheap, tireless. impartial, intelligent, decisive & tenacious!

#### EXPERT FOR HIRE

KnowledgeSEEKER - the brainy and tireless information analyst, will belp JUST you make sense of your mountains of

\$495 Lotus\*, dBase\*, or ASCII data. Use its statistical know-how to find significant facts, figures

and trends that will help you make better decisions - faster than ever before! Buying this PC software package will be the last decision you'll ever have to make on your own.

Knowledge SEEKER

TURNING DATA INTO KNOWLEDGE

1-800-387-7335

I-013-723-8020 Fax I-013-723-8048 FirstMark Technologies Ltd. 600-14 Concourse Gate Ottawa, Ontario K2E 7S8

DECIDE NOW! CALL FOR MORE INFO

## PC KEYBOARD

This book will tell you how to use the keyboard port as an input for your embedded system. It defines the protocol between the keyboard and computer for both the XT and the AT, and describes methods for the detection, debounce, and buffering of keyswitches. Schematics cover the hardware design, and the accompanying diskette contains source code for the keyboard's internal controller. The hardware and firmware design example is for an automatic teller application. PC Keyboard Design, by Gary Konzak, is \$249.

FREE We'll include a free copy of the pocketsized XT-AT Handbook by Choisser and Foster with each PC Keyboard Design book if you tell us where you saw this ad. Of course, this \$9.95 value is also available by itself. Or buy five or more for only \$5.00 each.

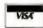

800-462-1042 619-271-9526

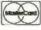

AMERICAN DOPRES

Annabooks

12145 Alta Carmel Ct., Suite 250 San Diego, CA 92128

FAX 619-592-0061 Money-back guarantee

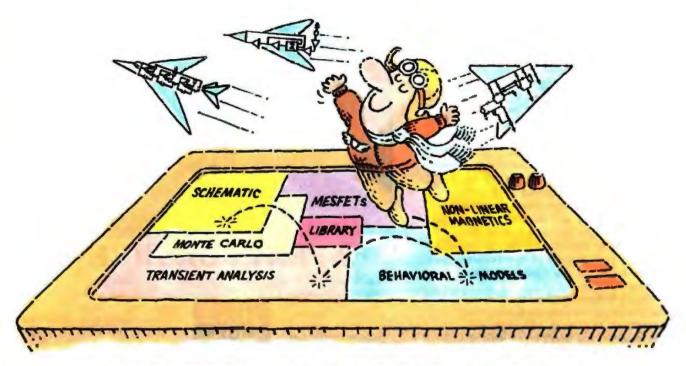

## THE NEW MICRO-CAP III. SO YOU CAN TEST-FLY EVEN MORE MODELS.

It wasn't easy. But we did it. Made the long-time best-selling IBM® PC-based interactive CAE tool even better.

Take modeling power. We've significantly expanded math expression capabilities to permit comprehensive analog behavioral modeling. And, beyond Gummel Poon BJT and Level 3 MOS, you're now ready for nonlinear magnetics modeling. Even MESFET modeling.

Analysis and simulation is faster, too.
Because the program's now in "C" and assembly language. That also means more capacity — for simulating even larger circuits.

As always, count on fast circuit creation, thanks to window-based operation and a schematic editor. Rapid, right-fromschematics analysis — AC, DC, fourier and transient — via SPICE-like routines. The ability to combine digital/analog circuit simulations using integrated switch

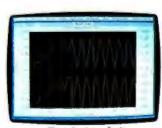

Transient analysis

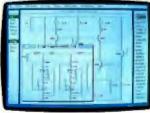

Schematic editor

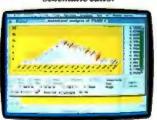

Monte Carlo analysis

models and parameterized macros. And stepped component values that streamline multiple-plot generation.

And don't forget MICRO-CAP III's extended routine list — from impedance, Nyquist diagrams and BH plots to Monte Carlo for statistical analysis of production yield. The algebraic formula parsers for plotting virtually any function. The support for Hercules, CGA, MCGA, EGA and VGA displays. Output for plotters and laser printers.

Cost? Still only \$1495. Evaluation versions still only \$150. Brochure and demo disk still free for the asking. Call or write for yours today. And see how easily you can get ideas up and flying.

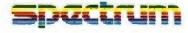

1021 S. Wolfe Road Sunnyvale, CA 94086 (408) 738-4387

### SOFTWARE CORNER

BARRY NANCE

## KEYS, TREES, AND FONTS

f computers are supposed to save time by automating repetitious tasks, why do they hold us hostage by making us press the same keys over and over again? I've often seen people fill the keyboard buffer with type-ahead keystrokes, then wait impatiently to enter more.

This month, Software Corner highlights a utility called Stuffit. Created by Terje Mathisen of Norway, documented by Roedy Green of Canada, and tested by BIX members worldwide, Stuffit plays back scripts of keystroke information

into your applications.

You can use Stuffit to run lengthy fileconversion utilities over a weekend, to activate your tape backups after you go to bed, to reboot your computer at midnight, or to create canned demos of your software. During software development, you can use Stuffit to maintain test suites of situations and replay them to ensure that your software behaves properly. Use your imagination to create your own uses of Stuffit that save you time and effort.

#### What Makes Stuffit Special

Stuffit is different from other keyboard macro programs. First of all, it comes

This month's freebies let you capture keystrokes, manage directories, and preview typefaces

with source code, so you can add features and options if you want. Stuffit is also free; Mathisen only asks that you enjoy his software. This utility can watch the screen and respond decisively to prompts as they appear. The keyboard remains fully functional the entire time for additional manual input or correction.

Stuffit works with intractable programs that throw away keystrokes or bypass DOS. It can use your computer's clock to wake up your computer at any time of the day and run programs. Stuffit is able to handle large scripts (up to 64 kilobytes). And it lets you generate more keystroke combinations than many other keyboard buffer-stuffers.

You specify keystroke information on the command line or in a separate file of keystroke commands. By intermixing keystroke commands (which can include ASCII codes and their scan code equivalents), elapsed time commands, timeof-day commands, delay factors, and prompt strings, you make your computer work for you even when you're not there to baby-sit it.

Stuffit's hardware requirements are simple: You need a PC and less than 2 KB of RAM. If you want to change Stuffit, you'll need TASM, the Borland assembler product.

#### How It Works

When you press a key, a hardware interrupt (09 hexadecimal) occurs in the PC, and a keystroke code (scan code) is deposited in a buffer by the BIOS. When you release the key, the same interrupt occurs, but the BIOS doesn't do much with the information. When DOS or an application reads the keyboard, it's actually asking the BIOS, with a software interrupt (16h), to retrieve keystrokes from this buffer. Based on your commands, Stuffit pretends it is the BIOS hardware-interrupt handler and sneaks keystrokes into the buffer when appropriate.

I think you'll find that Stuffit becomes an oft-used item in your utilities toolbox ... one with an international flair! ■

#### UNIX/Ben Smith

#### Plant a File Tree on Your Screen

ost Unix GUI-based file managers have a way of displaying a graphical map of the file tree. But if you are just running a character-based interface to your Unix machine, you have to build the map in your mind.

For those of us who prefer to see the map of subdirectories rather than just imagine it, there is vtree by Jonathan Bayer of Rockville Centre, New York. He has added to the work of David Hayes and Doug Gwyn (the developer of a library of "nearly-POSIX-compliant" directory-access routines) to produce a simple program that generates several different styles of file-tree maps.

One output format creates a graphical tree (very much like the MS-DOS file management programs). Another format uses simple indentation and reports on disk-block usage. Unlike the Unix utility du, this program ignores duplicate inodes that are created by links. It is often the little things that we appreciate the most.

#### MAC/Tom Thompson

#### **Preview Typefaces with Font Cascade**

A pple's System 7.0 lets you have your cake and eat it, too. It supports TrueType, Apple's font-outline technology that displays or prints typefaces in any point size, and Adobe Type Manager, an INIT/cdev combo that performs the same feat with PostScript Type 1 fonts. What could be better?

Well, how about an easy, inexpensive way to view these typefaces in very large sizes? Enter Font Cascade, a utility written by Mike Gleason. It allows you to display TrueType or PostScript typefaces in any size from 5 to 127 points. You can examine either currently installed typefaces or open suitcase files (files containing multiple typeface families).

Unfortunately, you can't print these views. However, if you need a good hard look at a typeface throughout a range of sizes for that special project, Font Cascade provides a low-cost solution. Font Cascade is shareware. If you use it, the author asks that you make a small donation to the Salvation Army.

Editor's wote: Software Corner programs are available in a variety of formats. See "Program Listings" on page 5 for details. We solicit your contributions for this column. If you've written a program or utility that you think others might find useful, let us know. We'll pay \$50 for any program we use. Write to: Software Corner, BYTE, One Phoenix Mill Lane, Peterborough, NH 03458.

## Free Software From Top **Publishers Online!**

Preview the latest software instantly through BYTE DEMOLINK-It's easy, all you need to access BYTE DEMOLINK is a PC, a modem and a telecommunications program and the latest demo software is at your fingertips!

#### Software Available on DEMOLINK:

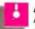

ASQ 13 from Qualitas is a memory management tutorial and system analyzer which teaches you about your system's hardware, configuration and memory. ASQ 1.3 analyzes your system and suggests ways to improve it. Select the file aso exe

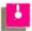

#### **BYTE Information Exchange**

Sample the on-line service for people who know computers. The demo includes interaction from conferences and a sample of BDC's electronic mail system.

Select the file name bixdemo.ex

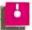

#### C++/Views

An object-oriented development environment for MS DOS Windows 3.0 based on C++ from CNS Inc. Includes over 75 C++ classes (with complete source) and development tools such as class browser, dialog code generator and class documentor

Select the file criews.com

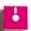

#### CommonView 2 **Illustrator Disk**

Glockenspiel CommonView 2 is a C++ application framework for guick development of applications portable between Microsoft Windows, Presentation Hanager, OSE/Morif and HP New Wave.

Select the file comview2ere

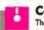

#### C-scape

The Oakland Group's C-scape is a programming tool for C programmers. It is a powerful, objectoriented interface management system that includes a function library and a screen designer. The C-scape library is an extensive collection of functions for working with windows, data entry screens, input validation, menus, text editing and hypertext context-sensitive help.

Select the file cscape.exe

**DBASE IV** Version 1.1 for DOS from

Ashton-Tate Corp., provides tools to develop and implement solutions to a wide range of PC data management needs from list management to complete accounting and inventory applications for both stand-alone and networked systems

Select the file disidemouse

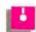

#### Instant Replay Professional "THE" Multimedia Systems

Manager (DOS based). Designed for creation of Tutorials, CBT Courseware, diskette based Software Ads, and computer based Professional Presentations. "The" Systems Manager for incorporation of

audio, graphics, animation, and special effects into your presentation. Royalty-free distribution compiler included. Select the file replay.exe

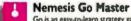

Go is an easy-to-learn strategy game which is the national game of Japan. Go is considered a philosophical and analytical tool, in addition to being an addicting game.

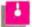

#### Nemesis Go Junior

Ideal for novices and Go Master is intended for the serious Go student. Both are from Toyogo Inc.

Select the file gojr.exe for MS DOS Go Junior Select the file gomast.exe for MS DOS Go Master Select the file gojr.bin for Macintosh Go Junior Select the file gomast.bin for Macintosh Go Master

#### KnowledgeSEEKER

First Mark Technologies' KnowledgeSeeker combines artificial intelligence with statistical analysis techniques to link directly into dBASE, spreadsheet or ASCII files, turning data into information.

Select the file kseeker.exe

#### Look&Feel Screen Designer

An interactive screen editor that generates C source code for the screens or saves them in a file callable at runtime-by The Oakland Group.

Select the file infdemoz.exe

Demos!

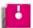

#### Lotus Magellan 2.0

Lets you find, view, and use all the information on your PC.

You can view files as they appear in your favorite program.
Select the file magellan.exe

#### Quattro Pro 2.0

Borland's powerful spreadsheet with features including flexible JD consolidation, macro

building and debugging. Full mouse support, pull-down menus, 132 character-wide display, and 32 resizable windows provide modern user mterface.

Select the file quattro.ext

From Thinking Software Inc., the Think demo includes an A.I. tutorial which will introduce you to Expert Systems, Neural Networks and Natural Language. The demo actually talks through your PC speaker demonstrating the Thinking Software SoundBytes Toolkit which allows you to add speech synthesis to your programs. Select the file think exe

Zortech C++

Zortech's multi-platform C++ compilers provide all the benefits of industrial strength C++ with the eed and code size you would expect from the best C compilers. Only Zortech can give you total portability to MS DOS, Windows 3.0 OS/2 DOS 386 and Macintosh

Select the file zortech.exe

ZyINDEX, by ZyLAB Corp. is the premiere text retrieval system for DOS and Windows. Search thousands of documents in seconds, resardless of where documents are located or with what word processor they were created

Select the file zyindex.exe

Be the first to evaluate the latest software for just the cost of a phone call! To connect with BYTE DEMOLINK, call the office nearest you today!

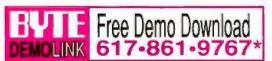

Call the nearest DEMOLINK office anytime. Telecom settings: 2400 or 1200 baud, 8 data bits, 1 stop bit, and no parity. Enter DEMOLINK at the prompt. Chicago Denver Los Angeles Hew York See Francisco Toronto Westington, DC 312-616-1071 303-226-0328 213-383-8656 212-767-5628 415-434-4518 416-966-3167 202-465-4828

Circle 41 on Inquiry Card.

#### MACINATIONS

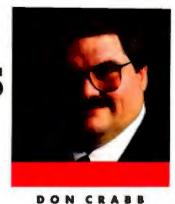

## **NEW FRONTIERS**

rom a user's point of view, one of the most aggravating omissions of some GUIs is their inability to let you handle simple and complex user tasks as you can with DOS command or Unix shell scripts. The Mac is a solid offender in this regard. Even though Apple Events provide some of the System support for an Apple-Script language, there isn't one yet. You can automate your actions to some extent by using Apple's simple MacroMaker utility, or you can buy a fancier macro system like CE Software's multifunction QuicKeys 2.2 or Tempo II from Affinity Microsystems.

However, such macros miss the whole point of going through the System's internal services. As long as your macros have to use the same GUI to make things happen (e.g., who's got the mouse-click?), they'll be slow and ultimately hampered, no matter how cleverly they are implemented. No, you still need a real scripting language (à la Unix) so you can build and run batch and shell files with speed, without having to know the idiosyncrasies of each application you want to control or automate.

Yes, Apple Events and InterApplication Communication (IAC) give developers the System services to make user scripting happen, but it's taken a third party, Dave (ThinkTank) Winer and his UserLand Software, to make user scripting first happen on the Mac. Thank you, Dave. Frontier's scripting environment

goes on sale in October, and it does pretty much what I've been wanting Apple to do all along with AppleScript. Here's how Frontier works: It lets you

create Desktop menus and link them to scripts that can run just about anything you want. Want to automate disk backup to a network server? No problem with Frontier. You build the Desktop menu and use the integrated scripting language to control the network file server. You could build your own custom menu to

handle everyday tasks such as file copying, renaming, or deleting; window cleanup and redisplay; application launching; or any other daily utility function that would benefit from an automated assist. Click on your custom menus, and the scripts behind them run off and do all the stuff. This is especially handy for setting up your machine to work in a variety of custom ways.

You could, for example, write a script that sets parameters and launches applications (with memory usage reset each time) for several kinds of jobs: writing the annual report or summarizing the results of your latest research, for example. In both cases, your custom script opens the required applications and files. You could even build a special shutdown script and wire it to a menu that would safely close all the open environments and then power down your Mac.

Frontier scripts can be more sophisticated than batch files, though. You customize them as much as you can a Unix shell script-using variables, selection structures, and loops—so that the actions they perform are anything but dumb. Nor are they GUI-limited, as a macro facility is. Because Frontier understands IAC, it can also poke itself into any IACcompliant application to make complex file sharing happen using compound documents. In fact, Frontier may be just the thing that most users and some developers need to make some sense out of IAC as they become more familiar with System 7.0.

The Frontier scripting language resembles a C language made less formidable. UserLand has thoughtfully dropped some of the sparse syntax and exotic extensions that make C programming so hard to learn. If you can learn HyperTalk, you can certainly learn FrontierScript. And there is no reason why FrontierScript can't be ported over to other GUIs (e.g., Motif, NextStep, Windows, Presentation Manager, or Open Look). If

that were to happen, UserLand could do more for unifying these disparate GUIs than anything we've yet seen.

I was impressed with the IAC Toolkit, and from what I've seen so far of prerelease versions of Frontier, this is yet another hit product from Dave Winer. It also makes me wonder why Apple didn't come up with the idea sooner. It would be a natural extension to System 7.0.

#### Software of the Month: ColorStudio and FontStudio

Now that System 7.0 is finally out the door, a slew of vendors have gotten their acts together and updated their applications to take advantage of some of System

#### A few new programs make it easier to script and manage fonts

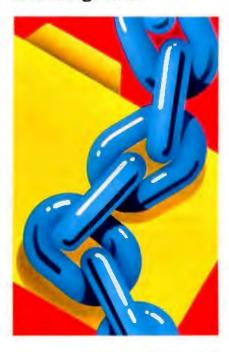

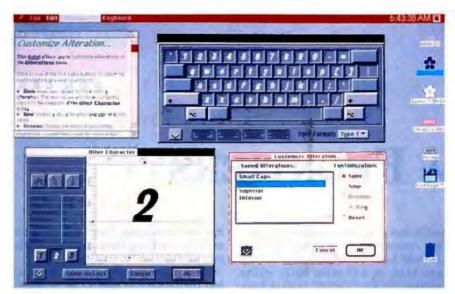

The FontMonger application from Ares Software can edit or convert fonts.

7.0's slickest features: Balloon Help, Publish/Subscribe to a live scrapbook, IAC, and TrueType.

One such vendor that you don't hear that much about (even though it tends to dominate the graphic-design software market with a complete line of high-powered products) is Letraset. I've been looking at two of its System 7.0-aware products, ColorStudio 1.5 and FontStudio 2.0, and I like what I've seen.

#### ITEMS DISCUSSED

#### Frontier

(price not set at press time) UserLand Software 490 California Ave. Palo Alto, CA 94306 (415) 325-5700 fax: (415) 325-9829 Circle 1153 on Inquiry Cord. ColorStudio is one of the best color imaging programs you can buy. It takes the power of color imaging and adds Post-Script drawing capabilities to come up with a very easy-to-use graphics color prepress tool. These prepress capabilities extend to direct handshaking with color systems (e.g., those made by Crosfield and Scitex America) and other devices through nine-track tape drives.

You also get some customizable paint tools (e.g., pen points and fill patterns) and default or custom color control for things like color palettes, RGB/CMY color correction curves, CMYK (cyan, magenta, yellow, black) separation corrections, and printer settings. There's also 8-bit full-density masking (which uses the alpha-channel information for a 32-bit video board), the ability to work directly with gray-scale and color scanners, and support for lots of file types (i.e., PICT, TIFF, Encapsulated Post-Script [EPS5 or DCS], TARGA, and RIFF). RIFF is ColorStudio's proprietary format that provides for automatic compression of images.

ColorStudio 1.5 also adds capabilities that make it easier to integrate the software with other graphics and color products you might be using. It works with scanner drivers for Photoshop, for example. This makes it much easier to use ColorStudio and Photoshop together on the same scanned images.

You also get better virtual file management with ColorStudio 1.5. Virtual files are the stock-in-trade of any serious Mac color program, since you don't always have the physical RAM necessary to hold a single image. Virtual files are

used to store image data (which can balloon to 32 megabytes in size) in excess of what can be accommodated in RAM. Some imaging programs require that a single volume be used for their virtual files. ColorStudio 1.5 not only builds separate virtual files for the image, it also creates an Undo file, a Scrap [Clipboard] file, and a floating Copy file. ColorStudio spreads these files across multiple volumes (but not across networked volumes, a flaw that Letraset should correct, since many Mac installations have moved to Ethernet) and keeps track of them from session to session. That's real virtual file management.

FontStudio 2.0 is a Letraset utility that combines an outline font editor, a bit-map font editor, and a kerning window so you can create high-quality printer and screen fonts. It supports Type 1, Type 3, and TrueType fonts, and it can convert from one font format to another. It also works with Adobe Type Manager (ATM) and the TrueType rasterizer to produce clean bit maps from the outline algorithms. My only gripe with FontStudio is that it costs too much—\$595.

Tip of the Month: FontMonger

However, if all you need is font format conversion (and not creation or extensive editing), I've got a bargain for you. Give FontMonger from Ares Software a try. It can convert among Type 1, Type 3, and TrueType fonts just like FontStudio. But it costs only \$99.95.

FontMonger even works with Illustrator files and FreeHand drawings saved as EPS files. FontMonger is especially nice when you convert some Type 1 fonts to TrueType so you can load them into your System 7.0 System Folder. It also works great on those skanky Type 3 fonts you have accumulated and turns them into Type 1 fonts (for use with ATM) or TrueType fonts (see the screen shot).

My only complaint with FontMonger isn't something that Ares Software can do much about. Here's my beef: Why on Zambodia didn't Apple include this utility with System 7.0? As it is, managing different fonts under System 7.0 is anything but clean. Thank you, Ares.

Don Crabb is the director of laboratories and a senior lecturer for the computer science department at the University of Chicago. He is also a contributing editor for BYTE. He can be contacted on BIX as "decrabb."

Your questions and comments are welcome. Write to: Editor, BYTE, One Phoenix Mill Lane, Peterborough, NH 03458.

#### THE UNIX /bin

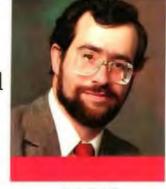

DAVID

## LET ME DOWN GENTLY

n February 1990, we experienced a three-day power failure due to an unexpected blizzard. It was quite an adventure, with the entire family (including our snakes and lizards) sleeping in the living room near the wood stove, cooking our meals on the barbecue, and burying our frozen food in the snow (which only partially worked). Luckily, it was over a weekend, and no articles were due at the time, but my computer being completely inaccessible left me with a scary feeling of isolation, since a great deal of my interaction with people in the Unix world is via modem.

This past winter, things were a lot better. While we didn't get snow, we did get some rain (a welcome event in waterstarved northern California), which caused a number of relatively brief power blackouts and brownouts. And Para Systems sent a Minuteman AT650 standby uninterruptible power supply (UPS), so I could find out if it would do what it was supposed to do: keep a Unix system running, but shut it down gracefully if it was necessary.

Actually, I had been hoping for both the rain and the power interruptions so that I could test the UPS under actual Fiedler conditions. After plugging in my Unix system and charging the UPS, I pulled the AC plug several times. The result: nothing. At least, that's what happened to the computer; Unix kept running merrily along, even through a modem session.

I had heard tales about UPS systems that worked fine with the older analog power supplies and their huge capacitors but failed on the digital switching power supplies used in most modern computers. The explanation I heard was that any power interruption of 6 milliseconds or longer that occurred at a particular point of the power cycle could cause a problem. In any case, I needn't have worried, since the Minuteman is rated to switch to internal battery power in just 1 ms. It's

kind of fun to see your computer up with the plug out of the wall or when all the lights in the house are dead!

#### Let's Talk About Power

You're probably familiar with Para Systems' line of products if you've looked into UPS technology at all. I remember Para as one of the first manufacturers to make a reasonably priced line of products specifically for microcomputers, and its logo (a silver android with a laser gun) is nothing if not spectacular. What I didn't realize was that its technology includes overvoltage protection as well as undervoltage—a comforting thought, since our location regularly experiences

## Some classic technologies solve problems with power and typesetting

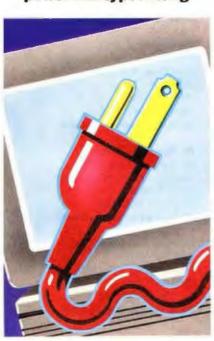

AC line voltages higher than average

When it is not running on battery power, the Minuteman provides RFI and electromagnetic interference filtering and three-stage surge protection on the AC line. When the AC voltage goes sufficiently off specifications to cause the UPS to kick in, the Minuteman generates its power as a sine wave that it synchronizes to the AC sine wave so your computer won't know what happened

The Minuteman AT650 has another nice feature. Using a software package called Network Manager U/Y by Minuteman, you can interface the UPS directly to your computer system furrent Unix systems supported include the AT&T Model 3B2 IBM RT Prand RISC System/6000: Sup 3 Sup 4 and Sparestation; and any ISA hardware running AT&T Unix 386. SCO Xenix or SCO Unix

The software sets up what (antity people would call a super resed tion to the UPS via a serial port which means that if the connection is disturbed for any reason, the software is idented immediately. This lets the UPS notify the software when AC power has been lost or regained (it also means at less up a serial port).

The software in turn sends messages to users or the system administrator at such times. After an initial 10 mound delay, it also begins a timed shutdown of the Unix system. At any point initial line shuts down, the shutdown will be halted if AC power is restored.

Finally, the software is supposed to able to shut down the UPS ofter United halted, based on a delay book of the UPS, although I was unable to good feature for unattended operation to prevent he bat.

unattended operation to prevent he bat teries from running down too fee Did! mention that you can change all the mee sages, the shutdown script, and the delay before final shutdown?

In spite of some minor installation

## Rack & Desk PC/AT Chassis

Integrand's new Chassis/System is not another IBM mechanical and electrical clone. An entirely fresh packaging design approach has been taken using modular construction. At present, over 40 optional stock modules allow you to customize our standard chassis to nearly any requirement. Integrand offers high quality, advanced design hardware along with applications and technical support all at prices competitive with imports. Why settle for less?

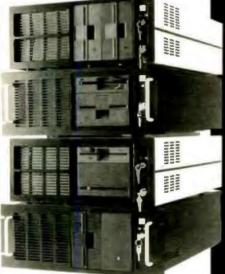

Rack & Pask Models

Accepts PC, XT, AT Motherboards and Passive Backplanes

Doesn't Look Like IBM

Rugged, Modular Construction

Excellent Air Flow & Cooling

Optional Card Cage Fan

Designed to meet FCC

204 Watt Supply, UL Recognized

145W & 85W also available

Reasonably Priced

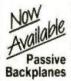

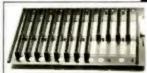

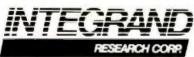

Call or write for descriptive brochure and prices: 8620 Roosevelt Ave. • Visalia, CA 93291

209/651-1203

TELEX 5106012830 (INTEGRAND UD) FAX 209/651-1353 We accept Bank Americard/VISA and MasterCard

IBM PC XT, AT trademarks of international Business Machines Orives and computer boards not included

#### HANDS ON/THE UNIX /bin

problems, the Minuteman works just fine, polling the serial port at 2400 bps once per second. The Minuteman, with software, makes a useful package when you can't afford to stop working.

#### The Textual Revolution

To many computer users, the ability to produce high-quality text from their machines began only recently, with the introduction of programs such as Ventura Publisher and PageMaker. But to Unix users, this capability is old stuff, having begun with proff and troff, which date back to the mid-1970s.

Also well known to longtime Unix users was the relative rarity of the one particular typesetter you needed to work with troff, as well as the slowness of the process of getting output. These, too, have changed. AT&T completely rewrote both programs in the last decade, making them more flexible, device-independent, and portable.

One of the earliest programs to take advantage of the new ditroff (deviceindependent troff) is devps from Pipeline Associates. While ditroff comes standard with AT&T's Documenter's Workbench (DWB), you can't do much with it unless you have an output driver. Pipeline's devps is essentially a filter for

ditroff that outputs PostScript, which is the de facto standard for typesetting on both laser printers and typesetters. It supports (and includes) a number of downloadable fonts, as well as merging of Mac graphics into documents, special macros for enhancing text, and programs that handle labels and envelopes.

Using devps is the most inexpensive way I know of getting PostScript output from a commercial program, especially if you have ditroff. It is reasonably priced, especially when you consider it's offered as source code only. I've been

using it for years.

If you don't have ditroff, you can get it, and the other programs in DWB, as part of the comprehensive eroff package from Elan Computer Group, Elan has done a great deal of bug fixing and enhancements on DWB. The complete package includes nroff, ditroff, tbl, eqn, pic, grap, a number of complete macro packages, and more.

Included with eroff are drivers for both PostScript and LaserJet printers, with automatic smart-font downloading and compression for LaserJet printers and the ability to insert native printer code into a document. You can insert bitmap, MacPaint, TIFF, Sun raster, and PCX files into documents, and the text will automatically flow around them. You even get an ASCII previewer, so you can get an idea as to what the finished page will look like. An optional X Window System-based previewer is available for more exact work. Elan's eroff is available for dozens of different platforms.

Even more inexpensive products are available, such as the shareware jetroff from PC Research (available on BIX and from most FTP sites), which connects ditroff output to the LaserJet. Cheaper than this is free, which describes programs like troff21j, thack (troff to PostScript), and Ghostscript (a free Post-Script interpreter). You can get these free programs via Demolink and BIX (see page 5), from major archive sites, or from UUNET. There's something for every budget on Unix!

David Fiedler has been a consultant and writer on Unix topics for over a decade and has started several Unix publications. His company, InfoPro Systems, produces corporate image and marketing videos for high-tech firms. You can reach him on BIX as "fiedler."

Your questions and comments are welcome. Write to: Editor, BYTE, One Phoenix Mill Lane, Peterborough, NH

#### COMPANY INFORMATION

Elan Computer Group, Inc. 888 Villa St., Third Floor

Mountain View, CA 94041 (415) 964-2200

fax: (415) 964-8588

Circle 1146 on Inquiry Card.

Para Systems, Inc.

1455 LeMay Dr. Carrollton, TX 75007

(800) 238-7272

(214) 446-7363 fax: (214) 446-9011

Circle 1147 on Inquiry Card.

PC Research, Inc.

94 Apple Orchard Dr. Tinton Falls, NJ 07724 (201) 389-8963 fax: (201) 542-3658

Circle 1148 on Inquiry Card.

Pipeline Associates, Inc.

2740 Rte. 10 W

Morris Plains, NJ 07950

(201) 267-3840 fax: (201) 267-3715

Circle 1149 on Inquiry Card.

#### ite Once, Port Many. AS/400 SUN XENIX UNIX DOS VAX/VMS WINDOWS 05/2 3.0 Mac C-TREE Develop on over 100 platforms — without reprogramming! Forget the tedious, time consuming and expensive reprogramming required to move from one environment to another. With c-tree Plus" you don't change source code at all - just recompile, link and you're running on platforms ranging from Cray supercomputers to Zenith laptops! Over 100 environments are supported, including: ■ Windows 3 ■ DOS ■ UNIX ■ OS/2 ■ VAX/VMS ■ Mac ■ SUN ■ RS-6000 Forget byte order, memory model, integer size or data alignment hassles - c-tree Plus manages it all automatically, regardless of processor architecture. And c-tree Plus even provides a utility to port 1th new c-tree Plus your pre-existing data files in place. ■ Whether you need single multi-user, client server or LAN nen you've written configurations, c-tree Plus supports them all! Now you don't have to make a choice between configurations for one platform you've written for them all. c-tree Plus supports them all. The same application can use c-tree Plus as a powerful data management engine or as a client front-end to the FairCom Servers Put the latest data management technology to work in your applications! Outstanding new features make c-tree Plus the developer's 'product of choice." Features include: True transaction processing ■ Superfiles ■ Resources ■ Full ANSI-standard SQL functionality ■ Batched operations ■ Ultra-high speed data & index cache ■ Row & key level locking ■ FREE FairCom\* Server (Developer's Version) ■ No run-time royalties ■ Full source code ■ Extensive tech support. Order your copy of c-tree plus today! Start putting the power of new c-tree Plus to work in your applications right now - call FairCom today! (800) 234-8180, Ext. 1 when used in conjunction with the FairCom Servers c-tree Plus

Circle 85 on Inquiry Card (RESELLERS: 86).

## INTRODUCING BRICK

## 486 Power, 500 MB Hard Disk, 32 MB RAM. Now You Can Have It All—Wherever You Go!

Moby Brick is only about the size of

Now there is no reason to compromise between power and portability. Moby Brick combines the best attributes of desktops and luptops.

As a desktop, Moby Brick offers blazingly fast performance and enormous storage capacity. It has the same award winning design and nearly silent operation as the original 386SX Brick.

Yet when you need your PC away from the office, Moby Brick's versatility offers an alternative to the limitations of laptops and the hassle of multiple machines. It's simple—at your frequent destinations, keep a full-size keyboard and color monitor and just carry the Brick in between. For travel, add the LCD display module to convert Moby Brick into a full-featured AC portable.

#### Massive Power and Storage

coprocessor.

a ream of copy paper and weighs 8.9 lbs. (4 kg.), yet it packs full desktop power with a 33 MHz 486 processor and up to 32 MB of RAM. The new 486 is twice as fast as the 33 MHz 386 and includes a built-in numeric

Bricks use fast, reliable IDE Conner hard disks ranging from 44 MB up to 510 MB. The unique BIOS integrated disk cache (up to 8 MB) offers lightning quick access times. The bus is selectable between 8 MHz (AT standard) or 10 MHz which improves video, disk and network performance. Other standard features include a 2,400bps modem, 3.5" 1.44 MB floppy, 180-pin docking connector and an ISA 16-bit internal half-length expansion slot. The "Stretch" Brick, which is 7" (17.78 cm) longer, accepts one full- and

one half-length card. The rugged aluminum case with shock-absorbing rubber corners is available in granite or beige along with color coordinated keyboards and monitors.

#### **Extraordinary Graphics**

Moby Brick features built-in, 16-bit Super VGA graphics with 1 MB RAM. Maximum resolution is 1024 x 768 non-interlaced. The Edsun CEG (optional at no extra charge) provides anti-aliasing to double the apparent resolution and provides 32,000 simultaneously displayable colors for stunning photorealistic graphics. Now you can say good-bye to the jaggies, even on low resolution 640 x 480 monitors or overhead LCD projectors. Fast, HI-RES drivers for all major applications are provided, including a Display List Driver for Autocad.

#### Good to Go

The innovative Ergo design provides perhaps the best benefit—versatility. You can use the same Moby Brick as a

6:25 a.m. You can start your day before heading to the office. An hour of quality work time before the onset of office interruptions (or at home in the evening) can be the most productive time of your day. With up to 510 MB of storage, you can keep everything with you. All your files, addresses, even the ones you didn't think you needed, are at hand.

8:35 a.m. Drop the Brick into its Docking Terminal and everything is instantly connected. Since you're on the same computer, you can immediately start where you left off at home. No files to transfer, no floppies to switch. The expansion slot in the Docking Terminal can be used for your network adapter, saving the internal option slot in the Brick for functions you need off-site, such as a fax board.

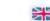

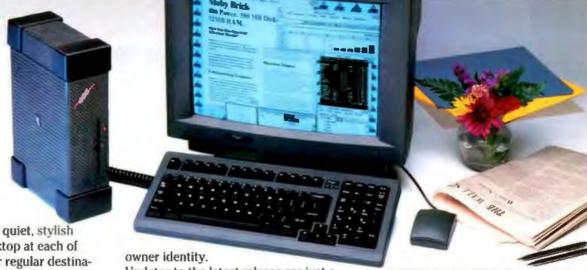

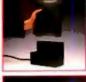

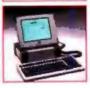

fast, quiet, stylish desktop at each of your regular destinations, such as your home and office. The optional Docking Terminal provides instant hook-up of all cables as well as a second, 16-bit 3/4 length expansion slot.

The matching VGA LCD display module (available in August) turns Moby Brick into a portable, go anywhere solution. The LCD features a 64 gray scale controller and the latest Sharp thin film, super twist, backlit LCD technology.

#### **Innovative Software**

The Brick's system software has features not available in any other PC. (You might expect this from Ergo, since we're a leader in DOS Extender software with customers like Borland, Fox, and Cadam.) This includes a reprogrammable BIOS with user tunable keyboard control, password protection, and non-volatile

Updates to the latest release are just a phone call away. This BIOS also includes an integrated disk cache that is significantly faster than add-on software caches. System and video shadow RAM are provided, plus a (192K) block of high memory above 640K for loading high TSRs, networks and other resident utilities.

All Bricks include the new DOS 5.0, and your choice of Windows 3.0 plus Adobe ATM with 13 fonts, a Logitech mouse or DESOview/386 with OEMM. Whichever environment you choose, your Brick will come fully set up, fine-tuned and ready to go. There's even on-line Hypertext manuals for the Brick and DOS. All Bricks are 100% IBM AT-compatible and support DOS, OS/2, UNIX, X/Windows and Novell.

Call 508-535-7510 for information on the complete Ergo product line (8 a.m. to 8 p.m. EST.), or fax us at 508-535-7512. Distributor inquiries welcome.

#### **486DX MOBY BRICK**

33 MHz Intel 486DX 4 MB RAM exp to 32 MB 120 MB 19ms cached hard disk

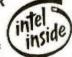

#### **386SX BRICK**

20 MHz Intel 3868X I MB RAM exp to 8 MB 44 MR 19ms eached hard disk

#### Standard Features (Brick and Moby Brick)

1024 x 768 Super VGA adapter supports EGA, CGA, MDA monitors

Integrated carlied IDE hard disk controller with up to 8 MR cache size

2,400bps Hayes compatible modem

2 serial, 1 parallel port

Reprogrammable Ergo BIUS with video and system shadow RAM, full diagnostics

3.5' 1.44 MB Teac floppy

One 16-bit half-length internal expansion slot, plus Docking Terminal port

Worldwide compatible ext AC power supply 2.5 lbs, 2.5" x 4" x 6 (1 1 kg, 6.3 cm x 10 1 cm x 15.2 cm)

Rugged aluminum case with rubber corners and liquid heat sink technology

Choice of Granite or Beise

8.4 to 8.9 lbs. 3.3" x 7.9" x 11.3" 186 or 3868X (3.8 to 1.0 kg, 8.3 cm x 20.0 cm x 28 7 cm)

Ergo MS-DOS 5.0 plus your choice al: Windows 3.0 with Adobe ATM Mouse

#### **Options**

44 MB 24ms hard disk 212 MB 16ms hard disk 510 MB 13ms bard disk Additional RAM (SIPs) per MB Docking Terminal w 16-bit slot VGA LCD module & adapter 101 keyboard—beige or gray 120 MB ext tape backup 5.25' (1334 cm) ext 1.2 MB floppy Additional Power Supply Nylon Brick Bag

- 14 (35.56 cm) 1024 x 768 non-interfaced color SVGA monitor
- 15' (38.1 cm) 1024 x 768 non-interlaced color SVGA monitor
- 17 (43.18 cm) 1024 x 768 non-interlaced color SVGA monitor shows above

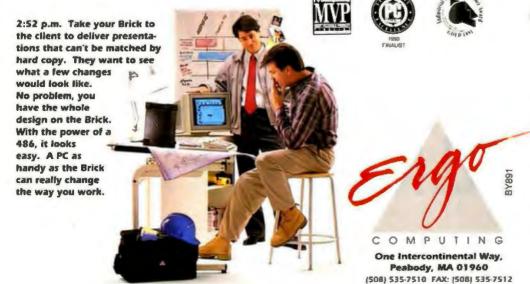

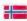

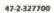

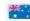

61-2-744-0772

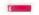

65-441-2688

#### DIGITALK AND BYTE MAGAZINE PRESENT...

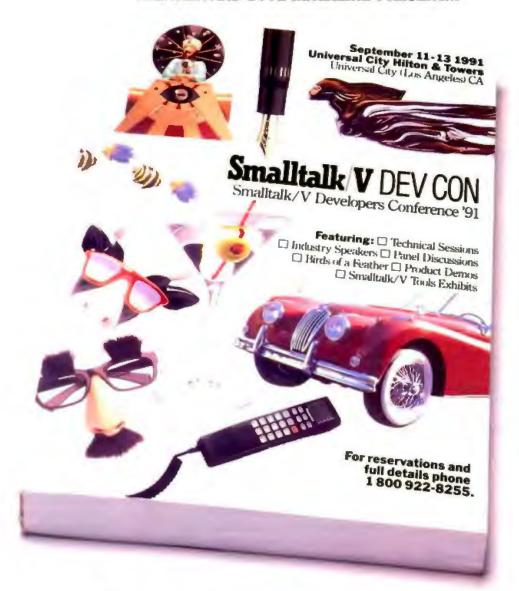

# THE SOFTWARE YOU LOVE IS NOW THE CONFERENCE YOU'LL NEVER FORGET.

#### **COMING SOON TO UNIVERSAL!**

Outside of the U.S. phone (213) 645-1082 or fax (213) 645-1306.

#### **NETWORKS**

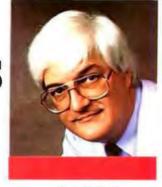

BARRY

## LAN TUNE-UP

y company's LAN had grown sluggish over the last year. I watched with concern as the number of users and the number of files on the server increased and performance began to slow. People were complaining about performance. Something had to be done.

Soon after I started my search for the performance bottleneck, I found that LAN performance depends on a complicated set of variables. There is always a bottleneck somewhere on a LAN; the LAN is no faster than its slowest component. Is your network like greased lightning? You're lucky; it means that your slowest component is itself acceptably fast. Mine wasn't, and I had to identify and replace that component.

Finding a bottleneck on a LAN is a black art. You'll get advice like "Put a faster hard disk drive in the server," "Switch to Token Ring," "Switch to Ethernet," "Switch to NetWare," or "Switch to OS/2 LAN Manager." What if you take someone's advice and find that performance doesn't change? The part you replaced wasn't the bottleneck. You've wasted time and money.

Here's how I identified the cause of our performance problem. You can use the same techniques to make your LAN faster, spending your dollars wisely in the process.

#### **Performance Factors**

When you run an application that resides on the file server and that in turn reads and writes files on the server, a flurry of activity takes place. COMMAND.COM first looks in each of your path directories for the executable file. This searching of server directories causes a dialogue of LAN messages. For each directory, your workstation sends a "Find File" request message, and the server sends back a response. The executable file loads into your workstation's memory via another series of LAN messages,

usually in 512- or 1024-byte chunks.

Once loaded, the program issues open, read, write, and close requests that become LAN messages sent to the server. The server responds to each request with an "OK" or a "Here's the data" message. On NetBIOS-based networks, the receiver separately acknowledges each message. On NetWare networks, though, the acknowledgment and the response message are one and the same.

The server has to manage a queue of requests from the many workstations on the LAN, and the queue can become quite long at times. If you also use the server for printing, the print jobs may keep the file server busy reading and writing spool files, thus delaying other file service requests and requiring the file server to devote some time to managing the shared printers. In addition, workstation and server messages (both for file service and print spooling) may have to cross one or more bridges, which creates another delay.

The upper-layer network software (e.g., NetWare's NETx.COM) filters each file and print request and creates one or more message records that it hands to the lower layer (IPX.COM). This layer in turn gives the request message to the network device drivers. Through an 8-, 16-, or 32-bit slot, these drivers tell the network adapter to send the request to the server. When it can use the LAN cable, the network card sends the request. At the server, the network support software hands the request up through more layers of support code before the network operating system finally processes it. If the request can't be satisfied from server memory (i.e., the RAM cache), the server waits for the hard disk to rotate into position to access the data.

The response travels back to the workstation through the support software, server network adapter, LAN cable, workstation network adapter, and workstation support software. A 250-kilobyte executable file that uses 512-byte message packets requires the interchange of more than 500 requests and 500 responses just to load the program. (Larger packets cause less overhead.) If many people try to use the file server at the same time, it becomes a Grand Central Station for LAN traffic and file requests.

Your network's bottleneck might be at the workstation, in the network device drivers or TSR programs, or in the network adapter. Or the transmission rate of the LAN itself might be the bottleneck.

At the server, you have several suspects. The server CPU may not be executing the network software quickly enough. The network software may not

#### A nuts-and-bolts look at how to solve performance problems

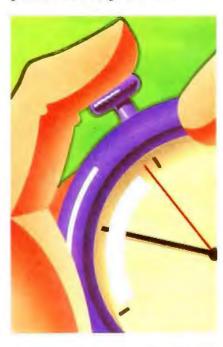

be efficiently coded. Too little RAM in the server for file-caching purposes means that the server must frequently take the time to access the hard disk drive. The server may spend an inordinate amount of time acting as a print server. Perhaps your server's overhead would be less if you could configure it to use larger packets.

Could the speed of the bus be throttling you back? Or perhaps the server and the network adapter have trouble communicating through a confining 8-bit slot. The network adapter may not contain enough RAM to buffer all the LAN messages. Are your bridges slowing things up? The list of potential bottlenecks is a long one, and the interactions that can occur between components complicate the picture further.

#### By the Numbers

I spent some time after hours with my company's LAN to get baseline performance figures without interference from other network traffic. I then repeated my time trials on a busy afternoon. I wanted to isolate the different components with a series of controlled experiments that

analyzers can be useful, but they can't give you simple answers.

would reveal the bottleneck, even if only through implication.

I first inventoried the network; I categorized the applications, the workstations (by CPU type, CPU speed, and type of network adapter), and the servers (by CPU type, CPU speed, amount of memory, hard disk speed, number of files on the server, and type of network adapter). You'll want to do the same inventory of your LAN.

I was fortunate to have the use of two network analyzers: a Network General

Sniffer and a Novell LANalyzer. Both helped show huge amounts of detail about the LAN traffic, but I found that it took a huge effort to understand that detail. Network analyzers can be useful, but be aware that they can't give you simple answers like "You need a faster hard disk drive in your server."

Did I have a workstation, server, or LAN bandwidth problem? The workstations are a mix of 286 and 386 machines, and I knew from both the complaints and the afternoon time trials that the type of the workstations didn't matter. Response times were uniformly slow for all users. (If only certain workstations were affected, I would have concentrated on finding a pattern among the workstations in terms of their CPU horsepower, type of network adapter, or applications. Or I would have noticed that all the complaints were from workstations attached to a bridge.)

The Sniffer and the LANalyzer told me that network load varied between 20 percent and 45 percent. (A traffic load greater than approximately 70 percent would have pointed to the 4-megabit-persecond bandwidth of the Token Ring as

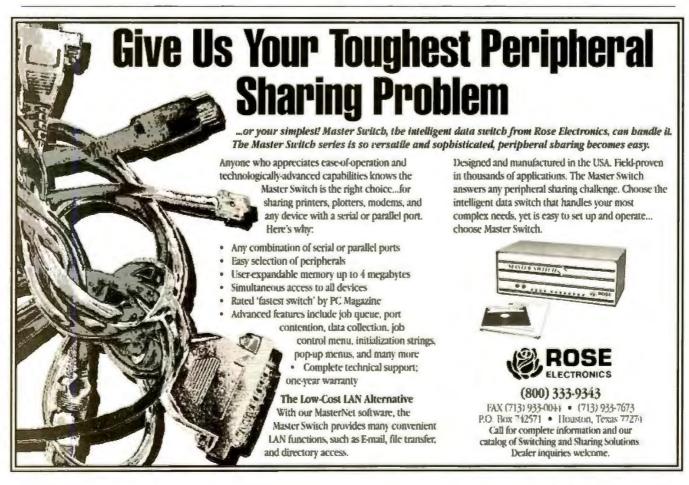

the problem.) The general nature of the performance problem led me to focus on our primary file server.

My time trials consisted of a few simple batch files. In 10 iterations, I copied a 1-megabyte file from each type of workstation to and from the file server. Again in 10 iterations, I copied 1000 different 1-KB files, from 20 different directories, to and from the server. I measured the effect of the server RAM cache by repeating the file copies after having rebooted the server (i.e., empty cache). Alone and in combination with the file copies, I printed a 100-page report of fairly dense material. I timed each operation by itself in the late evening, when there was no other traffic on the LAN, and during peak use one busy afternoon.

The primary file server handled 10 MB of 1000 files just as quickly as it did 10 MB of the single larger file. The server RAM cache made a difference, but not a big one. Concurrent printing and file access didn't slow things down much. These results told me that the head-movement time of the server hard disk drive is not a serious problem, the hard disk drive itself is probably not the bottleneck, and the file server isn't affected too much by print spooling. Yet, even with no one else on the LAN and with the RAM cache enabled, throughput stood at only 80 KB per second.

The network adapter in the file server, a first-generation IBM Token Ring card with 8 KB of shared RAM and an 8-bit data path, became the focus of my attention. To confirm my suspicions, I used the network analyzers to send pure message traffic (no file access involved) to the server's network adapter. Again, I did tests after hours and during peak use in the afternoon. I had found the culprit. The server's old 8-bit IBM Token Ring card responded to pure message traffic at about the same rate as the entire server did to file service requests.

We have a faster Token Ring card on order. We also plan to install more memory in the file server, but I'm sure the network card will make the difference.

Barry Nance does R&D and technicalsupport work for Insurance Software Systems, a software development company in Hartford, Connecticut. He is also the author of Network Programming in C (Que Publishing, 1990) and is the IBM Exchange editor on BIX, where you can reach him as "barryn."

Your questions and comments are welcome. Write to: Editor, BYTE, One Phoenix Mill Lane, Peterborough, NH 03458.

#### #1 Search and Retrieval Software for DOS and UNIX Systems

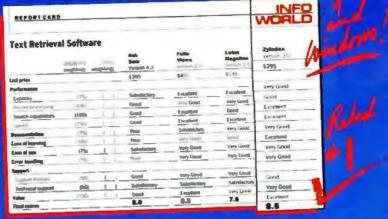

## ... it's easy to find exactly what you're looking for with ZyINDEX.

ZyINDEX lets you simultaneously search all your documents, 20,000 pages or more, even entire networks, providing search results in under 3 seconds!

The search technique is easy. To find a word, just enter it. All instructions are in plain English on the screen, when you need them.

Versatile. Powerful. ZyINDEX provides the full set of search techniques not found in utilities:

Boolean Logic Searches Thesaurus Phrase Searches **Proximity Searches** Conceptual Searches

Comments Super Wildcards Field Searches

ZyINDEX simultaneously searches text located across multiple subdirectories and drives, regardless of the format

Prepare your entire drive for searching with just one keystroke. Ideally suited for networks and frequently changing text.

Select any document for viewing. Browse or jump from document to document or "hit" to "hit." Scroll

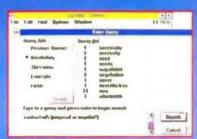

| ,  | /FF                         | Onepay I Charatechia (Na. Soc. )                                                                                                    |
|----|-----------------------------|----------------------------------------------------------------------------------------------------|
|    | 9- 64                       | Compil                                                                                                    |
|    |                             | and the second of the second of the second o |
| 4  | 4 400 4 2                   | Palley and price day dealed revelop the children                                                                                                    |
| 4  | * 100,004                   | Land values report I month it by Allham Lands.                                                                                                    |
| 18 | 9 100 0-4                   | Empiriques contest trius to Police for and P                                                                                                    |
| 0  | Finglish Loss Notice        | Ligament proposal on margon autombodity.                                                                                                    |
| 0  | CHIEFE BOOK                 | Pasture in come a year continued path-or                                                                                                    |
| 9  | NAME AND POST OF THE PARTY. | supported the party of the last section of the                                                                                                    |
| 8  | H4900 309 (Ret)             | mediatrica edje z restricto y 2017 1 2.00                                                                                                    |
| 4. | TAL                         | (South coulding Soirs, by 184 shalls, 15p.\$) got \$1)                                                                                                    |
|    |                             |                                                                                                    |

| 1                  | Add Search Character Core          |                     |
|--------------------|------------------------------------|---------------------|
|                    | MW Own                             | 00                  |
|                    | The lamping of THYONESS I HAT BOO  | 90                  |
| on once Indian     | (demonstration of the              | .6                  |
| ie tolleen         | thatefory Prest Sale               |                     |
| Parameter.         |                                    |                     |
|                    | nation i terrolles were no co      | AND AND A           |
| rigord property to | a prame to one improving the       | a postfination      |
| metermining to     | respects of greatest with them I   | tion a distinct yet |
| gen 22 de 12 mg    | the traffic and in anything on     | otorraxing the p    |
| If are !! fare     | red " In credition \$" 667 resolu- | by an index of      |
|                    | application to destroyed class     |                     |

Demo disk available.

1-800-544-6339

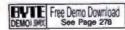

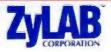

## The Ultimate Fusion Of Capacity And Speed

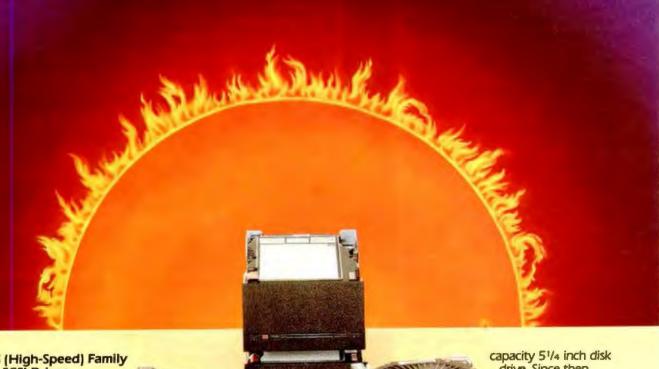

The HS (High-Speed) Family of Fast SCSI Drives

It's a fact: Even the most

powerful computer systems and networks can be bottlenecked by slow disk drives. As applications get more complex, files get larger, and network traffic increases, disk drive speed becomes more critical to overall system performance. That's why a Micropolis HS Series drive, boasting an unprecedented effective access time as low as 3.9 milliseconds, should be the next drive you install. With drive performance up to 300% faster, you'll see the difference.

And after testing 15 high-capacity disk drives, BYTE magazine agrees: "Based on performance alone, we chose the Micropolis 1684 (HS Drive) as the top drive..."

#### NetWare Ready™

Now you can enjoy the assurance of being Novell® NetWare Ready on Micropolis HS Series drives at no additional cost. Our 180 MB and 380 MB (and soon our 760 MB, 1.2 GB and 2.0 GB) SCSI drives are all 100% NetWare Ready — right out of the box.

#### Micropolis PC PAKs™: The Performance Advantage

As a professional installer, you'll appreciate the convenience and cost advantage of our exclusive, pre-tested Performance Advantage Kits (PC PAKs) for PCs. Each PC PAK contains all you need to give your system the Micropolis power and performance edge, including SCSI host adaptor or ESDI controller, documentation, software, everything right down to the cables and mounting rails. And, of course, worldwide installation and applications support are included.

Micropolis. A Tradition of Quality In 1983, we introduced our first high-

Circle 138 on Inquiry Card.

capacity 51/4 inch disk drive. Since then, we've shipped over 1,000,000 300+

MB drives, and our customers have come to rely on us for making fast, high-capacity drives that are known for their reliability. Backed by a full FIVE

YEAR warranty\* and a team of dedicated technical support experts, our drives simply store more data, run faster and last longer than anyone else's.

To find out more about the Micropolis line of high-capacity, high-performance disk drives, or to locate the reseller nearest to you, please call:

1-800-395-3748 1-800-395-DRIVE

#### MICROPΩLIS

For the Ultimate Fusion of Capacity and Speed

21211 Nordhoff Street, Chatsworth, CA 91311 818/709-3300 FAX 818/709-3396

\*Limited warranty, restrictions apply, contact Micropolis for details. All trademarks and registered trademarks are the-property of their respective owners.

### **BEYOND DOS**

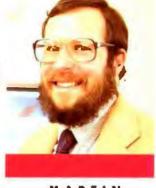

MARTIN

## **HEDGING YOUR BETS**

y crystal ball is getting cloudy. Actually, it has been cloudy for years, but my glasses were so dirty that I didn't notice. I'm speaking, of course, of the future of OS/2. When OS/2 was announced in 1987, I jumped on the bandwagon with both feet. At the time, though, Microsoft was telling developers to write for Windows first—so I did. Windows has been good to me over the last few years, while OS/2 has given me frustration after frustration.

Rumor has it that OS/2 2.0, as finally released by IBM, will be what the world has been waiting for: a real multitasking system that can run 32-bit Presentation Manager applications, 16-bit PM and character-mode OS/2 applications, Windows applications, DOS applications, and even DOS device drivers. I'd like to see it, but I haven't so far. (The Microsoft Software Development Kit version of OS/2 2.0 that I have seen is interesting, but it's nowhere near what IBM seems to be promising.) Meanwhile, developers like me are faced with a big decision: How do we develop software that won't need to be rewritten for every new operating system and user interface?

#### **GUIs Galore**

It's not just Windows and PM out there, either. I'm talking about writing a single application that will run on any GUI and both look and feel like it was lovingly handwritten for that platform. Not just on DOS and OS/2 machines, either: on Macs, on Amigas, on Atari STs, on your choice of Unix. This may sound like a pipe dream, but if you have a small software development company, you can't afford to rewrite your code for each platform.

Until recently, people bet the company on one platform. If they lost the bet, they started over on another platform and hoped that the next time around they'd last long enough to get out of debt. There has to be a way to hedge that bet.

My strategy so far, by happy accident, has been to write for Windows and cross my fingers. I told you about the Microsoft System Migration Kit last year. I was able to make it work on toy programs but not on real programs. The successor to SMK is called Windows Libraries for OS/2, but I'm in no hurry to try it. I expect that I'll be able to relink my Windows programs to run as OS/2 PM programs with a few days' work, but none of my customers is interested in OS/2. I think that will change as IBM pumps money into marketing OS/2. But when it

What to do if you plan to develop software for different platforms—and don't like taking risks

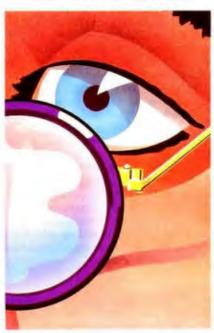

finally changes, the WLO 0.9 I have now is likely to be obsolete.

If 1 were really serious about writing for multiple platforms, I'd practice code segregation. Unfortunately, it takes more discipline than I can muster. Windows code permeates both EnPlot and Room Planner, my two Windows programs. To port them at the source code level, I'd have to write macros to convert the easy stuff, subroutines for the harder stuff, and gruesome #1fdef blocks for the worst cases.

#### **Cross-Platform Libraries**

You can write for multiple platforms quite easily if you're starting to design an application now. One easy way is to use a multiplatform library. I've found two that seem to work: XVT (XVT Software, Boulder, CO) and C++/Views (CNS, Eden Prairie, MN).

XVT, a C library for Windows, Mac, PM, Motif, and character screens, requires you to write to the XVT application programming interface rather than to any of the system APIs. Optionally, you can make your resources deviceindependent by writing them in a universal resource language, which XVT can translate into native resources. The XVT API is no harder to learn than any of the system APIs, XVT introduces relatively little additional overhead for the distance it gives you from system details. The XVT documentation is quite clear, with useful (and often omitted) information like "how to stay out of trouble."

I was initially skeptical of a library that tries to provide a least common denominator for five targets (including character mode). However, XVT raises the common denominator by making almost all functions "work" in some fashion on each platform, although, in some cases, "working" might mean doing nothing.

C++/Views is a class library that targets the same platforms as XVT. There

the similarity ends. C++/Views implements a Smalltalk-like Model View Controller paradigm, complete with its own notifier, object class hierarchy, browser, and dialog box code generator. It isn't Smalltalk, which is both good and bad; it is object-oriented out the ears. If you want a device-independent library, the choice between XVT and C++/Views will depend heavily on how well you like the latter's object-oriented approach. Subjectively, C++/Views seems to have a bit more overhead than XVT and to require a bit more adaptation from unregenerate C programmers like me.

I should also mention a library you can use to port Windows programs to DOS. MEWEL (Magma Software Systems, Millburn, NJ) can take you from Windows to character-mode DOS quickly, since it emulates Windows at the API function and message levels. It won't help you with graphical applications—just with programs that use Windows for the Systems Application Architecture/Common User Access user interface. MEWEL is also useful if you want to learn Windows programming but aren't ready to leave DOS quite yet.

#### **Code-Writing Prototypers**

Another fairly painless way to write system-independent applications is to use a multiplatform code generator. Two that I've found to work tolerably well in their Windows versions are CASE:W Corporate Edition (Caseworks, Atlanta, GA) and WindowsMaker Professional (Blue Sky Software, Las Vegas, NV). Both products let you design programs largely by pointing and clicking; unfortunately, neither takes you 100 percent of the way to a shippable program. You're still going to have to write your own core routines, and you may also have to tweak the generated C code, which could destroy much of the benefit of using an application generator in the first place.

I haven't found application generators much of an advantage for writing straight Windows applications. They're not any faster for me than cloning existing code and doing global edits. However, they're certainly a big help to novices, and I can see that they offer a big advantage when you need to hedge your bets. You don't have to rewrite your user-interface code for a new platform—just regenerate it with another version of the tool. If you can keep your own code routines free of system-dependent user-interface code, you'll have it made.

If you don't like writing C, a multiplatform application language may suit you better. Smalltalk is substantially the same on every platform; specifically, programs written in Smalltalk V (Digitalk, Los Angeles, CA) for Windows and PM are source code compatible. (Versions for other platforms are coming soon.) Smalltalk has one of the nicest prototyping and development environments available (it's right up there with Lisp), but your first exposure to Smalltalk might be something of a shock if you're used to C. Be prepared for new concepts. Also, you'll have to learn the original contexts of terms you might have thought came from C++: object, class, message, and method.

Don't expect your final Smalltalk applications to be small or especially fast; do expect to produce them a lot faster than you could have in C.

Object/1 (MDBS, Lafayette, IN) also comes in Windows and PM flavors. The source code between the two versions is about 80 percent compatible, and the balance can be translated more or less automatically. Object/1 feels like a Smalltalk environment with C++ syntax. Its browser and incremental compiler are quite handy for interactive development, but the final speed and size of Object/1 applications can leave something to be desired. One special strength of Object/1 comes from its heritage. MDBS is a company built on high-performance databases, so Object/1 knows all about interacting with databases. A decent relational database, TBL, comes with the package; in addition, Object/1 can access MDBS IV and Structured Query Language Server databases.

A final possibility to explore is Tool-Book (Asymetrix, Bellevue, WA), although this presents something of a problem. ToolBook 1.0 for Windows and PM are quite compatible. But the current version 1.5 of ToolBook for Windows has enhancements that might not reach the PM platform very quickly. Asymetrix reports a 40-to-1 sales ratio between ToolBook for Windows and ToolBook for PM, and there is little interest in spending more money on a weak-selling PM version.

I'm not sure that you would want to restrict yourself to ToolBook 1.0 commands on the Windows platform, but it might be worthwhile to maintain source-level compatibility. Then again, ToolBook PM sales might pick up after IBM starts selling OS/2 with vigor. I wish this crystal ball would clear.

#### **New Toys**

My Windows application of the month is DesignView (Premise, Cambridge, MA). It's technical and maybe not for

everybody, but it's a program that makes engineers and designers weep for joy: a drawing program with data-driven variational geometry. This means that you can sketch a mechanism; add some dimensions, equations, and constraints; and let DesignView crank out solutions and draw the correct geometries.

Variational geometry is the technology that made Cognition's design package attractive to mechanical engineers and designers at \$50,000 to \$100,000 a seat. Unfortunately, that sort of pricing turned out to be prohibitive, and Cognition ended ignominiously. Premise sells DesignView for under \$1000, and it does most of what Cognition's system was supposed to do.

Recently, I was inspired by the article "Caching Cards Speed Data Access" (January BYTE) to see if I could get any performance improvement in Windows and OS/2 with a hardware disk cache versus a software cache. Distributed Processing Technology (DPT) lent me a SmartCache controller with 4.5 megabytes of RAM for my computer's ISA bus and ESDI hard disk drives. The SmartCache gives me twice the disk performance I got previously with my best software cache tuning and a WD1007A controller. (Note that the software caches gave a performance boost of three times over the bare controller; the hardware caching controller gives a performance boost of six times.)

It's a pricey solution, but the performance benefits are obvious. OS/2 suddenly seems much lighter on its feet, and Windows no longer crawls when you overcommit memory. DPT will get the SmartCache back only by prying it out of my cold, dead fingers.

By the time you read this, DOS 5.0 should be shipping for real. Right now, I'm running the fifteenth release candidate; it's not going to be long before a version "goes gold." Run, don't walk, to your local software dealer for a DOS 5.0 upgrade package—it is by far the best version of DOS yet in terms of speed, available RAM, and reliability. And if you use Windows, that goes double.

Martin Heller develops software and writes about computers, despite a Ph.D. in physics and having worked, literally, as a rocket scientist. His book Advanced Windows Programming will appear this fall. You can contact him on BIX as "mheller."

Your questions and comments are welcome. Write to: Editor, BYTE, One Phoenix Mill Lane, Peterborough, NH 03458.

## Announcing...

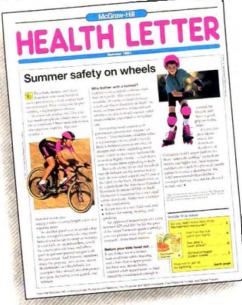

## The McGraw-Hill Health Letter

McGraw-Hill introduces a new way to help you with your health promotion efforts and show employees and patients that you care.

#### Ideal for:

- corporations
- managed healthcare firms
- insurance companies
- medical clinics
- hospitals
- associations

#### Information you can trust

The McGraw-Hill Health Letter provides authoritative and highly readable information:

- drawn from articles in McGraw-Hill medical journals
- reviewed by medical experts
- written and edited with a wide range of readers in mind
- suited to seasonal healthcare needs

The McGraw-Hill Health Letter can help you:

- show your commitment to maintaining a caring partnership with your employees/patients
- reduce illness through education
- reduce time lost to illness
- ♦ increase productivity

For more information, send the coupon below.

| Name                                               | Company                         |                |     |
|----------------------------------------------------|---------------------------------|----------------|-----|
| Profession                                         | Specialty                       |                |     |
| Address                                            |                                 |                |     |
| Ciry                                               | State                           | Zip            |     |
| Telephone #                                        |                                 |                |     |
| I'm interested in using the McGraw-Hill Health Le. | tter as a patient newsletter.   | # of patients  |     |
| I'm interested in using the McGraw-Hill Health Le  | tter as an employee newsletter. | # of employees |     |
| · · · · · · · · · · · · · · · · · · ·              |                                 |                | -WK |

## **ASK BYTE**

#### Paper Tiger Redux

I currently store 100 to 200 legal documents a day on microfilm. I would like to store these documents on my PC using imaging. What are the most reliable imaging methods used? What are the best methods of storage and retrieval? What is the difference between optical character recognition (OCR) and intelligent character recognition (ICR)? What are the processing speeds and cost factors for the different methodologies?

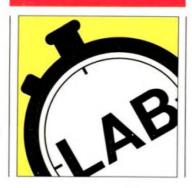

Richard Hagner Littleton, CO

Boy, have we got an issue for you! The April BYTE thoroughly explores the topic of document image processing. You'll find a number of excellent articles in our State of the Art section. These articles will give you background information as well as some very practical planning considerations.

You must first decide how you want these documents stored. If you need to keep only an image of the documents, you simply scan them in and save them to disk using a structured system of directories and files. OCR offers additional benefits. You'll need considerably less disk space, and you can establish convenient search-andretrieval mechanisms.

OCR converts printed text into an electronic form. The end result is a file that you can load into a word processor or text-retrieval program. You can then use a program like Folio Views to enable full-text indexing and search navigation. ICR is a type of OCR that uses advanced methods to discern text (e.g., comparing scanned words to known good ones and reviewing words in context).

There is a wide range of OCR products available, depending on your needs and your budget. The softwareonly products are inexpensive (typically ranging from \$400 to \$1000), but they're also slower and less reliable than hardware-assisted technologies. Even with a software system, you'll have to dedicate a microcomputer and a scanner to the job, not to mention lots of disk space.

More demanding jobs call for a hardware solution. Many hardware products (e.g., Caere's Parallel Reader, Calera's CDP 9000, and the Kurzweil K5200 from Xerox Imaging Systems) do a fine job, but the prices are steep. The Product Focus in the April BYTE, "Tame the Paper Tiger," looks at the current state of the desktop OCR market. We tested a range of products and made some buying recommendations. The Resource Guide in the April issue lists a number of companies offering high-end systems that let you digitize, store, and retrieve documents.—S. D.

#### Causing a TIFF

I have many applications that produce PostScript output. It would be nice if I had a PostScript-to-Encapsulated PostScript (EPS) conversion program. Then, I could use a Word for Windows macro to insert the Post-Script commands in my Word documents and get a reasonable idea of what the finished product will look like. Do you know of any such program? Is there a more straightforward way to paste PostScript (from non-Windows applications in many cases) into my Word documents?

> Samuel L. Park Alexandria, VA

You can place a standard (unenhanced) EPS file into Word for Windows, but you will not be able to view it

on the screen. I think there is a better way. You can use UltraScript PC from QMS to convert the PostScript files to TIFF format. You can then place the TIFF file into your Word document.

This will give you much more flexibility. You can view the placed file on-screen. You can resize it (remember to preserve the aspect ratio by keeping the Shift key depressed when you grab and drag a frame handle). You can store it in compressed TIFF format to save some disk space, and you can select different resolutions from the UltraScript configuration menu. The product costs \$195, but you can probably find a bester price through mail order or from a dealer. For a dealer in your area, call (800) 627-1967. To buy directly from QMS, call (800) 635-3997.—S. D.

#### Segments? Arrggh!

I am taking an 8088 assembly course. When I was working on my program assignment (see listing 1), I found a problem that neither the instructor nor the teaching assistant could explain.

I think that a segment should begin at an address divisible by 16. But this is not always the case. When I trace my program with Debug, I find that the data segment begins at the word boundary right after the code segment. I see the same thing in all my programs, even if I use Debug, Turbo Debugger, or CodeView.

Edgar Wu Garland, TX

You inadvertently answered your own question. The data segment is being loaded directly after the code segment, aligned to the nearest word. Your code fills up only 13 bytes in the last code paragraph (1B9D:0010), so the linker adds a zero to align to the nearest word and starts the data in the next physical memory address (1B9D:001E or 1B9E:000E).

The DS register value is then set to the first paragraph that contains data, and the linker resolves the address to point to the beginning of the actual data. You're right, the hardware requires that physical segments start at paragraph boundaries. Your mistake is in assuming that the assembler was putting your data at the beginning of a physical segment. And that's because of your code and data directives.

The abbreviated directives you used specify a handful of parameters. Besides the segment name and class, .code and .data specify word alignment. To get alignment on physical-segment boundaries, you need to specify that specifically. Replace your .data directive with \_DATA

Listing 1: In the small model, .code and .data segments don't necessarily have to start at physical-segment boundaries.

```
dosseg
        .model small
        .code
MAIN
        proc
; Point DS to our data segment
        mov
                ax. Edata
        DOV
                ds.ar
; Display a message on-screen
        MOV
                ah.9
                dx.offset PROMPT
        MOV
        int
                21h
: more stuff
                ah,8
        DOV
        int
                21h
        sub
                al, 32
        MOY
                dl,al
        DOY
                ah,2
        int
: Exit to DOS
        MOY
                ax,4c00h
        int
                21h
MAIN
        endp
        data
PROMPT db
                'Type a lowercase letter :$'
        stack 100h
        end MAIN
AX=189E BX=0000 CX=0250 DX=0000 SP=0100
BP=0000 SI=0000 DI=0000
DS=189E ES=186D SS=18A1 CS=189D IP=0005
NV UP EI PL NZ NA PO NC
1B9D:0005 B409
                        MOV
                                AH. 09
AX=099E BX=0000 CX=0250 DX=0000 SP=0100
8P=0000 SI=0000 DI=0000
DS=1B9E ES=1B8D SS=1BA1 CS=1B9D IP=0007
NV UP EI PL NZ NA PO NC
1B9D:0007 BA0E00
                        MOV
                               DX.000E
-dds:0
189E:0000 2C 20 8A DO B4 02 CD 21-B8 00 4C CD 21
           00 54 79
                      , .....!..L.!.Ty
189E:0010 70 65 20 61 20 6C 6F 77-65 72 63 61 73
           65 20 6C pe a lowercase 1
189E:0020 65 74 74 65 72 20 3A 24-00 00 00 00 00
           00 00 00
                     etter :$.....
```

SEGMENT PARA PUBLIC 'DATA' (and add the supporting statements) to get the results you want.—H. E.

#### The Big Red Switch

Is it better to leave my personal computing equipment on or off? In schools and businesses, PCs are often left on indefinitely. At home, however, they are usually turned off when not in use.

I have an IBM AT with a hard disk drive and a color monitor. I use this system several hours a day. If I turn off the power, there is less wear on the hard disk drive and fan motor bearings. Also, less dust is circulated throughout the chassis. I also save about 48 cents per day on power.

If I keep the power on, the electronic components are

kept at a fixed temperature, and the system doesn't need to reboot. Additionally, I understand that hard disk drive read/write heads "float" over the magnetic disk on an air cushion caused by the spinning disk. Is my hard disk drive more vulnerable to damage from being bumped when the disk is not spinning? Should a hard disk drive be parked when off?

William Snyder Rochester, NY

You've correctly identified all the problems involved. Your last question is the easiest: Yes, you should park your hard disk drive every time you turn it off. Remember that some hard disk drives park themselves, and others require a special parking procedure. Look through your owner's manual or contact the manufacturer before trying some public domain drive parker. Using the wrong software can damage your drive.

When to turn your machine on and off is quite another thing. The PC community is about evenly split on

this. I suggest the following:

If you decide to leave it on all the time, invest in a really good surge suppressor, line conditioner, or uninterruptible power supply. Power surges and noise can really wipe out a machine, and they always seem to happen when you're not there. If possible, unplug the machine if you're expecting lightning storms.

Some folks suggest turning the machine off as soon as you're through, regardless of how soon you expect to use it again. Others suggest turning it off if you're leaving for more than an hour. I think both of those are extreme, and I suggest if you're going to turn it off, wait until you're

through for the day.

I belong to the "leave it on" camp and have stuff powered on 24 hours a day. My Compaq Plus ran that way for seven years before losing the hard disk drive and power supply. My current 386 machine has been running for four years, with a five-year-old hard disk drive. So far, so good.—H. E.

#### Davong, Anyone?

I recently acquired an old Davong tape backup system for my IBM XT. Unfortunately, it didn't come with a user's manual, software, or cassettes. Is Davong still around, and, if so, what is its current address?

Yariv Nachshon Hamburg, Germany

Davong? Wow, there's a name from the past. The company vanished from sight sometime in 1984 or 1985, and no one's heard from it since. Global Computer Supplies ((516) 625-6200) remembers Davong, listing two of Davong's drives in its media compatibility list. You didn't say which Davong model you have. The Davong EXT1 uses DC600AD cartridges, and the Davong DSI/U620T uses DC300XLP cartridges. Both cartridge types should be available from any good computer-supply house.

If you don't have the software and manuals, you've got a problem. While some early tape drives mimicked floppy disk drives, most didn't, and they required special software. Without the software, you may have just bought yourself a fancy paperweight. Maybe a reader has an old copy he or she could send you?—H. E.

#### 2 parallel, 2 serial, 1 board

Quatech DSDP-402 for PC-AT has two parallel ports, and two serial ports for any combination of RS-232, 422, and 485 communication. DSDP-100, two parallel and two RS-232 ports, available at lower cost.

For order info, call: 1-800-553-1170

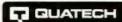

662 Wolf Ledges Parkway, Akron, OH 44311

© COMPEH '91

Circle 240 on Inquiry Card.

#### Synchronous Communication Boards for AT

Quatech synchronous/ asynchronous serial boards for PC-AT and compatibles support RS-232, RS-422, and RS-485 communication.

> Call for our free PC Interface Handbook: 1-800-553-1170

QUATECH

662 Wolf Ledges Parkway Akron, OH 44311 PC-AT and PC are registered trademarks of IBM Corp.

Circle 243 on Inquiry Card.

#### PXB-160 16-BIT TRUE PARALLEL DIGITAL I/O

- Two eight bit ports
- · Latched I/O
- DMA and I/O Modes
- Handshakes for 16 Bit I/O Transfer
- Programmable timer for Interrupt or DMA Transfer
- External interrupt and data transfer request inputs
- List Price Below \$400.00

Call the Order Line 1-800-553-1170

T QUATECH

662 Wolf Ledges Parkway, Akron, Ol1 44311

## Fight Serial Ports One Board

Quatech's ES-100 provides eight RS/232 serial ports in a single AT slot. RJ-11 modular connectors. 16450 UARTS are standard. Optional buffered 16550 UARTS. PC-AT, ISA, or EISA compatible. Priced below \$500! Quantity Pricing Available! Call for our PC Interface Handbook:

1-800-553-1170

QUATECH

662 Wolf Ledges Parkway, Akrun, OH 44311 PC-AT is a trademark or registered trademark of IBM Corp.

Circle 241 on Inquiry Card.

#### Communications Data Acquisition

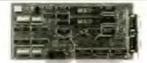

"PC-AT (ISA) Interfaces"

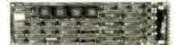

"PS/2 Micro Channel Interfaces"

GUATECH

Phone: (216) 434-3154 • FAX: (216) 434-1409 TELEX: 510-101-2726

PC-AT, PS/2 and Micro Channel are registered trademarks of IBM Corporation

Circle 244 on Inquiry Card.

#### 100KHz - 16 Bit Data Acquisition

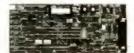

DAQ-16!! Complete 16 bit data acquisition system on a card! Converts 286/386/486 personal computers into full featured high performance data acquisition systems for laboratory and plant floor applications.

QUATECH

662 Wolf Ledges Parkway, Akton, OH 44311 To order call 1-800-553-1170

PC and Micro Channel are registered trademarks of IBM

Circle 247 on Inquiry Card.

#### RS-422/RS-485 Boards for AT, Micro Channel

RS-422/RS-485 asynchronous serial communication boards from Quatech available in 1 to 4 ports for PC-AT and compatibles and 1 to 4 ports for PS/2 Micro Channel.

> Call for our free PC Interface Handbook: 1-800-553-1170

GUATECH

62 Wolf Ledges Parkway Akron, OH 44311

PC-AT, Micro Channel, and PS/2 are trademarks or registered trademarks of IBM Corp.

Circle 242 on Inquiry Card.

## Digital I/O Board

Single-slot Quatech PXB-721 for PC-AT has 72 digital I/O lines. Connect three choices of data acquisition modules. Supports Labtech Notebook™

Call for our free PC Interface Handbook: 1-800-553-1170

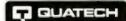

662 Wolf Ledges Parkway Alcon, OH 44311

LabTech Notebook is a trademark of Laboratories Technologies Corp.

Circle 245 on Inquiry Card.

#### Wave Form 20MHz - 32K \$1290

The WSB-100 Wave Form Synthesizer Board from Quatech has the best set of numbers in the market. With speed to 20MHz and a 32K memory at \$1290, it's making waves in more ways than one. The WSB-100 is also a star performer as a digital pulse/word generator with the optional digital module.

Call for our free PC Interface Handbook

1-800-553-1170

T GUATECH

662 Wolf Ledges Parkway, Akron, OH 44311

Circle 248 on Inquiry Cord.

BYTE

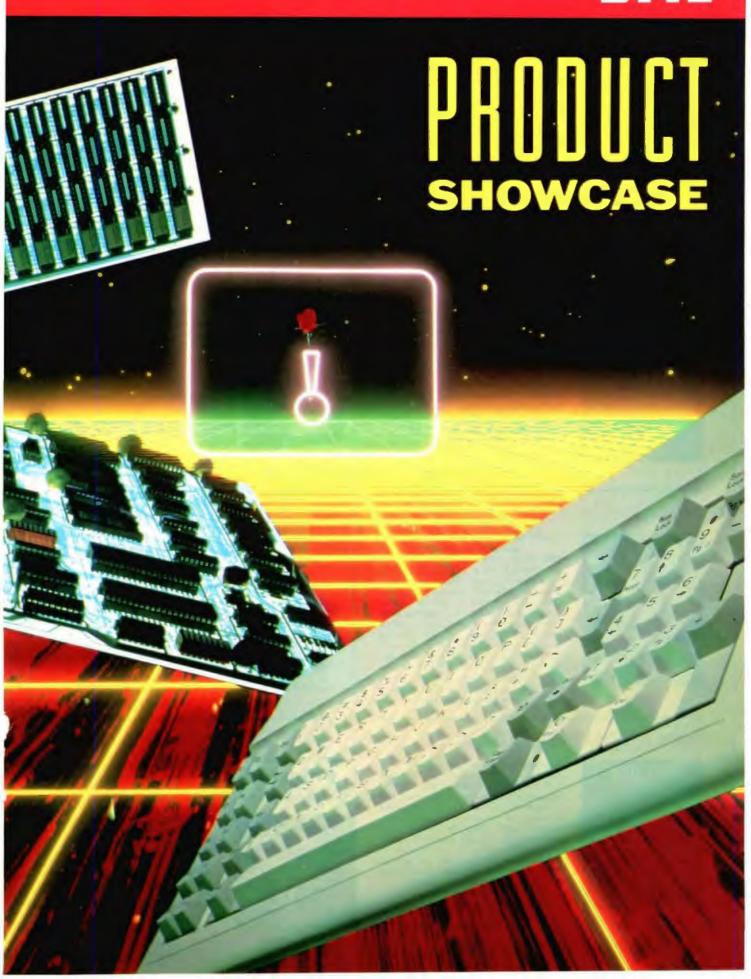

### **CATALOG SHOWCASE**

Advertisers: For more information contact Ellen Perham at (603) 924-2598.

#### **CAD Software**

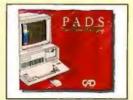

#### **Electronic Engineering Design System**

PADS design systems are the logical solution to your engineering problems. They provide workstation level features and performance at a price within the reach of any company designing circuit boards. The balance between automatic functions and interactive tools makes PADS the choice for engineers and designers. With PADS, you can get your product to the market faster with designs that work the first time.

Call CAD Software today for your authorized PADS Reseller for a product demonstration or for free PADS Evaluation Software.

508-486-8929 1-800-255-7814

Circle 46 on Inquiry Card

#### **B&B** electronics

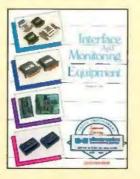

B&B Electronics has the most complete line of RS-232, RS-422, RS-423, RS-485, RS-530 and Current Loop interface solutions in the industry. We also sell smart switches, modern security devices, multiplexers, data generators, isolators, cables and much much more. If you don't find a solution to your problem in our catalog, contact our technical support department for a custom-designed solution. You will be surprised how affordable it will be.

Write or call for your FREE B&B catalog todayl

815-434-0846 Fax 815-434-7094

Circle 42 on Inquiry Card

#### Alpha Products

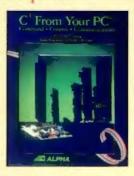

Open this FREE catalog from Alpha Products to the world of low-cost, high-quality data acquisition and control devices. Our catalog features everything from high speed A/D converters to stepper motors to sensors. We also provide custom design and systems integration services.

Whatever the application, factory, laboratory, classroom, office or home, our products can do the job.

Call or write for your FREE color catalog. ALPHA PRODUCTS, 303 Linwood Avenue, Fairfield, CT 06430

203-259-7713 Fax 203-254-0169

Circle 13 on Inquiry Cord

#### National Instruments

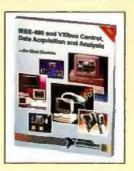

Free 488-page full-color catalog describing instrumentation hardware and software products for personal computers and workstations. Application software for data analysis and presentation and for collecting data using instruments and plug-in boards. Features GPIB interfaces, data acquisition and DSP boards, driver level software, signal conditioning and VXI controllers.

1-512-794-0100 Fax 512-794-8411

Circle 145 on Inquiry Card

#### Best Power Technology, Inc.

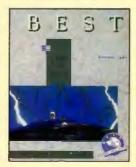

#### HOW TO PROTECT YOUR COMPUTER

And Make It Last Longer

FREE, money-saving literature tells you how to protect your computer from power problems such as surges, sags, spikes, noise, brownouts, blackouts and lightning. These power line problems can damage delicate equipment and cause loss of valuable data. Learn how Best Power Technology's uninterruptible power systems, ranging from 500 VA to 18 KVA, can protect your computer. Contact: Best Power Technology, Inc.; P.O. Box 280; Necedah, WI 54646.

608-565-7200, ext. 2187 Toll-free: 1-800-356-5794, ext. 2187 Circle 33 on Inquiry Card

#### **Intel Development Tools**

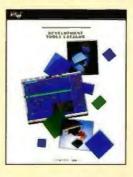

Choosing the right architecture for your embedded design is one of the most important decisions you face today. For successful embedded microcontroller development, Intel offers you a complete line of emulators, compilers, debuggers and much more for the MCS®-51, MCS®-96, i960<sup>TM</sup>, x86, Intel386<sup>TM</sup>, and Intel486<sup>TM</sup> families of Intel architectures.

Call or write us for your free copy of our Development Tools Catalog.

Intel Corporation, Development Tools, 5200 N.E. Elam Young Parkway, JF1-15, Hillsboro, OR 97124.

1-800-874-6835 or Fax 503-696-4633 Circle 115 on Inquiry Cord

#### Specialized Products Co.

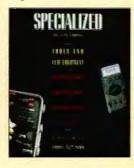

#### Electronic tools and test equipment

Color, illustrated 250-page catalog details comprehensive selection of tool kits, test equipment, telecom equipment and datacommunication products. Special emphasis on in-house and field service. Indexed catalog shows digital multimeters, breakout boxes, oscilloscopes, BERT testers, hand tools and extensive selection of instrument and shipping cases, plus over 50 standard tool kits. Complete specifications and prices are provided for all products.

Specialized Products Company, 3131 Premier Drive, Irving, TX 75063 USA 214-550-1923 FAX 214-550-1386

Circle 200 on Inquiry Card

#### **Pro-tecT Computer Products**

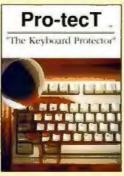

Pro-tecT,™ "The Keyboard Protector"
All computer keyboards are vulnerable, open to attack! Dust, food, liquid, spills, "A DISASTER WAITING TO HAPPEN."

Pro-tecT Computer Products, the leader in Computer Protection, has designed a transparent, flexible, durable custom keyboard cover that remains in place during keyboard usel Highest Quality Keyboard Protector available on the market today, or full refund guaranteed! Available for most popular keyboard makes and models. When ordering always specify keyboard make and model. Ust \$24.95.

Toll-free 1-800-669-7739 Fax 801-295-7786

Readers Circle 180 on Inquiry Card Resellers Circle 181 on Inquiry Card

## 'HE BUYER'S MART

#### A DIRECTORY OF PRODUCTS AND SERVICES

THE BUYER'S MART is a monthly advertising section which enables readers to easily locate suppliers by product category. As a unique feature, each BUYER'S MART ad includes a Reader Service number to assist interested readers in requesting information from participating advertisers.

Effective January 1, 1991.

RATES: 1 issue-\$675 3 issues-\$625 6 issues-\$600 12 issues-\$525 Prepayment must accompany each insertion, VISA/MC Accepted.

AD FORMAT: Each ad will be designed and typeset by BYTE. Advertisers must

furnish typewritten copy. Ads can include headline (23 characters maximum), descriptive text (250 characters is recommended, but up to 350 characters can be accommodated), plus company name, address and telephone number. Do not send logos or camera-ready artwork.

DEADLINE: Ad copy is due approximately 2 months prior to issue date. For example: November issue closes on September 8. Send your copy and payment to THE BUYER'S MART, BYTE Magazine, 1 Phoenix Mill Lane, Peterborough, NH 03458. For more information call Joseph Mabe at 603-924-2656. FAX: 603-924-2683.

#### ACADEMIC COMPUTING

#### **Transputer Education Kit**

For the student, Professional or hobbysis

ONLY\$396.
Includes ready-to-use PC add in board with 20-MHz 32-bit T400
bransputer. MB of RAM. PC intertace PC, NT. Al or 386 compatible, and an 8-bit paradiel UF port (for optional hardware experiments). Also includes Docard and Complete; dand examplerit, demo, example and diagnostic programs and 1500 pages of documentation (including schematics). Can be deteromedied with other kit boards or with less popensive Add-On-Processor boards.

Computer System Architects
950 N University Ave., Provo UT 84604
(800) 753-4CSA (801) 374-2300 FAX (801) 374-2306

Inquiry 701

#### **ACCESSORIES**

#### RADIOACTIVE?

Plot II on your PC with The RM-80 RADIATION MOINTEN Sarula or privater part. Optocly: ALPHA + BETA + CAMMA + X-RAF Morrell, 1000 three the resolution of standard garger counters acollent for tracking RADON GAS. Find sources. New Version : Plot • Background • Cosmic Raya • Clouds • Foods Call/Write for PC MAGAZINE review • TSR • GM Yube VISA/MC/EURO Phone orders. Not salistied? Full refund

Tel/Fax: (302) 655-3800 Aware Electronics Corp. PO. Box 4299, Wilmington, DE 19807

Inquiry 702.

#### **CUT RIBBON COSTS!**

Re-ink your printer ribbons quickly and easily. Do all cartridge ribbons with just one inker! For crisp, black professional print since 1982. You can choose from 3 models:

Manual F-Zee Inker — \$94.50 Ink Master (Electric) — \$189.00 1000s of satisfied users. Money-back guarantee.

BORG INDUSTRIES

525 MAIN ST. JANESVILLE, IA 50647 63-2404 In IA: 319-967-2978 1-800-553-2404

Inquiry 703.

#### KEYBOARD, VIDEO, MOUSE Extension with EXTENDER

Splitting with COMPANION Switching with COMMANDER Boosts signals up to 600 feet. Control up to 96 PCs with one keyboard and monitor.

#### CYBEX CORPORATION

00H Bob Wallace Are., Hunteville, AL 35805 Phone 205-534-0011 Fex 205-534-0010 See our ad on page 138

Inquiry 704.

#### **HEWLETT PACKARD**

Buy - Sell - Trade

Laner Jet MAID Liner Jet MID Coly John Coler Pro (1940)
Liner 2000 2 Meg/a Meg upgrades
Deak Jel
Rugged Writer
Electromistic Plotters C1600 (D Stam) C 1897 (E Stam) Science Accessores Corporation Some Digitation 35" x 48" (2750) 60" x 72" (3175)

T. E. Dasher & Associates 417 Second Are S. Birmingham, AL 35222 Phone: (205) 591-4747 Fax: (205) 591-1106 (800) 638-4833

#### PORTABLE READER

Battery-operated, handheld reader with 64K stalic RAM, 2x16 LCD display, 32-key keyboard, Reat-Time-Clock. Wand or laser scanner. Program prompts and data checking through its own key-board. Easy data transfer by RS-232 port or PC, PSZ keyboard. Doubles as On-Line Reader 30-day

Worthington Data Solutions

417 A Ingalis St. Santa Cruz. CA 95060 (408) 458-9938 (800) 345-4220

#### ARRAY PROCESSORS

#### SCIENTIFIC ACCELERATOR

25 MegaFLOP Floating Point Array Processor with 256K+ static memory. Easily programmed by calling 598 routines from your C, FORTRAN, or Pascal PC programs. 512×512 FFT 1.18 secs. Single slot board with

#### **EIGHTEEN EIGHT LABORATORIES**

1247 Tamarisk, Boulder City, NV 89005 Tel: 800-888-1119, Fax: 702-294-2611

Inquiry 706

#### ARTIFICIAL INTELLIGENCE

#### Software Engineer Do Your Own Windows!

All lest a LISP programming environment which takes advantage of a GLI and protected mode on the PC. Software Engineer\* for Windows 2 All is a compitie programming environment. It includes a LISP-aware ted editor, allowing quick, easy and interactive Windows 2. his development. Software Engineer supports DDE. GDI, the chp-ord, dialog boxes and menus. Software Engineer is priced at \$249.95

**Raindrop Software Corporation** Suite 105, Richardson, Texas 750e1 Fex (214) 234-2674

Inquiry 707.

#### **BAR CODE**

#### LABELING SOFTWARE

On EPSON, IBM, OKI dot matrix or LaserJet. Flexible design on one easy screen. Any format/size Up to 120 fields/flabel. 18 text sizes to 3\*readable at 100' AIAG, MIL-STD, 2 of 5, 128, UPC/EAN, Code 39. File Input & Scanned logos/symbols (PCX)—\$279. Other programs from \$49, 30-day \$5, back.

#### Worthington Data Solutions

417A Inga (408) 458-9938

BAR CODE READERS

For PC, XT, AT, & PS/2, Mecintosh, and any RS-232

terminal. Acts like 2nd keyboard, bar codes read

as keyed data. With steel wand-\$399. Top rated in independent reviews. Works with DOS, Xenix,

Novell, Alloy, -ALL software. Lasers, magstripe, & slot badge readers. 30-day \$\$ back.

Worthington Data Solutions

417 A Ingalis St. Santa Cruz, CA 95060 (408) 458-9936 (800) 345-4220

(800) 345-4220

#### BAR CODE

#### PRINT BAR CODES/BIG TEXT FROM YOUR PROGRAM

Add bar codes and big graphics characters to your program. Print from ANY MS-DOS language. Bar codes: UPC, EAN, 2 of 5, MSI, Code 39. Epson, Oki, IBM dot matrix text up to ½". LaserJet up to 2". Font cartridges not required. \$179–\$239. 30-day

**Worthington Data Solutions** 417A Ingalis St. Saran Cruz. (408) 458-9938 (800) 345-4220

BAR CODE READERS

Keyboard emulation for PC/XT/AT & PS/2's, all-clones and any RS-232 Terminal Transparent to your operating system. Available with Steel wands, Lasers, Slot & Magstripe Readers. Same day shipping, 30-day money-back guarantee. One-year warranty. Reseller discounts available.

#### **AMERICAN MICROSYSTEMS**

2190 A Regal Parkwey, Euless, TX 78040 (800) 648-4452 (817) 571-9015 FAX (817) 665-6232

#### BAR CODE PRINTING SOFTWARE

- · MS/PC DOS SYSTEMS
- . 9 & 24 PIN DOT MATRIX
- H-P LASER JET/PLUS/SERIES II
   MENU-DRIVEN or MEMORY RESIDENT
- . CODE 39, I 2/5, UPC A/E, EAN 8/13 . BIG TEXT & BAR CODE SOFTEONTS

#### AMERICAN MICROSYSTEMS

2190 A Regal Parkway, Euless, TX 76040 (800) 848-4452 (817) 571-9015 FAX (817) 685-6232

#### PC-Wand Bar Code Solutions

Bar codes are easy using our FULL line of readers & printers. They plug & play with your existing CPU/printer/terminally activative as your office, store, truck, factory or warehouse. ITS' bar code DOS programs print on matrix or warehouse. ITS' bar code DOS programs print on matrix or WAMAR/Dealer discounts.

International Technologies & Systems Corp. 555-K North Berry St., Brea, CA 92621-Western USA 13 Welwyn Court, Richmond, VA 23229-Eastern USA (800)228-9487 (714)990-1890 (804)741-6725 (FAX)990-2503

Inquiry 709.

#### PC BAR CODE SPECIALISTS

Bar code reeders designed for fast, reliable, cost-effective data entry. They emulate your keyboard, so scanned data looks just like it was typed in Choose from stainless steel wand, laser gun, card slot reader, and magnetic stripe scanner. Also, powerful Bar Code and Text printing softwara Great interesting. Geography dester discounts. warranty. Generous dealer discounts

Seaguil Scientific Systems 15127 N.E. 24th. Suite 333. Redmond, WA 98052 206-451-8966

## 'HE BUYER'S MART

#### BAR CODE

#### **BAR CODE READERS**

Among the best and most widely used bar code decoders. Reads all major codes (39, 1 2/5, S 2/5, UPC/EAN/JAN, CODABAR, MSI). Connects between keyboard and system. IBM, PS/2, MAC, DEC-VT compatible. OS & software independent. Same day ship. 2 Year Warranty (pen incid).

Large Reseller Discounts

Solutions Engineering

4705 Langdrum Lane, Be (800) 635-6533 (301) 652-2738

Inquiry 710.

#### DATA INPUT DEVICES

Bar Code, Magnetic Stripe Readers & SmartCard Encoder/ Reader for microcomputers & terminals, including IBM PS/2 & others, DEC, MacIntosh, AT&T, CT, Wyse, Wang. All readers connect on the keyboard cable & are transparent to all soft ware. UPC & 38 print programs, magnetic encoders, & por-table readers are also available.

#### **TPS Electronics**

4047 Transport, Palo Alto, CA 94303 415-856-6833 Telex 371-9097 TPS PLA 1-800-526-5920 FAX: 415-856-3843 FAX: 415-856-3843

Inquiry 711.

#### VARIANT MICROSYSTEMS BAR CODE READERS DELIVER

- WAND/LASER/MAGNETIC CARD CONNECTIVITY

   Keyboard wedges (Internal/Enternal) for IBM PCIXTRI, PS/2 and portables.

- and portables.

   RS232 wedges for WYSE, Link, Kimeron terminals

   Bair code and label printing software

   Full hecyasis variantly

   30-Day Money-Back Guarantee

   Extensive WAR/Dealer Discounts

   Stall De La Cruz Bed, Saist 200/Sata Clara, CA 95054/408) 960-960

   800-864-48AR FAX: (415) 623-1372

Inquiry 712.

#### CAD

#### PCB & SCHEMATIC CAD-\$195

"EASYPC" for single sided and multilayer boards to 17" x 17" with up to 1500 IC's including surface mount. Phenomenally fast and easy to use. Over 9000 copies sold. Needs PC/X7" 285/366 HERDC/GA/EGA/VGA. Output to lesserjutiniquetfol matrix printer, pen-plotter, photo-plotter and NC Drift. For full info curcle inquity of or contact us direct. VISA/MC/AMEX accepted. DEALERS WANTED.

NUMBER ONE SYSTEMS LTD.

Tel 011-44-480-01778 Fax 011-44-480-494042

Inquiry 713.

#### VIEW CAD DRAWINGS

StritnVIEW Allows non-CAD users to view AutoCAD DWG, DXF 8 IIPGL files on PCs, Print, Pfot, etiach notes and hyper-link between files. Change views and layers Accurate! Query detabases to locate & highlight objects

on the screen
Also, linksble Sirtin VIEWILIB allows developers to add viewing capabilities to their own applications.

Sirlin Computer Corporation 225 Lowell Road, Hudson, NH 03051 33) 595-0420 Fax (603) 595-7779

(603) 595-0420

Inquiry 714.

#### **VECTORIZE IT!**

YECHOPILE III

Save time and money by using VECTOR\* a raster to vector conversion program VECTOR\* can, in combridation with a scanner, completely substitute the disptancy tablet and automate the enjut phase of CAD designing VECTOR\* features interface COD sandors Microsoft Windows 30. Modes Supported In-the, outline, weered outline. Procupratises, arcs, polyfenes, circles and solets, import formats PCA, RLC and TIFF, Output Formats: DISF and DISP, Proces, max size 8–5495, max size 8–5435. Call for FREE Introductiony Denna Other\* We also unler discount proced PC scanning.

WEBER MARKETING GROUP, INC.

1-800-659-3054

1-515-472-7776 INT.

#### CAD MAPPING/GIS

#### **Custom Line Types**

"Universal C-Line" is for all DXF files: imbed text, blocks, shapes; "flow" patterns along the path of all types of polylines (2D, 3D, arced, splined, etc.); ed dense polylines.

(800) 663-8045 (604) 266-5380

M. Silinn Engineering 3158 W. 32nd Are., Vancouver BC VBL 2C1

Inquiry 716.

#### CAD/CAM

#### STEPPER MOTOR CONTROL FROM A PRINTER PORT! \$249

NEW

VERSION 2.0

- Controls up to six motors simultaneously
   Linear and Circular Interpolation.
- New features to accommodate machine control
   Easy-to-use DOS device driver. Super Manual
   CAD-CAM interface available.

- CAD-CAM Interface available Corporation, M22 Ametit Are.

Ability Systems Review, Rt. 1900tt (215) 657-6588

FAX (215) 657 7815

Inquiry 717.

#### STOP

apending your time on math code!

The "CADICAM Developer's Kit" series has all the 2D and 3D functions that you need for CADICAM applications intersect . . . trim . . . transform . . . display. . . Nines, arcs, ellipses, NURB splines . and much more!

CALL (617) 628-5217 FOR INFO ware, PO Bex 1373, Somerville, MA 02144

Inquiry 718.

#### CASE TOOLS

#### Better-C & Top-Down Designer

Better-C is a CASE tool with structured C methodology and application generator Libraries with source: OOP Database, OOP Window, OOP List, Stack & Queue, OOP Btree, and more, \$195. Top-Down Designer is a C program/module/ screen designer with data dictionary, \$195. Both:

#### Silico-Magnetic Intelligence

24 Jean Lane, Chestnut Ridge, NY 10952 Phone 914 426-2610 FAX: 914 426-3152

#### CD-ROM

#### CD ROM, Inc.

RETAIL/WHOLESALE

CD-ROM • WORM • MO • COL DRIVES HIMMAC CD-ROM & CDI DISCS QUALITY PRODUCTS AND SERVICES AT COMPETITIVE PRICES FREE CATALOG

TEL. 303-231-9373

1667 COLE BLVD., SUITE 400, GOLDEN, CD 80401 FAX: 303-231-6561, CIB: 72007,544 VISAMCIAMENGOVT POL

Inquiry 719.

#### **NEW MAGAZINE RACK CD-ROM**

Search over 100,000 current, full-text articles from 342 agazines, covering Business, Current Events, Health Fitness, Computers, Travel, and much more on one CD-ROM. It's like the magazine section of a library in-side your PC! Over \$25,000 worth of magazines only \$89.95. It's unquestionably the best CD-ROM value lo-day 30-day \$ back.

1-800/657-5300 INFOBASES, INCORPORATED

Inquiry 720.

#### CD-ROM

#### NIMBUS

Your complete source for CD-ROM impleme including disc replication, search and retrieval softwere and application design. Find out just how easy it is to put your data into the media of the '90s

Nimbus Information Systems 1-804-985-1100

Box 7427, Charlotteeville, VA 22906

Inquiry 721.

#### COMPUTER INSURANCE

#### INSURES YOUR COMPUTER

SAFEWARE Computerowners coverage provides replacement of hardware, media and purchased software. As little as \$49 a year covers accidents, theft, power surges and more. One call does it all. Call 8 am-10 pm ET. (Sat. 9 to 5)

TOLL FREE 1-800-848-3469

SAFEWARE, The Insurance Agency Inc.

Inquiry 722.

#### CROSS ASSEMBLERS

#### CROSS ASSEMBLERS

Universal Linker, Librarian Targets for 42 Microprocessors Hosts: MS-DOS, UNIX, VAX VMS

ENERTEC, INC.

BOX 1312, 811 W. Filth St. Lansdale, PA 19446

Tel: 215-362-0966 Fax: 215-362-2404

Inquiry 723.

#### CROSS ASSEMBLERS/SIMULATORS

New unique full-function simulators for the 8096 and 80C196 controllers, leaturing ALL MODES of interrupts, plus the HSI, HSO, and A/D functions

We also support the 804849, 8060/65, 6051/52, and 280 controllers with excellent, rea Assemblers and Simulators

#### **Lear Com Company**

CO 80215 2440 Kipling St., Ste. 206, Lakewood, CO 80215 (303) 232-2226 FAX: (303) 232-8721

Inquiry 724.

#### **CROSS DISASSEMBLERS**

#### PROFESSIONAL PC SOFTWARE NEW: 8096/80196 CROSS-DISASSEMBLER

A MALYTIC CROSS-DISASSEMBLERS WINDTO LABEL GENERATION

• PELICITABILE MACRO CROSS-ASSEMBLERS
SUPPORT FOR SHAPL 8051. 8048, 80895. 2007102, 280001, 8800, 6800.

• REDO GRIFTI, 180001, 8031, 6000. 6000. 60002. 9000, 0000.

• 2804-8080-8086 SOURCE TRANSLATION UTILITIES

• 2804-8080-8086 SOURCE TRANSLATION UTILITIES ORDER TODAY: (406) 773-6465

LOGISOFT PO BOX 61929L SUNNYWALE, CA 94086

Inquiry 725.

#### **DATA CONVERSION**

#### MEDIA CONVERSION/DATA TRANSLATION

More than just a sinsight dump or ASCII transier!
Word Processing, DBMS, and Spreecheet data on Disks.
or Tapes transferred directly into applications running on
Maintrames, Mints, Micros, Dedicated Word Processors.
Typesetters, and Electronic Publishing systems.
IBM PSI/2 & Macintosh supported.
#1 in the translation industry!

CompuData Translators, Inc. 3345 Wilshire Blvd , Suite 407, Los Angeles, CA 90010 (213) 387-4477 1-800-825-8251

Inquiry 726.

Inquiry 715. 300 BYTE . AUGUST 1991

#### DATA CONVERSION

#### CONVERT TECHNICAL DOCUMENTS MATH EQUATIONS

Convert WordPerfect documents to

TeX, LaTeX or PageMaker

Convert TeX or LaTeX to WordPerfect, MultiMate, Word or WordStar.

#### K-TALK COMMUNICATIONS, INC.

30 West First Ave. • Columbus, OH 43201 (814) 294-3535 FAX (614) 294-3704

Inquiry 727.

#### **DATA RECOVERY**

#### CRASHED?

Your valuable data can be recovered!

- 95% success rate \* Fast turnaround
   Priority service svallable
   Servicing Novell, DOS, Macintosh, Unix,
  Xenix, OS/2, Bernoulli, Sun and more!
- ONTRACK DATA RECOVERY, INC.

1-800-872-2599 • 612-937-5161

Inquiry 728.

#### DATA RECOVERY

DATA RECOVERY

Data lost from 14° carridges or 12° tape can be recovered almost every time. We have helped Banks, insurance Companies. Telephone Companies. Commodity Dealers. Hospitals. Software Houses, Government Departments. The Mr is endeath of the third time and materials basis.

We charge a small fixed tee for investigation and then on a time and materials basis.

The QACPAK Cartridge Interchange People

Vogon Enterprises Ltd.
asthampstead Road Winkungham Beritshire RG11 2JD ENG 94 Easthampiread Road Winkingham Benisher RG11 2JD ENGLAND Tel 44+(0)734-784511 or -890942 Fax 44+(0)734-890940

Inquiry 729.

#### DATA/DISK CONVERSION

#### CONVERTING YOUR DISKETTES? ENTRUST THEM TO US!

2500 Word Processor & Computer formets, 31s\*, 51s\*, Dalis, Mag Tapes, Mag Cards, Cartridges & Cassettes, C Conversions, Programming & Applications Developme

DISK DUPLICATION
DISK DUPLICATION
DCR SCANNING SERVICES
HIGH VOLUME LASER PRINTING

Call us for Quality, Best Prices and Quickest Turneround Time COMPANY COMPENDIA, INC., 55 E. Washington Bt.

#237, Chicago, IL 60602 TEL 312-419-8771 FAX 312-419-1390

Inquiry 730.

#### INCOMPATIBLE COMPUTERS?

We transfer lites between incompatible computers, dedicated word processors and 9-track tape. Thousands of formass are supported, including cartridge tapes. We're committed to customer satisfaction and quality conversions at affordable prices. Call for a free quote

• 24-hour turnaround available •

Disk Interchange Service Company 2 Park Drive • Westford, MA 01888 • (508) 692-0050

Inquiry 731.

Inquiry 732.

#### THE #1 CHOICE

#### in disk & tape conversion

for many leading corporations, government agencies, law firms, and companies in every industry—world-wide. Free test . Satisfaction guaranteed

#### Graphics Unlimited Inc.

00 Second St. North, Minneapolis, MN 55411 (612) 588-7571 or (612) 520-2345 FAX: (612) 588-8783

#### DATA/DISK CONVERSION

#### CONVERSION SERVICES

Convert any 9-track magnetic tape to or from over 3000 formats including 31/2", 51/4", 8" disk formats & word processors. Disk-to-disk conversions also available. Call for more info. Introducing OCR Scanning Services

Pivar Computing Services, Inc. 165 Arlington Hgts Rd., Dept #B Buffalo Grove, IL 60089 (800) Convert

#### DATABASE MGMT SYSTEMS

**SQL DBMS FOR DEVELOPERS** OCELOT2—THE SQL! is a DBMS library and precompile OCELOT2—THE SOLL is a DSMS library and precompiler for writing 3GL applications with embedded SOL. it's like hav-ing ISM's DS2 on your PCT OUR GUARANTEE. This is the fastest, most powerful micro DSMS you can get anywhere at any price or your money back. Get referential integrity, get dynamic SOL, jet OCELOT2— THE SOL!

- Regum 2006 AAU (DS 31 & us consiste BASDCPRSCULCOBD; consiste withdraw creatible versus assistint were assistint were assistint were assistint were assistint were assistint were assistint were assistint were assistint were assistint were assistant were assistint were assistant were assistant as a second of the contract of the second of the contract of the contract of the c

OCELOT COMPUTER SERVICES INC. #1502, 10025 - 106 Street, Edmonton, AB, Canada, 75J IG7 (403) 421-4187

Inquiry 733.

#### dBASE file Access from C

C programmers use CodeBase to build multiuser, dBASE/Clipper compatible applications. Create popup windows, pulldown menus, and data entry screens. Port between Unix, Microsoft Windows and OS/2.

FREE Demo Disk

Call (403) 448-0313 Fax (403) 448-0315

Seguiter Software Inc.

#209, 9644-54 Ave, Edmonton, AB, Canada, Y8E 5V1

Inquiry 734.

#### DUPLICATION

#### SOFTWARE DUPLICATION

- . DISKETTE & TAPE
- DOCUMENTATION PRINTING
- CUSTOM PACKAGING
- FULFILLMENT

#### MEGASOFT, INC. P.O. Box 710, Freehold, NJ 07728

(800) 222-0490

Inquiry 735.

#### **EDUCATION**

#### B.S. & M.S. In COMPUTER SCIENCE

The American Institute for Computer Sciences offers an in-depth correspondence program to earn your Bachelor of Science and Master of Science degrees in Computer Science at home B.S. subjects covered are: MS/DOS, BASIC, PASCAL, C. Data File Processing, Data Structures & Operating systems. M.S. program includes subjects in Soft-were Engineering and Artificial Intelligence.

AMERICAN INST. for COMPUTER SCIENCES en South, Ste. 200, Birmingham, AL 35205 800-767-2427 205-323-6191

Inquiry 736.

#### DOES YOUR STUDENT BAT 1000 IN ARITHMETIC?

ARITHBAT is an educational PC game for ages 5 to adult. 51/4 DS/DD Disk. IBM or IBM Clones Disk includes SPELLIT, an educational game for ages 7 to adult. Documentation on disk. \$25.00.

The Pollo Co.

P.O. Box 10567, Fort Smith, AR 72917

Inquiry 737.

#### ENTERTAINMENT

#### MANDELBROT EXPLORER

Dive into the vast phantasmagoric expanses of FRACTAL landscapes. 2D and 3D. Liquid light Frank (anoscapes, 29 and 30 Liquid light show, Mouse or keyboard navigation, Save and recall snapshots of your favorite places. FABTI Works with or without numeric coprocessor. CGA, EGA, VGA, SUPER VGA, XGA. \$29.95

Cygnus

626 W 43rd Terr 43, Kansas City, MO 64111 (816) 561-9977

Inquiry 738.

#### WIN \$10,000 THE GRIN-GO' CHALLENGE

Grer-Go\* is a PC-based game that the average 7-yr old can ream in the minutes. The Chatlenge write a program that will allow an individual to play against the computer Grer-Go Inc. doesn't think you can do it and will pay \$10,000 for the rights to such a program The Chatlenge

registration file is \$44.00 Registration package includes rules and source code (GW Basic, furno Pascal, MS C) **Grin-Go Inc.**P.O. Box 6265 Alexandria VA 22306 (703) 328-1717

J JAN-1717 Visit & MC BCC Contest rules and description of Drin-Go"—8500 (No Charges \$400 applicable to luture regularizon)

Inquiry 739.

#### Go, NEMESIS, Go

Go - a Zen game. So appealing, it has endured 4,000 years. So useful, governments study it.

NEMESIS Go Junior entices novices of any ege. NEMESIS Go Master Deluxe satistes the addicted Chaos Manor User's Choice Award (BYTE/1990)

(800) 869-6469 Toyogo, Inc. PO Box 25460Y, Honolulu, HI 96825-0460 (808) 396-5526 fax: (808) 396-4126

Inquiry 740.

#### **EPROM EMULATION**

#### **EPROM EMULATORS**

An EPROM emulator takes the place of an actual EPROM and allows you to download code to your target system instead of programming and erasing parts. In seconds, you see results! Model 1 (2764-27256, 5-bit, \$199)

Model II (2764-27010, chainable for 16/32-bit, \$349)

#### PARALLAX, INC.

s Heights, CA 95621 6200 Desimone Lane, #69A . Citri (916) 721-8217

Inquiry 741.

#### **FAULT TOLERANCE**

#### No\*stop Network

No stop Network, the only Level 3 Fault Tolerani software product that allows MIRRORED SERVERS and CONTINUOUS PROCESSING in any PC/LAN, Supports Novell, Microsoft, IBM, Banyan, etc. Any server environment—DOS, OS/2, Unix, Wang, DEC, etc.

#### **Nonstop Networks Limited**

erside, New York, NY 10010 212-481-8488

Inquiry 742.

#### FINANCIAL SOFTWARE

#### **BrainMaker:**

most fascinating computer software I've ever seen learn about this stuff." John Dvorak, PC Mag. Predicts stocks, learn about this bonds, sales, inventories. Comprehensive manual. Menus. Only \$195! Mac version now available

Free Brochure: 916/477-7481 California Scientific Software

Inquiry 743.

AUGUST 1991 . BYTE 301

# HE BUYER'S MAR

#### **FLOW CHARTS**

#### WINDOWS FLOWCHARTER \$129

RFFlow 2.0 is a professional drawing tool for flowcharts & org charts. Requires Microsoft Windows 3.0. 100 shapes auto adjust in size. Diagonal lines and curves. Auto line routing and re-routing. Click on a shape to bring up a sub-chart. Move charts to other apps. via the Clipboard. Call for free

#### RFF ELECTRONICS

1053 Banyan Court, Loveland, CO 80538 Phone: (303) 663-5767 FAX: (303) 669-4869

Inquiry 744.

#### GILS.

#### **Digital Quad Maps**

Local Street Maps, State Maps, and World Maps in DXF, PCX, PICT, PIC, or TIF Formats. Gigabytes of Map data available

> Micro Map & CAD™ (303) 988-4940

Inquiry 745.

#### **GRAPHICS**

#### **EGAD Screen Print**

Prints contents of VGA, EGA, CGA displays on variety of dot-matrix, iniget, and laser printers. Prints in gray tones or color. Crop box lets you print any region of the screen. Enlarge graphics 1 to 4 times (reduction too). Setup program for picking printer colors, etc. \$35.00 Postpaid. Call or write for free catalog.

#### LINDLEY SYSTEMS

8139 E. Mawson, Mesa, AZ 85207 (602) 380-9175

Inquiry 746.

#### **Presentation System**

Animation, graphics, sound, variable tracking, multiple branching, and more Display Animator files, GIF, PCX, MAC, ColorRIX. Create stand-alone EXE's. No royalties. No programming experience required. For IBM/Compatibles.

**Ridgewood Software** 

lax 409, Glerview, IL 60025 (800) 243-4724

Inquiry 747.

#### HARD DRIVE REPAIR

#### HARD DRIVE REPAIR

ALSO DATA RECOVERY

FAST TURNE CALL FOR DETAILS

H&W micro labs, inc. 528-C Forest Parkway, Forest Park, GA 30050

404-366-1600

Inquiry 748.

| CAPACITY | MFM/RLL | ESDVSCSI | LOWEST                                      |
|----------|---------|----------|---------------------------------------------|
| 10-19Mb  | \$75    | N.A.     | DISK DRIVE                                  |
| 20-29    | 95      | 105      | REPAIR                                      |
| 30-39    | 110     | 125      | PRICES                                      |
| 40-49    | 135     | 155      |                                             |
| 50-85    | 175     | 195      | TECHNOLOGIES, INC.                          |
| 86-120   | 275     | 295      | \$105 Mayreen Lane                          |
| 121-160  | 325     | 345      | Moorperk, GA 93021<br>Phone: (800) 688-0908 |
| 161-340  | CALL    | CALL     | FAX: (805) 529-7712                         |

#### Inquiry 749.

#### **HARDWARE**

#### COMPLETE COMPUTER SYSTEMS

1 'har Werrarty « Componensia alto air Reasonatate Pricise Bandord Dystem Festimuse Institute ("Meig of Rizm 1.2 Floopy, Clack Them Sporpl, Morrick Reploant," 2 Strain Periz, 1 Parallel sort, Feopy and Hard Drive Controllel, Mono-Granicis Card And It ordered by 450/91, Get MS-005 401 Feet 298-F28Me System 8025, 3686-188Me System 5025, 3086-188Me System 5025, 3086-208Me System 5025, 3086-208Me System 6025, 3086-208Me System 6025, 3086-208Me System 5025, 3086-208Me System 5025, 3086-

Blackburn & Wright ● 4257 Bh Smet West, Sets 302 ● Lancause CA 90534 Phone (805) 940-5200 (800) 235-8533 Fex (805) 940-5202

Inquiry 750.

#### PRE-OWNED ELECTRONICS. INC.

THE Independent provider, serving the Deal Professional, Corporate, Government, and Educational Buyer since 1985

APPLE® II & MACINTOSH® SYSTEMS . PARTS . EXCHANGE REPAIRS 800-274-5343

Im'l 617-275-4600 • Fax. 617-275-4848 205 BURLINGTON ROAD . BEDFORD, MA 01730

Inquiry 751.

#### IBM\* & Macintosh®

Parts . Systems . Add-ons

Shreve Systems

3804 Karen Latte Bossier City, LA 7112

800-227-3971

\$2099.00 mational 318-742-2700 FAX 318-742-2786

This month's Special!

PS/2 55SX-031

#### Inquiry 752.

#### HARDWARE/COMPUTERS

#### SC/FOX" EMBEDDED COMPUTERS

PC Pereitel Coprocessor Plug-in Boards: 15 MIPS and 50 MIPS burst using the SC32 32-bit CPU or the 16-bit Harris RTX 2000\* ours samp are SULEZ 22-OB CPU of the 19-bill Hafris HTX 2007\*
WIME Meater/Stare System Controller BBC: 18 MIPS say 70 MIPS burst, uses RTX 2000 cpu, SCS1, 2 sec 1 pir ports, 16 640K bytes. Stand-Alsone Single Beard Computers: 19 MIPS say 60 MIPS burst, 30 up 100/100mm Eurocard-size using either SCS2 RTX 2000, Ideal for embedded reel-time control, data acquisition, hobicide, and signal processing. OEM software development system included

SILICON COMPOSERS INC (415) 322-8783 208 California Avenue, Palo Alto, CA 94306

Inquiry 753.

#### Everything you want...

Phone (718) 425-3753 Fax (716) 425-3835

Inquiry 754.

#### SDK-386\*\*

BRAND NEW AND AVAILABLE ONLY FROM URDA. INC. along with the URDA SDK-85 and SDK-86 educational trainers and microprocessor development systems. The UROA SDK-51 will be available next year. Other 6, 16, and 32 bit systems are available.

Phone URDA, Inc.

1-800-338-0517 or 412-683-8732

Inquiry 755.

#### INTERNATIONALIZATION

#### **DEVELOPERS—GOING INTERNATIONAL???**

Proven string externalization utility gets your C source code package ready for international markets.

Promps/messages extracted for editing, translation, or encryption. Redefined prompts act as if compiled DOS, Unix, Mac, etc.

Complete Turn-key Translation Service Also Ansilable Limited Object Code Licens \$1495 Ho Royaltes Limited Source Code License \$24995 WA residents add sales for

Network Dynamics, Inc. 2225 S. Henry Street, Suite L2 Williamsburg, WA 23165, USA Phone: (804) 220-8771 FAX: (804) 220-5741

Inquiry 756.

#### INVENTORY MANAGEMENT

#### dFELLER Inventory

Business inventory programs written in modifiable dBASE Source code.

dFELLER Inventory \$150,00
Requires dBASE (I or III), PC-DOS/CPM

dFELLER Plus \$200.00
with History and Purchase Orders
Requires dBASE III or dBASE III Plus (For Stockrooms)

Feller Associates
550 CR PPA, Route 3 Ishperning MI 49849 (906) 486-6024

Inquiry 757.

#### LANS

#### The \$25 Network

Try the 1st truly fow-cost LAN
Connect 2 or 3 PCa, KR, KR
Connect 2 or 3 PCa, KR, KR
Uses earist ports and 5-were cable
Runs at 115K baud
Runs at 115K baud
Runs at neckpround, lotally transparent
Share any device, any file any lime
Needs only 14K of RAM
Skeptical? We make believers!

Information Modes
P.O. Driewer F, Denton, TX 76202
-387-3339 Orders 800-628-7992

Inquiry 758.

#### No'stop Network

No stop Network, the only Level 3 Fault Tolerant and Backup software that allows MIRRORED SERVERS and CONTINUOUS PROCESSING in any PC/LAN. Supports Novell, Microsoft, IBM, Ban-yan, etc. Any server environment—DOS, OS/2. Unix, Wang, DEC, etc.

NONSTOP NETWORKS LIMITED

20 Waterside, New York, NY 10010 212-481-8488

Inquiry 759.

#### LANS/SOFTWARE

#### NETRUNNER

- The tow cost remote control program
  Control remote computer across LAN or WAN
  Running on NetBIOS. IPXCSPX. RS-232, and mode
  All in one package
  Background file transfer
  Selective keyboard locking
  Remote execution.
  \$1995 per user, \$24.95 Starher's lift (2 users)
  \$99.95 unlimited users.

**Crystal Computing Corporation** 3140 De La Cruz Blvd Surie 200, Santa Clara, CA 95054 Tel (408) 748-0685 (408) 748-0125 Fax (408) 748-0879

Inquiry 760.

#### LAPTOP COMPUTERS

#### SAVEI LAPTOPS/NOTEBOOKS SAVEI

TOSHIBA · EVEREX · ZENITH · AT A T · TANDON AST • SANYO • SHARP • BONDWELL • ALR • LIBREX PANASONIC • ALTIMA • LEADING EDGE • FORA PACKARD BELL . SAMSUNG . NEC . TI . COMPAC

We ALSO carry a full line of accessories **Computer Options Unlimited** 

12 Maiden Lane. Bound Brook, NJ 08805 CALL: (800) 424-7678 Need Help7: 908-469-7678 9-9 M-F 9-5 Sat 6 days Worldwide Sales

Inquiry 761.

#### LAPTOP COMPUTERS

#### IBM CONVERTIBLE

MEMORY-128K \$79 256K \$225 384K \$295 MODEMS-Standard \$75 Enhanced \$175 CRT ADAPTER-for monitors \$99 SERIAL/PARALLEL ADAPTER-\$120 SERIAL/PARALLEL ADAPTEN-\$120
MONITORES-Monochrome \$115 Color \$349
COMPACT Carrying Case \$39
ENHANCED LCD-\$79 BATTERY ~\$89
HARD DRIVES-20 Meg-\$495 40 Meg-\$895
MORE ACCESSORIES AVAILABLE

#### COMPUTER RESET

Phone (214) 276-8072 BBS & FAX (214) 272-7920

Inquiry 762.

#### LAPTOP PERIPHERALS

#### LAPTOP PERIPHERALS

**NEW LOW PRICES ON:** 

- **Battery Powered Printers**
- Portable Hard Drives
- Laptop Expansion Systems
- · Backlites AND MORE!

Call for free catalog

AXONIX CORPORATION (800) 866-9797

Inquiry 763.

#### LAPTOP POWER ADAPTERS

TOSHIBA INTERNAL CARDS

Fax/moderns: 9600/2400bps, software, acoustic port Moderns, exp 2400 bps, acoustic or serial port Modern, dedicated: 2400 bps (notebooks, T31532005X) Serial IO cards. R\$232, R\$422, SC\$I, HPIL, barcode

Contact us for more information:

PRODUCT R&D Corporation (Calif.) 805/546-9713 Fax 805/546-9716

Inquiry 764.

#### MARKET RESEARCH

#### **SELL IN JAPAN**

The world's 2nd targest computer market is Japan. As little as \$2,000 will buy you a tailored report leaturing market prices, competitors, vendors, interview with a major distributor (per your questions). coming shows, suggestions/quotes for Japanese documentation, and more. All in English. Fax for information

LINC JAPAN, LTD.

1-10-7 Shibuya, Shibuya-ku, Yokyo 150, Japan PH: +81-3-3409-6510 FAX: +81-3-3498-7280

Inquiry 765.

#### MEMORY CHIPS

#### Call For LOWEST PRICES on Chips!

DRAMS 64K x 1-12, 10 64K x 4-80 258K x 1 15, 12, 10, 80, 70, 80 256K x 4-80 IMEG = 1-10, 80, 70, 60 INTEL/CYRIX/IIT MATH CO'S 80287 6 10 80387-SX, 16, 20, 25, 33

SMMS/SIPPS 258K × 8-10, 80, 70, 80 1MEG × 8-10, 80, 70 1MEG × 9-10, 80, 70, 60 4MEG × 8-80 4MEG × 9-80 PS/2 TYPE SIMMS Model 30 286 Model 50, 55, 60, 70, 60

CALL DRAM COMPANY (800) 468-DRAM
PO Box 590127 • S.F., CA 94159 • (415) 396-2967

Inquiry 766.

#### YOUR SALES MESSAGE

about the special computer product or service that you provide belongs in print.

#### THE BUYER'S MART

can help you reach computer professionals and produce valuable inquiries for your company! Call Joseph Mabe for more information

603-924-2656

Fax: 603-924-2683

Inquiry 767.

#### PRINTER DIAGNOSTIC

#### **NEW!!** PC PRINTER DIAGNOSTIC

The first software-based Primiter Diagnostic targeting PC primiters FRBITE-Rechaldram\* currently tests over 275 different mediate of do mains. lased, mit jet, thermal & diagnostic printers from 8 of the targest meanufacturers. Includes paratitel & sental interface tests. Provides « Reduced mean time to diagnoss primiter problems. « Queck identification when software (not frank-anni) is the issue " Gregsty improblem to make an other control transmit in the first of Gregsty improblems shooting and regarding printers, you med of PRIMER-Reduckleine. DRIDER TODON 5244. Plus SEH and CA Sales Tax where applicable.

Call (415) 456-2200 or laz (415) 456-2244 Windsor Technologies, Inc., 130 Jan St. San Rabart CA 94809

Inquiry 768.

#### PRODUCT MANAGEMENT

#### Keep Track of Bug Reports

New tool gives instant access to information about pend-ing bug reports/suggestions on the products you maintain or support. Eases planning of new releases. No more paperwork, lost reports or hunting for customers' example files. Multiple users (development, marketing, QA) can independently categorize, prioritize, and rearrange records

KeyTrack \$495 (£495 non-US)

3L Littl., Peel House, Livingston, EH54 6AG, United Kin Tel. 444 505 41 50 50 Fax: +44 506 41 58 44

Inquiry 769.

#### PROGRAMMERS TOOLS

#### HYPERINTERFACE" II

Menu Creator" — An interactive WYSIWYG editor to generate a menu-driven user interface for your software Screen Creator" — An interactive WYSIWYG editor for quick and easy screen design and a screen database manager for your software Advenced Library — Ex-tended capability for data entry for your programs, FOR-TRAN, Pascal, C. BASIC supported.

Avanpro Corp.
© 80x 989 Pacris: Palisades, CA 90272
(213) 454-3866 PO. Box 969 Pr

Inquiry 770.

#### **COMPILE N TIMES FASTER!**

N=number of PCs on your network SIMULTI utilizes title PCs connected to a network in order to parallel-process and linearly speed up your compile jobs. Runs under DOS & WINDOWS. Competible with any compiler, any network OS. No TSRs, no device drivers. \$199 per network (until Oct. 1st 1991) 60 days Money Back Guarantee.

#### **Parallax SoftWare**

12021 Wilshire Blvd., Suite 892, L.A., CA 90025 (213) 826-6877

Inquiry 771.

#### **PUBLIC DOMAIN**

FREE IBM 51/4" Disk with FREE GAMES, UTILITIES and CATALOG

> Just to get acquainted with our shareware.

1-800-845-8902 L.A. Software

Inquiry 772.

#### FREE SOFTWARE FOR IBM\*/clones

TRY US! GET 15/5.25" or 6/3.5" Disks full of our best selling software-FREE. Great games, programmer's utilities, business, educational, and desktop publishing. Pay only \$5.00 shipping/handling. Credit cards only. Call Today!

**SMC SOFTWARE LIBRARY** 619-931-8111

Inquiry 773.

#### PUBLIC DOMAIN

#### **UNIX SOFTWARE**

GNU, X Windows & More!

Search our on-line catalog of Unix public domain software using keywords to find what you want quickly Place your order on-line, and it is shopped to you on either Unix or DOS media—no coastly downloading time. Just \$25,MB for (spise (\$75 minimum order) or \$75,074/8 for (lioppies (\$25 minimum))

SOFTPUB" (818) 784-2070

(300, 1200, 2400 baud: 8 bits: 1 stop bit; no parity)

Inquiry 774.

#### FREE CATALOG

FOR IBM PD AND SHAREWARE SELECTED PROGRAMS LATEST VERSIONS Low 88 \$150

SOFTSHOPPE, INC.

TEL: 800-829-2378 • 313-761-7636 FAX: 313-761-7639 P.O. Box 3678, ANN ARBOR, MI 48106

Inquiry 775.

#### SECURITY

#### FIGHT PIRACY!

Since 1986, or 1986, companies worldwide have been choosing a ity products. If you dentaind the strongest protection in not choose one of these "proven leaders" why not choose one of these "prosent is • EVERLOCK Copy Protection • EVERTRAK Software Security • EVERKEY II "The Lock"

For IBM and Compatities 30 day money back guarantee. Free mits and demo disk available.

Az-Tech Software, Inc.

(800) 227-0644 Fax: (816) 776-2700

Inquiry 776.

#### THE ULTIMATE COPY PROTECTION

- Completely Menu Driven
   Defeats all Hardware/Software Copiers The Ber
- No Source Code Chi

- No Source Code Changes
  Multiple Lupeting
  No Damaged Media
  Full Hard Disk & LAN Support
  Unlamide Metering: FREE Demo Disk
  STOPVIEW\* STOPCOPY PLUS\* (800) 879-2224

BBI COMPUTER SYSTEMS, INC. (301) 671-1094
14105 Mertage Lane, Sever Spring, MD 20006 FAX: (201) 469-7845
Canadian residents call: (806) 867-8657

Inquiry 777.

#### Cop's CopyLock II

The professional software protection with TRUE Machine Install. Option Board sale. Supports OS/2, Windows and Trace.

#### LINK Computer

Int'l: +45 31232350 Fax +45 31238448 US/CAN: 800-344-2545 Fax 408-923-7061

Inquiry 778.

#### BIT-LOCK SECURITY

Piracy SURVIVAL 8 YEARS proves effectiveness of powerful multilayered security. Rapid decryption algorithms. PARALLEL or SERIAL port-transparent security device. Complemented by economical KEY-LORY and multilestured COMPU-LOCK\* including countdown, breout, data encryption, and multiproduct protection. (Dos/Unin/Mac). Also, access control

MICROCOMPUTER APPLICATIONS 3167 E. Otaro Circle, Littleton, CO 80122 (303) 770-1917

Inquiry 779.

AUGUST 1991 . BYTE 303

# 'HE BUYER'S MART

#### SOFTWARE/ACCOUNTING

#### Solomon III Software

Integrated Accounting Software Top rated fast 6 years No down time — No lost data Unmatched Security System Major Account discounts available

Cell Debra J. Tucker Authorized Deeler, CBM Consultants 4420 Hotel Circle Ct. #350, San Deego CA 92108 619-224-9916 Fex 619-299-6169

Inquiry 780.

#### **dBASE BUSINESS TOOLS**

- · GENERAL LEDGER
- \* PURCH ORDINANTORY
- · ORDER ENTRY
- ACCOUNTS RECVABLE
- \* JOB COSTING
- . JOB ESTIMATING
- . BILL OF MATES

- · SALES ANALYSIS

\$99 as. + S&H

dATAMAR SYSTEMS Cred. Card-Check-COD

8586 Miramar Place San Diego, CA 92121

(619) 452-0044

Inquiry 781.

#### **Network Multi User**

Integrated Accounting Systems Complete office management for non accountants. Behaves in Windows. Easy instaff, easy setup, easy use. Applications for homes, professionals, retailers and manufacturing firms. Starting from \$149 + \$50 each workstation. Call for orders, demos or brochures.

#### IDEA Computers, Inc. (Since 1982)

300 Jackson Street, Richmond, TX 77469 (713) 342-5646

Inquiry 782.

#### SOFTWARE/BUSINESS

#### DATA ENTRY SOFTWARE

Full featured, heads-down data entry with two-pass verification, edit language, operator stats, much more! Designed for the PS/2°, PC, XT, AT or compatibles PC's from \$385 LAN version available

#### FREE 30 day trial

Computer Keyes 21929 Makah Rd., Woodway, WA 98020

Tel: East

206/776/6443 206/776-7210

#### **PLOT BUSINESS PRESENTATIONS**

Decision support system growdes clear technical advice on selecting graphs and statistics for business presentations. Extensive hyperted definitions and supert system advice. Tailors reconviendations to individual goals. Detailed descriptions, example graphs, luterial, references, and printed report Money-back guarantee. (VISA, MC, AMEX, PO, check)

1-800-537-4866 IDEA WORKS, INC.

607 Jackson Columbia, MO 65203 FAX 1-314-875-5812 Outside USA: 1-314-875-5827

Inquiry 783.

#### SOFTWARE CONTRACTS

Worried about contracts or handling rights in software? The two volume looseleaf Software Legal Book text and forms can help-from employee agreements through VAR distribution, \$170

For brochure use reply card or call.

914-271-6919 Shafer Books

Inquiry 784. 304 BYTE - AUGUST 1991

#### SOFTWARE/CHEMISTRY

#### Software For Chemists

- PERIODIC PLUS"chemical database reference
- Chemical/Thermo properties of 105 elements
- . 2D, 3D color graphics, Structures, History
- Organic Spectroscopic Data, Conversion Tables · Environmental & more. Dos. 30 day Guar \$99.95

#### SPECTRAL INTELLIGENCE CORPORATION

30 E. Swedesford Road, Malvern, PA 19355 215-889-1349 FAX 215-889-1630

#### SOFTWARE/ENGINEERING

#### **Analog Circuit Simulation**

- . PC and Maximosh CAE
- Schematic Entry

- Schematic Entry
   SPICE Simulator
   SPICE Simulator
   SPICE Simulator
   SPICE Simulator
   SPICE Simulator
   SPICE Simulator
   SPICE Simulator
   SPICE Simulator
   SPICE Simulator
   SPICE Simulator
   SPICE Simulator
   SPICE Simulator
   SPICE Simulator
   SPICE Simulator
   SPICE Simulator
   SPICE SIMULATION
   SPICE SIMULATION
   SPICE SIMULATION
   SPICE SIMULATION
   SPICE SIMULATION
   SPICE SIMULATION
   SPICE SIMULATION
   SPICE SIMULATION
   SPICE SIMULATION
   SPICE SIMULATION
   SPICE SIMULATION
   SPICE SIMULATION
   SPICE SIMULATION
   SPICE SIMULATION
   SPICE SIMULATION
   SPICE SIMULATION
   SPICE SIMULATION
   SPICE SIMULATION
   SPICE SIMULATION
   SPICE SIMULATION
   SPICE SIMULATION
   SPICE SIMULATION
   SPICE SIMULATION
   SPICE SIMULATION
   SPICE SIMULATION
   SPICE SIMULATION
   SPICE SIMULATION
   SPICE SIMULATION
   SPICE SIMULATION
   SPICE SIMULATION
   SPICE SIMULATION
   SPICE SIMULATION
   SPICE SIMULATION
   SPICE SIMULATION
   SPICE SIMULATION
   SPICE SIMULATION
   SPICE SIMULATION
   SPICE SIMULATION
   SPICE SIMULATION
   SPICE SIMULATION
   SPICE SIMULATION
   SPICE SIMULATION
   SPICE SIMULATION
   SPICE SIMULATION
   SPICE SIMULATION
   SPICE SIMULATION
   SPICE SIMULATION
   SPICE SIMULATION
   SPICE SIMULATION
   SPICE SIMULATION
   SPICE SIMULATION
   SPICE SIMULATION
   SPICE SIMULATION
   SPICE SIMULATION
   SPICE SIMULATION
   SPICE SIMULATION
   SPICE SIMULATION
   SPICE SIMULATION
   SPICE SIMULATION
   SPICE SIMULATION
   SPICE SIMULATION
   SPICE SIMULATION
   SPICE SIMULATION
   SPICE SIMULATION
   SPICE SIMULATION
   SPICE SIMULATION
   SPICE SIMULATION
   SPICE SIMULATION
   SPICE SIMULATION
   SPICE SIMULATION
   SPICE SIMULATION
   SPICE SIMULATION
   SPICE SIMULATION
   SPICE SIMULATION
   SPICE SIMULATION
   SPICE SIMULATION
   SPICE SIMULATION
   SPICE SIMULATION
   SPICE SIMULATION
   SPICE SIMULATION
   SPICE SIMULATION
   SPICE SIMULATION

trausoft has complete simulation systems including everything

Intusoft

Inquiry 786.

#### Interactive Design/Simulation

- The Cauchy Constitution

  ECA-2 Electronic Circuit Analysis offers the best Morse C and Worse-Case analyses with all of this and MDRE incluid and Worse Constitution of the Constitution of the Constitution of

#### Tatum Labs, Inc. 7 Research Park Dr., B-1, Ann Arbox, MI 48108 wrk Dr., B-1, Ann (313) 663-8810

Inquiry 787.

#### SOFTWARE/GRAPHICS

#### **NEW VERSION!** The Ultimate CAD/CAM Engine

Trie Ustimate CAD/CAM Engine TurboGeometry Library A.0. The most complete tool box of 20 & 30 noutries available locker New over 500 noutries recluding NURSS, DXF, Graphics, Surfacing, Hidden Line, Volumes, Areas, Transforms, Perspectives, Polygon (http://www.mith.fc.ibpiping, Tangenis & mom includes outries, 30 day guair Priced from \$250.00 Call or FAX for additional information.

Disk Software, Inc.

2116 E Arepaho Rd., Suite 487, Richardson, TX 75081 (214) 423-7288, (800) 635-7760, FAX (214) 423-7288

Inquiry 788.

#### RAINDROP™

FAST, compact PrtScm Utility for end users AND developers. Hardcopy as last as 10 secs. Average binary size - 6 kbyte. 14 video graphic standards. Scale, rotate, colorize and more. 'CALL' from user-written programs. Complete 9- & 24-pin dot-matrix, inkjet, and laserjet library \$44.95+\$3 sh

#### **ECLECTIC SYSTEMS**

8106 St David Ct., Springfield, VA 22153 (703) 440-0064 Fax (703) 455-8965

Inquiry 789.

#### PEN PLOTTER EMULATOR

FPLOT turns your printer into an HP pen plotter. Fast hi-nes output, no jegged lines. Vary line width, color. Screen preview with zoom and pan. Stand-alone, background, and device driver modes. Works with most CAD and graphics programs. Supports most printers New version 3. \$119-\$3. S&H. 30 day money back. VISA/MC/Check/MO.

**FPLOT Corporation** 

24-16 Steinway St., Suite 605, Astoria, NY 11103 718-545-3505

Inquiry 790.

#### SOFTWARE/GRAPHICS

#### GOBS

#### **GRAPHICAL OBJECTS USER INTERFACE TOOLIUT**

Small power packed GLII toolkt library supports in moverable, researable are down in datog boxes in conventional RAM, EMS, XMS, or day back-up memories drop down & pop up menus = scroflable lets = button & scon menus Contains an interactive. FORMS DESIGNER: "CONTEDITOR" & manuals filer score acutative for Turbo Passari 6.0 further C.2.0 & Bortland C.+. 2.0 influipport in Birth in Contains and Contains Contains and Contains Contains and Contains Contains and Contains Contains and Contains Contains and Contains Contains Contains and Contains Contains C

Silon METAHADON graphics, Horaries,

NOW ONLY \$145.00

Decing Other - Source code for Forms Designation Editor E2500 ISI - Identification Solutions Inc. 1-809-658-2790 (US) 1-613-228-2790 (CAN) Fax: 1-613-228-2702

#### **GRAPHICS PRINTER SUPPORT**

AT LAST! Use the PrtSc key to make quality scaled B&W or color reproductions of your display on any dot nativa, laser, or inkight printer (incl. Postacript) in up to 84 shades of gray or 256 colors GRAFPLUS also creates PCX & TiFF lites. Supports Windows 3 0 or DOS application graphics - EGA, VGA, Super VGA, Hercules screens. Linkable/OEM versions available

Jewell Technologies, Inc.

130 Nickerson St., Suite 105, Seattle, WA 98109 1 (800) 284-2574 (206) 285-6860

Inquiry 792.

#### **FORTRAN GRAPHICS**

GRAFMATIC - FORTRAN callable graphics Library for creating 2-D and 3-D graphics, contour plots and solid models. PRINTMATIC and PLOTMATIC provide high resolution FORTHAN callable printer and plotter drivers for your graphics. NO ROYALTIES. \$249.95 ea. rts Microsoft/Lahey/RM FORTRAN compilers.

Jewell Technologies, Inc. 130 Nickerson St., Suite 105, Seattle, WA 98109 1 (800) 284-2574

Inquiry 793.

#### SOFTWARE/LANGUAGES

IntegrAda

Standard Air Force PC Ada Compilers & en-vironments for MS-DOS and UNIX. Integrated programming systems include validated Ada compilers, language sensitive editors, com-plete libraries and other Ada programming tools. FREE demo.

AETECH. Inc. From \$495 0 Stevens Ave , Sie 212 Soleria Beach CA 920 (619) 755-1277 Fax: (619) 755-7540

Inquiry 794.

#### MAGIC II

Looking for Magic Developers to form a Magician's Group and compile a Comprehensive Encyclopedia of Magic Applications. Promote your programming investment. Learn more about what has been and can be done with Magic. Please send your Press Release, up to 500 words to:

Elex Information Systems, Inc.

125-127 N. 4th Street, Philadelphia, PA 19106 Phone: 215/627-7202 Fax 215/627-2342

Inquiry 795.

#### SOFTWARE/MATHEMATICS

#### MATH EDITING FOR THE PC

 $x_i \{ = S_{k=0}^{\oplus} \left[ x_k \{ i \equiv (j) \right] + \left( \frac{--F_i}{n \cdot |S_i|^2} \right)^{d_B}$ 

35 West First Avenue, Suite 105 Columbus, Chio 43201

Columbus, Chip 432 (614) 294-3535

- MathEdit constructs math equations to be inserted into WordPerfect, Word, WordStar, and others
- . WYSPWYG interface—no codes need to be lear · MathEdt \_2199

K-TALK

Inquiry 796.

#### SOFTWARE/PACKAGING

SAVE SAVE SAVE SAVE LET'S TALK LABELS We do disk labels (5'4" & 3'½") • Better • Faster • Cheaper • Because we specialize in disk labels Let's Talk

We also have Tyvek Sleeves Mailers • Binders • Vinyl Pages We are a complete software packaging service Free Catalog

Hice & Associates 8586 Monticello Dr., West Chester, OH 45069 513-777-8586

Inquiry 797.

#### SOFTWARE/RENTALS

#### SOFTWARE RENTALS

All Major Software Reasonable Rates

1-800-FLOPPY-D 1-800-356-7793

Inquiry 798.

#### SOFTWARE/SCIENTIFIC

#### FREE CATALOG

A great selection of scientific software products for plotting, non-linear curve fitting, chemical equilibrium, simulation, statistics, symbolic algebra, and more Prices range from \$150-\$1000. Call:

#### 1-800-942-MATH

MicroMath, Salt Lake City, UT 84121-0550

Inquiry 799.

#### VT<sub>E</sub>X: Scientific Desktop Publishing

. Equations . Tables . Graphics . Scalable Fonts • Supports most printers • WYSIWYG previewer • Foreign Languages • Special Symbols • Font Effects • Indices • Only \$299 "TFX ofTomorrow"—NoticesofAMS, March 1991.

#### MicroPress, Inc.

68-30 Harrow Street, Forest Hills, NY Tel (718) 575-1816 Fax (718) 575-8038

Inquiry 800.

#### HI-SPEED DATA ACQUISITION FOR WINDOWS 3.0

#### **DRIVERLINX™**

- Real-time, multitasking, multitaser DLL device driver
   Language and hardware-independent data-acq interface to all OEM supported hardware
  Includes C source to a digital oscilloscope application

#### SCIENTIFIC SOFTWARE TOOLS, INC. 30 E. SWEDESFORD RD., MALVERN, PA 19355 (215) 889-1354

Inquiry 801.

#### SOFTWARE/SORT

#### **OPT-TECH SORT/MERGE**

Extremely fast Sort/Merge/Select utility: Run iii an MS-DOS command or CALL as a subrovine Supports most languages and file types including Bitreve and dBASE Make and much morel MS DOS \$149. OS/2 XENIX UNIX \$249.

(702) 588-3737

#### **Opt-Tech Data Processing**

PO Box 678 - Zephyr Cove, NV 89448

Inquiry 802.

#### SOFTWARE/VOICE/FAX

#### MULTI-VOICE® TOOLS

Multi-Notce Tools is a complete development Toolkit for Pascal or "On access all the features for most speech processing boards available toolsy it helps you write MULT-LINE VOICE APPLICA-TION systems in marules. A number of programming examples are provisidor. All programs and libranes are deleved with source code. Distaga: Rhetorax, Pika, VBX: \$599 Watson (Single Line). \$99. ALSO ABILABLE: FAX Programmer's Toolkit (\$199). Based on CAS specifications. VisaMC accepted

#### ITI Logiciel

4263 Cristophe-Cotomb, Montreal, Quebec, Can. H2J 3G2 TEL (514) 597-1692 FAX (514) 526-2362

#### STATISTICS

#### NCSS 5.x Series — \$125

Easy-to-use menus à spread sheet. Multiple regression. Trests: ANOVA (up to 10 factors, rep. measures, covariance). Porecasting Factor, cluster, à discriminant analysis. Nonparametrics. Cross Tabulation. Graphics: histograms, box, scatter, etc. Reads ASCII/Lotus, Many

#### NCSS

LIT BATTE Phone: 801-546-0445 Fax: 801-546-3907

Inquiry 803.

#### TRANSLATION

Tradoc translates and localizes your software and hardware documentation into the following languages:

- + French + Russian
- + Spanish + Arabic
- + German + Italian

Turnkey service: Desktop Publishing, typesetting and printing of your brochures and manuals.

205 Gibson Rd., Annapolis, MD 21401 (301) 267-8655

Inquiry 804.

#### UNINTERRUPTIBLE POWER

**HOW TO PROTECT YOUR COMPUTER** And Make It Last Longer

PRICE money-sering literature tells you how to protect your computer and make it last longer with an unicitemptible power supply 500VA through 18KVA models from the world's largest manufacturer of single-phase UPS.

#### Best Power Technology, Inc.

PO. Box 280, Necedah WI 5464 Toll-Free (800) 358-5784, Ext. 2147 Telephone. (808) 565-7200, Est. 2147

Inquiry 805

#### UPS

#### TAKE THE BYTE OUT OF POWER LINE DISTURBANCES.

- Power protection for your PC or Network.
- Risk FREE Offer.

#### Call for FREE UPS Selection Guide SOLA

1717 Gusae Rd Phone: 1-800-TRY-SOLA

Inquiry 806.

#### UTILITIES

#### A Difference That Must be Seen! Diff . It

Fesser resync eligonishme — Multiple evidicard hieneme parang — Mouse support — Alexe (the difference output — Unimmited list states — Scrullable spirit screen dispite — Configurable compana algorithms — Command hie mieritaca — Popup manu interface — Line. Word and Has compana — Fast teres modes — Batch fill drive-able —

arva-aone Requires IBM PC or 100% competible, 256KB memory DOS 2.0 or higher. Roppy or herd disk. 30-day money-back guarantee. \$1295 (215) 666-6104

Double R Software, Inc. Rd 1 Fifth Ava., Valley Forge Martor. Phoe

Inquiry 807.

#### UTILITIES

#### UNIX under DOS

Get the Feel & Power of UNIX include awk, cb, cp, diff, find, grep, is, make, more, mv, rm, sed, sort, & 22 others. All System V and BSD 4.3 options included. Thorough documentation.

THE BERKELEY UTILITIES \$200 for sales 800-542-0938 Inquiries 718-398-3838

**OPENetwork** 

Power Tools for Power Users 215 Berkeley Place, (B2), Broaklyn, NY 11217

Inquiry 808.

#### Recover deleted files fast!

Disk Explorer now includes automatic file recovery. You type in the deleted files name, Disk Explorer finds and restores it. Disk Explorer also shows what's really on disk, view change or create formals, change a files status, change data in any sector MS-DOS \$75 U.S. Check! Credit card welcome

#### QUAID SOFTWARE LIMITED

45 Charles St. E 3rd FI Toronto, Ontano, Canada M4Y 1S2 (416) 961-8243

#### Why You Want BATCOM!

BATCOM is a batch file compiler that transforms your but lites to exe files to make them faster BATCOM ex-. Dat nees to exe nies to make them taster BATCOM ex-tends DOS with many new commands so you can read keyboard input, use subroutines, and much more. In addition, BATCOM protects your source code. No royaltiest Only \$59.95. Order loday!

#### Wenham Software Company

5 Burley St., Wenham, MA 0198-(508) 774-7036

Inquiry 809.

#### WORD PROCESSING

#### Replace Proofreading

Key, edit, or proof any file on your PC with Word-Proofer", then import to your application. New two-pass proofing is laster, more accurate than proofreading or document comparators. Single \$295. Multicopy dis-counts. Network version

Computer Keyes 600/356-0203 21929 Makah Rd. 206/776-6443 Woodway, WA 98020 Fax: 206/776-7210

#### FARSI / GREEK / ARABIC / RUSSIAN

Hebrew, all European Scandinavian, plus either Hindi, Pun-jabi, Bengali, Gujirazi, Tamil, Thai, Korean, Visit, or IPA, Full-teatured multi-language word processor supports on-screen foreign characters and NLC printing with no hardware modifications. Includes Fore Edisor \$355 dot matrix; \$150 add'1 for Jases, \$19 dems, \$11 in U.S. incl.d. Req. PC, 640K. graphics. 30-day Guarantee: MCAVISA/AMEX

#### GAMMA PRODUCTIONS, INC.

0 Wilshire Blvd., Suite 609, Santa Monica, CA 90401 213/394-8622 Tiz. 5106008273 Gamma Pro SNM

Inquiry 810.

#### YOUR SALES MESSAGE

about the special computer product or service that you provide belongs in print.

#### THE BUYER'S MART

can help you reach computer professionals and produce valuable inquiries for your company!
Call Joseph Mabe for more information

603-924-2656

Fax: 603-924-2683

Inquiry 811.

#### **VOICE MASTER KEY® SYSTEM II**

VOICE RECOGNITION & SPEECH RESPONSE FOR IBM PC/XT/AT/386, PS/2, LAPTOPS, COMPATIBLES

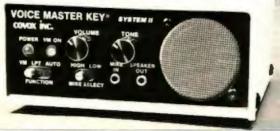

FOR PRODUCTIVITY, PRESENTATIONS, SOFTWARE DESIGN, ENTERTAINMENT, LANGUAGE TRAINING, EDUCATION, MORE...

SPEECH/SOUND RECORDING AND PLAYBACK. Desktop Audio sound editing allows you to create custom sound applications. Variable sample rate (to 20 KHz) and compression levels. A four-voice music synthesizer is included also!

VOICE RECOGNITION TSR utility allows you to add voice command keyboard macros to your CAD, desktop publishing, word processing, spread sheet, or entertainment programs. Up to 64 voice commands in RAM at once-more from disk.

HARDWARE SYSTEM contains built-in speaker with separate volume and tone controls, external speaker and headphone jacks. Enclosure made of sturdy varyl-clad steel. Attaches to parallel printer port without affecting normal printer operation (U.S. Patent 4,812,847). Headset microphone, printer cable, 9 volt AC adapter (110 volt UL/CSA listed), and comprehensive user manual included.

QUALITY THROUGHOUT. MADE IN USA. ONLY \$219.95

ORDER HOTLINE: (503) 342-1271 Mon-Fri, B AM to 5 PM PST

Visa/MasterCard, company checks, money orders, CODs (with prior approval) accepted. Personal checks subject to 3 week shipping delay Specify computer type when ordering. Add \$5 shipping charge for delivery in USA and Canada. Foreign inquiries contact Covox for C&F/CIF quotes. OEM configurations available.

30 DAY MONEY BACK GUARANTEE IF NOT COMPLETELY SATISFIED

CALL OR WRITE FOR FREE PRODUCT CATALOG

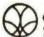

COVOX INC. 675 Conger Street Eugene, Oregon 97402 TEL (503) 342-1271 FAX (503) 342-1283 BBS (503) 342-4135

#### A MESSAGE TO OUR SUBSCRIBERS

F ROM TIME TO TIME WE MAKE THE BYTE subscriber list available to other companies who wish to send our subscribers material about their products. We take great care to screen these companies, choosing only those who are reputable, and whose products, services, or information we feel would be of interest to you. Direct mail is an efficient medium for presenting the latest personal computer goods and services to our subscribers.

Many BYTE subscribers appreciate this controlled use of our mailing list, and look forward to finding information of interest to them in the mail. Used are our subscribers' names and addresses only (no other information we may have is ever given).

While we believe the distribution of this information is of benefit to our subscribers, we firmly respect the wishes of any subscriber who does not want to receive such promotional literature. Should you wish to restrict the use of your name, simply send your request to the following address.

BYTE MAGAZINE

ATTN: SUBSCRIBER SERVICE P.O. Box 555 Hightstown, NJ 08520

都

#### BYTEBACKISSUESFORSALE

|           |                    | 1990 | 1991 |
|-----------|--------------------|------|------|
|           | January            |      |      |
|           | February           |      |      |
|           | March              |      |      |
|           | April              |      |      |
| Issues    | May                |      |      |
| Available | June               |      |      |
|           | July               |      |      |
|           | August             |      |      |
|           | September          |      |      |
|           | October            |      |      |
|           | November           |      |      |
|           | December           |      |      |
|           | Inside the IBM PCs |      |      |

1990-'91 BYTE Issues \$6.00\*

The above prices include postage in the US. \*Please add \$.50 per copy for Canada and Mexico; and \$2.00 per copy to foreign countries (surface delivery). European customers please refer to Back Issue order form in International Advertising section of book.

Please indicate which issues you would like by checking () the boxes. Send requests with payment to:

BYTE Back Issues, One Phoenix Mill Lane, Peterborough, NH 03458

(603) 924-9281

| □ Check enclosed | Charan: | T VICA | ☐ MasterCard |  |
|------------------|---------|--------|--------------|--|
|                  | _       |        |              |  |
| Card#            |         |        |              |  |
| Exp. Date        |         |        |              |  |
| Signature        |         |        |              |  |
| Name             |         |        |              |  |
| Address          |         |        |              |  |
| City             |         |        |              |  |
| -                |         |        |              |  |

All orders must be prepaid. Please allow four weeks for delivery.

#### THE FASTEST 80486 & 80386/40 MHz 15 Mips, FASTER THAN EVEREX STEP & ALR

15 Mips! 1895 Qty 1

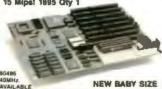

| SYSTEM BOARD |             |      |      |      |  |  |
|--------------|-------------|------|------|------|--|--|
| MODEL        | CACHE       | MIPS | OK   | 486  |  |  |
| 486/33       | 64K         | 15.2 | 1295 | 1495 |  |  |
| 486/25       | 64K         | 11.4 | 1195 | 1395 |  |  |
| 386/40       | 64K         | 9.8  | 695  | 895  |  |  |
| 386/33       | 64K         | B.3  | 625  | 825  |  |  |
| 386/25       | 64K         | 6.2  | 525  | 725  |  |  |
| *256K Ca     | iche Avelle | nbie |      |      |  |  |

SUPER TOWER

\$335

QIV. 5

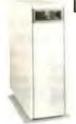

- 5 Half Ht. Drive Bay
- 2 Full Ht. Drive Bay - 250 Watt UL/Power Supply
- Dual Fans
- Double Security Lock
- · Wheels Caste
- Front Display Panel
- Excellence For UNIX & NOVELL Server UPS Optional

TECHNOLOGY POWER ENT., INC.

#### **FEATURES**

- 64/256K Write Back Cache
- Burst Mode Design
- · Shadow Ram on Video & Bios
- 64MB 32 Bit Memory Expansion
- · Baby size with Eight Expansion Slot Unix, OS/2 & Novell 100% Compatible
- One Year Full Warranty
- · Made in USA

Complete Desktop System with 1.2 MB Floppy, HD/Floppy Controlle 101 Keyboard and 4MB Memory

| SE MONO | YGA                                      |
|---------|------------------------------------------|
| 95 2070 | 2345                                     |
| 95 1970 | 2245                                     |
| 95 1470 | 1745                                     |
| 25 1400 | 1675                                     |
| 25 1300 | 1575                                     |
|         | 95 2070<br>95 1970<br>95 1470<br>25 1400 |

CC, UI, & CSA Approve over Add \$200 & Hard Disk Available

| MONITOR   |        |
|-----------|--------|
| VGA       | 315.00 |
| MULTISCAN | 415.00 |
| SUPER VGA | 345.00 |

| UNIVERSAL 312-314 KI | _    |
|----------------------|------|
| FLOPPY               | 5.00 |
| HARD DISK            | 5.00 |
| INTEL MATHICO        |      |

| DATES MINITIOO       |        |
|----------------------|--------|
| 80387-20             | 345.00 |
| 80387-25             | 435.00 |
| 80387-33             | 540.00 |
| DRAM                 |        |
| 4M x 9 - 80          | 300.00 |
| 1M x 9 - 80          | 59.00  |
| 1M x 9 - 70          | 69.00  |
| HARD DISK            |        |
| ARREST COMP. CARROLL |        |

TOSHIBA IDE 100MB MAXTOR IDE 200MB 47273 Fremont Blvd., Fremont, CA 94539 Tel: 415-623-3818 Fax: 415-623-3840

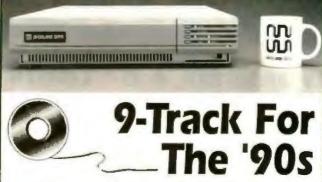

The next era of PC 9-track is upon us. Nowhere is this more evident than at Overland Data. Take the new 3210 9-track tape drive, designed and manufactured by Overland Data. Easy to use, quiet, incredibly slim and light, the 3210 has become the new standard in desktop, autoloading tape drives.

You'll also see the evidence in our data interchange and backup software. You won't find a more versatile, functional collection of utilities anywhere else. In fact, you won't find a larger variety of solutions for all PC 9-track applications, from tape drives to interfaces to software.

Something else you won't find anywhere else is the ODI Special Service Program (OSSP). OSSP is the most comprehensive service and support system in the industry. Which means you not only get the right solution for your application, but peace of mind as well.

That's what 9-track for the '90s is all about: cutting edge solutions and unparalleled service. To find out more, call our 9-track consultants.

1-800-PC9-TRAK

**温 OVERLAND DATA** 

1-000-729-0725 - Day, Phone: 1-619-571-3353 - FAX: 1-619-571-0902

#### dBASE Data Entry

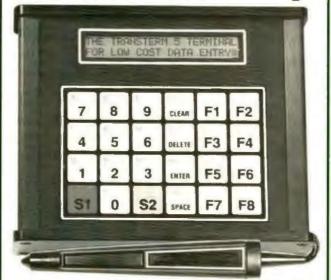

The TransTerm 5 is a work station data entry/display terminal for on line shop floor data collection into PC/AT based systems. The unit is one of a family of such terminals which feature LC displays for operator prompting and data entry via a membrane keyboard or an optional barcode wand (Code 39) A multi terminal polling controller (up to 250 stations) and a dBASE III + compatible software package are also available. System costs below \$300 00 per station Call for info

Options-backlighting for display RS-422 LO 20 Ma current loop LO I registered trademark of Ashron Tate Inc. ABASE III

COMPUTERWISE 302 N. Winchester • Olathe, KS 66062 • 913-829 0600 • Fax 913 829-0810

#### Novell Compsurfed Subsystems

#### Flawless Performance

Perisol's subsystems offer failsafe performance without stretching your budget. We support DOS, OS/2, Xenix, Unix, Netware 286 & 386 for both AT & PS/2s. No compatibility issues. No problems. It's that simple.

Any PS/2 50/70/90 with 340 MB SCSI II Subsystem \$1742

Upgrade

- ✓ Caching Controllers ✓ Disk Mirroring & Duplexing
- / Torture-Tested Drives with 24-hour Burn-in
- ✓ Lifetime Toll-Free Tech Support

Plug & Play Solutions from Perisol

**Enhance Any** PS/2 With

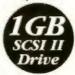

We Back Our 5.25" Drives for 5 Years!

| System | Capacity | Access | Interface | Price  |
|--------|----------|--------|-----------|--------|
| PS 2   | 110 MB   | 18 ms  | SCSI      | \$787  |
| PS 2   | 149 MB   | 11 ms  | ESDI      | \$1269 |
| PS/2   | 215 MB   | 15 ms  | SCS1      | \$1172 |
| PS 2   | 320 MB   | 16 ms  | ENDI      | \$1736 |
| PS 2   | 535 MB   | 12 ms  | SCSI      | \$2549 |
| AT     | 120 MB   | 18 ms  | IDE       | \$495  |
| AT     | 213 MB   | 15 ms  | SCSF IDE  | \$926  |
| AT     | 338 MB   | 16 ms  | SCSI ESDI | \$1443 |
| AT     | 070 MB   | 16 ms  | SCSI ESDI | \$1897 |
| AT     | 1020 MB  | 13 ms  | SCSI      | \$2677 |
| AT     | 1500 MB  | 13 ms  | SCSI      | \$3337 |

Drive, Controller, Cables and Software included with Subsystems.

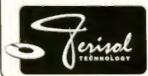

Call for Perisol's Complete Product Catalog

800-447-8226

Fax: 408-988-4431 International Tel: 408-988-2232

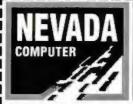

STOCKED **SALE 30% TO 80% OF** 

#### WORDSTAR R WORDSTAR 2000 REL. 3.5

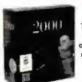

This is not a misprint) These are the exact same ones selling for over \$300.00 from our We have

WORDSTYR 3 7

FOR SALE BELLOW DISTRIBUTOR COST) Call for quantity discounts, UST \$495.00

YOUR CHOICE

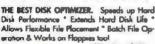

YOUR COST 19.00 PS/2 50/60 BOARD

AST ADVANTAGE/2

Comes with 2Meg expandable to 8Meg using SIMMS SuperPol unity software OK 49.00 2MEG 149.00 4MEG 249.00 8MEG AST ADVANTAGE

For PC/AT, 128Keep 3MB, 2 serial 1 parallel & SuperPak software FREE SidelGck. LIST \$399.00

YOUR COST **79.00** 

MARSTEK SCANNER

MARS 128 New 5°, 3MS/Line w/out distortion. Compt. w/ Pagemaker (Tiff), Ventura Pub. [Img], Windows Pant [MSP] implete, includes interface cord, scan utility software, manual, Halo DTP software. FREE PC Point software. I year warranty UST \$249.00 YOUR COST 99.00

#### FAX CARD / 2400 BAUD MODEM

Automatic group III digital FAX, background operation, send text, screen images, scan pages, Hayes compatible, modern builton FAX 9600/7200/4800/2400 Software, telephone cord UST 695.00

YOURCOST 1 29.00

#### MODEMS

Fully Hayes compatible, monitor speciar w/volume control. 2400/ 3008 and transmission rate, addressable COM 1,2,3,4, Compatible w/BMPC, XT, AT & Compatibles. 2 year Manuf Warranty Full 300 Souri Impos INTERNAL 69.00 EXTERNAL 89.00

#### SEAGATE HARD DRIVES

| MODEL    | 54.73       | ACCESS TIME | BATERFACE      | DEVE  | W/CONTROLLER |
|----------|-------------|-------------|----------------|-------|--------------|
| \$1157A  | 4448        | 28MSEC      | DR.            | 210-  | 259*         |
| S1251 1  | 42MB        | 28MSEC      | IMERA          | 229~  | 299*         |
| 51177N   | 6CMB        | 24MSEC      | 5CSI           | 335** | 4691         |
| STZPON   | <b>#5MB</b> | ZWASEC      | 503            | 310-  | 4594         |
| ST1096N  | \$4146      | 2.4MSEC     | SCSI           | 3784  | 3001         |
| ST1102A  | 5448        | ZOMSEC      | (DE            | 349** | 400          |
| 5T4096   | BOMB        | ZIMMSEC     | MENA           | 499** | 8794         |
| 5741448  | 122540      | 20MSEC      | REAL PROPERTY. | 579-  | 479"         |
| STILLAR  | 125MB       | 20MS&C      | IDE            | 480** | 499          |
| 571142P4 | 14246       | 1 SMSEC     | SCS            | 700-  | 819*         |
| 511239A  | 211M6       | I SAKSEC    | ICIE           | 400.  | 739"         |
| 572383A  | 338/46      | 16MSEC      | IDE .          | 1279- | 1335*        |
|          |             |             |                |       |              |

CONTROLLERS

DEHD/Hoppy 39.00, 16 BYWD 21 109.00 BBH HD oily 59.00 FORFICIPYS SuperFlappy Comols I 2,360K,720K&1 44Dress 69.00

#### FLOPPY DRIVES

360K-5% \* 54.00, 720-3% \* 54.00 1.2 MEG . 79.00 1 44MEG-31/2 \* 79.00

#### **84KEY KEYBOARD**

New 1 year Women's works on XT AT \$386's, Low cook high quality by Me LIST \$79,00 YOUR COST 19.00 101 KEY 49.00

(166 In Stocki) M resident desktop manager Lotus Metro...
Accessories include Apnent Book, Calculator, Clipboard, DOS Filemanager, Editor, Kaleidoscope, List Manager, Macros, Notepad, Phone Book &

YOUR COST 19.00

# MINISCRIBE

(178 in Steel.) \* 3180E 5¼ \* 180MEG \* ESDI - 18MSEC Access Time \* NewFoctor idary Packed 499.00 UST \$1295.00 YOUR COST

[71MEG MFM, 20MSEC, 9] HT 5% "YOUR COST 349.0"]

#### COPROCESSOR

Don't settle for a copy, buy the real thing. SYFARWARRANTY

8088 BASED MACHINES: 8087 5444 49.00 8087 28444 79.00 8087 1 10444 139.00 80286 BASED MACHINES: 80287 64444 49.00 80287 10 10444 89.00 80287 10 10444 89.00 80287 10 10444 89.00 80287 10 10444 89.00 80287 10 10444 89.00 80287 10 10444 89.00 80287 10 10444 89.00 80287 10 10444 89.00 80287 10 10444 89.00 80287 80287 802 80386 BASED MACHINES: 80387 16 16MHz 185.00 B0387 20 20MHz 199.00 80387 75 23MHz 209.00

#### 150 MEG TAPE BACKUP

51495.00 YOUR COST 599.00 (60 MEG KIT 419

#### **200 WATT POWER SUPPLY**

DirectAT replocement, ULApp: 110/220V, 4Dnive Connectors, UST 599.00 YOUR COST 39.00 (150 WATT for XT 49.00)

------------

#### WILL BEAT ALL COMPETITION ON MEMORY

38.<sup>44</sup> 99.<sup>44</sup> 199.<sup>44</sup>

107331 00

167808-007 167911 001 167932-001 110235-009 110235-009 117077-001 117081-009 107651-001 107651-001 107651-001 107651-001 107651-001

108303-00 108304-00 (DIPS)

|                   | COMPAQ        | MEMORY       |         | Z                            | ENITH N   | REMORY        |              |
|-------------------|---------------|--------------|---------|------------------------------|-----------|---------------|--------------|
|                   | MEMORY        | COMPAG       | YOUR    |                              | MEMORY    | ZEMEN         | YOUR         |
| MODEL             | ADDED         | EGUIV. PARTE | COST    | JENTH MODEL                  | ADDED     | BOUNT, PART # | COST         |
| DESIGNO 284       | 512K KIT      | 113012-001   | 49.00   | Z386/33/37E/25/20            | TIME MICE | ZA3800ME      | 78.00        |
| DESKPRO           | TAME ANCIDURE | 118688-001   | 79.**   |                              | AMB MOD   | ZA3800MK      | 369.**       |
| 286N, 386N        | 2MB MODULE    | 118689-001   | 148.**  | Z384/25/33                   | TMB MOD   | ZA3600ME      | 78."         |
| 38654/20          | 4MB MODULE    | 118690-001   | 370."   |                              | ZMB MOD   | ZA3800MG      | 148.**       |
| DESIZNO           | 1MB BOARD     | 108069-001   | 370.00  | 2248 2286IP 2386SX           | 2M6 MOD   | 2-805-1       | 140.00       |
| 386/16            | 2M& BOARD     | 108069W71    | 340.00  | TURBO SPRT 386.386E          | TAGE BOT  | ZA3U3-UME     | 250.**       |
|                   | TANK KET      | 108071-001   | 120.**  |                              | 4846 IOT  | 2A303600      | 240."        |
|                   | 4MB BOARD     | 108070-001   | 596.**  | SLIPER SPET                  | 2M4E 10T  | ZA180-64      | 199.**       |
|                   | 494B IGT      | 108072-001   | 310.**  | SX                           | 20AB KIT  | ZA180-66      | 199.5        |
| DESKPRO           | TANK BOARD    | 113633-001   | 100.00  |                              | 2mil KIT  | ZA180-87      | 278.**       |
| 3845              | 4ME BOARD     | 113634-001   | 300.**  | SLIPER SPRT 286              | TANK KIT  | ZA180-66      | 128.**       |
|                   | SAUDOM BMI    | 113646-001   | 104.**  | 280E SX                      | 2A48 107  | ZA180-64      | 199.00       |
|                   | AVAIL MODULE  | 112534-001   | 279.**  | POC                          | MEMO      | RY BOARDS     |              |
| DESIGNO           | STUDOM BW1    | 113131-001   | 98.00   |                              |           |               |              |
| 386/20 25, 2865   | ANN MODULE    | 113132-001   | 228.00  | <b>BOCARAM XT</b> 0 3 MEG BO |           |               |              |
| DESIGNO           | EMB BOARD     | 113644 001   | 150.00  | BOCARAM SOE D ZWEG B         |           |               | G WAIT STATE |
| 386/20E/25E       | AMB BOARD     | 113645-001   | 348.70  | RAM JSES TMEG D RAM          |           | 2MEG 199.44   |              |
| DESIGNO           | 2M8 MODULE    | 115144-001   | 148.24  | BOCA AT PLUS (BRAT 8G) (     |           |               |              |
| 386/33 486/25     | BMB MODULE    | 116561 001   | 899.14  | CONVENTIONAL EXPANE          |           |               |              |
| SYSTEMPED         | JAMS MODULE   | 116568-001   | 2402.00 | EMS & BEMS CA 111.           |           |               | 499.**       |
|                   |               | ABLES        |         | 18                           | MPS/21    | MEMORY        |              |
| B. B. B. B. B. F. | A R Was asset | LAWRED AVER  |         |                              |           |               |              |

#### IBM PS/2 MEMORY

| @MPE/2 MCDB<br>75/2 25/286<br>30-286, 5028 55 \$4 655X | ADDED<br>512K KIT<br>2MB KIT                | 804M-FARTH<br>30F5348<br>30F5360   | 70UR<br>005T<br>39.**   |
|--------------------------------------------------------|---------------------------------------------|------------------------------------|-------------------------|
| PS/25028.555X,655X                                     | I NAB SIMMA<br>ZIMB SIMMA                   | 6430600<br>6450604                 | 59.7<br>109.7           |
| 595x 6 655x<br>50, 902, 555x 660, 655x                 | 2 SMB BOARD                                 | 34F2933/87F9977<br>1497259/6430609 | 349*                    |
| P5/2<br>20-661.061 121                                 | t MB SIMMA<br>ZMB SIMMA                     | 6450603<br>6450604                 | 109-                    |
| PS/270-A21 AKT BKI                                     | 2MB SIMM                                    | 6450800                            | 110-                    |
| PS/280-041                                             | EMBINODUSE                                  | 6450375                            | 98-                     |
| P\$/280-111 121 31 321                                 | 2MBMODULE                                   | 6450379                            | 149*                    |
| 80-A21, A31                                            | AMBINODULE                                  | 4451060                            | 370**                   |
| P5/2<br>All 70±5 BOs                                   | 2 8H8 8CAJD<br>2 14H8 8CAJD<br>4-16H8 8CAJD | 645605 OR<br>3473077 OR<br>3473011 | 378**<br>389**<br>518** |
| 90 954 <i>9</i> 75                                     | IM<br>MM MOI                                | 6450902<br>6450128                 | 185**<br>410**          |
|                                                        |                                             |                                    |                         |

| ABLE 20005X     | LAMB 60          | PC14 PABSELU                 | 700.00  |                             | SIMI                                | n mu       | CATES        | 1      |                |
|-----------------|------------------|------------------------------|---------|-----------------------------|-------------------------------------|------------|--------------|--------|----------------|
| OSE & RE/LE     | 2N6 60           | PC14 PAB312U                 | 278.**  | DESCRIPTION                 | 120NS                               | TOOMS      | BONS         | 70NS   | 60NS           |
| ABLE TI 200KE   | 2MB 60           | PC13 PAB306U                 | 160.**  | 25AXP IBM<br>1MEG X B APPLE | 9.00                                | 87,00      | 10.00        | 71.0   | 39.**<br>79.** |
| ODelT BISA      | 2M8 6D           | PCB PAB302U                  | 158.**  | IMEG X 9 RM                 |                                     | 30,**      | 319.**       | 349.** | 319."          |
| ABLE T3100E     | 2MB ICT          | 19C9-PA8341U                 | 788.**  |                             | LASER                               | JET M      | <b>EMOR</b>  | Y      |                |
| ABLE TOTOOSX    | 2HB BD<br>4HB BD | PC15-PA8308U<br>PC15-PA8310U | 188,**  | MODEL                       | MEMORY<br>ADDED                     |            | W.PARTO      |        | COST           |
| ABLE 13200      | 344 10           | PC6-PA7137U                  | 278,**  | HPP S RD                    | 2MB MODULE<br>4MB MODULE            | 334        |              |        | 130~           |
| ABLE 732005X    | TOI SME          | PC12-PA8307U<br>PC12-PA8309U | 150.00  | HP36MD<br>Haller            | IMEMODILE<br>2MEMODILE<br>4MEMODILE |            | 4A/E<br>SA/E |        | 138**          |
| AME 75100       | 2MB 80           | PCF-PAB301U                  | 148.**  | CANONIBRA<br>CANONIBR       | IMEMODULE<br>IMEMODULE              | N/A<br>N/A |              |        | 199-0          |
| Trade traverses | The wife briefs  | DETERMINATION OF             | 0.00.00 | Dec 2000 2000               | As an evaluation of the             |            |              |        |                |

ORDERS ONLY 800-654-7762

TECHNICAL/CUSTOMER SERVICE/ORDER STATUS: (702) 294-0204 FAX (702) 294-1168 HOURS: M-F 8:00-6:00 PST, SAT 9:00-3:00 PST turer part if's for convenience enty. All products 3 WE ACCEPT INTERNATIONAL ORDERS WE ALSO PURCHASE EXCESS

POSTABLE

517/384

STE/200

937/3004

ī

PORTA T1000 PORT/

PORT/

PORT/

PORTA

PORT/

PORT/

51 2K 40T BHTFC BD EXP BD 2MB XIT TABLACTOURE 4MB ANCOURE 4MB ANCOURE

SI 2K BOARD 1MB BOARD 2MB BOARD 1MB KIT

1MB KIT INTEC NO 4MB BOARD 4MB EXT IND 1MB MODULE 2MB MODULE

TOSHIBA MEMORY

ALL PRICES FINAL. ademarks are registered with their respective Co.'s.
386, 387, 287, SX, are trademarks of Intel Corp.

NO SOFTWARE RETURNS

#### NO SURCHARGE FOR MC/VISA TERMS:

MC, VISA, AE, COD CASH, NET Purchase orders from Univer-Fortune 1000 & Government A 1000 & Government Agenci and Chacks, COD adid \$5.00 sonel Common solutions within an only is other 30 days - EXCHANGES ONLY

#### SE HABLA ESPANOL

ING IN THIS MAGAZINE LINDER SAME TERMS VISA

684 Wells Road, Boulder City, Nevada 89005

#### UNICORN - YOUR I.C. SOURCE & MUCH, MUCH MORE!

ser Diode

- · Output: 3 mW (max.)
- Current 85-100 mA
   Op. Volt.: 2.3-3.0V
- velenath 67DNM \* Lons Require \* Data Short &

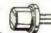

On. Voll., 1.75-2.2V

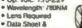

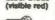

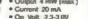

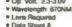

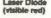

- Current, 60 mA
  - Op Volt. 2.3-3.0V
    - Lons Required a Date Shoot &

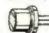

Current, 85-100 mA

Op. Volt. 23-3.0V
 Wavelength 820NM

 Lens Required · Data Sheet inc.

STOCK # LS9200

PRICE \$49.99

PRICE

\$39.99

STOCK # LS022

PRICE \$19.99

STOCK # SB3200

PRICE \$89.99

STOCK # LS9211

STOCK #

1702

2708

2716

2716-1

27C16

27324-2

2732A

27C32

2784

2764-20

2784A-20

27324-4

TMS2532

TMS25326

2732

PRICE \$69.99

1-24 25-99

3.13

5.50

3,51 3.16 27258

5 50 4.95

3.60

8.49 6.17 5.66

3.29

3.79 3.60 9.94

5.79

3.00 3.79 3.41

4.19 3.96 3.58

3.79 3.60 324

3 69

3 19 3.03 2.73 27C256

5 79

1.00 1.89 1.70 27512

3.79

4 29 4 08 3.67

3 99 3.70 STOCK #

**EPROMS** 

2.82 27C64

495

SB1053

2764A

27128-20

27128

27128A

27C128

27258-20

27512-20

27C512

27C1024

LOWEST PRICES

SAME DAY SHIPPING

GR7GE

PRICE \$9.99

1-24 25-99

3.13 3.28

4.55

6 17 5.55

12.99 12.34 11.11 13.99 13.29 11.96

1299 1234 11.11

5 79 5.50 4.05

3.29

4 99 4.74 4.97

4.79

4.79 4 55 4.00

4.79 4.55 4 09

5 29 5.03 4 53

479 4,55 4 09

4.29 4.08 3.67

6.49

5.99

5.99 5.69 5.12

100+

4.09

5 12

- . Output: 25 mW (max ) \* Current 90-150 mA \* Op Volt. 22-25V elenoth 820NM
  - · Data Sheet Inc

STOCK #

Cleaning Kit

LSPOINT

Disc Drive Head-

 Wavelength: 670NM
 Power Supply 2xAAA . Beam: Approx 3" @ 100

Output: 3.5 mW

yards Quantity Discounts

fluid and head-

cleaning fluid

PRICE

\$199.99

STOCK #

PS1003

Input. 115/230V . Output: 15v @ 3.75A -12v @ 4A \* Sun / L x 5%" W

PRICE \$19.99

Anti-Static Screen Wines

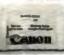

STOCK #

SB1104

SB1106

For static-se applications, Dispo nacks, individually

PRICE Dispenser pack of 25 wipes

3.41 DYNAMIC RAMS

3.24

3.41 68764

| STOCK #  | 1-24 | 25-99 | 100+ | STOCK #    | 1-24 | 25-99 | 100+ |
|----------|------|-------|------|------------|------|-------|------|
| MK4027   | 59   | .56   | .50  | 4464-100   | 2 99 | 2.84  | 2.56 |
| 4116-120 | 1.39 | 1.32  | 1.19 | 4464-120   | 2.79 | 2.65  | 2.39 |
| 4116-150 | 99   | 94    | 85   | 4464-150   | 2 29 | 2.13  | 1.98 |
| 4116-200 | 89   | 85    | 77   | 41256-60   | 2 99 | 2.84  | 2.58 |
| 4116-250 | 59   | 56    | .50  | 41256-80   | 2.79 | 2.65  | 2.39 |
| 4164-100 | 1.89 | 1.80  | 1.63 | 41256-100  | 1.99 | 1 89  | 1 70 |
| 4164-120 | 1 69 | 161   | 1 55 | 41256-120  | 1 89 | 1.80  | 1.63 |
| 4164-150 | 1.59 | 151   | 1.36 | 41258-150  | 1.79 | 1 70  | 1.53 |
| 4164-200 | 1 39 | 1 32  | 1 19 | 511000-70  | 6.49 | 6.17  | 5 55 |
| 4416-120 | 1 99 | 1.89  | 1.70 | 511000-80  | 5.99 | 5.69  | 5.12 |
| 4416-150 | 1 79 | 170   | 1 53 | 511000-100 | 5.49 | 5.22  | 4 70 |
|          |      |       |      |            |      |       |      |

Fax: (408) 944-9801

LB1052

STOCK #

Disc Drive & Computer Cleaning Kit

Not just a drive cleaner-but a complete computer cleaning kit Includes swabs. head cleaning fluid, anti-static cleaner, acreen wipes and cleaning diskette -

STOCK # PRICE SB1099 31/4" Kit \$6.99 SB1100 51/4" Kit \$6.99

UNICORN

SB1105 3%" Drive KR SB1106 5%" Drive Kit

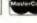

10010 Canoga Ave., Unit B-8 - Chatsworth, CA 91311 OUTSIDE CALIFORNIA: (800) 824-3432 (Orders Only)
IN CALIFORNIA: (818) 341-8833
ORDER BY FAX: (818) 998-7975

\$1.99

Minimum Order \$15.00 • 24-hour ordering available

# **MT** INTERNATIONAL

(408) 432-0552 • (408) 432-1790

COMPAG MEMORY

| DeskPru : | 286-E, 386-29/20E | /25       |
|-----------|-------------------|-----------|
| TMB       | 113131-001        | \$125.00  |
| 4MB       | 113132-001        | \$330 00  |
| DeskPro 2 | 186M, 386N and 3  | 865X      |
| 2MB       | 118689-001        | \$200.00  |
| 4MB       | 118690-001        | \$545.00  |
| DeskPro 3 | 1865              |           |
| 1MB       | 113646-001        | \$125.00  |
| 4MB       | 112534-001        | \$315.00  |
| BunkPro 3 | MA-33, 484-33 A   | SystemPro |
| 2MB       | 115144-001        |           |
|           |                   |           |

#### AST MEMORY 512K K#500510-010

1MB Kd 500510-007 remises 386-20 1MB K4 500510-003 \$150.00 4MB K4 500510-004 AMR 84 500510,008 \$369.00 \$80.00 500718-002

#### HEWLETT-PACKARD MEMORY

Vectra DS/16S

2393 QUME DRIVE SAN JOSE, CA 95131

| Vectre Q  | 5/29PC, RS/25PC | and 29C  |
|-----------|-----------------|----------|
| 1MB       | D1540A          | \$126.00 |
| 4MB       | D1642A          | \$365 00 |
| Vectra 48 | MPC             |          |
| 1M8       | D2150A          | \$115.00 |
| 4MB       | D2151A          | \$390 00 |
|           |                 |          |
| IRI       | M PS/2 MEN      | IORY     |

| Models 30-28          | i, Exp. Board 1 | 497259   |
|-----------------------|-----------------|----------|
| 512 K Ka              | 30F5348         | \$54.00  |
| 2MB KE                | 30F5360         | \$175.00 |
| Models 70-E8          | 1/121, 558X, S  | 53X      |
| TALE                  | 6450603         | \$95.00  |
| Models 70-E81         | 1/121, 592, 551 | X,858X   |
| 2MB                   | 6450604         | \$179.00 |
| Models SSSX.          | 455X, 34F307    | 4 34F301 |
| 4MB                   | 34F2933         | \$370.00 |
| Models 70-A2          | 1               |          |
| ZMB                   | 6450608         | \$150 00 |
| <b>Models 80-14</b> 1 | 1               |          |
| 1MB                   | 6450375         | \$145.00 |

lodels 60-111/011 All Models 70 and 50 2-8MB w/2M 6450605 2-14M8 w/2M 34F3077 \$500 00 2 16MB w/4M 34F3077 \$925 00

#### \$599.00 1497259 LASER PRINTER MEMORY

Hewlett-Packard Lacer Jet RP, NI & IND 334748 \$110.00

| 2M8           | 334758             | \$150.00 |
|---------------|--------------------|----------|
| 4M8           | 334778             | \$215 00 |
| Hewlett-Packa | and Laster Jet III | A IID    |
| 1MB           | 334438             | \$110.00 |
| 2M8           | 334448             | \$150.00 |
| 4M8           | 334458             | \$215 00 |
| 18M Laser 401 | 19 and 4819a       |          |
| 2MB           | 1039137            | \$369.00 |
| 3 5MB         | 1038675            | \$469.00 |
| Canon LBP-80  | L BEIRL BIRT       |          |
| 2M8           | 563-1880           | \$225 00 |
| 4MB           | Part #N/A          | \$439.00 |
|               |                    |          |

#### LAPTOP AND PORTABLE MEMORY

|     | TOSHIBA MEMOR     | Y        |
|-----|-------------------|----------|
| 1M8 | Model 1000SE/XE   | \$265.00 |
| 2M8 | Model 1000SE/XE   | \$325.00 |
| SMB | Model T12000CE    | \$230 00 |
| 2MB | Model T1600       | \$230.00 |
| SWE | Model T3100E      | \$175.00 |
| 2MB | Model T3100SX     | \$175.00 |
| 4MB | Model T31005X     | \$395 00 |
| 2MB | Model T3/200800   | \$175.00 |
| 4MB | Model T32005X     | \$395 00 |
| 2MB | Model 5100        | \$215.00 |
| 2MB | Model 75200,78500 | \$185,00 |
| SMB | Model 75200,78500 | \$950 00 |
|     | ZENITH MEMORY     | r        |

SuperSport 286 & 2866 \$350.00 SuperSport SX/Alpha \$350.00 SuperSport SX/Reta

Portable LTE 28 Portable LTE 286 NEC MEMORY \$270.00 Prospeed 286 Prespeed 386

4M8 ZA3800MK \$525 00 Zeelth 2-366/26/26/25 & 33 Zenith 2-386 SX \$225.00

ZENITH MEMORY

#### MATH COPROCESSORS

| The second second secon |          |
|----------------------------------------------------------------------------------------------------|----------|
| INTEL                                                                                                    |          |
| 8067-5MHz                                                                                                    | \$80.00  |
| 8087-2 8MHz                                                                                                    | \$116.00 |
| 8087-1 10MHz                                                                                                    | \$155.00 |
| 80287-6 6MHz                                                                                                    | \$130.00 |
| 80287-8 8MHz                                                                                                    | \$185.00 |
| 8028730, 8/10MHz                                                                                                    | \$185.00 |
| 802873(TL 12 MHz (Laglop)                                                                                                    | \$210 00 |
| 80287-10 10MHz                                                                                                    | \$185.00 |
| 80C287-12 12MHz                                                                                                    | \$195.00 |
| 803875X-16                                                                                                    | \$285.00 |
| 80387SX-20                                                                                                    | \$310.00 |
| 80387030-20                                                                                                    | \$340.00 |
| 8028707.26                                                                                                    | Carps Dr |

| project (19.45) . 6057 (0) |
|----------------------------|
| WILLIAM                    |
| 3167-20 20MHz \$300.00     |
| 3167-25 25MHz \$450.00     |
| 3167-33 33MHz \$500.00     |
| 4167-25MH2 \$600.00        |
| 4167-33MHz \$750.00        |
| CYNN                       |
| 83087-16 16MHz\$260.00     |
| \$3087-20 20MHz \$295.00   |
| \$3087-25 25MHz . \$360.00 |
| 83087-33 33MHz             |
| 83\$X87-16 16MNV\$235.00   |
| \$353087-20 20MHz\$260.00  |
| NT .                       |
| 8087-8 \$80.00             |
| 8C287-10 \$95.00           |
| 8C287-12 \$115.00          |
| 8C287-2D \$145.50          |
| 8C387-20\$250.00           |
| BC387-25 \$325.00          |
| 80387-33 \$355.00          |
| AMD                        |
| 899.00                     |
| 800287-12 \$120.00         |

| SIMM M   | ODULES            |
|----------|-------------------|
| AM JZ.O  | TYPE<br>Pay Serys |
| 4Mx9-80  | \$200.00          |
| 1Mb9-60  | 60.00             |
| 1Mbs9-10 | 45 00             |
| 1Mx9-80  | 49.00             |
| 1Mb:9-70 | 51 00             |
| 258:9-70 | 18 00             |
| 258x9-10 | 14.00             |
| 256x9-80 | 15 00             |
| 256x9-60 | 18 00             |
| APPL     | E-MAC             |
| 1Mx8-70  | \$50.00           |
| 1Mod-10  | \$40.00           |
| 1Mx8-80  | \$45.00           |
| 4±8-80   | \$190.00          |
|          |                   |

|                       |          |      | DRAM       | . [ | IRAM -      | DRAM |                     |               |      |
|-----------------------|----------|------|------------|-----|-------------|------|---------------------|---------------|------|
| DRAM IMC33            | DRAM MAX |      | DOLAM SAXA |     |             |      | DRAM 256X4          | AAA 2800-08   | 10   |
| 1 MGDO-120NS - \$5.00 |          |      |            | 50  | 25600-120NS | 1.99 | 256)44-120NS \$5.00 | AAA 2800-07   | 3.2  |
|                       |          |      |            | 99  | 256X)-180NS | 2.90 | 758X4 100NS 5 50    | AAA 2880-60   | 45   |
|                       |          |      |            | 50  | 25600-00%5  | 225  | 756X4-80NS 5.75     | 1 X4 80 ZIPP  | 35 0 |
|                       | 4154-80  | 3 00 | DBAM 2540D |     | 258X - TONS | 2.35 |                     | DM 80511 Z PP | 39.0 |
| 1 MG10-6080X 7.50     |          |      |            | 79  | 256Xi-60NS  | 1 99 | 51258P 10 \$2.99    | DU /DST 7 PP  | 39 0 |

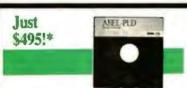

#### ABEL-PLD: Logic design for less.

- 150 PLD architectures supported (more than 4000 devices)

  Uses ABEL<sup>TM</sup>
- Hardware Description Language (ABEL-HDL™)
- Intelligent synthesis and optimization
- Upgradable to Design Software

Call for your FREE ABEL-PLDT4 Design Software start-up kit!

In the U.S., call 1-800-3-DataIO (1-800-332-8246). Outside the U.S. call 206-867-6929.

\*U.S. list price only

full-featured ABEL DATA I/O

Circle 70 on Inquiry Card.

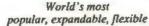

#### Multi-User Online **Bulletin Board** System

#### The Major BBS

STARTER SYSTEM FOR 2 LINES

Includes electronic mail, teleconferencing, file upload/download, SIG messaging & file areas, classified ads, and much more!

**CALL NOW** (305) 583-5990 **GALACTICOMM** 

VISA / MasterCard / American Express

Circle 94 on Inquiry Card.

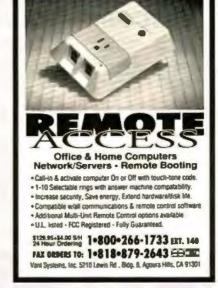

Circle 251 on Inquiry Card.

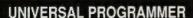

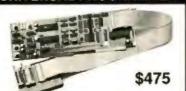

PAL GAL **PROM EEPROM**  **EPROM** 8748/49 87C51... 87C751

5ns PALs 4 Meg EPROMs 16 bit EPROMs

Parts added at your request

FREE software updates on BBS. Powerful menu driven software Call - (201) 994-6669

Link Computer Graphics, Inc.

4 Sparrow Dr., Livingston, NJ 07039 FAX:(201) 994-0730

Circle 125 on Inquiry Card.

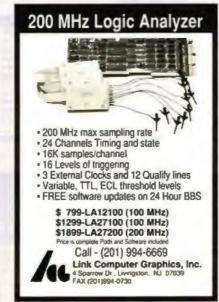

Circle 126 on Inquiry Card.

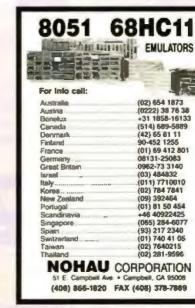

Circle 150 on Inquiry Card.

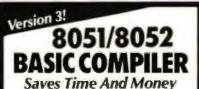

- · Compatible with all 8051 variants.
- Supports floating point, integer, byte and bit data types.
- Code runs 50 times laster than BASIC-52 interpreter.
- Flexible memory mapping options.
- Trace command for debugging. Improved error reporting.

\$295.00

Upgrades: Vers. 1 to Vers. 3-\$125. Vers. 2 to Vers. 3-\$75.

603-469-3232 • FAX: 603-448-3530

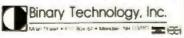

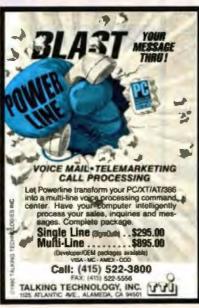

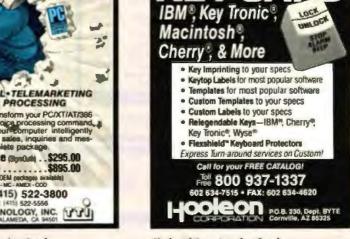

# **PROTÉUS**

#### ... CAUSING A SEA CHANGE IN AFFORDABLE INSTRUMENTATION

As the Greek God Protéus could assume many forms, so can our Protéus. With various software modules and corresponding adapters, Protéus can transform itself into a Universal Device Programmer, Data Logger, Universal Controller, Programmable Power Supply, Universal Device Tester and PCB Tester.

The New Wave in trumentation begins with Bold Features

- Standard IBM-PC parallel printer port; Optional detachable IBM-PC compatible computer for standalone operation; Built-in Power Supply.
- Flexible yet powerful
   Algorithm Development
   System supporting Symbolic
   Pinout Mapping allows
   customization of all
   applications according to
   specific needs. Add new
   programming algorithms,
   implement On-Board
   Programming, create
   custom test programs.
- Up to 296 overcurrent protected mixed analog & digital pins/channels; Voltage Source & Sink,
- Universal Programmer supports virtually all devices on the market and features: True Self Calibration/
   Diagnostics, Programmable Current Generator, Part Insertion Sensing, Continuity Test, True State Machine Testing, Handler Interface; Adapters for Gang, PLCC, etc...

from \$995

[Basic Unit with Programming Adapter supporting up to 40 pin devices; Detachable computer shown in photo not included.]

#### **PROGRAMMER**

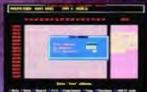

#### ALGORITHM DEVELOPMENT

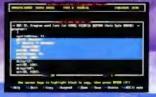

#### DATA LOGGER

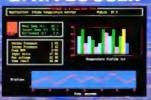

#### CONTROLLER

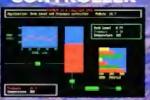

#### **POWER SUPPLY**

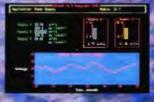

#### TESTER

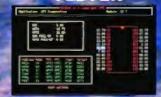

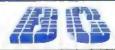

B&C MICROSYSTEMS INC.

750 North Pastoria Avenue, Sunnyvale, CA 94086 USA

(408) 730-5511 FAX (408) 730-5521

DISTRIBUTORS WANTED

Circle 45 on Reader Service Card

#### **New 9 Track Tape** Software - Free Demo

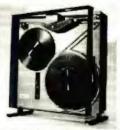

TapeWare is a new, exceptionally friendly user interface for most popular 9 track tape controllers. No more typing filenames, botched backups or one-at-a time file transfers. Call for FREE DEMO DISK. See for yourself. We also supply 9 track hardware and software up to 6250 BPI which includes TapeWare. Compare before you buy.

AKSystems Inc.

818/709-8100 (v)

818/407-5889 (fax)

Circle 12 on Inquiry Card.

#### **MULTIMEDIA BOARDS**

HIGH RESOLUTION **REAL TIME** 

#### VIDEO CAPTURE/DISPLAY

- \*VM24 24 bit 16 Million Colors
- \*VMBW 8 bit 256 Gray Levels Both 512 x 480 Resolution And NTSC In/Out
- **\*VGATVH** Outputs Your 640 x 480 VGA screen to VCR or TV

IBM AT/386 compatible I Year Warranty 30 Day Money Back Guarantee

#### **EECS**

1753 Mass. Ave. Cambridge, MA 02140 Tel: 617-498-9838 FAX: 617-491-6808

Circle 81 on Inquiry Card.

#### Made in U.S.A.

#### **EXP 486Pro Series**

The EXP486Pro, the New Performance Leader in Personal 486 Systems.

- Intel 80486/33 CPU
- 256KB external cache
- 4MB memory (70ns), up to 32MB on board
   Shadow RAM for video & system BIOS
   Wettek 4167 numeric coprocessor socket
- · AMI BIOS
- \* 1.2MB or 1.44MB Floppy disk drives \* 200MB(16ms) HDD with 64K cache \* 2 serial and 1 parallel port
- 101 Keytronics keybon Desktop case

I year on-site service (U.S. & Canada)

.....\$2845

486/33 Motherboard with CPU. 486/25 Motherboard with CPU ... 386/33 Motherboard with CPU ...

Call for other Motherboards and Custom Configurations Dealer Impairies Welcon

**JEMINI Electronics** (406) 727-0096 3448 De La Cruz Blvd. FAX (408) 727-7687 Santa Clara, CA 95054

#### 286/386/486 RACKMOUNT SYSTEMS

RMS286 \$549 RMS386SX \$895

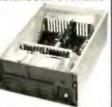

RMS386-33 \$1435 RMS486 \$2070

#### Rackmount Motherboard Systems Include:

Rackmount Enclosure • IBE, FDC, 2-Ser, Par 200W PS - 275W Optional - 1.2MB or 1.44 MB FDD Motherboard with 1.0MB Memory - 1 year warranty

#### Also available

15 Modeles of Rackmount Enclosures 20, 18, 14, 12 or 8 Slot Passive Backplane Boards 486, 386, 386SX or 286 Slot CPU Boards Rackmount Monitors - Super VGA, VGA, Amber, B & W Rackmount Keyboard Drawer with narrow 101 Keyboard

WALLE TECHNOLOGY INC.

2468 Armstrong St. . Livermore, CA 94550 Tel (415) 447-2030 • Fax (415) 447-4559

Circle 229 on Inquiry Card.

#### WE MAKE YOUR ELECTRONIC DREAMS BECOME REALITY

Don't want to work 9 to 5 the rest of your life? Take a chance on YOUR IDEA.

> CALL TODAY. WE PROVIDE:

Hardware Design **Board Layout and Manufacture** Parts Selection and Purchase **Product Testing** ASIC Design and Delivery

#### Reasonable Rates

1753 Mass. Ave. Cambridge, MA 02140 Tel: 617-498-9838 FAX: 617-491-6808

Circle 281 on Inquiry Card.

# Don't Move

without telling

Clip out this form  $\rightarrow$ and mail to:

BYTE Magazine P.O. Box 555 Hightstown, NJ 08520

#### PERSONAL E/EEPROM PROGRAMMERS with BUILT-IN UV ERASER

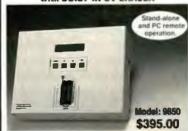

on key oper

Simple hyrotion lidy operations Full LCD display message Programs 2716 to 27513 EPROMs, and 2804 to 28256 EEPROMs

EEPROMS
Programming algorithms: STANDARD, INTELLIGENT,
INTERACTIVE and QUICK PULSE
Data file formats: INTEL HEX, BINARY, MOTOROLA S
and TEXTRONIX MEX
Programming functions: READ, PROGRAM, AUTO, BLANK
CHECK, VERIFY
Bulli-in UV Eraser (8850 UV)

For more information please call AMERICAN RELIANCE INC. 1 (800) 654-9838 Fax: (818) 575-0801

Circle 21 on Inquiry Card.

#### **Monitor & Control Environmental Quality** Using WeatherNet™ & Your PC!

Powerful and versatile stand-alone system of hardware, menu-driven software, and weather instrumentation.

- Datalog, store, retrieve, manipulate 8,000 records
- Interface up to 27 instruments, display live action on graphical screens
- Control output devices, autoupload data to host PC

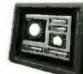

Only \$3,595

Call for complete information: Solus Systems, Inc., Lake Oswego, OR (800) 247-5712 FAX (503) 635-3004

Circle 198 on Inquiry Card.

| At least 8 weeks before you move please give us your NEW ADDRESS: NAME CHANGE | (pleases print)  | x the maili           | COMMENT ADDRESS: NAME | 27.0       |
|-------------------------------------------------------------------------------|------------------|-----------------------|-----------------------|------------|
|                                                                               | Name<br>Address, | City/State<br>(or aff | Name                  | City/State |

# Up to date. Down to earth.

Changing the world. UNIX is changing the world of computers, the world of business — quite simply, changing the world. It's revolutionizing office automation. It's required for U.S. government computer contracts. It's the backbone of information strategies worldwide.

The information you need.

That's why you need UNIXWORLD—
the magazine that keeps you
up to date on the rapidly changing world of open systems
computing. Each issue brings
you the latest product trends and
technical advances that can
affect your business. The inside
story on some of the world's

biggest high-tech companies.
Easy-to-understand programming tips and tutorials that can help you and your company use UNIX to its fullest. And unbiased hardware and software reviews to help you invest wisely when you buy.

The whole UNIX-verse.

UNIWORLD's in-depth features go beyond dry technical facts, to show how the pieces fit together—to tell you what's important about the advances and the strategies that are changing your world. And UNIXWORLD consistently offers the freshest, most down-to-earth writing you'll find in any computer publication.

Subscribe and Save. Subscribe today, and receive the next 12 issues of UNIXWORLD for just half the regular newsstand price. Save even more by ordering for two or three years. You can't lose—every subscription to UNIXWORLD comes with a no-risk guarantee."

1 year \$18.00 (save 50%)

2 years \$32.00 (save 55%)

3 years \$42.00 (save 60%)

Subscribe now! Call toll-free: 1-800-257-9402 Ext. 29

UNIXWORLD
McGraw-hill's magazine of open systems computing

If you're into UNIX, you need UNIXWORLD MAGAZINE.

#### Communications 2-Parallel Ports Problems?

The compact Protocol Switch is designed to solve special commun ications orobiems. There are 4 serial ports confinurable in different ways RS485 ports for long dis-

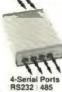

tance, synchronous ports, for high speed and RS232 ports for IBM-PC interface 2 parallel ports (32 bits) provide high speed bidirectional communications with the IBM-PC or standard PC printers. The Protocol Switch is easy to program with our low cost, interactive C development system. Battery backed memory, time of day clock, EEPROM. Use our box or embed the PC board in your product Off-load PC communications using 80.000 byte per second transfer via parallel port. Appli-cations: Change serial parallel protocols implement another layer of security. Use for industrial control with our Opto 22 software support. From \$295

#### **Z-World Engineering**

1340 E Covell Blvd Davis, CA 95616 Tel (916) 753-3722 Fax (916) 753-5141 Automatic Fax: (916) 753-0618 (Call from your fax, request data sheet #19.)

Circle 266 on Inquiry Card.

#### Simplify IEEE 488.2 control.

The HP 82335A is a simple solution. It's IEEE 488.2 and SCPI compatible. Powerful, common sense commands (HP-

type calls) make programming easy. Comprehensive examples get you started fast. And support for the most popular languages and automatic software installation are included. All for \$525.\*

To order, simply call HP DIRECT 1-800-538-8787, Ext. TX12.

U.S. list price

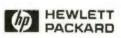

1989 Henden Parload Co. TMMSC120

Circle 102 on Inquiry Card.

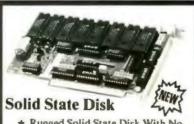

- \* Rugged Solid State Disk With No Moving Parts!
- Disk Access Times In The Nanoseconds
- Up To 32 Megabytes Of Non-Volatile Memory
- On Board BIOS Plug And Play

Order Toll Free 1-800-282-GTEK (4835)

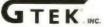

OEM & Dealer Inquiries II elcomed!

DEVELOPMENT HARDWARE & SOFTWARE O. Box 2310 \* Bay St. Louis, MS 39521-2310 U.S.A Fax 601-467-0935 Mississippi & Technical Support 601-467-8048

#### Little Giant™ New! Tiny Giant™

C Programmable Controllers

We have ministure controllers with garafiel I/O. solen oid drivers, A/D and D/A convert ers, clock, watchdog. LCD inter face, RS485 senal built-in power

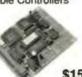

\$159

(Tiny Grant Digital, qsy 1) supply and much more! Use them to control anything. Our \$195 Interactive Dynamic C™ development system makes software development easy These units have high performance and serious software support. We also have design-your-own-

Z-World Engineering

board core modules as low as \$59

1340 Covell Blvd., Davis, CA 95616 USA (916) 753-3722

Regular Fax (916) 753-5141 Automatic Fax: (916) 753-0618

(Call from your lax, hear computer voice, use touchtone dial to request desired data sheets.)

Circle 267 on Inquiry Card.

#### **QICPAK**

#### Cartridge & Tape Conversion Vogon's QIC-02 and SCSI PC-based solutions

provide access to the widest range of Micro, Mini, Mid-Range and Mainframe Cartridge and Tape Data, with options for user developed software

Cartridge/Tape Formats
(Alc-11 to Alc-525) DOS/UNIX (TAR, RBAK), S/3X, AS/400 (READ and WRIT

IBM/ANSI Labelled/Unlabelled 3480 - IBM Labelled DAT - IBM formats and UNIX Systems

#### Interchange Facilities

Conversion from one type of cartridge or tape to another, Media duplication, DOS Data to IBM or UNIX Systems to DOS. Used by Accountants/Auditors, COM Bureaus, Conversion Companies, Software Houses, PCB Manufacturers and Many Others Worldwide.

602-774-3101 or FAX 602-773-9183

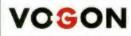

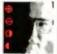

VOGON ENTERPRISES LIMITED 94 Seathampained Seed, Wokinghom, Serkshire SO11 2/D England Tel: 44 +(0) 734 7843117890042 \* FAX: 44 +(0) 734 890

Circle 256 on Inquiry Card.

# ASSEMBLER

- Table based absolute macro cross-assembles using manufacturer's assembly mnemonics.
- includes manual and MS-DOS assembler disk with tables for ALL of the following processors:

| 16C5X  | 64180  | 6801  | 8048 | H8/300  | 23   |
|--------|--------|-------|------|---------|------|
| 37700  | 6502   | 6805  | 8051 | HII/500 | 230  |
| 50740  | 65816  | 6809  | 2005 | TM\$320 | Z180 |
| 78010  | C07400 | 6811  | 8086 | TMS340  | 2280 |
| SUPERS | COPMO  | 68000 | 8096 | TMS370  | MORE |

- Users can create tables for other processors or ask us, we have many more!
- Generates listing, symbol table and binary, Intel, and Motorola hexcode.
- Free worldwide airmail shipping & handling.
- Canadian residents please add 7% GST

US \$199.00 CN \$239.00

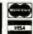

Circle 239 on Inquiry Card.

#### EZ - ROUTE PLUS

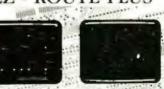

#### SCHEMATIC TO ERROR-FREE ARTWORK \$650 **INCLUDES AUTO ROUTER**

F2 mOA/TE FLLS system from AMS for IBM PC, PS 2 and compatibles to an integrated system and includes achematic capture, PC IB layout, Assemble in the property of the property of the property

Schematic Capture \$100, PCB Layout \$250, Auto Router \$250 FREE EVALUATION PACKAGE
30 DAYS MONEY BACK GUARANTEE

1-800-972-3733 or (305) 975-9515

ADVANCED MICROCOMPUTER SYSTEMS, INC. 1321 N.W 65 Place Ft. Lauderdale, FL 33309

Circle 23 on Inquiry Card.

#### VIDEO FRAME GRABBERS

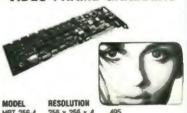

HRT 256-4 256 x 256 x 4 HRT 256-8 256 x 256 x 8 HRT 512-8 512 x 512 x 8 HRT 512-24 512 x 512 x 24

- IBM PC/XT/AT COMPATIBLE DIGITALIZE IN REAL TIME
- COMPOSITE VIDEO IN

24 SIT RGB OUT except model HRT 256-4 16 level gray scale out SOFTWARE LIBRARY OF IMAGE ANALYSIS ROUTINES

FREE SOFTWARE UPGRADES TO REGISTERED OWNERS FULL CREDIT ON UPGRADE PURCHASE IN FIRST YEAR

RETURN OLD BOARD AND JUST PAY DIFFERENCE

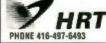

HIGH RES TECHNOLOGIES PO BOX 76 LEWISTON, NY 14092 FAX 416-497-1636

Circle 104 on Inquiry Card.

Advertise your computer products through BYTE BITS

(2" x 3" ads)

For more information call Mark Stone at 603-924-2695

BYTE One Pheonix Mill Lane Peterborough, NH 03458

Circle 40 on Inquiry Card.

| PS/2 model 55SX-60 meg | 2595  |
|------------------------|-------|
| PS/2 model 70-60 meg   | 3195  |
| PS/2 model 65SX-60 meg | 3325  |
| PS/2 model 70-A21      | 4725  |
| PS/2 model 95-320 meg  | 14950 |
| *** Monitor Extra ***  |       |

#### COMPAG

| DeskPro Model               | S              |
|-----------------------------|----------------|
| 286E-40/120 meg             | 1775/1895      |
| 386S-20 MHz 120 meg         | 2375           |
| 386/20E-120 meg             | 2795           |
| 386/25E-120 meg             | 4085           |
| 386/33L-320 meg             | 7885           |
| *Call for other models - Mi | onitor Extra * |

#### NOVELL SPECIALS **Netware Version 2.2** 5 users..... 50 users ..... 100 users ......CALL Netware 386 V.3.11

100 users ...... CALL 250 users ......CALL

**WE STOCK** Toshiba AST

HARD DISKS

CP3044 40 meg ......Call

CP3104 100 meg .... Call

CP30104 120 meg .. Call

CP3204F 220 meg ...Call

XT8760E 676 meg . 1895 XT8760S 676 meg .2150 Call for Ontical and W.O.R.M. Drives Call for other brands

CONNER

MAXTOR

20 users.....

CITIZEN

#### OKIDATA **EPSON**

#### SOFTWARE SPECIAL dBase IV ......455 Wordperfect 5.1 ......260 Aldus Pagemaker .....495 Ventura Publisher ....525 Clipper ......535 WordStar 6.0 ......190 EasyExtra .....40

| PACIFIC         |      |
|-----------------|------|
| DATA PRODUCTS   |      |
| P. Page II      | 345  |
| P. Page IIP     | .355 |
| P. 1-2-4 Mem II | .140 |
| P. One Meg IIP  | 145  |
| P 25 in One     | .250 |
| D. Headhoos     | 245  |

# NOVELL Authorized Dealer

| 0 |
|---|
| • |
| 0 |
| 5 |
| 5 |
| 9 |
| 5 |
|   |
|   |
| ֡ |

## **EVEREX**

#### **MEGACUBE ISA BUS**

8 mag 128K Cache ESDI CALL 16 meg 128K Cache ESDI

Step 386-20 MHz System 1 meg RAM, 64K Cache, 1,2 & 40 meg Drive, 640x480 VGA Combo...

Step 386-25 MHz System 1 meg RAM, 64K Cache, 1.2 & 40 meg Drive, 640x480 VGA Combo ...... CALL

Step 386-33 MHz System 2 meg RAM, 64K Cache, 1.2 & 150 meg Drive 1024x768 VGA Combo ... CALL

#### LAPTOP

LOW

**PRICES** 

**SINCE 1983** 

International Orders

We Honor Manufacturer's

Warranties

Call for details

| Texas Instruments TM20001995 |
|------------------------------|
|                              |
| Texas Instruments TM30002995 |
| Compaq LTE/286-40 meg2750    |
|                              |
| Compaq LTE/386-60 meg4995    |
| Sharp 6220-20 meg 1995       |
| CALL FOR OTHER BRANDS        |
| GALL FUN UTHEN BRANDS        |

#### LAPTOP MEMORY

| 2 | meg | Toshiba 3  | 100\$X  | 160 |
|---|-----|------------|---------|-----|
| 2 | meg | Toshiba 53 | 200     | 165 |
| 2 | meg | Toshiba 3  | 200SX   | 165 |
| 1 | meg | Compaq S   | ELT/LTE | 180 |

HITACHI

TALL GRASS

**ARCHIVE** 

NEC

ALR

WYSE

#### TOSHIBA

| T1200 XE 40 megcall     |
|-------------------------|
| T2000 SX 40 meg HDDcall |
| T3200 SXCcall           |
| T5200Ccall              |
| G. D. S                 |

Call for all models and pricing

| INTEL COPROCESSORS  |                  |  |  |
|---------------------|------------------|--|--|
| 80387 XL\$99.00     | 80387-20\$205.00 |  |  |
| 80387 SX-16\$135.00 | 80387-25\$205.00 |  |  |
| 80387 SX-20\$149.00 | 80387-33\$205.00 |  |  |
| 80387-16 \$205.00   |                  |  |  |

HOUSTON INSTRUMENTS MICROSOFT SUMMAGRAPHIC

#### INTEL PC MOUSE CALCOMP

#### SPECIAL S

| HP Scan Jet1425       |
|-----------------------|
| Hp Paint Jet965       |
| Lotus Ver. 3.1365     |
| Kodak 150P345         |
| Canon BJ 10345        |
| Intel Satisfaxtion425 |
| Okidata 391615        |
| Epson LQ 1050625      |
| HP-7475 Plotter 1495  |
| IBM Token-Ring655     |
| Panasonic 1124299     |
| Intel 80387-33565     |

#### LASER PRINTERS

| HP Laser IIID   | .2550 |
|-----------------|-------|
| HP Laser 3P     | 1025  |
| HP Laser III    | 1575  |
| Panasonic 4450  | .1395 |
| NEC 2 Model 90  | 1695  |
| NEC 2 Model 290 | .2675 |
| TI PS17         | 1595  |

#### VGA BOARDS

| BOCA Super VGA 1 meg | 21  |
|----------------------|-----|
| Paradise             | CAL |
| Vega VGA             | CAL |
| AT Wonder            | CAL |
| Other VGA Video boar | ds  |
| accordable.          |     |

Corporate Accounts Welcome

#### Call for Volume Discounts

Consultants Call for Pricing

**Exports Available** 

# Computerlane inc.

Outside California: 1-800-526-3482

Inside California: 818-884-8644 • FAX: 818-884-8253

22107 Roscoe Blvd., Canoga Park, CA 91304 • 1/2 Block west of Topanga Hours: Monday - Friday 9 -6

Compag is a Registered Trademark of Compag. IBM is a Registrered Trademark of International Business Machines

**ALL QUOTED** PRICES ARE CASH PRICES ONLY

Visa and MasterCard 3% higher. American Express 5% higher

Prices subject to change without notice. \*Quantities are limited

# Save BIG on Computer Products

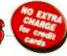

| DRIVES AND BACKUPS                                                                                                  |       |
|----------------------------------------------------------------------------------------------------|-------|
| Conner Hard Drives                                                                                                  |       |
| 3000 42M8 3 5' IDE 28ms                                                                                             | \$209 |
| 3100 104MB 3.5" SCSI 25ms                                                                                           | 425   |
| 3104 104MB 3.5" IDE 25ms                                                                                            | 399   |
| 3200 209MB 3 5" 5CSI 19ms                                                                                           | 699   |
| 3204 209MB 3 5" IDE 19ms                                                                                            | 699   |
| Seagate Hard Drives                                                                                                 |       |
| ST225 20M8 65 MS                                                                                                    | 189   |
| ST225 KIT 20MB w/Conl XT                                                                                            | 229   |
| ST238 RLL 30MB RLL XT w/Cont                                                                                        | 239   |
| ST251   40MB 28 MS   HT                                                                                             | 259   |
| \$T225 20M8 65 M\$ 5T225 KIT 20M8 w/Con1 XT ST238 RLL 30M8 RLL XT w/Con1 ST251 1 40M8 28 M\$ HT ST4096 80M8 28 M\$" | 499   |
| THE TYORIGINY                                                                                                    |       |
| Seagate Swift & Wren Drives                                                                                         | CALL  |
| Micropolis                                                                                                    |       |
| 1355 159M8 ESDIFH 28MS                                                                                              | 499   |
| 1558 338MB ESDIFH 18MS                                                                                              | 1299  |
| 1568 676M8 ESDIFH 16MS                                                                                              | 1599  |
| Plus Development Hard Drive Card                                                                                    | 5     |
| 20MB/40MB Hard Cord 499/5                                                                                           |       |
| 80MB Hard Card II 4                                                                                                 | 69.99 |
| Hard Card IDXL                                                                                                    |       |
| 50M8/105MB 359.9                                                                                                    | 9/599 |
| Panas                                                                                                    | onic  |
| Optical Drives                                                                                                    | OTHE  |
| Worm External 5 25 940MB Drive                                                                                      | 2299  |
| Worm Internal 5 25" 940MB Drive                                                                                     |       |
| External 5 25" IG8 Drive NEW                                                                                        | 2799  |
|                                                                                                    |       |
| Mountain Internal Tape Backups<br>40MB XT or AT                                                                     | 259   |
| BOMB AT                                                                                                    | 499   |
| I SOMB AT                                                                                                    | 1099  |
| I JURNO A!                                                                                                    | 1033  |

| PLOPPY DRIVES Toshibo Disk Drive Kits ND 04D 1/1 HT 360K (PC/XT) | \$59 |
|------------------------------------------------------------------|------|
| CD ROM 600MB PS/2 MCA                                            | 899  |
| Tashiba<br>CD ROM 600MB AT External                              | 699  |
| 150MB Internal AT                                                | 899  |
| 80MB Internal AT                                                 | 359  |
| 40M8 Internal XT or AT                                           | 249  |
| Archive Tape Back-up                                             |      |
| I SOMB AT                                                        | 1099 |
| 80MB AT                                                          | 499  |
| 4UMS XI or AT                                                    | 259  |

| Toshiba Disk Drive Kits    |      |
|----------------------------|------|
| ND 04D 1/2 HT 360K (PC/XT) | \$59 |
| ND 08DEG 1 2MB (PC/AT)     | 75   |
| ND 356T 3 5 1 44MB AT Kit  | 75   |
| Sony Disk Drives           |      |
| 3 5" 720K (PC/XT/AT)       | 59   |
| 3.5" 1.44MB Skimline       | 59   |
| 3 5" 1 44MB                | 65   |

| PARTICIPATION AND STREET STREET STREET |             |
|----------------------------------------|-------------|
| Right Handed                           | \$69.99     |
| Logitech Trackman Serial               | 79.99       |
| Microsoft                              |             |
| Bus or Sanal w/Pointbrush              | 95.99       |
| Microsoft Mouse Serial                 | 79.99       |
| Mouse System                           |             |
| White Mouse Bus/Ser                    | 59.99/49.99 |
| Omnimouse II                           |             |
| w/Paint Bus/Ser                        | 49.99/35.99 |
| PC Trackball Bus/Senal                 |             |
| w/Designer DOS                         | 59.99/44.99 |
|                                        |             |

| \$299  |
|--------|
| 209.99 |
| 575    |
| CALL   |
| 1199   |
|        |

| 59.99  |
|--------|
| 116.99 |
| 55.99  |
| 260.99 |
| 69.99  |
| 129.99 |
| 299.99 |
| 79.99  |
| 65.99  |
| 149.99 |
| 36.99  |
| 155.99 |
| 235.99 |
|        |

| COCT       | AFRAIL I        | -    |
|------------|-----------------|------|
| 6087       | (5MHz)          | 58   |
|            | (6/8 MHz)       | 111  |
| 80871      | (10MHz)         | 14   |
| 80287XL(6, |                 |      |
|            | 87 (12MHz)      | 8    |
| 80287XLT C | compaq LTE/286, |      |
| and Tandy  | 2800            | 8    |
| 80387SX    | (16MHz)         | 12   |
| B03875X    | (20MHz)         | 13   |
| 8038716    | (16MHz)         | 19   |
| 8038720    | (20MHz)         | 191  |
| 8038725    | (25MHz)         | 19   |
| 8038733    | (33MHz)         | 19   |
| 804875X    | (20 MHz)        | 47   |
| Cyrix Math | CoProcessors    |      |
| 83D87 16   | (16MHz 80386)   | LOW: |
| 83D87-20   |                 | LOW: |
| 83D87-25   | (25MHz 80386)   | LOW: |
| 83D87-33   | (33MHz 80386)   | LOW: |
| 83587 16   | [16MHz 803865X] | LOW: |
| 83587-20   | (20MHz 80386SX) |      |

| CHIPS AND SIMMS            |      |
|----------------------------|------|
| 256K (all speeds)          | CALL |
| 1MB (all speeds)           | CALL |
| Simms Modules (all speeds) | CALL |

#### ACCELERATOR/UPGRADE

| Soto                        |       |
|-----------------------------|-------|
| 286l Accelerator            | \$209 |
| 386SI Accelerator           | 359   |
| Express 386SX 16MHz Upgrade | 359   |
| Express 386SX 20MHz Upgrade | 475   |

|           | RY UPGRADES FOR                | <b>JEAN</b> |
|-----------|--------------------------------|-------------|
| Legend IB | M <sup>™</sup> Compatible PS/2 |             |
| Memory L  | Ipgrades                       |             |
| 529795    | 512K 30 286                    | \$49        |
| 529802    | 2MB 30 286                     | 125         |
| 529810    | 1MB 70-E61, 70 121             | 79          |
| 529828    | ZMB 70-E61 70-121              | 129         |
| 529836    | 2MB 70-A21                     | 129         |
| 529844    | 1MB 80-041                     | 99          |
| 529852    | 2MB 80 111.80 311              | 159         |
|           | M 15 F - 4 M                   |             |

| 529852     | 2MB 80   | 111,80     | 311      | 15 |
|------------|----------|------------|----------|----|
| Legend M   | emory av | ailable fo | r Toshib | à  |
| Laptops, A |          |            |          |    |
| -          | _        |            |          | _  |

| Laptops, AST, HP, Mac & Others. CALL |       |  |  |
|--------------------------------------|-------|--|--|
|                                      | _     |  |  |
| BOARDS                               |       |  |  |
| Intel Aboveboard                     |       |  |  |
| Above Board Plus w/512K              | \$289 |  |  |
| Above Board Plus w/2MB               | 399   |  |  |
| Above Board 2 Plus for PS/2          |       |  |  |
| models 50, 50Z 8 60 w/512K           | 325   |  |  |
| AST Boards                           |       |  |  |
| SixPak Plus w/384K                   | 225   |  |  |
| SmPak 286 w/512K                     | 175   |  |  |
| Boca Boards                          |       |  |  |
| Boca I/O 2 Ser 1Par                  | 49    |  |  |
| Boca AT Plus * K                     | 109   |  |  |
| Boca AT Plus 2MB                     | 225   |  |  |
| Boca VGA Basic                       | 79    |  |  |
| Infochip Expanz Board                | 149   |  |  |
| METHODENING BRADILE                  |       |  |  |
| NETWORKING PRODUC                    | 13    |  |  |

| the tax a with the tax and a   |        |
|--------------------------------|--------|
| NE1000 Anthom 8 bit Ethernet   | 134.99 |
| NE2000 Anthem 16 bit Ethernet  | 169.95 |
| 3COM 3C503 Etherlink II PC/XT/ | AT 219 |
| SMC Arcnet PC 130 8 bit board  | 99.00  |
| SMC Archel PC 130E 8 bit board | 119.99 |
| Lantastic 10 MBPS Starter Kit  | 499    |
|                                |        |

PACKARD BELL

EASIER THAN EVER TO USE!

#### **FULL YEAR ON-SITE WARRANTY**

PB FORCE 820 SERIES 80386SX, 20 MHz
 2MB RAM Exp to 16MB

16K Coche memory exp. to 32K
4 Exp. Slots ( 3 16-bit, 1 8-bit)

4 Moss Storage (3 aut. 1 int.)
 3.5" 1.44M8 &

5 25° 1 2MB FDD 16-bit Extended VGA with 1024 x 768 res. & 512K mom.

I/O Ports: 2 Ser., 1 Por., 1 Mouse, 1 VGA, & 1 PS/2 Kb

 Enhanced 101 Keyboard . Built in 24008 Internal Mode included (model 820H & 820HF) & FaxBoard (model 820HF)

 Includes: Mouse & Keylock . Shwr: MS-DOS 4.01, GW-Basic, PB Desktop, LotusWorks w/templates and Pradigy\*
\* Included in \$2016 \$2019 only

PB FORCE 820's 820 85MB HD

> 820H 130MB HD 820HF 210MB HD

#### PB FORCE SX16

80386SX 16MHz **44MB Hard Drive** 

3 5" 1 44MB FDD 800 x 600 Super VGA

built-in Enhanced 101 KB

 2400 B Modern built-in Incl. Mouse & Keylock Shwr: MS-DOS 4 01, GW-Basic, PB Desktop LatusWorks & Prodigy

#### \$1099

Not affiliated with any former Bell System entity.

| 4 | 100% Hayes   | Compatible |
|---|--------------|------------|
| 4 | 2 year warra | nty        |

| 2400 Boud Internal w/software         | \$79 |
|---------------------------------------|------|
| 2400 Boud Internal w/V 42 & software  | 115  |
| 2400 Boud External no voltware        | 99   |
| 2400 Boud External w/V 42 no software | 139  |

| DISKETTES           | BLEKTEK | maxell. | SONY  | 3M    | Al Vedsatins |
|---------------------|---------|---------|-------|-------|--------------|
| 3 1 2° DSDD         | 6.50    | 7.99    | 7.50  | 7.99  | 7.99*        |
| 3 1 2" DSHD         | 12.99   | 14.99   | 14.99 | 15,99 | 15 99"       |
| 5 1 4" DSDD         | 3.99    | 5.50    | 5.50  | 5.99  | 5.99*        |
| 5 1 4" DSHD (RM AT) | 7.50    | 9,99    | 9 99  | 9.99  | 9,99"        |
|                     |         |         |       |       |              |

In addition to the above, we stock preformatted & color diskettes.

| DATA CA        | RTRIDG | ES              |       | Pre-formatted                  | JM      |
|----------------|--------|-----------------|-------|--------------------------------|---------|
| Regular        |        |                 |       | DC600 HC/lutamat <sup>15</sup> | \$25.50 |
| DC 100A(Maris) | 514.99 | DC I 0000(Minut | 14 50 | DC61 0/Zeta**                  | 28.00   |
| DC300XL/P      | 20.00  | DC2000(Minu)    | 15.99 | DC 1000/Delin**                | 16.99   |
| DC600A         | 21.00  | DC2080 (Mini)   | 19.50 | DC 2000/Koppo™                 | 19.00   |
| DC6150         | 22.00  | DC2120 (Min)    | 20 99 | DC 2000/Theta *                | 19.00   |
| DC6250         | 26.99  | DCI JSG Mogran  | 36.99 | 2080/Rhomat**                  | 20.99   |
| DC6320         | 29.00  | -2000 Tope      |       | DC2170 /Rhomot <sup>ma</sup>   | 25.50   |
| DC6525         | 34.00  | De ve Chone     | 19.99 | DC2130/Xmes**                  | 25.50   |

CORPORATE CUSTOMERS INVITED

CORPORATE CUSTOMERS INVITED

We after large bid apportunities. DUNS # 09-718-0517

OPEN ACCOUNTS - Net 30 terms available to D&B accounts rated ZA1 or better actual freight charges FOS Stables II.

Phane (so above) to a orders to Major Accounts 708-077-7168, mail

P.O. I so above) to Dept. C1132

PEPAND ACCOUNTS—Use Visc, Master-Card, check, maney order (no cash or c.o.d. is plesse). When ordering by mail please call in advance for shapping and handling charges, Shipments to II. add 7% tox.

Altinimum arder \$15.00.

8/91

7350 North Linder Avenue, Skokie, Illinois 60077

800-395-1000 In IL: 708-677-6770 ET Valuline is the telemarketing and mail order department of Elek-Tek, inc.

| 4420" 8pgs/min<br>4450" / 4455" 1 lpgs/min | 1099/1999           |
|--------------------------------------------|---------------------|
| Panasonic                                  | 1999                |
| EPL 7000°° (with FREE 65 in<br>EPL 7500°°  | 1 font) 799<br>1999 |
| Epson                                      |                     |

| PRINTERS       | EPSUN            |
|----------------|------------------|
| 10200" NEW     | 229              |
| LX810**        | 159              |
| LQ510**/1010** | 249/369          |
| FX850**/1050** | 289/399          |
| LQ850**/1050** | 449/579          |
|                | O(Color) 549/849 |
| DFX5000/8000   | Panasonic        |
|                |                  |

| 1180** / 1695**          | 159/379     |
|--------------------------|-------------|
| 1123** / 1624**          | 225 / 349   |
| 1124**/ 1654**           | 289 / 569   |
|                          | OKIDATA     |
| 320" / 321"              | 319/459     |
| 390+" / 391+"            | 459 / 639   |
| 393+* / 393C+*           | 979/1049    |
| Diconix Ink Jet Printers |             |
| 150+ Parallel* / Serial* | 329 / 339   |
| "1 Yr. Warranty ""2 Ye   | ar Warranty |

| HP LASERJET P                   | ACIFIC        |
|---------------------------------|---------------|
| 25-IN-1 Font Contridge          | \$259         |
| IMB Memory Board IIP/III/(III)  | 109           |
| 2MB Memory Board IP/III/IIII    | 159           |
| PacificPage Xt PostScript       | 799           |
| Postscript Cortndge for IIP/IID | /III/IIID 349 |
| Postscript Cartridge w/2MB      |               |
| Memory Board for LaserJet       | 349           |

| MODEMS AND FAX BOA                        | RDS   |
|-------------------------------------------|-------|
| Hayes and Hayes Compatible                |       |
| Hayes Internal                            |       |
| 2400 Boud No Software                     | \$239 |
| 2400 Boud with Software                   | 299   |
| 9600 Baud V 42 w/Soltware                 | 499   |
| Compatibles (including software)          |       |
| Proctical Penpherals 2400 Boud            | 119   |
| Proceed Peripherals 2400 V 42             | 169   |
| Practical Peripherals 2400 IBM PS/        | 199   |
| Hayes External (no software incl.)        |       |
| 2400 Boud                                 | 329   |
| 2400 Boud Pocket Edition                  | 129   |
| 9600 Boud V 42/V 42 Uling 49              | 9/649 |
| External Compatibles                      |       |
| Practical Peripherals 2400SA              | 169   |
| Proctical Peripherals 2400SA V 42         | 199   |
| Proctical Peripherals 9600SA              | 459   |
| Practical Peripherals 24008PS             |       |
| Pocket Modern "Credit Cord Size"          | 99    |
| Intel 9600 Baud with Software             | 499   |
| All U.S. Robotics High Speed Models       | CALL  |
| Fox Boards                                |       |
| Frecom Fox 96 Board                       | 119   |
| Frecom Fax 1 lines Board                  | 179   |
| Intel SatisFAXItion Fax Board             | 379   |
| <b>NEW</b> Internal Practical Peripherals |       |
| 2400 Send/FAX                             | 139   |
|                                           |       |

| Panasonic 14" Color            |       |
|--------------------------------|-------|
| C1381 SVGA 1024 - 768 ( 28mm): | \$349 |
| C1395 SVGA 1024 x 768 ( 28mm)  | 549   |
| Packard Bell 14" Color         |       |
| 8551VG VGA 640 x 480 ( 51mm)   | 199   |
| 8541VG VGA 640 x 480 ( 41mm)   | 239   |
| 8539VG VGA 640 x 480 ( 39mm)   | 269   |
| 8529VG VGA 640 = 480 ( 31mm)   | 299   |
| 8528SV SVGA 1024 x 768 ( 28mm) | 349   |
| NEC Multisyne Color            |       |
| 2A 800 x 600/3D 1024 x 768 449 | /619  |
| 4D 1024 x 768                  | 999   |
| SD 1280 x 1024                 | 2275  |
| Sony 14" Color                 |       |
| 1304HG 1024 x 768 Multiscon    | 629   |

MONITORS

Write for free catalog.

Prioss subject to change; products subject to availability.

Nat responsible for printing or typesetting errors.

1320 640 x 480 VGA

Net responsible for printing or typesetting errors.

RETURN POLICY — All vales are final except defectives which will be replaced with identical merchandries only. Computers and large perspherals—3 work days after delivery, most small items, 30 catender days, after which manufactures's warranty applies. No returns will be accepted without on RMA number. Other instances are testing and the restocking change. ALL ELEK-TEK MERCHANDISE IS BRAND NEW FIRST QUALITY AND COMPLETE.

449

# EM

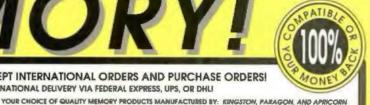

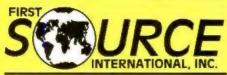

"The Only Source for Computer Memory!

WE ACCEPT INTERNATIONAL ORDERS AND PURCHASE ORDERS

3 DAY INTERNATIONAL DELIVERY VIA FEDERAL EXPRESS, UPS, OR DHLI

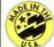

. ALL USER INSTALLABLE

. SUPERIOR SERVICE

• FREE TECHNICAL SUPPORT

- QUALITY PRODUCTS UNLIMITED SELECTION

> \$149.00 \$499.00 \$129.00 \$549 00 \$159.00 \$139.00 \$229.00

\$249,00 \$639 00 1079.00 \$169.00 \$169.00 \$389.00

. FLEXIBLE PAYMENT OPTIONS

. GREAT PRICES EXCEPTIONAL WARRANTY

FAX: 714-588-9872 or CALL: 714-588-9866

| IBM               | MEMORY              |          |
|-------------------|---------------------|----------|
| PS/1              |                     |          |
| 512K KH           | 1057035             | \$79.00  |
| 2M8               | IBM PN N/A          | \$219.00 |
| PS/2 30-286, Exp. | Board 1497259       |          |
| 512K Kit          | 30F5348             | \$39.00  |
| 2M8 KH            | 30F5360             | \$129.00 |
| PS/2 70-641/121,5 | 02,555X,655X        |          |
| 19,49             | 0450003             | \$69.00  |
| 2MB               | 6450604             | \$139.00 |
| PS/2 70-A21       |                     |          |
| 21/49             | 6450608 .           | \$149.00 |
|                   | X/LS, 34F3077 & 34F |          |
| 49/49             | 34F2933             | \$299.00 |
| PS/2 80-141       |                     |          |
| 1148              | 6450375             | \$99.00  |
| PS/2 80-111/311   |                     |          |
| 2M8               | 6450379             | \$159.00 |
| PS/2 80-A21/A31   |                     |          |
| 41/48             | 6451060             | \$289.00 |
| PS/2 90, 95 and P |                     | ****     |
| 2IVIB             | 6450902             | \$199.00 |
| 45/8              |                     | \$429.00 |
|                   | for all models 50 a |          |
| 2-8MB W/2M        | 1497259             |          |
|                   | for all models 70 p | \$429.00 |
| 2 14MB w/2M       |                     | \$399.00 |
| 4-ToMB w/4M       |                     | \$519.00 |
| 44 LOIMS AN VARA  | 34F3011             | 40 17.00 |
|                   |                     |          |

| COMP             | AQ MEM              | ORY      |
|------------------|---------------------|----------|
| DeskPro 286-E.3  | 84-207/20E/25       |          |
| 1M8              | 113131-001          | \$109.00 |
| 4MB              | 113132-001          | \$289.00 |
| DeskPro 3865/16  |                     |          |
| IMB              | 113646-001          | \$119.00 |
|                  | 112534-001          | \$299.00 |
| Desk Pro 286N, a | nd 386N             |          |
|                  | 118700-001          | \$109.00 |
| DeskPro 286N, 3  |                     |          |
| 1MB              | 118688-001          | \$89.00  |
| 4MB              | 118690-001          | \$339.00 |
| DeskPro 386N, 3  | 86SX/20             |          |
| 2MB              | 118689-001          | \$149.00 |
| DeskPro 386-33,  | 486-33 & SystemP    | ro       |
| 2M8              | 115144-001          | \$149.00 |
|                  | 116561 001          | \$849.00 |
| DeskPro 386-20e  | and 25e             |          |
| 1M8 Board        | 113644-001          | \$179.00 |
| 4MB Board        | 113645-001          | \$359.00 |
| DeskPro 3868     |                     |          |
| 1M8 Board        | 113633-001          | \$189.00 |
| 49VB Board       |                     | \$369.00 |
| DeskPro 386/16   | (Populate in this o | rder)    |
| TMB KIE          | 108071-001          | \$129.00 |
| IM8 Board        |                     | \$289.00 |
| 2MB Board        | 108069/71-001       | \$389.00 |
|                  |                     |          |
|                  |                     | _        |

| LAPTOP                 | <b>MEMO</b> |
|------------------------|-------------|
|                        | MPAQ        |
| Portoble 386/20        | IMB         |
| Portobie LTE 266       | 4MB         |
| PORTUGUE LIE 200       | #MB         |
| \$27-286               | IMB         |
| SLT-386                | 4MB<br>IMB  |
| 261,2000               | DIMIN .     |
|                        | 4MB         |
| TOS                    | SHIBA       |
| 1000SE, XE, LE, 2000SX | TMB         |
| 1000LE, 2000SX         | 4648        |
|                        | BMB         |
| T1200XE<br>T1600       | 2MB<br>2MB  |
| 13 100E                | 21/4B       |
| T3100SX                | 2MB         |
| 732005Y                | 40.46       |
|                        |             |

| -MW                 | MAN          |
|---------------------|--------------|
| 18M PS/2 L40SX Lopf | 0p           |
| :2MR                | \$289.00     |
| dMb                 | \$579.00     |
| 5MB                 | \$1149.00    |
| Hewlett-Pockard La  | serJel (Ital |
| 16/8                | \$89.00      |
| 4M8                 | \$329.00     |
| Compaq LTE386/20    |              |
| 1MB                 | \$399.00     |
| 4M8                 | \$649.00     |
| NEC UltraLife 286F  |              |
| TAMB                | \$259.00     |
| -SAMI               | \$699.00     |
| Toshiba T32005XC    |              |
| 2MB                 | \$179.00     |
| and allow           | 4000.00      |

|      | PRII     | HER     | : IVI   | EM      | OK     | Y      |
|------|----------|---------|---------|---------|--------|--------|
| Hewl | ell Pock | ord Los | erJet i | HP, HI, | IRP or | nd INE |
| 21   | MR.      |         | 34758   |         |        | \$149. |

| Hewlett Pocks | and LoserJ  | et GP, EN, INF | and IND   |
|---------------|-------------|----------------|-----------|
| 25/8          | 3347        | 758            | \$149.00  |
| 41/16         | 334         | 778            | \$249.00  |
| Hewlett Pocks | ard Loses J | et I) and IID  |           |
| :25/41        | 334         | 148            | \$139.00  |
| 45/60         | 355         | 158            | \$239,00  |
| TBM Loser 401 | 9 and 401   | 9m             |           |
| 2M9           | 1039        | 7137           | \$169.00  |
| 3.5ME         | 1000        | 1075           | \$249.00  |
| Canon USP-88  | , MIR, MIT  |                |           |
| 2MB           | 563         | 1880           | \$139.00  |
| 41/49         | PINI        | N/A            | \$239.00  |
| Ponosonic 44  | 50, 4450t c | and 4420       |           |
| 21/46         | KOOP        | 100            | \$169.00  |
| 40\           | PINT        | N/A            | \$269.00  |
| Toubiba Page  | Laser 6     |                |           |
| 21/18         | LS6-        | NB0090         | \$169.00  |
| OkiLoser 400, | 800 and 8   | 20             |           |
| 2MB           | CHIC        | PN N/A         | \$169.00  |
| Laser printer | memory      | also avali     | able for: |
| Texas Inst.   |             |                |           |
| Apple         |             |                |           |
| Wanten I      |             |                |           |

#### SIMMS

| IBI      | M        |     |
|----------|----------|-----|
| 08.0968  | \$269.00 | 18  |
| MoS-III  | \$51.00  | 118 |
| Meli-80  | \$53.00  |     |
| MAP-70   | \$55.00  |     |
| 56-IP-XD | \$15.00  | 25  |

V/S4

#### DRAM **IMRXI**

|               | -     |    |
|---------------|-------|----|
| IMX 10        | \$5.5 | 50 |
| MAKE III.     | \$6.0 | ĸ  |
| 256KX         | 1     |    |
| 256001-10     | \$1.5 | ×  |
| THE PARTY AND | 200   |    |

#### **AST MEMORY**

| П | Premium 380C,   | 386/16            |               |
|---|-----------------|-------------------|---------------|
| ı | HAR KH          | 500510-007        | \$69.00       |
| ı | Premium 386C.   | 386/16, FASTRA    | M, FASTboard  |
| ı | ANAB KIT        | 500510-008        | \$239.00      |
| ı | Premium 386     |                   |               |
| ı | TIMB KIII       | 500510-003        | \$89.00       |
| ı | 49/4B Kill      | 500510-004        | \$269.00      |
| ı | Premium W5/38   | 65X, W5/286, Bo   | OVO 286,3865X |
| ı | 29/4B (c)       | 5005 0 0 0 0      | \$129.00      |
| ı | Premium 386SX   |                   | odels         |
| ı | 1MB             | 500718-002        | \$69.00       |
| ١ | Brervo 486/25   |                   |               |
| ı | 21/48           | 500718-004        | \$179.00      |
| ı | Premium II 3865 | X/20,5X/16, Cu    | pld 32 card   |
| b | (Ny HAH)        | 500780-003        | 479.00        |
| ĭ | 44/8            | 500780-004        | \$399,00      |
| ľ | Premium 386/33  | IT, 486/25, Brave | 1 486/25      |
| ı | SMB             | 500780-001        | \$779.00      |
|   |                 |                   |               |

| HEWLE         | IT-PACKARD N     | MEMORY     |
|---------------|------------------|------------|
| Vector QS/16  | 8 & ES/12PC      |            |
| 2MB KH        | D1354A           | \$129.00   |
| Vecto QS/16   | 5 and RS/20PC    |            |
| TIMB KH       | D1540A           | \$79.00    |
| AMAR NO       | D1542A           | . \$259.00 |
| Vector QS/20  | PC, RS/25PC, 20C | and 25C    |
| TIMB KH       | D1640A           | \$79.00    |
| 4N/4B KII     | D1642A           | \$259.00   |
| Vectra 486 PC |                  |            |
| 1MB IQI       | D2150A           | \$89.00    |
| 4MB KH        | D2151A           | \$339 00   |
| Vecto 486PC   | ond 386/25 PC    | 64         |
| IOI BANS.     | D2152A           | \$599.00   |
| Vectro 386/25 | PC 30            | 100        |
| 770 670 570   | monara           | A          |

| -M                         |            |          |  |  |
|----------------------------|------------|----------|--|--|
| T32005XC                   | 2MB        | \$179.00 |  |  |
| 77                         | 4N48       | \$399.00 |  |  |
| 13200                      | 3MB        | \$259.00 |  |  |
| 15100                      | 2MB        | \$169 00 |  |  |
| T5200,5200C,8500           | 7146       | \$169.00 |  |  |
|                            | AMB .      | \$899.00 |  |  |
| ZENITH                     |            |          |  |  |
| SimsPort                   | IMB July   | \$199.00 |  |  |
| Silms, SupersPort SX, 286E | 2MB 1777   | \$199 00 |  |  |
| Slims, SupersPort 286E     | 4MB        | \$499.00 |  |  |
| SupersPort 286, 286E       | TMB Kid    | \$129.00 |  |  |
| SupersPort SX              | 2MB A or B | \$199.00 |  |  |
| NEC                        |            |          |  |  |

| 1716                         | -       |           |  |
|------------------------------|---------|-----------|--|
| vo5peed 286, 386SX/16        | 1MB     | \$219.00  |  |
|                              | 4MB     | \$569.00  |  |
| roSpeed SX/20                | 1M8     | \$219.00  |  |
|                              | 4M8     | \$529.00  |  |
| rošpeed 386                  | 2M8     | \$279.00  |  |
|                              | BMB     | \$1079.00 |  |
| owermate Portable SX         | 2MB     | \$429.00  |  |
|                              | BMB .   | \$1469.00 |  |
| Many other brand             | name la | prop and  |  |
| nalebook memories available! |         |           |  |

Popusonic Everez Texas Inst. Leading Edge Pockard Bell Sanyo Hewlett Pockard AST

#### ZENITH MEMORY

|                                | TAX TAX DESCRIPTION |          |  |  |
|--------------------------------|---------------------|----------|--|--|
| Zanith Z-386/20/2              | 5/33 & 33E          |          |  |  |
| 1MB                            | ZA36, 3800ME        | \$79.00  |  |  |
| 4MB                            | ZA3800MIC           | \$339.00 |  |  |
| Zenith Z-386/20/2              | 5 & 33              |          |  |  |
| 2MB                            | ZA3600MG            | \$149.00 |  |  |
| Zenith 2-386 5X and 2-3865X/20 |                     |          |  |  |
| 2M8 KH                         | 7-600-1             | \$129.00 |  |  |
| Zenith furboSport 386e         |                     |          |  |  |
| IMB                            | 7A-3004 NE          | \$199.00 |  |  |
| 4MB                            | PHINA               | \$569.00 |  |  |
|                                |                     |          |  |  |

#### **EXPANSION BOARDS**

#### Everex RAM 3000 Deluxe

#### with 512K-\$139.00 BocaRam/AT Plus

2MB with DRAM's: \$239.00 2MB with SIMM's \$250.00

#### NEC MEN ORV

| NEC           | C MEMOR      | Y         |
|---------------|--------------|-----------|
| Powermale SX  |              |           |
| 2MB Brd.      | APC-H855     | \$569.00  |
| 4-8MB ard     | APC-H853     | \$849.00  |
| SMB Brd       | NEC PN N/A   | \$1429.00 |
| Powermate SX  | Plus         |           |
| GME Brd       | APC HANGE    | \$239.00  |
| 2N/B Brct     | THEC PN N/A  | \$399.00  |
| 48/686        | APC          | \$669.00  |
| Powermate SX, | /20          |           |
| 2N/8 CM       | (00-410-840) | \$239.00  |
| 2MB CPI/III   | OP 410-8100  | \$299.00  |
| 2MB Brd       | OP-410-8 III | \$239.00  |
| SIMB KIT      | CP-410-8101  | \$179.00  |
| Powermate 366 | /20          |           |
| 20MB KII      | APC-Hotex    | \$429,00  |
| Powermate 386 | 1/25         |           |
| A4. 21/81     | APC Hessal   | \$429,00  |
| 8MB           | APC 10558    | \$1329.00 |
| 6M68 Bown     | APC HAS/W    | \$1329.00 |
| Powermale 366 | /255         |           |
| DM8 KIT       | OP-210-10007 | \$239.00  |
| JUX BIMS      | OF-410-5200  | 5759.00   |

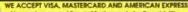

No surcharge on Visa or Mostercard, AmEx add 4%.
Terms: AMEX, Visa, Mastercard, C.O.D., P.O.s.

Return Policy, 20%. Restricting the on all non-detective saturnal instead orders. All terms must be returned within 15 days office of the control of the control all products are third party. 100% compatible or full refundi thick and availability lubject to charge.

We will be at any advertised piles valid only an identical organs, ofter not good for SMMs or DRAM.

INT'L 011-714-588-9866 U.S. 800-535-5892 FAX 714-588-9872

MAIL ORDERS TO.

FIRST SOURCE INTL INC. 36 ARGONAUT, STE 140 ALISO VIEJO, CA 92656 FOLLOW YOUR PACKAGE EVERY STEP OF THE WAY!

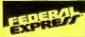

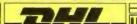

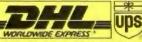

FAST INEXPENSIVE AND DEPENDABLE DELIVERY ANYWHERE IN THE WORLD! CHOOSE THE CARRIER TO FIT YOUR DELIVERY NEEDS AT LOW RATES INFORMATION FOR TRACKING SHIPMENTS IS
READILY AVAILABLE AT YOUR REQUEST!

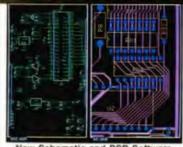

New Schematic and PCB Software With support for extended and expanded memory. HiWIRE II can handle your most demanding schematic and PCB designs quickly and easily. The unique HiWIRE editor allows you to display and edit schematics and PCBs simultaneously, using the same commands for each. HiWIRE f) is \$995, and is guaranteed.

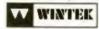

Corporation

1801 South Street, Lafayette, IN 47904 (800) 742-6809 or (317) 448-1903

Circle 258 on Inquiry Card.

#### EP-1132 E/EPROM Programmer

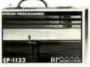

\$695.00

Supports over 800 devices including:

- 1, 2, & 4 megabyte EPROMs
- FLASH EPROMs E/EPROMS
- High-speed CMOS PROMs
- DSP microcontrollers
- Works under Windows . Parallel Interface · Single Executable file

Cali 1-800-225-2102 for Information.

#### BPMICROSYSTEMS

BP Microsystems, Houston, TX 77043-3239 Phone: (713) 461-9430 Fax (713) 461-7413

Circle 37 on Inquiry Card.

#### PROMPT DELIVERY!!! DYNAMIC RAM rd for hp LFe w 2MB \$148.00 SIMM 80 ns 190.00 4Mr9 60 ns 59.00 SIMM 1Mx9 80 ns 49.00 4 Mbit 4 Mbit 1 Mbit 28.00 80 ns 4Mx1 80 ns 5.25 1Mx1 80 ns 100 ns 41256 256Kx1 41256 120 ns 256Kx1 44256 256Kx4 80 ns 6.20 4464 64Kx4 100 ns EPROM 27C4001 512K±B 150 ns D28F010 128K±8 150 ns 24.00 27C1000 128K±8 120 ns 7.50 64Kx8 16Kx8 250 ns STATIC RAM 3.40 27128 1 Mbit 100 ns \$15.00 62256LP 32Kr8 100 ns (918) 267-4961

9-Track Tape Subsystem for the IBM PC/XT/AT

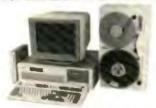

Now you can exchange data files between your IBM PC and any mainframe or minicomputer using IBM compatible 1600 or 6250 BPI 9-Track tape. System can also be used for disk backup. Transfer rate is up to 4 megabytes per minute on PCs and compatibles. Subsystems include 7" or 10% streaming tape drive, tape coupler card and DOS compatible software. For more information, call us today!

#### IJUALSTAR.

9621 Irondale Ave., Chatsworth, CA 91311 Telephone: (818) 882-5822

Circle 183 on Inquiry Card.

# eath Ct-t-

C++ book with free compiler

#### LEARNING C++

by Tom Swan

- Perfect tutorial to programming with C++
- Full coverage of object-oriented programming
- Covers C++ Version 2.1
- Questions & exercises
- Over 750 pages

FREE! 2 bound-in disks include a apecial version of Zorlech C++ compiler

Call the Sales Hotline 800 848-8408 Outside the US call:

617 937-0696

ZORTECH

MA 01801 FAX: (817) 937-0793

Circle 287 on Inquiry Card.

#### 9 Track Tape Subsystem for PC/XT/AT/386/PS2

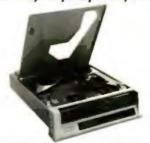

**Best Quality • Lowest Prices** 

800/1600/3200/6250 BPI CALL 1-800-266-4827

#### Laguna Data Systems

26941 Cabot Road Laguna Hills, CA 92653 Tel 714-367-0497, Fax: 714-367-0508

Circle 123 on Inquiry Card.

#### Precision **Data Products**

| Order #   | Description            | Price   |
|-----------|------------------------|---------|
| MFD-2DD   | 3.5" DS Disks          | \$ .72  |
| MFD-2HD   | 3.5° HD Disks          | \$ 1.34 |
| QG112     | 8mm Cert DC            | \$14.69 |
| DG60M     | 4mm DDS Cert.          | \$12.85 |
|           | Data Cartridge         |         |
| QD-2040   | 4mm cleaning cartridge | \$11.99 |
| QD-300XLP |                        | \$15.97 |
| QD-600A   | DC 600A                | \$17.79 |
| QD-6150   | DC 6150                | \$18.69 |

de, MI. COD: add1 \$5.50. Mi residents + 4% ton as exhiped to change. Vise, Mestercard accepte 616-698-2242 - FAX 816-698-9047 P.O.Box 8367 Grand Rapids, MI 49518 U.S.A. & Canada 800-968-0888 In MI, IN, & OH 800-968-2468

Circle 176 on Inquiry Card.

# Your Chips

In Sets of 4 for \$495.00

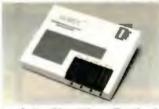

Special offer Now Includes: Free UV eraser, CUPL starter Kit and a \$300.00 Factory Rebate with the

PDT-1 EPROM. LOGICAL EPLD. Micro

Progammer.

1-800-331-7766

Circle 127 on Inquiry Card (RESELLERS: 128).

#### ROMDISK"

#### New Multi-Megabyte Disk Emulator

- For diskless systems, solid-state reliability and speed
- Flash File System or battery-backed SRAM
- I/O mapped—8 bit ISA bus—MS DOS\* autobooting
- Up to 7MB using 1MB Flash or SRAM—up to 14MB using 2MB Flash SIMMs
- · High performance-write Flash at hard disk speeds read at bus speed
- PCF-1 with 1MB SIMM, \$895 or 1M8 SRAM, \$995, 1MB Flash SIMMs \$395, 1MB SRAM SIMMs, \$495, 2MB Flash SIMMs \$695
- · Other ROMDISK EPROM, Flash and SRAM models

models CURTIS, INC. 2837 North Fairview Ave. • St. Paul, MN 55113 Tel. 612/631-9512 Fax 612/631-9508 "MS DOS is a trademark of Microsoft Corporation

Circle 66 on Inquiry Card.

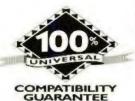

# UNIVERSAL

NATIONAL LEADER IN EXPANSION MEMORY!!!

MEMORY PRODUCTS

#### BLOWOUT SPECIALS

#### MICRON PS/2

2-8M8 EXPANSION BOARD FOR MODELS 50, 50Z, 55SX, 60, 65SX W/2MB \$295 W/4MB \$405

#### NEW!!! BOCARAM AT PLUS

IX9 SIMM VERSION OK8 \$129 WIZMB \$239

#### COMPAQ

LTE 3865/20 4M8 MODULE \$985

#### PROCOM

PS/2 50 & 50Z IZOMB I9MS ZERO SLOT HARD DRIVE KIT \$849

#### AST

RAMVANTAGE
UP TO 3MB FOR AT'S
EXTENDED BACKFILL TO 640KB
WI128KB \$49

#### **ORCHID**

RAMQUEST 8/16 FOR PC/XT/AT OKB \$189 W/2MB \$297

RAMQUEST 16/32 FOR PS/2'S 2-8MB W/SERIAL& PARALLEL 16 & 32 BIT MCA BUS W/ZMB \$389

> POSTSCRIPT FOR HP LASERJET \$359

MODELS 2D, 2P, 3, 3D

#### **EXPANSION BOARDS**

#### ORCHID TECHNOLOGY

#### RAMOUEST 8/16

UP TO 32MB LIM 4.0 HARDWARE & SOFTWARE FOR PCIXTUAT USES 256KB, I OR 4MB SIMM OKB \$189 WIZMB \$297

> RAMQUEST 16/32 2-4 MB FOR PS/7

LIM 4.0 HARDWARE & SOFTWARE WITH SER & PAR PORT FOR MOD 50, 50Z, 555X, 60, 70, 80

FULLY SUPPORTS 16 & 32 BIT MEMORY PRINT SPOOLER/RAM DISK/DISK CACHE 0KB \$289 W/ZMB \$389

#### **BOCA RESEARCH**

#### **BOCARAM AT PLUS**

\$119 WIZMB \$227 2-BMB USING IXI DRAM OR IMB SIMM

> BOCARAM AT IO PLUS \$159 W/2MB \$269

UP TO 4MB WISER & PAR PORT

BOCARAM 30 \$129 UP TO 2MB FOR PS/2 MOD 25 & 30

BOCARAM XT \$119

#### **AST RESEARCH**

6 PAK 186 5119 W/2MB \$227 W/4MB \$335 INCLUDES HEADROOM SOFTWARE

RAMPAGE PLUS 286 \$319 WIAMS \$550 UP TO 8MB FOR ATS UM 4.0 HARDWARE & SOFTWARE

RAMVANTAGE \$49 WIIZBKB BACKFILLS AT'S TO 640KB & UP TO 3MB EXT. MEMORY

#### **MICRON TECHNOLOGY**

#### 2-8MB EXPANSION BOARD

FOR PS/2 50, 50Z, 55SX, 60 W/2M8 \$295 WHAMB \$405

#### **EVEREX**

RAM 3000 \$ 99 UP TO 3MB FOR ATS RAM 8000 \$225 UP TO 8MB FOR ATS UM 4.0 HARDWARE & SOFTWARE

#### INTEL

FOR PC/XTIAT

ABOVE BOARDPLUS8 W/2/48 \$559

ABOVE BOARD PLUS W/5/2 \$390

FOR PS/2

ABOVE BOARD 2 PLUS \$349 FOR MOD 50, 50Z, 555X, 60, 655X

ABOVE BOARD MC32 \$449 FOR MOD 70 & 80

#### COMPAQ

DESKPRO 386 20/25 20E/25E 3865 IMB MODULE \$109 4MB MODULE \$299 4MB EXPANSION BOARD \$495

NEW LTE 386 \$20 4M8 \$990 PORT, 186/20 4M8 \$710

1.44 & 1..2 MB 1/3 HEIGHT FDD FOR DESKPRO \$129

#### LASER PRINTERS

#### **HP LASERIET**

HP II & IID, IIP & III IM8 \$89 2M8 \$149 4M8 \$245

#### PACIFIC DATA

POSTSCRIPT CARTRIDGE \$385

#### IBM

4019 & 4019E IMB \$139 ZMB \$189 35MB \$269

#### **PANASONIC**

4420 & 44501 IMB \$109 ZMB \$169 4MB \$279

#### CANON

LBP 4

IMB \$189 2MB \$229 4MB \$319

LBP 8

IMB \$119 2MB \$159 4MB \$259

#### **EPSON EPL 6000**

IMB \$119 2MB \$159 4MB \$259

#### **TOSHIBA PAGELASER 6**

IMB \$119 2MB \$159 4MB \$259

#### **VIDEO GRAPHICS CARDS**

ORCHID PRODESIGNER IIS W/512KB \$289 W/IMB \$319

ORCHIO PRODESIGNER IIHC FOR PS/2 W/312K8 \$399 W/1M8 \$499

BOCA SUPER YGA WISIZKE S149 WITME S179

#### **PROLAB SCANNERS**

256 COLOR 100-400 DPI WIWINDOWS SOFTWARE \$499

256 GRAY SCALE

#### **LAPTOPS**

#### TOSHIBA LAPTOP

TIDOCCIVE TIES THOSE THOSE

| 115062EVE 11808 13188E | 13100aA, |       |
|------------------------|----------|-------|
| T3200SX, T5100, T5200  | 2MB      | \$169 |
| T1000SE/XE/LE, T200SX  | 2MB      | \$289 |
| T3100SX, T3200SX       | 4MB      | \$467 |
|                        |          |       |

#### MEGAHERTZ

LAPTOP MODENS TOSHBA: COMPAQIOTHERS 2400BAUD \$149 WIMINS \$209 2400 MODEM 9600 FAX FOR TOSHBA \$407

#### **MEMORY**

#### PS/2 MODULES

| \$139 |
|-------|
| \$149 |
| \$ 69 |
| 5249  |
| \$135 |
| \$209 |
| \$390 |
| 5149  |
| \$495 |
| 5419  |
| \$195 |
|       |

#### PS/2 EXPANSION BOARDS

| 6450609 W/ZMB | 2-8M8 MOD 50, 50Z, 55SX, 60 | \$460 |
|---------------|-----------------------------|-------|
| 6450605 W/2MB | 2-8M8 MOD 70 & 80           | \$460 |
| 34F3077 W 2M8 | 2-14M8 MOD 70 & 80          | \$485 |
| 34F3011 WHA8  | 4-16MB MOD 70 8-80          | 5690  |
| 6450185 WIIMB | 1-13MB MOD 50, 55SX, 60     | \$425 |

#### PROCOM PS/2 DRIVES

| 200MB MDL 50/502 | 51  | 375 | 320MB SCSI EXT   | 5  | 5200 |
|------------------|-----|-----|------------------|----|------|
| 90MB SCSI EXT    | \$  | 745 | 1 2MB EXT FDD    | 5  | 269  |
| IOOMB SCSI EXT   | \$  | 985 | MC SCSI ADAPTER  | \$ | 269  |
| 200MG SCSI EXT   | \$1 | 457 | 650MB EXT CD-ROM | 5  | 747  |

#### MATH CO-PROCESSORS

#### NEW!!! ULSI

FASTER, LOWER COST LIFETIME WARRANTY 30 DAY MONEY BACK GUARANTEE

| U\$83C87-16 | \$209 | US83C87-33   | \$349 |
|-------------|-------|--------------|-------|
| US81C87-20  | \$239 | US83C87-16SX | \$159 |
| US8) C87-25 | \$289 | US83C87-20SX | \$179 |

# 1)C87-25 \$289 US81C87-20SX \$17

# 83D87-16 \$289 83D87-33 \$504 83D87-20 \$329 83587-16 \$285 83D87-25 \$409 83587-20 \$329

#### 803875X-16 \$199 80387-33 \$309 80387-20 \$269 80287-10 \$139 80387-25 \$299

#### SINGLE MEMORY

#### SIMM/SIPP MEMORY

| \$59  | 256X9-70                      | \$23                                              |
|-------|-------------------------------|---------------------------------------------------|
| \$55  | 256X9-80                      | 519                                               |
| \$53  | 256X9100                      | \$17                                              |
| \$275 | 256X9-120                     | \$15                                              |
| \$295 |                               |                                                   |
|       | \$59<br>\$55<br>\$53<br>\$275 | \$55 256X9-80<br>\$53 256X9100<br>\$275 256X9-120 |

#### DRAM MEMORY

| 1MBX1-70  | \$5.90 | 256X1-100 | \$2.10 |
|-----------|--------|-----------|--------|
| IMBXI-8   | \$5.75 | 256X1-120 | \$1.90 |
| IMBX1-100 | \$5.50 | 256X1-150 | \$1.70 |
| 256X4-80  | \$5.75 | 64X4-80   | \$3,00 |
| 256X4-100 | \$5.50 | 64X4-100  | \$2,75 |
| 256X4-120 | \$5.25 | 64X1-150  | \$1.10 |
| 256X1-80  | \$2.50 | 64X1-120  | \$1.50 |

HOURS MON - FRI 7AM - 5PM SAT 8AM - 2PM

800 678,8648 714 258,2018 CA 714 258,2818 FAX

UNIVERSAL MEMORY PRODUCTS 15411 RED HILL AVENUE SUITE B TUSTIN, CA 92680

NO SURCHARGE ON VISAMASTERCARD, AMEX ADD 4% PURCHASE ORDERS ACCEPTED FROM QUALIFIED FROM 21% RESTOCKING FEE ON ALL NON-DEFECTIVE RETURNS PRICES SUBJECT TO CHANGE

#### We Dare The Competition To Beat Our Prices!

# 1-800-678-5913

#### \* LAPTOPS \*

#### TOSHIBA

| Toshiba 1000SE \$ 995             |
|-----------------------------------|
| Toshiba 1000XE\$1,240             |
| Toshiba 1200XE 20/40\$1,845/2,015 |
| Toshiba 2000SX 20/40\$2,650/2,925 |
| Toshiba 3100SX 80 \$3,199         |
| Toshiba 3100E 40 CALL             |
| Toshiba 3200/3200SX CALL          |
| Toshiba 5200 40/100 CALL          |

#### NEC

| UltraLite 286V-20MB/40MB | CALL    |
|--------------------------|---------|
| ProSpeed 286-40MB        | \$3,099 |
| 286-100MB                | \$3,110 |
| 386SX-40MB               | \$2,895 |
| 386SX-100MB              | \$3,410 |
| 386-40MB                 | \$3,399 |
| 386-100MB                | \$3,945 |
| 386CSX Color: 40MB/100MB | CALL    |

#### ZENITH

| Supersport 286E-20 | CALL |
|--------------------|------|
| Supersport 286E-40 | CALL |
| 386SX-40           |      |
| 386SX-100          |      |
| All Other Models   | CALL |

#### 30 Day Money Back Guarantee

1 Year Parts and Labor

#### \* LAPTOPS \*

#### **PANASONIC**

| Panasonic | CF-150 | ****************** | CALL |
|-----------|--------|--------------------|------|
|           |        | ***********        |      |
| Panasonic | CF-270 | ***********        | CALL |

#### AST

| Premium   | Exec | 386SX    | 20MB     | ********   | CALL |
|-----------|------|----------|----------|------------|------|
| Premium   | Exec | 286/12   | ******** | *******    | CALL |
| All Other | Mode | Is Avail | able     | ** ******* | CALL |

#### **TEXAS INSTRUMENTS**

| TM2000 Notebook 286/20MB VGA |
|------------------------------|
| 3.5"/1,44MB FloppyCALL       |
| LT286 VGA: 20MB/40MB CALL    |

#### \* LAPTOPS \*

#### **EPSON**

| 286E 20MB Removable  |      |
|----------------------|------|
| 286E 40MB Removable  |      |
| 386SX 20MB Removable |      |
| 386SX 40MB Removable |      |
| 386SX Notebook ,     | CALL |

#### COMPAQ

| Compaq LTE-    | -20    | \$1,799 |
|----------------|--------|---------|
| Compaq LTE-    | 286/20 | CALL    |
| Compaq LTE-    | 286/40 | CALL    |
| Compaq SLT-    | 286/20 |         |
| Compag SLT-    | 286/40 | CALL    |
| All other mode | els    | CALL    |

#### **★ LAPTOP MEMORY ★**

| T1000SE/XE 1MB       | \$225            |
|----------------------|------------------|
| T2000 2MB            | \$225            |
| T3100SX2MB           | \$125            |
| All Toshiba/Compag n | nemory available |

#### **★ LAPTOP PRINTERS ★**

| BJ10e | www.uonada-uaman.co.co.co.co.co.co.co.co.co.co.co.co.co. | 25  |
|-------|----------------------------------------------------------|-----|
|       | *******************************                          |     |
| BJ330 | ****************************                             | 165 |

#### \* HARD DRIVES \*

#### SEAGATE

| ST157A IDE 28ms 44MB 3.5"   | \$225 |
|-----------------------------|-------|
| ST1102A IDE 19ms 89MB 3.5"  | \$325 |
| ST1144A IDE 19ms 125MB 3.5" | \$425 |
| ST1239A IDE 15ms 210MB 3.5° | \$725 |

#### CONNER

| CP3024 | IDE 27ms | 21MB 3.5" | \$325 |
|--------|----------|-----------|-------|
| CP3000 | IDE 25ms | 42MB 3.5" | \$260 |
| CP3184 | IDE 25ms | 84MB 3.5  | \$415 |
| CP3104 | IDE 25ms | 104MB 3.5 | CALL  |

#### \* HARD DRIVE CARDS \*

| IDE                | CALL      |
|--------------------|-----------|
| ESDI               | CALL      |
| AT MFM 2:1 Contro  | ller      |
| AT MFM 1:1 Contro  | ller \$99 |
| AT RLL 1:1 Control | erCALL    |

#### \* FLOPPY DISK DRIVES \*

#### TEAC

| 360K 5.25" HH Black               | \$59 |
|-----------------------------------|------|
| 720K 3.5" HH w/5.25 Mount         | \$64 |
| 1.2MB 5.25" HH Grey               | \$69 |
| 1 44MB 3.5" HH Grey w/5.25" Mount |      |

#### \* VIDEO CARDS \*

#### PC BRAND

|  | 30<br>30  |
|--|-----------|
|  | 85<br>149 |

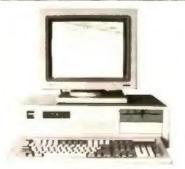

#### \* 386SX 16/20 Mhz \*

| 1 Megabyte of Memory             |               |
|----------------------------------|---------------|
| 3.5" 1.44MB & 5.25" 1.2MB Floppy | <b>Drives</b> |
| 80MB Hard Disk Drive             |               |

o 16 bit VGA Video Card
o 14' VGA Color Monitor
o Clock/Calendar

101 AT Keyboard 386\$X-20Mhz
2 Serial, 1 Parallel Port \$1,615

#### **★ HARDWARE ★**

| AT 12 Mhz (exp. 4 meg 0 wait)    | S108 |
|----------------------------------|------|
| XT 10 Mhz Turbo (exp. 0 wait)    | \$69 |
| Power Supply 200 Watt            |      |
| Power Supply 150 Watt            |      |
| XT Case (w/ hardware)            | \$37 |
| Baby AT Case (w/ hardware)       |      |
| AT Case (Full Size)              | \$54 |
| Keyboard 101 Key (tactile touch) | \$50 |
| Multi I/O Card                   |      |
| Floppy Controller Card           | \$21 |
| FHDC (1.44/1.2/720K/360K)        | \$40 |
| AT I/O                           | \$25 |

#### \* PRINTER SPECIALS \*

#### CITIZEN

| 120D/180D   | ****** ******* | CALL |
|-------------|----------------|------|
|             | (tricals       |      |
| HSP-500/550 | ************** | CALL |
| GSX 145     |                | CALL |

#### HEWLETT-PACKARD

| Lasenet  | IIIP       | \$995 |
|----------|------------|-------|
| Laserjet | Series III | CALL  |
|          | IIIO       |       |
|          | IP         |       |
| Deskjet  | 500        | CALL  |
| Memory   | Prices     | CALL  |

#### PANASONIC

| KXP 1180 192cps, 80 col, 9-pin \$164   |
|----------------------------------------|
| KXP 1124 192cps, 24-pin\$275           |
| KXP 1624 192cps, 132col, 24-pin        |
| KXP 1695 330cps, 132 col, 9-pin        |
| KXP 4420 Laser, 8 page per minute CALL |

#### **EPSON**

| LX810 180/30, 9-pin    | \$175 |
|------------------------|-------|
| LQ510 180/60, 24-pin   | \$265 |
| LQ1050 330/88, 9-pin   | \$620 |
| LQ2550 400/108, 24-pin | CALL  |

#### \* MONITORS \*

#### NEC

| MultiSync 2A 14" (800x600) VGA         | 460 |
|----------------------------------------|-----|
|                                        | ALL |
| MultiSync 3D 14" (1024x768) EGA/VGA \$ | 580 |
| MultiSync 4D 16" (1024x768) .28DP      | ALL |
| MultiSync 5D 20" (2180x1024) .31DP Ci  | ALL |

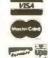

TERMS & CONDITIONS: VISA, MC, LIPS, COO OR PREPAYMENT COOS. Additional \$4.75 per shipping carton, cash or cashier scheck A.C.1 is now serving the continental U.S. and Europe Prices and availability subject to chainge. Net 30, P.O.s accepted from local, state, and federal gov1 agencies, all other net 30 requests are subject to approval

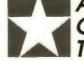

American Computer Technology HOURS: Monday - Friday 7:30-5:00 (PST) (714)534-5144 Fax (714)534-5803 12492 GALWAY #E, GARDEN GROVE, CA 92466 \$ 47.00

43.50

4.95

4.75

2.40

2.10

3.25

1.85

S

**Control Reference Guide** 

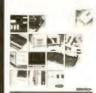

- A/D, D/A, DIO
- Signal Conditioning
- · RS232/422/485 • Industrial PCs
- 286/386/486 CPL Cards
- · RAM/ROM Disks
- Application Software

Free 120 page reference guide for quality minded, budget conscious engineers.

408-293-6786

510 Pully Rd. #115 San Jose, CA 95122 FAX (08-293-4697

Circle 16 on Inquiry Card.

Circle 106 on Inquiry Card.

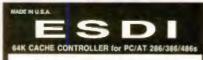

ORDER: (800) 877-8188 (Mon.-Fri. 8-5 PST)

2M 604/608

80ns

Bons

100ne

100ns

100ns

100ns

80ns

120ns

2C87-12 2C87-10 D60287XL

\$285.00 \$220.00 \$195.00

1Mx9

1Mx8

256x4

1Mx1

41464

V 41256

2800

4164

3C87-33

Completes on ESDI Command in 25mill Beats Any Other Controllers in Price/Performs Special Introductory Price

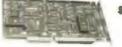

\$135

- The property of the Control of the Control of the C

- + > 1024 Cylindury

- \*\* Topa Cylinders

  \* I Informative

  \* Select ECC

  \* Crease of Spare Sectors

  \* Power Sequencing

  \* State-Machined EED!

  \* SMT & Compact Sure

1 Year Warninty 30 Days Money Back Guara Quantity Discounts Available for Dealers & OEMS

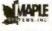

Maple Systems, Inc. 2380 Game Dr., Saits B

Tel: (408) 456-0355 Fax (408) 456-0356

Circle 132 on Inquiry Card.

#### Network testers now cost only \$ 179 to \$ 479

Get rid of trial and error! Now, any user and any professional can buy attractively priced testers which will find many faults in the shortest possible time. They are so easy to use, you can't fail - even if you don't use them every day. Ask for Catalogue no. 90.

#### Now you can get PC interface cards with optical isolation

This is always important where high reliability and protection against varying potential levels and distant lightning strikes are required. W&T cards are compatible with normal ones, and are available for RS232, RS422 and 20mA. Ask for Catalogue no. 50.

Fax enquiries to 1-305-351-9099

W&T Products Corp. 2209 NE 54th Street Ft. Lauderdale, FL 33308 Phone 1-800-628-2086 Fax 1-305-351-9099

PRODUCTS

SDLC QLLC HDLC ADCCP PAD

- C source code
- ROM-able
- Full porting provided
- No OS required

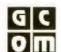

GCOM, Inc. 1776 E. Washington Urbana, IL 61801 (217) 337-4471

Specialists in Computer Communications FAX 217-337-4470

Circle 95 on Inquiry Card.

#### DEC/TEK Terminal Emulation

#### EM4105

- Tektronix 4105/4010/4014

- DEC VT320, VT220, VT102

  16 color VGA/EGA support

  PostScript, HP Laserjet, plotter high resolution hardcopy
- Pan/Zoom, mouse support
- Extensive network support

#### EM320

- DEC VT320, VT220, VT102

- True 132 column display
  Remappable keyboard
  KERMIT, Xmodem file transfer
- DOS hot key (only 170 Kbl)
  Extensive network support

Diversified Computer Systems, Inc.

3775 Iris Avenue, Suite 18 Boulder, CO 80301 (303) 447-9251 FAX 303-447-1406

Circle 79 on Inquiry Card.

#### Circle 43 on Inquiry Card.

LOW COST INTERFACE AND DATA ACQUISITION / CONTROL CARDS FOR PC/XT/AT

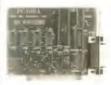

#### RS-485/422 Card [PC485]

- Communication up to 4,0000, 2 to 4 ozes, NStatakl, Indiad of CDMI-COMM, Manmon though Rate Sakel, for specialism Supports hardware handshaking (RTS-CTS) curvers. Handley of devices Computation with ment consumptions.
- Dual-Port RS-485/422 [PCL743] \$175

#### no Tell Indian Indian I

- IEEE-488 Card [PC488A/C] \$145/445

- heducine DOS Deview Deview and sample Communications program—BitSI Additional sample programs at C., Passed & Assembly 550 BRQ (1-b) DMA channel for I. Up to 4 bounds por contiguence Companishe with most REEL-MRS Software packages for BM-PC Companishe with most REEL-MRS Software packages for BM-PC United Communications and Communications communications are particularly and the PC-MRC englishers with Build-Ind Bus Analysers hardware and software Communications and Communications and C

#### 12 Bit A/D & D/A [PCL711s] \$295

- ATD convertee: 8 single-ended channels, Device ADV78, Convention time less than \$Z\_{advc.}\$ figure range: \$3V. Software Virgier Maide only Digital RCD: 15 spart 16 Output charmeds. All 16th TTL compatibles Digital RCD: 15 spart 16 Output charmeds. All 16th TTL compatibles Externed Warring Terminal Baserd with missisting accessories included. Intity Rounces and Thermi-Sample Programs for BASPC and Quiet-BASSN

#### 12 Bit A/D & D/A [PCL812]

- AdD commerter; in single analysi inputs, Devicer ADP778, C then 23 parc; Bestivin pergrammenhie pacer; Japani resear-106, converter: 2 channels; i 27 hit residenties. Ostput Har-Digital &Ch to Input? In Cheput channels, All &Ch 714. c Counter: Lehaused programmelste enterval c.

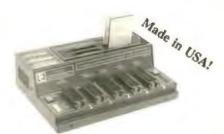

\$345/495

- PROGRAMINIEM

  Prugrums EF/EFrems, ZFRams, Lintel Micros, Flash EFromts, Memory Cards

  Stand-Alone Mode for EE/EFrems and Memory Cards Duplication / Verify

  All 24/28/32 pin EE/EFPrems in a Militis (upgradeable to 33. megables)

  Microsoft-All, A., 27A, 44, 9-51, 5-31, 5-27, FAR, 52, 23, 5-5, 5-232, C-541, Vin 1

  Model LF100 (\$343). Model UF200 (\$493). accepts decleared modules.

  Memory Cards Frogramming Module (\$450ha/Epont) \$145

  GANG Frogramming Module (\$450ha/Epont) \$145

  GANG Frogramming Module (\$450ha/Epont) \$145

  GANG Frogramming Module (\$450ha/Epont) \$145

  Gall Microsoft-All Companies of the Microsoft-All Companies of the Microsoft-All C

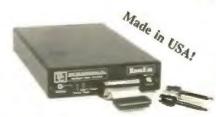

- Emulates 2716 (hrough 17512 EPrens) (2k to 64k bytes) with a simple unit. Magahit parts can be cremitated with multiple units (Mega adapter requered) Connects to the standard parallel printer port. Uses standard printer cable. FAST drug louding via parallel printer port (168k bytes in less than (8 necessity) Interest of Interest Computer (with 1412 Carpital) Advises Computer (with 1412 Carpital) Advises Saughold (for surgit addis 180 ms mensioning). Tetgger Input (for carcinal events munitoring). Programmable Rivet Output. Powerful Methods put (161 carcinal events munitoring). Programmable Rivet Output. Powerful Methods untilities (181 kb. 22).

  Unter Interest year (161 carcinal events munitoring). Programmable Rivet Output. Powerful Methods untilities (181 kb. 22).

  Unter Interest year (181 kb. 22).

  Unter Interest year (181 kb. 22).

  Camuschille to il units. Includes target cable with Trigger, Rall & Reset cips.

  Camuschille to il units. Includes target cable with Trigger, Rall & Reset cips.

  Camuschille to il units. Includes target cable with Trigger, Rall & Reset cips.

  Camuschille to il units. Includes target cable with Trigger, Rall & Reset cips.

  Camuschille to il units. Includes target cable with Trigger, Rall & Reset cips.

  Camuschille to il units. Includes target cable with Trigger, Rall & Reset cips.

  Camuschille to il units. Includes target cable with Trigger, Rall & Reset cips.

  Camuschille to il units. Includes target cable with Trigger, Rall & Reset cips.

  Camuschille to il units. Includes target cable with Trigger, Rall & Reset cips.

  Camuschille to il units. Includes target cable with Trigger, Rall & Reset cips.

  Camuschille to il units. Includes target cable with Trigger, Rall & Reset cips.

  Camuschille to il units. Includes target cable with Trigger, Rall & Reset cips.

MC/VISA/AMEX Call today for datasherts!

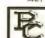

#### B&C MICROSYSTEMS INC.

758 N. PASTORIA AVE., SUNNYVALE, CA 94000 USA TFL: (448)730-5511 FAX: (448)730-5521 BBS:(448)730-2317

Circle 44 on Inquiry Cord.

AUGUST 1991 • BY LE 321

# **EDITORIAL INDEX BY COMPANY**

Index of companies covered in articles, columns, or news stories in this issue Each reference is to the first page of the article or section in which the company name appears

#### Company, Page # Inquiry #

| A                                                                                                    |                                              |
|----------------------------------------------------------------------------------------------------|----------------------------------------------|
| Ace Software, 66                                                                                                    | 1298                                         |
| Acer America, 143                                                                                                    | 1259                                         |
| Acumen Software, 108                                                                                                    | 1114                                         |
| Adaptec, 218                                                                                                    | 1403                                         |
| Addison-Wesley, 108<br>Adobe Systems, 39, 277, 279                                                                                                    |                                              |
| Advanced Logic Research,                                                                                                    |                                              |
| 143, 214                                                                                                    | 1236                                         |
| 140, 214                                                                                                    | 1254                                         |
| Aetna Life, 334                                                                                                    | 1201                                         |
| Affinity Microsystems, 279                                                                                                    |                                              |
| Agilis, 25                                                                                                    |                                              |
| Aldia Systems, 72                                                                                                    | 1311                                         |
| Altos Computer Systems, 218                                                                                                    | 1375                                         |
| American Mitac, 143                                                                                                    | 1258                                         |
| Apple Computer, 25, 108,                                                                                                    |                                              |
| 131, 277, 279                                                                                                    |                                              |
| Apple's Advanced Technology                                                                                                    |                                              |
| Group, 25                                                                                                    | 1050                                         |
| Arche Technologies, 143<br>Ares Software, 279                                                                                                    | 1256<br>1152                                 |
| Artisoft, 93                                                                                                    | 1003                                         |
| ASD Software, 218                                                                                                    | 1376                                         |
| Astrix Computer, 52                                                                                                    | 1275                                         |
| Asymetrix, 291                                                                                                    | 12.0                                         |
| AT&T Computer Systems,                                                                                                    |                                              |
| 143, 252                                                                                                    | 1106                                         |
|                                                                                                    | 1257                                         |
| В                                                                                                    |                                              |
| Banyan Systems, 93                                                                                                    |                                              |
|                                                                                                    | 1002                                         |
| Bell System, 175                                                                                                    | 1002                                         |
| Blue Sky Software, 291                                                                                                    | 1002                                         |
|                                                                                                    | 1002                                         |
| Blue Sky Software, 291                                                                                                    | 1002                                         |
| Blue Sky Software, 291<br>Borland International, 277                                                                                                    | _                                            |
| Blue Sky Software, 291 Borland International, 277  C Cache Computers, 53                                                                                                    | 1278                                         |
| Blue Sky Software, 291<br>Borland International, 277                                                                                                    | _                                            |
| Blue Sky Software, 291 Borland International, 277  C Cache Computers, 53 Caere, 294 Calculus, 58 Calera Recognition                                                                                                    | 1278                                         |
| Blue Sky Software, 291 Borland International, 277  Cache Computers, 53 Caere, 294 Calculus, 58 Calera Recognition Systems, 294                                                                                                    | 1278                                         |
| Blue Sky Software, 291 Borland International, 277  Cache Computers, 53 Caere, 294 Calculus, 58 Calera Recognition Systems, 294 Capital Equipment, 53                                                                                                    | 1278<br>1284<br>1276                         |
| Blue Sky Software, 291 Borland International, 277  Cache Computers, 53 Caere, 294 Calculus, 58 Calera Recognition Systems, 294 Capital Equipment, 53 Casady & Greene, 218                                                                                                    | 1278                                         |
| Blue Sky Software, 291 Borland International, 277  C Cache Computers, 53 Caere, 294 Calculus, 58 Calera Recognition Systems, 294 Capital Equipment, 53 Casady & Greene, 218 Caseworks, 291                                                                                                    | 1278<br>1264<br>1276<br>1377                 |
| Blue Sky Software, 291 Borland International, 277  Cache Computers, 53 Caere, 294 Calculus, 58 Calera Recognition Systems, 294 Capital Equipment, 53 Casady & Greene, 218 Caseworks, 291 Central Point Software, 218                                                                                                    | 1278<br>1284<br>1276<br>1377                 |
| Blue Sky Software, 291 Borland International, 277  Cache Computers, 53 Caere, 294 Calculus, 58 Calera Recognition Systems, 294 Capital Equipment, 53 Casady & Greene, 218 Caseworks, 291 Central Point Software, 218 Certus International, 218                                                                                                    | 1278<br>1264<br>1276<br>1377                 |
| Blue Sky Software, 291 Borland International, 277  Cache Computers, 53 Caere, 294 Calculus, 58 Calera Recognition Systems, 294 Capital Equipment, 53 Casady & Greene, 218 Caseworks, 291 Central Point Software, 218 Certus International, 218 CE Software, 279                                                                                                    | 1278<br>1284<br>1276<br>1377                 |
| Blue Sky Software, 291 Borland International, 277  Cache Computers, 53 Caere, 294 Calculus, 58 Calera Recognition Systems, 294 Capital Equipment, 53 Casady & Greene, 218 Caseworks, 291 Central Point Software, 218 Certus International, 218 CE Software, 279 Charles Stark Draper                                                                                                    | 1278<br>1284<br>1276<br>1377                 |
| Blue Sky Software, 291 Borland International, 277  Cache Computers, 53 Caere, 294 Calculus, 58 Calera Recognition Systems, 294 Capital Equipment, 53 Casady & Greene, 218 Caseworks, 291 Central Point Software, 218 Certus International, 218 CE Software, 279 Charles Stark Draper Labs, 175                                                                                                  | 1278<br>1284<br>1276<br>1377                 |
| Blue Sky Software, 291 Borland International, 277  Cache Computers, 53 Caere, 294 Calculus, 58 Calera Recognition Systems, 294 Capital Equipment, 53 Casady & Greene, 218 Caseworks, 291 Contral Point Software, 218 Certus International, 218 CE Software, 279 Charles Stark Oraper Labs, 175 Cheetah Computer                                                                                 | 1278<br>1284<br>1276<br>1377<br>1378<br>1379 |
| Blue Sky Software, 291 Borland International, 277  Cache Computers, 53 Caere, 294 Calculus, 58 Calera Recognition Systems, 294 Capital Equipment, 53 Casady & Greene, 218 Caseworks, 291 Central Point Software, 218 Certus International, 218 CE Software, 279 Charles Stark Draper Labs, 175 Cheetah Computer Systems, 73                                                                     | 1278<br>1284<br>1276<br>1377                 |
| Blue Sky Software, 291 Borland International, 277  Cache Computers, 53 Caere, 294 Calculus, 58 Calera Recognition Systems, 294 Capital Equipment, 53 Casady & Greene, 218 Caseworks, 291 Central Point Software, 218 Certus International, 218 CE Software, 279 Charles Stark Draper Labs, 175 Cheetah Computer Systems, 73 Chips & Technologies, 39, 245                                       | 1278<br>1284<br>1276<br>1377<br>1378<br>1379 |
| Blue Sky Software, 291 Borland International, 277  Cache Computers, 53 Caere, 294 Calculus, 58 Calera Recognition Systems, 294 Capital Equipment, 53 Casady & Greene, 218 Caseworks, 291 Central Point Software, 218 Certus International, 218 CE Software, 279 Charles Stark Draper Labs, 175 Cheetah Computer Systems, 73 Chips & Technologies, 39, 245 Ciprico, 214                          | 1278<br>1284<br>1276<br>1377<br>1378<br>1379 |
| Blue Sky Software, 291 Borland International, 277  Cache Computers, 53 Caere, 294 Calculus, 58 Calera Recognition Systems, 294 Capital Equipment, 53 Casady & Greene, 218 Caseworks, 291 Central Point Software, 218 Certus International, 218 CE Software, 279 Charles Stark Draper Labs, 175 Cheetah Computer Systems, 73 Chips & Technologies, 39, 245                                       | 1278<br>1284<br>1276<br>1377<br>1378<br>1379 |
| Blue Sky Software, 291 Borland International, 277  Cache Computers, 53 Caere, 294 Calculus, 58 Calera Recognition Systems, 294 Capital Equipment, 53 Casady & Greene, 218 Caseworks, 291 Central Point Software, 218 Certus International, 218 CE Software, 279 Charles Stark Draper Labs, 175 Cheetah Computer Systems, 73 Chips & Technologies, 39, 245 Ciprico, 214 CNS, 291                 | 1278<br>1284<br>1276<br>1377<br>1378<br>1379 |
| Blue Sky Software, 291 Borland International, 277  Cache Computers, 53 Caere, 294 Calculus, 58 Calera Recognition Systems, 294 Capital Equipment, 53 Casady & Greene, 218 Caseworks, 291 Contral Point Software, 218 Certus International, 218 CE Software, 279 Charles Stark Draper Labs, 175 Cheetah Computer Systems, 73 Chips & Technologies, 39, 245 Ciprico, 214 CNS, 291 Colorado Memory | 1278<br>1284<br>1276<br>1377<br>1378<br>1379 |

| Compaq Computer, 143, 195,                                                                               |                      |
|----------------------------------------------------------------------------------------------------|----------------------|
| 214, 252                                                                                                 | 1222                 |
|                                                                                                    | 1252                 |
| Computer Coverup, 54                                                                                     | 1289                 |
| Computer Intelligence, 37                                                                                |                      |
| Core International, 214                                                                                  | 1223                 |
| Corporate Systems Center,                                                                                |                      |
| 218                                                                                                    | 1381                 |
| Crosfield, 279                                                                                           |                      |
| D                                                                                                    |                      |
| Dariana Technology Group, 73                                                                             | 1162                 |
| Data General, 214                                                                                        | 1224                 |
| Oatamedia, 54                                                                                            | 1287                 |
| Davong, 294                                                                                              | .201                 |
| DEC, 175                                                                                                 |                      |
| Dell Computer, 143, 195, 214                                                                             | 1225                 |
|                                                                                                    | 1253                 |
| Oigital Dispatch, 218                                                                                    | 1382                 |
| Oigitalk, 108, 291                                                                                       | 1115                 |
| Disklec. 214                                                                                             | 1237                 |
| Distributed Processing                                                                                   | 1237                 |
| Technology, 73, 214                                                                                      | 1157                 |
| 180111010gy, 73, 214                                                                                     | 1226                 |
| Dolch Computer Systems, 245                                                                              | 977                  |
| DW Electrochemicals, 73                                                                                  | 1161                 |
| <b>E</b>                                                                                                 |                      |
| Edsun, 39                                                                                                |                      |
| Elan Computer Group, 281                                                                                 | 1146                 |
| EliaShim Microcomputers, 218                                                                             |                      |
| Ergo Computing, 39                                                                                       | 1169                 |
| Everex Systems, 143                                                                                      | 1255                 |
| F                                                                                                    | _                    |
| Fifth Generation Systems, 218                                                                            | 1384                 |
| FISCHAR INTARNATIONAL SUBSAME                                                                            | 1385                 |
| Fischer International Systems,                                                                           | 1155                 |
| 218                                                                                                    |                      |
|                                                                                                    | 1272                 |
| 218<br>Flytech Technology, 73                                                                            | 1272                 |
| 218 Flytech Technology, 73 Fora, 52  G Global Computer Supplies, 294                                     | 1272                 |
| 218 Flytech Technology, 73 Fora, 52  G Global Computer Supplies, 294 Go, 25, 37                          | 1272                 |
| 218 Flytech Technology, 73 Fora, 52  G Global Computer Supplies,                                         |                      |
| 218 Flytech Technology, 73 Fora, 52  Global Computer Supplies, 294 29, 25, 37 Golden Triangle Computers, | 1227                 |
| 218 Flytech Technology, 73 Fora, 52  Global Computer Supplies, 294 29, 25, 37 Golden Triangle Computers, | 1272<br>1227<br>1386 |

| Harcom Security Systems, 218                                                                                                    | 1297         |
|----------------------------------------------------------------------------------------------------|--------------|
| Harvard Graphics, 25                                                                                                    | 1307         |
| Haven Tree Software, 66                                                                                                    | 1297         |
| Hercules Aerospace, 25                                                                                                    |              |
| Hewlett-Packard, 25                                                                                                    |              |
| 1                                                                                                    | _            |
| IBM, 25, 175, 252, 336                                                                                                    | 1109         |
| Inmos, 265                                                                                                    |              |
| Integra Technologies, 214                                                                                                    | 1236         |
| Intel, 25, 37, 265                                                                                                    |              |
| International Computer                                                                                                    |              |
| Forum, 10<br>International Microcomputer                                                                                                    |              |
| Software, 218                                                                                                    | 1080         |
| International MicroLans, 214                                                                                                    | 1239         |
|                                                                                                    | 1200         |
| J                                                                                                    |              |
| Jeffrey S. Shulman, 218                                                                                                    | 1388         |
| John Norstad, 218                                                                                                    | 1389         |
| Joint Photographic Experts<br>Group, 25                                                                                                    |              |
| K                                                                                                    |              |
| Keithley Asyst, 70                                                                                                    | 1299         |
| Kent Marsh, 218                                                                                                    | 1390         |
| Kinetic Software, 218                                                                                                    | 1391         |
| Kodak, 25                                                                                                    |              |
| Kofax Image Products, 62                                                                                                    | 1290         |
| L                                                                                                    |              |
| Leading Technology, 52                                                                                                    | 1274         |
| Legacy Storage Systems,                                                                                                    |              |
| 195, 214                                                                                                    | 1228         |
|                                                                                                    |              |
| Letraset Graphic Design                                                                                                    | 1151         |
| Software, 279                                                                                                    |              |
| Software, 279<br>Lifetree Software, 238                                                                                                    |              |
| Software, 279<br>Lifetree Software, 238<br>Lomas Data Products, 218                                                                          | 1392         |
| Software, 279<br>Lifetree Software, 238                                                                                                    |              |
| Software, 279<br>Lifetree Software, 238<br>Lomas Data Products, 218                                                                          | 1392<br>1295 |
| Software, 279<br>Lifetree Software, 238<br>Lomas Data Products, 218                                                                          |              |
| Software, 279 Lifetree Software, 238 Lomas Data Products, 218 Lotus Development, 25, 66  M Magma Software Systems, 291 Magna, 218            |              |
| Software, 279 Lifetree Software, 238 Lomas Data Products, 218 Lotus Development, 25, 86  Magma Software Systems, 291 Magna, 218 MathSoft, 70 | 1393<br>1393 |
| Software, 279 Lifetree Software, 238 Lomas Data Products, 218 Lotus Development, 25, 66  M Magma Software Systems, 291 Magna, 218            | 1393         |

| Nutridata Software, 72  Ontrack Computer Systems, 218 Open Software Foundation, 25 Optima Technology, 214 Oversun, 10  Pacific Data Products, 42 Panasonic Communications & Systems, 73                                                                                                    | 1283<br>1395<br>1229<br>1230<br>1404<br>1001<br>1164<br>1168<br>1298<br>1280<br>1231<br>1241<br>1232                 |
|----------------------------------------------------------------------------------------------------|----------------------------------------------------------------------------------------------------|
| MicroNet Technology, 195, 214 Micropolis, 214, 218 Microsoft, 37, 39, 42, 66, 93, 108, 131, 291, 336  Mips Computer Systems, 265 Motorola, 25, 37, 121  N National Design, 53 NCR, 37, 214  NEC, 265 Network General, 287 Nonstop Networks, 214 Northgate Computer Systems, 214 Novell, 93, 195, 214, 287  Nutridata Software, 72  Ontrack Computer Systems, 218 Open Software Foundation, 25 Optima Technology, 214 Oversun, 10  P Pacific Data Products, 42 Panasonic Communications & Systems, 73 | 1395<br>1229<br>1230<br>1404<br>1001<br>1168<br>1168<br>1296<br>1280<br>1170<br>1231<br>1240<br>1232<br>1000<br>1241 |
| Micropolis, 214, 218  Microsoft, 37, 39, 42, 66, 93, 108, 131, 291, 336  Mips Computer Systems, 265  Motorola, 25, 37, 121  N  National Design, 53  NCR, 37, 214  NEC, 265  Network General, 287  Nonstop Networks, 214  Northgate Computer  Systems, 214  Novell, 93, 195, 214, 287  Nutridata Software, 72  Ontrack Computer Systems, 218  Open Software Foundation, 25  Optima Technology, 214  Oversun, 10  Pacific Data Products, 42  Panasonic Communications & Systems, 73                    | 1230<br>1404<br>1001<br>1164<br>1168<br>1296<br>1280<br>1170<br>1231<br>1240<br>1232<br>1000<br>1241                 |
| Micropolis, 214, 218  Microsoft, 37, 39, 42, 66, 93, 108, 131, 291, 336  Mips Computer Systems, 265  Motorola, 25, 37, 121  N  National Design, 53  NCR, 37, 214  NEC, 265  Network General, 287  Nonstop Networks, 214  Northgate Computer  Systems, 214  Novell, 93, 195, 214, 287  Nutridata Software, 72  Ontrack Computer Systems, 218  Open Software Foundation, 25  Optima Technology, 214  Oversun, 10  Pacific Data Products, 42  Panasonic Communications & Systems, 73                    | 1230<br>1404<br>1001<br>1164<br>1168<br>1296<br>1280<br>1170<br>1231<br>1240<br>1232<br>1000<br>1241                 |
| Mips Computer Systems, 265 Motorola, 25, 37, 121  N National Design, 53 NCR, 37, 214  NEC, 265 Network General, 287 Nonstop Networks, 214 Northgate Computer Systems, 214 Novell, 93, 195, 214, 287  Nutridata Software, 72  Ontrack Computer Systems, 218 Open Software Foundation, 25 Optima Technology, 214 Oversun, 10  Pacific Data Products, 42 Panasonic Communications & Systems, 73                                                                                                    | 1001<br>1164<br>1168<br>1298<br>1280<br>1170<br>1231<br>1240<br>1232<br>1000                                         |
| Mips Computer Systems, 265 Motorola, 25, 37, 121  N National Design, 53 NCR, 37, 214  NEC, 265 Network General, 287 Nonstop Networks, 214 Northgate Computer Systems, 214 Novell, 93, 195, 214, 287  Nutridata Software, 72  Ontrack Computer Systems, 218 Open Software Foundation, 25 Optima Technology, 214 Oversun, 10  Pacific Data Products, 42 Panasonic Communications & Systems, 73                                                                                                    | 1164<br>1168<br>1296<br>1280<br>1170<br>1231<br>1240<br>1232<br>1000                                                 |
| Mips Computer Systems, 265 Motorola, 25, 37, 121  N National Design, 53 NCR, 37, 214  NEC, 265 Network General, 287 Nonstop Networks, 214 Northgate Computer Systems, 214 Novell, 93, 195, 214, 287  Nutridata Software, 72  Ontrack Computer Systems, 218 Open Software Foundation, 25 Optima Technology, 214 Oversun, 10  Pacific Data Products, 42 Panasonic Communications & Systems, 73                                                                                                    | 1164<br>1168<br>1296<br>1280<br>1170<br>1231<br>1240<br>1232<br>1000                                                 |
| Notorola, 25, 37, 121  National Design, 53 NCR, 37, 214  NEC, 265 Network General, 287 Nonstop Networks, 214 Northgate Computer Systems, 214 Novell, 93, 195, 214, 287  Nutridata Software, 72  Ontrack Computer Systems, 218 Open Software Foundation, 25 Optima Technology, 214 Oversun, 10  Pacific Data Products, 42 Panasonic Communications & Systems, 73                                                                                                    | 1168<br>1296<br>1280<br>1170<br>1231<br>1240<br>1232<br>1000<br>1241                                                 |
| Notorola, 25, 37, 121  National Design, 53 NCR, 37, 214  NEC, 265 Network General, 287 Nonstop Networks, 214 Northgate Computer Systems, 214 Novell, 93, 195, 214, 287  Nutridata Software, 72  Ontrack Computer Systems, 218 Open Software Foundation, 25 Optima Technology, 214 Oversun, 10  Pacific Data Products, 42 Panasonic Communications & Systems, 73                                                                                                    | 1298<br>1280<br>1170<br>1231<br>1240<br>1232<br>1000<br>1241                                                         |
| Notorola, 25, 37, 121  National Design, 53 NCR, 37, 214  NEC, 265 Network General, 287 Nonstop Networks, 214 Northgate Computer Systems, 214 Novell, 93, 195, 214, 287  Nutridata Software, 72  Ontrack Computer Systems, 218 Open Software Foundation, 25 Optima Technology, 214 Oversun, 10  Pacific Data Products, 42 Panasonic Communications & Systems, 73                                                                                                    | 1280<br>1170<br>1231<br>1240<br>1232<br>1000<br>1241                                                                 |
| Notorola, 25, 37, 121  National Design, 53 NCR, 37, 214  NEC, 265 Network General, 287 Nonstop Networks, 214 Northgate Computer Systems, 214 Novell, 93, 195, 214, 287  Nutridata Software, 72  Ontrack Computer Systems, 218 Open Software Foundation, 25 Optima Technology, 214 Oversun, 10  Pacific Data Products, 42 Panasonic Communications & Systems, 73                                                                                                    | 1170<br>1231<br>1240<br>1232<br>1000<br>1241                                                                         |
| National Design, 53 NCR, 37, 214 NEC, 265 Network General, 287 Nonstop Networks, 214 Northgate Computer Systems, 214 Novell, 93, 195, 214, 287 Nutridata Software, 72 Ontrack Computer Systems, 218 Open Software Foundation, 25 Optima Technology, 214 Oversun, 10 Pacific Data Products, 42 Panasonic Communications & Systems, 73                                                                                                    | 1170<br>1231<br>1240<br>1232<br>1000<br>1241                                                                         |
| NCR, 37, 214  NEC, 265 Network General, 287 Nonstop Networks, 214 Northgate Computer Systems, 214 Novell, 93, 195, 214, 287  Nutridata Software, 72  Ontrack Computer Systems, 218 Open Software Foundation, 25 Optima Technology, 214 Oversun, 10  Pacific Data Products, 42 Panasonic Communications & Systems, 73                                                                                                    | 1170<br>1231<br>1240<br>1232<br>1000<br>1241                                                                         |
| NEC, 265 Network General, 287 Nonstop Networks, 214 Northgate Computer Systems, 214 Novell, 93, 195, 214, 287 Nutridata Software, 72  Ontrack Computer Systems, 218 Open Software Foundation, 25 Optima Technology, 214 Oversun, 10  Pacific Data Products, 42 Panasonic Communications & Systems, 73                                                                                                    | 1231<br>1240<br>1232<br>1000<br>1241                                                                                 |
| Network General, 287 Nonstop Networks, 214 Northgate Computer Systems, 214 Novell, 93, 195, 214, 287 Nutridata Software, 72  Ontrack Computer Systems, 218 Open Software Foundation, 25 Optima Technology, 214 Oversun, 10  P Pacific Data Products, 42 Panasonic Communications & Systems, 73                                                                                                    | 1240<br>1232<br>1000<br>1241                                                                                         |
| Network General, 287 Nonstop Networks, 214 Northgate Computer Systems, 214 Novell, 93, 195, 214, 287 Nutridata Software, 72  Ontrack Computer Systems, 218 Open Software Foundation, 25 Optima Technology, 214 Oversun, 10  P Pacific Data Products, 42 Panasonic Communications & Systems, 73                                                                                                    | 1232<br>1000<br>1241                                                                                                 |
| Nonstop Networks, 214 Northgate Computer Systems, 214 Novell, 93, 195, 214, 287 Nutridata Software, 72  Ontrack Computer Systems, 218 Open Software Foundation, 25 Optima Technology, 214 Oversun, 10  Pacific Data Products, 42 Panasonic Communications & Systems, 73                                                                                                    | 1232<br>1000<br>1241                                                                                                 |
| Northgate Computer Systems, 214 Novell, 93, 195, 214, 287 Nutridata Software, 72  Ontrack Computer Systems, 218 Open Software Foundation, 25 Optima Technology, 214 Oversun, 10  Pacific Data Products, 42 Panasonic Communications & Systems, 73                                                                                                    | 1232<br>1000<br>1241                                                                                                 |
| Systems, 214 Novell, 93, 195, 214, 287  Nutridata Software, 72  Ontrack Computer Systems, 218 Open Software Foundation, 25 Optima Technology, 214 Oversun, 10  Pacific Data Products, 42 Panasonic Communications & Systems, 73                                                                                                    | 1000<br>1241                                                                                                    |
| Novell, 93, 195, 214, 287  Nutridata Software, 72  Ontrack Computer Systems, 218 Open Software Foundation, 25 Optima Technology, 214 Oversun, 10  Pacific Data Products, 42 Panasonic Communications & Systems, 73                                                                                                    | 1000<br>1241                                                                                                    |
| Nutridata Software, 72  Ontrack Computer Systems, 218 Open Software Foundation, 25 Optima Technology, 214 Oversun, 10  Pacific Data Products, 42 Panasonic Communications & Systems, 73                                                                                                    | 1241                                                                                                    |
| Nutridata Software, 72  Ontrack Computer Systems, 218 Open Software Foundation, 25 Optima Technology, 214 Oversun, 10  Pacific Data Products, 42 Panasonic Communications & Systems, 73                                                                                                    |                                                                                                    |
| Ontrack Computer Systems, 218 Open Software Foundation, 25 Optima Technology, 214 Oversun, 10  Perific Data Products, 42 Panasonic Communications & Systems, 73                                                                                                    | 1313                                                                                                    |
| Ontrack Computer Systems, 218 Open Software Foundation, 25 Optima Technology, 214 Oversun, 10  Pacific Data Products, 42 Panasonic Communications & Systems, 73                                                                                                    |                                                                                                    |
| 218 Open Software Foundation, 25 Optima Technology, 214 Oversun, 10  Pacific Data Products, 42 Panasonic Communications & Systems, 73                                                                                                    |                                                                                                    |
| Optima Technology, 214 Oversun, 10  Pacific Data Products, 42 Panasonic Communications & Systems, 73                                                                                                    | 1396                                                                                                    |
| Pacific Data Products, 42 Panasonic Communications & Systems, 73                                                                                                    |                                                                                                    |
| Pacific Data Products, 42 Panasonic Communications & Systems, 73                                                                                                    | 1242                                                                                                    |
| Panasonic Communications &<br>Systems, 73                                                                                                    |                                                                                                    |
| Systems, 73                                                                                                    | 1165                                                                                                    |
|                                                                                                    |                                                                                                    |
|                                                                                                    | 1154                                                                                                    |
| Para Systems, 281                                                                                                    | 1147                                                                                                    |
| Paragraph, 10                                                                                                    |                                                                                                    |
| ParcPlace Systems, 108                                                                                                    | 1116                                                                                                    |
| Patriot Partners, 108                                                                                                    |                                                                                                    |
|                                                                                                    | 1148                                                                                                    |
| Perceptive Solutions, 73, 214                                                                                                    | 1158                                                                                                    |
|                                                                                                    |                                                                                                    |
| Philips Consumer Electronics,                                                                                                    | 1233                                                                                                    |
| 42                                                                                                    | 1233                                                                                                    |
| Phoenix Technologies, 25                                                                                                    | 1233                                                                                                    |
|                                                                                                    |                                                                                                    |
|                                                                                                    |                                                                                                    |

| Plus Development, 218                  | 1405  | The Athena Group, 70                            | 1301 |
|----------------------------------------|-------|-------------------------------------------------|------|
| Pointer Systems, 54                    | 1288  | 32 Bit Software, 62                             | 1293 |
| Premise, 291                           |       | 3Com, 131                                       |      |
| Prima Publishing, 334                  |       | Time Arts, 25                                   |      |
| Procomp USA, 214                       | 1243  | Toshiba, 25, 252                                |      |
| ProTools, 58                           | 1282  | Toshiba America Information                     |      |
| Pyramid Development, 218               | 1397  | Systems, 245                                    | 978  |
|                                        |       | Transparent Language, 72                        | 1314 |
|                                        |       | Trellis Software, 214                           | 1247 |
| Y                                      |       | Tricord Systems, 214                            | 1235 |
| QMS, 294                               |       | Truevision, 25<br>Twincom, 214                  | 1248 |
|                                        |       | rwingan, 214                                    | 1240 |
| R                                      |       | U                                               |      |
| Reference Software                     |       |                                                 |      |
| International, 238                     | 1110  | United Data Protection                          |      |
| Reflection Technology, 25              |       | Systems, 214                                    | 1249 |
| RG Software Systems, 218               | 1398  | United Software Security, 218                   | 1401 |
| RightSoft/MacMillan Computer           |       | Unitrol Data Protection                         | 4400 |
| Publishing, 238                        | 1111  | Systems, 218                                    | 1402 |
|                                        |       | University of California at<br>San Diego, 25    |      |
| 6                                      |       | University of Chicago, 103                      |      |
| S                                      |       | UserLand Software, 279                          | 1153 |
| Samsung Information Systems            |       | Ossicand Sollware, 215                          | 1133 |
| America, 52                            | 1271  |                                                 |      |
| Scandinavian PC                        |       | V                                               |      |
| Systems, 238                           | 1112  | Manharita DE                                    |      |
| Scitex America, 25, 279                |       | Verbatim, 25                                    |      |
| Second Wave, 53                        | 1277  | Veritas Software, 214                           | 1250 |
| Sensible Software, 238                 | 1113  | Vermont Microsystems, 53<br>VGS California, 214 | 1279 |
| Sequiter Software, 62                  | 1294  | VGS California, 214                             | 1251 |
| 1776, 195, 214                         | 1244  |                                                 |      |
| Sharp, 245                             |       | W                                               |      |
| Softbridge, 62                         | 1292  |                                                 |      |
| Soft Warehouse, 70                     | 1300  | Wacom, 25, 37                                   |      |
| Solectek, 58                           | 1281  | Walden Books, 93                                |      |
| Sonera Technologies, 72                | 1312  | WordStar International, 238                     |      |
| Sonnet Technologies, 54                | 1285  | Writing Tools Group, WordStar                   | 4444 |
| Sony, 25                               | 1200  | International, 238                              | 1114 |
| Sophoo, 218                            | 1399  |                                                 |      |
| Soviet Academy of                      |       | Y                                               |      |
| Sciences, 10<br>Spectra Publishing, 73 | 4450  | ^                                               |      |
| State University of New York           | 1159  | Xerox, 131                                      |      |
| at Albany, 25                          |       | Xerox Imaging Systems, 294                      |      |
| Storage Dimensions, 214                | 1245  | Xerox Palo Alto Research                        |      |
| Stratus Computer, 175                  | 1243  | Center, 108                                     |      |
| Sun Microsystems, 25, 108,             |       | XVT Software, 291                               |      |
| 214, 265                               | 1246  |                                                 |      |
| Sunsoft, 25                            | 1240  | 7                                               |      |
| Symantec, 218                          | 1400  | -                                               |      |
| Synapse Computer, 175                  | . 400 | Zenith Data Systems, 37                         |      |
| Cylindric Collipsion, 173              |       | Zortech, 62                                     | 1291 |
| _                                      | _     |                                                 |      |
|                                        |       |                                                 |      |
| Tandem Computer, 175                   |       |                                                 |      |

Tandy, 238

Tangent Computer, 52, 214

Texas Microsystems, 25 The Aldridge Co., 73 1234

1163

# BYTE'S International Direct Response Postcards

Advertise your computer product to BYTE's highly responsive International readers: 134,000 technically advanced business buyers (of which 95,000 are located in Europe).

Bound into the Pan-European/
International section of BYTE each month, the International Direct Response
Postcards is a quick way to obtain hot prospects and big sales. Each postcard is perforated so it can be easily torn out and returned to you via mail or fax.

# Expand your horizons into this valuable marketplace.

The Pan-European marketplace is preparing to greatly expand trade in 1992. And BYTE's International Direct Response Postcards presents the perfect opportunity to test your product in this marketplace and to get your company positioned in the minds of the major buyers.

To learn more about this advertising opportunity, in the United States, contact:

Ellen Perham 603-924-2598 603-924-2683 (fax)

in Europe, contact: Uwe Kretzschmar 44 81 545 6268 44 81 540 3833 (fax)

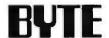

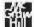

# READER SERVICE

\* Correspond directly with company.

#### **ALPHABETICAL INDEX TO ADVERTISERS**

| Inqu | iry No. Pege No.                        | Inquiry No.                | Page No.                     | Inquiry No.               | Page No.         | Inquiry No.            | Pege No.       |
|------|-----------------------------------------|----------------------------|------------------------------|---------------------------|------------------|------------------------|----------------|
|      | 313 R/E LTD 72IS-64A-B                  | 57 CONTROL VISION          | 329                          | 282 G-TEK                 | 314              | 561 MYODAINC           | 72MW-15        |
|      | 3EST - USA 7219-58                      | * COPIA INTERNATIONAL LI   |                              | 100 HAUPPAUGE CON         |                  | 437 M-TRADE (U.K.) LTD |                |
|      | 3M 71                                   | 58 CORE INTERNATIONAL      | 153                          | 102 HEWLETT-PACKA         |                  | 142 NANAO              | 130            |
| 9    |                                         | 59 CORE INTERNATIONAL      | 153                          | * HEWLETT-PACKAR          |                  | 143 NANAO              | 130            |
| -    |                                         |                            |                              |                           |                  |                        |                |
| 10   |                                         | 60 COREL SYSTEMS CORP      | 49                           | 103 HEWLETT-PACKAR        |                  | 144 NANTUCKET          | 269            |
| 11   |                                         | 61 COREL SYSTEMS CORP      | 49                           | 104 HIGH RESTECHN         |                  | 145 NATIONAL INSTRUM   |                |
| 402  |                                         | 62 COREL SYSTEMS CORP      | 233                          | 617 HI-COMPUTER CO        |                  | 146 NATIONAL INSTRUM   | ENTS 15        |
| 12   | AK SYSTEMS 312                          | 63 COREL SYSTEMS CORP      | 233                          | 618 HI-COMPUTER CO        | 7250-14          | " NATIONAL INSTRUME    | NTS 7215-64C-D |
| 403  | ALADDIN KNOWLEDGE SYS 7215-35           | 64 COVOK, INC              | 306                          | 105 HOOLEON               | 310              | 589 NATIONAL SERVICE B | URIEAU 72NE-3  |
| 551  | ALPC 72MW-12                            | 65 COVOX, INC              | 306                          | * IBM PS/2                | 22.23            | 602 NATIONAL SERVICE B | UREAU 72PC-1   |
| 552  | ALPC 72MW-12                            | 66 CURTIS.INC              | 318                          | * IBM WORKSTATIO          | NS 16,17         | 622 NATIONAL SERVICE B | UREAU 7280-1   |
| 13   | ALPHA PRODUCTS 298                      | 67 CYBEX CORP              | 138                          | 106 IC EXPRESS            | 321              | 147 NEC MONITORS       | 12,13          |
| 14   | 110-11111111111111111111111111111111111 | 68 CYBEX (INT'L)           | 204                          | 268 ICB                   | 138              | 148 NEVADA COMPUTEI    |                |
| 15   |                                         |                            |                              |                           |                  |                        |                |
|      |                                         |                            | 144                          | 269 ICB                   | 137              | 149 NEWPORT SYSTEM     | _              |
| 404  |                                         | 416 DAN TECHNOLOGIES       | 7215-9                       | 426 IDIOMA/I-COM          | 7215-60          | 150 NOHAU CORP         | 310            |
| 16   |                                         | 578 DATACARD CORP          | 72NE-15                      | 107 IIYAMA ELECTRIC       |                  | 151 NORTHGATE          | 161            |
| 17   | AMERICAN COMPUTER TECH 320              | 579 DATACARD CORP          | 72NE-15                      | 108 INTEGRAND RES         | EARCH CORP 282   | 152 NORTHGATE          | 169-171        |
| 18   | AMERICAN COMPUTER TECH 320              | 70 DATA I/O                | 310                          | 109 INTEGRATED INF        | O TECH 162,163   | * NORTHGATE            | 216,217        |
| 19   | AMERICAN MEGATRENOS 200                 | 580 DATATRANS SYSTEMS      | 72NE-16                      | 110 INTEGRATED INF        |                  | 153 NORTHGATE          | 250,251        |
| 20   | AMERICAN MEGATRENOS 203                 | 501 DATATRANS SYSTEMS      | 72NE-16                      | 111 INTEL CORP            | 148,149          | 154 NORTHGATE          | 256.257        |
|      |                                         |                            |                              |                           |                  |                        |                |
| 21   |                                         | 612 DATATRANS SYSTEMS      | 7250-9                       | 112 INTEL CORP            | 148,149          | 576 NOVA COMP/COMPUT   |                |
| 22   |                                         | 613 DATATRANS SYSTEMS      | 7250-9                       | 113 INTEL CORP            | 157              | 577 NOVA COMPICOMPUT   |                |
| 23   |                                         | 582 DEERFIELD DATA         | 72NE-14                      | 114 INTEL CORP            | 157              | 155 NOVALING           | 136            |
| 24   | AMT INT'L 309                           | 277 DELL COMPUTER (N.A.)   | CIR                          | 115 INTEL CORP            | 298              | * NRI/MCGRAW-HILL      | 280A-8         |
| 25   | ANNABOOKS 275                           | 278 DELL COMPUTER (N.A.)   | CIR                          | SBS INTEROP,INC           | 72NE-8           | 603 NSTL               | 72PC-9         |
| 405  | AOC INT'L CORP 721S-59                  | * DELL COMPUTER (N.A.)     | CIV                          | 598 INTEROP,INC           | 72PC-7           | 156 NU-MEGA TECHNOL    | OGIES 188      |
|      | APPLE COMPUTER 8.9                      | 72 DELL COMPUTER           | 98,99                        | 428 INTERSYS.INC          | 7218-51          | * OBJECT/SIGS PUB      | 72IS-64C-D     |
| 26   | 1 - 1 - 1 - 1 - 1 - 1 - 1               | 73 DELL COMPUTER           | 100,101                      | 429 INTERSYS.INC          | 7218-51          | 562 OFM COMPUTER SY    |                |
|      |                                         |                            |                              |                           |                  |                        |                |
| 31   |                                         | • DELL COMPUTER            | 336A-B                       | 116 IO TECH               | 329              | 563 OFM COMPUTER SY    |                |
| 449  |                                         | 553 DERBYTECH COMPUTERS    |                              | 430 IXI LTD               | 7219-28          | 564 ONTRACK COMPUTER   |                |
| 27   |                                         | 554 DERBYTECH COMPUTERS    |                              | 117 JAMECO                | 236,237          | 565 ONTRACK COMPUTER   | RSYS 72MW-11   |
| 28   | AUTOMATED COMP TECH 106,107             | 614 DERBYTECH COMPUTERS    | 7250-18                      | 433 JC INFO SYSTEMS       | 7215-37          | 590 ONTRACK COMPUTER   | RSYS TONE-12   |
| 29   | AVIEW TECHNOLOGY 267                    | 615 DERBYTECH COMPUTERS    | 7280-16                      | 6 JDR MICRODEVIC          | ES 335           | 591 ONTRACK COMPUTER   | SYS 72NE-12    |
| 30   | AVIEW TECHNOLOGY 267                    | 417 DIGITAL RES (U.K.) LTD | 7218-21                      | 7 JDR MICRODEVIC          | ES 335           | 604 ONTRACK COMPUTER   |                |
| 42   |                                         | 78 DIGITALK                | 38                           | 118 JEMINI ELECTRO        |                  | 605 ONTRACK COMPUTER   |                |
|      |                                         |                            |                              |                           |                  |                        |                |
| 43   |                                         | 280 DIGITALK               | 286                          | 119 JETFORM CORP (        | ,                | 623 ONTRACK COMPUTER   |                |
| 44   |                                         | 418 DIGITHURST             | 7218-26                      | 120 KEA SYSTEMS, LT       |                  | 624 ONTRACK COMPUTER   | 4.4            |
| 45   | BAC MICROSYSTEMS 311                    | 77 DISTRIBUTED PROCESSING  | TECH 209                     | 121 KINGSTON TECHI        | NOLOGY CORP 129  | 157 OUTPUT TECHNOLO    | GY CORP 179    |
| 32   | BALER SOFTWARE 268                      | 78 DISTRIBUTED PROCESSING  | TECH 209                     | 122 KINGSTON TECHI        | NOLOGY CORP 129  | 158 OVERLAND DATA      | 307            |
| 33   | BEST POWER TECH INC 298                 | 79 DIVERSIFIED COMPUTER    | SYS 321                      | 123 LAGUNA DATA SY        | STEMS 318        | 159 PACIFIC COMPUTER   | 270            |
|      | BINARY TECHNOLOGY 310                   | 80 DOLCH COMPUTER SYSTI    | EMS 51                       | 124 LAHEY                 | 94               | * PACIFIC DATA PROD    | 89             |
| 450  |                                         | 81 EECS                    | 312                          | 214 LANDMARK              | 210              | 160 PANASONIC KXP-2624 |                |
|      |                                         |                            |                              |                           |                  |                        |                |
| 34   |                                         | 281 EECS                   | 312                          | time distribution distri- |                  | 161 PANASONIC MONITO   |                |
| 35   |                                         | 419 EIZO CORP              | 72IS-45                      | 126 LINK COMPUTER         |                  | 162 PARA SYSTEMS       | 97             |
| 36   | BORLAND INT'L 11                        | 82 ELEK-TEK (N.A)          | 316                          | 127 LOGICAL DEVICE:       | 318              | 163 PATTON & PATTON    | 329            |
| 37   | BP MICROSYSTEMS 318                     | 83 ELEXINTERNATIONAL       | 244                          | 128 LOGICAL DEVICE        | 5 318            | * PC BRAND             | 72MW-2,3       |
| 399  | BUFFALO PRODUCTS (N.A.) 204             | 420 ELEXINTERNATIONAL      | 7215-6                       | 131 LOTUS DEVELOP         | MENT CORP CII,1  | * PC BRAND             | 72NE-4,5       |
| 38   | BUREAU OF ELECTRONIC PUBL 74            | 84 ELEXOR.INC              | 329                          | 558 LUCKY COMPUTE         | R 72MW-1         | * PC BRAND             | 72PC-4.5       |
| 39   |                                         | * ELONEX                   | 7218-11                      | 559 LUCKY COMPUTE         |                  | • PC BRAND             | 7280-2.3       |
|      | BUYERS MART SECTION 299-305             | * EPSON                    | 68,69                        | 586 LUCKY COMPUTE         |                  | 164 PC PROS.           | 159            |
|      |                                         |                            | and the second second second |                           |                  |                        |                |
|      | BYTE BACK ISSUES 306                    | 279 ERGO COMPUTING         | 284,285                      | 587 LUCKY COMPUTE         |                  | 165 PC TECH            | 190            |
| 4    | BYTE BACK ISSUES 7218-64                | 452 EUTRON                 | 7215-61                      | 599 LUCKY COMPUTE         |                  | 166 PERISCOPE CO.,TH   |                |
| 40   | BYTE BITS 314                           | 85 FAIRCOM, CORP           | 283                          | 600 LUCKY COMPUTE         |                  | 167 PERISCOPE CO., TH  | E 202          |
| 406  | BYTE BITS 7218-60                       | 86 FAIRCOM, CORP           | 283                          | 620 LUCKY COMPUTE         | R 7280-5         | 168 PERISOL TECHNOLO   | OGIES 307      |
|      | BYTE BOOK CLUB 264A-B                   | 87 FALCO DATA PRODUCTS     | 67                           | 621 LUCKY COMPUTE         | R 7290-5         | 169 PHAR LAP SOFTWAI   | RE 77          |
| 41   | BYTE PUBL/DEMOLINK 278                  | 421 FAST ELECTRONICS GMBI  |                              | * MANCHESTER EQU          |                  | 438 PHILIPS CE         | 7285-12,13     |
|      | BYTE SUB MESSAGE 306                    | 88 FIRST SOURCE INT'L      | 317                          | 588 MANCHESTER EQU        |                  | 170 PINNACLE MICRO     | 67             |
|      | BYTE SUB MESSAGE 7219-56                | 89 FIRST SOURCE INT'L      | 317                          | 132 MAPLE SYSTEMS         |                  | 171 PINNACLE MICRO     | 67             |
|      |                                         |                            |                              | * MARK WILLIAMS           |                  |                        |                |
| -    | BYTE SUB SERVICE 266                    | 90 FIRSTMARK TECHNOLOGI    |                              |                           | 75               | 172 PKWARE,INC         | 184            |
|      | BYTEWEEK/NEWSLETTER (INT'L) 316         | 91 FIRSTMARK TECHNOLOGI    |                              | 133 MATHSOFT.INC          | 258              | 173 POPKIN SOFTWARE    |                |
|      | CAD SOFTWARE 298                        | 92 FLYTECH TECHNOLOGY      | 55                           |                           | EALTH LETTER 293 | 174 POTRANSINT'L INC   |                |
| 47   | CALCOMP,INC 31                          | 93 FOX SOFTWARE            | 78,79                        | * MCGRAW-HILL PL          | IBL ONLINE 100   | 175 POTRANSINT'LINC    | 134            |
|      | CALCOMP,INC 31                          | 555 FUJIKAMA USA INC       | 72MW-9                       | 135 MEGA DRIVE SYS        |                  | 176 PRECISION DATA PE  |                |
|      | CANON STILL VIDEO 182,183               | 556 FUJIKAMA USAJINC       | 72MW-9                       | 138 MEGATEL COMPL         |                  | 177 PROGRAMMER'S PA    |                |
|      | CAPITAL EQUIPMENT 176                   | 422 GAIN SYSTEMS,INC       | 7218-56                      | 601 METAWARE              | 72PC-15          | • PROGRAMMER'S SH      |                |
|      |                                         |                            |                              |                           |                  |                        |                |
|      | CAPITAL EQUIPMENT 177                   | 423 GAIN SYSTEMS,INC       | 7219-56                      | 137 MICRO SOLUTIONS       |                  | * PROGRAMMER'S SH      |                |
|      | CENTRAL POINT SOFTWARE 90,91            | 94 GALACTICOMM             | 310                          | 138 MICROPOLIS            | 290              | 439 PROLOG DEV/IDEA    |                |
|      | CENTRAL POINT SOFTWARE 102              | * GATEWAY 2000             | CIR,CIV                      | 139 MICROPROCESS          | DRS UNITD 318    | 440 PROLOG DEV/IDEA    |                |
| 408  | CLARION SOFTWARE 7215-39                | * GATEWAY 2000             | 24A-D                        | * MICROSOFT               | 19               | 178 PROTECH MARKETI    | NG 213         |
| 409  | CLARION SOFTWARE 7215-39                | * GATEWAY 2000             | 7215-32A-B                   | * MICROSOFT               | 111              | 179 PROTECH MARKETI    |                |
|      | COMPEX.INC 72IS-57                      | 95 GCOM, INC               | 321                          | * MICROSOFT               | 196,197          | 180 PROTECT COMPUTE    |                |
|      | COMPEX,INC 7218-57                      | 96 GENERIC SOFTWARE        | 261                          | * MICROSOFT               | 196,199          | 181 PROTECT COMPUTE    |                |
|      |                                         |                            |                              |                           |                  | 44. 11.4144.           |                |
|      | COMPEX INT'L, INC 721S-56               | 543 GIT CO.,LTD            | 72NE-0                       | MICROSOFT                 | 200,201          | 182 PSEUDOCORP         | 329            |
|      | COMPUCLASSICS 7218-14                   | 596 GIT CO.,LTD            | 72PC-16                      | * MICROWAY                | 120              | 183 QUALSTAR CORP      | 318            |
| 414  | COMPUSAVE 7218-49                       | 616 GIT CO.,LTD            | 7250-15                      | * MICROWAY                | 273              | 188 QUARTERDECK OFFIC  | ESYS 192,193   |
|      | COMPUTER ASSOCIATES 47                  | 97 GLENCO ENGINEERING,IT   | VC 127                       | 141 MIX SOFTWARE          | 263              | 240 QUATECH            | 296            |
|      | COMPUTER QUICK 72IS-54                  | 424 GLOCKENSPIEL           | 7215-29                      | 434 MKS                   |                  |                        | 296            |
|      |                                         |                            | 40                           | 435 MOTOROLA/UDS          |                  | 242 QUATECH            | 296            |
|      | COMPUTER SOLUTIONS 721S-64C-D           | 98 GREENVIEW DATA          |                              |                           |                  |                        | 710            |
| 55   | COMPUTERLANE .315                       | 425 GREY MATTER            | 7215-18                      | 436 MOTOROLA/UDS          |                  | 243 QUATECH            | 296            |
|      | COMPUTERWISE,INC 307                    | 99 GUI CLEARINGHOUSE       | 174                          | 550 MYQDA,INC             | 72MW-15          | 244 QUATECH            | 296            |

To get further information on the products advertised in BYTE, fill out the reader service card by circling the numbers on the card that correspond to the inquiry number listed with the advertiser. This index is provided as an additional service by the publisher, who assumes no liability for errors or omissions.

| Inquiry No.                 | Page No.      | Inquiry No.              | Page No. | Inquiry No.            | Page No.         | Inquiry No.            | Page No.      |
|-----------------------------|---------------|--------------------------|----------|------------------------|------------------|------------------------|---------------|
| 245 QUATECH                 | 296           | 205 STAC ELECTRONICS     | 167      | 222 TEXAS MICROSYS     | TEMS 56,57       | 226 US ROBOTICS        | 76            |
| 248 QUATECH                 | . 298         | 206 STATSOFT .           | 95       | 223 THE SOFTWARE LI    | NK 185           | 446 USA SOFTWARE       | 7218-27       |
| 247 QUATECH                 | 295           | 627 STERLING TECH., INC. | 7250-8   | 224 THE SOFTWARE LI    | NK 185           | 251 VANT SYSTEMS,INC   | 310           |
| 248 QUATECH                 | 296           | 628 STERLING TECH., INC  | 7250-8   | 225 TOSHIBA AMERICA    | INFO SYS 28,29   | 451 VDS INTERNATIONAL  | 72/5-42       |
| 187 RAIMA                   | 63            | 207 STONY BROOK SOFTW    | ARE 255  | * TRANS ERA,INC        | 72IS-64A-B       | 252 VERMONT CREATIVE   | S/W 33        |
| <b>188 RAINBOW TECHNOLO</b> | GY 105        | 208 STONY BROOK SOFTW    | ARE 255  | 227 TREND MICRO DE     | VICES 224        | 447 VERTISOFT SYSTEMS  | INC 7215-60   |
| 189 RAINBOW TECHNOLO        | GY 105        | 209 STORAGE DIMENSIONS   | 225      | 228 TREND MICRO DE     | VICES 224        | 448 VERTISOFT SYSTEMS  | INC 7215-60   |
| * REASONABLE SOLUTION       | NS 7215-64A-8 | 211 STRATEGIC MAPPING    | 43       | 229 TRIVALLEY TECHN    | VOLOGY,INC 312   | 253 VISION SYSTEMS     | 208           |
| 190 REPLY CORP              | 133           | 568 STROBE COMPUTER      | 72MW-13  | 444 TRIANGLE DIGITAL S | SERV LTD 7218-58 | 254 VISION SYSTEMS     | 208           |
| 191 ROSE ELECTRONICS        | 288           | 569 STROBE COMPUTER      | 72MW-13  | 283 TRIBAL MICROSYS    | TEMS . 329       | 255 VLEERMUIS          | 229           |
| 566 ROYAL COMPUTER          | 72MW-5        | 629 STROBE COMPUTER      | 7250-11  | 284 TRIBAL MICROSYS    | TEMS 320         | 256 VOGON ENTERPRISES  | SLTD 314      |
| 567 ROYAL COMPUTER          | 72MW-5        | .630 STROBE COMPUTER     | 7280-11  | 285 TRIBAL MICROSYS    | TEMS 320         | * WATCOM PRODUCTS      | 83            |
| 625 ROYAL COMPUTER          | 7250-13       | 271 SUMMAGRAPHICS        | 271      | 286 TRIBAL MICROSYS    | TEMS 329         | 270 WHITEWATER GROUP   | 274           |
| 62B ROYAL COMPUTER          | 7280-13       | 272 SUMMAGRAPHICS        | 271      | 233 TRI-STAR COMPUT    | ER CORP 7        | 257 WIESEMANN & THEIS  | GMBH 321      |
| 192 ROYKORE                 | 82            | 273 SUMMAGRAPHICS        | 271      | 234 TRUEVISION         | 247              | 258 WINTER CORP        | 318           |
| 193 SENTRY SOFTWARE C       | ORP 212       | 274 SUMMAGRAPHICS        | 194      | 235 TRUEVISION         | 247              | 260 XEC PRODUCTS       | 135           |
| 194 SENTRY SOFTWARE O       | ORP 212       | 275 SUMMAGRAPHICS        | 194      | 236 ULTIMA             | 272              | 261 XEC PRODUCTS       | 135           |
| 441 SIEMENS NIXDORF         | 7219-40,41    | 276 SUMMAGRAPHICS        | 194      | 237 UNICORN ELECTR     | ONICS 309        | 262 XELTEK             | 329           |
| 195 SILICON SHACK           | 329           | 442 SURAH,INC            | 72/5-50  | 445 UNIPALM LTD        | 7219-5           | 263 ZENITH DATA SYSTEM | S 84,85       |
| 198 SNW COMP & ELECT        | 94            | 215 SYMANTEC             | 64,65    | 607 UNIQUE RESEARC     | H 72PC-8         | 264 ZEOS INTERNATIONAL | 154,155       |
| * SOFTLINE                  | 7215-53       | 216 TALKING TECHNOLOGY   | / 310    | 238 UNITED SOLUTION    | IS 80            | 265 ZORTECH,INC        | 41            |
| 197 SOFTWARE SECURITY       | /,INC 227     | 606 TANGENT .            | 72PC-11  | 239 UNIVERSAL CROSS-   | ASSMBLRS 314     | 287 ZORTECH,INC        | 318           |
| 198 SOLUS SYSTEMS, INC      | 312           | 443 TEAC CORP            | 7215-2   | 249 UNIVERSAL MEMO     | RY 319           | 288 ZYLAB              | 289           |
| 199 SONY                    | 140,141       | 217 TECHNOLOGY POWER     | ENT 307  | 557 UNIX OPEN SOLUTIO  | NS 91 72MW-7     | 289 ZYLAB              | 289           |
| 200 SPECIALIZED PRODUK      | CTS 296       | 218 TELEBYTE             | 138      | 584 UNIX OPEN SOLUTIO  | NS '91 72NE-13   | 266 Z-WORLD            | 314           |
| 201 SPECIALTY DEV CORP      | 123           | 219 TELEBYTE             | 138      | 597 UNIX OPEN SOLUTIO  | NS '81 72PC-13   | 267 Z-WORLD            | 314           |
| 202 SPECIALTY DEVICORE      | 125           | 220 TEXAS INSTRUMENTS    | 21       | 619 UNIX OPEN SOLUTIO  | NS '91 7250-7    |                        |               |
| 203 SPECTRUM S/W            | 276           | 221 TEXAS INSTRUMENTS    | 215      | " UNIXWORLD            | 312A-B           |                        |               |
| 204 STAC ELECTRONICS        | 167           | * TEXAS MICROSYSTEMS     | S 56A-B  | * UNIXWORLD            | 313              | * Correspond directly  | with company. |

BYTE ADVERTISING SALES STAFF:

Steven M. Vito, Associate Publisher/V.P. of Marketing, One Phoenix Mill Lane, Peterborough, NH 03458, tel. (603) 924-9281
Arthur Kossack, Eastern Advertising Director, Two Prudential Plaza, 180 North Stetson Ave., Chicago, IL 60601, tel. (312) 616-3341
Jennifer L. Bartel, Western Advertising Director, 14850 Quorum Drive, Suite 380, Dallas, TX 75240, tel. (214) 701-8496
Liz Coyman, Inside Advertising Sales Director, One Phoenix Mill Lane, Peterborough, NH 03458, tel. (603) 924-2518

NEW ENGLAND
ME, NH, VT, MA, RI, CT, ONTARIO
CANADA & EASTERN CANADA
Dan Savage (617) 860-5344
Patricia Payne (603) 924-2654
McGraw-Hill Publications
MIDWEST
IL., MO, KS, IA, ND, SD, MN,
WI, NE, IN, MI, OR!
Kurt Kelley (312) 616-3328
MaryAnn Goulding (603) 924-2664
McGraw-Hill Publications
Two Prudential Plane 29 Hartwell Avenue Lexington, MA 02173 FAX: (617) 860-6999

EAST COAST NY, NYC, NJ, DE, PA Kim Norris (212) 512-2645 Ariane Casey (212) 512-236 Patricia Payne (603) 924-2654 McGraw-Hill Publications 1221 Avenue of the Americas— 28th Floor New York, NY 10020 FAX: (212) 512-2075

SOUTHEAST NC, SC, GA, FL, AL, TN, VA, MS, AR, LA, DC, MD, WV, KY John Y. Schilin (404) 843-4782 Patricia Payne (603) 924-2654 McGraw-Hill Publications 4170 Ashford-Dunwoody Road Suite 520 Atlanta, GA 30319 FAX: (404) 252-4056

Two Prudential Plaza 180 North Stetson Ave. Chicago, IL 60601

SOUTHWEST, ROCKY MOUNTAIN CO, OK, TX, Alison Keenan (214) 701-8496 Barry Echavarria (603) 924-2574 McGraw-Hill Publications 14550 October Deliver 14850 Quorum Drive Suite 380 Dallas, TX 75240 FAX: (214) 991-6208

NORTH PACIFIC: San Francisco, CA NORTHERN CA, OR, 1D, MT, WY, NORTHERN NV Roy J. Kops (415) 954-9728 McGraw-Hill Publications 425 Battery Street San Francisco, CA 94111 FAX: (415) 954-9786

NORTH PACIFIC: Campbell, CA SILICON VALLEY, HI, WA, AK, W. CANADA Bill McAfee (408) 879-0381 Leslie Hupp (408) 879-0381 McGraw-Hill Publications 1999 South Bascom Ave. Suite #210 Campbell, CA 95008 FAX: (408) 879-9067

SOUTH PACIFIC: Los Angeles, CA LOS ANGELES COUNTY, AZ, NM, SOUTHERN NEVADA Alan El Faye 213 489-5243 Jonathan Sawyer (603) 924-2665 McGraw-Hill Publication 3333 Wilshire Boulevard #407 Los Angeles CA 190010 Los Angeles, CA 90010 FAX: (213) 480-5249

SOUTH PACIFIC: Costa Mesa, CA ORANGE COUNTY, SAN DIEGO COUNTY, UT Ron Cordek (714) 753-8140 Jonathan Sawyer (603) 924-2665 McGraw-Hill Publications 15635 Alton Parkway Suite 290 Irvine, CA 92718 FAX: (714) 753-8147

BYTE BITS (2x3) Mark Stone (603) 924-2695 BYTE Publications One Phoenix Mill Lane Peterborough, NH 03458

The Buyer's Mart (1x2) Joseph Mabe (603) 924-2656 BYTE Publications One Phoenix Mill Lane Peterborough, NH 03458

Regional Advertising Brian Higgins (603) 924-2651 Barry Echavarria (603) 924-2574 Larry Levine (603) 924-2637 BYTE Publications One Phoenix Mill Lanc Peterborough, NH 03458

BYTE Deck Ed Ware (683) 924-2596 BYTE Publications One Phoenix Mill Lane Peterborough, NH 03458

EURO-DECK Jumes Bail (603) 924-2533 BYTE Publications One Phoenix Mill Lane Peterborough, NH 03458

Cutalog Showcase BYTE International Direct Response Postcards Ellen Perham (603) 924-2598 BYTE Publications One Phoenix Mill Lane Peterborough, NH 03458

Peterborough, NH Office Inside Sales FAX: 603-924-2683 Advertising FAX: 603-924-7507

**International Advertising Sales Staff:** 

Uwe Kretzschmar, European Advertising and Marketing Manager, BYTE Publications,
McGraw-Hill Publishing Co., Wimbledon Bridge House, One Hartfield Road, Wimbledon, London, SW19 3RU, England, Tel: 44 81 543 1234, Fax: 44 81 540 3833

GERMANY, SWITZERLAND, AUSTRIA
Uwe Kretzschmar (44 81 545 6268)
UNITED KINGDOM
Roz Weyman (44 81 545 6269)
McGraw-Hill Publishing Co.
Wimbledon Bridge House
One Hartfield Road
Wimbledon, London SW19 3RU
England AUSTRIA England Tel: 44 81 543 1234 FAX: 44 81 540 3833 TELEX: 892191

BENELUX Ellen Pardede Batenburg 103 3437 AB Nieuwegein The Netherlands Tel: 31 34 02 49496 FAX: 31 34 02 37944

FRANCE, ITALY Zena Coupe, Amanda Blaskett A-Z International Sales Ltd. 70 Chalk Farm Road London NW1 BAN England Tel: 44 71 284 3171 FAX: 44 71 284 3174

ISRAEL. Ehrlich Communication International P.O. Box 11297 Tel Aviv 61112 Tel: (972) 3 449823 FAX: (972) 3 5468168

Masaki Mora McGraw-Hill Publishing Co. Overseas Corp. Room 1528 Kosumigaseki Bldg. 3-2-5 Kasumigaseki, Chiyoda-Ku Tokyo 100, Japan Tel: 81 33 581 9811 FAX: 81 33 581 4018

SENGAPORE Jocelyn Domingo Seavex Ltd. 400 Orchard Road, #10-01 Singapore 0923 Republic of Singapore Tel: 65 734 9790 Telex: RS35539 SEAVEX FAX: 65 732 5129

HONG KONG Stephen Marcopoto Seavex Ltd. 503 Wilson House 19-27 Wyndham St. Central, Hong Kong Tel: 852 868 2010 Telex: 60904 SEVEX HX FAX: 852 810 1283

TALWAN Summer Chien Tina Lai Acer TWP Corp. 2 Fl., No. 19-1, Lune 231 Fu-Hsin North Road Taipei, Taiwan R.O.C. Tel: 886 2 713 6959 Fax: 886 2 715 1950

AUSTRALIA Ian McDonald Hugh Anderson Pty, Ltd. 119 Market Street South Melbourne Australia Tel: 613-696-5411 FAX: 613-696-5692

David Strike Servez Ltd. 64 Victoria Street Box 109, North Sydney NSW 2060 Australia Tel: 612-922-2977 FAX 612-922-1100

Jeon-Gwon Seo DooBee International Limited Center Building (Byulgwan) 1-11 Jeong-dong, Choong-ku C P.O. Box 4557 Senul, Korea Tel: 822-776-2096 Telex: 787-27117 FAX: 822-755-9860

# READER SERVICE Correspond directly with company.

#### INDEX TO ADVERTISERS BY PRODUCT CATEGORY

|          | LIADDWADE                                                                                                    | 928        | <b>GRAPHICS TABLETS</b>                                                                                                    | 934  | MODEMS/MULTIPLEXORS                                                                                                    | 941        | SYSTEMS                                                 |
|----------|----------------------------------------------------------------------------------------------------|------------|----------------------------------------------------------------------------------------------------|------|----------------------------------------------------------------------------------------------------|------------|---------------------------------------------------------|
|          | HARDWARE                                                                                                    | 271        | SUMMAGRAPHICS 271                                                                                                    | 94   | GALACTICOMM 310                                                                                                    | 11         | ADVANCED MICRO DEVICES INC 151                          |
|          |                                                                                                    | 272        | SUMMAGRAPHICS 271                                                                                                    | 435  | MOTOROLA/UDS 72IS-17                                                                                                    | 651        | ALPC 72MW-12                                            |
| 926      | ADD-INS                                                                                                    | 273        | SUMMAGRAPHICS 271                                                                                                    |      | MOTOROLA/UDS 72IS-17                                                                                                    |            | ALPC 72MW-12                                            |
|          |                                                                                                    |            |                                                                                                    | 226  | US ROBOTICS 76                                                                                                    |            | 2,3                                                     |
| 404      |                                                                                                    | 929        | HARDWARE PROGRAMMERS                                                                                                    | 935  | MONITORS                                                                                                    | 15         | ALR 2,3 APPLE COMPUTER 8,9                              |
| 20       |                                                                                                    |            |                                                                                                    | 832  | MONITORS                                                                                                    | 27         | AUTOMATED COMPUTER TECH 106,107                         |
| 43       |                                                                                                    | 37         | AMERICAN RELIANCE,INC 312                                                                                                    | 402  | AGC 7215-30                                                                                                    | 28         |                                                         |
| 44       |                                                                                                    |            | BP MICROSYSTEMS 318 B&C MICROSYSTEMS 321                                                                                                    | 405  | AOC INT'L CORP 72IS-59                                                                                                    | 416        | DAN TECHNOLOGIES 7218-9                                 |
| 45       | B&C MICROSYSTEMS 311                                                                                                    |            | B&C MICROSYSTEMS 321                                                                                                    | 29   |                                                                                                    | 580        |                                                         |
| 50       |                                                                                                    | 45         | B&C MICROSYSTEMS 311                                                                                                    | 30   |                                                                                                    | 581        |                                                         |
| 51       | Market Annual Street Street St | 102        | HEWLETT-PACKARD 314                                                                                                    | 107  |                                                                                                    | 612        |                                                         |
| 57<br>69 |                                                                                                    |            | LINK COMPUTER GRAPHICS 310                                                                                                    | 143  |                                                                                                    | 813        | DATATRANS SYSTEMS 7280-4 DELL COMPUTER (N.A.) CIII      |
| 77       | DISTRIBUTED PROCESSING TECH 209                                                                                                    |            | LOGICAL DEVICES 318                                                                                                    | 147  |                                                                                                    |            | DELL COMPUTER (N.A.) CII                                |
| 78       |                                                                                                    | 128        | LOGICAL DEVICES 318 TRIBAL MICROSYSTEMS 329                                                                                                    | 161  |                                                                                                    |            | DELL COMPUTER (N.A.) CIV                                |
| 81       | EECS 312                                                                                                    | 284        |                                                                                                    | 438  | PHILIPS CE 7215-12,13                                                                                                    | 72         | DELL COMPUTER 98,99                                     |
| 281      | EECS 312                                                                                                    |            | XELTEK 329                                                                                                    | 238  | UNITED SOLUTIONS 80                                                                                                    | 73         | DELL COMPUTER 100,101                                   |
| 419      |                                                                                                    | 267        | Z-WORLD 314                                                                                                    | -    |                                                                                                    | -          | DELL COMPUTER 336A-B                                    |
| 583      |                                                                                                    |            |                                                                                                    | 936  | NETWORK HARDWARE                                                                                                    | 553<br>554 | DERBYTECH COMPUTERS 72MW-16 DERBYTECH COMPUTERS 72MW-16 |
| 596      |                                                                                                    | 930        | INSTRUMENTATION                                                                                                    | 410  | COMPEX.INC 72/S-57                                                                                                    |            | DERBYTECH COMPUTERS 7250-16                             |
| 282      |                                                                                                    | -          | The community of the same of the same of t | 411  | COMPEX,INC 7285-57                                                                                                    | 815        |                                                         |
| 100      |                                                                                                    | 43         |                                                                                                    | 58   |                                                                                                    | 80         |                                                         |
| 104      | HIGH RES TECHNOLOGIES 314                                                                                                    | 44         |                                                                                                    | 59   | CORE INTERNATIONAL 153                                                                                                    | 82         | ELEK-TEK (N.A) 316                                      |
| 109      |                                                                                                    | 45         | 8&C MICROSYSTEMS 311                                                                                                    | 67   | 010010011                                                                                                    | 279        |                                                         |
| 110      |                                                                                                    | 126        | ELEXOR,INC 329<br>LINK COMPUTER GRAPHICS 310                                                                                                    |      | ELONEX 7218-11                                                                                                    | 87         | 117000 01111111000010                                   |
| 111      |                                                                                                    | 120        | NATIONAL INSTRUMENTS 72IS-84C-D                                                                                                    | 191  |                                                                                                    | 92         | 12/1201/12011100000                                     |
| 112      |                                                                                                    | 444        | TRIANGLE DIGITAL SERV LTD 7215-58                                                                                                    | 218  |                                                                                                    | 555        | FUJIKAMA USA,INC 72MW-9 FUJIKAMA USA,INC 72MW-9         |
| 115      |                                                                                                    | 285        | TRIBAL MICROSYSTEMS 329                                                                                                    | 223  |                                                                                                    | 422        |                                                         |
| 121      |                                                                                                    | 285        | TRIBAL MICROSYSTEMS 329                                                                                                    | 224  |                                                                                                    |            | GAIN SYSTEMS, INC 7218-56                               |
| 122      |                                                                                                    |            |                                                                                                    | 266  | Z-WORLD 314                                                                                                    |            | GATEWAY 2000 CIII, CIV                                  |
| 136      | MEGATEL COMPUTER TECH 96                                                                                                    | 931        | KEYBOARDS/MICE                                                                                                    |      |                                                                                                    |            | GATEWAY 2000 24A-0                                      |
| *        | MICROWAY 273                                                                                                    |            |                                                                                                    | 937  | PRINTERS/PLOTTERS                                                                                                    | ^          | GATEWAY 2000 7218-32A-E                                 |
|          | PC TECH 190                                                                                                    |            | SUMMAGRAPHICS 271                                                                                                    | -    |                                                                                                    |            | HI-COMPUTER CO 7280-14                                  |
| 168      |                                                                                                    | 272        |                                                                                                    | 22   | AMERICAN SMALL BUSINESS COMP 142 ASP COMPUTER PRODUCTS 50                                                                                                    | 518        | HI-COMPUTER CO 7280-14<br>IBM PS/2 22.23                |
| 240      |                                                                                                    | 273<br>274 | SUMMAGRAPHICS 271<br>SUMMAGRAPHICS 194                                                                                                    | 399  |                                                                                                    |            | IBM WORKSTATIONS 18.17                                  |
| 241      |                                                                                                    | 275        | SUMMAGRAPHICS 194                                                                                                    | 47   | and the same of the same of th | 268        |                                                         |
| 242      |                                                                                                    | 276        | SUMMAGRAPHICS 194                                                                                                    | 48   | CALCOMP,INC .31                                                                                                    | 269        | IC9 137                                                 |
| 243      | QUATECH 296                                                                                                    | 252        |                                                                                                    | 582  | DEERFIELD DATA 72NE-14                                                                                                    | 428        |                                                         |
| 244      |                                                                                                    |            |                                                                                                    |      | EPSON 68,69                                                                                                    | 429        |                                                         |
| 245      |                                                                                                    | 932        | MASS STORAGE                                                                                                    | 103  |                                                                                                    | 117<br>558 |                                                         |
| 246      |                                                                                                    |            |                                                                                                    | 0.00 | PANASONIC KXP-2824 DOT MATRIX 211                                                                                                    | 559        |                                                         |
| 248      |                                                                                                    |            | AMERICAN MEGATRENDS 203                                                                                                    | 100  | Proposition Entropy in the 211                                                                                                    | 586        |                                                         |
| 195      |                                                                                                    | 20         |                                                                                                    | 938  | PRINTER RIBBONS/SUPPLIES                                                                                                    | 587        |                                                         |
| 201      |                                                                                                    | 58         | CORE INTERNATIONAL 153                                                                                                    | -    |                                                                                                    | 599        | LUCKY COMPUTER 72PC-3                                   |
| 202      |                                                                                                    |            | CORE INTERNATIONAL 153 FAST ELECTRONICS GMBH 72IS-47                                                                                                    | 399  | BUFFALO PRODUCTS (N.A.) 204                                                                                                    | 800        |                                                         |
| 217      |                                                                                                    |            | MAPLE SYSTEMS, INC 321                                                                                                    |      | PACIFIC DATA PROD 89                                                                                                    | 620        |                                                         |
| 218      |                                                                                                    | 138        | MICROPOLIS 290                                                                                                    | AAA  | POSSINEDO MASOS BROSCOSOS                                                                                                    | 621        | LUCKY COMPUTER 7280-5 MANCHESTER EQUIP CO 72NE-A.B      |
| 219      |                                                                                                    |            | OVERLAND DATA 307                                                                                                    | 939  | SCANNERS/IMAGE PROCESSORS                                                                                                    | 588        | MANCHESTER EQUIP CO 72NE-1                              |
| -        | TRUEVISION 247                                                                                                    |            | PINNACLE MICRO 87                                                                                                    | 49   | CANON STILL VIDEO 182,183                                                                                                    |            | MYODA,ING 72MW-15                                       |
|          | TRUEVISION 247                                                                                                    |            | PINNACLE MICRO 87                                                                                                    |      | ULTIMA 272                                                                                                    |            | MYODA,INC 72MW-15                                       |
|          | VDS 7215-42                                                                                                    |            | PKWARE,INC 184<br>QUALSTAR CORP 318                                                                                                    |      |                                                                                                    |            | NORTHGATE 161                                           |
| 257      | WIESEMANN & THEIS GMBH 321                                                                                                    |            | STORAGE DIMENSIONS 225                                                                                                    | 940  | SOFTWARE SECURITY                                                                                                    |            | NORTHGATE 169-171                                       |
|          |                                                                                                    | 200        | STOTE STREET STOTE SEE                                                                                                    |      | 545 D.C. 170                                                                                                    |            | NORTHGATE 216,217                                       |
| 927      | DRIVES                                                                                                    |            | ***************************************                                                                                                    |      | 313 R/E LTD 72/S-84A-B<br>ALADDIN KNOWLEDGE SYS 72/S-35                                                                                                    |            | NORTHGATE 250,251<br>NORTHGATE 256,257                  |
| 19       | AMERICAN MEGATRENDS 203                                                                                                    | 933        | MISCELLANEOUS                                                                                                    |      | EUTRON 72IS-61                                                                                                    |            | NOVA COMP/COMPUTER FIRST 72NE-11                        |
| _        | AMERICAN MEGATRENOS 203                                                                                                    | 12         | AK SYSTEMS 312                                                                                                    |      | GLENCO ENGINEERING, INC 127                                                                                                    |            | NOVA COMP/COMPUTER FIRST 72NE-11                        |
|          | CORE INTERNATIONAL 153                                                                                                    | _          | COVOX, INC 306                                                                                                    |      | ONTRACK COMPUTER SYS 72MW-11                                                                                                    |            | NSTL 72PC-9                                             |
|          | CORE INTERNATIONAL 153                                                                                                    |            | COVOX, INC 306                                                                                                    |      | ONTRACK COMPUTER SYS 72MW-11                                                                                                    | 562        | OFM COMPUTER SYS 72MW-14                                |
|          | ELEK-TEK (N.A) 318                                                                                                    |            | CURTIS,INC 318                                                                                                    |      | ONTRACK COMPUTER SYS 72NE-12                                                                                                    |            | OFM COMPUTER SYS 72MW-14                                |
|          | LAGUNA DATA SYSTEMS 518                                                                                                    |            | CYBEX (INT'L) 204<br>DIGITHURST 72IS-26                                                                                                    |      | ONTRACK COMPUTER SYS 72NE-12                                                                                                    |            | PC BRAND 72MW-2,3                                       |
|          | MEGA DRIVE SYSTEMS 231 MICRO SOLUTIONS COMP PROD 137                                                                                                    |            | HOOLEON 310                                                                                                    |      | ONTRACK COMPUTER SYS 72PC-14 ONTRACK COMPUTER SYS 72PC-14                                                                                                    |            | PC BRAND 72ME-4,5<br>PC BRAND 72PC-4,5                  |
|          | NATIONAL SERVICE BUREAU 72NE-3                                                                                                    |            | IC EXPRESS 321                                                                                                    |      | ONTRACK COMPUTER SYS 7280-12                                                                                                    |            | PC BRAND 7250-2,3                                       |
|          | NATIONAL SERVICE BUREAU 72PC-1                                                                                                    |            | INTEGRAND RESEARCH CORP 282                                                                                                    |      | ONTRACK COMPUTER SYS 7280-12                                                                                                    |            | PC PROS 159                                             |
|          | NATIONAL SERVICE BUREAU 7250-1                                                                                                    |            | NOHAU CORP 310                                                                                                    |      | PROTECH MARKETING 213                                                                                                    | 190        | REPLY CORP 133                                          |
|          | OVERLAND DATA 307                                                                                                    |            | POTRANS INT'LINC 134                                                                                                    |      | PROTECH MARKETING 213                                                                                                    | 586        | ROYAL COMPUTER 72MW-5                                   |
| 168      | PERISOL TECHNOLOGIES 307                                                                                                    |            | POTRANS INT'L INC 134                                                                                                    |      | PAINBOW TECHNOLOGY 105                                                                                                    |            | ROYAL COMPUTER 72MW-5                                   |
|          | SONY 140,141                                                                                                    |            | PRECISION DATA PRODUCTS 318                                                                                                    |      | RAINBOW TECHNOLOGY 105                                                                                                    |            | ROYAL COMPUTER 7280-13                                  |
|          | STAC ELECTRONICS 167                                                                                                    |            | TALKING TECHNOLOGY 310                                                                                                    |      | SENTRY SOFTWARE CORP 212                                                                                                    |            | ROYAL COMPUTER 72SO-13<br>SILICON SHACK 329             |
|          | STAC ELECTRONICS 167 TEAC CORP 72/5-2                                                                                                    |            | TRI VALLEY TECHNOLOGY, INC 312 VANT SYSTEMS, INC 310                                                                                                    |      | SENTRY SOFTWARE CORP 212<br>SOFTWARE SECURITY, INC 227                                                                                                    |            | STERLING TECHLING 7250-8                                |

\* Correspond directly with company.

| Inqui | Iry No. Pege No.                                   | Inquiry No. Pege No.                                              | Inquiry No. Page No. Inquiry No. Page No.                                                                                                    |
|-------|----------------------------------------------------|-------------------------------------------------------------------|----------------------------------------------------------------------------------------------------|
| 629   | STERLING TECH.,INC . 7280-4                        | 947 IBM/MSDOS APPLICATIONS—                                       | 448 VERTISOFT SYSTEMS,INC 72IS-60 82 ELEK-TEK (N A) 311                                                                                                    |
| 568   |                                                    | Word Processing                                                   | 253 VISION SYSTEMS 208 * ELONEX 72IS-11                                                                                                    |
| 569   |                                                    |                                                                   | 254 VISION SYSTEMS 208 88 FIRST SOURCE INT'L 317                                                                                                    |
| 629   | STROBE COMPUTER 7250-11                            | 253 VISION SYSTEMS 208                                            | 89 FIRST SOURCE INT'L 357                                                                                                    |
| 630   |                                                    | 254 VISION SYSTEMS 208                                            | 954 OTHER APPLICATIONS— 555 FUJIKAMA USA,INC 72MW-6                                                                                                    |
| 506   | TANGENT 72PC-11                                    | 288 ZYLAB 289                                                     | Scientific/Technical 556 FUJIKAMA USA,INC 72MW-9                                                                                                    |
| 220   |                                                    | 289 ZYLAB 289                                                     | 425 GREY MATTER 721S-11                                                                                                    |
| 221   | TEXAS INSTRUMENTS 215                              |                                                                   | 255 YLEERMUIS 229 99 GUI CLEARINGHOUSE 174                                                                                                    |
|       | TEXAS MICROSYSTEMS 56A-B                           | 948 IBM/MSDOS — CAD                                               | 955 OTHER APPLICATIONS— 617 HI-COMPUTER CO 7250-14                                                                                                    |
|       | TEXAS MICROSYSTEMS 56,57                           | 96 GENERIC SOFTWARE 261                                           | 010 11100 III 0101 II                                                                                                    |
| 225   |                                                    | SO GENERIC GOFTHARE 201                                           | 100 10 2.11 1.200                                                                                                    |
| 233   | TRI-STAR COMPUTER CORP 7 VDS INTERNATIONAL 72IS-42 | 949 IBM/MSDOS - COMMUNICATIONS                                    | 578 DATACARD CORP 72NE-15 7 JDR MICRODEVICES 335                                                                                                    |
| 451   | VDS INTERNATIONAL 72IS-42<br>XEC PRODUCTS 135      |                                                                   | 579 DATACARD CORP 72NE-15 118 JEMINI ELECTRONICS 312                                                                                                    |
|       |                                                    | 578 DATACARD CORP. 72NE-15                                        | * MARK WILLIAMS 75                                                                                                    |
| 263   | ZENITH DATA SYSTEMS 84.85                          | 579 DATACARD CORP 72NE-15                                         | 956 UTHER APPLICATIONS— 139 MICROPROCESSORS UNLTD 318                                                                                                    |
| 264   | ZEOS INTERNATIONAL 164,155                         | 79 DIVERSIFIED COMPUTER SYS 321                                   | Word Processing 560 MYODA,INC 72MW-15                                                                                                    |
|       |                                                    | 94 GALACTICOMM 310                                                | 864 MYONA NAC 79MW.16                                                                                                    |
| 942   | TERMINALS                                          | 120 KEA SYSTEMS LTD 81                                            | 289 ZYLAB 289 148 MEVADA COMBUTED 300                                                                                                    |
| _     |                                                    | ACC INSTRUCTION DIVINION                                          | 289 ZYLAB 289 151 NORTHGATE 161                                                                                                    |
| 56    | COMPUTERWISE,INC 307                               | 965 IBM/MSDOS — DATABASE                                          | 957 OTHER - CROSS DEVELOPMENT 152 NORTHGATE 168-173                                                                                                    |
|       |                                                    | 93 FOX SOFTWARE 78.79                                             | * NORTHGATE 218,217                                                                                                    |
| 943   | UPS                                                | 20 TON SOI THRUE 70,79                                            | 95 GCOM,INC 321 153 NORTHGATE . 250,251                                                                                                    |
|       | DADA DIOTELO                                       | 950 IBM/MSDOS — GRAPHICS                                          | 239 UNIVERSAL CROSS-ASSMBLRS 314 154 NORTHGATE 256,257                                                                                                    |
| 162   | PARA SYSTEMS 97                                    | - Juniary Vo - Gran MV3                                           | 582 OFM COMPUTER SYSTEMS 72MW-14                                                                                                    |
|       |                                                    | 60 COREL SYSTEMS CORP 49                                          | 958 OTHER - LANGUAGES 563 OFM COMPUTER SYSTEMS 72MW-14                                                                                                    |
|       |                                                    | 61 COREL SYSTEMS CORP 49                                          | 159 PACIFIC COMPUTER 270                                                                                                    |
|       | COSTWARE                                           | 62 COREL SYSTEMS CORP 233                                         | 85 FAIRCOM, CORP 283 177 PROGRAMMER'S PARADISE 59,61                                                                                                    |
|       | SOFTWARE                                           | 63 COREL SYSTEMS CORP 233                                         | 86 FAIRCOM, CORP 283 PROGRAMMER'S SHOP 118,119                                                                                                    |
|       |                                                    | 83 ELEXINTERNATIONAL 244                                          | 270 WHITEWATER GROUP 274 PROGRAMMER'S SHOP 118,119 ** REASONABLE SOLUTIONS 72IS-64A-8                                                                                                    |
| 044   | IBM/MSDOS APPLICATIONS—                            | 163 PATTON & PATTON 329                                           |                                                                                                    |
| 944   | Business Office                                    | 234 TRUEVISION 247                                                | 959 OTHER — UTILITIES 196 SNW COMP. & ELECT 94  * SOFTLINE 72IS-53                                                                                                    |
|       | Business Office                                    | 235 TRUEVISION 247                                                | 98 GREENVIEW DATA 40 627 STERLING TECH ,INC 7250-8                                                                                                    |
|       | 313 R/E LTD 72/S-84A-B                             |                                                                   | 265 ZORTECH,INC 41 628 STERLING TECH,INC 7250-8                                                                                                    |
| 35    | BORLAND INT'L 11                                   | 951 IBM/MSDOS — LAN                                               | 442 SURAH,ING 72/5-50                                                                                                    |
|       | BORLAND INT'L                                      | A 40700FT 40                                                      | A - M - M - M - M - M - M - M - M - M -                                                                                                    |
|       | COMPUTER ASSOCIATES 47                             | 26 ARTISOFT 92                                                    | 960 EDUCATIONAL/ 237 UNICORN ELECTRONICS 309                                                                                                    |
|       | COPIA INTERNATIONAL LTD 134                        | aca inumeros investors                                            | INSTRUCTIONAL 249 UNIVERSAL MEMORY 319                                                                                                    |
| 420   | ELEX INTERNATIONAL 72IS-6                          | 952 IBM/MSDOS — LANGUAGES                                         | 448 USA SOFTWARE 7218-27                                                                                                    |
|       | HEWLETT-PACKARD NETWK PROD 181                     | 76 DIGITALK 36                                                    | 9 ABACUS 139                                                                                                    |
| 119   | and to de man de man franchis                      | 85 FAIRCOM, CORP 283                                              | 10 ABACUS 139 962 MISCELLANEOUS                                                                                                    |
| -     | LOTUS DEVELOPMENT CORP CII,1                       | 86 FAIRCOM, CORP 283                                              | 25 ANNABOOKS 275                                                                                                    |
|       | NEWPORT SYSTEMS 178                                | 124 LAHEY 94                                                      | 33 BEST POWER TECH INC 298 8 3M 71                                                                                                    |
|       | RAIMA 63                                           | 601 METAWARE 72PC-15                                              | BYTE BACK ISSUES 306 44 AV CUCTEARS                                                                                                    |
| 192   |                                                    | * MICROSOFT 19                                                    | BYTE BACK ISSUES 72IS-64 12 ALI DILA DEPONITE 200                                                                                                    |
| 211   |                                                    | * MICROSOFT 111                                                   | 40 BYTE BITS 314 115 INTEL CORP 298                                                                                                    |
|       | ZYLAB 289                                          | * MICROSOFT 196,197                                               | 406 BYTE BITS 72IS-60 585 INTEROP,INC 72NE-8                                                                                                    |
| 400   | 2100                                               | * MICROSOFT 198,199                                               | * BYTE BOOK CLUB 264A-B 598 INTEROP, INC 72PC-7                                                                                                    |
| 945   | IBM/MSDOS APPLICATIONS—                            | * MICROSOFT 200,201                                               | BYTE CUR CERNACE 293                                                                                                    |
| 343   | Scientific/Technical                               | 141 MIX SOFTWARE 263                                              | * BYTEMESKINEWS STED 145 NATIONAL INSTRUMENTS 298                                                                                                    |
|       | Scientifica recrimosi                              | 144 NANTUCKET 269                                                 | 200 DIGITALY 200 DEJECT/SIGS PUB 7218-64C-D                                                                                                    |
| 23    | AMS 314                                            | 439 PROLOG DEV/IDEA MECH 72IS-55 440 PROLOG DEV/IDEA MECH 72IS-55 | MINISTER PROJECT COMPUTER PRODUCTION 298                                                                                                    |
|       | BINARY TECHNOLOGY 310                              | 182 PSEUDOCORP 329                                                | AAE HINIDAL MITTI 7916.A                                                                                                    |
|       | COMPUTER SOLUTIONS 7218-64C-D                      | 207 STONY BROOK SOFTWARE 255                                      | 287 ZORTECH,INC 318 192 ROYKORE 82<br>198 SOLUS SYSTEMS,INC 312                                                                                                    |
|       | DATA I/O                                           | 208 STONY BROOK SOFTWARE 255                                      | 198 SOLUS SYSTEMS, INC 312 200 SPECIALIZED PRODUCTS 298                                                                                                    |
|       | GLOCKENSPIEL 7218-29                               | 270 WHITEWATER GROUP 274                                          | 961 MAIL ORDER/ 607 UNIQUE RESEARCH 729C-8                                                                                                    |
|       | INTEL CORP 157                                     | B17                                                               |                                                                                                    |
|       | INTEL CORP 157                                     | 966 IBM/MSDOS - SPREADSHEETS                                      | RETAIL 557 UNIX OPEN SOLUTIONS '91 72MW-7                                                                                                    |
|       | DO LTD 7215-28                                     |                                                                   | SAT LIMIT OPEN SOLUTIONS '91 72PC-13                                                                                                    |
|       | LANDMARK 210                                       | 32 BALER SOFTWARE 268                                             | 16 AMERICAN ADVANTECH 321 619 UNIX OPEN SOLUTIONS '91 72SO-7                                                                                                    |
|       | LOGICAL DEVICES 318                                | was a second of                                                   | 17 AMERICAN COMPUTER TECH 320 INDICATOR D 3124-B                                                                                                    |
|       | LOGICAL DEVICES 318                                | 953 IBM/MSDOS — UTILITIES                                         | 18 AMERICAN COMPUTER TECH 320 " UNIXWORLD 313                                                                                                    |
| 133   | MATHSOFT,INC 258<br>MICROWAY 120                   | 104 BERT 1955                                                     | 24 ANT INT'L 309 254 VOCON ENTERPRISES ITD 314                                                                                                    |
|       | MICHOWAY 120<br>MICS 7218-23                       | 401 3EST-USA 72IS-58                                              | 449 ATICO 72IS-62,63                                                                                                    |
| 146   | NATIONAL INSTRUMENTS 15                            | 34 BLACK & WHITE INT'L . 287<br>52 CENTRAL POINT SOFTWARE 90,91   | 27 AUTOMATED COMP TECH 108,107 28 AUTOMATED COMP TECH 108,107 963 ON-LINE SERVICES                                                                                                    |
|       | NU-MEGA TECHNOLOGIES 186                           | 52 CENTRAL POINT SOFTWARE 90,91                                   | 38 BUREAU OF ELECTRONIC PUBL 74                                                                                                    |
|       | POPKIN SOFTWARE 191                                | 408 CLARION SOFTWARE 72IS-39                                      | 39 BUREAU OF ELECTRONIC PUBL 74 450 BIX 330,331                                                                                                    |
|       | SPECTRUM S/W 276                                   | 409 CLARION SOFTWARE 72IS-39                                      | * BUYER'S MART SECTION 299-305 41 BYTE PUBL/DEMOLINK 278                                                                                                    |
| 206   | STATSOFT 95                                        | 90 FIRSTMARK TECHNOLOGIES 275                                     | 42 BAB ELECTRONICS 298 426 IDIOMA/I-COM 72/S-60                                                                                                    |
|       | TRANSERA,INC 7218-64A-B                            | 91 FIRSTMARK TECHNOLOGIES 275                                     | 46 CAD SOFTWARE 298 * MCGRAW-HILL PUBL ONLINE 100                                                                                                    |
|       | VLEERMUIS . 229                                    | 98 GREENVIEW DATA 40                                              | 413 COMPUCLASSICS 72IS-14                                                                                                    |
|       | WATCOM PRODUCTS 83                                 | 169 PHAR LAP SOFTWARE 77                                          |                                                                                                    |
|       | WINTEK CORP 318                                    | 172 PKWARE,INC 184                                                | ASS COMPLITED OFFICE TOURS AND THE THE THE THE THE THE THE THE THE THE                                                                                                    |
|       |                                                    | 186 QUARTERDECK OFFICE SYS 192,193                                | 55 COMPUTERLANE 315 SYSTEMS                                                                                                    |
| 946   | IBM/MSDOS APPLICATIONS-                            | 441 SIEMENS NIXDORF 7218-40,41                                    | 553 DERBYTECH COMPUTERS 72MW-16                                                                                                    |
| 340   | Miscellaneous                                      | 215 SYMANTEC 64,66                                                | 554 DERBYTECH COMPUTERS 72MW-16 412 COMPEX INT'L, INC 72IS-58                                                                                                    |
|       |                                                    | 227 TREND MICRO DEVICES 224                                       | 614 DERBYTECH COMPUTERS 7250-16 417 DIGITAL RES (U.K.) LTD 72IS-21                                                                                                    |
|       |                                                    |                                                                   | TO THE DEPOSITE OF THE PARTY NAMED IN THE PARTY NAMED IN THE PARTY NAM |
| 192   | ROYKORE 82                                         | ZZS TREND MICRO DEVICES 224                                       | 815 DERBYTECH COMPUTERS. 72SO-16 * MARK WILLIAMS 73 79 DIVERSIFIED COMPUTER SYS 321 437 M-TRADE (U.K.) LTD 72IS-2!                                                                                                    |

#### REQUEST FREE PRODUCT INFORMATION BY FAX

#### Just fax this page to 1-413-637-4343. Your request for information will be processed immediately!

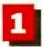

Circle the numbers on Inquiry Card below which match the inquiry numbers assigned to items of interest to you.

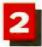

Check off the answers to questions "A" through "E".

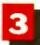

Print your name, address, and fax number clearly on the form.

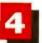

Remove this page or copy this page clearly and fax it to the number above

|          |          | 85       |            | d to i   |          | of in      |            |      | F        |          |            |                                                                            |                                                                     |            |            | -                          |            |            | IIIC         | 101717     | i a                        | IBA II W SIG HUMAN BANK                                                                                          |  |  |
|----------|----------|----------|------------|----------|----------|------------|------------|------|----------|----------|------------|----------------------------------------------------------------------------|---------------------------------------------------------------------|------------|------------|----------------------------|------------|------------|--------------|------------|----------------------------|----------------------------------------------------------------------------------------------------|--|--|
| FIB ou   | t this   | cont     | on ca      | ureful   | ily. Pl  | LEAS       | SE PE      | UNT. |          |          |            | ı                                                                          | 1                                                                   | funct      | ion/p      |                            |            |            |              | ponsi      | ibility?                   | D. What operating systems are you currently using? (Check all that apply.)                                       |  |  |
| Name     |          |          |            |          |          |            |            |      |          |          |            |                                                                            | (Check one.)                                                        |            |            |                            |            |            |              |            |                            | 12 ☐ PC/MS-DOS<br>13 ☐ DOS 4 Windows                                                                             |  |  |
| Title    |          |          |            |          |          |            |            |      |          |          |            |                                                                            |                                                                     | 2 0        | Progr      | amm                        | -          |            |              | 40.        |                            | 14 ☐ OS/2<br>15 ☐ UNIX                                                                                           |  |  |
| Compi    | iny      |          |            |          |          |            |            |      |          |          |            | □ Administration/Management     □ Sales/Marketing     □ Engineer/Scientist |                                                                     |            |            |                            |            |            | gerne        | 111        | 16 ☐ MacOS<br>17 ☐ VAX/VMS |                                                                                                    |  |  |
| Addre    | 18       |          |            |          |          |            |            |      |          |          |            |                                                                            | 1                                                                   |            | Other      |                            | or Lucia   | d of       | DDD 42 42 42 | Les auton  | nam#                       | F. For how many people do you influence the purchase of hardware or software?                                    |  |  |
| City     |          |          |            |          |          |            |            | _    |          |          |            |                                                                            | B. What is your level of management responsibility? 7  Senior-level |            |            |                            |            | ca cut     | CHICALUCIA   | gen        | em                         | III □ 1-25                                                                                                    |  |  |
| State/F  | novin    | ce       |            |          |          |            |            |      | Z        | ip       |            |                                                                            |                                                                     | .01        | Midd       | r-leve<br>le-lev<br>ssiona | el         |            |              |            |                            | 10 ☐ 26-50<br>20 ☐ 51-99<br>21 ☐ 100 or more                                                                     |  |  |
| Count    | y.       |          |            |          |          |            |            |      |          |          |            |                                                                            |                                                                     |            |            |                            | eselle     | r (VA      | R. V         | AD,        | Dealer,                    |                                                                                                    |  |  |
| Phone    | Num      | ber      |            |          |          |            | - (_<br>Fa | x Nu | mber     |          |            |                                                                            |                                                                     | Consi      |            |                            | ı 🗆 🗗      | do         |              |            |                            | AUGUST 1991                                                                                                    |  |  |
|          |          |          |            |          |          |            |            |      |          |          |            |                                                                            |                                                                     |            |            |                            |            |            |              |            |                            |                                                                                                    |  |  |
|          | _        |          | _          | _        | _        | ers 1-     | _          |      |          |          |            |                                                                            | _                                                                   |            | _          | ımbei                      |            |            |              |            |                            | Inquiry Numbers 991-1479                                                                                         |  |  |
| 12       | 13       | 14       | 15         | 16       | 17       | 18         | 19         |      | 10       | 11       | 496<br>507 | 497<br>508                                                                 |                                                                     | 499<br>510 |            |                            | 502        | 503        | 504          | 505        |                            | 991 992 993 994 995 996 997 998 999 1000 1001<br>1002 1003 1004 1005 1006 1007 1008 1009 1010 1011 1012          |  |  |
| 23       | 24       | 25       | 26         | 27       | 28       | 29         | 30         |      | 32       | 33       | 518        | 519                                                                        |                                                                     |            |            |                            | 524        | 525        | 526          | 527        | 528                        | 1013 1014 1015 1016 1017 1016 1019 1020 1021 1022 1023                                                           |  |  |
| 34       | 35       | 36<br>47 | 37         | 38<br>49 | 39<br>50 | 40         | 41<br>52   | 42   | 43       | 44       | 529        | 530                                                                        |                                                                     | 532        |            |                            | 535        | 536        | 537          | 538        |                            | 1024 1025 1026 1027 1028 1029 1030 1031 1032 1033 1034                                                           |  |  |
| 45<br>56 | 46<br>57 | 58       | 48         | 60       | 61       | 51<br>62   | 63         |      | 54<br>65 | 55<br>66 | 540<br>551 | 541                                                                        | 542                                                                 | 543<br>554 | 544        |                            | 546<br>557 | 547<br>558 | 548<br>559   | 549<br>560 |                            | 1035 1036 1037 1038 1039 1040 1041 1042 1043 1044 1045<br>1046 1047 1048 1049 1050 1051 1052 1053 1054 1055 1056 |  |  |
| 67       | 68       | 69       | 70         | 71       | 72       | 73         | 74         |      | 76       | 77       | 562        | 563                                                                        |                                                                     | 565        | 566        |                            | 568        | 569        | 570          |            |                            | 1057 1058 1059 1060 1061 1062 1063 1064 1065 1068 1067                                                           |  |  |
| 78       | 79       | 80       | 81         | 82       | 83       | 84         | 65         | 86   | 87       | 88       | 573        | 574                                                                        |                                                                     |            |            |                            | 579        | 580        | 581          | 582        |                            | 1068 1069 1070 1071 1072 1073 1074 1075 1076 1077 1078                                                           |  |  |
| 100      | 90       | 91       | 103        | 93       | 94       | 95<br>106  | 96<br>107  | 97   | 109      | 110      | 584<br>595 | 585<br>596                                                                 | 586                                                                 | 587<br>598 | 588        |                            | 590<br>601 | 591        | 592<br>603   | 593<br>604 |                            | 1079 1080 1081 1082 1083 1084 1085 1086 1087 1088 1089<br>1090 1091 1092 1093 1094 1095 1096 1097 1098 1099 1100 |  |  |
| 111      | 112      | 113      | 114        | 115      | 116      |            |            |      | 120      | 121      | 606        | 607                                                                        | 608                                                                 | 609        | 610        |                            |            | 613        |              | -          | 616                        | 1101 1102 1103 1104 1105 1106 1107 1108 1109 1110 1111                                                           |  |  |
| 122      | 123      | 124      | 125        | 126      | 127      | 128        | 129        | 130  | 131      | 132      | 617        | 618                                                                        | 619                                                                 | 620        | 621        | 622                        | 623        | 624        | 625          | 626        | 627                        | 1112 1113 1114 1115 1116 (117 1116 1119 1120 (121 1122                                                           |  |  |
| 133      | 134      | 135      | 136        | 137      | 138      |            |            |      | 142      | 143      | 628        | 629                                                                        | 830                                                                 | 631        | 632        |                            | 634        | 635        | 636          |            | 638                        | 1123 1124 1125 1126 1127 1128 1129 1130 1131 1132 1133                                                           |  |  |
| 144      | 145      | 146      | 147        | 148      | 149      |            | 161        | 152  | 153      | 164      | 639<br>650 | 640                                                                        | 641                                                                 | 642<br>653 | 643<br>654 |                            | 645        | 646<br>857 | 647          | 649        |                            | 1134 1135 1136 1137 1138 1139 1140 1141 1142 1143 1144<br>1145 1146 1147 1148 1149 1150 1151 1152 1153 1154 1155 |  |  |
| 166      | 167      | 168      | 169        | 170      | 171      |            |            |      |          | 176      | 681        | 662                                                                        |                                                                     | 664        | 665        |                            | 667        | 688        | 869          | 670        |                            | 1156 1157 1158 1159 1160 1161 1162 1163 1164 1165 1166                                                           |  |  |
|          | 178      | 179      | 180        | 181      | 182      |            | 184        |      | 186      | 187      | 672        | 673                                                                        | 674                                                                 |            |            |                            |            | 679        | 680          | 681        |                            | 1167 1168 1169 1170 1171 1172 1173 1174 1175 1178 1177                                                           |  |  |
| 188      | 189      | 190      | 191        | 192      | 193      |            | 195        |      | 197      | 198      | 683<br>694 | 695                                                                        | 685<br>696                                                          | 686        | 687<br>698 | 688                        | 689<br>700 | 701        | 702          | 692<br>703 |                            | 1178 1179 1180 1181 1182 1183 1184 1185 1186 1187 1188<br>1189 1190 1191 1192 1193 1194 1195 1196 1197 1198 1199 |  |  |
| 210      | 211      | 212      |            |          | 215      |            |            |      | 219      | 220      | 705        | 706                                                                        | 707                                                                 | 708        | 709        |                            |            | 712        |              | 714        |                            | 1200 1201 1202 1203 1204 1205 1206 1207 1208 1209 1210                                                           |  |  |
| 221      | 222      | 223      | 224        | 225      | 226      | 227        | 228        | 229  | 230      | 231      | 716        | 717                                                                        | 718                                                                 | 719        | 720        | 721                        | 722        | 723        | 724          | 725        | 726                        | 1211 1212 1213 1214 1215 1216 1217 1218 1219 1220 1221                                                           |  |  |
| 232      | 233      | 234      | 235        | 236      | 237      |            |            |      | 241      | 242      | 727        | 728                                                                        | 729                                                                 | 730        | 731        | 732                        | 733        |            |              | 736        |                            | 1222 1223 1224 1225 1226 1227 1228 1229 1230 1231 1232                                                           |  |  |
| 243      | 244      | 245      | 246        | 247      | 248      | 249        | 250        | 251  | 252      | 253      | 738        | 739                                                                        | 740                                                                 | 741        | 742        | 743                        | /44        | 745        | 746          | 741        | 748                        | 1233 1234 1235 1236 1237 1238 1239 1240 1241 1242 1243                                                           |  |  |
| 254      | 255      | 256      | 257        | 258      | 259      | 260        | 261        | 262  | 263      | 264      | 749        | 750                                                                        | 751                                                                 | 752        | 753        | 754                        | 755        | 758        | 757          | 758        | 759                        | 1244 1245 1246 1247 1248 1249 1250 1251 1252 1253 1254                                                           |  |  |
| 265      | 266      | 267      | 268        | 269      |          |            |            | 273  | 274      | 275      | 760        | 761                                                                        | 762                                                                 | 763        | 764        | 765                        | 766        | 767        | 768          | 769        |                            | 1255 1256 1257 1258 1259 1260 1261 1262 1263 1264 1265                                                           |  |  |
|          | 277      | 278      | 279<br>290 | 280      | 281      | 282        |            |      | 285      | 286      | 771        | 772                                                                        |                                                                     |            | 775        | 776<br>787                 | 777        | 778<br>789 | 779<br>790   | 790        | 781<br>792                 | 1266 1267 1268 1269 1270 1271 1272 1273 1274 1275 1276<br>1277 1278 1279 1280 1281 1282 1283 1284 1285 1266 1287 |  |  |
|          |          |          |            |          |          | 304        |            |      |          |          | 793        |                                                                            |                                                                     | 796        |            |                            | 799        |            |              |            |                            | 1288 1289 1290 1291 1292 1293 1294 1295 1296 1297 1298                                                           |  |  |
|          |          |          |            |          |          | 315        |            |      |          |          | 804        | 805                                                                        | 806                                                                 | 807        | 808        | 809                        | 810        | 811        | 812          | 813        | 814                        | 1299 1300 1301 1302 1303 1304 1305 1306 1307 1308 1309                                                           |  |  |
|          |          |          |            |          |          | 326        |            |      |          |          |            |                                                                            |                                                                     |            | -          | 820                        |            |            |              |            |                            | 1310 1311 1312 1313 1314 1315 1316 1317 1318 1319 1320                                                           |  |  |
|          |          |          |            |          |          | 337        |            |      |          |          | 826        |                                                                            |                                                                     |            |            | 831<br>842                 |            |            |              |            |                            | 1321 1322 1323 1324 1325 1326 1327 1328 1329 1330 1331<br>1332 1333 1334 1335 1336 1337 1338 1339 1340 1341 1342 |  |  |
|          |          |          |            |          |          | 359        |            |      |          |          | 848        |                                                                            |                                                                     |            |            | 853                        |            |            |              |            |                            | 1343 1344 1345 1346 1347 1348 1349 1350 1351 1352 1353                                                           |  |  |
| -        |          |          |            |          | -        | 370        |            |      |          |          |            |                                                                            |                                                                     |            |            | 864                        |            |            |              |            |                            | 1354 1355 1356 1357 1358 1359 1360 1361 1362 1363 1364                                                           |  |  |
|          |          |          |            |          |          | 381        |            |      |          |          | 870        |                                                                            |                                                                     |            |            | 875<br>886                 |            |            |              |            |                            | 1365 1366 1367 1368 1369 1370 1371 1372 1373 1374 1375<br>1376 1377 1378 1379 1380 1381 1382 1383 1384 1385 1386 |  |  |
|          |          |          |            |          |          | 403        |            |      |          |          |            |                                                                            |                                                                     |            | -          | 897                        |            |            |              |            | 65                         | 1387 1388 1389 1390 1391 1392 1393 1394 1385 1396 1397                                                           |  |  |
|          |          |          |            |          | _        | 414        | -          |      |          |          | 903        | 904                                                                        | 905                                                                 | 906        | 907        | 908                        | 909        | 910        | 911          | 912        | 913                        | 1398 1399 1400 1401 1402 1403 1404 1405 1406 1407 1408                                                           |  |  |
|          |          |          |            |          |          | 425<br>436 |            |      |          |          | -          |                                                                            |                                                                     | -          |            | 919                        |            |            |              |            |                            | 1409 1410 1411 1412 1413 1414 1415 1416 1417 1416 1419                                                           |  |  |
|          |          |          |            |          |          | 436        |            |      |          |          | 925<br>936 |                                                                            |                                                                     |            |            | 930<br>941                 |            |            |              |            |                            | 1420 1421 1422 1423 1424 1425 1426 1427 1428 1429 1430<br>1431 1432 1433 1434 1435 1436 1437 1438 1439 1440 1441 |  |  |
|          |          |          |            |          |          | 458        | _          | _    |          |          |            |                                                                            |                                                                     |            |            | 952                        |            |            |              |            |                            | 1442 1443 1444 1445 1446 1447 1448 1449 1450 1451 1452                                                           |  |  |
|          |          |          |            |          |          | 469        |            |      |          |          | 958        |                                                                            |                                                                     |            |            | 963                        | -          |            |              |            |                            | 1453 1454 1455 1456 1457 1458 1459 1460 1481 1462 1463                                                           |  |  |
|          |          |          |            |          |          | 480        |            |      |          |          |            |                                                                            |                                                                     | -          |            | 974<br>985                 |            |            | -            | -          | -                          | 1484 1485 1466 1487 1488 1489 1470 1471 1472 1473 1474<br>1475 1476 1477 1478 1479                               |  |  |
| 400      | 900      | 407      | 400        | 403      | 737      | 901        | ~84        | 753  | 434      | 433      | 200        | 2-Q-1                                                                      | 200                                                                 | 404        | 200        | 900                        | 200        | 001        | 200          | 202        | 075                        | TOTAL STATE TOTAL TOTAL TOTAL                                                                                    |  |  |

I subscribe to BYTE. 🔲 I do not subscribe to BYTE. 🔲 Please send me one year of BYTE Magazine for \$24.95 and bill me. Offer valid in U.S. and possessions only.

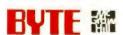

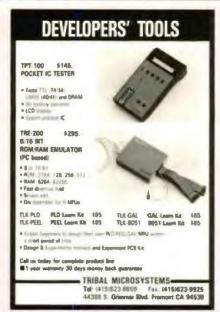

Circle 283 on Inquiry Card (RESELLERS: 284).

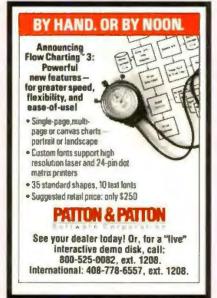

Circle 163 on Inquiry Card.

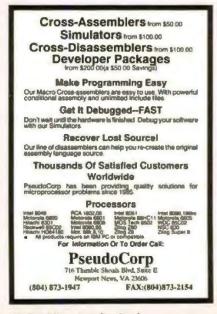

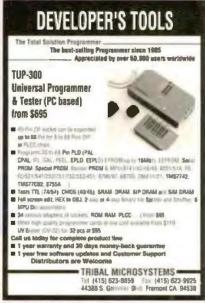

Circle 285 on Inquiry Card (RESELLERS: 286).

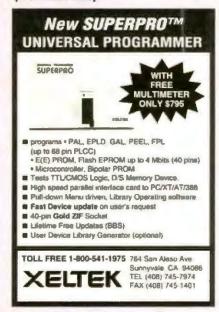

Circle 262 on Inquiry Card.

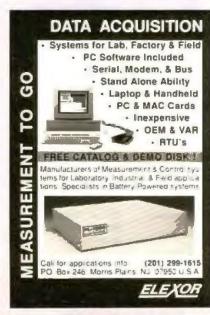

Circle 84 on Inquiry Card.

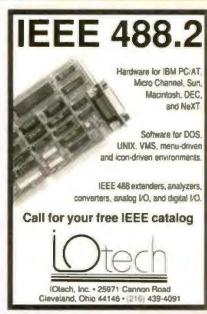

Circle 116 on Inquiry Card.

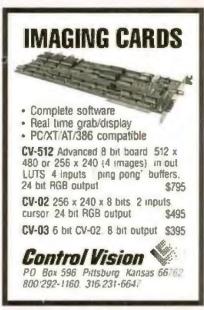

Circle 57 on Inquiry Card.

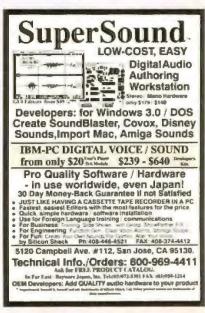

#### An Out-of-Towner's Introduction to the BIX Community

BIX is for people who use microcomputers for business, finance, research, and career and personal development. There's always something interesting happening here. No matter what you're into. The latest industry news. Topnotch software libraries. Private electronic mail. Real-time chatting. And every month, the complete text of BYTE magazine. (Read more about BIX, and how to join, on adjacent page.)

#### From Artificial Intelligence to Zenith Laptops...

Whatever your interest, BIX has a conference for you. Here's our latest list. (In each Exchange, Conference name appears on left, description on right.)

#### ■ Amiga Exchange

#### Joanne Dow, Exchange Editor

Exchange ideas, solve amiga.user problems, compare notes

Amiga programming amiga.sw and developer issues

amiga.hw Amiga hardware design, use, and hookup

amiga.arts Artistry using the Amiga

Developing for the inamiga.int

ternational Amiga

amiga.special Special guests and events

Commodore's conferarniga.dev ence for developers

#### ■ IBM Exchange

#### Barry Nance, Exchange Editor

ibm.pc The venerable PC The AT series and ibm ar workalikes ibm.ps The PS/2 series ibm.os2

OS/2 operating system

ibm.dos PC/DOS & MS/DOS operating systems

ibm.os.386 Alternative 386 operating systems

Utility software for ihm uzils **IBM** computers

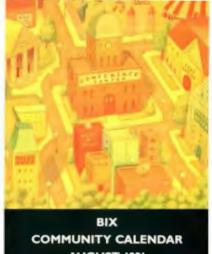

**AUGUST 1991** 

ibm. Garage and Tune-up repairshop Shop New products for ibm.new. **IBM** computers prods ibm.exchange IBM Exchange clearinghouse ibm.listings Index to program files in the Exchange ibm.other Apps, printers, modems, etc.

microsoft Products from Microsoft

#### ■ Writers' Exchange

#### Wayne Rash, Jr., Exchange Editor

desktop.pub Using microcomputers for publishing

elfquest Find out about things elven with

Richard Pini

journalism Reporting and writing news

iournalism. Interaction for pro " working press only

lexicon About words

marketing Promos, sales, public relations and high tech

new.writers Getting started in the writing business

poetry.prose Writing both types of English

sí Science Fiction, Star Trek, and fantasy fans

síwa" Science Fiction Writers of America

Discuss Microbytes, tech news product reports.

items

word. Word-processing processor programs

writers

The original writers conference

How to write fiction write fiction

writers.pros\* Interaction

for professional writers only

writers.talk Conversations with professional writers

#### ■ Macintosh Exchange

#### Dr. Larry Loeb, Exchange Editor

The word from mac.apple Cupertino

mac.business Macs in the office

mac.desktop Publishing with a Mac

mac.external Information from all OVEL

Technical information mac.hack about the Mac

mac.hypercard Using the HyperCard

programming envirooment

mac.news Up-to-the-minute

information

mac.novice For beginners

Listings of new hardmac.products ware and software

For off-hours fun mac.sandbox

#### **■** Tojerry Exchange

#### Jerry Pournelle, Exchange Editor

tojerry Messages for and

chaos,manor Computing at Chaos

Manor

astronomy A star party for amateur astronomers

Science fiction meets contact science

Natural and man-

from Jerry Pournelle

made disasters

disasters

education Computers in American classrooms

mathematics Talk about high-level mathematics

sciences Scientific programs

Space exploration space

and development

technology New technologies and their impact

\*Please Note: Membership in this conference is limited to pre-screened specialists only.

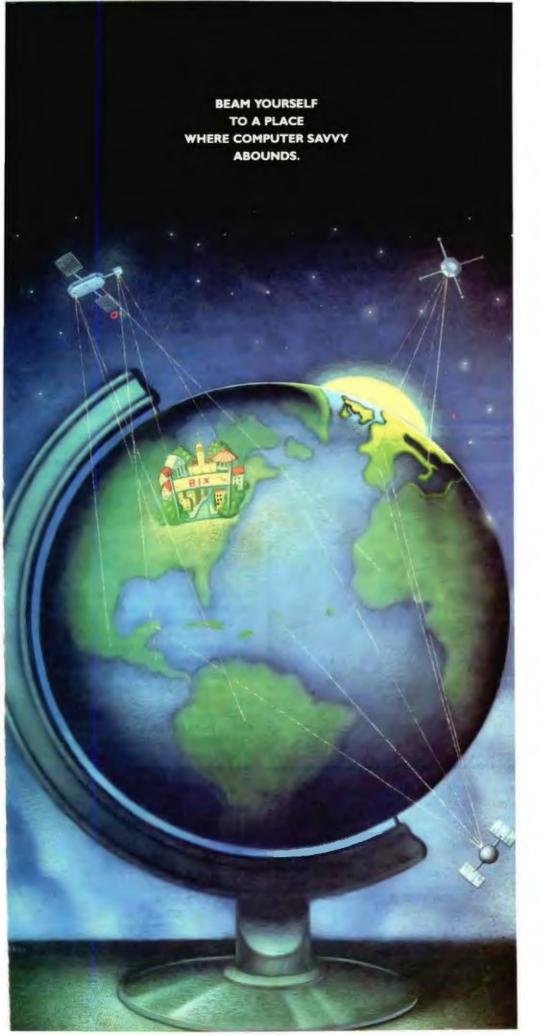

Imagine a setting in which communal wisdom is on tap. A place that has the fit and feel of a small, friendly town, yet the sophistication and resources of a global community. One which you can visit electronically—to increase your knowledge of computers and their applications, hone your skills, share insights with thousands of other computer pros, and have fun. Such a community would be called BIX.

## Subscribe to BIX, the flat-fee, on-line information service.

BIX is your access to industry news. And to many special interest Exchanges—such as our Amiga, IBM, Mac, Writers', and Interactive Games Exchanges—which include thousands of free, downloadable programs. All for just \$39 per quarter."

#### Subscribe via your computer...

Set your program for full duplex, 7 bits, even parity, I stop bit. Call BIX on our registration-only number: 800-225-4129. In MA: call 617-861-9767. International: call NUI310690157800. Then hit the return key, and respond:

Prompt:

You Enter:

login Name? bix bix.ville

You may buy off-peak access via Tymnet at \$20 per month or \$3 per hour, or you may buy peak access at \$6 per hour.\*\*

- \*Based on a \$156 annual fee, billed quarterly Telecommunications charges are extra You may cancel at any time without future charges
- "\*Available only in contiguous 48 states. Tymnet rates subject to change

800-227-2983 • In NH 603-924-7681

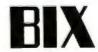

```
Listing 2: The C stack is used to hold pointers to the setjmp structure.
read_file(char *filename)
  FILE *f:
    jmp_buf_rec jbr;
                              /* 1 */
    push_jbr(&jbr);
                              /# 1 #/
    if (setjmp(jbr.jb) == 0) /# 1 #/
        f = file_open(filename, "r");
        read_stuff(f);
        file_close(f):
                              1 = 2 +1
        pop_jbr();
    } else {
                              /# 2 #/
        fprintf(stderr,
          "Error while reading file %s\n",
          filename);
        exit(1);
                              1 3 1/
                              1# 3 #/
}
```

```
Listing 3: Header file for exception-handling system.
/* A general-purpose exception-handling system for C
    by Jonathan Amsterdam, 1991 */
#include <setjmp.h>
typedef char *exception;
typedef struct jbr {
    jmp_buf jb;
    struct jbr *next;
    struct jbr *self;
  } jmp_buf_rec;
#define WITH_HANDLING {jmp_buf_rec_jbr; \
                     push_jbr(&_jbr); \
if (setjmp(_jbr.jb) == 0) {theException=NULL;
#define ON_EXCEPTION pop_jbr();} slse {
#define END_HANDLING
#define UNWIND_PROTECT WITH_HANDLING
#define ON UNWIND
                       pop_jbr();}}
#define END_UNWIND
                       if (theException != NULL) reraise();
extern exception the Exception:
void raise(exception);
void reraise(void);
```

This differs from using the WITH\_HAN-DLING macros, in that the code after ON\_UNWIND is executed in normal and exceptional cases. As you can see from the macro definitions, it's not difficult to get this behavior.

Second, as another, more interesting example of matching macros, consider WITH\_OPEN\_FILE:

```
ON_FILE_EXCEPTION(f)
    if (theException ==
        FileOpenError)
    fprintf(stderr,
"could not open file %s\n",
        fname);
    else
        END_OPEN_FILE;
}
```

It opens, it closes, it even lets you handle exceptions if you want to. The implementation is built on WITH\_HANDLING and is, again, quite simple:

#### The Bad News

This article has three points. I discussed the first two: Exception handling is a good thing, and you can capture most, but not quite all, of it in C. Now it's time to address the third point.

There are two significant places where this C mechanism for exception handling falls short of Ada's method. The first is that Ada's exceptions search the stack for the first matching handler, not just the first handler. In Ada, if an exception £1 is raised and the handler

```
exception
   when E2 = > ...
end;
```

is encountered, it will not be executed, and the search up the stack will continue. In the C version, there is no way for raise to tell which exceptions are handled by a handler, so it simply goes to the first exception. Therefore, it's important for handlers to have else reraise() if you don't want them to handle all exceptions.

The second deficiency of the mechanism is more serious. Consider this code, which allocates a pointer to an integer by using a memory allocation routine that raises an exception when memory is exhausted:

```
} else
    reraise();
} END_HANDLING;
```

The problem would become apparent if you expanded the macros. If allocate returns normally, the pop\_jbr contained in ON\_EXCEPTION is not executed, so the top jmp\_buf on the stack is invalid. Because pop\_jbr has to be executed, you must never leave a WITH\_HANDLING form except by falling through. The return, break, continue, and goto statements are dangerous inside a WITH\_HANDLING form. You must write alloc\_int thus:

```
int *alloc_int()
    int *ip;
    WITH_HANDLING
      ip = allocate
           (sizeof(int));
    ON_EXCEPTION {
      if (theException ==
          OutOfMemory)
        fprintf(stderr,
"Out of memory!\n");
        exit(1);
      } else
        reraise();
      } END_HANDLING;
    return 1p;
}
```

I don't know of a fully portable way around this weakness in the exceptionhandling scheme presented here. As a partial solution, I've made each jmp\_ buf\_rec point to itself (through its self field). The raise statement checks this pointer before doing a longjmp. If the jmp\_buf\_rec has been corrupted, it's unlikely that it will still point to itself, but this is far from foolproof. You could also check the stack depth of a jmp\_buf\_ rec, but this check requires nonportable knowledge about the stack organization. In any case, other function calls may have reextended the stack past the point of the invalid jmp\_buf. Because the Ada exception mechanism is built into the compiler, it's not subject to this problem.

#### Extensions

Despite its problems, the exception-handling facility presented here is useful. But there's room for improvement:

1. Unix implementations of C allow you to trap certain errors, called *signals*. These errors typically include division by zero and floating-point overflow, as

```
Listing 4: Code file for exception-handling system.
/* A general-purpose exception-handling system for C
     by Jonathan Amsterdam, 1991 */
#include <stdio.h>
#include "exhandle.h"
exception the Exception = NULL;
jmp_buf_rec *cur_rec = NULL;
push_jbr(jbr)
imp_buf_rec "jbr;
  jbr->next = cur_rec;
  jbr->self = jbr;
  cur_rec = jbr;
pop_jbr()
  if (cur_rec == NULL) {
    fprintf(stderr, "Attempt to pop empty exception stack\n");
    exit(1);
  else
    cur_rec = cur_rec->next:
void raise(ex)
exception ex;
  jmp_buf_rec *jbr;
  if (cur_rec == NULL) [
    fprintf(stderr, "Unhandled exception: $s\n", ex);
    erit(2);
  } else [
    theException = ex;
    jbr = cur_rec;
    If (jbr->self != jbr) {
      fprintf(stderr, "Corrupted exception stack\n");
      exit(2);
    pop_jbr();
    longjmp(jbr, 1);
void reraise()
 raise(theException);
```

well as user interrupts (Control-C's). To trap a signal, you first call signal with the signal name and a function:

signal(SIGINT, handle\_interrupt);

Here, handle\_interrupt will be called whenever you type Control-C. Incorporate signals into the exception system.

2. You can't pass back any information when you raise an exception—raise accepts only an exception (i.e., a string). You're forced to use global variables. Extend the exception facility to allow exceptions with arguments. (C's varargs mechanism may be useful here.) If you

succeed, you'll have improved on Ada its exceptions cannot have arguments.

3. The exception semantics follows that of Ada in not allowing execution to be resumed at the point of error. Other languages (e.g., Mesa and Common Lisp) allow exception handlers to return to the point of the raise. Write an exception system with this type of semantics. It will look quite different from the one I've described.

Jonathan Amsterdam is a graduate student in computer science at MIT and lives in Cambridge, Massachusetts. He can be reached on BIX c/o "editors."

# PRINT QUEUE

HUGH KENNER

# Bicycles for the Mind

A collection of corporate case studies examines the question, "Why can't Johnny compute?"

teve Jobs (yes, the SJ you're thinking of) "read a Scientific American article back in the 70's [about] various animal species and how they use energy. In a list of about 67 animals, ranging from cheetahs to tortoises, humans came somewhere in the middle. Not too impressive. But then they put the human on a bicycle and humans moved to the top of the list. Steve told me he thinks of the computer as a bicycle for the mind."

That's Mark Edmiston, former chairman and CEO of *The Cable Guide*, recounting a talk with Jobs. *The Cable Guide* is the nation's sixth largest magazine, thanks to its ability to exist in 500 separate monthly versions, including the one I get in Athens, Georgia. ("Other magazines do regional editions, where they have the basic magazine and then insert pages. We actually lay out the magazine from front to back in 500 different ways.") Only computerization makes that possible. Moreover, it's only the CEO's hands-on use of computers that lets him hold the enterprise together.

The CEO, hands-on? Mr. Big himself? Aren't computers just clack-clacks for the steno pool, file systems for the accounting cubicles? Not according to Mary E. Boone, whose book *Leadership and the Computer* (Prima Publishing, 1991, \$24.95, ISBN 1-55958-080-1) offers 16 case studies of CEO hands-on expertise. Most executives, she concedes, don't use them, mainly because they don't know what they're missing. But her sample of the ones who do is persuasive.

Here's a worldwide law firm (1200 attorneys in 11 offices across the U.S., plus offices in Tokyo, Geneva, Hong Kong, London, Paris, Riyadh, Brussels, Taipei, and Frankfurt), which is based in, of all places, Cleveland. "Clients must be convinced that they are receiving top-notch, cost-effective service, even though many of their attorneys are far removed from the client's location. And the right resources must be accessible to every remote office." That's done by "electronic document exchange, computerized research, computerized dockets, and desktop publishing." Also, "Because all the offices are linked, the network allows us to just ignore geography."

Yes, yes. But in addition, the firm eschews committee management. It keeps one man at the top, a managing partner, who can make decisions fast. There have been only five such managers since the firm was founded in 1913. The present one, Richard Pogue, uses his computer to keep those 1200 attorneys productive and happy.

E-mail, for instance. "We have a rule in our firm that the managing partner is accessible to any partner or lawyer" (even, in practice, to any secretary). Phone? The person you want is never in. Paper? It goes to the do-it-later heap. No, E-mail.

Another thing about keyboard-and-screen: It frees up psyches. At the University of Texas-Austin, I once visited a poetry seminar run by John Slatin. Some 30 students sat around a large

room, each at a terminal, exchanging comments on the day's assignment and on one another's comments. Any teacher knows how efforts to cause oral "discussion" will activate—at most—four articulate people, the rest sitting dumb. But keyboard participation that morning was close to 100 percent. It was eerie; all of them in the same room, looking not at one another but at monitors, and typing things they wouldn't venture to utter. (Later, everyone received a printout of the hour's interactions.) In that light, think of CEO Pogue getting input from secretaries: "They wouldn't ever call me up. But they feel comfortable sending me a message."

Skip to Boone's eighteenth chapter, "The Barriers Holding Executives Back." Isn't "executive computing" an oxymoron like "airline cuisine"? For instance, "I can't type." That tends to mean, "Typists are paid to type. I'm not." One answer is, "Hunt and peck!" Another is, "Learn!"

Another objection: "It's too hard to learn," which underrates the learning ability of anyone smart enough to have become a CEO in the first place. Here Boone observes that too many systems underrate users and cumber them with help screens. A simplistic interface can reinforce the prejudice that computers are merely tools for toilers. "It's easy to blow up balloons, but executives don't sit around in offices doing that. Executives don't do things because they are easy; they do things because they produce results." And, "If executives view the computer as a convenience, they perceive the payoff as relatively low."

Those are wise words. And—quoting Debbi Fields, president of 600 successful cookie stores—software should be "user-easy, not user-friendly," analogous to something the user already knows. Hence, "No graphic interface, no icons, no mice, no things that people don't use. We prefer form-based systems." (So take that, Mac!)

Meanwhile, here's the president of Aetna Life (44,000 employees): "I used to think managers who wrote their own stuff on-line were wasting their time. They're not. It actually takes less time than sitting there staring at your secretary, or dictating to your machine. Very few people, and I am not one of them, can dictate on complicated issues with any precision. The stuff comes out like James Joyce." So President Compton punches his own keyboard, and Aetna thrives. Who knows, he may eventually conserve enough time to read James Joyce.

Hugh Kenner is Franklin and Callaway Professor of English at the University of Georgia. He writes for publications ranging from the New York Times to Art & Antiques. His recent books include Mazes and Historical Fictions. He can be contacted on BIX as "hkenner."

Your questions and comments are welcome. Write to: Editor, BYTE, One Phoenix Mill Lane, Peterborough, NH 03458.

# OR Microde

NEW

2233 Samaritan Drive, San Jose, CA 95124

**BUY WITH CONFIDENCE FROM JDRI** 

- 30-DAY MONEY BACK GUARANTEE
- 1 YEAR WARRANTY
- TOLL-FREE TECH SUPPORT

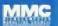

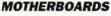

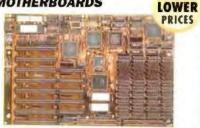

#### 16MHz MINI 386-SX \$34995

- · NORTON SI 15.3 · LANDMARK AT SPEED 20.8
- · EXPANDABLE TO BMB ON-BOARD · AMI BIOS · CHOOSE O OR I WAIT STATE FOR USE WITH SLOWER RAM • FIVE 16-BIT AND THREE 8-BIT SLOTS • CHIPS & TECHNOLOGY "NEAT" CHIPSET • SOCKET FOR 80387-SX CO-PROCESSOR B 5" X 13" SIZE FITS MINI-286 & FULL-SIZE 266 CASES

| MCT-386SX     | NACONAL SANGAR MARIA SANGAR SANGAR SA | \$349.95  |
|---------------|----------------------------------------------------------------------------------------------------|-----------|
| MCT-386SX-20  | 20MHZ MINI 386-SX                                                                                                    | \$399.95  |
| MCT-M386-25   | 25ANHZ MINI 386                                                                                                    | \$699.00  |
| MCT-386MBC-33 | FULL-SIZE 33MHZ CACHE 386                                                                                                    | \$949.00  |
| MCT-386MBC-25 | 25AHZ VERSION                                                                                                    | \$899.00  |
| MCT-486MB33   | 33MHZ CACHE 488                                                                                                    | \$1895.00 |
| MCT-486MB25   | 25MHZ CACHE 486                                                                                                    | \$1495.00 |
| MCT-M286-20N  | 20MHZ 286 W/NEAT                                                                                                    | \$389.95  |
| MCT-M286-16N  | 16MHZ 286 W/NEAT                                                                                                    | \$289.95  |
| MCT-M286-16   | 16MHZ 286                                                                                                    | \$199.95  |
| MCT-M286-12   | 12MHZ 286                                                                                                    | \$179.95  |

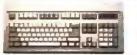

101-KEY

| 101-KEY WITH | 12 FUNCTION KEYS + 286/386-486 COMPATIBLE |
|--------------|-------------------------------------------|
| BTC-5339     | .,,,,,,,,,,,,,,,,,,,,,,,,,,,,,,,,,,,,,,   |
| FC-3001      | 101-KEY 12 F KEYS & CALCULATOR \$69.95    |
| BTC-5060     | 84 KEY WITH 10 FUNCTION KEYS \$59.95      |

#### DYNAMIC RAM

| PART #     | SIZE      | SPEED | PINS | PRICE |
|------------|-----------|-------|------|-------|
| TMS4464-12 | 65536×4   | 120ns | 18   | 3.49  |
| 41256-100  | 282144x1  | 100ns | 16   | 1.99  |
| 41256-80   | 262144x1  | 80ns  | 16   | 2.19  |
| 414258-100 | 282144x4  | 100na | 20   | 8 95  |
| 414256-80  | 262144×4  | 60ms  | 20   | 7.95  |
| 1MB-100    | 1048576x1 | 100ns | 1.8  | 8.95  |
| 1MB-80     | 1048576x1 | Bürs  | 18   | 7.95  |
| 1MB-60     | 1048576x1 | 60ns  | 18   | 9.95  |

#### SIMMS

| PART #       | SIZE     | BPEED | FOR     | PRICE |
|--------------|----------|-------|---------|-------|
| 41256A9B-80  | 256K x 9 | BOns  | SMMPC   | 21.95 |
| 421000A8B-10 | 1MB x 6  | 100ns | SIMMWAC | 64.95 |
| 421000A9B-10 | 1MB ± 9  | 100ns | SIMMPC  | 64.95 |
| 421000A9B-80 | 1MB = 9  | 80ns  | SIMMAPC | 69.95 |
| 421000A9B-60 | IMB # 9  | 60ns  | SIMMAPC | 89.95 |

#### MATH CO-PROCESSORS

| THE PERSON NAMED IN | IUAL BUYT                                        | AWARD BEING      | DE 0 0 1                  | Court de la constitue de                                   |                                                | PRICE                      |
|---------------------|--------------------------------------------------|------------------|---------------------------|------------------------------------------------------------|------------------------------------------------|----------------------------|
|                     | PART 4                                           | SPEED            | PRICE                     | PART #                                                     | SPEED                                          | PRICE                      |
| NE                  | 8067<br>8067-2<br>8067-1<br>80267-XL<br>80387-16 |                  | 129.95<br>169.95<br>94.95 | 80387-20<br>80387-25<br>80387-33<br>80387-5X<br>80387-5X20 | 20 MHz<br>25 MHz<br>33 MHz<br>16 MHz<br>20 MHz | 219.95<br>229.95<br>129.95 |
| CYRIX               | 83D67-18<br>83D67-20<br>83D87-25<br>83D87-33     | 20 MHz<br>25 MHz | 319.95<br>419.95          | 83087-40<br>83567-16(5X)<br>83567-20(5X)<br>83567-25(SX)   | 16 MHz<br>20 MHz                               | 269.95<br>329.95           |
| Ħ                   | 2C87-8<br>2C87-10                                | 8 MHz<br>t0 MHz  | 79.95<br>89.95            | 2C87-12<br>2C87-20                                         | 12 MHz<br>20 MHz                               |                            |

#### MAXIMIZE CO-PROCESSOR SPEED

OUR "2ND STAGE" ALLOWS 20MHZ CO-PROCESSORS TO RUN AT FULL SPEED IN THE SLOWEST 286 SYSTEMS 2ND-STAGE FOR 10/20 MHZ 80287'S \$49.95

THER VERSIONS FOR 8, 12 OR 16 MHZ 80287S

INTERFACE CARDS 16-BIT IDE MULTI I/O

995

- 286/786/486 COMPATIBLE SUPPORTS 2 IDE HARD DRIVES &
- 2 FLOPPIES (360K,720K,1 2MB & 1 44MB)
- O SERIAL ONE PARALLEL & ONE GAME PORT

| SUPPORTS COMI THRU 4 LPT1 2.8 3     ALL FUNCTIONS CAN BE INDIVIDUALLY DISABLED. |         |
|---------------------------------------------------------------------------------|---------|
| MCT-IDEIO                                                                       | \$69.95 |
| MCT-FDC-HD 1 44M8 FLOPPY(2X) CARD                                               | \$49.95 |
| MCT-FDC-HD4 4 FLOPPY VERSION                                                    | \$59.95 |
| MCT-HDC HARD DISK CARD                                                          | 579.95  |
| MCT-RLL RLL HARD DISK CARD                                                      | \$89.95 |

| MCT-HDC HARD DISK CARD                | 579.95   |
|---------------------------------------|----------|
| MCT-RLL RLL HARD DISK CARD            | \$89.95  |
| MCT-FAFH 16-BIT 1 1 MFM F/H CARD      | \$149.95 |
| MCT-AFH-RLL 16-BIT 1 1 RLL F/H CARD   | \$199.95 |
| MCT-ESDI 16-BIT 1 1 ESDI CARD         | \$149.95 |
| MCT-IDEFH IDE FLOPPYMARD CARD         | 529.95   |
| MCT-IO MULTI PO CARD FOR 8088 SYSTEMS | 559.95   |
| MCT-AIO 286/386/486 MULTI PO CARD     | \$49.95  |
| MCT-AEMS 15-BIT EMS CARD              | \$129.95 |
| MCT-EEMS 16-BIT SEMS CARD             | \$149.95 |
| MCT-VGA 8/18-BIT VGA CARD             | \$149.95 |
| MCT-VGA-1024 1024 X 788 VGA           | \$169.95 |
| MCT-VGA-1024+ 1024 X 788/256 COLORS   | 5199.95  |

#### UPRIGHT CASE

- FOR STANDARD FULL SIZE AND MINI-MOTHERBOARDS
- 250 WATT POWER SUPPLY (110/220V) MOUNTS FOR 3 FLOPPY AND 4 HARD
- TURBO AND RESET SWITCHES
- SPEED DISPLAY POWER DISK LEDS
- · MOUNTING HARDWARE FACEPLATES AND SPEAKER INCL.

**CASE-100** 

#### **MORE CASES...**

|         | UPRIGHT HOLDS 11 DRIVES<br>MINI-UPRIGHT W/200 WATT PS | \$499.95<br>\$199.95 |
|---------|-------------------------------------------------------|----------------------|
| CASE-70 | FULL-SIZE 200 STYLE CASE                              | \$89.95              |
| CASE-50 | MINI SIZE 206 STYLE CASE                              | \$59.95              |

#### POWER SUPPLIES

|        |                       | 10.00 |
|--------|-----------------------|-------|
| PS-135 | 8088 135 WATT \$59.95 |       |
|        | BOBB 150 WATT \$69.95 | 4     |
|        | 8088 200 WATT \$89.95 | -     |
|        | 285/386/486 200 WATT  |       |
| PS-250 | 286/386/486 250 WATT  |       |

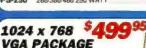

- 8088 & 286/386 486 COMPATIBLE CARD & 1024 X 768 INTERLACED MONITOR

1 I ASPECT RATIO 0 28 DOT PITCH 256 COLORS FROM 262,000

· 8/16-BIT CARD HAS 512K VIDEO HAN

| EVLAMINDEE IO IND         |                                        |
|---------------------------|----------------------------------------|
| VGA-PKG-1024+             | ###################################### |
| VGA-PKG 640 X 480 VGA PAC | KAGE                                   |

#### **MORE MONITORS...**

| NEC-MULTI-3D       | 14" MULTISYNCH MONITOR | \$649.00 |
|--------------------|------------------------|----------|
| <b>VGA-MONITOR</b> | VGA MONITOR            | \$379.95 |
| MONO-VGA           | PAPERWHITE VGA MONITOR | \$139.95 |

#### 2400 BAUD MODEM

2400/1200/300 BPS INTERNAL DATA MODEM • FULL HAYES

| AT COMPATIBIL | .ITY . INCLUDES PROCOMM SOFTY               | VARE     |
|---------------|---------------------------------------------|----------|
| MCT-241       | 4655255644525605556640555664605555666555566 | \$79.95  |
| MCT-FAXM      | AS ABOVE W/4800 BPS FAX SEND                | \$89.95  |
| PCEM7296      | INTEL 9600 BPS EXTERNAL                     | \$549.00 |
| PCC86201      | INTEL SATISFAXTION FAX MODEM                | \$449.95 |
| VIVA-24MNP    | 2400 BPS EXT MODEM W/MNP                    | \$149.95 |

#### **CALL FOR OUR FREE** 100 PG CATALOG!

FOR PC'S, MONITORS, DISK DRIVES, KEYBOARDS, MODEMS, LAPTOPS, CABLES, CONNECTORS, SOFTWARE, PROGRAMMING PRODUCTS, TEST EQUIPMENT, ICS & MORE!

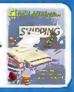

#### DISPLAY CARD \$4995 DIAGNOSES SYSTEM ERRORS

PLUG INTO SLOT READ DISPLAY AND CHECK MANUAL FOR POWER-ON SELF-TEST CODE

286/386/486 COMPATIBLE

WORKS WHEN SOFTWARE WON'T EVEN BOO PLACE DISPLAYS ON BOARD OR ON BACK PANEL

PCODE \$49.95 PCODE+ WITH OA PLUS VERSION 3 12 \$69.95

#### UNIVERSAL PROGRAMMER/TESTER

 PROGRAMS EPROMS, EEPROMS, PALS, BI-POLAR PROMS 8748 & 8751 SERIES, 16V8 & 20V8 GALS - TESTS TTL. CMOS. DYNAMIC & STATIC RAMS LOAD DISK, SAVE DISK, EDIT BLANKCHECK PROGRAM AUTO, READ MASTER, VERIFY & COMPARE ACCEPTS 3" TO 6" WIDE IC'S (8-40 PINS)

\$499.95 MOD-MUP REQUIRES HOST ADAPTOR CARD.

#### EPROM PROGRAMMING MODULES

PROGRAMS 24-32 PIN EPROMS, CMOS EPROMS &
EEPROMS, 16K TO 1024K • HEX TO 06U CONVERTER
 AUTO, BLANK CHECK/PROGRAM/VERIFY

| MOD-MEP  | \$\$\$\$\$\$\$\$\$\$\$\$\$\$\$\$\$\$\$\$\$\$\$\$\$\$\$\$\$\$\$\$\$\$\$\$\$\$ | \$119.95 |
|----------|------------------------------------------------------------------------------|----------|
| MOD-MEP- | 4 4-EPROM UNIT                                                               | \$169.95 |
| MOD-MAC  | COMMON HOST ADAPTOR CARD                                                     | \$29.95  |

#### BREADBOARD ON-A-CARD

\$249,95

\$499.95 \$399.95

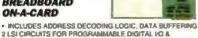

COUNTER TIMING FUNCTIONS . ACCEPTS UP TO 24 14-PIN ACCEPTS 9 15 25 OR 37-PIN D-SUBS

PDS-601 6-BIT CARD \$79,95 PDS-611 16-BIT CARD WITH NO DECODE

#### PROTOTYPE CARDS

JDR'S CARDS INCLUDE FR-4 EPOXY LAMINATE WITH GOLD-PLATED EDGECARD FINGERS & SILK-SCREENED LEGENDS 589.95 JDR-PR2 a BIT WITH VO DECODE LAYOUT \$79.95 JDR-PR10 16-BIT WITH NO DECODE LAYOUT

#### **3-BUTTON MOUSE**

- SELECTABLE ACCURACY 290 -1450 CPI SWITCH SELECTABLE MICROSOFT OR MOUSE SYSTEMS COMPATABILITY MODE
- · OPTO-MECHANICAL DESIGN
- · WINDOWS 3.0 COMPATIBLE

JDR-MOUSE-3...

#### HADD DRIVES

#### 45MB \*219

| HARD DRIFES |          |         |      |      |        |
|-------------|----------|---------|------|------|--------|
| 5-1/4"      | ST-251-1 | 42.8 MB | MEM  | 28MS | \$249  |
| 3-1/2"      | ST-157A  | 44 7 MB | IDE  | 28MS | \$219  |
| 5-1/4"      | ST-277-1 | 65.5 MB | RLL  | 28MS | \$289  |
| 3-1/2"      | ST-1102A | 89.1 MB | IDE  | 19MS | \$399  |
| 3-1/2"      | ST-1144A | 131 MB  | IDE  | 19MS | \$499  |
| 3-1/2"      | ST-1201A | 177 MB  | IDE  | 15MS | 5749   |
| 5-1/4"      | ST-2283A | 338 MB  | IDE  | 16MS | \$1295 |
| 5-1/4"      | 1654     | 161 MB  | ESDI | 16MS | \$899  |
| 5-1/4"      | 1664     | 345 MB  | ESDI | 14MS | \$1449 |
| 5-1/4°FF    | 11568    | 676 MB  | ESDI | 16MS | \$2195 |

#### FLOPPY DRIVES

| PLOFF     | DITTEG                           |         |
|-----------|----------------------------------|---------|
| FDD-1,44X | 1 44MB 3 5" FLOPPY - BLACK       | \$79.95 |
| FDO-1.44A | 1 44MB 3.5" FLOPPY - BEIGE       | \$79.95 |
| FD-55GFV  | 5.25" TEAC DOUBLE-SIDED HD 1.2MB | \$99.95 |
| FDD-1.2   | 5.25" DOUBLE-SIDED HD 1.2MB      | \$89.95 |
| FD-55B    | 5 25" TEAC DOUBLE-SIDED DD 360K  | \$89.95 |
| FDD-360   | 5 25" DOUBLE-SIDED DD 366K       | \$69.95 |

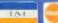

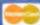

LOWER

Customer Service 800-538-5001 Local/Int'l 408-559-1200 Technical Support 800-538-5002 Fax 408-559-0250

vices, and the MCT loop are regis

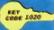

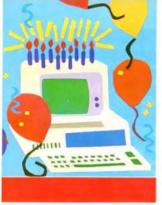

### STOP BIT

ENNETH M. SHELDON

# You've Come A LONG WAY, PC

t BYTE, we use manufacturers' press releases to gather information, but we never print those releases. That's because press releases sometimes contain several times the minimum daily requirement of hype and jargon, instead of details about what the product is, what it does, and how much it costs. (Call us picky.)

However, we're about to make an exception to that rule, for two reasons. First, the following press release is among the few that could arguably be called historically significant. Second, it's 10 years old; we figure the statute of limitations has run out on this one.

Ten years ago this month, the world's leading manufacturer of large computer systems released its first microcomputer. Here is what the press release said:

NEW YORK, August 12-1BM Corporation today announced its smallest, lowest-priced computer system-the IBM Personal Computer

Designed for business, school, and home, the easy-to-use system sells for as little as \$1565. It offers many advanced features and, with optional software, may use hundreds of popular application programs.

The release went on to describe some highlights of the new system, including "up to 262, 144 characters of

A decade after its debut, the influence of the IBM PC is undeniable and universal

user memory (16,384 standard)." For those impressed by large numbers, keep in mind that 16,384 characters is 16 kilobytes. Well, it sure seemed enough at the time. IBM's current top-of-the-line desktop system, the PS/2 Model 90, comes standard with 8 megabytes of RAM.

Then there was the "high-speed, 16-bit microprocessor...operating at speeds measured in millionths of a second." The chip was an Intel 8088, which has 16-bit registers but an 8-bit data bus-a design that saved a few dollars on every PC and made it somewhat easier for manufacturers to design add-in boards. The 8088 ran at 4.77 MHz. Remember when that seemed like "high-speed"? Recently, Intel announced that it had managed to crank up the speed of the great-greatgrandchild of the 8088 (i.e., the 486) to 100 MHz.

For graphics, the new system was "capable of displaying 256 characters in any of 16 foreground and 8 background colors" and had "graphics in 4 colors." To get those colors-in fact, to get any graphics whatsoever-you had to buy an optional graphics card, an arrangement that opened the door for an eventual avalanche of various add-in products.

The announcement accompanying the PC's debut boasted that the IBM PC was "compact." Well, it was certainly smaller than IBM's System 370 mainframe. Nowadays, you can buy a laptop computer that weighs less than the IBM PC's keyboard.

Interestingly, the press release reflects that the IBM PC was originally intended for use in the home as well as in the office.

One of the photographs accompanying the press kit showed two tykes lying on their living room rug, playing MUSIC.BAS on their PC. They could also have been playing DONKEY.BAS, an arcade game-written by Microsoft chairman Bill Gates-that was included with the system. And prominently included in a list of applications software available for the new system was Microsoft's version of the classic Adventure

Of course, Microsoft also supplied an "advanced disk operating system" for the computer, which IBM called PC-DOS. Just to be safe, IBM also provided CP/M-86 and UCSD p-System as optional operating systems for the PC. According to the release, "These two systems should provide users with the opportunity to transfer hundreds of widely used applications to the IBM Personal Computer with minimal modifications." Needless to say, not that many application programs were transferred via those systems, but countless new programs were written using the optional BASIC compiler, and the chairman of Microsoft now owns several small nations.

Looking back, it's easy to poke fun at the capabilities of the original IBM PC. We do so with gentle affection. Although it was challenged by systems like the Macintosh and high-powered RISC machines, the PC spawned a breed of computers that remains the undeniable leader among small computers around the globe, and we're pleased to celebrate its birthday.

Sadly, that celebration cannot be shared by the man who led the development team for the IBM PC. Don Estridge, president of IBM's Entry Systems Division, was killed in a plane crash in August 1985. (The name "Entry Systems" tells you something about corporate IBM's original view of the PC's place in its product lineup.) Congratulations, Don, wherever you are. You done good.

Kenneth M. Sheldon is BYTE's senior editor for the Features and Hands On sections. He can be reached on BIX as "ksheldon."

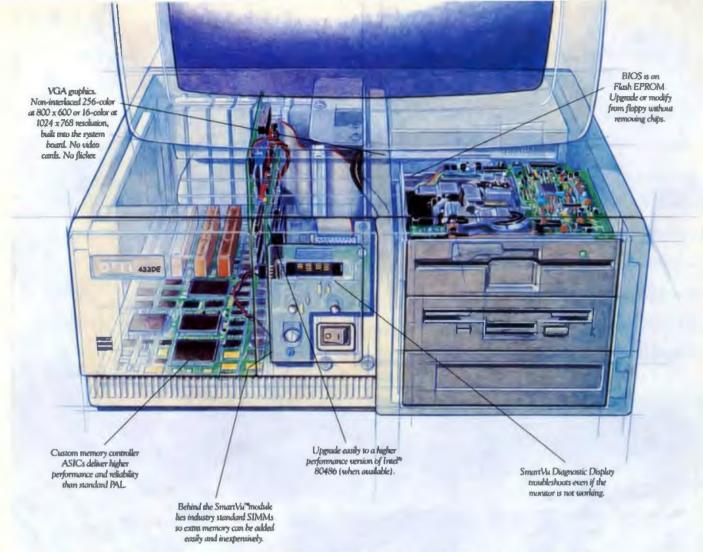

# NOBODY ELSE HAS THE GUTS TO SAY THIS.

Dell's ingenious i486 system innovations not only help you outwit your competition, they help us outwit ours.

Our high-powered i486 PC is the Dell 433DE, running at 33 MHz. Built on the EISA bus, it has

\$6,199 LEASE \$774/MONTH\*\*

THE NEW DELL 433DE 33 MHz 486 SYSTEM SYSTEM INCLUDES VGA COLOR PLUS MONITOR, 100 MB HARD DRIVE, 4 MB RAM\*

unique features that give it plenty of muscle for CAD, CAE, animation, 3D, solids modeling and applications where maximum performance is required.

Furthermore, we've designed the system to

include a full range of upgrade and expansion capabilities.

Now that we've poured our guts out, it's your turn.

Just describe your needs and we'll help you configure the ultimate powerhouse. Which we'll custom build, test, and ship to you with a 30-day no questions asked money back guarantee, and a one-year limited warranty.

All this, plus the fact that the Dell 433DE costs so much less than many i486 systems, may make those others a little hard to stomach.

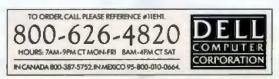

This nagging recession has persisted for some time but now relief is finally in sight.

Because Dell has just reduced the prices on various 286, i386 <sup>18</sup> SX, i386 and i486 desktops and i386 SX laptops up to \$900. And although our prices are now extraordinarily low, our quality and reliability remain extraordinarily high.

Our service and support program isn's hard to swallow either. Dell's toll-free

technical support hotline solves 90% of reported problems over the phone usually in 6 minutes or less. You can also get system information 24 hours a day via our innovative TechFax\*\* line. Or log on to our electronic bulletin board that

#### HERE'S THE SUPPORT YOU'LL GET.

- Tall-free technical support hattine for the life of your system.
- ~ One full year of an-site service included in the system price.4
- ~ Self-diagnostic software.
- Tall-free 24-hour Techfrax line for instant access to Dell technical information.
- On-line Bulletin Board to communicate with Dell technical staff and other Dell users.

lets you see other users' questions. And, better yet, Dell's answers.

If this still doesn't clear up the problem, a trained technician will be at your desk-side usually by the next business day.

This is all pretty easy to take when you consider Dell phone support is always free and the system price includes a one year on-site service contract.

Perhaps this is why we come so highly

# COUGH TOOM TAKE ONE

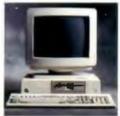

DELL SYSTEM® 433P. WAS \$5,199

#### **NOW ONLY \$4,299**

Lenner \$136/month."

>1486 microprocessor manning at
31 MFL.

100 MR-VGA Color Plus System \$4,299 Proce fixed includes 4 MB of RAMS\* 200 and 320 MB band drive configurations also montable.

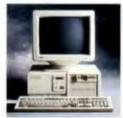

DELL SYSTEM 333D. WAS \$3,399

#### NOW ONLY \$3,299

Lenner \$12.3/mounth.\*\*
- Innel® 80386 microprocessor running at 35 MHz.
40 MB VCA Color Plus
System \$3,299
True linnel metaller I MB

of BAMA!

80, 100, 200, 330 and 650 MB hand drive configurations also available.

25 MHz systems plus anniable stering at \$2,699 at \$2.000.

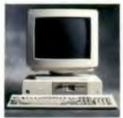

DELL SYSTEM 325P. WAS \$2,499

#### NOW ONLY \$2,299

Louise \$16/mouth;\*\*

\* land \$0.166 microprocessive running at 25 MHz.

40 MB VGA Color Ph.

Price luted includes 1 MB of RAM.\*

Price Inted includes 1 MB of RAM.<sup>6</sup> 80, 100, 200 and 320 MB hard drive configurations also available. 33 AHz systems also available starting at \$2,499.

Circle 277 on Inquiry Card.

recommended. Dell has won PC Week's Corporate Satisfaction Poll for PCs, laptops and servers an unprecedented

eight times. You deserve

credit. Back to

TO ORDER CALL PLEASE REFERENCE #116HI. 800-626-4820 HOURS: 7AM-9PM CT MON-FRI 8AM-4PM CT SAT

IN CANADA 800-387-5752. IN MEXICO 95-800-010-0664

this recession issue. If you don't want to buy a Dell computer outright even at these prices, just lease one for as little as \$51 a month. We make available a variety of financial products that can

to \$15,000 and a way to earn points toward Dell

products with everything you buy. When you just can't take any more high prices, call us. If you've had your dose of high computer costs, this is a perfect time to buy or lease one.

be tailored to your business needs.

MasterCard with a credit limit of up

There's even a Dell Direct Advantage

Just describe what you need and we'll help you configure the right system. Which we'll custom build, test and ship to you with a 30-day no questions asked money

back guarantee and one-year limited warranty.

So, call us today.

Because a deal like this is nothing to sneeze at.

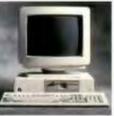

DELL SYSTEM 316SX. WAS \$1,999

NOW ONLY \$1,799

Leaver \$46/month." nd 603665X microprocess sning at 10 MHz. IC MIB VIDA CLASTIS

Intel includes I MB of RAM\*

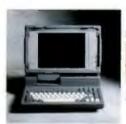

DELL SYSTEM 320LT

NOW ONLY \$3,199

Lonne: \$119/month."

Lone: 6038653K macropic
rotario = 20 MHz. OMB, IMBRAM\* \$3,199 and 120 MB hand drawn

In Mile

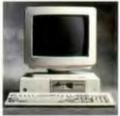

DELL SYSTEM 210. WAS \$1,549

NOW ONLY \$1,349 Louis 191/month." 5 MHz

20 MB VGA Mi Price I MR. (

# SEE INSIDE FOR DEALS.

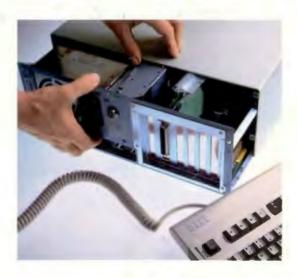

For more information on the new Dell\*433DE 33 MHz i486" system turn the page.

TO ORDER, CALL PLEASE REFERENCE #11EHT:

800-626-4820

HOLIRE: 7AM-9PM CT MON-FRI BAM-4PM CT SAT

INCANADA 800-387-5752 IN MEXICO 95-800-010-0664.

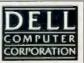